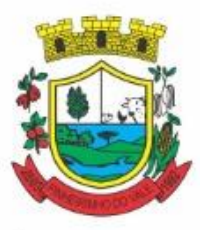

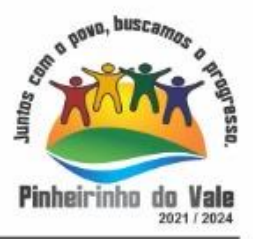

#### **Município de PINHEIRINHO DO VALE-RS Edital de Pregão Presencial nº018/2021 Tipo de julgamento: Menor Preço por lote**

**A Prefeitura Municipal de Pinheirinho do Vale/RS**, pessoa jurídica de direito público, torna público, para conhecimento dos interessados, que realizará licitação, na modalidade **Pregão Presencial, do tipo Menor Preço por lote, objetivando Contratação de empresas prestadoras de serviços e práticas para fornecimento de mecanismos tecnológicos de computação em nuvem, no modo de licenças de uso, para atendimento de necessidade da Administração Municipal e Câmara de Vereadores nas áreas de Saúde e Administração Geral, incluindo plataformas de atendimento técnico aos usuários, manutenção e atualização legal**, o qual será regido pela Lei Federal n° 10.520, de 17 de julho de 2002, aplicando-se subsidiariamente, no que couber, as disposições da Lei Federal n° 8.666, de 21 de junho de 1993 e suas alterações, e demais normas regulamentares aplicáveis à espécie.

As propostas deverão obedecer às especificações deste Instrumento Convocatório e anexos, que dele fazem parte integrante.

Os envelopes contendo a proposta e os documentos de habilitação serão recebidos no endereço abaixo mencionado, na sessão pública de processamento do Pregão, após o credenciamento dos interessados que se apresentarem para participar do certame.

A sessão de processamento do Pregão será realizada no dia **13 de setembro de 2021, com início às 09:00h**, sala de licitações da Prefeitura Municipal de Pinheirinho do Vale - RS, localizada na Rua Duque de Caxias, nº 223, Centro, Pinheirinho do Vale/RS, e será conduzida pelo(a) Pregoeiro(a) com o auxílio da Equipe de Apoio, designados pela Portaria 287/2021, de 05 de Julho de 2021.

#### **1 - DO OBJETO**

**1.1.** A presente Licitação tem como objeto **a Contratação de empresas prestadoras de serviços e práticas para fornecimento de mecanismos tecnológicos de computação em nuvem, no modo de licenças de uso, para atendimento de necessidade da Administração Municipal e Câmara de Vereadores nas áreas de Saúde e Administração Geral, incluindo plataformas de atendimento técnico aos usuários, manutenção e atualização legal, conforme TERMO DE REFERÊNCIA, anexo ao Edital.**

**1.1.1. LOTE I – Sistema Integrado Multientidade de Gestão Administrativa**.

**1.1.2. LOTE II – Sistema de Gestão da Saúde Pública Municipal.**

**1.1.3. LOTE III – Sistema de Gestão da Educação Pública Municipal. (NR – Nova Redação)**

#### **2 DA APRESENTAÇÃO DOS ENVELOPES:**

**2.1.** Para participação no certame, a licitante, além de atender ao disposto no item 7 deste edital, deverá apresentar a sua proposta de preço e documentos de habilitação em envelopes distintos, lacrados, não transparentes, identificados, respectivamente, como de n° 1 e n° 2, para o que se sugere a seguinte inscrição:

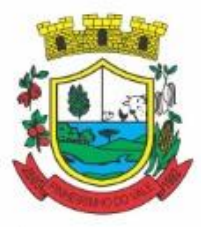

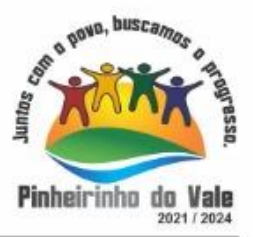

#### **AO MUNICÍPIO DE PINHEIRINHO DO VALE EDITAL DE PREGÃO N.018/2021 ENVELOPE N.º 01 - PROPOSTA PROPONENTE (NOME COMPLETO)**

**----------------------------------------------------------------- AO MUNICÍPIO DE PINHEIRINHO DO VALE EDITAL DE PREGÃO N.º 018/2021 ENVELOPE N.º 02 - DOCUMENTAÇÃO PROPONENTE (NOME COMPLETO)**

#### **3 DA REPRESENTAÇÃO E DO CREDENCIAMENTO**

**3.1.** A licitante deverá apresentar-se para credenciamento junto ao pregoeiro, no dia, hora e local, mencionados no preâmbulo deste edital, diretamente, por meio de seu representante legal, ou através de procurador regularmente constituído, que devidamente identificado e credenciado, será o único admitido a intervir no procedimento licitatório, no interesse da representada.

**3.1.1.** A identificação será realizada, exclusivamente, através da apresentação de documento de identidade e CPF.

#### **3.2. A documentação referente ao credenciamento de que trata o item 3.1 deverá ser apresentada fora dos envelopes.**

**3.3.** O credenciamento será efetuado da seguinte forma:

**a)** se representada diretamente, por meio de dirigente, proprietário, sócio ou assemelhado, deverá apresentar:

**a.1)** cópia do respectivo Estatuto ou Contrato Social em vigor, devidamente registrado;

**a.2)** documento de eleição de seus administradores, em se tratando de sociedade comercial ou de sociedade por ações;

**a.3)** inscrição do ato constitutivo, acompanhado de prova de diretoria em exercício, no caso de sociedade civil;

**a.4)** decreto de autorização, no qual estejam expressos seus poderes para exercer direitos e assumir obrigações em decorrência de tal investidura e para prática de todos os demais atos inerentes ao certame, em se tratando de empresa ou sociedade estrangeira em funcionamento no País;

**a.5)** registro comercial, se empresa individual.

**b)** se representada por procurador, deverá apresentar:

**b.1)** instrumento público ou particular de procuração, este com a firma do outorgante reconhecida, em que conste os requisitos mínimos previstos no art. 654, § 1º, do Código Civil, em especial o nome da empresa outorgante e de todas as pessoas com poderes para a outorga de procuração, o nome do outorgado e a indicação de amplos poderes para dar lance(s) em licitação pública; ou

**b.2)** carta de credenciamento outorgado pelos representantes legais da licitante, comprovando a existência dos necessários poderes para formulação de propostas e para prática de todos os demais atos inerentes ao certame.

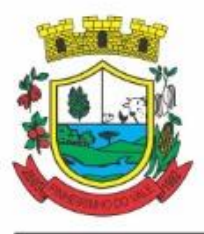

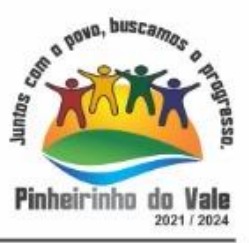

**3.3.1.** Em ambos os casos (b.1 e b.2), o instrumento de mandato deverá estar acompanhado do ato de investidura do outorgante como representante legal da empresa.

**3.4.** Para exercer os direitos de ofertar lances e/ou manifestar intenção de recorrer, é obrigatório a licitante fazer-se representar em todas as sessões públicas referentes à licitação.

**3.5.** A empresa que pretender utilizar dos benefícios previstos nos art. 42 à 45 da Lei Complementar 123, de 14 de dezembro de 2006, disciplinados nos itens 6.15 à 6.18 e 7.3, deste edital, deverão apresentar, fora dos envelopes, no momento do credenciamento, **declaração, firmada por contador, de que se enquadra como microempresa ou empresa de pequeno porte**, **ou a Certidão de enquadramento no Estatuto Nacional da Microempresa e Empresa de Pequeno Porte fornecida pela Junta Comercial da sede do licitante, de acordo com a Instrução Normativa DRNC n° 103/2007. As sociedades simples, que não registrarem seus atos na Junta Comercial, deverão apresentar Certidão de Registro Civil de Pessoas Jurídicas, atestando seu enquadramento nas hipóteses do Art. 3° da Lei Complementar 123/2006.**

**3.5.1.** As cooperativas que tenham auferido, no ano calendário anterior, receita bruta até o limite de 3.600.000,00 (três milhões e seiscentos mil reais), gozarão dos benefícios previstos nos art. 42 à 45 da Lei Complementar 123, de 14 de dezembro de 2006, disciplinados nos itens 6.15 à 6.18 e 7.3, deste edital, conforme o disposto no art. 34, da Lei 11.488, de 15 de junho de 2007, desde que também apresentem, fora dos envelopes, no momento do credenciamento, **declaração, firmada por contador, de que se enquadram no limite de receita referido acima.** 

#### **4 DO RECEBIMENTO E ABERTURA DOS ENVELOPES:**

**4.1.** No dia, hora e local, mencionados no preâmbulo deste edital, na presença das licitantes e demais pessoas presentes à sessão pública do pregão, o pregoeiro, inicialmente, receberá os envelopes nºs 01 - PROPOSTA e 02 - DOCUMENTAÇÃO.

**4.2.** Uma vez encerrado o prazo para a entrega dos envelopes acima referidos, não será aceita a participação de nenhuma licitante retardatária.

**4.3.** O pregoeiro realizará o credenciamento das interessadas, as quais deverão comprovar, por meio de instrumento próprio, poderes para formulação de ofertas e lances verbais, bem como para a prática dos demais atos do certame.

#### **5 PROPOSTA DE PREÇO:**

**5.1.** A proposta, cujo prazo de validade é fixado pela Administração em 60 (sessenta) dias, deverá ser apresentada em folhas sequencialmente numeradas e rubricadas, sendo a última datada e assinada pelo representante legal da empresa, ser redigida em linguagem clara, sem rasuras, ressalvas ou entrelinhas, e deverá conter:

**a)** razão social da empresa, **endereço atualizado**, telefone/fax/e-mail (se houver);

**a.1) n.º do CNPJ, que deverá ser o mesmo para participação na licitação e emissão do documento fiscal (Nota Fiscal ou Fatura) para efeitos de cobrança;**

**a.2)** nome da pessoa indicada para contatos com o respectivo nº do telefone convencional e celular (se tiver);

- **b)** Valor mensal de cada item e total para os serviços;
- **c)** No valor cotado, indicado em moeda nacional, deverão estar incluídas todas as

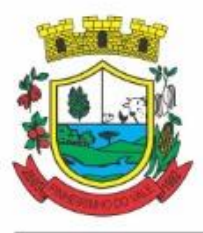

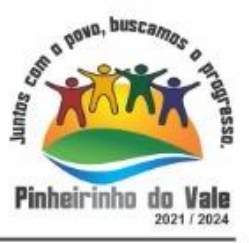

despesas tais como impostos, seguro, tributos, taxas e contribuições sociais, obrigações trabalhistas, previdenciárias, fiscais e comerciais, que eventualmente incidam sobre a operação, e demais encargos de qualquer natureza incidentes sobre o objeto desta licitação, que correrão por conta da licitante vencedora;

**5.2.** Serão considerados, para fins de julgamento, os valores constantes no preço até, no máximo, **duas casas decimais após a vírgula**, sendo desprezadas as demais, se houver, também em eventual contratação.

**5.3. Serão desclassificadas as propostas que ultrapassarem o valor máximo de R\$ 246.344,44 (duzentos e quarenta e seis mil, trezentos e quarenta e quatro reais e quarenta e quatro centavos), para o TOTAL DOS LOTES.** 

#### **6 DO JULGAMENTO DAS PROPOSTAS:**

**6.1.** Verificada a conformidade com os requisitos estabelecidos neste edital, a autora da oferta de valor mais baixo e as das ofertas com preços até 10% (dez por cento) superiores àquela poderão fazer novos lances, verbais e sucessivos, na forma dos itens subsequentes, até a proclamação da vencedora.

**6.2.** Não havendo, pelo menos, 03 (três) ofertas nas condições definidas no subitem anterior, poderão as autoras das melhores propostas, até o máximo de 03 (três), oferecer novos lances, verbais e sucessivos, quaisquer que sejam os preços oferecidos em suas propostas escritas.

**6.3.** No curso da sessão, as autoras das propostas que atenderem aos requisitos dos itens anteriores serão convidadas, individualmente, a apresentarem novos lances, verbais e sucessivos, em valores distintos e decrescentes, a partir da autora da proposta classificada em segundo lugar, até a proclamação da vencedora.

**6.4.** Caso duas ou mais propostas iniciais apresentem preços iguais, será realizado sorteio para determinação da ordem de oferta dos lances.

**6.5.** A oferta dos lances deverá ser efetuada no momento em que for conferida a palavra à licitante, obedecida a ordem prevista nos itens 6.3 e 6.4.

**6.5.1.** Dada a palavra a licitante, esta disporá de 01 (um) minuto para apresentar nova proposta.

**6.6.** É vedada a oferta de lance com vista ao empate.

**6.6.1.** A diferença entre cada lance não poderá ser inferior a **1% (um por cento).**

**6.7.** Não poderá haver desistência dos lances já ofertados, sujeitando-se a proponente desistente às penalidades constantes no item 14 deste edital.

**6.8.** O desinteresse em apresentar lance verbal, quando convocada pelo pregoeiro, implicará na exclusão da licitante da etapa competitiva e, consequentemente, no impedimento de apresentar novos lances, sendo mantido o último preço apresentado pela mesma, que será considerado para efeito de ordenação das propostas.

**6.9.** Caso não seja ofertado nenhum lance verbal, será verificada a conformidade entre a proposta escrita de **MENOR PREÇO POR LOTE,** podendo o pregoeiro negociar diretamente com a proponente para que seja obtido preço melhor.

**6.10.** O encerramento da etapa competitiva dar-se-á quando, convocadas pelo pregoeiro, as licitantes manifestarem seu desinteresse em apresentar novos lances para o respectivo LOTE.

**6.11.** Encerrada a etapa competitiva e ordenadas as ofertas, de acordo com o menor preço apresentado, o pregoeiro verificará a aceitabilidade da proposta de valor mais baixo,

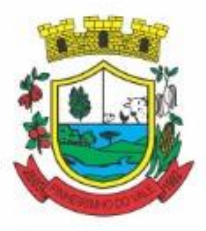

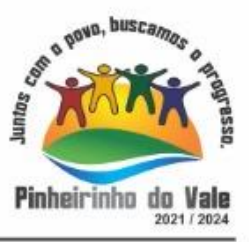

comparando-a com os valores consignados em planilha de custos, decidindo motivadamente a respeito.

**6.12.** A classificação dar-se-á pela ordem crescente de preços propostos e aceitáveis. Será declarada(s) vencedora(s) a(s) licitante(s) que ofertar(em) o **MENOR PREÇO PELO LOTE,** desde que a proposta tenha sido apresentada de acordo com as especificações deste edital e seja compatível com o preço de mercado.

**6.13.** Serão desclassificadas as propostas que:

**a)** não atenderem às exigências contidas no objeto desta licitação;

**b)** forem omissas em pontos essenciais, de modo a ensejar dúvidas;

**c)** afrontem qualquer dispositivo legal vigente, bem como as que não atenderem aos requisitos do item 5;

**d)** contiverem opções de preços alternativos ou que apresentarem preços manifestamente inexequíveis.

**6.13.1.** Quaisquer inserções na proposta que visem modificar, extinguir ou criar direitos, sem previsão no edital, serão tidas como inexistentes, aproveitando-se a proposta no que não for conflitante com o instrumento convocatório.

**6.14.** Não serão consideradas, para julgamento das propostas, vantagens não previstas no edital.

**6.15.** Encerrada a sessão de lances, será verificada a ocorrência do empate ficto, previsto no art. 44, §2º, da Lei Complementar 123/06, sendo assegurada, como critério do desempate, preferência de contratação para as microempresas, as empresas de pequeno porte e as cooperativas que atenderem ao item 3.5.1, deste edital.

**6.15.1.** Entende-se como empate ficto aquelas situações em que as propostas apresentadas pela microempresa e pela empresa de pequeno porte, bem como pela cooperativa, sejam superiores em até 5% (cinco por cento) à proposta de menor valor.

**6.16.** Ocorrendo o empate, na forma do item anterior, proceder-se-á da seguinte forma:

**a)** A microempresa, a empresa de pequeno porte ou a cooperativa detentora da proposta de menor valor será convocada para apresentar, no prazo de 5 (cinco) minutos, nova proposta, inferior àquela considerada, até então, de menor preço, situação em que será declarada vencedora do certame.

**b)** Se a microempresa, a empresa de pequeno porte ou a cooperativa, convocada na forma da alínea anterior, não apresentar nova proposta, inferior à de menor preço, será facultada, pela ordem de classificação, às demais microempresas, empresas de pequeno porte ou cooperativas remanescentes, que se enquadrarem na hipótese do item 6.15.1 deste edital, a apresentação de nova proposta, no prazo previsto na alínea *a* deste item.

**6.17.** Se nenhuma microempresa, empresa de pequeno porte ou cooperativa, satisfizer as exigências do item 6.16 deste edital, será declarado vencedor do certame o licitante detentor da proposta originariamente de menor valor.

**6.18.** O disposto nos itens 6.15 a 6.17, deste edital, não se aplica às hipóteses em que a proposta de menor valor inicial tiver sido apresentada por microempresa, empresa de pequeno porte ou cooperativa.

**6.19.** Da sessão pública do pregão será lavrada ata circunstanciada, contendo, sem prejuízo de outros, o registro das licitantes credenciadas, as propostas escritas e verbais apresentadas, na

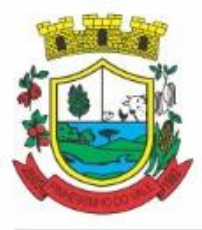

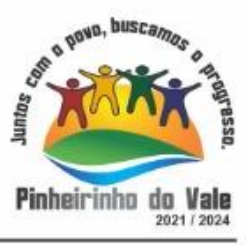

ordem de classificação, a análise da documentação exigida para habilitação, as datas e resultados das Provas de Conceito e os recursos interpostos.

**6.20.** A sessão pública não será suspensa, salvo motivo excepcional, devendo todas e quaisquer informações acerca do objeto serem esclarecidas previamente junto ao setor de licitações deste Município, conforme subitem 15.2 deste edital.

**6.21.** Caso haja necessidade de adiamento da sessão pública, será marcada nova data para continuação dos trabalhos, devendo ficar intimadas, no mesmo ato, as licitantes presentes.

#### **7 DA HABILITAÇÃO:**

**7.1.** Para fins de habilitação neste pregão, a licitante deverá apresentar, dentro do ENVELOPE Nº 02, os seguintes documentos:

**7.1.1.** Declaração (de que não emprega menores de idade) que atende ao disposto no artigo 7.°, inciso XXXIII, da Constituição Federal, conforme o modelo do Decreto Federal n.° 4.358-02.

#### **7.1.2. HABILITAÇÃO JURÍDICA:**

**a)** registro comercial, no caso de empresa individual;

**b)** ato constitutivo, estatuto ou contrato social em vigor, devidamente registrado, em se tratando de sociedades comerciais, e, no caso de sociedade por ações, acompanhado de documentos de eleição de seus administradores;

**c)** decreto de autorização, em se tratando de empresa ou sociedade estrangeira em funcionamento no País, e ato de registro ou autorização para funcionamento expedido pelo órgão competente, quando a atividade assim o exigir.

**7.1.2.1.** A licitante fica dispensada da apresentação dos documentos enumerados nas letras a, b ou c deste subitem (7.1.2), caso já tenha apresentado quando do credenciamento junto ao pregoeiro.

#### **7.1.3. REGULARIDADE FISCAL E TRABALHISTA:**

**a)** prova de inscrição no Cadastro Nacional de Pessoa Jurídica (CNPJ/MF);

**b)** prova de inscrição no Cadastro de Contribuintes do Estado ou do Município, se houver, relativo ao domicílio ou sede do licitante, pertinente ao seu ramo de atividades;

**c)** prova de regularidade com a fazenda municipal do domicílio ou sede do licitante;

**d)** prova de regularidade com a fazenda estadual;

**e)** prova de regularidade com a Fazenda Federal (Certidão Conjunta Negativa de Débito Relativos a Tributos Federais e à dívida ativa da União);

**f)** prova de regularidade relativa à Seguridade Social (CND/INSS), demonstrando situação regular no cumprimento dos encargos sociais instituídos em lei;

**g)** prova de regularidade (CRF) junto ao Fundo de Garantia por Tempo de Serviço (FGTS);

**h)** prova de inexistência de débitos inadimplidos perante a Justiça do Trabalho, mediante a apresentação de certidão negativa, nos termos do Título VII-A da Consolidação das Leis do Trabalho, aprovada pelo Decreto-Lei nº 5.452, de 1º de maio de 1943**.**

#### **7.1.4. QUALIFICAÇÃO TÉCNICA:**

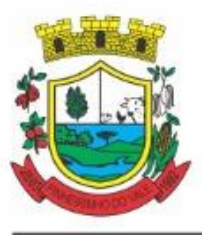

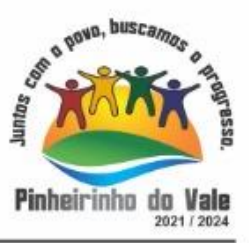

**a)** Apresentação de no mínimo 1 (um) atestado de capacidade técnica, expedido por entidade pública ou privada, comprovando que a proponente implantou e/ou que mantém em funcionamento sistema de computação em nuvem, similar e compatível com o objeto desta licitação, pelo menos nas seguintes áreas de maior relevância**,** referente ao LOTE 01:

> LOTE I: Planejamento e Orçamento, Escrituração contábil e Execução financeira, Prestação de Contas, Pessoal e Folha de pagamento, Ponto eletrônico, Compras e licitações, Patrimônio, Almoxarifado, Portal da transparência, Portal de serviços e autoatendimento, Portal Institucional (Website), Processo digital, Escrita fiscal eletrônica, Nota fiscal eletrônica de serviços, Gestão da Arrecadação e Tributos Municipais (IPTU, ITBI, ISSQN, taxas), Gestão da Dívida ativa, Gestão Ambiental, APP (aplicativo mobile de serviços).

**b)** Declaração de que a proponente é fabricante do sistema, ou autorização expressa deste, comprovando que tem acesso e total conhecimento sobre os programas fontes, estando apta a realizar os serviços de implantação, configuração, suporte, customização e manutenção dos programas ofertados**.**

**c)** Declaração de Atendimento dos Requisitos Técnicos e de Capacidade Operativa dos 03 (três) lotes licitados, informando que disporá, por ocasião da futura contratação, de todos os equipamentos, pessoal técnico e operacional necessários à execução dos serviços, incluindo que o fornecedor disponibilizará *data center* (próprio ou terceirizado) com capacidade de processamento (links, servidores, nobreaks, fontes alternativas de energia (grupo gerador), softwares de virtualização, segurança, sistema de climatização), para alocação dos sistemas objeto desta licitação, conforme orientações do termo de referência, garantindo ainda que não haverá qualquer tipo de paralisação dos serviços por falta dos equipamentos ou de pessoal**.**

#### **7.1.5. OUTRAS COMPROVAÇÕES**

**a)** *Declaração* de que inexiste qualquer fato impeditivo à sua participação na licitação, que não foi declarada inidônea e não está impedida de contratar com o Poder Público, ou suspensa de contratar com a Administração Pública, e que se compromete a comunicar ocorrência de fatos supervenientes; (ANEXO VI)

**7.2.** A microempresa e a empresa de pequeno porte, bem como a cooperativa que atender ao item 3.5.1, que possuir restrição em qualquer dos documentos de **regularidade fiscal**, previstos no item 7.1.3, deste edital, terá sua habilitação condicionada à apresentação de nova documentação, que comprove a sua regularidade em dois dias úteis, a da sessão em que foi declarada como vencedora do certame.

**7.2.1** O prazo de que trata o item anterior poderá ser prorrogado uma única vez, por igual período, a critério da Administração, desde que seja requerido pelo interessado, de forma motivada e durante o transcurso do respectivo prazo.

**7.2.2. Ocorrendo** a situação prevista no item 7.2, a sessão do pregão será suspensa, podendo o pregoeiro fixar, desde logo, a data em que se dará continuidade ao certame, ficando os licitantes já intimados a comparecer ao ato público, a fim de acompanhar o julgamento da habilitação.

**7.2.3** O benefício de que trata o item 7.2 não eximirá a microempresa, a empresa de pequeno porte e a cooperativa, da apresentação de todos os documentos, ainda que apresentem alguma restrição.

**7.2.4** A não regularização da documentação, no prazo fixado no item 7.2, implicará na inabilitação do licitante e a adoção do procedimento previsto no item 8.2, sem prejuízo das penalidades previstas no item 14.1, alínea *a*, deste edital.

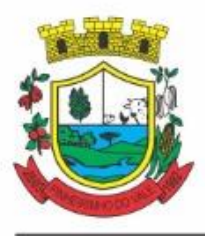

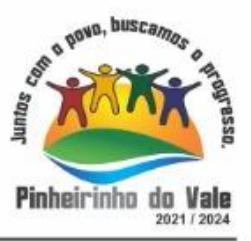

**7.3.** O envelope de documentação que não for aberto ficará em poder do pregoeiro pelo prazo de 30 (trinta) dias, a contar da homologação da licitação, devendo a licitante retirá-lo, após aquele período, no prazo de 5 (cinco) dias, sob pena de inutilização do envelope.

#### **8 DA ADJUDICAÇÃO:**

**8.1.** Constatado o atendimento das exigências fixadas no edital, a(s) licitante(s) que ofertar(em) o **MENOR PREÇO POR LOTE** será(ão) declarada(s) vencedora(s) provisórias, sendo-lhe(s) adjudicado o objeto do certame se aprovada(s) na Prova de Conceito - POC.

**8.1.1.** Será marcada pelo Pregoeiro a data para realização da Prova de Conceito (POC), conforme descritivo do Termo de Referência (ANEXO I), e marcará a data para o prosseguimento da sessão, onde será divulgado o resultado da avaliação de conformidade realizada. A comissão que julgará a prova de conceito, será representada por pelo menos 01 (um) servidor de cada área contratada.

**8.1.2.** Em caso de a proposta não ser aprovada na Prova de Conceito, será convocado o segundo colocado para apresentação e assim sucessivamente, repetindo-se os demais procedimentos, até que algum fornecedor atenda aos requisitos do objeto ou a licitação seja declarada fracassada.

**8.2.** Em caso de desatendimento às exigências habilitarias, o pregoeiro inabilitará a licitante e examinará as ofertas subsequentes e qualificação das licitantes, na ordem de classificação e, assim, sucessivamente, até a apuração de uma que atenda ao edital, sendo a respectiva licitante declarada vencedora, ocasião em que o pregoeiro poderá negociar diretamente com a proponente para que seja obtido preço melhor.

8.3. Encerrado o julgamento das propostas, da habilitação e da Prova de Conceito, o pregoeiro proclamará a vencedora e, a seguir, proporcionará as licitantes a oportunidade para manifestarem a intenção de interpor recurso, esclarecendo que a falta dessa manifestação expressa, imediata e motivada, importará na decadência do direito de recorrer por parte da licitante.

#### **9 DOS RECURSOS ADMINISTRATIVOS:**

**9.1.** Tendo a licitante manifestado motivadamente, na sessão pública do pregão, a intenção de recorrer, esta terá o prazo de 03 (três) dias corridos para apresentação das razões de recurso, sob pena de decair este direito.

**9.2.** Constará na ata da sessão a síntese das razões de recurso apresentadas, bem como o registro de que todas as demais licitantes ficaram intimadas para, querendo, manifestarem-se sobre as razões do recurso no prazo de 03 (três) dias corridos, após o término do prazo da recorrente, proporcionando-se, a todas, vista imediata do processo.

**9.3.** A manifestação expressa da intenção de interpor recurso e da motivação, na sessão pública do pregão, são pressupostos de admissibilidade dos recursos.

**9.4.** O recurso será dirigido à autoridade superior, por intermédio daquela que praticou o ato recorrido, a qual poderá, no prazo de 5 (cinco) dias úteis, reconsiderar sua decisão ou fazê-lo subir, acompanhado de suas razões, devendo, neste caso, a decisão ser proferida dentro do prazo de 5 (cinco) dias úteis, contado da subida do recurso, sob pena de responsabilidade daquele que houver dado causa à demora.

**10. DOS PRAZOS:**

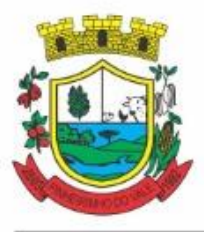

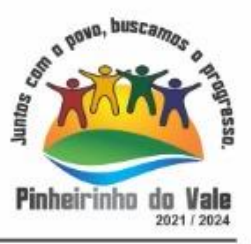

**10.1.** Esgotados todos os prazos recursais, a Administração, no prazo de 05 (cinco) dias, convocará a vencedora para assinar o contrato, sob pena de decair do direito à contratação, sem prejuízo das sanções previstas neste edital.

**10.2.** O prazo de que trata o item anterior poderá ser prorrogado, uma vez e pelo mesmo período, desde que seja requerido de forma motivada e durante o transcurso do respectivo prazo.

**10.3.** O prazo de vigência do Contrato é de 12 (doze) meses a contar da data de sua assinatura, podendo ser prorrogados, até o limite de 48 (quarenta e oito) meses, nos termos previsto no art. 57, inciso IV, da Lei Federal n° 8.666/93, caso haja interesse das partes e mediante termo aditivo**.**

**10.4.** Em caso de prorrogação de vigência, o preço dos serviços poderá ser reajustado após cada 12 (doze) meses, tendo como marco inicial, a data limite para apresentação das propostas, pelo Índice do IPCA ou o índice oficial que vier a substituí-lo**.**

#### **11. DAS CONDIÇÕES DE RECEBIMENTO DO OBJETO:**

**11.1 -** O objeto da presente licitação será recebido:

**11.1.1 -** provisoriamente para efeito de posterior verificação de sua conformidade com a especificação;

**11.1.2 -** definitivamente, após a verificação da qualidade e quantidade dos mesmos, com a sua consequente aceitação.

**11.2 -** Serão rejeitados no recebimento, os produtos fornecidos com especificações diferentes das contidas no objeto e das informadas na proposta, devendo a sua substituição ocorrer na forma e prazos definidos no edital.

**11.3 -** Constatadas irregularidades quanto à especificação do objeto, o MUNICÍPIO poderá:

**a)** rejeitá-lo, no todo ou em parte, determinando sua substituição ou rescindindo a contratação, sem prejuízo das penalidades cabíveis;

**a.1)** na hipótese de substituição, a Licitante vencedora deverá fazê-la em conformidade

com a indicação da Administração, no prazo máximo de 02 (dois) dias úteis, contados da

notificação por escrito, mantido o preço inicialmente contratado.

#### **12. DA FORMA DE PAGAMENTO E DA DOTAÇÃO ORÇAMENTÁRIA:**

**12.1.** O pagamento, de forma mensal e sucessiva, será efetuado sempre no dia 15 (quinze) do mês subsequente ao início da prestação dos serviços, mediante a apresentação da Nota Fiscal/Fatura, sendo:

**a. Serviços de implantação e capacitação dos usuários:** os serviços de implantação e treinamento dos usuários realizados serão pagos em parcela única com vencimento em até 15 (quinze) dias depois da sua realização;

**b. Provimento e gestão de datacenter , locação dos sistemas, suporte técnico e demais serviços mensais:** serão pagos de forma mensal e sucessiva durante toda a vigência do contrato, sendo a primeira com vencimento aos 30 dias a contar da liberação do sistema para uso;

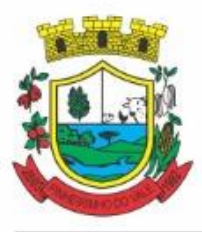

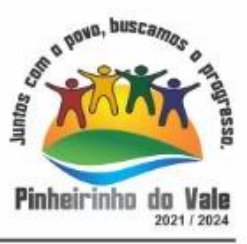

**c. Serviços sob demanda variável:** os serviços ofertados por hora técnica (sob demanda) serão pagos de acordo com o número de horas técnicas utilizadas no mês anterior ao mês do pagamento, em conjunto com as parcelas mensais.

**12.2.** O Município pagará a(s) Nota(s) Fiscal(is) / Fatura(s) somente à licitante vencedora, vedada sua negociação com terceiros ou sua colocação em cobrança bancária.

**12.3.** A empresa licitante vencedora deverá fazer constar na Nota Fiscal/ Fatura correspondente, emitida sem rasura, e em letra bem legível, o número de sua conta corrente, o nome do Banco e a respectiva Agência.

**12.4.** Havendo erro na Nota Fiscal ou circunstâncias que impeçam a liquidação da despesa, a mesma será devolvida e o pagamento ficará pendente até que a licitante vencedora providencie as medidas saneadoras. Nesta hipótese, o prazo para pagamento iniciar-se-á após a regularização da situação ou reapresentação de novo documento fiscal, não acarretando qualquer ônus à Prefeitura.

**12.5.** O não pagamento nos prazos previstos acarretará à Prefeitura multa moratória de 0,03% (três centésimos por cento) do valor da parcela devida, a ser aplicado por dia de atraso até o do efetivo pagamento.

**12.6.** Os preços cotados deverão ser fixos e irreajustáveis. Sendo que o presente edital não prevê índice de reajuste, ressalvada hipótese de reequilíbrio econômico financeiro, tal qual preceituado no artigo 65, letra d, da Lei 8.666/93.

**12.7.** Para o pagamento do objeto licitado, no exercício de 2021, serão utilizados recursos das seguintes dotações orçamentárias:

*Secretaria de Administração, Fazenda e Planejamento – 33.90.40 - 50 Administração Financeira – 33.90.40 - 71 Administração Tributária – 33.90.40 - 86 Secretaria Municipal de Educação e Cultura – 33.90.40 - 279 Secretaria Municipal de Saúde – 33.90.40 - 424 Fundo Municipal de Saúde – 33.90.40 - 653 Câmara Municipal de Vereadores – 33.90.40 - 14*

#### **13. DOS DIREITOS E DAS OBRIGAÇÕES**

#### **13.1. Dos Direitos**

**13.1.1.** Do Município:

a) receber o objeto deste contrato nas condições avençadas;

**13.1.2.** Da licitante vencedora:

a) perceber o valor ajustado na forma e no prazo convencionado.

#### **13.2. Das Obrigações**

**13.2.1.** Do Município:

- **a)** Efetuar o pagamento ajustado;
- **b)** Fiscalizar a execução deste contrato;
- **c)** Dar à licitante vencedora as condições necessárias à regular execução do contrato.

**13.2.2.** Da licitante vencedora:

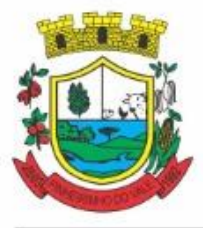

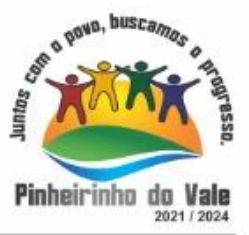

**a)** Prestar os serviços de acordo com as especificações do presente edital de licitação;

**b)** Demais obrigações constantes no Termo de Referência, Anexo ao Edital.

**c)** Apresentar durante a execução do contrato, se solicitado, documentos que comprovem estar cumprindo a legislação em vigor pertinente ao objeto e às obrigações assumidas na presente licitação, bem como, encargos sociais, trabalhistas, previdenciários, tributários, fiscais e comerciais;

**d)** Responder, diretamente por quaisquer perdas, danos ou prejuízos que vierem a causar ao MUNICÍPIO ou a terceiros, decorrentes de sua ação ou omissão, dolosa ou culposa, na execução do contrato, independentemente de outras cominações contratuais ou legais a que estiver sujeita;

**e)** Manter durante toda a execução do contrato, em compatibilidade com as obrigações por ele assumidas, todas as condições de habilitação e qualificação exigidas na licitação.

#### **13.3. DA SUBCONTRATAÇÃO**

**13.3.1.** É permitida a subcontratação dos serviços de datacenter, nos termos do art. 72 da Lei 8.666/93. A subcontratação parcial NÃO é obrigatória .

**13.3.2.** A subcontratação de que trata este item não exclui a responsabilidade da licitante vencedora perante a Administração quanto à qualidade técnica do serviço prestado.

**13.3.3.** Em qualquer hipótese de subcontratação, permanece a responsabilidade integral da licitante vencedora/Contratada pela perfeita execução contratual, cabendo-lhe realizar a supervisão e coordenação das atividades da subcontratada, bem como responder perante o MUNICÍPIO pelo rigoroso cumprimento das obrigações contratuais correspondentes ao objeto da subcontratação.

#### **14. DAS PENALIDADES:**

**14.1** Em casos de inexecução parcial ou total das obrigações fixadas neste Pregão, em relação ao objeto desta licitação a Administração poderá, garantida a ampla defesa e o contraditório, aplicar as seguintes sanções:

I – advertência/notificação, por escrito, no caso de pequenas irregularidades;

II – multa de até 10% (dez por cento), calculada sobre o valor do contrato ou do item/parcela, no caso do licitante vencedor não cumprir rigorosamente as exigências contratuais ou deixar de receber a Nota de Empenho, salvo se decorrente de motivo de força maior definido em Lei, e reconhecido pela autoridade competente;

III – suspensão temporária do direito de licitar e impedimento de contratar com a Administração, pelo prazo de até 02 (dois) anos, quando da inexecução contratual sobrevierem prejuízos para a Administração;

IV – declaração de inidoneidade para licitar ou contratar com a Administração Pública, enquanto perdurarem os motivos determinantes da punição ou até que seja promovida a reabilitação.

**14.1.1.** Se o licitante deixar de entregar a documentação ou apresentá-la falsamente, ensejar o retardamento da execução de seu objeto, não mantiver a proposta, falhar ou fraudar na execução do contrato, comportar-se de modo inidôneo ou cometer fraude fiscal, ficará pelo prazo de até 5

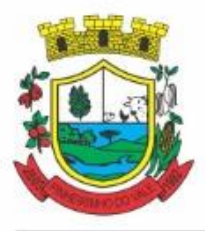

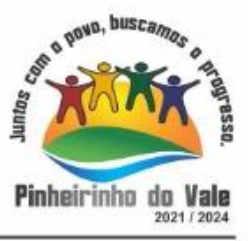

(cinco) anos, impedido de contratar com a Administração Pública, sem prejuízo das multas previstas no edital e das demais cominações legais.

**14.2.** A sanção de advertência de que trata o item 14.1,inciso I, poderá ser aplicada nos seguintes casos:

I – descumprimento das determinações necessárias à regularização das faltas ou defeitos observados na prestação dos serviços;

II – outras ocorrências que possam acarretar transtornos no desenvolvimento dos serviços do MUNICÍPIO, desde que não caiba a aplicação de sanção mais grave.

**14.3 -** A penalidade de suspensão será cabível quando o licitante participar do certame e for verificada a existência de fatos que o impeçam de contratar com a Administração Pública. Caberá ainda a suspensão quando a licitante, por descumprimento de cláusula editalícia, tenha causado transtornos no desenvolvimento dos serviços da Administração Municipal.

**14.6** As penalidades serão registradas no cadastro da licitante, quando for o caso.

**14.7** Nenhum pagamento será efetuado pela Administração enquanto pendente de liquidação qualquer obrigação financeira que for imposta ao fornecedor em virtude de penalidade ou inadimplência contratual.

#### **15. DAS DISPOSIÇÕES GERAIS:**

**15.1 –** As despesas decorrentes da aquisição de que trata este edital correrão por conta de dotações do orçamento municipal.

**15.2.** Quaisquer informações ou dúvidas de ordem técnica, bem como aquelas decorrentes de interpretação do edital, deverão ser solicitadas por escrito, ao Município de Pinheirinho do Vale, Setor de Licitações, sito na Rua Duque de Caxias, nº223, preferencialmente, com antecedência mínima de 03 (três) dias da data marcada para recebimento dos envelopes.

**15.3.** Os questionamentos recebidos e as respectivas respostas com relação ao presente pregão encontrar-se-ão à disposição de todos os interessados no Município, setor de licitações.

**15.4.** Ocorrendo decretação de feriado ou qualquer fato superveniente que impeça a realização de ato do certame na data marcada, a data constante deste edital será transferida, automaticamente, para o primeiro dia útil ou de expediente normal subsequente ao ora fixado.

**15.5.** Para agilização dos trabalhos, solicita-se que as licitantes façam constar na documentação o seu endereço, *e-mail* e os números de fax e telefone.

**15.6.** Todos os documentos exigidos no presente instrumento convocatório poderão ser apresentados em original ou por qualquer processo de cópia autenticada por tabelião ou, ainda, publicação em órgão da imprensa oficial. Os documentos extraídos de sistemas informatizados (internet) ficarão sujeitos à verificação da autenticidade de seus dados pela Administração.

**15.7.** A proponente que vier a ser contratada ficará obrigada a aceitar, nas mesmas condições contratuais, os acréscimos ou supressões que se fizerem necessários, por conveniência da Administração, dentro do limite permitido pelo artigo 65, § 1º, da Lei nº 8.666-93, sobre o valor inicial contratado.

**15.8.** Após a apresentação da proposta, não caberá desistência, salvo por motivo justo decorrente de fato superveniente e aceito pelo pregoeiro.

**15.9.** A Administração poderá revogar a licitação por razões de interesse público, devendo anulá-la por ilegalidade, em despacho fundamentado, sem a obrigação de indenizar (art. 49 da Lei Federal nº 8.666-93).

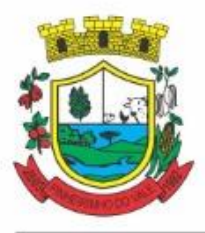

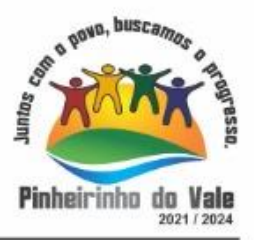

**15.10.** Maiores informações, bem como cópia do Edital poderão ser obtidas pelo Fone: 553792- 1102 e através do site do município na internet www.pinheirinhodovale.rs.gov.br. **15.9.** Integram o presente Edital:

Anexo I – Termo de Referência

Anexo II – Modelo proposta de preços;

Anexo III – Modelo de credenciamento;

Anexo IV – Modelo de declaração de cumprimento dos requisitos de habilitação

Anexo V – Modelo de declaração de validade da proposta

Anexo VI – Modelo de Declaração de não empregar menor de idade;

Anexo VII – Modelo de Declaração de inexistência de fato impeditivo;

Anexo VIII – Minuta do contrato

Anexo IX – Termo de Renúncia

**15.10.** Fica eleito o Foro da Comarca de Frederico Westphalen – RS, para dirimir quaisquer litígios oriundos da licitação e do contrato dela decorrente, com expressa renúncia a outro qualquer, por mais privilegiado que seja.

Pinheirinho do Vale/RS, 12 de agosto de 2021

### $\frac{1}{2}$  ,  $\frac{1}{2}$  ,  $\frac{1}{2}$  ,  $\frac{1}{2}$  ,  $\frac{1}{2}$  ,  $\frac{1}{2}$  ,  $\frac{1}{2}$ **NELBO ALDAIR APPEL**

*Prefeito Municipal*

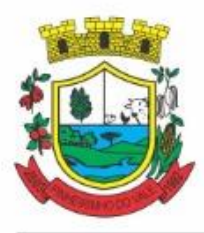

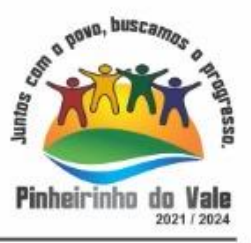

#### **ANEXO I TERMO DE REFERÊNCIA**

#### **1. DO OBJETO**

Contratação de empresas prestadoras de serviços e práticas para fornecimento de mecanismos tecnológicos de computação em nuvem, no modo de licenças de uso, para atendimento de necessidade da Administração Municipal e Câmara de Vereadores nas áreas de Saúde, Educação e Administração Geral, incluindo plataformas de atendimento técnico aos usuários, manutenção e atualização legal, conforme especificações Técnicas deste Termo de Referência.

**1.1** Entidades e áreas a serem atendidas (módulos de programas):

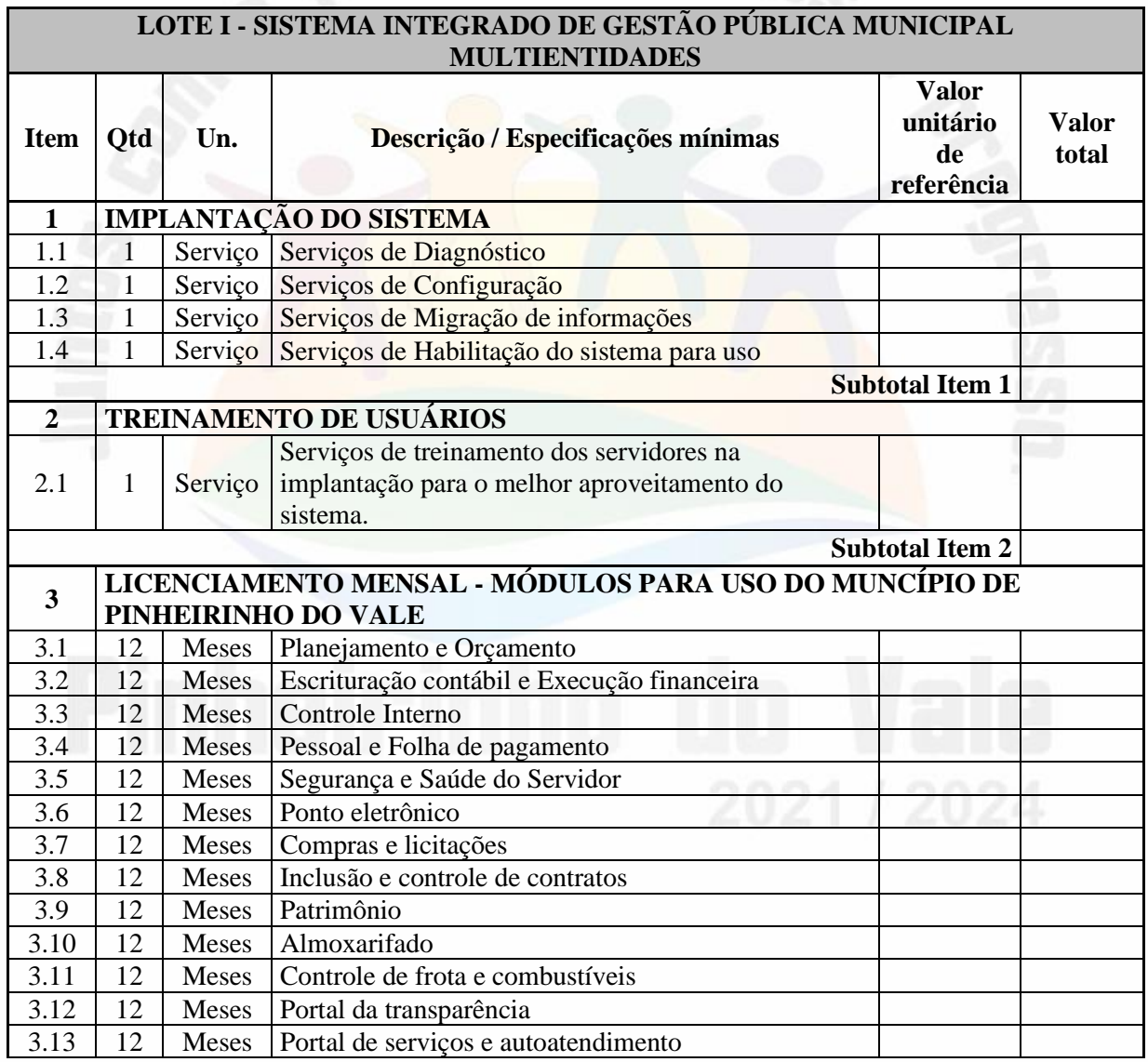

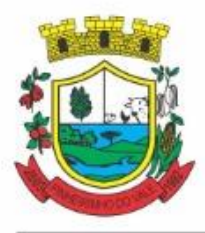

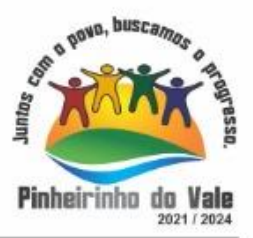

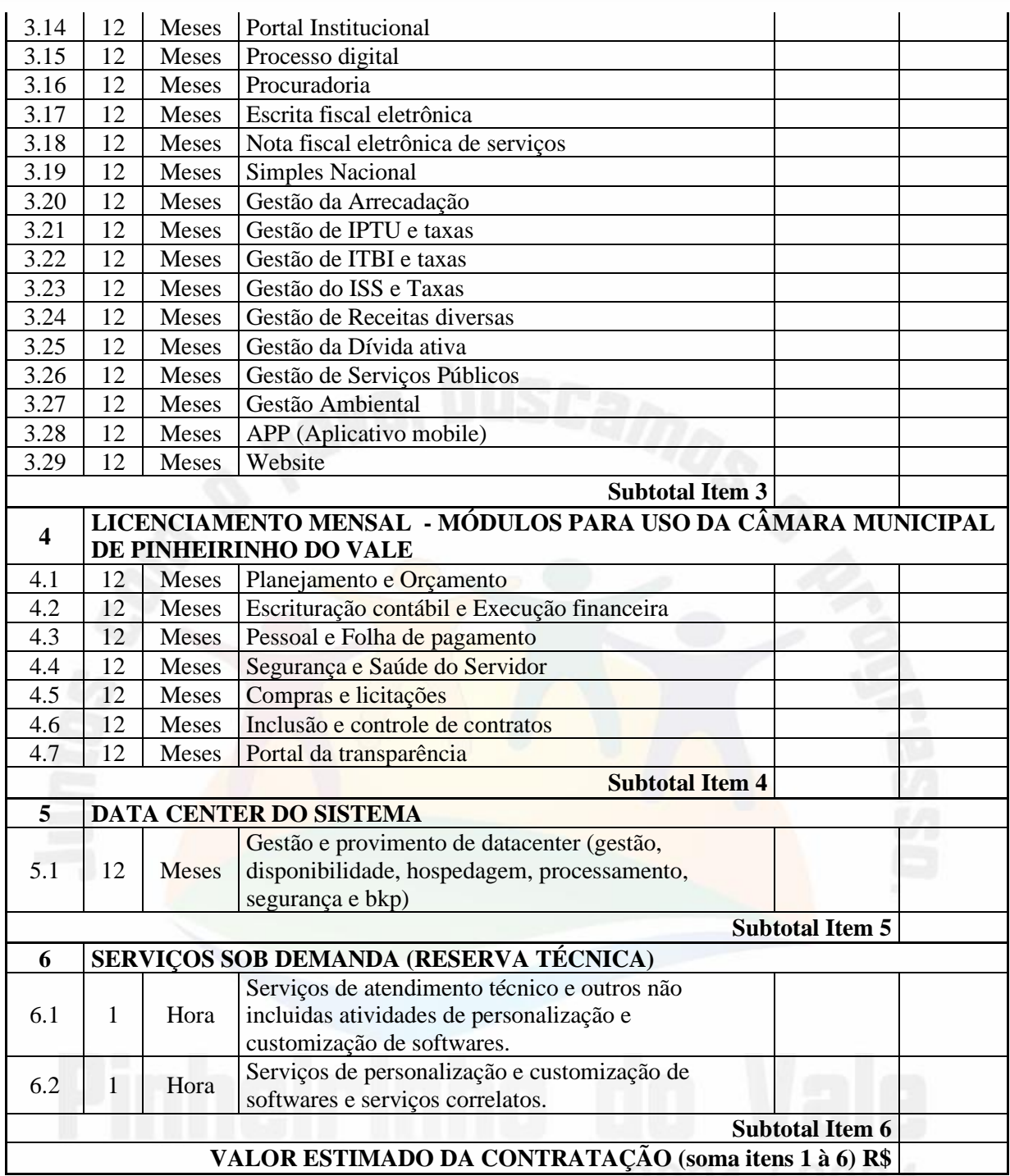

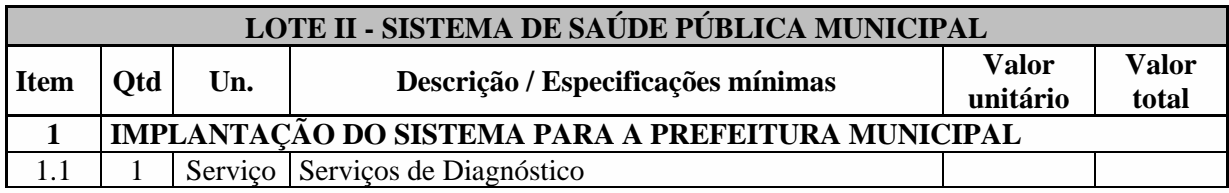

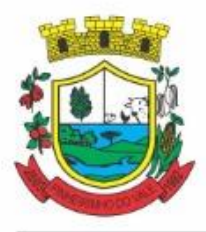

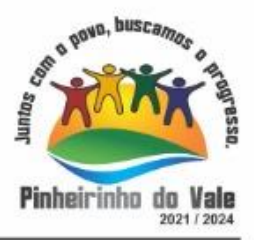

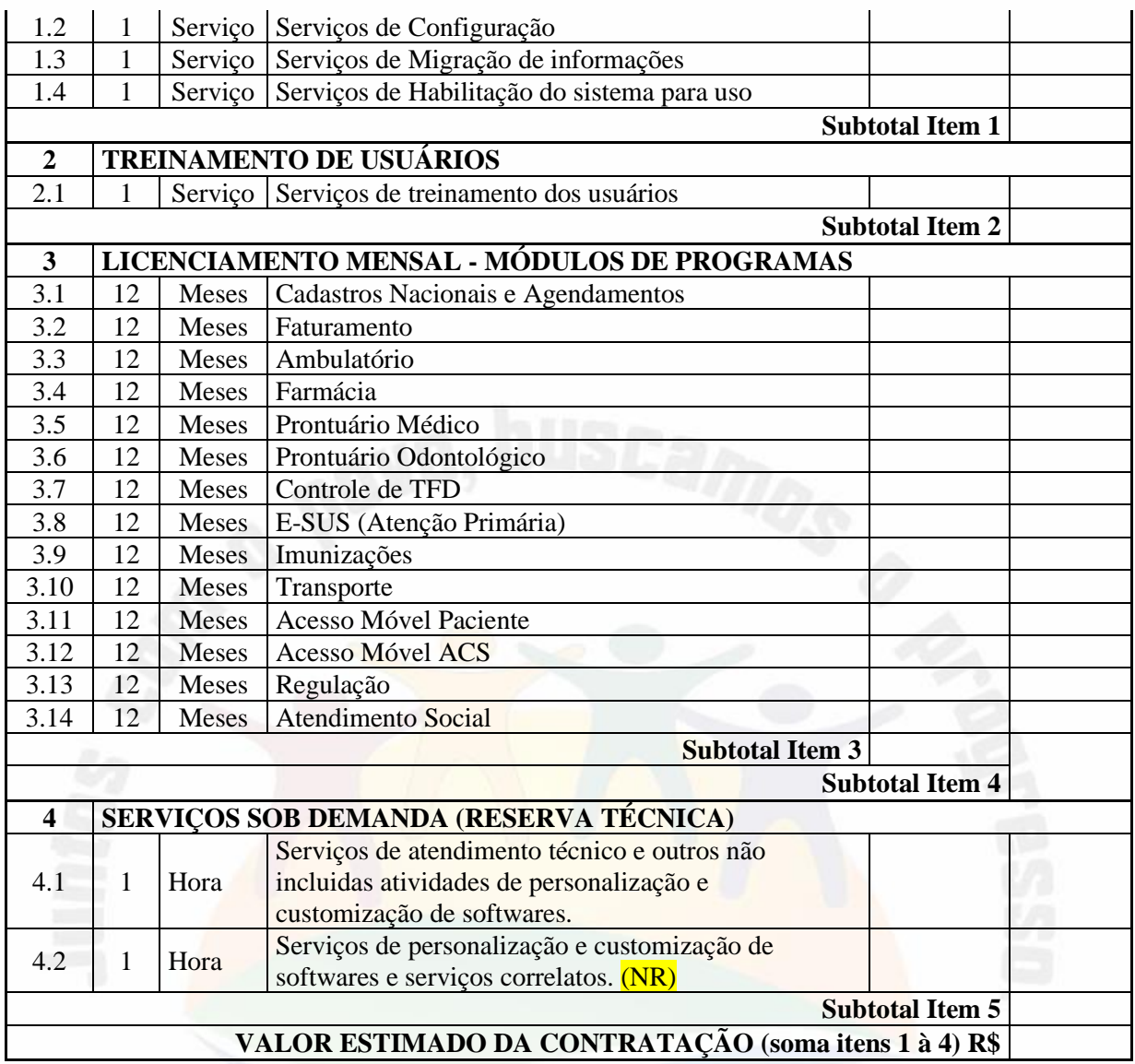

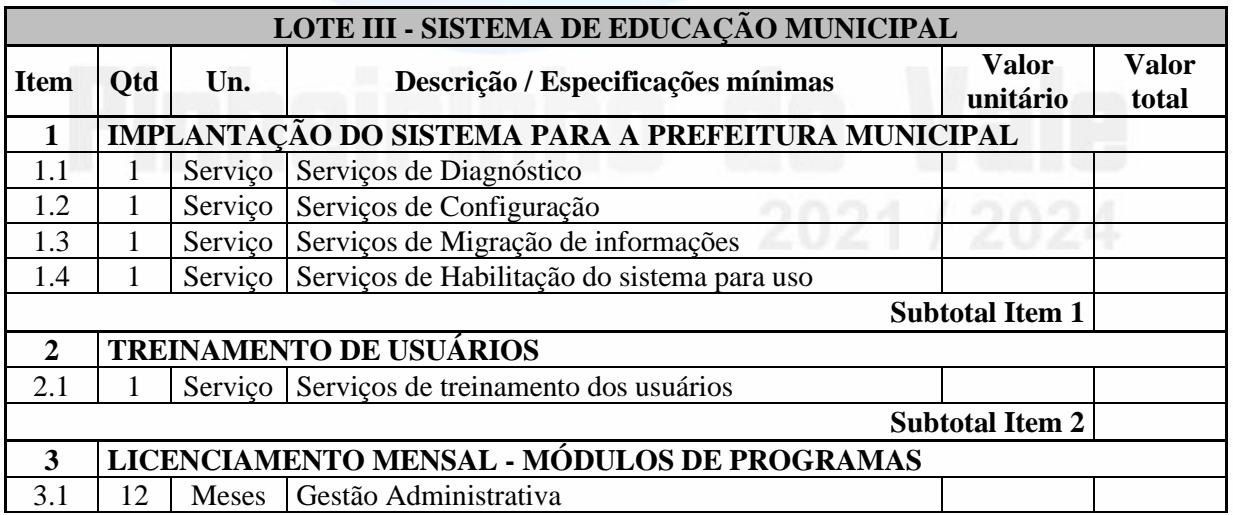

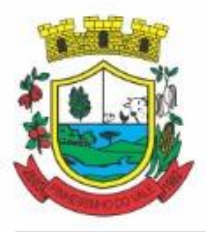

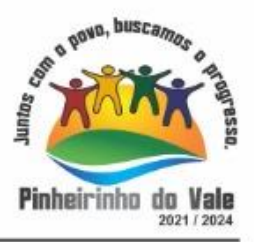

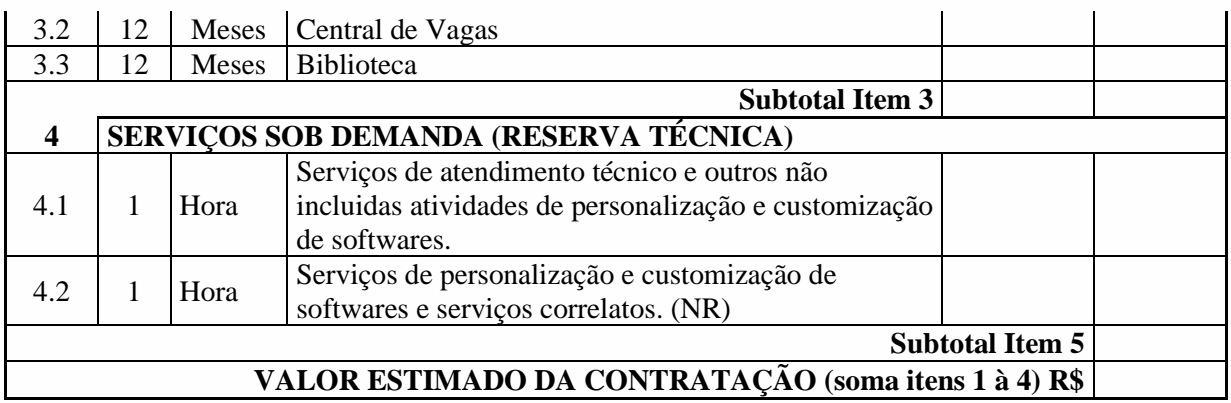

**OBS.: O valor máximo a ser aceito pelo município no presente processo é de R\$ 246.344,44 (duzentos e quarenta e seis mil, trezentos e quarenta e quatro reais e quarenta e quatro centavos).**

**O valor máximo aceito para hora técnica de atendimento é de R\$ 100,00 (cem reais) e para hora de customização o valor de R\$ 120,00 (cento e vinte reais).**

- **1.2** Não é obrigatório que o programa ofertado seja organizado na mesma ordem e conjunto, ou nome do módulo, porém, é obrigatório que atenda as especificações, tarefas e rotinas citadas na parte descritiva deste termo de referência.
- **1.3** A presente licitação é do tipo "menor preço por LOTE":
- 1.3.1 **LOTE I – Sistema Integrado Multientidade de Gestão Administrativa**.
- 1.3.2 **LOTE II – Sistema de Gestão da Saúde Pública Municipal**
- 1.3.3 **LOTE III – Sistema de Gestão da Educação Pública Municipal**
- **1.4** Da Integração dos Sistemas
- 1.4.1 A empresa vencedora do "LOTE I" deverá implementar programas necessários a importação de informações administradas com o sistema objeto dos "LOTES II e III", em todo o necessário a contabilização e prestações de contas;
- 1.4.2 Ficam as empresas vencedoras DE AMBOS OS LOTES obrigadas a fornecer o "*layout"* e o acesso ao respectivo banco de dados necessários ao funcionamento das rotinas de autoatendimento em portal de serviços e portal da transparência.
- 1.4.3 Ficam as empresas vencedoras dos "LOTES II e III" obrigadas a integração de seu sistema ao cadastro único do banco de dados do sistema do "LOTE I.
- **1.5** O sistema deverá ser integrado, em atendimento ao art. 48, § 1º, inciso III da Lei 101/2000 (Lei de Responsabilidade Fiscal) e Decreto Federal 10.540/2020.
- **1.6** O número de usuários deverá ser ilimitado, sem a necessidade do município adquirir licenças adicionais durante toda a vigência do contrato.

#### **1.7 JUSTIFICATIVA**

1.7.1. Não é mais possível dissociar o serviço público de sistemas de gestão informatizados, pois são imprescindíveis para a manutenção das rotinas, serviços, processamento de dados e guarda de informações de contribuintes e cidadãos. A pandemia do COVID 19 expôs a necessidade da adoção de sistemas de computação de última geração, baseados em computação

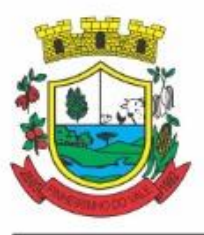

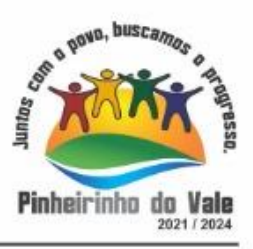

em nuvem, pois esses possibilitam que os usuários trabalhem de qualquer lugar, desde que providos de acesso à internet, permitindo que os serviços e atendimento não sejam interrompidos, bem como seja mantida a segurança e a saúde das pessoas. Os sistemas tradicionais baseados em redes internas não possibilitam essa flexibilidade de trabalho. Quando emulados para funcionamento em nuvem, de forma hibrida, demonstram grande lentidão e excessivo consumo de link, pelo grande volume de dados gerados representando custos excessivos e até inviabilizando a sua aplicação em escala em locais onde a oferta de internet de banda larga representa altos custos. Não é admissível que sejam despendidos esforços e erário público, quando sabido de antemão, que mais recursos financeiros deverão ser aplicados para simplesmente refazer todo o serviço, tornando tudo mais caro. Tal situação é despida de razoabilidade, proporcionalidade e é contrária ao princípio da moralidade administrativa e da eficiência, enraizados na Carta Magna Brasileira. Desta forma, o município pretende a contratação de um sistema de última geração, integrando o poder executivo municipal direto e o poder legislativo, no intuito de proporcionar maior celeridade e integração, reduzir o retrabalho (integração de módulos), dar maior transparência as ações de governo e gastos públicos e cumprir os propósitos Constitucionais e da Lei Orgânica do Município, que norteiam a administração pública municipal.

#### **2 QUADRO ESTIMATIVO DOS CUSTOS DO**

#### **DATACENTER**

#### **2.1 DA BASE DE CÁLCULO DOS CUSTOS INICIAIS COM DATA CENTER**

- 1 Para o funcionamento pleno do sistema será necessário a alocação de recursos de datacenter, conforme planilha geral de preços a ser proposto pela licitante, podendo este ser próprio ou de terceiros.
- 2 A administração municipal está à disposição das empresas interessadas para prestar informações que estas considerarem necessárias para os devidos cálculos, projeções e formatação de suas propostas.
- 3 A proponente deverá prever as necessidades de capacidade de processamento, tráfego de dados, armazenamento e estabilidade relacionados ao provimento de data-center para atendimento das necessidades da Contratante. A previsão e o atendimento das necessidades para funcionamento inicial pleno do sistema cotado são de responsabilidade da proponente.
	- 4 O sistema deverá ser condizente com a atual disponibilidade de link contratada pela administração. Caso após implantado, o sistema não opere satisfatoriamente com o volume de dados e operações atuais em uso, o fornecedor deverá indenizar a administração pública pelos custos de aumento de link necessário para que sua solução opere sem que atendentes e contribuintes tenham que esperar longos períodos para realização das atividades e prestação de serviços administrativos e de atendimento, ou arcar com a rescisão contratual e penalidades previstas no Edital.
	- 5 Portanto, a proponente deverá apresentar junto a proposta a memória de cálculo da **configuração projetada** para o pleno funcionamento do sistema conforme necessidades atuais da CONTRATANTE, especificando cada um dos recursos abaixo, incluindo alocação mínima de espaço e disco, como especificado:

#### LOTE I

#### **MEMÓRIA DE CÁLCULO DOS CUSTOS DO DATA CENTER – DC PRINCIPAL**

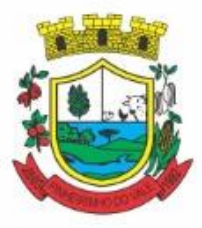

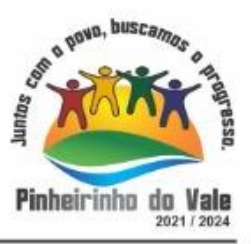

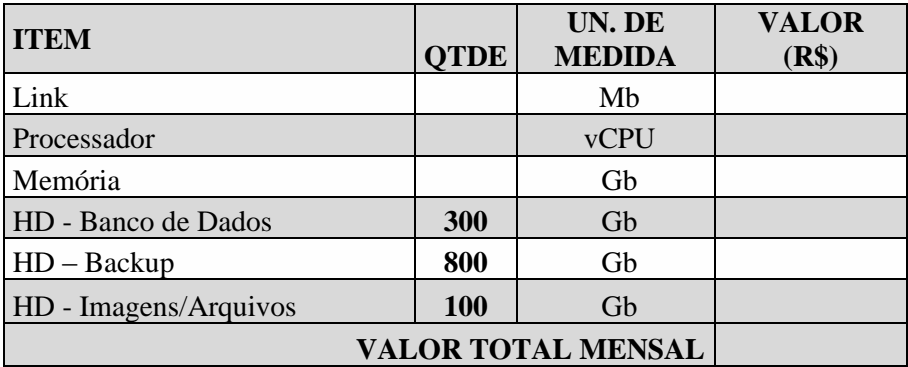

#### LOTE II

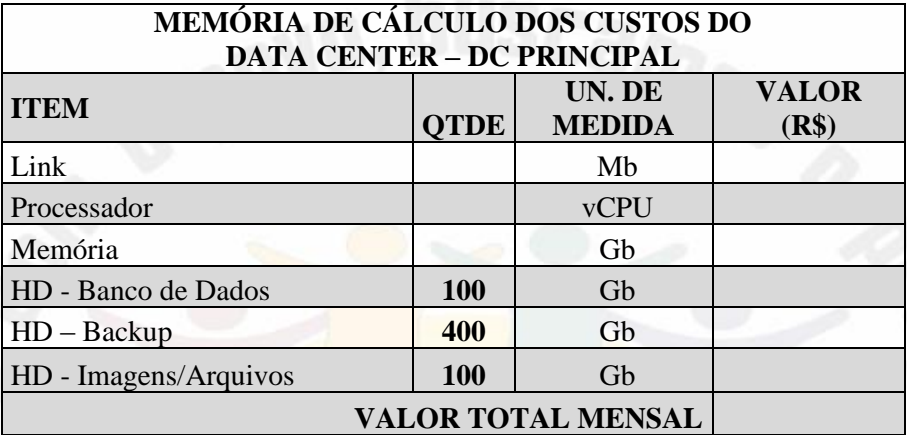

### LOTE III

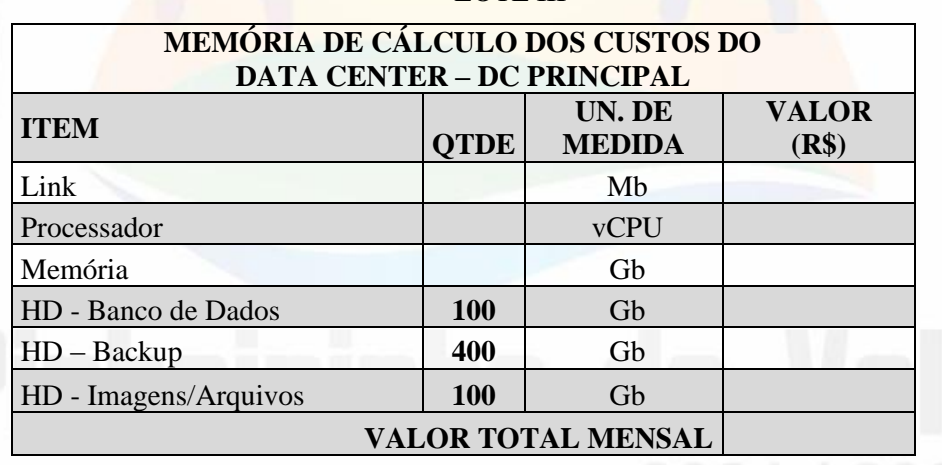

#### **2.2 DA COTAÇÃO PARA AMPLIAÇÃO DA CAPACIDADE DO DATACENTER**

Com o passar do tempo de utilização e efetivo armazenamento e rotinas da contratante, poderá ser necessária a ampliação dos recursos do datacenter disponibilizados pela contratada, motivo pelo qual é necessário que sejam também cotados os custos de eventuais aumentos dos recursos de informática disponibilizados, conforme tabela a seguir:

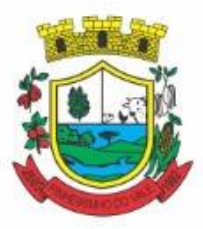

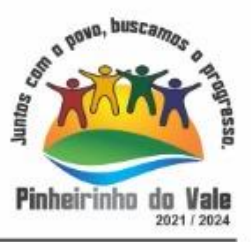

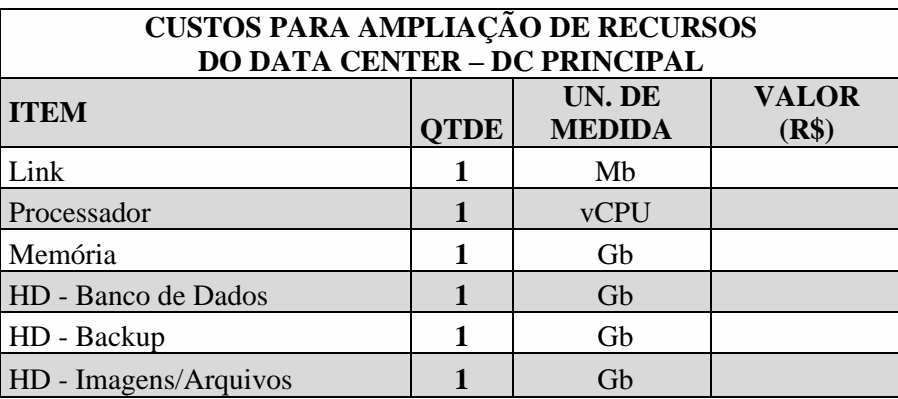

#### **3. DAS ESPECIFICAÇÕES MÍNIMAS DOS SERVIÇOSCOMUNS PARA AMBOS OS LOTES**

#### **3.1 IMPLANTAÇÃO (Diagnóstico, Configuração, migração de informações e habilitação do sistema para uso)**

3.1.1.A contratada deverá realizar a implantação, compreendendo o diagnóstico, configuração, habilitação do sistema para uso, conversão / migração e o aproveitamento de todos os dados cadastrais e informações dos sistemas em uso, cuja responsabilidade será da empresa contratada, com disponibilização dos mesmos pelo CONTRATANTE para uso, cuja migração, configuração e parametrização será realizada.

3.1.2. A migração compreenderá a conclusão da alimentação das bases de dados e tabelas para permitir a utilização plena de cada um dos softwares e aplicativos;

3.1.3. O trabalho operacional de levantamento dos dados cadastrais que for necessário à implantação efetiva do Sistema é de responsabilidade da CONTRATANTE, com o suporte da empresa provedora do Sistema;

3.1.4. Considera-se necessária a migração efetiva dos seguintes dados:

#### Para os Sistemas do Lote I:

a) Informações pertinentes ao histórico existente nas áreas contábil, orçamentária e financeira;

b) Informações pertinentes acerca de licitações e contratos não extintos;

c) Informações necessárias da área de arrecadação e dívida ativa, no que tange a administração do executivo fiscal municipal;

d) Informações históricas acerca da área de recursos humanos;

Para os Sistemas do Lote II:

Informações quanto aos serviços de Saúde, E-SUS, Postos de Atendimento e demais pertinentes aos módulos de programas, cujos dados estejam disponíveis ao Município.

Para os Sistemas do Lote III:

Informações quanto aos serviços de Educação, Gestão Adminitrativa Escolar, Censo Escolar e demais pertinentes aos módulos de programas, cujos dados estejam disponíveis ao Município.

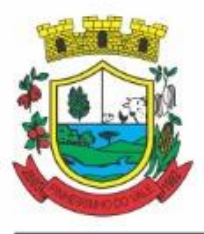

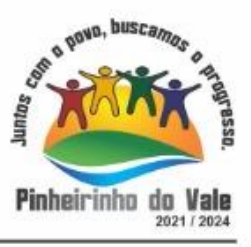

3.1.4.1 Dados dos exercícios anteriores, contratos já encerrados e outras informações cuja necessidade seja só a consulta, poderão permanecer no sistema anterior, para evitar conflitos e inconsistências em relatórios e prestação de contas, cuja responsabilidade recai sobre os fornecedores anteriores.

3.1.5. A migração de informações da CONTRATANTE, até a data de execução desta fase são de responsabilidade da empresa fornecedora dos softwares, cabendo a contratante a disponibilização dos backups em formato legível das atuais bases de dados, e a posterior conferência dos dados.

3.1.6. A Contratante não dispõe de diagrama e/ou dicionário de dados para fornecimento as empresas vencedoras da licitação, devendo as mesmas migrar / converter a partir de cópia de banco de dados a ser fornecida.

3.1.7. As atividades de saneamento/correção dos dados são de responsabilidade da CONTRATANTE com a orientação da equipe de migração de dados das CONTRATADA. Inconsistências e erros na migração são situações previstas em qualquer migração de dados e que serão resolvidas de comum acordo entre as partes, mediante termos e cronogramas de trabalho em conjunto.

3.1.8. A CONTRATANTE poderá optar por não migrar determinados dados ou mesmo de uma base de dados completa, caso seja de seu interesse.

3.1.9. Durante o prazo de implantação, para cada um dos sistemas licitados, quando couber, deverão ser cumpridas as atividades de configuração de programas;

3.1.10. Considera-se como necessários na fase de implantação de sistemas a realização de:

a) adequação de relatórios, telas, layouts com os logotipos padrões do contratante;

b) configuração inicial de tabelas e cadastros;

c) estruturação de acesso e habilitações dos usuários;

d) adequação das fórmulas de cálculo para atendimento aos critérios adotados pelo **CONTRATANTE**;

e) ajuste de cálculo, quando mais de uma fórmula de cálculo é aplicável simultaneamente.

3.1.11. A configuração visa à carga de todos os parâmetros inerentes aos processos em uso pela CONTRATANTE e que atendam a legislação Estadual e Federal, ficando facultado às proponentes interessadas realizar visitas técnicas ou pedidos de esclarecimentos anteriores a data de abertura do certame, visando a formatação de sua proposta;

3.1.12. A CONTRATANTE disponibilizará técnicos do Departamento de Informática e de áreas afins para dirimir dúvidas. Para acompanhar e fiscalizar a execução dos serviços e decidir as questões técnicas submetidas pela empresa contratada, registrando em relatório as deficiências verificadas, encaminhando notificações à empresa contratada para imediata correção das irregularidades;

3.1.13. Todas as decisões e entendimentos havidos entre as partes durante o andamento dos trabalhos e que impliquem em modificações ou implementações nos planos, cronogramas ou atividades pactuadas, deverão ser previa e formalmente acordados e documentados entre as partes

3.1.14. A empresa contratada e os membros da equipe guardarão sigilo absoluto sobre os dados e informações do objeto da prestação de serviços ou quaisquer outras informações a que venham a ter conhecimento em decorrência da execução das atividades previstas no contrato,

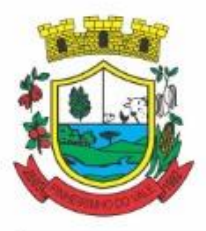

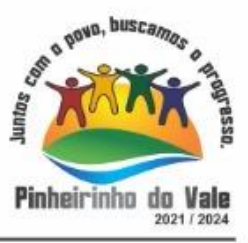

respondendo contratual e legalmente pela inobservância desta alínea, inclusive após o término do contrato.

3.1.15. A Contratante deverá documentar todos os pedidos de intervenção no sistema e parâmetros de configuração, bem como fica obrigada a conferir todas as intervenções feitas no sistema pela Contratada antes de liberação para o uso.

3.1.16. O prazo para implantação do sistema é de 90 dias para o LOTE I, 120 dias para o LOTE II e 180 dias para o LOTE III, a contar do recebimento da ordem de serviço. (NR)

3.1.17. O termo de recebimento/aceite definitivo será emitido em até 30 (trinta) dias após a disponibilização do sistema para uso, nos termos do art. 73, §3º da Lei Federal nº 8.666/93.

#### **3.2 CAPACITAÇÃO DOS USUÁRIOS**

3.2.1 A contratada deverá realizar a capacitação inicial, durante a fase de implantação, para dar condições aos usuários internos de operar o sistema. Nesse caso, a empresa vencedora deverá apresentar no início das atividades o Plano de Treinamento destinado à capacitação dos usuários e técnicos operacionais para a plena utilização das diversas funcionalidades de cada um dos novos módulos de programas, abrangendo os níveis funcional e gerencial, o qual deverá conter os seguintes requisitos mínimos:

a) Nome e objetivo de cada módulo de treinamento;

- b) Público alvo;
- c) Conteúdo programático;
- d) Conjunto de material a ser distribuído em cada treinamento, incluindo apostilas, etc.;

e) Carga horária de cada módulo do treinamento;

f) Processo de avaliação de aprendizado;

g) Recursos utilizados no processo de treinamento (equipamentos, softwares, slides, fotos, etc.);

3.2.2. O treinamento para o nível técnico compreendendo: capacitação para suporte aos usuários, aspectos relacionados a configurações, monitoração de uso e permissões de acesso, permitindo que a equipe técnica possa propiciar o primeiro atendimento aos usuários, ou providenciar a abertura de chamado para suporte pela proponente.

3.2.3. As turmas devem ser dimensionadas por área de aplicação e com número de participantes compatível eficaz ao aproveitamento e assimilação de conhecimento dos participantes/treinandos;

3.2.4. Deverá ser fornecido Certificado de Participação aos servidores que tiverem comparecido a mais de 85% (oitenta e cinco por cento) das atividades de cada curso.

3.2.5. Os equipamentos e as dependências necessários ao desenvolvimento das atividades de capacitação serão fornecidos pela CONTRATANTE, havendo disponibilidade de uma impressora, na sala de treinamento, para testes e acesso à internet.

3.2.6. A capacitação deverá ser realizada dentro do período de implantação, em carga horária e com métodos suficientes a capacitação para normal uso do ferramental tecnológico a ser fornecido.

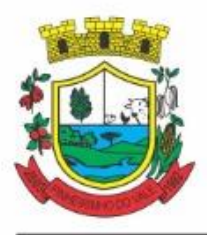

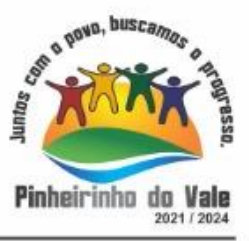

#### **3.3 SERVIÇOS DE SUPORTE TÉCNICO**

3.3.1. Durante todo o período contratual deverá ser garantido atendimento para suporte técnico, no horário das 08:00 às 12:00 horas e das 13:30 às 18:00 horas, de segundas às sextas feiras, através de técnicos habilitados com o objetivo de:

a) esclarecer dúvidas que possam surgir durante a operação e utilização dos sistemas;

b) auxílio na recuperação da base de dados por problemas originados em erros de operação, queda de energia ou falha de equipamentos;

c) orientar os servidores na operação ou utilização dos sistemas em função de substituição de pessoal, tendo em vista demissões, licenças, mudanças de cargos, etc.

d) auxiliar o usuário, em caso de dúvidas, na elaboração de quaisquer atividades técnicas relacionadas à utilização dos sistemas.

3.3.2. O atendimento técnico poderá ser realizado por telefone, Skype, CHAT, VOIP, e-mail, internet, pelo próprio sistema, através de serviços de suporte remoto ou local, neste último caso, nas dependências da CONTRATANTE.

3.3.3. O atendimento a solicitação do suporte deverá ser realizado por atendente apto a prover o devido suporte ao sistema, ou redirecionar o atendimento a quem o solucione.

3.3.4. Poderá a contratante chamar a central de atendimento da provedora via linha telefônica, hipótese em que os custos com as ligações serão suportados pela CONTRATANTE;

#### **3.4 SERVIÇOS DE DEMANDA VARIÁVEL (RESERVA TÉCNICA)**

3.4.1 Os serviços de demanda variável serão pré-orçados e pagos por hora técnica autorizada e efetivada, cuja estimativa encontra-se destacada no quadro de serviços no início do termo de referência.

3.4.2 A contratada poderá ser chamada pela Contratante para realizar ao longo da vigência do contrato os serviços de demanda variável:

a) **Serviços de capacitação pós-implantação** em funçãode novas releases dos softwares e/ou rodízio de pessoal, cujo ambiente será fornecido pela contratante, bem como chamados de **atendimento técnico local** a serem realizados pelos técnicos da contratada nas dependências da contratante, ou **via conexão remota**para tratamento de erros, inconformidades causadas pelos usuários dos softwares da CONTRATANTE, ou por fatores alheios aos aplicativos (vírus e afins por exemplo), ou outros cuja necessidade tenha sido identificada pela contratante;

b) Serviços de**personalização** e**customização de softwares, neles** relacionados todo os abrangentese correlatos, e todas as suas etapas, incluindo **parametrizações, implementações, novas funcionalidades, e quaisquer outros necessários para atender necessidades e interesses (oportunidade e conveniência) da contratante, pertinentes ao objeto contratado.**

#### **3.5 SERVIÇOS DE MANUTENÇÃO CORRETIVA E LEGAL**

3.5.1. Durante a vigência do contrato, a Contratada deverá executar os serviços contínuos de manutenção legal e corretiva dos sistemas contratados, incluindo as seguintes atividades:

a) **Manutenção corretiva (erros de software)**: é aquela decorrente de problemas de funcionalidade detectados pelo usuário, ou seja, funcionamento em desacordo com o que foi especificado relativo a telas, regras de negócio, relatórios e integração e outras

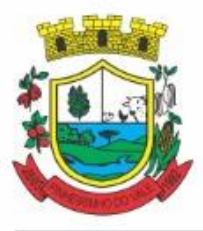

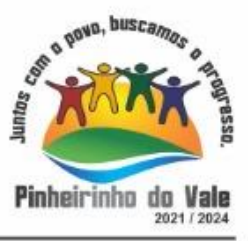

anomalias conhecidas no jargão técnico como "erros de software". O prazo máximo para reparos e correções em erros de software é de até 5 (cinco) dias úteis;

b) **Manutenção legal**: em caso de mudanças na legislação federal, estadual ou em normas infra legais dos órgãos de controle externo, quanto a prestações de contas e contabilidade pública durante a vigência contratual, será elaborada uma programação para atendimento às mudanças ocorridas, sem prejuízos à operação do sistema.

3.5.2 A empresa Contratada deverá disponibilizar a atualização de versão de todos os sistemas, sempre que necessário para atendimento da legislação federal vigente e das normas e procedimentos do Tribunal de Contas do Estado, sem quaisquer ônus adicionais para o **CONTRATANTE**, durante a vigência contratual.

3.5.3. Os serviços de manutenção corretiva e legal são uma responsabilidade da CONTRATADA abrangidos no conceito de termo de garantia (direito do consumidor), que coincidirá em prazos com a vigência contratual e não incidirão custos adicionais para a CONTRATANTE.

#### **3.6 DO SERVIÇO DE GERENCIAMENTO DO DATA CENTER**

3.6.1 Por se tratar de sistema de propriedade intelectual da CONTRATADA, nos termos da Lei Federal nº 9.609 de 19 de fevereiro de 1999, esta deverá disponibilizar o *data center* para alocação dos sistemas objeto desta licitação, com capacidade de processamento, como: links, servidores, nobreaks, fontes alternativas de energia (grupo gerador), softwares de virtualização, segurança, sistema de climatização; compatíveis com as necessidades do sistema ofertado e o volume de operações da CONTRATANTE;

3.6.2 A estrutura de *data center* poderá ser própria ou terceirizada, desde já ficando expressamente autorizada a terceirização desse item do objeto em caso de contratação;

3.6.3 A contratada deverá realizar gerenciamento pró-ativo a nível de servidor, inibindo que operações onerosas (como emissão de relatórios grandes, execução de consultas com filtros inadequados, etc.), possam prejudicar a operação do sistema ocasionando lentidão e/ou travamentos, prejudicando assim os trabalhos internos;

3.6.4 As ações realizadas através do gerenciamento pró-ativo, podem incluir o contato com o(s) usuário(s) do sistema ou o administrador local, para informar sobre essas situações, informando alternativas para execução das atividades e se necessário, interrompendo a execução da ação no servidor;

3.6.5 Por se tratar de um sistema web, instalado e mantido em data center, as atualizações deverão ocorrer mediante as seguintes características

a) O procedimento de atualização deverá ser automatizado sem necessidade de interferência do usuário, executado, controlado e auditado pela própria CONTRATANTE, garantindo que o sistema esteja disponível imediatamente após os procedimentos de atualização;

b) As atualizações, assim que executadas deverão surtir efeito imediato em todas as estações de trabalho da CONTRATANTE. Excetua-se aqui arquivos da camada front-end em cache no navegador, que poderão ser atualizados com regras específicas;

c) Permitir visualizar os logs de atualizações que foram executadas anteriormente;

d) Deverá permitir acesso posterior sempre que necessário pelo usuário a documentação de cada release lançada/atualizada.

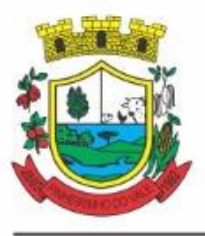

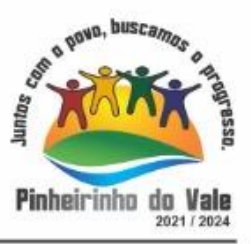

3.6.6 Ainda quanto ao data center, a CONTRATADA fica responsável por manter os sistemas básicos (Sistema Operacional, Servidor de Aplicação, Servidor de Banco de Dados, etc.) em constante atualização, especialmente quando falhas de segurança forem reportadas pelos fabricantes (quando licenciados) ou comunidade (quando software livre);

3.6.7 A proponente deverá prever as necessidades de capacidade de processamento, tráfego de dados, armazenamento e estabilidade relacionados ao provimento de data-center para atendimento das necessidades da Contratante e de acordo com o desempenho do sistema ofertado. A previsão e o atendimento das necessidades para funcionamento inicial pleno do sistema cotado são de responsabilidade da proponente de acordo com as questões técnicas particulares de seu próprio sistema;

3.6.8 Para garantir segurança e disponibilidade o ambiente computacional oferecido deverá, no mínimo conter recursos suficientes ao processamento e ao armazenamento de informações a serem controladas com o sistema de gestão ofertado, dentre eles:

- 3.6.8.1 Links de internet redundantes;
- 3.6.8.2 Fontes de energia redundantes, no mínimo uma de concessionária de energia e outra de grupo (s) de gerador (es);
- 3.6.8.3 Hardwares redundantes;

3.6.8.4 Tecnologia de virtualização;

3.6.8.5 Administração 24 X 7 (vinte e quatro horas, sete dias por semana).

3.6.9 A contratada deverá efetuar os eventuais upgrades em seus hardwares para garantir o bom funcionamento dos sistemas, mantendo estabilidade e confiabilidade dos equipamentos;

3.6.10 Em caso de necessidade de readequação de capacidade de processamento, deverá permitir que seja realizado redimensionamento posterior conforme necessidade para atendimento da demanda de funcionalidades e usuários, de acordo com as seguintes regras e conceitos:

- 3.6.10.1Consideram-se recursos passiveis de aumento gradativo conforme demanda: links de internet, espaço em disco total (banco de dados, demais servidores e contingência para manutenções), quantidade de memória RAM por servidor, quantidade de vCPUs por servidor;
- 3.6.10.2O aumento de reserva de link de internet deverá ser realizado por MB adicional, além da quantidade já disponibilizada conforme necessidade do sistema/programas;
- 3.6.10.3O aumento de espaço em disco total deverá ser realizado por GB adicional, além da quantidade já disponibilizada conforme necessidade do sistema/programas;
- 3.6.10.4O aumento de memória RAM deverá ser realizado por GB em cada servidor conforme necessidade do sistema/programas, além da quantidade já disponibilizada;
- 3.6.10.5O aumento de qualquer um dos recursos mencionados deverá ser solicitado pela CONTRATANTE a CONTRATADA mediante ofício e será passível de aprovação orçamentária;

3.6.11 O datacenter a ser fornecido deverá ser suficiente para manter as informações controladas para acesso em tempo real por no mínimo 2 (dois) anos, inclusive os logs de uso, podendo as informações de períodos anteriores serem armazenadas em backups.

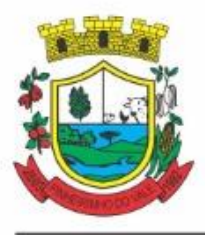

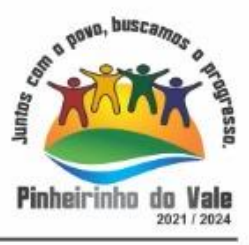

3.6.12 O datacenter deverá conter tecnologia para manter cópia das informações no ambiente do datacenter da CONTRATADA (ou por ela contratado) e download de segurança do banco de dados pela CONTRATANTE.

3.6.13 Ao término da fase de implantação, quando posto em efetivo funcionamento a CONTRATADA deverá notificar a CONTRATANTE através de documento formal os recursos da capacidade totais disponíveis do datacenter no momento.

3.6.14 A administração municipal está à disposição das empresas interessadas para prestar informações que estas considerarem necessárias para os devidos cálculos, projeções e formatação de suas propostas.

#### **3.7 DOS PAGAMENTOS E PRAZOS**

3.7.1. As parcelas serão distribuídas de acordo com as seguintes regras:

**a. Serviços de implantação e capacitação dos usuários:** os serviços de implantação e treinamento dos usuários realizados serão pagos em parcela única com vencimento em até 15 (quinze) dias depois da sua realização;

**b. Provimento e gestão de datacenter , locação dos sistemas, suporte técnico e demais serviços mensais:** serão pagos de forma mensal e sucessiva durante toda a vigência do contrato, sendo a primeira com vencimento aos 30 dias a contar da liberação do sistema para uso;

**c. Serviços sob demanda variável:** os serviços ofertados por hora técnica (sob demanda) serão pagos de acordo com o número de horas técnicas utilizadas no mês anterior ao mês do pagamento, em conjunto com as parcelas mensais.

3.7.2 O prazo de vigência do Contrato é de 12 (doze) meses a contar da data de sua assinatura, podendo ser prorrogados, até o limite de 48 (quarenta e oito) meses, nos termos previsto no art. 57, inciso IV, da Lei Federal n° 8.666/93, caso haja interesse das partes e mediante termo aditivo.

3.7.3 Em caso de prorrogação de vigência, o preço dos serviços poderá ser reajustado após cada 12 (doze) meses, tendo como marco inicial, a data limite para apresentação das propostas, pelo Índice Nacional de Preços ao Consumidor – INPC, calculado pelo Instituto Brasileiro de Geografia e Estatística – IBGE ou o índice oficial que vier a substituí-lo.

#### **3.8 DAS OBRIGAÇÕES DAS PARTES E CONDIÇÕES DE FORNECIMENTO**

3.8.1 São obrigações da CONTRATADA:

- **a)** arcar com os ônus trabalhistas, impostos, encargos sociais, incluindo, despesas referentes à transporte aéreo, traslados, hospedagens, alimentação e pagamento de diárias, dentre outros afins, no atendimento a execução dos serviços descritos neste termo, durante toda a vigência contratual;
- **b)** executar a configuração, migração de informações e demais atividades necessárias à implantação dos módulos do sistema contratado, autorizados formalmente pela CONTRATANTE, através de ordem de início de serviço, no prazo máximo declarado no contrato;
- **c)** efetuar a manutenção legal do sistema para adaptação às alterações legais (legislação federal e estadual) inerentes às suas funcionalidades, durante toda a vigência do contrato, devendo executar as atualizações que se fizerem

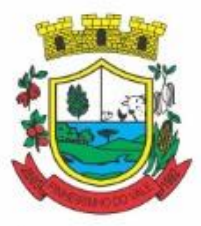

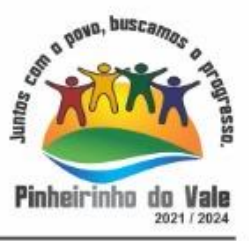

necessárias para o seu perfeito funcionamento e enquadramento as mudanças nas legislações;

- **d)** efetuar a manutenção corretiva do sistema, corrigindo eventuais falhas, independentemente de serem observadas ou não pelos usuários;
- **e)** prestar o serviço de suporte técnico conforme disposições do termo de referência e contrato;
- **f)** executar as customizações do sistema, conforme viabilidade técnica e solicitações da CONTRATANTE, mediante orçamento prévio aprovado e acordo de serviços;
- **g)** fornecer o Banco de Dados utilizado, bem como as licenças para esta CONTRATANTE, caso seja necessário;
- **h)** com relação ao data center, manter os sistemas básicos (Sistema Operacional, Servidor de Aplicação, Servidor de Banco de Dados, etc.) em constante atualização, especialmente quando falhas de segurança forem reportadas pelos fabricantes (quando licenciados) ou comunidade (quando software livre);
- **i)** fornecer mecanismo para monitoramento e *download* de cópia dos dados, no formato DUMP RESTAURÁVEL do próprio SGBD, a ser realizado por usuário do quadro da CONTRATANTE com conhecimento técnico e expressamente autorizado.
- **j)** fornecer o Banco de Dados utilizado, bem como as licenças para esta CONTRATANTE, caso seja necessário, face a necessidade de manter banco de dados local em execução, com dados obtidos por meio de restore do arquivo de backup DUMP, fornecido;
- **k)** após a rescisão do contrato, fornecer backup DUMP RESTAURÁVEL e senhas necessárias para acesso completo aos dados;
- **l)** manter, durante a vigência do contrato, todas as condições de habilitação e qualificações exigidas na licitação que deu origem a contratação;
- **m)** não transferir a outrem, no todo ou em parte, a execução do presente contrato, sem prévia e expressa anuência da CONTRATANTE;
- **n**) manter o(s) servidor(es) da CONTRATANTE, encarregado(s) de acompanhar os trabalhos, a par do andamento dos serviços, prestando-lhe(s) as informações necessárias;
- **o)** desenvolver todas as atividades constantes no edital e seus anexos, bem como seguir as especificações funcionais do mesmo;
- **p)** tratar como confidenciais informações e dados contidos nos sistemas da Contratante, guardando total sigilo perante terceiros, nos termos da Lei 13.709/2018 (Lei Geral da Proteção de Dados Pessoais – LGPD);
- **q)** comunicar imediatamente, por escrito, a impossibilidade de execução de qualquer obrigação contratual, para adoção das providências cabíveis;
- **r)** responsabilizar-se por quaisquer danos ou prejuízos causados a contratante ou terceiros em função do desempenho de suas atividades, se apurada culpa ou

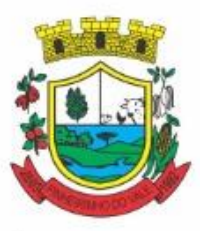

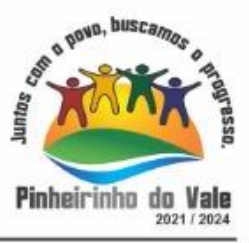

responsabilidade civil, nos termos da legislação, observado o direito à ampla defesa e ao contraditório.

#### 3.8.2 São obrigações da CONTRATANTE:

- **a)** efetuar os pagamentos nas condições e preços pactuados no termo contratual, incluindo as customizações, acréscimos e apostilamentos;
- **b)** prestar as informações, esclarecimentos e fornecer os dados e arquivos necessários ao desenvolvimento dos serviços contratados, de forma completa e legível ou utilizável;
- **c)** fiscalizar e acompanhar a execução do contrato, documentar e notificar formalmente à Contratada, a ocorrência de eventuais imperfeições, falhas ou irregularidades no curso de execução dos serviços, fixando prazo para a sua correção ou regularização;
- **d)** documentar todos os pedidos de intervenção no sistema e parâmetros de configuração desde a implantação até as demais no decorrer do contrato, bem como conferir todas as intervenções feitas no sistema pela Contratada antes de liberação para o uso, de modo a evitar possíveis erros ou equívocos, uma vez que a Contratante é a proprietária do banco de dados e responsável por todos os parâmetros, dados e informações repassadas aos técnicos da Contratada para realização de seus serviços;
- **e)** responsabiliza-se por erros em cálculos, folhas, relatórios, boletos e cobranças ou outros equívocos de processamento, provenientes de dados, parâmetros e informações repassadas, informadas, lançadas ou carregadas no sistema.
- **f)** emitir Termo de Recebimento Definitivo, no prazo máximo de 30 (trinta) dias corridos, contados do recebimento provisório nos termos da Lei 8.666/93;
- **g)** dispor de equipamentos de informática adequados para uso do sistema e programas locados;
- **h)** Proceder o download da cópia de segurança do banco de dados ou disponibilizar estrutura para redundância de informações, assumindo integral responsabilidade pela proteção, integridade e guarda arquivos de dados, todos de sua propriedade, visando satisfazer às necessidades de segurança, assim como "*restart*" e recuperação no caso de falha de máquina;
- **i)** cumprir as orientações e procedimentos técnicos especificados pela CONTRATADA para o bom funcionamento e operacionalidade do sistema;
- **j)** dar prioridade aos técnicos da CONTRATADA para utilização do equipamento da CONTRATANTE quando da visita técnica dos mesmos, bem como assegurar o acesso dos empregados da Contratada, quando devidamente identificados e uniformizados, aos locais em que devam executar os serviços;

3.8.3. Fica previamente esclarecido que os serviços previstos no contrato, não incluem reparos de problemas causados por:

- a) Condições ambientais de instalação ou falhas causadas pela ocorrência de defeito na climatização ou condições elétricas inadequadas nas dependências da Contratante ou sob sua responsabilidade;
- b) Problemas relacionados a rede lógica/internet da Contratante;

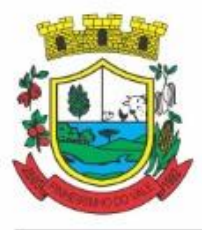

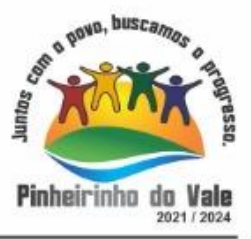

- c) Vírus de computador e/ou assemelhados;
- c) Acidentes, desastres naturais, incêndios ou inundações, negligência, mau uso, imperícia, atos de guerra, motins, greves e outros acontecimentos que possam causar danos nos programas, bem como, transporte inadequado de equipamentos;
- d) Uso indevido dos programas licenciados, problemas na configuração de rede, uso de rede incompatível, uso indevido de utilitário ou de computador;
- e) situações, condições e fatos alheios a competência da CONTRATADA.

#### **3.9. DA QUALIFICAÇÃO TÉCNICA MÍNIMA EXIGIDA DAS PROPONENTES PARA RESGUARDO DO EXCEPCIONAL INTERESSE PÚBLICO**

3.9.1 Para a mínima segurança da contratação, nos termos da legislação vigente, deverá ser solicitada aptidão e experiência mínima e anterior através da seguinte documentação:

a) Apresentação de no mínimo 1 (um) atestado de capacidade técnica, expedido por entidade pública ou privada, comprovando que a proponente implantou e/ou que mantém em funcionamento sistema de computação em nuvem, similar e compatível com o objeto desta licitação, pelo menos nas seguintes áreas de maior relevância:

LOTE I: Planejamento e Orçamento, Escrituração contábil e Execução financeira, Prestação de Contas, Pessoal e Folha de pagamento, Ponto eletrônico, Compras e licitações, Patrimônio, Almoxarifado, Portal da transparência, Portal de serviços e autoatendimento, Portal Institucional(Website), Processo digital, Escrita fiscal eletrônica, Nota fiscal eletrônica de serviços, Gestão da Arrecadação e Tributos Municipais (IPTU, ITBI, ISSQN, taxas), Gestão da Dívida ativa, Gestão Ambiental, APP (aplicativo mobile de serviços).

- b) Declaração de que a proponente é fabricante do sistema, ou autorização expressa deste, comprovando que tem acesso e total conhecimento sobre os programas fontes, estando apta a realizar os serviços de implantação, configuração, suporte, customização e manutenção dos programas ofertados.
- c) Declaração de Atendimento dos Requisitos Técnicos e de Capacidade Operativa para os 03 (três) lotes e disporá, por ocasião da futura contratação, de todos os equipamentos, pessoal técnico e operacional necessários à execução dos serviços, incluindo que o fornecedor disponibilizará *data center* (próprio ou terceirizado) com capacidade de processamento (links, servidores, nobreaks, fontes alternativas de energia (grupo gerador), softwares de virtualização, segurança, sistema de climatização), para alocação dos sistemas objeto desta licitação, conforme orientações do termo de referência, garantindo ainda que não haverá qualquer tipo de paralisação dos serviços por falta dos equipamentos ou de pessoal.

3.9.2 Todos os documentos deverão estar em nome da licitante, com indicação do número de inscrição no CNPJ. Se a licitante for matriz, os documentos deverão estar com o número do CNPJ da matriz, se for filial, os documentos deverão estar com o número do CNPJ da filial, salvo aqueles que, por sua natureza, comprovadamente, são emitidos em nome da matriz.

3.9.3 O Cadastro Nacional da Pessoa Jurídica – CNPJ, indicado nos documentos da proposta de preço e da habilitação deverá ser do mesmo estabelecimento da licitante que efetivamente vai fornecer o material/serviço objeto da presente licitação

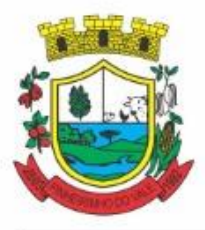

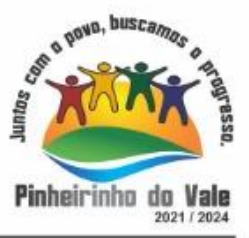

#### **3.10. DA NECESSIDADE DE PROVA DE CONCEITO DAS FUNCIONALIDADES DOS MÓDULOS E DO PADRÃO TECNOLÓGICO, SEGURANÇA E DESEMPENHO**

3.10.1 Definido um vencedor provisório, o mesmo deverá submeter a solução ofertada a uma avaliação de conformidade do objeto ofertado, através de uma prova de conceito, conforme orientações da Nota Técnica nº 04/2008/TCU, visando dar segurança mínima a contratação, conforme preconizado na Lei de Licitações, dado o impacto da contratação em todo os serviços públicos, administrativos e executivo fiscal, a produtividade e eficiência dos servidores em atividade, bem como os custos envolvendo terceiros e contratos já vigentes no que tange a serviços de link de internet/rede de dados.

3.10.2 A data, horário e local para realização da prova de conceito será divulgado pelo Pregoeiro.

3.10.3 A prova de conceito deverá ser realizada em até 10 (dez) dias uteis após a sagração da empresa provisoriamente declarada vencedora, por Comissão Especial a ser designada, formada por servidores com conhecimento técnico pertinente.

3.10.4. Ao final da Prova de Conceito – POC, a Comissão Especial avaliadora, especialmente nomeada e designada, registrará em Ata o resultado e encaminhará ao Pregoeiro e à sua Equipe de Apoio. A critério da comissão, poderão ser emitidas atas diárias ao término dos trabalhos, com intuito de registro das atividades realizadas, porém sem julgamento de resultado.

3.10.5 A PROPONENTE que convocada para avaliação não comparecendo em dia e hora previamente agendados para a realização da Sessão Pública da Prova de Conceito – POC, será automaticamente reprovada pela Comissão avaliadora.

3.10.6 Caso a primeira colocada não atenda aos requisitos do Termo de Referência conforme regras aqui estabelecidas, será chamada a segunda colocada e assim sucessivamente, até a obtenção de uma proposta adequada ou ser considerada fracassada a licitação.

3.10.7 Para a POC, a licitadora fornecerá:

- a) Mesa ou bancada e cadeiras para uso na apresentação;
- b) Ponto de energia elétrica (220v ou 110v);
- c) Um ponto de acesso à internet por rede cabeado, sem bloqueios ou restrições com link de 2MB;

3.10.8 Para a POC, a licitante ficará responsável por providenciar:

- a) Computador (Dekstop ou Laptop) com SO Linux;
- b) Computador (Dekstop ou Laptop) com SO Windows 10;
- c) Computador (Dekstop ou Laptop) com SO MacOs X Catalina;
- d) Smartphone com Android;
- e) Smartphone com Ios;

3.10.9 A proponente será responsável pelo banco de dados de teste para a demonstração efetiva de todas as funcionalidades exigidas neste termo e disponíveis no sistema, sendo que cada função requerida deverá ser executada e seus resultados demonstrados. Bem como deverá trazer os equipamentos previamente configurados para a realização dos testes, não sendo aceitas intervenções de pessoas externas a avaliação (não presentes na demonstração).

3.10.10 Por se tratar de sistema em nuvem e o objetivo da avaliação é atestar-se o seu funcionamento satisfatório em uma situação real, o sistema apresentado deverá estar

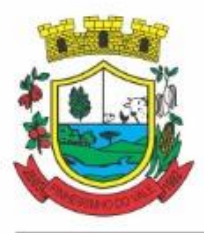

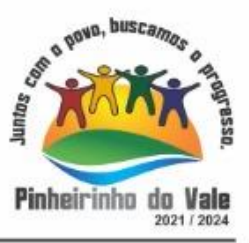

previamente instalado em datacenter, com os recursos exigidos de segurança, desempenho e disponibilidade, como descrito neste termo de referência.

3.10.11 A licitadora poderá solicitar que algumas operações sejam demonstradas em equipamento de sua propriedade, visando atestar que o sistema está operando 100% em nuvem.

3.10.12 Para o bom andamento dos trabalhos de avaliação, bem como resguardo de direitos do particular quanto à propriedade intelectual protegidos por Lei, só será permitida a participação de no máximo um representante das demais licitantes por sala de apresentação, sendo-lhe vedado a manifestação, resguardado o direito de tomar apontamentos por escrito.

3.10.12.1 Os apontamentos realizados por escrito poderão ser solicitados pela comissão de avaliação e também pela empresa que está sendo avaliada, ao término de cada apresentação.

3.10.12.2 Durante a apresentação é proibido o uso de telefone, smartphone, tablete, notebook, gravadores e outros equipamentos do gênero, para todos os presentes, ficando somente liberados os equipamentos necessários para a demonstração da empresa a ser avaliada;

3.10.13 O representante de licitante que estiver assistindo à apresentação e se comportar de maneira a prejudicar os trabalhos, poderá ser conduzida para fora do recinto, bem como incidir nas cominações civis e criminais aplicáveis.

3.10.14 Os equipamentos da licitante poderão ser auditados pela Equipe da Licitadora, bem como poderão ser recolhidos para eventuais diligências ou perícias.

3.10.15 É vedado as demais licitantes acesso aos equipamentos da empresa que estiver realizando a apresentação, antes, durante ou após esta, sob pena de desclassificação da infratora, sem prejuízo as cominações civis e criminais aplicáveis.

3.10.16 Será considerada aprovada a solução que atender a todas as exigências contidas neste Edital e efetuar a demonstração técnica, apresentando as condições mínimas de funcionalidade, performance, segurança e desempenho previstas neste Termo de Referência.

3.10.17 A Prova de Conceito – POC consiste na validação dos requisitos mínimos exigidos no Termo de Referência quanto a três aspectos fundamentais do sistema ofertado: **a) Performance; b) Padrão Tecnológico e de Segurança; c) Requisitos Específicos por Módulo de Programas**. Caso a solução ofertada não atenda 100% dos requisitos relacionados a Performance, ou ao Padrão Tecnológico e de Segurança, não se passará a etapa de Avaliação dos Requisitos Específicos por módulos de Programas, sendo automaticamente desclassificada, por princípio de economicidade, celeridade e utilidade do procedimento.

3.10.17.1 A apresentação dever se dar na ordem em que os itens estão relacionados, devendo a EMPRESA VENCEDORA apresentá-los de forma objetiva, sem ajustes e sem contato externo. Não será permitido desenvolver, editar, corrigir ou ajustar o sistema durante a apresentação;

3.10.17.2 A apresentação dos sistemas poderá ser realizada de forma simultânea ou não, conforme acordado entre as partes. As empresas que estão participando do certame serão comunicadas por e-mail, do (s) dia (s), horário (s) e locai (s) em que acontecerão.

#### **AVALIAÇÃO DE PERFORMANCE**

3.10.18 Para que funcionem, os sistemas de computação em nuvem dependem da infraestrutura de comunicação externa, que é o link de banda larga contratado com o provedor de serviço local e já disponibilizado pelo ente público.

3.10.19 Dada a variedade de sistemas existentes no mercado e tecnologias aplicadas por cada fabricante ou desenvolvedor, alguns podem consumir mais e outros menos recursos da banda

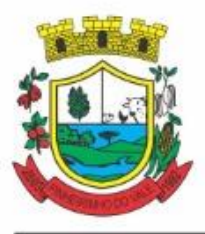

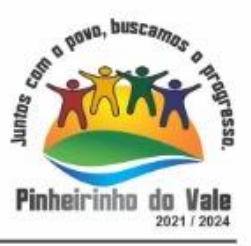

larga, de acordo com o trafego de rede. O objetivo da avaliação de performance, portanto, é medir o consumo de recursos de rede (link), obtido através do tráfego de dados entre o servidor e a estação de trabalho/cliente (download/upload), evitando-se a contratação de um produto que exija recursos muito acima da capacidade já disponível, exigindo a repactuação dos contratos de banda larga de internet e infraestrutura de rede.

3.10.20 Não há interesse público, nem atende aos princípios da economicidade e da melhor escolha preconizados na Lei de Licitações, a contratação de sistemas e programas que onerem excessivamente o ente público, obrigando a expansão exagerada das capacidades já disponíveis de links de banda larga para que o tempo de processamento seja condizente com o que espera de boas práticas de atendimento e serviços públicos.

3.10.21 É necessário que o sistema contratado previsto nesta licitação, possa operar satisfatoriamente com a capacidade de link dedicado disponibilizado atualmente pela entidade licitadora, sem necessidade de aumento de recursos, justificando-se assim, a realização de avaliação do tempo máximo de processamento, conforme parâmetros mínimos desejáveis.

3.10.22 O sistema deverá ser condizente com a atual disponibilidade de link contratada pela administração. Caso após implantado, o sistema não opere satisfatoriamente com o volume de dados e operações atuais em uso, o fornecedor deverá indenizar a administração pública pelos custos de aumento de link necessário para que sua solução opere sem que atendentes e contribuintes tenham que esperar longos períodos para realização das atividades e prestação de serviços administrativos e de atendimento, ou arcar com a rescisão contratual e penalidades previstas no Edital. PARA ESTA AFERIÇÃO SERÁ DISPONIBILIZADA INTERNET BANDA LARGA COM VELOCIDADE MÁXIMA DE 8Mb.

3.10.23 Nessa etapa da prova de conceito, o objetivo será assegurar que o download de dados realizado entre a aplicação lado cliente e servidor, transfere apenas o que é necessário para o funcionamento sem realizar excessivos consumos de recursos de rede.

3.10.24 Considera-se nos cenários que as consultas já estejam abertas, sendo monitorado/computado apenas a requisição que carrega os dados do servidor para o cliente, conforme tabela de parâmetros.

3.10.25 O consumo será medido com base no retorno de apenas **um único registro** por consulta.

3.10.26 Deve ser medido o tempo de retorno de resposta de dados entre o servidor e o cliente. Com base na premissa de que, quanto mais lento o sistema, mais tráfego de dados e portanto, mais consumo de link.

3.10.27 O tempo será medido com base no retorno de registros conforme descrito na funcionalidade.

3.10.28 A coluna "tempo", indica o tempo máximo em segundos esperado entre o comando do cliente e o retorno da aplicação pelo servidor**.**

3.10.29 A coluna funcionalidade, identifica a operação realizada de teste.

3.10.30 Foram selecionadas para fins de testes, apenas algumas amostras de funções básicas, relacionadas as principais áreas e rotinas da administração pública, compondo uma amostra mínima.

3.10.31 Será aprovada na prova de conceito a solução ofertada que executar todas as operações da tabela abaixo dentro ou em menor tempo (segundos) que os parâmetros máximos estabelecidos.

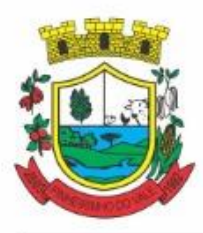

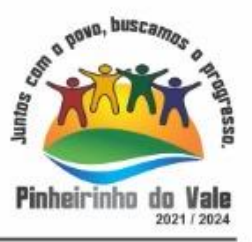

#### **LOTE 1**

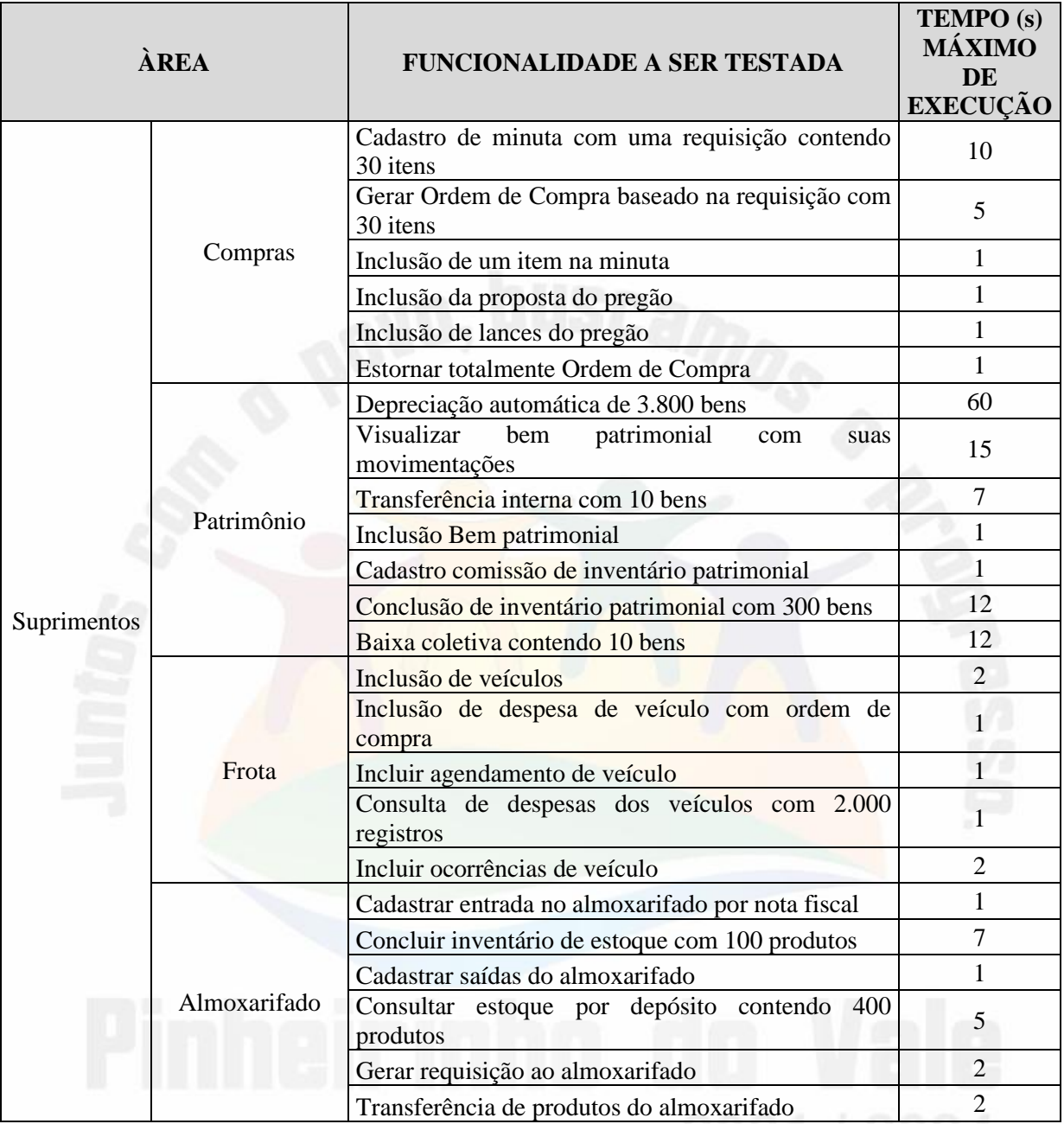

#### TABELA DE PARÂMETROS DE TEMPO MÁXIMO DE RESPOSTA

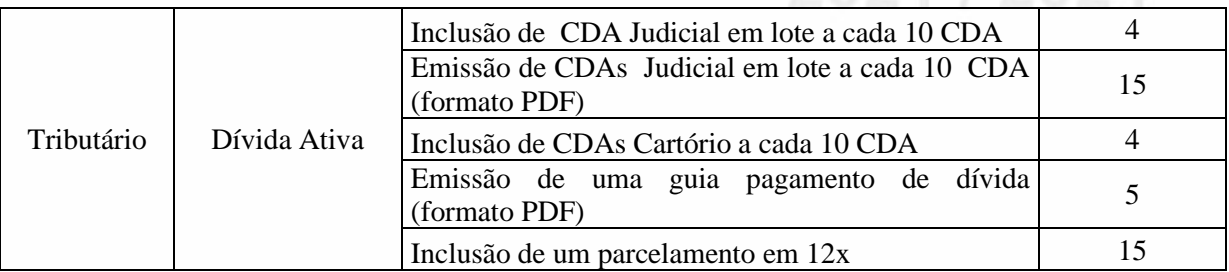

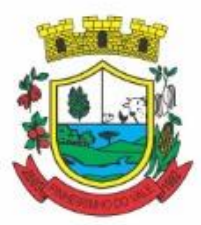

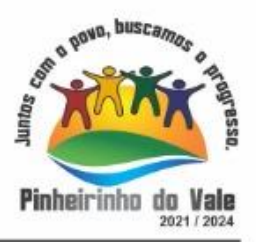

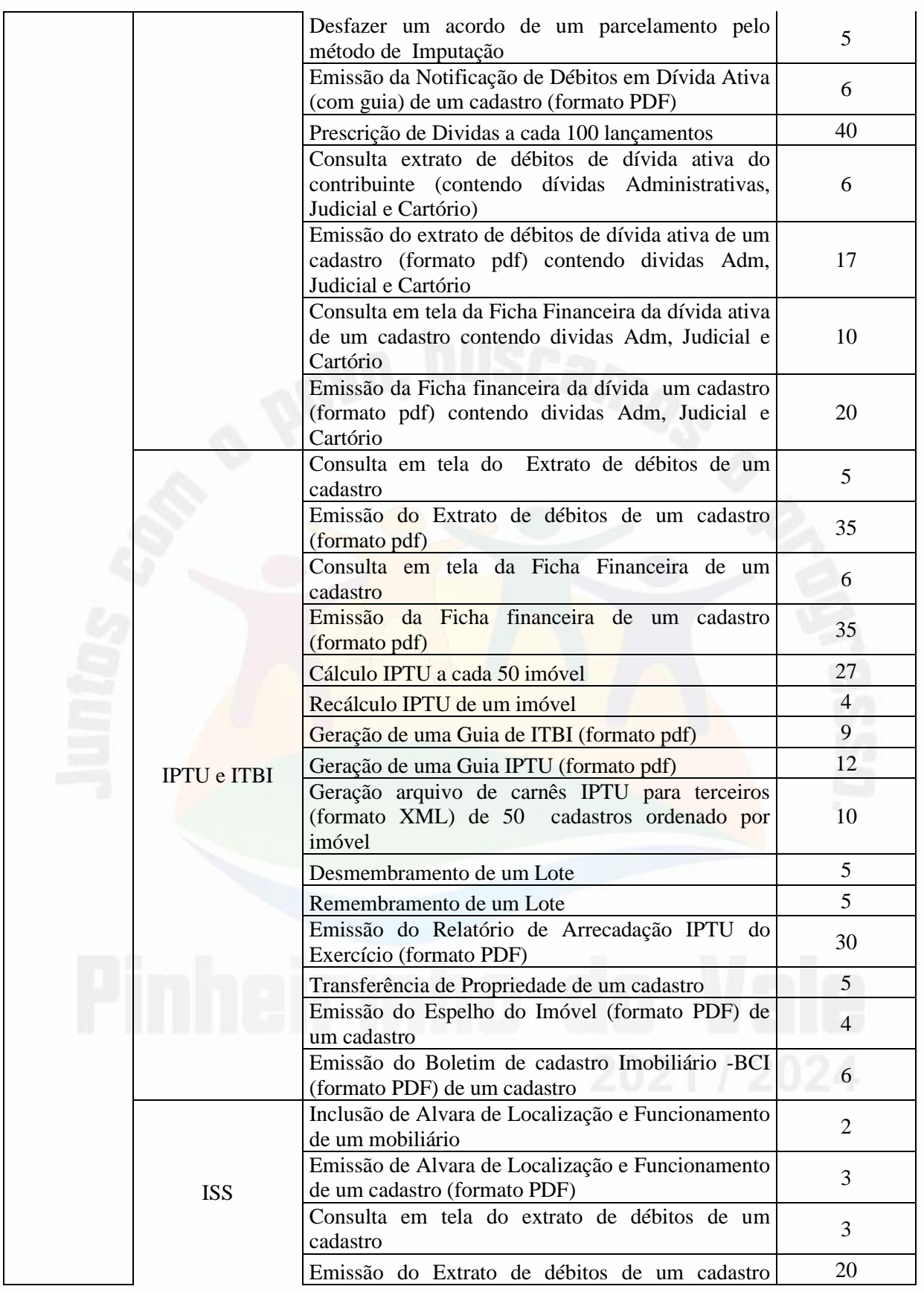

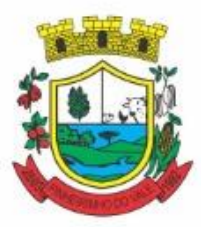

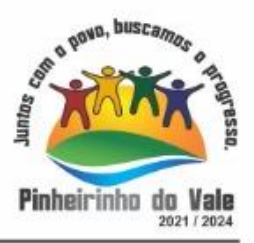

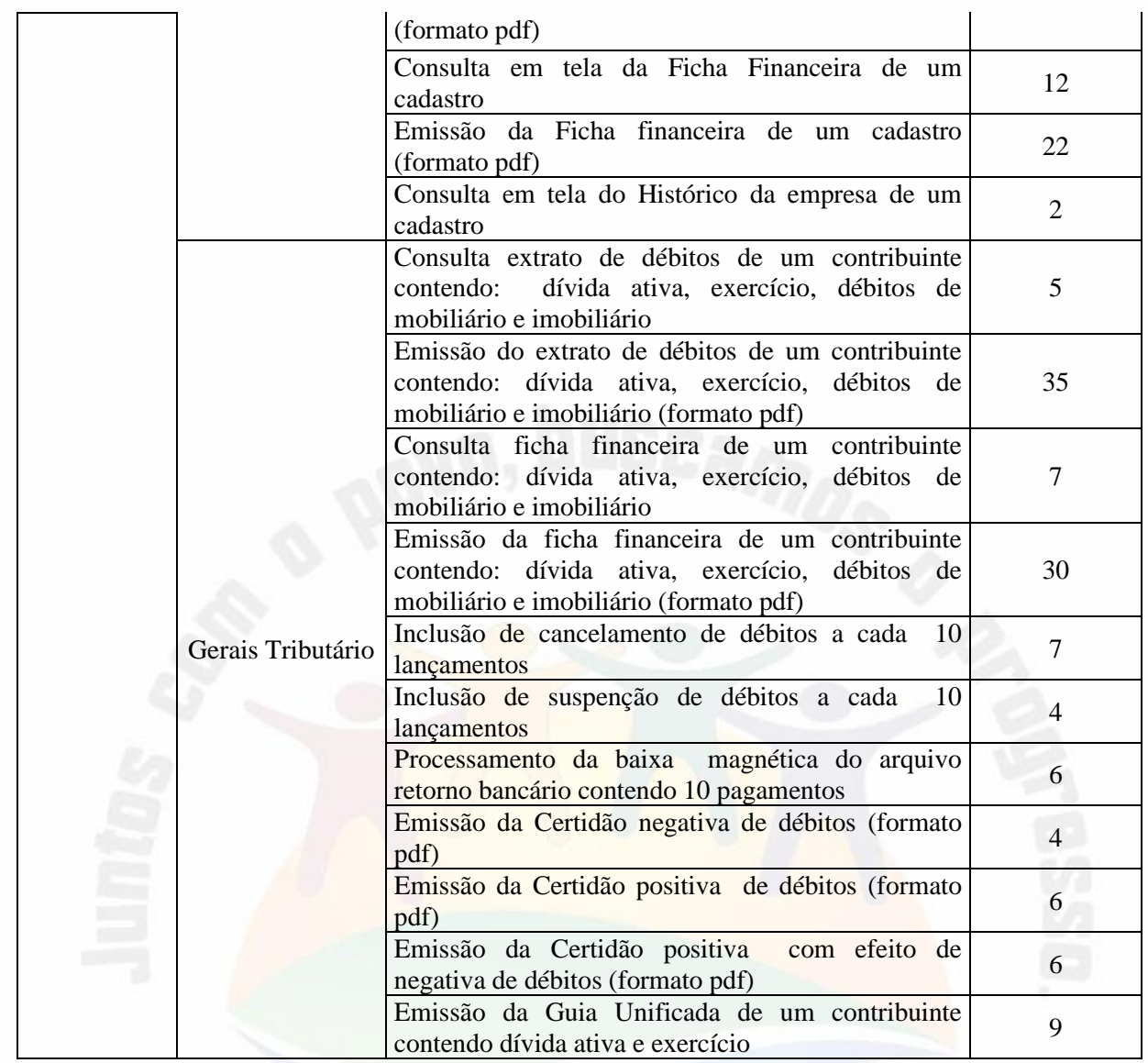

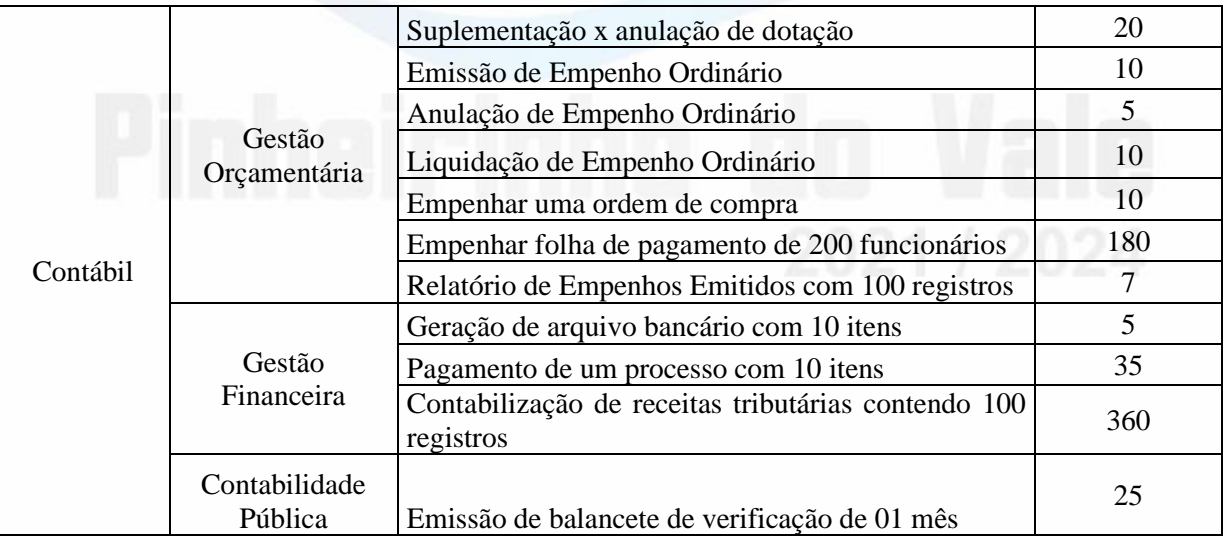

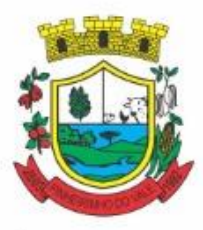

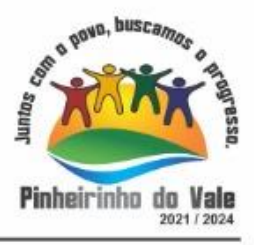

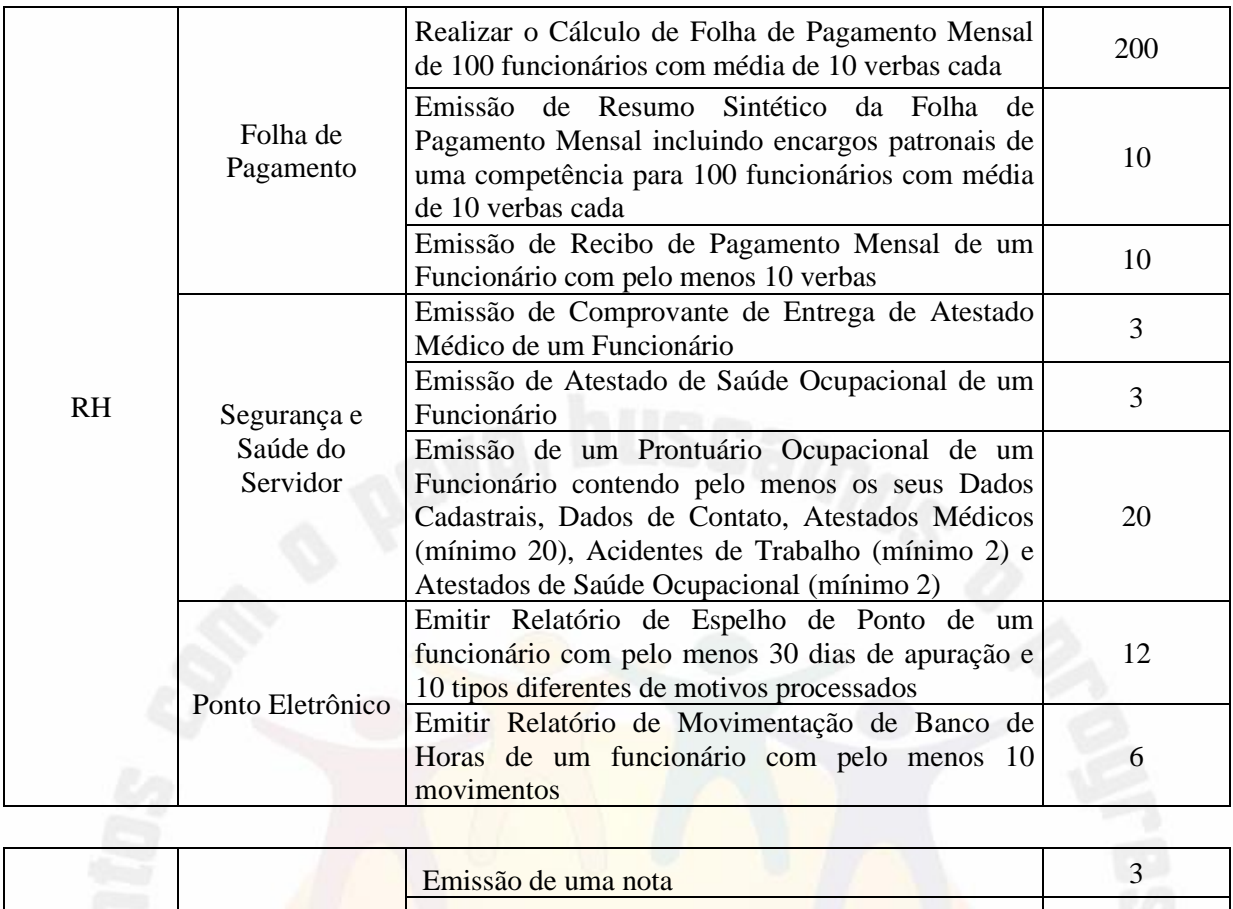

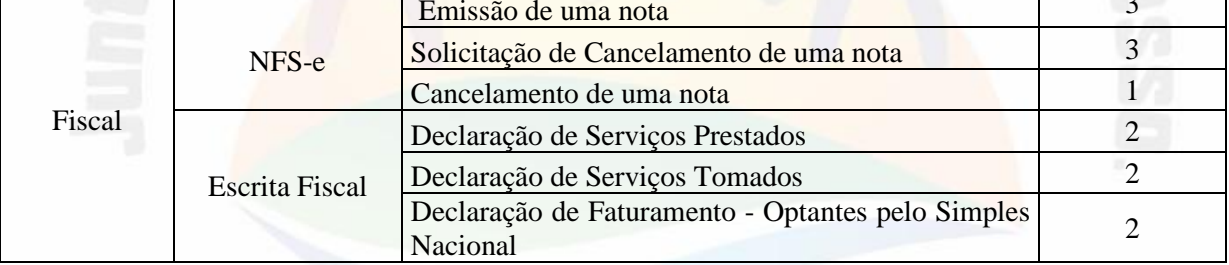

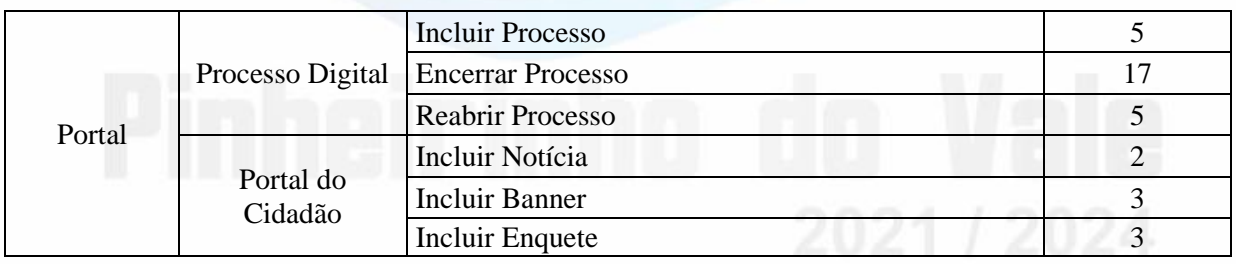

### **AVALIAÇÃO DE PADRÃO TECNOLÓGICO E DE SEGURANÇA**

3.10.32 Para aferir se a solução ofertada atende aos requisitos referentes ao padrão tecnológico e de segurança, deverá a proponente demonstrar, simulando em tempo de execução, de cada funcionalidade exigida pelo presente Termo de Referência no item "**Padrão Tecnológico e de Segurança".**
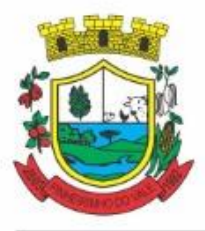

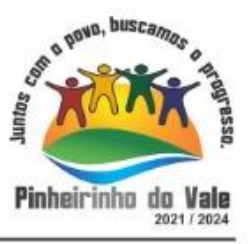

3.10.33 A proponente deverá atender 100% (cem por cento) destes requisitos, sob pena de eliminação do certame.

3.10.34 A demonstração técnica do sistema de tecnologia da informação e comunicação ofertado deverá apresentar plena operacionalidade, no ato da apresentação.

3.10.35. Para evitar subjetividade na avaliação, a metodologia utilizada será de afirmação/negação (sim/não). Ou seja, será observado se o item avaliado do sistema possui/executa a funcionalidade descrita no item apreciado tendo-se como resposta as questões apenas duas alternativas: sim (atende) e não (não atende).

3.10.36 Um item "parcialmente" atendido, será computado como não atendido para fins de computo geral, já que os requisitos do Padrão Tecnológico e de Segurança são de atendimento integral, ou seja, 100%.

#### **AVALIAÇÃO DE REQUISITOS ESPECÍFICOS POR MÓDULO (ÁREA) DE PROGRAMAS**

3.10.37 Para aferir se a solução ofertada atende aos requisitos referentes ao padrão tecnológico e de segurança, deverá a proponente demonstrar, simulando em tempo de execução, de cada funcionalidade exigida pelo presente Termo de Referência nos subitens denominados módulos (divididos por área de aplicação) do item "**Requisitos Específicos Por Módulo De Programas".**

3.10.38 A proponente deverá atender no mínimo 90% (noventa por cento) dos requisitos por módulo enumerado, sob pena de eliminação do certame, permitindo-se que os eventuais requisitos ali não atendidos até o limite de 10% (dez por cento), sejam objeto de customização, sem custos para a licitante, devendo os mesmos serem concluídos até o fim do prazo da implantação.

3.10.39. Para evitar subjetividade na avaliação, a metodologia utilizada será de afirmação/negação (sim/não). Ou seja, será observado se o item avaliado do sistema possui/executa a funcionalidade descrita no item apreciado, tendo-se como resposta as questões apenas duas alternativas: sim (atende) e não (não atende).

3.10.40 Um item "parcialmente" atendido, será computado como não atendido para fins de computo geral.

#### **4. DAS ESPECIFICAÇÕES MÍNIMAS DO PADRÃO TECNOLÓGICO E DE SEGURANÇADO SISTEMA DO LOTE 1**

Este procedimento visa prover a CONTRATANTE de sistema de computação 100% em nuvem, desenvolvido em linguagem nativa web, de última geração, cujo padrão tecnológico e de segurança deve atender a todos os seguintes requisitos, que poderão ser aferidos na POC, sob pena de desclassificação da proponente:

1. O sistema deverá ser do tipo Ambiente Cliente-servidor sob Protocolo de Rede TCP/IP, com as seguintes características:

2. Todo o sistema de informações e programas devera rodar nativamente em ambiente web, e ser mantido em data center de responsabilidade da contratada;

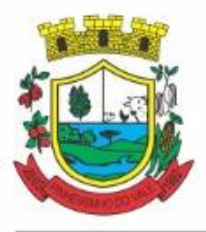

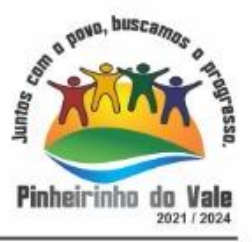

3. O sistema deve atender a legislação Federal e Estadual vigente, bem como regulamentos dos Tribunais de Contas da União, do Estado, INSS e da Fazenda Nacional aplicáveis a Contratante:

4. A CONTRATADA deverá prover recursos que garantam a segurança e a alta disponibilidade do sistema, com as seguintes características:

a. enlace eBGP (Protocolo de Roteamento Dinâmico) através dos roteadores com no mínimo 2 operadoras distintas a fim de garantir a alta disponibilidade do seu bloco IP.

b. Possuir firewall de borda com técnicas redundantes a fim de prevenir invasão por falhas nos protocolos TCP/IP.

c. Realizar análise do tráfego a fim de inibir ataques do tipo SQL Injection e Negação de Serviço, ou seja, esta análise deverá atuar na camada de aplicação.

d. Afim de garantir o acesso ao sistema de forma transparente por meio de um único domínio/sub-domínio exclusivo da CONTRATANTE, deverá a CONTRATADA disponibilizar 1 (um) IP público exclusivo para acesso ao sistema através de comunicação segura HTTPS com certificado válido.

*Justifica-se também essa exigência em virtude do melhor controle de banda de internet da entidade, onde seja possível garantir que o tráfego autorizado seja realizado para um determinado IP específico, bem como a necessidade de domínio/sub-domínio exclusivo da CONTRATANTE para uso do Login Único da plataforma Gov.Br para autenticação de usuários.*

e. Deverá possuir serviço de validação indicando que o domínio possui um certificado digital SSL, garantindo que o software e AUTENTICO e que as informações são CRIPTOGRAFADAS. Essa validação deverá ser realizada periodicamente e emitida por empresa terceirizada especializada em segurança, a cargo da CONTRATADA.

5. Além do firewall de borda, é necessário também o fornecimento de firewall interno, disponível exclusivamente para a CONTRATANTE a fim de permitir a criação de regras NAT (*Network Address Translation*) para portas acessíveis externamente conforme necessidade das aplicações, ex. 80 (http) e 443 (https), desta forma fornecendo uma estrutura virtual exclusiva, garantindo assim isolamento necessário dos eventuais demais clientes da CONTRATADA;

6. A CONTRATADA deverá fornecer o Banco de Dados (SGBD) utilizado, bem como as licenças para esta CONTRATANTE, caso seja necessário;

7. O Sistema Gerenciador de Banco de Dados deve permitir a realização de "Cópias Segurança" de todos os dados, de forma "on-line" - com o Banco de Dados em utilização. Sempre que solicitado pela CONTRATANTE, deverá ser fornecimento o Dicionário de Dados de todas as tabelas contidas na base de dados, incluindo detalhes sobre os formatos dos campos, relacionamento entre tabelas, indicação de chaves primárias, valores relacionados aos campos enumerados e outros metadados importantes;

8. Deverá a CONTRATADA fornecer ferramenta informatizada para monitoramento e download de cópia dos dados (backup), a ser realizado por Servidor Público do Quadro da CONTRATANTE com conhecimento técnico e expressamente autorizado pela CONTRATANTE;

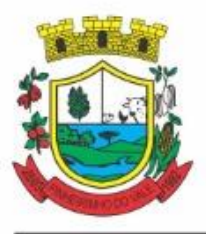

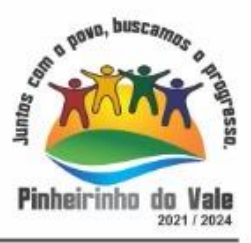

9. O Backup dos dados deverá ser fornecido em formato "restaurável" em instalação do SGBD na própria entidade (sendo neste caso as licenças também devem ser fornecidas pela CONTRATADA caso necessário), desta forma permitindo a extração de dados por outras aplicações internas da entidade, diretamente no banco de dados, conforme necessidade.

10. CARACTERÍSTICAS GERAIS DA APLICAÇÃO:

10.1 Os módulos que compõe o sistema devem aplicar a LEGISLAÇÃO vigente (Leis, decretos, etc.), Federais e Estaduais, adequando-as sempre que for necessário;

10.2 Ser projetado e desenvolvido para rodar nativamente em ambiente web, isto é que contenha as seguintes características básicas:

- a) A aplicação deverá ser estrutura da no conceito de "n" camadas, sendo ao menos elas: Front-End (operável através do navegador local), Servidor de Aplicação (podendo ser distribuído em "n" serviços distintos) e Servidor de Banco de Dados;
- b) O Tráfego de dados entre o cliente e o servidor, deverá ser o mínimo possível para execução das atividades do usuário, necessário para que consuma menos link de internet possível, procurando transferir na maior parte dos casos apenas conteúdo no formato JSON, para interpretação e apresentação da camada Front-End;
- c) Validações básicas de interface, devem ser realizadas no lado cliente (front-end). Essas validações incluem a conferência de valores válidos (como cpf/cnpj), campos obrigatórios preenchidos, entre outros;
- d) Fica vedado o uso de aplicações tradicionais, desktop cliente-servidor (2 camadas) emuladas para serem executadas através de navegador ou por outros meios como área de trabalho remota, cujo protocolo RDP é inseguro;
- e) Desenvolvido em linguagem nativa para Web (por exemplo: Java, PHP, C# ou outra que permita operação via Internet);

10.3 O sistema deverá operar sob o paradigma de "Multiusuários" (mais de um usuário acessando ao mesmo tempo a aplicação e um usuário acessando múltiplas sessões ao mesmo tempo), com integração total entre os módulos, garantindo que os usuários alimentem as informações em cadastro ÚNICO para todas as áreas, e que sejam integráveis automaticamente os existentes e os que vierem a ser implantados de outras áreas e ser *multientidades* (Câmara e Prefeitura), buscando exercícios anteriores constantes do banco de dados, sem que seja necessário sair de um sistema para entrar em outro.

10.4 O sistema deverá apresentar-se ao usuário de forma "transparente", ou seja, que o acesso seja facilitado e que ele não tenha que ficar alternando entre domínios diferentes, operando o sistema sempre através de **um único domínio ou sub-domínio da contratada**, exclusivo para a CONTRATATANTE.

10.5 Por questão de usabilidade, performance, segurança da informação e integridade, para operação do sistema não será permitida a utilização de nenhum recurso tecnológico como runtimes e plugins, exceto em casos onde houver necessidade de sistema intermediário para acesso a outros dispositivos (como leitor biométrico, impressoras, leitor de e-CPF/e- CNPJ) ou integração com aplicativos da estação cliente (como Microsoft Office, exibição de documentos PDF). Nesses casos, porém, não é permitida a integração através de aplicações que utilizem o recurso NPAPI dos navegadores como Applets Java, por questão de segurança da informação e integridade dos sistemas.

10.6 Ser operável através dos principais navegadores (padrão de mercado), nas seguintes versões: Internet Explorer (versão 11 ou superior), Firefox (versão 70 ou superior), Chrome

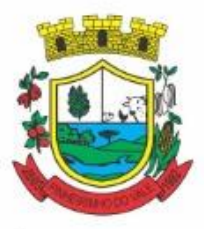

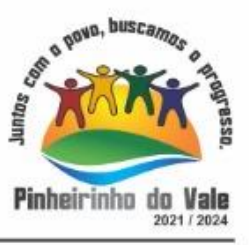

(versão 70 ou superior), Microsoft Edge (versão 80 ou superior) e Safari (versão 10 ou superior);

10.7 Utilizar na camada cliente apenas recursos padrões já amplamente difundidos, como HTML + CSS + JavaScript, não necessitando de nenhum plugin ou runtime adicional para operação do sistema, exceto nos casos de restrição de acesso a máquina local pelo navegador, próprios da arquitetura de aplicações Web;

10.8 Deverá possuir recursos próprios internos que permitam a operação através de *multijanelas*, abrindo quantas telas forem necessárias simultaneamente para consulta e desempenho dos serviços, permitindo alternar entre exercícios e entidades, sem que seja necessário fechar a aplicação e abrir outra, ou sair de um módulo para entrar em outro;

10.9 Permitir na estrutura *multi-janelas* que o usuário alterne entre as janelas abertas na mesma sessão, na mesma aba do navegador e também faça ocultação (minimização) ou fechamento de janelas de forma geral;

10.10 O sistema deverá fornecer feedback imediato ao usuário sempre que uma ação for realizada, através de mensagens exclusivas ou alguma indicação visual clara (como mensagem popup). Em casos da realização de operações transacionais (como inclusão, alteração e/ou exclusão de registros), o sistema somente deverá fornecer feedback quando elas forem finalizadas, informando se a operação fora realizada/finalizada por completo com sucesso ou não, imediatamente.

10.11 O sistema deverá oferecer capacidade de responsividade, observando-se os limites/requisitos mínimos de operação do sistema, de tal modo que permita ser utilizado também por dispositivos móveis como Tablets.

10.12 Permitir ao administrador local que, através de interface dentro do próprio Sistema, consulte sessões ativas no servidor de aplicação, disponibilizando informações como:

- a) Data de Início da Sessão;
- b) Data da Última requisição;

c) Código e nome do usuário (quando sessão logada);

- d) Tempo total da sessão;
- e) Endereço IP da estação de trabalho.

10.13 Permitir ainda que:

a) A sessão seja finalizada pelo administrador;

b) O administrador consiga enviar mensagem interna no Sistema para um ou mais usuário(s) logado(s);

10.14 Possibilitar ao administrador local que este gerencie os acessos (permitir/restringir) aos logs de auditoria do Sistema.

10.15 O Sistema deverá fornecer múltiplos meios de auditoria (logs), sendo no mínimo:

a) Logs de Ações realizadas no Sistema (operações como consultar, imprimir, por exemplo);

b) Logs de Operações realizadas que afetem dados do banco de dados (incluir, excluir, alterar, etc.);

c) Logs de Autenticação de usuários (toda ação de login/logout, incluindo dados adicionais);

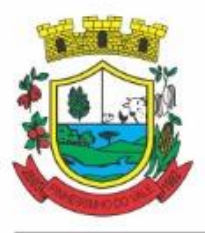

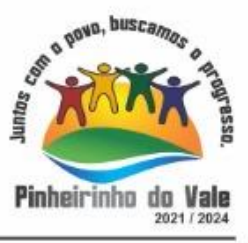

10.16 Permitir que TODAS as telas de consulta do sistema, incluindo as consultas personalizadas criadas através do gerador de consultas para a entidade, disponibilizem os seguintes recursos aos usuários:

a) Informar e adicionar filtros personalizáveis pelas chaves de acesso disponíveis ao cadastro, de maneira isolada ou combinada;

b) Disponibilizar diversos operadores de consulta: Menor ou igual, Maior ou igual, Igual, Contém, Não Contém, Contido em, Não contido em, Inicia com, Termina com e Entre. Observar logicamente a aplicação de cada operador conforme tipo do dado relacionado a ser pesquisado;

c) Especialmente os operadores de conjunto "Contido em" e "Não Contido em", devem disponibilizar opção para informar os dados por intervalo e intercalado, ex: 1,2,10-15, ou seja, o valor 1 e o valor 2, incluindo ainda os valores de 10 a 15;

d) Realizar o reposicionamento, bem como o ajuste do tamanho e disposição das colunas disponíveis na consulta. Também deverá permitir ocultar ou exibir colunas;

e) Realizar a ordenação da consulta de forma ascendente (do menor para o maior) ou descendente (do maior para o menor), utilizando uma ou várias colunas ao mesmo tempo;

f) Recurso para seleção múltipla de registros, para que operações consideradas comuns para todas as linhas selecionadas possam ser executadas em lote, como por exemplo: excluir, imprimir e selecionar (quando for ocaso);

g) Permitir que o usuário selecione o número de registros por página e faça a navegação entre as páginas;

h) Impressão da visualização atual da consulta, com opção de informar: título, formato de saída e totalizadores de colunas. Além disso deve permitir ainda a definição do formato de saída podendo ser no mínimo: PDF, DOC, DOCX, XLS, XLSX, HTML, XML, CSV e TXT . Deve-se permitir emitir todos os registros da consulta ou apenas aqueles selecionados;

i) Permitir que o usuário retorne a consulta em seu estado original (default);

j) Permitir que o usuário salve múltiplas preferências da consulta (campos em exibição incluindo posição e ordenação, informações de filtros em tela, etc.), permitindo definir um nome para cada uma delas e dispor da capacidade de compartilhar a preferência com todos os demais usuários, que possuam privilégio para a mesma consulta.

10.17 Para melhorar a produtividade dos servidores e aumentar a eficiência do serviço público, como preconiza o art. 37 da Carta da República, o sistema deverá conter recurso próprio que permita o usuário indicar as rotinas de maior importância, disponibilizando-as em barra de ferramentas para acesso rápido a partir de qualquer parte do sistema, considerando os privilégios disponíveis para o usuário;

10.18 O recurso de barra de ferramentas de maior importância (favoritos) deverá permitir conter funcionalidades de módulos distintos em um único local, que não obrigue o usuário alternar manualmente entre sistemas para conseguir acesso a elas, ficando essa barra de ferramentas disponível em qualquer máquina e navegador que ele for operar o sistema, a partir do seu login, sempre observados os privilégios de acesso do usuário em cada rotina;

10.19Nos formulários de preenchimento (telas cadastrais, consultas e relatórios), permitir o acesso às telas de consulta de dados relacionados, através de telas de manutenção conforme contexto da informação a ser pesquisada e também pelo recurso de autocompletar.

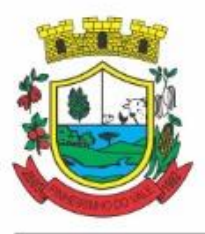

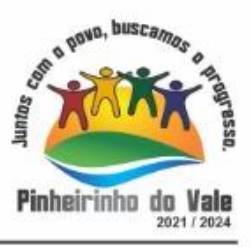

10.20Ao acessar a tela de consulta relacionada diretamente pelo campo, caso o usuário possua privilégio para incluir o cadastro (por exemplo pessoa na seleção de um órgão de regulamentação de profissão da pessoa, ou no empenho, na seleção de um credor, ou no contrato na seleção do fornecedor, ou no cadastro mobiliário/econômico na seleção do tipo da empresa e da natureza jurídica), permitir que ele possa incluir imediatamente um novo registro e selecionálo em seguida.

10.21Possibilitar que o sistema disponibilize recurso para consistência de dados, de múltiplas áreas/módulos, constantes da base de dados, com o objetivo de coibir eventuais falhas geradas por dados inconsistentes, sejam esses gerados pela própria aplicação ao longo do tempo ou então migrados de aplicações legadas, permitindo também:

a) A cada execução logs devem ser armazenados, para verificar se determinada consistência apresentou alguma falha na última execução;

b) Emitir relatório com os apontamentos de inconsistências encontradas nas verificações, indicando a gravidade de cada uma;

c) Executar as consistências em primeiro ou segundo plano (tarefa em background, no servidor). Caso em segundo plano, o usuário deverá ser alertado quando a mesma encerrar;

10.22Possibilitar configurar as fórmulas de cálculo da aplicação de maneira visual através de fluxos no estilo de fluxograma, contendo os seguintes recursos:

a) Permitir que em cada atividade do fluxo, possam ser realizadas diversas operações, como atribuição de valores para variáveis ou execução de operações;

b) Conter funções de "API" para que o usuário possa utilizá-las para configurar os fluxos conforme necessidade;

c) Permitir consultar o histórico de alterações, podendo verificar em cada alteração informações anteriores e nova para efeito de comparação;

10.23Possibilitar que o sistema de gestão possa obter arquivos de fontes externas como o Google Drive, incluindo via link e/ou obter da fonte externa (Google Drive) diretamente para o sistema, não tendo o usuário que baixar o arquivo manualmente na máquina local para depois "subir" ao mesmo. Também permitir que sejam enviados arquivos do sistema, diretamente para a fonte externa. Este procedimento deverá requerer autorização do usuário para acesso a essa fonte externa, através de conta própria.

10.24Realizar entrada de dados apenas via sistema, não sendo permitido o acesso direto ao Banco deDados;

10.25Oferecer total segurança contra a violação dos dados ou acessos indevidos às informações. Essa segurança total deve ser aplicada em camadas que vão desde validações no lado cliente (front-end), passado pelo canal de comunicação (HTTPS), aplicando restrições de acesso aos endereços e portas dosserviços;

10.26O Sistema deverá exibir em área própria aos usuários da aplicação que o mesmo fora auditado, permitindo acesso para visualização da data da realização e o resultado da última auditoria realizada.

10.27Em hipótese alguma deverá ser possível realizar conexão direta ao servidor de banco de dados produção por aplicações clientes de banco de dados através da internet;

10.28Acesso ilimitado de usuários simultâneos, sem necessidade de aquisição de novas licenças de qualquer dos softwares utilizados pelo sistema a ser contratado, incluindo sistemas básicos como sistemas operacionais e sistema gerenciador de banco dedados;

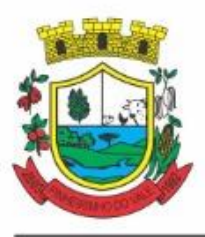

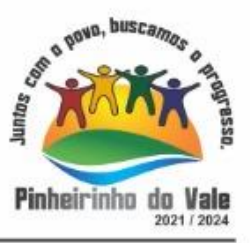

10.29O sistema deverá conter CadastroÚnico, sob o conceito de compartilhamento de dados e não integração por intermédio de outros artifícios, que podem danificar a integridade dos cadastros ao longo do tempo. Este deverá ser formado no mínimo com o seguinte conjunto de dados:

- a) Cadastro de Pessoas;
- b) Textos Jurídicos Leis, Portarias, Decretos entre outros;
- c) Centros de custo/Organograma;
- d) Entidades;
- e) Bancos;
- f) Agências;
- g) Tributos;
- h) Moedas;
- i) Cidades;
- j) Bairros;
- k) Logradouros;
- l) Produtos;
- m) Assinantes de Relatórios Legais;
- n) CBO Cadastro Brasileiro de Ocupações;

10.30O Cadastro Único deve permitir o compartilhamento de dados com todos os demais módulos do sistema;

10.31Para dar suporte a outras aplicações, deverá disponibilizar os seguintes WebServices (ao menos), em um dos protocolos REST ou SOAP:

a) Cadastro de Pessoas: Permitir consultar de maneira sintética ou detalhada, permitir incluir e alterar;

b) Centros de Custo/Organograma: Permitir consultar a estrutura de departamentos da entidade;

c) Serviço de autenticação de usuários para sistemas internos da entidade e outros de terceiros conforme privilégios, por meio dos mesmos dados de login do sistema de gestão;

10.32Garantir integridade referencial entre as tabelas do Banco de Dados, não permitindo a exclusão de informações que tenham vínculo com outros registros ativos via sistema e pelo banco dedados;

10.33Ser construído com o conceito de controle de transações (ou tudo é gravado ou nada é gravado e nada é corrompido/comprometido), garantindo a integridade das informações do banco de dados em casos de queda energia, falhas de hardware ousoftware. O usuário sempre deverá ser informado, sobre a finalização com sucesso ou não das transações operacionais (inclusão, alteração e/ou exclusão de registros), antes de liberar o controle da aplicação para a realização de outras atividades;

10.34Possuir recursos de segurança no SGBD para impedir que usuários não autorizados obtenham êxito em acessar a base de dados para efetuar consulta, alteração, impressão ou

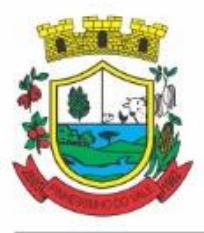

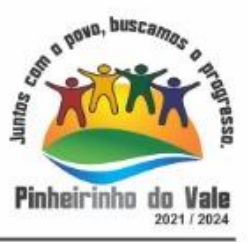

cópia. Não será permitido o acesso do sistema ao SGBD através de do usuário DBA (Superusuário) do Banco de Dados, devendo existir usuário específico para acesso da aplicação e usuários adicionais para consulta;

10.35Fornecer em todo o sistema relatórios e consultas com opção de visualização em tela, possibilitando imprimir, exportar, assinar digitalmente assim que emitido e salvar minimamente para os formatos: PDF, DOC, DOCX, XLS, XLSX, HTML, XML, CSV e TXT;

10.36O sistema deverá dispor de Gerenciador de usuários centralizando em um único local a administração de todos os usuários, sejam funcionários e cidadãos, permitindo ainda controlar permissões de acesso, dispondo das seguintes funcionalidades mínimas:

a) Relacionar o usuário a um ou mais perfis, utilizando perfis já pré-definidos (como Operacional e Gerencial, Consulta de Pessoas e Endereços, Manutenção de Pessoas, Processo Digital Gerencial, etc.) ou personalizados pela administração local;

b) Utilizar os privilégios dos perfis para acessar as rotinas e funções do sistema, como consulta, inclusão, alteração, exclusão e todas as demais ações disponíveis para o usuário nas telas do sistema;

c) Gerenciar restrições de acesso às funções do sistema através do uso de senhas, bloqueando por padrão o acesso após 3 (três) tentativas de acesso malsucedidas, podendo o administrador local configurar essa condição para mais ou menos tentativas;

d) Garantir que as senhas sejam trafegadas pela rede e armazenadas de forma criptografada seja com algoritmo próprio ou hash padrão como MD5 ou SHA, de forma que nunca sejam mostradas em telas de consulta, manutenção de cadastro de usuários;

e) Vincular o usuário em um ou vários centros de custo, atribuindo desta forma liberação/restrição de acesso aos dados, podendo ser por Centro de Custo, Órgão, Unidade ou Total;

f) O administrador do sistema deverá poder definir a forma de login do usuário de acordo com os métodos disponíveis: CPF e Senha, e- CPF/e-CNPJ, Biometria e Login Único Gov.Br;

g) Permitir que o acesso ao sistema seja realizado por meio de autenticação LDAP. Permitir que diversos servidores LDAP sejam configurados, refletindo a estrutura de rede da entidade;

h) Permitir que o acesso ao sistema seja realizado por meio do Login Único Gov.Br, plataforma do Governo Federal;

i) Enviar mensagem por e-mail ao usuário assim que o mesmo for cadastrado no sistema. O sistema deverá também permitir definir um texto padrão personalizado da mensagem que será enviada, para os envios posteriores;

j) Enviar mensagem interna ou por e-mail para um ou vários usuários de acordo com seleção;

k) Permitir que o administrador local (com os devidos privilégios) realize a troca da senha dos usuários do sistema. Com objetivo de que o Administrador não tenha acesso a senha do usuário, o sistema deverá contar com opção de definição de senha aleatória sendo a mesma enviada para o e-mail do usuário assim que alterada;

l) Permitir que o administrador local defina se a senha do usuário está expirada, tendo assim o usuário que alterá-la em seu próximo login.

10.37O Gerenciamento de Usuários, tanto dos internos da solução (funcionários, consultores)

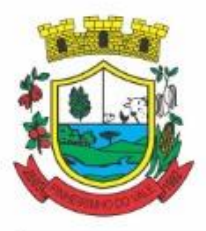

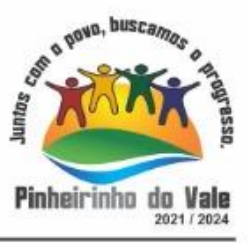

como usuários externos (Cidadãos), deverá ser centralizado em um único local permitindo ao administrador local completa gestão deles, sempre observados os privilégios necessários para tais operações.

10.38Permitir que seja realizada inclusão de um usuário externo ao sistema (para o cidadão), diretamente pelo cadastro único de pessoas, quando este ainda não possuir um usuário criado.

10.39O sistema deverá dispor de recurso que permita o usuário definir regras individuais de permissão/restrição de mensagens/notificações internas do sistema. As restrições devem ser impostas por categoria de mensagens de acordo com os tipos previstos pela aplicação;

10.40O sistema deverá ser dotado de recursos que garantam a segurança quanto ao acesso e uso do sistema pelos usuários, dispondo das seguintes configurações mínimas:

a) Permitir validar se usuário/funcionário está com contrato ativo no RH durante o seu login, evitando assim que funcionários afastados ou em férias tenham acesso ao software interno;

b) Permitir definir se o horário de trabalho do usuário/funcionário deverá ser considerado conforme definições de jornada de trabalho atribuídas pelo RH;

c) Permitir definir as regras de composição e tratamento de senhas;

d) Permitir definir o intervalo de tempo para expiração automática de senhas;

e) Permitir o controle de expiração de senhas, definindo individualmente por usuário se expira ou não a senha bem como definir o prazo de expiração em dias ou uma data específica;

f) Permitir definir se utiliza servidor LDAP para autenticação;

g) Permitir disponibilizar acesso para concessão de privilégios para diretores de áreas e que eles possam apenas conceder privilégios para seus subordinados diretos, através da hierarquia de organograma;

10.41Toda vez que o usuário realizar acesso ao sistema, sendo que da última vez que seu login foi utilizado ocorreu alguma falha de autenticação, o sistema deverá alertar o usuário exibindo uma listagem com os últimos acessos realizados, ficando ele informado que houve uma tentativa de acesso com seu usuário.

10.42Permitir que sejam configuradas restrições de acesso para qualquer formulário do sistema, contendo os seguintes recursos:

a) Definir para que o usuário seja obrigado a informar uma descrição/averbação sempre que uma determinada ação for realizada;

b) Exigir que o usuário possa prosseguir apenas ao realizar nova autenticação, no ato da ação;

c) Solicitar para que um supervisor realize liberação em tela, para poder prosseguir;

d) Limitar e Liberar acesso temporário para determinadas ações do sistema, podendo configurar dia(s) do mês e horários do dia;

e) Permitir definir determinados usuários onde as regras não se aplicam (exceção);

f) Permitir definir regras para desativar ou ativar campos das telas cadastrais do sistema, definindo valor inicial (default) para um determinado campo, verificar se um campo (ou mais) foram alterados, a fim de determinar de forma condicional esses comportamentos podendo emitir mensagens de aviso, inibir a execução de uma ação

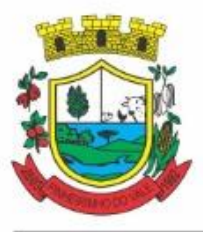

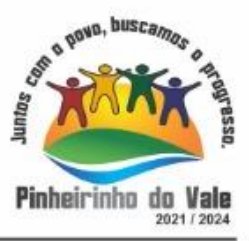

como incluir, alterar ou excluir, enviar uma mensagem de e-mail para outro usuário, de acordo com regras da entidade sem depender de customização do sistema.

10.43Manter histórico de acessos por usuário, rotina e ação, registrando a data, hora e o nome do usuário, IP local do usuário no momento da operação;

10.44Manter LOG de auditoria de todas as inclusões, alterações e exclusões efetuadas nas tabelas do sistema, registrando:

- a) o tipo da operação realizada;
- b) a partir de qual rotina do sistema ela fora executada;
- c) a partir de qual estação de trabalho ela fora executada (ip da máquina local);
- d) identificação do usuário;
- e) tabela alterada;
- f) operação realizada (inclusão, alteração ou exclusão);
- g) os dados incluídos, alterados ouexcluídos;

10.45Na visualização dos registros de auditoria, deve-se exibir os novos dados para inclusões, novos dados e dados anteriores para alterações e dados anteriores para exclusões.

10.46Permitir cruzamento de informações entre os módulos da solução;

10.47Estruturar o sistema para que seja evitado a redundância de tabelas, exceto quanto a replicação de informações em outros ambientes (como integrações com outras aplicações externas);

10.48Integrar com o Diretório Nacional de Endereços (DNE) dos Correios. A base de endereçamento deve ser atualizada mensalmente e um serviço de consulta de endereços deve ser disponibilizado integrado a aplicação, desta forma quando configurado para integrar com o DNE, toda vez que um endereço é informado no sistema o mesmo deve ser validado conforme o DNE e inconformidades alertadas ao usuário podendo ajustar o endereço;

10.49As tabelas de cidade, estado e país, incluindo seus relacionamentos devem ser disponibilizadas pela ferramenta de gestão e atualizadas periodicamente de maneira automática sem que haja necessidade de manutenção desses dados pelos usuários, salvo quando o endereço for estrangeiro;

10.50Consultar cidades disponibilizando pesquisa através no mínimo das seguintes chaves de acesso: Nome da Cidade, Nome do Estado, Sigla do Estado, CEP, Código DNE, Código Receita Federal e Código IBGE. Essas chaves de acesso são importantes pois permitirão o cruzamento de dados com outras bases de governo em esferas diferentes, cuja codificação de cidades é diversa, normalmente utilizando uma dessas.

10.51Disponibilizar as funcionalidades mínimas a seguir no cadastro de pessoas:

a) Permitir a definição do tipo da pessoa: Física ou Jurídica;

b) Permitir endereços: Comercial, Residencial e para Correspondência. Estes endereços devem ser vinculados ao cadastro de logradouros, evitando assim a redundância de informações;

c) Cadastrar vários Contatos tais como: Telefone Residencial, Telefone Celular, Email, podendo cadastrar mais de um tipo de telefone do mesmo tipo;

d) Possuir opção de cadastrar dependentes (únicas), onde um dependente é cadastrado

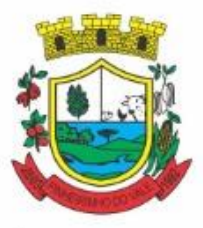

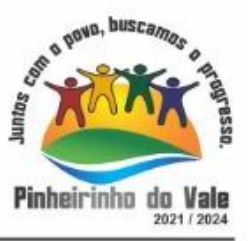

como pessoa, sendo que estas informações podem ser utilizadas por funcionalidades diversas do sistema;

e) Possuir opção de cadastrar os dados das contas bancárias, podendo estes serem utilizados por funcionalidades e módulos do sistema. As contas relacionadas devem ser tipificadas para uso pelas rotinas do sistema;

f) Permitir que seja informado um nome social exclusivo para a pessoa, conforme prevê o Decreto n. 8.727/2016. Deverá manter registro de log com observação exclusiva, indicando a alteração realizada e os motivos. Quando definido um nome social, em todos os locais do sistema onde a pessoa é exibida, deve-se apresentar o novo nome social informado, excetuando-se apenas a consulta de pessoas que poderá exibir também o nome civil;

g) Permitir o enquadramento de uma pessoa em um ou mais órgãos de regulamentação de profissão, ex. CRC, CRM, OAB;

h) Permitir que sejam adicionados ao cadastro, campos auxiliares conforme necessidade, apenas por configuração, sem que haja necessidade de customização;

i) Possuir consulta de histórico de alterações específico demonstrando todos os dados novos ou alterados de cada cadastro, incluindo o usuário que o fez, data/hora da alteração e tipo da alteração realizada. A consulta poderá ser tabular (colunas e linhas) ou através de interface que aparente uma "linha do tempo";

j) Permitir que diversas certidões sejam relacionadas a pessoa, incluindo o documento digital relacionado, definição de tipos bem como informar se encontra vigente/ativo ou não;

k) Permitir anexar diversos arquivos digitais pertencentes a pessoa, respeitando os limites de upload impostos pela aplicação. Os arquivos digitais podem ser obtidos através de upload de arquivo da máquina local, digitalização direta do scanner, obtenção de câmera ou compartilhamento de um documento já existente no banco de dados;

l) Permitir vincular ao cadastro da pessoa as informações de biometria através da captura das digitais, pela impressão digital da pessoa. O acesso aos dados de biometria deverá ser realizado de forma privilegiada, apenas para os operadores do sistema;

10.52Disponibilizar estrutura que permita configurar campos adicionais para determinadas rotinas, com as seguintes características:

a) Permitir que através de configurações simples, sem necessidade de customização, personalize a adição de novos campos;

b) Permitir criar agrupamentos de campos, para serem exibidos em conjunto em área específica nas janelas de entrada de dados já existentes no sistema, como área complementar;

c) Permitir que seja definida uma ordem de exibição dos campos adicionais;

d) Permitir definir o tipo do campo, podendo ser no mínimo: Texto, Numérico, Data, Valor, Lista, Hora, Booleano e Campo Texto Formatado.

e) A opção lista deverá permitir a definição de listas estáticas e/ou dinâmicas sendo carregadas, por exemplo via SQL;

f) A opção Texto, deverá permitir selecionar um formato de entrada, podendo ser no mínimo CPF, CNPJ, CEP, Telefone e E-Mail;

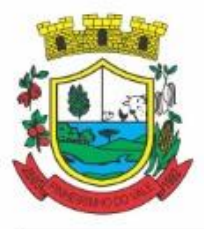

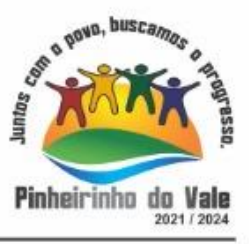

g) Permitir definir um valor padrão para o campo bem como a obrigatoriedade do mesmo;

h) Permitir definir regras, como exemplo: exibir uma mensagem caso determinado valor seja informado no campo, ou então desabilitar um campo caso determinado valor seja informado em outro;

i) Permitir definir para o campo adicional, se o mesmo aceitará a entrada de arquivo digital relacionado, como uma imagem, arquivo PDF ou outro, podendo selecionar quais as extensões permitidas para entrada;

j) Permitir definir para o campo adicional, se o mesmo utilizará o conceito de consulta relacionada, podendo consultar os dados de qualquer outra tabela do sistema e retornando determinados valores para armazenar no campo adicional junto ao registro relacionado.

k) Permitir definir de forma simples através de uma ação própria, um valor inicial ou reiniciar todos os valores para o campo adicional, quando o mesmo é vinculado em um cadastro que já possua registros pré-existentes, aplicando para todos os registros o novo valor.

10.53O sistema deverá dispor de recurso de Repositório de Certificados digitais, que garanta segurança contendo as seguintes funcionalidades:

a) Permitir vincular certificados digitais do tipo A1, de propriedade do usuário, neste caso permitindo uso exclusivo dele para assinaturas digitais, ou seja, apenas quando ele estiver logado no sistema;

b) Permitir vincular certificados digitais do tipo A1 para a entidade, neste caso permitindo uso compartilhado do certificado, mediante concessão de privilégio de uso;

c) Permitir que o usuário crie um certificado digital auto assinado, para uso em assinaturas digitais do tipo Avançada, conforme Lei 14.063/2020. Este tipo de certificado deverá ser utilizado apenas pelo usuário;

d) Realizar controle de vencimento de certificados no repositório, cientificando o usuário toda vez que ele acessar a aplicação quanto a necessidade de renovação;

e) Registrar em log exclusivo (auditoria) toda vez que o certificado é utilizado, indicando data/hora de uso, informações sobre o procedimento realizado e qual usuário estava logado no sistema no instante do uso;

10.54Permitir o uso de Assinatura Digital, exclusivamente na modalidade Qualificada (conforme Lei 14.063/2020) nos seguintes procedimentos:

- a) Login do Sistema;
- b) Escrituração Fiscal (Declaração de Serviços prestados e tomados);

10.55Permitir o uso de Assinatura Digital, nas modalidades Básica, Avançada e Qualificada (conforme Lei 14.063/2020) nos seguintes procedimentos:

- a) Assinatura de Documentos Digitais Diversos;
- b) Após a emissão de relatórios, permitindo assinar o documento emitido;
- c) Pareceres do Processo Digital;
- d) Recebimento/Envio de Processos por meio digital;

10.56Permitir que o cidadão também realize assinatura digital de documentos diretamente pela

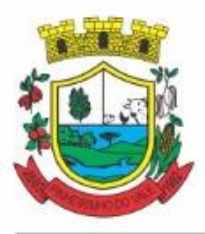

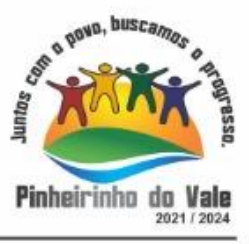

aplicação, sem necessidade de utilizar outros sistemas ou recursos, exceto aqueles necessários para acesso ao dispositivo de leitura do certificado digital na máquina local do próprio usuário;

10.57Permitir o uso de Solicitações de Assinatura, onde um usuário realiza a solicitação de assinatura de um ou mais documentos, para que outro(s) usuário(s) o façam, contendo os seguintes recursos:

a) Permitir definir se a execução das assinaturas será de forma sequencial (um após o outro) ou não (todos ao mesmo tempo);

b) Permitir que durante a assinatura de uma solicitação o usuário possa rejeitar um documento enviado para sua assinatura;

10.58O procedimento de assinatura digital deverá ser simples e prático para o usuário, contendo os seguintes recursos/facilitadores:

a) Permitir que sejam configurados carimbos/estampas de assinatura, por usuário ou para a entidade toda, com possibilidade de configurar o conteúdo a ser colocado como "estampa" sobre o documento PDF assinado;

b) Exibir alerta para o usuário quando o mesmo já fez assinatura digital de um documento, podendo ele optar por cancelar a nova assinatura;

c) Permitir realizar assinatura digital com certificados do repositório e/ou instalados localmente na máquina do usuário sejam nos modelos A1 ou A3;

d) Os certificados devem ser listados para o usuário antes da assinatura para que ele possa escolher. Deverá listar apenas certificados do próprio usuário;

e) O usuário deverá ver claramente quando um certificado está vencido;

f) A ação de assinatura digital deverá ser transparente para o usuário, sendo operada diretamente do próprio sistema, através de interface padronizada (comum a todo o sistema), dentro da própria aplicação web, sem que haja necessidade de trocar de aplicação para executar o procedimento;

g) A ação de assinatura digital, deverá exibir o documento que o usuário está realizando assinatura no ato da mesma (quando individual) ou permitir a visualização dos documentos relacionados (quando assinatura em lote). Desta forma o usuário/assinante saberá exatamente do que se trata e o que ele está assinando;

h) Permitir o uso de carimbos/estampas de assinatura, posicionando-os de forma automática e permitindo também que o usuário o faça de forma manual, diretamente no documento que ele está visualizando no ato da assinatura;

i) Todo documento PDF assinado digitalmente, deverá conter estampa automática com informações sobre a consulta de autenticidade do mesmo incluindo endereço de consulta em QRCODE para poder fazê-lo através de leitura pelo Smartphone;

10.59Integrar com outros sistemas, preferencialmente através de web-services, com as seguintes características:

a) Os protocolos a serem adotados devem ser SOAP ou REST;

b) Cabe ao administrador do sistema local, gerenciar permissões de acesso aos webservices, através da definição de usuários e/ou tokens de acesso;

c) Um usuário de Web-Service, também deverá estar ligado ao cadastro de pessoas e portanto deverá primeiro ser cadastrado neste para depois ser "liberado" como usuário;

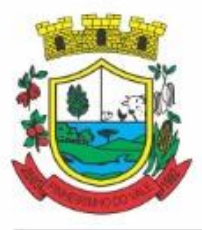

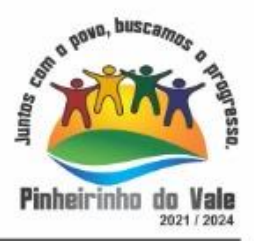

- d) Permitir visualizar logs de execução para auditoria;
- e) Permitir ao administrador local, ativar/desativar web-services;

10.60Possuir um completo gerenciamento do envio/recebimento de e-mails, com no mínimo as seguintes características:

a) Permitir configurar diversas contas para envio/recebimento de e-mails, em um único local estando disponíveis para todos os demais módulos do sistema, setores/departamentos;

b) Permitir configurar por tipo de mensagem/comunicação enviada pelo sistema, qual conta de e-mail deve-se utilizar para tal finalidade;

c) Dispor de recurso que permita configurar um texto padrão para cada tipo de mensagem de e-mail a ser enviada;

d) Permitir que no momento do envio do e-mail o usuário possa selecionar uma conta específica para envio, dentre aquelas configuradas e disponíveis. O administrador poderá optar por permitir ou não a troca da conta de e-mail para envio da mensagem conforme categoria/tipo. Por exemplo, ao enviar um empenho emitido para o credor, o administrador pode ter definido para utilizar sempre uma mesma conta não podendo alterá-la;

e) Permitir realizar o acompanhamento dos e-mails, através do monitoramento do status de cada mensagem enviada, como uma caixa de saída global do sistema;

f) Permitir monitorar a caixa de e-mail das contas de e-mail configuradas para identificar possíveis retornos com falha, seja de servidor ou mesmo retornos realizados pelos respectivos destinatários;

g) Notificar o usuário que fez o envio da mensagem via e-mail, quando alguma falha no envio for identificada pelo monitoramento;

10.61Controlar a emissão de relatórios, dispondo dos seguintes recursos:

a) Emitir vários relatórios ao mesmo tempo, pelo mesmo usuário;

b) Permitir que relatórios sejam colocados em execução através de fila de impressão e caso o usuário finalize a aplicação, mesmo assim o relatório continue em execução. Ao finalizar, deve-se enviar uma notificação ao usuário de que o mesmo está concluído;

c) Controlar para que um relatório em emissão para o usuário não possa ser colocado em execução novamente até que o primeiro finalize, quando os parâmetros de emissão forem iguais;

d) Conter recurso que liste os relatórios em emissão e notifique o usuário quando os relatórios estiverem concluídos;

e) Permitir que ao final da emissão seja enviado relatório por e-mail para um ou vários destinatários buscados através do cadastro único;

f) Permitir que no envio de e-mail seja definido data/hora em que o e-mail deverá ser enviado ao (s) destinatário (s);

g) Possuir opção para emitir e assinar digitalmente qualquer relatório impresso;

h) Manter uma cópia do relatório emitido, armazenada no banco de dados, identificando cada emissão por um código único que deverá ser impresso junto com o relatório em todas as páginas, com informações de: filtros utilizados, usuário que emitiu,

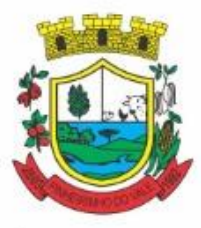

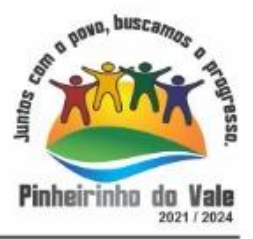

data e hora deemissão e id do relatório emitido;

i) Permitir através de um serviço no portal de serviços, que o relatório emitido, seja consultado e verificado, desta forma pode-se validar a autenticidade de qualquer relatório emitido;

j) Consultar relatórios emitidos, filtrando pelo ID da emissão do relatório ou por outros dados como modelo/layout, usuário que fez a emissão, data/hora da emissão, visualizando os detalhes da emissão como os parâmetros informados, bem como a opção de imprimir;

Permitir realizar a impressão de documentos diretamente pelo dispositivo móvel (smartphone e/ou tablet), na plataforma Android (equipamentos naturalmente mais acessíveis), por meio de impressoras Térmicas Bluetooth. Deverá o fornecedor informar quais são os requisitos mínimos necessários, incluindo os equipamentos homologados.

10.62Possuir gerador de relatórios, com as seguintes características mínimas:

a) Possuir um cadastro de "Formatos de Relatórios" sendo reutilizáveis por diversos relatórios e configuráveis: Tamanho de página, Margens do Documento, Cabeçalhos e Rodapé, contendo: Brasão, número da página, filtros utilizados, nome da entidade e Configurar marca d´água através do upload de imagem;

b) Editar relatórios atuais ou adição de novos relatórios de forma avançada, contendo recursos como formatação de campos, adição de imagens ao corpo do relatório, configuração de agrupamentos, uso de códigos de barras/QR codes, etc. A edição avançada de relatórios poderá ser realizada por ferramenta externa a aplicação, desde que não haja custo adicional a contratante;

c) Permitir que novos layouts sejam criados/alterados para os relatórios disponíveis no sistema, podendo esses layouts novos serem criados com base em cópia de layouts já existentes, sejam eles padrões ou não;

d) Selecionar as informações a partir de meta dados (estruturas de dados) conforme modelagem do sistema ou então através de instruções SQL, definindo as características dos campos como nome, tamanho e opções de filtro;

e) Disponibilizar acesso diretamente dos menus dos módulos e também na barra de acesso rápido às funções do usuário;

f) Definir privilégios para os relatórios e consultas gerados a partir do gerador de relatórios e consultas;

g) Permitir gerenciar os relatórios por versões, permitindo que uma nova versão do relatório seja criada e esta não afete o uso da aplicação pelos usuários enquanto não estiver totalmente finalizada. Permitir restaurar uma versão anterior se necessário.

10.63Possuir gerador de consultas, com as seguintes características mínimas:

a) Definir privilégios para as consultas geradas a partir do gerador de consultas;

b) Selecionar as informações a partir de meta dados (estruturas de dados) conforme modelagem do sistema ou então através de instruções SQL, definindo as características dos campos como nome, tamanho e opções de filtro;

c) Disponibilizar acesso diretamente dos menus dos módulos e também na barra de acesso rápido às funções do usuário;

d) Permitir definir para as opções de filtro, valores default/padrão podendo ser constantes do sistema, parâmetros e também permitindo definição através de script

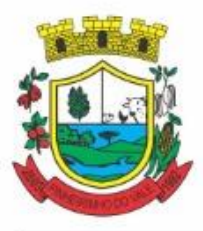

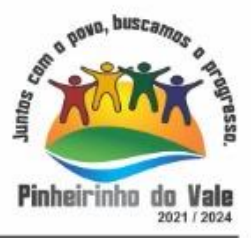

#### SQL;

e) A visualização das consultas geradas, deverá utilizar-se dos mesmos recursos das consultas padrões do sistema, como definir preferências, impressão, opções de filtros e operadores, etc;

f) Permitir que o usuário defina uma consulta como sendo favorita, desta forma fazendo parte do menu personalizado do usuário.

10.64Permitir agendar a execução de determinadas tarefas no sistema, disponibilizando os seguintes recursos mínimos:

a) Permitir que sejam configuradas ações de maneira visual através de fluxos, no estilo de fluxogramas para realização de atividades comuns, como emitir certos relatórios, verificar situações de determinados registros/cadastros do banco de dados, enviar notificações por e-mail, entre outros;

b) Permitir agendar a execução dessas atividades previamente configuradas, através de um assistente que simplifique a ação, podendo executar diariamente, mensalmente, anualmente, em determinados horários, entre outros;

c) Permitir que seja possível consultar o histórico de execuções já realizadas, incluindo informações sobre status da execução e registros de logs adicionais;

10.65O sistema deve possuir recurso de desenho, configuração e execução de workflow, com as seguintes características:

a) Deverá fazer parte do sistema de gestão, no mesmo SGBD, sem necessidade de acesso ou integração com outro sistema;

b) Permitir a realização de documentação, manual e/ou através do relacionamento de documentos digitais e textos jurídicos constantes no cadastro único;

c) Permitir execução automática de funções e carregamento de formulário/telas integrantes da solução através de um gerenciador único.

d) A ferramenta de Workflow, deverá permitir desenho de processos utilizando-se da metodologia BPMN (*Business Process Model and Notation*), incluindo Raias (horizontal e vertical), Eventos, Atividades, etc.

e) Permitir o controle de ativação/desativação/homologação e versionamento de processos, possibilitando a evolução natural dos processos;

f) Registrar a cada alteração histórico de alterações realizadas no Work-Flow, permitindo também visualizar em histórico cada manutenção realizada, contendo recursos para de comparar e restaurar entre uma alteração e outra;

10.66Objetivando atender a regras impostas pela LGPD (Lei Geral de Proteção de Dados), os seguintes recursos são necessários na aplicação:

a) O sistema deverá conter mecanismo que permita a configuração e o gerenciamento de "Termos e Condições de Uso", tanto para usuários internos (funcionários) como para usuários externos (cidadãos). A entidade poderá configurar os termos conforme necessidade, individualmente por perfil de usuário e por serviço disponível no portal;

b) Possuir inventário dos Tratamentos de Dados Pessoais realizados em processos/operações do sistema de gestão, incluindo a(s) hipótese(s) previstas em lei em que eles estão relacionados, cadastrados no próprio sistema;

c) Permitir que a entidade mapeie e cadastre outros Tratamentos de Dados Pessoais

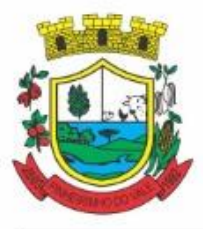

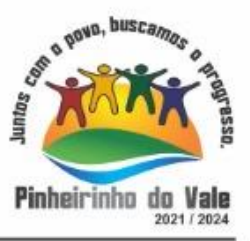

que a mesma realiza seja por meio digital, através de outros sistemas de gestão (de outras áreas) ou por meio físico;

d) Deverá dispor de área exclusiva para que o cidadão possa visualizar todos os tratamentos de dados pessoais realizados pela entidade, incluindo aqueles que não são realizados no software de gestão (Transparência Ativa) e permitir que ele solicite relatório dos usos realizados (Transparência Passiva);

e) Permitir emitir relatório automático dos relacionamentos do cidadão com a entidade, com base nos dados do sistema de gestão, informando quais são os vínculos que ele possui;

f) O tratamento de dado pessoal poderá exigir o consentimento do usuário, nos casos em que não forem de interesse público. Nessa situação sempre que o tratamento for realizado deve-se verificar se há consentimento realizado e ativo do titular;

g) Permitir definir quem é o Controlador local e indicar seus dados de acesso/contato em área exclusiva no portal da transparência;

h) Permitir definir quem são o(s) Encarregado(s) de tratamento de dados pessoais indicados pelo controlador e disponibilizar seus dados de acesso/contato em área exclusiva no portal da transparência;

i) No primeiro acesso do usuário a aplicação, seja usuário funcionário (interno) ou cidadão (portal), deve-se solicitar que o mesmo visualize as políticas de uso do sistema incluindo política de tratamento de cookies e realize o aceite deles, devendo este ficar registrado para posterior consulta e auditoria;

j) Deverá dispor de web-service para que outras aplicações autorizadas possam verificar se há consentimento realizado pelo titular em determinado Tratamento de Dados mapeado;

10.67. Permitir realizar a impressão de documentos diretamente pelo dispositivo móvel (smartphone e/ou tablet), na plataforma Android (equipamentos naturalmente mais acessíveis), por meio de impressoras Térmicas Bluetooth. Deverá o fornecedor informar quais são os requisitos mínimos necessários, incluindo os equipamentos homologados.

#### **5. DAS ESPECIFICAÇÕES TÉCNICAS MÍNIMASDOS MÓDULOS DO SISTEMA DO LOTE I**

Para atender as áreas de aplicação da CONTRATANTE, o Sistema de administração e gestão fornecido/ofertado, será subdivido em Módulos de Programas, cujas principais especificações de funcionamento encontram-se a seguir descritas e deverão estar plenamente disponíveis aos usuários após a sua implantação.

Não é obrigatório que o sistema ofertado pela proponente utilize a mesma nomenclatura ou divisão por módulos. No entanto, é necessário que atenda as especificações de funcionamentos constantes neste termo de referência, sob pena de não se prestar aos objetivos da Contratante.

Visando ampliar a disputa, para classificação da proponente, durante a POC é necessário que o sistema ofertado atenda a pelo menos 90% (noventa por cento) dos requisitos **por Módulo de Programas**. Ou seja, o não atendimento, de pelo menos 90% dos requisitos em qualquer dos módulos (e não geral), ensejará a desclassificação da proponente.

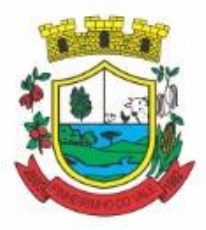

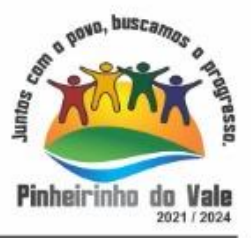

#### **5.1 MÓDULO DE PLANEJAMENTO E ORÇAMENTO**

#### **Plano Plurianual**

1. Possibilitar o registro da realização das audiências públicas com campo para: todas as solicitações feitas pela comunidade, bairro a ser atendido, com informações de contato do solicitante, órgão responsável por sua análise e status da mesma;

2. Anexar atas da audiência pública e permitir a baixa dos arquivos anexados;

3. No cadastro do PPA escolher o grau do plano de contas a ser utilizado para a informação das receitas;

4. Cadastrar os vínculos para o PPA de acordo com tabela definida pelo Tribunal de Contas do Estado;

5. Permitir importar vínculos utilizados na LOA a cada novo PPA elaborado;

6. Cadastrar os programas de governo, com as seguintes informações: origem, objetivo, diretrizes, público alvo, fonte de financiamento e gerente responsável;

7. Permitir importar as ações e programas da LOA para cada novo PPA elaborado;

8. Permitir a criação automática de códigos reduzidos para despesa do PPA composto de órgão, unidade, função, sub função, programa e ação com o objetivo de facilitar a execução orçamentária;

9. Permitir importar as receitas e despesas de PPA anterior e da LOA;

10. Cadastrar a programação da receita, possibilitando a identificação de cada fonte de recurso;

11. Permitir informar as receitas do PPA por meio de rateio automático para cada conta de receita e suas respectivas fontes de recursos;

12. Efetuar projeção de cálculo para obter a previsão do total a ser arrecadado e do total a ser gasto para cada ano do PPA;

13. Permitir a inclusão de alterações orçamentárias para a receita do PPA, bem como a consulta de todas as alterações incluídas, e de uma receita específica;

14. Consultar o orçamento da receita e da Despesa do PPA com valor orçado atualizado até a data selecionada;

15. Informar as metas físicas e financeiras da despesa do PPA, com a indicação da destinação de recursos, distribuindo as metas para cada exercício do PPA e permitir atualizar essas metas durante a execução orçamentária do PPA;

16. Cadastrar a previsão das transferências financeiras, identificando a entidade a que se destinam;

17. Permitir acompanhar o histórico das alterações orçamentárias por ordem cronológica;

18. Permitir consolidar duas ou mais entidades nas rotinas de previsão de receita, despesa, transferência financeira e alteração orçamentária;

19. Confrontar as receitas e despesas do PPA por fonte e destinação de recursos, consolidando uma ou mais entidades e trazendo os valores orçados atualizados até a data selecionada;

20. Emitir relatórios gerenciais de receitas, despesas por fonte de recursos e das transferências financeiras;

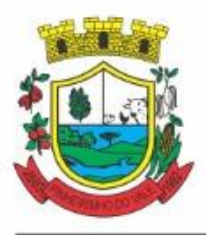

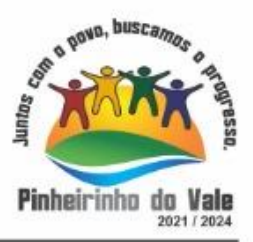

21. Emitir os relatórios consolidando uma ou mais entidades e trazendo a posição atualizada do orçamento até a data selecionada:

- a. Demonstrativo das Receitas;
- b. Demonstrativo das Despesas;
- c. Meta Financeira por Órgão e Unidade;
- d. Meta Física por Programa e Ação;
- e. Programas;
- f. Programas Detalhados;
- g. Anexo PPA Analítico;
- h. Anexo PPA Sintético;
- i. Detalhamento Órgão/Unidade Físico/Financeiro;
- j. Receita por Ano;
- k. Receita Global.

22. Emitir relatório de compatibilização entre receitas e despesas do PPA/LDO/LOA com posição atualizada até a data selecionada e relatório de compatibilização das metas de despesas entre PPA/LDO/LOA com posição atualizada até a data selecionada;

23. Possuir controle de versão para o PPA com controle de todas as consultas e emissão de relatórios por versão;

24. Emitir relatório possibilitando a avaliação dos resultados dos programas (Art. 4º, inciso I, "e" da LRF). O relatório deverá conter a programação e execução física e financeira por programa e ação, permitindo selecionar os quatro anos do PPA ou apenas um anodesejado;

25. Emitir os demonstrativos de aplicação em saúde, pessoal e educação com os respectivos percentuais de aplicação;

#### **Lei De Diretrizes Orçamentárias – Ldo:**

26. No cadastro da LDO escolher o grau do plano de contas de receita e despesa a ser utilizado;

27. Cadastrar os vínculos para a LDO de acordo com tabela definida pelo Tribunal de Contas do Estado;

28. Permitir a inclusão de alterações orçamentárias para a receita da LDO, bem como a consulta de todas as alterações incluídas, e de uma receita específica;

29. Permitir consultar o orçamento da receita e da despesa da LDO com valor orçado atualizado até a data selecionada;

30. Permitir cadastrar programas e ações na LDO e importar do PPA e LOA;

- 31. Permitir importar previsão da despesa do PPA, da LOA ou de LDO anterior;
- 32. Permitir importar previsão da receita do PPA, da LOA ou de LDO anterior;
- 33. Permitir atualizar as metas físicas da LDO e inserir as metas físicas realizadas;
- 34. Acompanhar o histórico das alterações orçamentárias por ordem cronológica;

35. Consolidar duas ou mais entidades nas rotinas de previsão de receita, despesa, transferência financeira e alteração orçamentária da despesa;

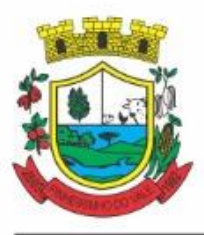

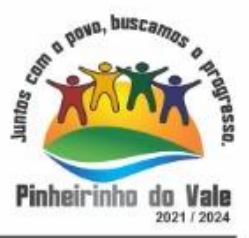

36. Confrontar as receitas e despesas da LDO por fonte e destinação de recursos, consolidando uma ou mais entidades e trazendo valor orçado atualizado até a data selecionada;

37. Emitir os relatórios gerenciais consolidando uma ou mais entidades e com valor orçado atualizado até a data selecionada:

- a. Demonstrativo das Receitas;
- b. Demonstrativo das Despesas;
- c. Programas de Trabalho.

38. Emitir o cadastro das obras que serão executadas no ano da LDO informando a entidade responsável pela obra, a descrição, a data de início, o valor previsto, o valor de gastos com conservação, o valor em novos projetos e o valor do ano da LDO;

39. Emitir o relatório Demonstrativo de Obras e Conservação do Patrimônio;

40. Possuir controle de versão para a LDO com controle de todas as consultas e relatórios por versão;

41. Emitir, sobre os valores orçados, Demonstrativo das Receitas e Despesas com Manutenção e Desenvolvimento do Ensino – MDE, Demonstrativo das Receitas de Impostos e das Despesas Próprias com Saúde e Demonstrativo da Despesa com Pessoal

42. Emitir o demonstrativo de aplicação de recursos em educação, saúde e pessoal com o respectivo % de aplicação;

43. Possuir cadastro das memorias de cálculo conforme dispõem a portaria da STN – Secretaria do Tesouro Nacional;

44. Permitir a emissão dos relatórios de memória de cálculo conforme disposto pela STN – Secretaria do Tesouro Nacional;

#### **Lei Orçamentária Anual – Loa:**

45. Cadastrar os vínculos para a LOA de acordo com tabela definida pelo Tribunal de Contas do Estado;

46. Cadastrar a programação da receita e da despesa, possibilitando a identificação de cada fonte e destinação de recurso;

47. Permitir importar as receitas e despesas da LOA anterior e da LDO;

48. Permitir informar as receitas da LOA por meio de rateio automático para cada conta de receita e suas respectivas fontes de recursos;

49. Permitir a inclusão de atualização de receitas mantendo o histórico das inclusões;

50. Permitir a inclusão de novas naturezas de receita não previstas na LOA;

51. Efetuar os lançamentos contábeis de alteração orçamentária de receita automaticamente na contabilidade;

52. Consultar o orçamento de receita e despesa da LOA com valor orçado atualizado até a data selecionada, consolidando uma ou mais entidades;

53. Permitir o controle das alterações e emendas realizadas durante a elaboração da LOA, permitindo incluir as alterações e emendas por lote e possibilitar a consulta dos lotes de alteração por data.

54. Cadastrar as despesas que compõem o orçamento, com identificação do elemento de despesa, destinação de recursos e valores;

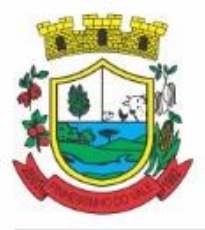

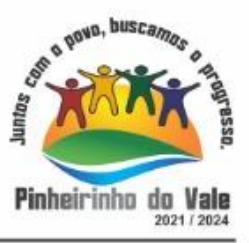

55. Permitir o controle das alterações e emendas realizadas durante a elabração da LOA, permitindo incluir as alterações e emendas por lote e possibilitar a consulta dos lotes de alteração por data.

56. Permitir nas alterações orçamentárias adicionar diversas dotações e subtrair de diversas fontes para uma mesma Lei ou decreto.

57. Permitir nas alterações orçamentárias, adicionar diversas dotações e subtrair de diversas fontes para uma mesma Lei ou decreto;

58. Acompanhar o histórico das alterações orçamentárias por ordem cronológica;

59. Permitir para cada alteração orçamentária de despesa, a visualização de seus respectivos lançamentos contábeis;

60. Gerenciar as dotações constantes no orçamento decorrentes de créditos adicionais especiais e extraordinários;

61. Permitir nas alterações orçamentárias adicionar diversas dotações e subtrair de diversas fontes para uma mesma Lei ou decreto;

62. Disponibilizar no início do exercício, o orçamento aprovado para a execução;

63. Mostrar alteração orçamentária, demonstrando os valores de receita, despesa, transferência financeira e os dados da Lei que o aprovou;

64. Permitir que o usuário gerencie os códigos reduzidos para as contas de receita orçamentária e consignação;

65. Possuir rotina de solicitação de alteração orçamentária onde são informados os dados da alteração para envio ao legislativo e posteriormente os mesmos são incluídos no sistema sem a necessidade de redigitação;

66. Possuir consistência de dados para o PPA, LDO e LOA que identifique possíveis inconsistências na elaboração dos mesmos;

67. Cadastrar cronograma mensal de desembolso por entidade;

68. Cadastrar valor mensal das metas de arrecadação por entidade, informando os valores mês a mês por modalidade e fonte de recursos;

69. Permitir que o usuário gerencie os códigos reduzidos para as contas de receita orçamentária e consignação;

70. Solicitar alteração orçamentária onde são informados os dados da alteração para envio ao legislativo e posteriormente os mesmos são incluídos no sistema sem a necessidade de redigitação;

71. Efetuar solicitação de alterações orçamentárias durante o exercício:

72. Bloqueando o valor, na dotação a ser anulada, ao lançar a alteração no sistema, possibilitando copiar os dados para o documento legal, evitando redigitação;Desbloqueando automaticamente ao efetivar os lançamentos de suplementação e anulação, quando da efetivação da alteração;

73. Consistir dados para o PPA, LDO e LOA que identifique possíveis inconsistências na elaboração dos mesmos;

74. Possuir cronograma de desembolso por fonte de recursos e por mês com geração de relatório;

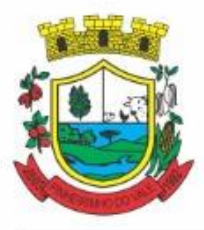

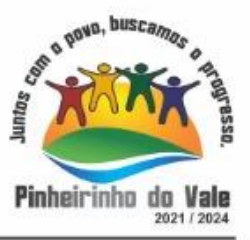

75. Possuir cadastro das metas de arrecadação por fonte de recursos e por mês com geração de relatório;

76. Permitir a impressão do decreto para suplementação;

77. Permitir realizar a implantação do orçamento, para que a partir deste momento, não seja mais possível incluir, exclui ou alterar previsões de receita e despesa;

78. Permitir a e emissão dos relatórios da Lei 4320/64 com opção de publicação simultânea no portal da transparência;

79. Permitir o controle das cotas de despesa por entidade;

80. Permitir a configuração do controle das cotas de despesa para os períodos: bimestral, trimestral e semestral;

81. Permitir que nas alterações orçamentárias as cotas sejam atualizadas automaticamente;

82. Possuir relatório de acompanhamento das cotas de despesa demonstrando valor previsto e valor realizado;

83. Permitir contingenciamento do orçamento, aplicando um percentual de redução sobre todo o orçamento ou sobre uma dotação específica;

84. Permitir liberação dos valores contingenciados;

85. Permitir remover os valores de quotas não utilizadas em meses já fechados e distribuí-las em meses abertos;

86. Permitir na implantação do orçamento, a cópia automática de todos os relacionamentos e configurações da base do cliente para que ele não tenha necessidade de redigitar os dados no novo ano;

87. Possuir rotina de compatibilização da LOA com PPA e LDO, permitindo assim que as peças orçamentárias fiquem iguais;

88. Possibilitar o registro e acompanhamento dos projetos e despesas com conservação do patrimônio público;

89. Possuir cadastro de renúncia de receita e respectiva compensação com emissão de relatório de renúncias objetivando o atendimento a LRF, art 5º, inciso II.

#### **5.2 MÓDULO DE ESCRITURAÇÃOCONTÁBIL, EXECUÇÃO FINANCEIRA E PRESTAÇÃO DE CONTAS**

1. Permitir que seja efetuada a escrituração contábil, absolutamente adaptada às exigências do Tribunal de Contas do Estado, bem como à Lei Federal nº 4.320/1964, à Lei Complementar Federal nº 101/2000, bem como às demais normas regulamentadoras da escrituração pública;

2. A escrituração contábil deve ser completamente vinculada aos registros que lhe suportam, não se admitindo, em nenhuma fase do processo, o registro contábil independente dos cadastros que lhe originaram;

3. Permitir a existência de mais de uma unidade na mesma base de dados, com contabilização distinta, que possibilite a emissão de relatórios anuais e da LRF de forma consolidada;

4. Nos atos da execução orçamentária e financeira, permitir que sejam usadas as três fases da despesa: empenho, liquidação e pagamento com a escrituração contábil automática;

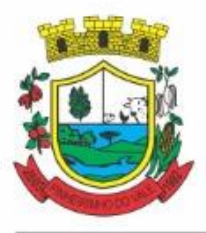

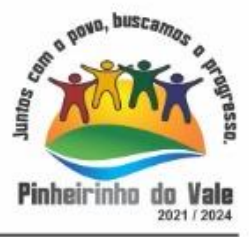

5. Permitir um controle das operações orçamentárias e financeiras, por período, impedindo o usuário de qualquer alteração, inclusão ou exclusão nos registros;

6. Permitir que seja efetuado o registro de empenhos por estimativa, global e ordinário;

7. Permitir que seja efetuado o registro de sub-empenho sobre o empenho global e estimado;

8. Permitir a liquidação tanto de empenhos globais como de subempenhos, não permitindo que seja gerado um subempenho sobre um empenho global que já possua liquidação.

9. Permitir a utilização de histórico padronizado e históricos com texto livre no empenho;

10. Possuir facilitador, para que na emissão do empenho seja informada qualquer parte da dotação, e o sistema filtre as dotações com aquela informação;

11. Permitir que no empenho possa visualizar saldo da dotação atualizado até a data de emissão do empenho e também até a data atual, não permitindo em nenhuma das duas situações que o valor do empenho seja superior ao saldo da dotação;

12. Na emissão do empenho, ter um campo onde informando qualquer parte da dotação, o sistema consiga filtrar todas as dotações disponíveis que possuem aquela informação;

13. Controlar os saldos das dotações orçamentárias em tempo real, não permitindo bloquear ou empenhar sem que exista saldo disponível;

14. Possibilitar a distinção do contribuinte autônomo, objetivando a geração da SEFIP e e-Social;

15. Permitir empenhar bem como apropriar mês a mês despesas com assinaturas e seguros, mantendo controle das mesmas;

16. Permitir inscrever as contas contábeis automaticamente nas contas de controle dos empenhos que gerem adiantamento de valores, e o lançamento de baixa respectivo quando as prestação de contas;

17. Permitir estorno parcial ou total de empenho, informando o motivo da anulação e permitir emissão da nota de estorno;

18. Permitir emitir prévia e geração automática de empenhos da folha;

19. O sistema de folha de pagamento deve ser totalmente integrado ao sistema de contabilidade, permitindo a geração automática de empenhos da folha. Deve ser possível empenhar por tipo de folha (mensal, ferias, 13º salário, etc);

20. A consulta dos empenhos da folha deverá demonstrar possíveis irregularidades, como dotação sem saldo, relacionamentos não cadastrados, etc, e não permitir empenhar até que as irregularidades sejam resolvidas;

21. Integrar com a folha de pagamento para lançamento das provisões de férias e de 13º salário, bem como de seus encargos, fazendo a baixa dos valores quando do pagamento;

22. Permitir liquidar automaticamente os empenhos da folha, gerando automaticamente as notas extras orçamentárias das retenções;

23. Permitir desmovimentar uma competência da folha, estornando os empenhos para nova geração. O sistema deverá consistir a desmovimentação, e não permiti-la caso os empenhos estejam liquidados ou pagos;

24. Possuir fluxo de empenhamento da folha de pagamento, que inicie com a liberação da folha na área de recursos humanos e finalize o processo somente quando todos osempenhos da folhaforem pagos e que todo o processo seja feito de forma digital;

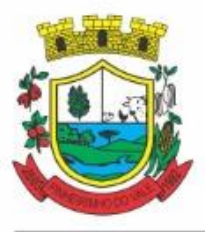

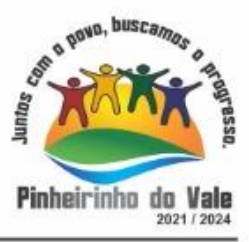

25. Possuir total integração com os sistemas de compras e licitações, permitindo empenhar automaticamente as ordens de compras emitidas pelo sistema de compras e licitações. Permitir consultar a partir da ordem a ser empenhada, a ordem completa, o contrato e a licitação

26. Permitir o empenhamento automático das ordens de compras geradas pelo departamento de compras;

27. Realizar registro e lançamento de bloqueio de dotação quando da emissão de requisição de compras e ordem de compras. O bloqueio deve ser baixado automaticamente quando da emissão do empenho;

28. Estornar os itens da ordem de compras quando o empenho for estornado, mantendo assim a integridade das informações;

29. Permitir consulta inter-relacionada de empenhos. A partir do empenho, consultar a ordem de compras, o contrato, a licitação, as liquidações, estorno de liquidações, retenções, pagamentos, estorno de pagamentos, nota de despesa extra orçamentária, processo digital, anexos relacionados ao empenho, os assinantes da nota de empenho e os lançamentos contábeis;

30. Permitir a configuração das notas de empenho, liquidação e estorno de modo a compatibilizar com os modelos utilizados pela entidade;

31. Possuir gerenciamento dos restos a pagar, possibilitando consultar os valores empenhados, liquidados e pagos;

32. Permitir o cancelamento de restos a pagar demonstrando no momento do cancelamento o valor processado e não processado;

33. Gerar automaticamente as notas de despesa extra orçamentárias para as retenções que são passiveis de recolhimento na liquidação do empenho da despesa;

34. Permitir informar na liquidação do empenho, se o valor liquidado era uma despesa sem empenho prévio;

35. Permitir informar uma ou vários documentos fiscais na liquidação;

36. Validar na liquidação, documento fiscal duplicado para mesmo fornecedor;

37. Permitir estorno total ou parcial, tanto do saldo da liquidação, quanto do saldo das retenções, possibilitando a substituição ou alteração dos documentos fiscais;

38. Possuir na liquidação ao informar no documento fiscal uma nota Danfe-e a consulta da nota no site da Receita Federal;

39. Efetuar automaticamente os lançamentos contábeis na emissão e estorno de empenho, liquidação e estorno de liquidação e cancelamento de restos;

40. Validar existência de débitos com o credor nas rotinas de emissão do empenho, liquidação e pagamento;

41. Permitir que nas rotinas de empenho, restos a pagar e liquidação seja possível incluir documentos digitalizados;

42. Permitir na emissão do empenho, liquidação e pagamento, a validação da existência de débitos com o credor;

43. Permitir a consulta dos bloqueios de dotação por tipo de modalidade de licitação e a consulta dos bloqueios que visam a limitação de empenho;

44. Possuir fluxo de assinatura digital de empenhos, possibilitando e controlando para que todos os assinantes possam assinar digitalmente;

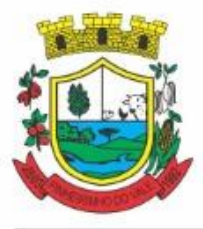

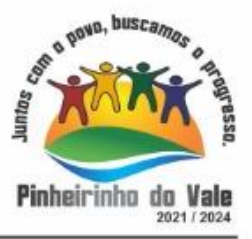

45. Possibilitar a emissão dos relatórios de empenhos e restos consolidado;

46. Bloquear e desbloquear dotações por valor e por percentual, efetuando os respectivos lançamentos contábeis;

47. Consultar bloqueios de dotação por tipo de modalidade de licitação e a consulta dos bloqueios que visam a limitação de empenho;

48. Gerenciar multas de trânsito, identificando o infrator, o valor da multa , bem como os lançamentos de controle;

49. Possuir consulta de superavir financeiro que demonstre o valor do superavit, os valores já suplementados e o saldo a suplementar;

50. Emitir relatório de empenhos e restos com a situação "em liquidação". O relatório deve possibilitar a listagem de empenhos e restos com verificação de materiais e os empenhos e restos que por sua natureza possuem lançamentos em contas orçamentárias "em liquidação";

51. Possuir relatório analítico que detalhe as dotações e sua movimentação com possibilidade de filtrar por qualquer campo da dotação e de considerar as reservas de dotação;

52. Possuir relatório de bens demonstrando os bens que foram e não foram incorporados. Permitir a emissão consolidada, filtrando por qualquer campo da dotação e filtrar pelo tipo do bem, conta contábil e data de incorporação. O relatório deve demonstrar ainda os bens que estão a incorporar listando o respectivo empenho;

53. Emitir relatórios de empenhos e restos por entidade ou consolidado, possuindo filtros compostos por todos os campos da dotação. Possuir opção filtro por credor, obra, licitação e possibilitar totalizar por todos os campos da dotaão com opção de listar ou não os empenhos e restos;

54. Permitir a emissão dos relatórios de execução da LOA com publicação simultânea no portal da transparência:

- a. Anexo 01 Demonstrativo Rec. e Desp. Cat. Econômica;
- b. Alínea 1 Receita (fonte) despesa (função);
- c. Anexo 2 Desp. Cat. Econômica (elemento);
- d. Anexo 2 Desp. Cat. Econômica (ação);
- e. Anexo 2 Desp. Cat. Econômica (órgão);
- f. Anexo 2 Desp. Cat. Econômica (org. unidade);
- g. Anexo 2 Desp, por Unidade Orç. Seg. Cat. Econômica;
- h. Anexo 6 Programa de trabalho por órgão e unidade;
- i. Anexo 7 Prog. De trabalho (Func./Sub./Pro./Ativ.);
- j. Anexo 8 Desp. Por função/Sub/prog e vínculo;
- k. Anexo 9 Despesa por órgão e função.

55. Possuir, no mínimo os seguintes relatórios com gráficos comparativos para apresentação em audiências públicas:

- a. Amortização da dívida;
- b. Ata da Audiência Pública;

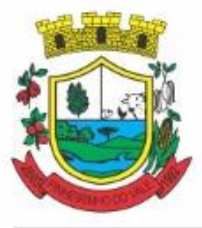

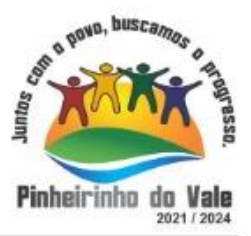

- c. Avaliação das Metas de Resultado Nominal;
- d. Avaliação das Metas de Resultado primário;
- e. Avaliação dos Gastos com pessoal;
- f. Comparativo da Receita e Despesa;
- g. Avaliação das Metas de Arrecadação;
- h. Confronto Arrecadação e Desembolso;
- i. Demonstrativo das Transferências financeiras;
- j. Demonstrativo das metas de investimento;
- k. Demonstrativo dos Suprimentos a Câmara;
- l. Indicadores de Gastos com Saúde;
- m. Indicadores de Gastos com Educação;
- n. Renúncia de Receita;

56. Possuir solicitação de diárias a adiantamentos, mediante fluxo de processo, configurado de acordo com a necessidade da entidade, que permita tramitar para os responsáveis pela liberação e que permita realizar a emissão do empenho assim que liberadas pelos responsáveis;

57. Permitir a prestação de contas de diária, e adiantamentos, fazendo os lançamentos contábeis automáticos tanto na concessão quanto na prestação de contas;

58. O sistema deve possuir um cadastro de convênios de repasse que permita a vinculação dos mesmos aos empenhos correspondentes de forma automática;

59. Deve ser possível incluir anexos no cadastro de convênios de repasse;

60. O sistema deve possuir rotina para prestação de contas dos convênios de repasse realizando os lançamentos contábeis de forma automática;

61. Possuir controle das prestações de contas em atraso demonstrando através de consulta o responsável pela prestação de contas, a data limite, o prazo para prestação e a situação (prazo normal, prazo próximo ao limite, prazo expirado);

62. Possuir configuração para controle de prazo de prestação de contas, não permitindo que se façam novos adiantamentos a beneficiários com prestação de contas em atraso;

63. Permitir controlar o cadastro de contas em formato de plano de contas único, onde alterações, exclusões e inclusões no plano devem ser visualizadas por todas as entidades;

64. Utilizar rotina de eventos para todas as rotinas existentes no sistema, permitindo a visualização dos lançamentos contábeis efetuados trazendo histórico padrão para cada evento utilizado;

65. Assegurar que as contas só recebam lançamentos contábeis no último nível de desdobramento do Plano de Contas;

66. Permitir efetuar a escrituração contábil nos sistemas patrimonial, orçamentário e de controle em partidas dobradas, em conformidade com os art. 83 a 106 da Lei 4.320/64, inclusive com registro em livro diário;

67. Permitir o gerenciamento das notas de despesa extra orçamentárias e dos seus estornos;

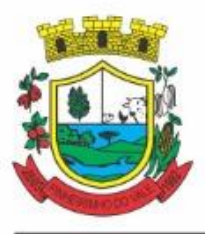

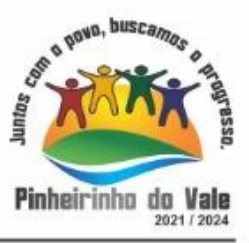

68. Possuir cadastro de despesas extraorçamentárias, de modo a emitir um documento para recolhimento dos valores retidos dos credores. Este cadastro deve ter consistência com os parâmetros do TCE, exigindo um empenho de origem, se a rubrica assim o exigir;

69. Gerenciar notas de despesas extraorçamentárias e dos seus estornos; No gerenciador deve ser possível visualizar as notas extras manuais ou originárias de empenhos e receitas extras. No gerenciador deve ser possível efetuar e consultar dados do pagamento das extras, bem como seus lançamentos contábeis;

70. Permitir assinar digitalmente as notas extraorçamentárias;

71. Permitir a inclusão de um ou mais documentos fiscais para notas extra orçamentárias;

72. Possuir cadastro de consórcios. No cadastro deverão ser informados os dados do consórcio e sua área de atuação. Deve ser possível realizar a prestação de contas com seus respectivos lançamentos contábeis, incluir anexos e consultar os empenhos relacionados ao consórcio;

73. Possuir cadastro de precatórios. No cadastro deve ser possível informar o tipo de precatório, sua origem, beneficiário e a respectiva dotação orçamentária;

74. Deve ser possível realizar movimentações de acréscimo de juros, cancelamentos e baixa dos valores pagos pelo TJ, se precatório de emenda especial. O sistema deve fazer os lançamentos contábeis das movimentações de forma simultânea ao registro;

75. Deve ser possível consultar os empenhos relacionados aos precatórios, ao selecionar o precatório cadastrado;

76. Possuir relatório das movimentações dos precatórios, demonstrando o saldo inicial, as movimentações e o saldo atual;

77. Permitir o cadastramento e incorporações posteriores (correção monetária, juros, encargos) de todas as Dívidas Fundadas com todos os campos exigidos pelo TCE. Também deve gravar em seu cadastro, para fins gerenciais, um histórico da movimentação das dívidas, a informação do número de parcelas da dívida e o comparativo anual entre o previsto e o realizado dos valores;

78. Possuir rotina gerencial da dívida, onde sejam demonstradas as dividas cadastradas e suas contas contábeis para lançamento. Deve ser possível consultar os empenhos relacionados a dívida e as receitas já recebidas;

79. Permitir incluir anexos no cadastro da dívida fundada;

80. Possuir relatório gerencial de uma dívida especifica e de todas as dividas fundadas;

81. Possuir cadastro das Parcerias Públicos Privadas que o poder público tem firmadas com outros entes públicos ou privados. O cadastro deve ter no mínimo o tipo da parceria, a situação, a empresa parceira, objeto da parceria e o valor. No cadastro ainda deve ser possível informar as parcelas da parceria objetivando o preenchimento do anexo 13 – Dem. das Parcerias Público Privadas;

82. Deve ser possível incluir anexos na parceria público privada;

83. O sistema deve possuir mecanismo para relacionar os empenhos à Parceria Público Privada, de modo que seja possível consultar pela parceria cadastrada os empenhos relacionados;

84. Possuir processo de encerramento mensal, que verifique eventuais divergências de saldos e que após o encerramento não seja alterado os lançamentos contábeis;

85. Integrar com o sistema de Patrimônio, efetuando automaticamente na contabilidade os

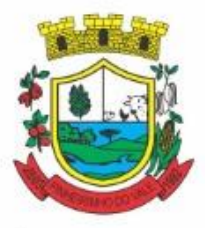

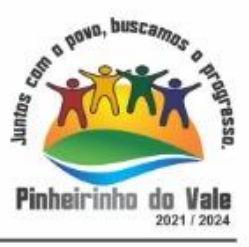

lançamentos de movimentação dos bens bem como os lançamentos de depreciação, exaustão e amortização;

86. Integrar com o almoxarifado efetuando automaticamente na contabilidade os lançamentos de movimentação dos estoques;

87. Gerar automaticamente os lançamentos de abertura do orçamento anual demonstrando na rotina o total a ser lançado de receita e de despesa;

88. Efetuar os lançamentos de abertura do exercício, de forma automatica, realizando os lançamentos contábeis de abertura bem como gravando no proprio lançamento os conta correntes necessários a geração da MSC;

89. Iniciar os movimentos contábeis no novo exercício, mesmo que o anterior ainda não esteja encerrado;

90. Permitir refazer os lançamentos de abertura do exercício, gravando os novos saldos após o encerramento do exercício anterior;

91. Efetuar automaticamente na abertura do exercício os valores de superávit na fonte de recurso correta, para cada conta bancária;

92. Efetuar antes do encerramento consistência da base de dados com emissão de relatório de inconsistências objetivando a integridade das infiormações para o encerramento;

93. Encerrar exercício em etapas, permitindo ao usuário o acompanhamento e a conferência dos valores e lançamentos contábeis em cada etapa;

94. Permitir copiar as programações de pagamento em aberto ou aguardando retorno do banco, para o ano seguinte na rotina de encerramento do exercício. O sistema deverá fazer a baixa das programações no exercício atual e copiá-las para o próxino exercício;

95. Permitir no encerramento do exercício anular empenhos estimativos para que os mesmos não sejam inscritos em restos a pagar; Caso os empenhos estimativos não sejam anulados o sistema deve inscreve-los em restos a pagar;

96. Inscrever em restos a pagar, individualmente no encerramentodo exercício, os empenhos a pagar, demonstrando quais os valores processados e não processados;

97. Efetuar lançamentos contábeis de encerramento do exercício automaticamente;

98. Permitir cópia das notas extra-orçamentárias a pagar para o exercício seguinte;

99. Permitir desmovimentação do encerramento do exercício, da inscrição dos restos a pagar e das notas extraorçamentárias separadamente;

100. Possuir consulta unificada dos lançamentos contábeis efetuados nos sistemas integrados;

101. Consultar saldos das contas contábeis e dos saldos por vínculo de recursos de cada conta, demonstrando os valores mês a mês;

102. Possuir ferramenta de soma, onde ao consultar os lançamentos contábeis de determinada conta, ao seleciona-los o sistema demonstre em tela o número de registros selecionados, o valor a debito, o valor a crédito e a diferença;

103. Consolidar balancete da administração direta e indireta; O balancete de verificação deve ser emitido das contas de receita, despesa e das contas contábeis. Deve ser possivel a emissão por indicador de superavit, por mês ou diário e com possibilidade de paginação;

104. Emitir Livro Diário com termo de abertura e encerramento;

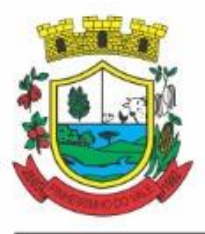

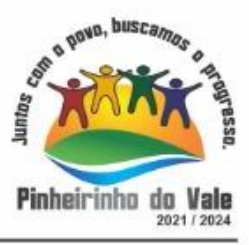

105. Emitir livro razão com termo de abertura e encerramento. Deve ser possivel a emissão do razão agrupando por data, tipo de lançamento e com opção de resumir por fonte de recursos;

106. Emitir Balancete Analitico por Fonte de Recursos. Devem ser emitidas as contas de receita, despesa e contas contábeis, com possibilidade de listar e resumido por fonte de recursos e resumir por especificação. Deve ser possivel listar uma ou mais contas e uma ou mais fontes de recursos.

107. Emitir relatório de saldo de disponibilidade de recursos. Possibilitar a seleção de uma ou mais fontes de recursos. O relatório deve demonstrar por fonte de recursos: o saldo disponivel, empenhos a pagar, restos a pagar, extras a pagar e o deficit/superavit por fonte;

108. Emitir DARF/PASEP/GPS e imprimir recibo de IRRF e ISSQN;

109. Emitir relatório das notas extraorçamentárias emitidas, estornadas e pagas, consolidando por entidade. Deve ser possivel filtrar por credor, conta, fonte de recursos e número do empenho. Deve permitir totalizar por fonte de recursos, conta contábil e credor;

#### **Financeiro:**

- 110. Possuir total integração com o sistema contábil, efetuando a contabilização automática dos pagamentos e recebimentos efetuados pela tesouraria;
- 111. O sistema deve permitir a gestão das contas bancárias em rotina especifica, permitindo a vinculação de uma ou mais fontes de recurso à conta bancária. Esta definição deve ser observada em qualquer movimentação realizada no sistema;
- 112. Permitir a inclusão de várias receitas orçamentárias simultaneamente tendo como contrapartida uma única conta bancária;
- 113. Permitir o lançamento das receitas de acordo com a Portaria vigente relacionada a receita pública. O sistema deve consistir a receita com sua fonte de recurso x conta bancária, não permitindo salvar arrecadação que esteja divergente;
- 114. Permitir a informação da fonte de recursos no momento do lançamento da receita, para os casos em que não há rateio de percentual entre as fontes;
- 115. Permitir o cadastro de dedução de receita, utilizado rubricas redutoras, conforme Manual de Procedimentos Contábeis da STN (Secretaria do Tesouro Nacional);
- 116. Permitir a inclusão de várias deduções de receita simultaneamente tendo como contrapartida uma única conta bancária;
- 117. Permitir a inclusão de receitas extra orçamentárias;
- 118. Possuir opção para selecionar várias receitas extra orçamentárias e gerar automaticamente as notas extra orçamentárias, mantendo rastreabilidade dos registros;
- 119. Efetuar os lançamentos contábeis das movimentações financeiras automaticamente ao incluir o registro;
- 120. Todas as movimentações relacionadas a contas bancárias e aplicações devem ser imediatamente reproduzidas em registros contábeis, não se admitindo lapso de tempo;
- 121. Permitir consultar, na própria rotina de inclusão, para cada receita, dedução de receita e receita extra os lançamentos contábeis, permitindo estorná-los e fazendo automaticamente os lançamentos contábeis do estorno, mantendo o registro da situação;
- 122. Realizar automaticamente nos lançamentos de receita de cota parte, o lançamento dos 20% do FUNDEB na dedução da receita;

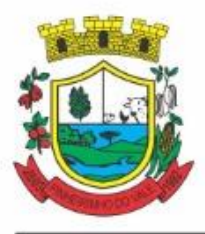

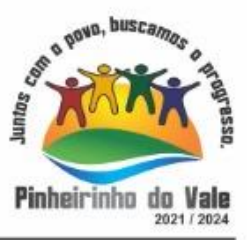

- 123. Permitir incluir lançamentos de movimentação bancária (depósitos, transferências, resgates e aplicações), informando as fontes e destinações de recursos;
- 124. Permitir a inclusão de anexos nos registros de movimento bancário;
- 125. Permitir a geração de borderô dos registros de movimento bancário
- 126. Controlar os saldos das contas bancárias por fonte de recursos no momento das suas movimentações (depósitos, transferências, resgates e aplicações);
- 127. Consultar saldo da conta bancária, saldo por fonte/destinação de recursos, na Inclusão de pagamentos;
- 128. Permitir consultar, na própria rotina de inclusão, para cada movimentação bancária os lançamentos contábeis, permitindo estorná-los e fazendo automaticamente os lançamentos contábeis do estorno, mantendo o registro da situação;
- 129. Permitir informar as transferências financeiras entre as entidades as Adm. Direta e Indireta, indicando o tipo da transferência (Concedida/recebida) e a entidade recebedora;
- 130. Permitir consultar, para cada transferência financeira, os lançamentos contábeis, permitindo estorná-los e fazendo automaticamente os lançamentos contábeis do estorno, mantendo o registro da situação;
- 131. Controlar as diárias permitindo incluir o funcionário/servidor, objetivo, destino, período, valor concedido, empenho da despesa e a Lei que autoriza a concessão de diárias;
- 132. Permitir que os dados das diárias estejam disponíveis no portal da transparência assim que forem incluídos;
- 133. Permitir criação de um lote com diversas liquidações e notas extras para pagamento posterior, definindo a data de vencimento, podendo ser pago através da rotina de pagamento ou envio/baixa de borderô;
- 134. Permitir na inclusão de pagamentos a consulta do saldo da conta bancária, bem como o saldo por fonte/destinação de recursos;
- 135. Permitir no mesmo lote de pagamento incluir empenhos, restos a pagar e notas extra orçamentárias;
- 136. Permitir controlar o prazo de vencimento dos pagamentos de empenhos, visando o controle dos pagamentos em ordem cronológica;
- 137. Permitir a emissão de borderôs para agrupamento de pagamentos a diversos fornecedores contra o mesmo banco da entidade. Efetuar o mesmo tratamento para os pagamentos individuais;
- 138. Permitir a integração com os arquivos de retorno dos bancos, com baixa de pagamento automática pelo software;
- 139. Permitir efetuar o pagamento do borderô através de arquivo de retorno do banco;
- 140. Permitir por configuração, efetuar a baixa dos registros no envio do borderô;
- 141. Permitir controlar a movimentação de pagamentos, registrando todos os pagamentos efetuados, permitindo estornos e efetuando os lançamentos contábeis automaticamente nas respectivas contas contábeis;
- 142. Permitir que se possa filtrar os itens a pagar por data de vencimento, credor, destinação/ fonte de recursos e com possibilidade de selecionar e pagar simultaneamente os registros mostrados;

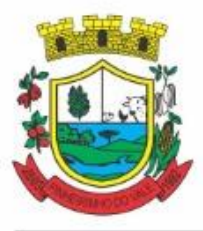

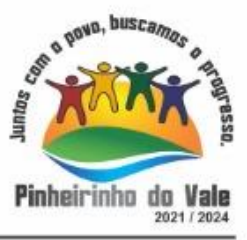

- 143. Permitir pagar de uma só vez, as despesas extra orçamentárias geradas através de retenção efetuada na liquidação;
- 144. Permitir no momento do pagamento informar o número da parcela do convênio que está sendo paga;
- 145. Permitir efetuar pagamentos pré-autorizados filtrando por data de vencimento;
- 146. Permitir efetuar pagamentos totais ou parciais bem como estornos totais ou parciais de pagamentos;
- 147. Permitir consultar para cada pagamento incluído os lançamentos contábeis realizados, permitir o seu estorno, fazendo automaticamente os lançamentos contábeis de estorno;
- 148. Permitir que sejam emitidas ordens de pagamento de restos a pagar, despesa extra orçamentária e de empenhos;
- 149. Permitir listar cheques emitidos na rotina de pagamento e cheques avulsos numa única consulta;
- 150. Permitir gerenciar a conciliação bancária com o extrato, visualizando os lançamentos contábeis e movimentação bancária numa única tela;
- 151. Permitir importar arquivos de extrato bancário nas extensões OFC e OFX para a conciliação bancária;
- 152. Permitir a inclusão de pendências da conciliação tanto para os lançamentos contábeis quanto para os registros do extrato;
- 153. Permitir a criação automática de pendências tanto para o extrato quanto para os lançamentos contábeis;
- 154. Permitir selecionar múltiplos lançamentos contábeis exibindo a soma dos mesmos e permitindo conciliar com um ou vários registros do extrato;
- 155. Permitir a conciliação de forma parcial. A medida que os valores vão sendo conciliados deverão ser ocultados da consulta de lançamentos a conciliar, facilitando a conferência dos valores que ainda não foram conciliados;
- 156. Permitir visualizar e imprimir conciliações de períodos anteriores;
- 157. Na tela de conciliação possuir os seguintes filtros para auxiliar o usuário na localização dos valores: data, descrição, valor, controle de lançamento;
- 158. Permitir na conciliação ordenar a coluna de valor tanto no lado dos lançamentos contábeis quanto no lado do extrato bancário;
- 159. Possuir consulta de pendências baixadas na conciliação;
- 160. Emitir os relatórios de pendência e conciliação bancária;
- 161. Permitir consultar para cada pagamento incluído os lançamentos contábeis, e para cada lançamento permitir o seu estorno, fazendo automaticamente os lançamentos contábeis de estorno;
- 162. Permitir a consulta da despesa empenhada a pagar por unidade orçamentária;
- 163. Emitir autorização bancária para envio de ao banco após assinatura do ordenador da despesa;
- 164. Possuir controle de assinaturas para envio de borderô ao banco. Sem as autorizações necessárias o sistema bloqueia a geração e envio do borderô ao banco;

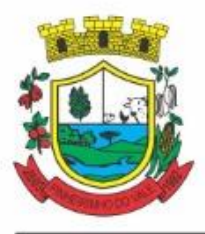

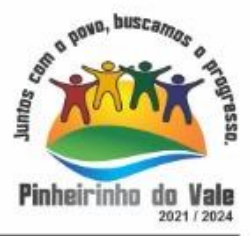

- 165. Emitir demonstrativo diário de receitas arrecadadas e despesas realizadas;
- 166. Permitir a emissão do extrato do credor, demonstrando informações dos empenhos e dos restos a pagar na mesma opção;
- 167. Possuir integração com o sistema tributário efetuando de forma automática os lançamentos contábeis de arrecadação de receitas:
	- a. movimentações de Lançamento, Arrecadação e Recolhimento conforme classificação da receita orçamentária econtábil;
	- b. movimentações de renúncia de receita (cancelamento, prescrição, anistia, isenção,etc.);
	- c. movimentações da Dívida Ativa (Inclusão, Manutenção, Exclusão) conforme classificação da receita orçamentária econtábil.
- 168. Permitir a consulta aos lançamentos tributários para conferência dos valores antes de efetuar a integração bem como a emissão de relatório de críticas caso haja inconsistências ou falta de configurações nas receitas;
- 169. Permitir a integração dos lançamentos de receita reconhecida antecipadamente com o sistema tributário;
- 170. Nos casos em que houver restituição de receita, integrar esses valores do tributário e permitir ao usuário gerar um empenho para restituir se o valor é de ano anterior e gerar uma dedução de receita se a restituição ocorrer no ano corrente da receita;
- 171. Permitir assinar digitalmente as ordens de pagamento;
- 172. Possuir fluxo de assinatura digital de ordens de pagamento, que permita tramitar as ordens entre os assinantes de forma automática, só finalizando o processo se todos os responsáveis tiverem incluído sua assinatura;

173. Permitir configurar por fonte de recursos as receitas arrecadadas com multa de transito e as respectivas despesas, com publicação automática no portal da transparência;

174. Consultar os itens a pagar por data de vencimento, credor, destinação/ fonte de recursos e com possibilidade de selecionar e pagar simultaneamente os registros mostrados.

175. Permitir incluir anexos no registro de pagameto;

176. Permitir a assinatura digital na ordem de pagamento e no comprovante de pagamento. O sistema deve transferir automaticamente o documento para que mais pessoas possam realizar a assinatura digital.

177. O sistema deve permitir a configuraçao das pessoas a quem o documento será transferido para assinar digitalmente.

178. Possuir consulta no Portal, para que os fornecedores, mediante usuário e senha, possam consultar os valores a receber e recebidos, sem ter necessidade de entrar em contato com o Municipio para receber informações.

#### **Prestação de Contas**

- 179. Emitir os Relatórios Resumidos de Execução Orçamentária de acordo coma Portaria da STN vigente para o período de emissão:
	- a. Anexo I Balanço Orçamentário;
	- b. Anexo II Demonstrativo da Execução das Despesas por Função/Subfunção;

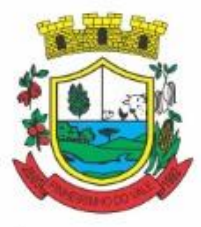

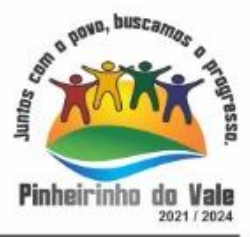

- c. Anexo III Demonstrativo da Receita Corrente Líquida;
- d. Anexo IV Demonstrativo do Resultado Primário e Nominal;
- e. Anexo VI Demonstrativo dos Restos a Pagar por Poder e Órgão;
- f. Anexo VII Demonstrativo das Receitas e Despesas com Manutenção e Desenvolvimento do Ensino – MDE;
- g. Anexo VIII Demonstrativo das Receitas de Operações de Crédito e Despesas de Capital;
- h. Anexo IX Demonstrativo da Projeção Atuarial do Regime Próprio de Previdência dos Servidores;
- i. Anexo X Demonstrativo da Receita de Alienação de Ativos e Aplicação dos Recursos;
- j. Anexo XII Demonstrativo da Receita de Impostos Líquida e das Despesas Próprias com Ações de Saúde;
- k. Anexo XIII Demonstrativo das Parcerias Público Privadas;
- l. Anexo XIV Demonstrativo Simplificado do Relatório Resumido da Execução Orçamentária.
- 180. Emitir os relatórios de Gestão Fiscal de acordo coma Portaria da STN vigente para o período de emissão:
	- a. Anexo I Demonstrativo da Despesa com Pessoal;
	- b. Anexo II Demonstrativo da Dívida Consolidada Líquida DCL;
	- c. Anexo III Demonstrativo das Garantias e Contra garantias de Valores;
	- d. Anexo IV Demonstrativo das Operações de Crédito;
	- e. Anexo V Demonstrativo da Disponibilidade de Caixa;
	- f. Anexo VI Demonstrativo Simplificado do Relatório de Gestão Fiscal.

181. Emitir os relatórios Anuais Obrigatórios consolidando por entidade:

- a. Anexo 10 Comparativo Receita Orçada com Arrecadada (Lei 4320/64);
- b. Anexo 11- Comp. Desp. Autorizada c/ Realizada;
- c. Anexo 12 Balanço Orçamentário (Lei 4320/64);
- d. Anexo 13 Balanço Financeiro (Lei 4320/64art.103);
- e. Anexo 14 Balanço Patrimonial (Lei4320/64 art.105);
- f. Anexo 15 Demonstrativo das Variações Patrimoniais (Lei 4320/64);
- g. Anexo 16 Demonstrativo da Dívida Fundada Interna (Lei 4320/64);
- h. Anexo 17 Demonstrativo da Dívida Flutuante (Lei 4320/64);
- i. Anexo 18 Demonstrativo de Fluxos de Caixa.
- 182. Emitir relatórios padrão Tribunal de Contas do Estado para solicitação de Certidão Negativa;

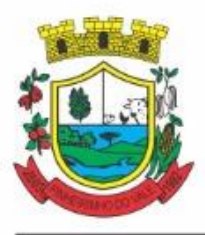

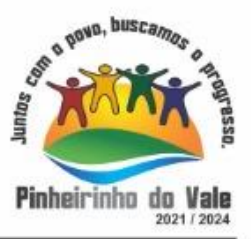

- 183. Emitir relatórios de acompanhamento da programação financeira em atendimento aos Artigos 8º ao 13º da LRF:
	- a. Cronograma de Desembolso Por Modalidade;
	- b. Cronograma de Desembolso por Órgão e Unidade;
	- c. Meta do Resultado Primário;
	- d. Metas Arrecadação de Receita;
	- e. Programação Financeira da Receita;
	- f. Receitas por Destinação de Recursos.
- 184. Emitir os relatórios com as informações para SIOPS;
- 185. Emitir relatório de Notificação de Recebimento de Recursos em atendimento a LEI 9452/97;
- 186. Gerar os arquivos conforme o MANAD Manual Normativo de Arquivos Digitais para a Secretaria da Receita da Previdência;
- 187. Permitir a geração de relatório para conferência de inconsistências a serem corrigidas no software antes de gerar os arquivos para o Tribunal de Contas do Estado;
- 188. Possuir os relatórios abaixo para auxiliar o preenchimento do SICONFI:
	- a. Balanço Patrimonial;
	- b. Receitas Orçamentárias;
	- c. Despesa Orçamentária Por Elemento;
	- d. Despesa Orçamentária Por Função/Subfunção;
	- e. Restos a Pagar Desp. Orç. Por Elemento;
	- f. Restos a Pagar Desp. Orç. Por Função/Subfunção;
- 189. Possuir relatório de estimativa de impacto orçamentário e financeiro;
- 190. Possuir Balancete de Verificação do SICONFI, como possibilidade de filtrar por entidade e período;
- 191. Gerar arquivos para o SICONFI da RREO, RGF e DCA
- 192. Gerar os arquivos para a matriz de saldos contábeis (MSC);
- 193. Permitir importar arquivo XBRL de entidades externas em formato XBRL para envio dos arquivos da MSC consolidada;
- 194. Possuir rotina para relacionar as contas de receita do plano da entidade com o plano de contas do SIOPE. No caso das despesas o relacionamento deve ser feito por conta e subfução de governo. Deve ser permitido o rateio de valores;
- 195. Gerar os arquivos para prestação de contas do SIOPENa geração deve ser possível verificar se há inconsistências na base e emitir o relatório dessas inconsistências antes de efetuar a geração dos arquivos;
- 196. Possuir relatórios auxiliares para conferencia dos valores do SIOPE no mesmo formato deste;
- 197. Gerar os arquivos para prestação de contas do SIOPS;

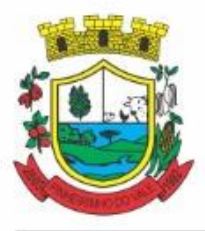

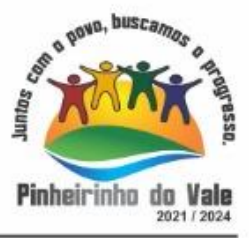

- 198. Gerar os arquivos para prestação de contas do sistema do Tribunal de Contas do Estado;
- 199. Emitir relatório para conferência de inconsistências a serem corrigidas no software antes de gerar os arquivos para o TCE do Estado;
- 200. Possuir rotina para prestação de contas de forma eletrônica no formato exigido pelo Tribunal de Contas do estado;
- 201. Gerar arquivos para a Dirf;
- 202. Permitir publicar os relatórios legais de forma automática no portal da transparência.

#### **5.3 MÓDULO DE CONTROLE INTERNO**

1. Permitir atribuições de acesso a usuários através de senhas, permitindo a caracterização dos usuários.

2. Permitir o cadastro das instruções normativas, pareceres, notificações e demais documentos do controle interno. Deve ser possível notificar determinados usuários das IN, notificações, pareceres e demais documentos. A notificação deve ser enviada da própria consulta, pois deve permitir a resposta por parte dos usuários notificados, deixando as mesmas visíveis para impressão.

3. Permitir o cadastramento da check-list, baseado em grupos e itens que servirão de base para as auditorias. Os itens devem ser numerados para controle dos mesmos.

4. No cadastro de parecer, permitr identificar se o parecer é relativo a uma contratação e se for o caso permitir a identificação do funcionário.

5. Permitir configuração do check-list, informando a resposta em relação à irregularidade automaticamente diagnosticada.

6. Possibilitar cadastrar as possíveis respostas para os grupos da check-list

7. Permitir enquadrar a check-list em categorias facilitando assim a localização da mesma

8. Possuir check-list já cadastradas das diversas áreas da prefeitura.

9. Possibilitar que ao selecionar uma check-list para uma nova auditoria possam ser escolhidos apenas os itens que se deseja analisar.

10. Possibilitar que possam ser incluídos novos itens a uma check-list, mesmo que esta já tenha sido utilizada e permitir que possam ser desativados itens, caso o item seja uma análise que se tornou desnecessária.

11. Permitir duplicar uma check-list mantendo a check-list original

12. Permitir vincular o Órgão ou Unidade, através de centro de custo, a uma auditoria a ser realizada.

13. Permitir o agendamento de auditoria.

14. Permitir "encaminhar" a auditoria ao responsável, para que o mesmo informe as respostas solicitadas na check-list.

15. Detectar de maneira automática as irregularidades durante o preenchimento da check-list, com base em sua configuração.

16. Permitir inserir irregularidades de forma manual, possibilitando registrar aquelas irregularidades que o sistema não tem condições de apontar automaticamente.

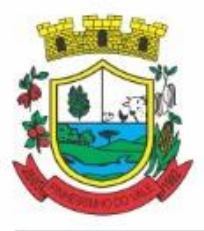

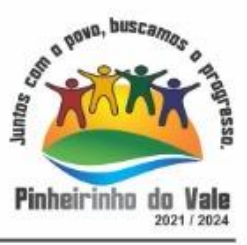

17. Permitir registrar o parecer do controle interno em cada irregularidade e especificar a providência que deve ser tomada para sanar a mesma.

18. Possuir tela gerencial que demonstre todas as auditorias e que possua as ações de duplicar, enviar questionário, analisar, visualizar analise, encerrar e cancelar.

19. Permitir incluir uma auditoria com no mínimo as informações de data inicial e final, descrição, centro de custo e responsável. O cadastro da auditoria deve estar integrado ao cadastro da check-list para possibilitar selecionar a check-list desejada e já buscar automaticamente os seus itens.

20. Possuir agenda de obrigações, com opção de informar o nível de criticidade da agenda, as pessoas ou cento de custos que poderão visualizar o registro e a informação de quem poderá baixar o evento.

21. Permitir que a agenda envie alertas aos usuários de eventos que estão a expirar e expirados, obrigando o responsável pelo evento a justificar conforme o nível de criticidade do evento.

22. Permitir a configuração do período de antecedência para o envio de alertas e do prazo de expiração de determinado evento da agenda.

23. Permitir na consulta dos eventos da agenda, consultar apenas os eventos pendentes e consultar os eventos pelos períodos diário, semanal, mensal e anual.

24. Possuir consulta centralizada de todos os emails enviados pelo controle interno, possibilitando a visualização de todos os campos e possibilitando o reenvio dos mesmos.

25. Possuir consulta dos processos de ouvidoria, possibilitando ao controlador visão das reclamações/sugestões da sociedade;

26. Possuir consulta dos processos administrativos abertos contra o Município.

27. Permitir a emissão de relatório circunstanciado, permitindo a publicação automática no Portal da Transparência.

28. Permitir o gerenciamento dos quadros que compõem o relatório circunstanciado.

29. Permitir a inclusão de anexos ao relatório circunstanciado, permitindo a publicação automática no Portal da Transparência.

30. Permitir a emissão dos relatórios para preenchimento da IN 20.

31. Permitir do controle interno, a emissão dos relatórios legais da Lei de Responsabilidade Fiscal e dos relatórios anuais obrigatórios.

#### **5.4 MÓDULO DE PESSOAL E FOLHA DE PAGAMENTO**

1. Possuir cadastro de contratos de funcionários com no mínimo os seguintes campos: regime, cargo, salário base, data de nomeação, data de posse, data de admissão, data de término de contrato temporário, lotação, horário de trabalho e local de trabalho, além de permitir a inserção de novos campos para cadastramento de informações adicionais sem necessidade decustomização, não podendo existir limite de quantidade de funcionários cadastrados na entidade.

2. Permitir relacionar anexos (como documentos, fotos, contratos, etc.) ao registro do funcionário, ou especificamente a um de seus contratos.

3. Possuir o cadastro de funcionários vinculado ao cadastro único do sistema, evitando redundância de informações pessoais.
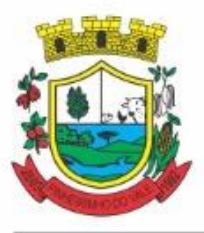

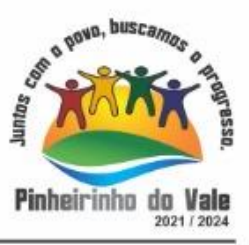

4. Permitir cadastrar funcionários para diversos regimes jurídicos, tais como: celetista, estatutário, contrato temporário, emprego público, estagiário, cargo comissionado, agente político, e ainda os conselheiros tutelares, aposentados e pensionistas.

5. Possuir rotina com informações funcionais que permita filtrar o cadastro funcional por no mínimo: nome, idade, CPF, RG, PIS, título eleitoral, CTPS, CNH, nacionalidade, idade, tipo sanguíneo/fator RH, sexo, estado civil, cor dos olhos, cor do cabelo, tipo de aposentadoria, cor da pele, mês da admissão, data denascimento, cargo, local de trabalho, salário base, dados bancários e telefone; devendo dispor das mesmas informações como colunas.

6. Possuir rotina de manutenção de contratos de funcionários por campo, permitindo alteração de forma coletiva de pelo menos as seguintes informações: centro de custo, classificação, grupo de empenho, local de trabalho, nível salarial, regime, salário base, sindicato e data término de contrato.

7. Permitir cadastrar dependentes de funcionários para fins de salário-família e imposto de renda, realizando a sua baixa automática na época devida, conforme limite e condições previstas para cada dependente.

8. Permitir controlar múltiplas previdências para cada funcionário, informando pelo menos matrícula previdenciária e a data de início e final do relacionamento, gerando os descontos em folha de pagamento e contribuições patronais devidas pela entidade.

9. Possuir rotina para cadastro de estagiários, incluindo no mínimo dados como data inicial e final, supervisor/orientador, curso, agente de integração (quando existente), permitindo ainda a emissão do Termo de Compromisso de Estágio.

10. Permitir cadastrar todos os cargos do quadro de pessoal da entidade: descrição, enquadramento, grau de instrução exigido, CBO, quantidade de vagas criadas, salário mensal, tipo de cargo, lei de criação e lei de extinção.

11. Possuir controle de quantidades de vagas disponíveis por cargo e por local de lotação, emitindo alertas no cadastro de contratos de funcionário caso exceda o limite.

12. Possuir cadastro de níveis salariais contendo no mínimo: salário base atual, histórico dos valores salariais, posição vertical, posição horizontal, nível inicial e final.

13. Possuir validação de número do CPF e número do PIS.

14. Possuir rotina para registro de todos os atos legais do funcionário, permitindo registro manual ou de forma automática conforme respectiva movimentação (como por exemplo, ao realizar o lançamento de um afastamento e informado uma portaria, esta deve ser automaticamente relacionada na rotina de atos legais do funcionário, o mesmo deve ocorrer ao realizar um reajuste salarial de níveis onde foi informada uma lei complementar).

15. Possuir rotina para registrar ocorrências aos funcionários como advertências, elogios ou ainda suspensões, bem como permitir converter a suspensão em multa com lançamento automático em folha de pagamento do respectivo desconto.

16. Possuir rotina para cadastro de funcionários residentes/domiciliados no exterior, informando os respectivos campos em relação à receita federal e tributação, para gerar as informações automaticamente na DIRF.

17. Possuir emissão de ficha completa com informações dos funcionários, contendo no mínimo: dados da documentação pessoal, dependentes, endereço, contatos, relacionamento com as previdências, cargos, atestados médicos, afastamentos, faltas, períodos de licença prêmio, períodos de férias, atos legais, empregos anteriores, locais de trabalho, centro de custo, cargos

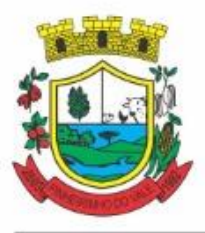

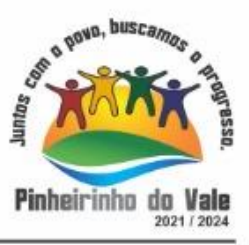

comissionados, proventos e descontos fixos, cursos prestados, conselho de classe, sindicato, vale-transporte, vale-alimentação, ocorrências, transferências, acidentes de trabalho, diárias, beneficiários de pensão, planos de saúde, histórico de alterações salariais e banco de horas.

18. Possuir rotina para controlar a transferência de funcionários, identificando (local de trabalho, centro de custo, local de origem) indicando o destino e se a solicitação foi deferida ou indeferida, com o respectivo responsável pela análise, devendo ainda alterar as informações no contrato e histórico do funcionário a partir do deferimento.

19. Permitir configuração de férias especiais para funcionários, indicando número de dias de direito de gozo de férias para o número de meses trabalhado, relacionando automaticamente por cargo e regime, e ainda se necessário individualmente por funcionário.

20. Permitir configurar as perdas e prorrogações de períodos aquisitivos de férias, licença prêmio e adicionais de tempo de serviço por motivo de afastamento e regime.

21. Possuir rotina de períodos aquisitivos de férias dos funcionários, indicando no mínimo: dias de direito, dias de perda, dias de prorrogação, dias pagos, dias a pagar, saldo proporcional, identificação dos afastamentos/faltas que geram as perdas e prorrogações, bem como apresentar os períodos de cálculo e gozo já relacionados ao aquisitivo.

22. Possuir rotina de cálculo de férias individual, coletiva e baseada em programação, baixando automaticamente os dias de gozo e pecúnia, devendo permitir que um único cálculo utilize dias de dois períodos aquisitivos diferentes e também permitindo o lançamento de mais de um período de gozo e pecúnia para o mesmo período aquisitivo de férias.

23. Possuir relatório detalhado de períodos aquisitivos de férias, contendo os períodos vencidos, a vencer, vencidos em dobro, a vencer em dobro, vencidas em dobro no próximo mês e períodos proporcionais, permitindo ainda relacionar os períodos já baixados com seus respectivos períodos de gozo e pecúnia.

24. Possuir emissão de avisos e recibos de férias, bem como permitir exportar o recibo de férias em arquivo texto para impressão em gráfica.

25. Permitir configurar as perdas e prorrogações de períodos aquisitivos de licença prêmio e adicionais de tempo de serviço em virtude de ocupar cargo comissionado.

26. Possuir rotina para cadastro de experiências anteriores em outras entidades e/ou empresas, permitindo indicar separadamente a averbação para fins de adicional de tempo de serviço e licença prêmio.

27. Possuir rotina de períodos aquisitivos de licença prêmio de funcionários, indicando no mínimo: dias de direito, dias de perda, dias de prorrogação, dias averbados, dias já gozados, dias já pagos em pecúnia e dias de saldo.

28. Permitir lançamento de mais de um período de gozo para o mesmo período aquisitivo de licença prêmio, bem como permitir o lançamento de licença prêmio em gozo e pecúnia para o mesmo período aquisitivo.

29. Possuir rotina para emissão da Certidão de Tempo de Serviço, Certidão de Tempo de Serviço Consolidada (incluindo todos os vínculos do funcionário com a entidade) e Certidão de Tempo de Serviço para fins de aposentadoria

30. Possuir rotina para emissão da Certidão de Tempo de Contribuição, conforme layout exigido pelo INSS.

31. Possuir rotina para emissão do relatório de cálculo da média de oitenta por cento (80%) das maiores remunerações, devendo também permitir importar os índices de atualização

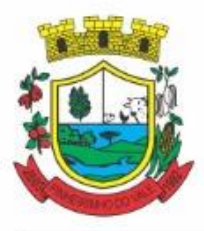

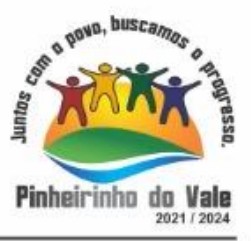

disponibilizados pela Previdência Social.

32. Possuir rotina para emissão de relatório que apresente a média atualizada de determinados proventos e descontos, permitindo informar o período de médias, devendo utilizar os índices de atualização importados da Previdência Social;

33. Possuir rotina para registrar os valores de estoque e mensais do COMPREV relacionado a determinado funcionário.

34. Possuir rotina para realizar reajuste salarial dos níveis salariais, salário base dos funcionários, valor ou referência dos proventos e descontos fixos, valor salarial dos cargos, valor mensal do COMPREV e valor do relacionamento de cargos comissionados.

35. Permitir que o reajuste salarial de níveis seja cancelado e também que sejam realizados reajustes negativos.

36. Possuir rotina para cadastro e controle de descontos parcelados e empréstimos consignados em folha de pagamento.

37. Possuir rotina para importar empréstimos consignados para desconto em folha de pagamento, conforme layout próprio da contratada.

38. Possuir web service para integração com empresas de gestão de empréstimos consignados, sem a necessidade de importação ou exportação de arquivos, conforme layout próprio da contratada.

39. Possuir rotina para cadastro de empresas que fornecem o vale-transporte com código da verba de desconto do vale-transporte em folha de pagamento, bem como possuir cadastro dos roteiros/linhas para os quais serão utilizados o vale-transporte.

40. Possuir rotina para cadastro de quantidade de vales-transportes diários ou mensais utilizados pelo funcionário no percurso de ida e volta ao local de trabalho, permitindo informar se deverá ser descontado ou não vale-transporte dofuncionário, deve permitir também, ao informar uma quantidade diária de vales-transportes, indicar os dias da semana ou ainda se deve ser calculado automaticamente conforme o horário de trabalho do funcionário.

41. Permitir cadastrar uma quantidade de adicional ou dedução no vale transporte para determinada competência, sem alterar a quantidade padrão recebida pelo funcionário, porém deverá ficar registrado este lançamento.

42. Permitir configurar se o vale-transporte deverá ser pago como provento na folha de pagamento do funcionário.

43. Possuir rotina para calcular o vale-transporte de cada funcionário, considerando a quantidade indicada para o funcionário por roteiro/linha, controlando o valor máximo de desconto conforme percentual legal, deduzindo a sua quantidade em casos de férias e afastamentos, indicando ainda o custo total do vale-transporte, o custo para o funcionário e o custo para a entidade.

44. Gerar automaticamente o valor para desconto do vale-transporte em folha de pagamento.

45. Possuir rotina para lançamento de afastamentos do funcionário, permitindo indicar no mínimo: motivo (como por exemplo: falta, auxílio doença, licença maternidade, licença sem vencimentos, etc.), data início e final, ato legal, mês/ano de cálculo e observação.

46. Possuir rotina para lançamento de abono de faltas já descontadas em folha, permitindo informar o mês/ano que será realizado o ressarcimento e calculando de forma automática em folha de pagamento.

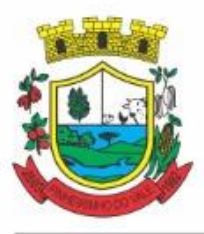

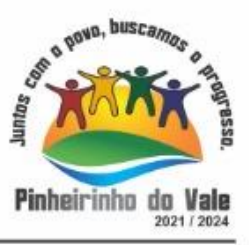

47. Calcular automaticamente o adicional por tempo de serviço em folha de pagamento, permitindo configurar se o benefício será pago no dia do vencimento, no dia posterior ou no mês posterior; devendo ainda dispor de relatório que indique os funcionários que obtiveram alteração de percentual no respectivo mês/ano.

48. Possuir rotina para cálculo de folha de pagamento: mensal, mensal complementar, rescisão, rescisão complementar, férias, adiantamento de 13º salário (1º parcela), 13º salário, diferença de 13º salário e adiantamentos salariais, devendo dispor das opções de cálculo em uma única tela, permitindo filtrar os funcionários por no mínimo: matrícula, nome, cargo, regime, local de trabalho, centro de custo, função e data de admissão.

49. Possuir rotina que permita consultar os cálculos da folha de pagamento, onde seja possível visualizar detalhadamente o pagamento do funcionário, sem a necessidade de impressão de relatórios.

50. Possuir registro detalhado de histórico de cálculos de pagamentos com informação de data, hora, usuário que fez o cálculo ou o cancelamento, proventos/descontos, valores e referências calculadas.

51. Possuir registro detalhado do cálculo realizado de cada verba de provento e descontos que compõe o pagamento, detalhando a fórmula da verba, e os valores retornados pelo processo, no mínimo e folhas de pagamento mensal, férias, rescisão e de 13º salário.

52. Possuir rotina que permita visualizar detalhadamente os proventos e descontos que sofreram incidência para previdência e imposto de renda.

53. Possuir rotina para cálculo de rescisões de forma individual, coletiva e permitindo filtrar por data de término de contrato, devendo ser realizados os cálculos de férias indenizadas, proporcionais e 13º salário automaticamente.

54. Permitir a emissão do Termo de Rescisão de Contrato de Trabalho.

55. Possuir rotina que permita reintegração de funcionário demitido/exonerado por decisão judicial ou administrativa, reutilizando a mesma matrícula.

56. Gerar automaticamente o pagamento dos valores relativos ao salário-família dos dependentes em folha de pagamento.

57. Permitir configurar fórmula de cálculo diferente para cada provento e desconto por regime, adequando o cálculo da folha de pagamento as necessidades da entidade, indicando ainda a existência de incidência de IRRF.

58. Permitir configurar incidências como base de previdência de cada provento e desconto de forma diferenciada para cada previdência e regime.

59. Calcular automaticamente os valores relativos à contribuição individual e patronal de previdência.

60. Possuir relatório resumo da folha de pagamento permitindo filtrar por tipo de folha e funcionário, com quebra no mínimo por: regime, grupo de empenho, centro de custo e local de trabalho, exibindo o total de cada provento e desconto, total bruto, total de descontos, total líquido, bem como os encargos patronais (previdências, plano de saúde e FGTS).

61. Possuir rotina que permita lançar proventos/descontos variáveis na folha (como por exemplo: horas extras, adicional noturno, etc.), por lançamento coletivo ou individual por funcionário, permitindo ainda indicar observações.

62. Possuir rotina que permita lançar proventos/descontos fixos para determinado período de

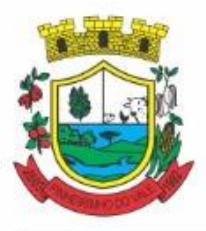

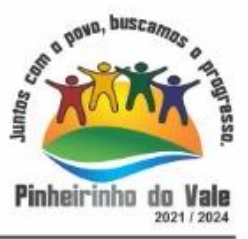

tempo (como por exemplo: insalubridade, mensalidade sindical, etc.), com lançamento coletivo ou individual por funcionário, permitindo ainda indicar observações e ato legal.

63. Possuir rotina que permita lançar proventos/descontos recebidos acumuladamente pelos funcionários,contendo número do processo e período de referência, para posterior geração naDIRF.

64. Possuir relatório que apresente um resumo dos valores líquidos da folha por banco, apresentando no mínimo: nome do banco, agência, nome, matrícula, CPF e número da conta.

65. Possuir rotina para emissão do recibo de pagamento do funcionário, com opções do no mínimo os seguintes filtros: tipo de folha, regime, cargo, nível salarial, banco, centro de custo e local de trabalho.

66. Permitir inserir textos e mensagens em todos os recibos de pagamento ou apenas no recibo de pagamento para determinados funcionários.

67. Possuir rotina para gerar empenhamento automático para a contabilidade conforme as configurações realizadas, evitando trabalhos de digitação manual para empenhamento e a exportação/importação de arquivos.

68. Possuir rotina de emissão da planilha contábil com os valores da folha de pagamento e dos respectivos encargos patronais.

69. Permitir emissão da GPS (Guia de Recolhimento da Previdência Social) e Guia para Recolhimento de Outras Previdências (RPPS), bem como relatórios auxiliares que detalhem por funcionário o valor recolhido e o valor patronal.

70. Possuir rotina para cadastro de pensões alimentícias, indicando no mínimo: funcionário instituidor, dependente da pensão, data de início, data final, dados bancários do beneficiário, e detalhes para desconto em folha de pagamento, devendo o desconto ocorrer de forma automática na folha de pagamento do funcionário, cessando automaticamente na data final.

71. Permitir o cálculo de desconto de pensão alimentícia para vários dependentes de um mesmo funcionário.

72. Possuir rotina para consulta de pagamento de pensão alimentícia.

73. Possuir rotina para cadastro e emissão de autorização de diárias de viagem para funcionários.

74. Controlar cálculo do INSS e do IR dos funcionários que acumulam dois cargos permitidos em Lei, para o correto enquadramento na faixa de cálculo e no teto previdenciário.

75. Possuir rotina para informar os valores descontados de IR e base de cálculo de IR, bem como os valores descontados de previdência e base de cálculo de previdência já descontados e apurados em outras empresas para compor o cálculo da folha de pagamento, visando o correto enquadramento nas faixas de desconto dos impostos.

76. Possuir relatório para emissão dos salários de contribuição para o INSS.

77. Permitir configuração para calcular automaticamente a diferença entre um cargo comissionado e um cargo efetivo quando um funcionário efetivo assume a vaga.

78. Permitir configurar e calcular médias para férias, 13º salário e licença prêmio, e que estas médias possam ser calculadas por no mínimo: referência, valor e valor reajustado considerando uma tabela específica.

79. Permitir configurar o cálculo do desconto do DSR (Descanso Semanal Remunerado) na ocorrência de afastamentos em virtude de faltas.

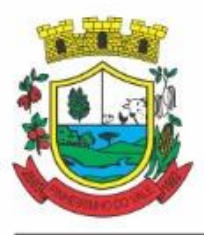

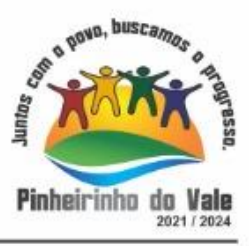

80. Possuir rotina que permita calcular o valor disponível da margem consignável, devendo descontar os empréstimos já existentes e configurar quais outras verbas devem deduzir do valor disponível, podendo ser calculado pelo valor líquido ou bruto da folha de pagamento, ou ainda considerando algumas verbas específicas por meio de uma base de cálculo.

81. Permitir controlar a emissão das margens consignadas por um serviço no portal por banco de forma que o funcionário consiga realizar a emissão para outro banco somente depois de determinado período ou mediante liberação manual do funcionário do departamento de recursos humanos.

82. Possuir rotina para calcular a provisão de férias, 13º salário e licença prêmio, permitindo ainda disponibilizar os valores provisionados automaticamente para contabilidade por meio da contabilização.

83. Permitir integrar automaticamente as baixas de provisão com a contabilidade juntamente com o empenhamento automático da respectiva folha.

84. Possuir registro detalhado do cálculo realizado de cada verba de provento e descontos que compõe o cálculo de provisão, detalhando a fórmula da verba, e os valores retornados pelo processo.

85. Permitir configurar para que ao empenhar a rescisão seja possível automaticamente gerar estorno ou ajustes de saldos de provisão do funcionário.

86. Possuir relatório que apresente os saldos de provisão por funcionário por tipo (férias, 13º salário e licença prêmio), permitindo o detalhamento dos proventos/descontos provisionados e baixados, bem como eventuais ajustes e estornos realizados.

87. Permitir importar as diárias do módulo de contabilidade, sem necessidade de geração de arquivo texto de exportação/importação, visando lançamento em folha de pagamento e geração para DIRF.

88. Permitir configurar para que o responsável pelo centro de custo receba via e-mail uma notificação informando que foi cálculo de férias para o funcionário subordinado.

89. Possuir relatório com as informações de quais funcionários possuem dois contratos.

90. Possuir rotina que permita importação de proventos/descontos variáveis, conforme layout próprio da contratada.

91. Possuir rotina que permita importação de proventos/descontos fixos, conforme layout próprio da contratada.

92. Permitir configurar restrição de acesso (login) de usuários que são funcionários durante o seu período de férias, após sua rescisão, durante seus afastamentos ou conforme o seu horário de trabalho, impossibilitando automaticamente o acesso dele ao sistema.

93. Possuir relatório dos funcionários cedidos e recebidos, que apresente no mínimo: seu período de cessão, local de cessão e número do ato legal.

94. Possuir rotina que permita relacionar ao funcionário uma determinada função gratificada, permitindo indicar uma referência ou percentual e período de recebimento, devendo ainda calcular o valor automaticamente em folha de pagamento.

95. Possuir rotina que permita cadastrar funcionários recebidos por disposição que não possuem contrato com a entidade, gerando também as informações para o portal da transparência.

96. Possuir rotina para gerar cálculo de vale-alimentação para os funcionários, conforme

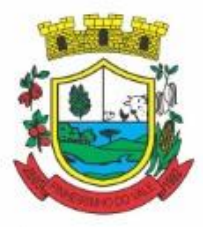

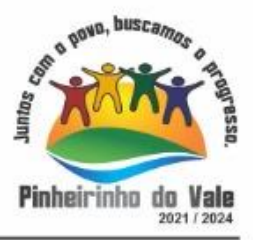

configuração e relacionamento dos funcionários com direito.

97. Possuir rotina que permita exportar em arquivo texto o recibo de pagamento dos funcionários para impressão em gráfica.

98. Permitir alterar o código de funcionário (matrícula) para qualquer outro código ainda não existente na entidade.

99. Permitir configurar para que seja gerada solicitação de acesso automaticamente ao funcionário para o portal de serviços (onde terá a acesso à sua folha de pagamento, relatório de férias, dentre outros) quando realizar seu cadastro como funcionário.

100. Permitir configurar para relacionar automaticamente uma função gratificada, para determinados cargos, quando realizado o cadastro do contrato do funcionário.

101. Permitir configurar para relacionar automaticamente o nível salarial inicial quando realizado o cadastro do contrato do funcionário.

102. Permitir configurar para que no lançamento de proventos e descontos variáveis gere alerta informando se o funcionário que está sendo realizado o lançamento possui cargo comissionado.

103. Permitir configurar para que no lançamento de proventos e descontos variáveis gere alerta se o funcionário que está sendo realizado o lançamento possui função gratificada.

104. Possuir rotina que permita controlar a apresentação de documentos de dependentes para direito ao recebimento de salário família, controlando e cessando o pagamento conforme a validade indicada.

105. Permitir gerar as informações de admissão e rescisão de celetistas necessárias ao CAGED para importação no software do Ministério do Trabalho.

106. Permitir gerar arquivos para crédito em conta corrente da rede bancária, emitindo ainda relatório com relação dos créditos contendo matrícula, nome, conta corrente e valor a ser creditado.

107. Possuir rotina para gerar as informações e exportar o arquivo para RAIS.

108. Possuir rotina para gerar as informações e exportar o arquivo para DIRF.

109. Permitir a emissão do comprovante de rendimentos do funcionário para declaração de imposto de renda.

110. Permitir a inclusão de autônomos no arquivo da SEFIP/GFIP de forma automática, buscando os dados necessários diretamente dos empenhamentos realizados no sistema de contabilidade.

111. Possuir rotina para gerar o arquivo para SEFIP/GFIP.

112. Possuir rotina para gerar o arquivo para GRRF.

113. Permitir a geração de arquivos para o tribunal de contas do estado.

114. Possuir rotina para exportar os arquivos (ativos, aposentados e pensionistas) de avaliação atuarial no padrão nacional CADPREV da Secretaria da Previdência.

115. Possuir rotina de importação e análise do arquivo SISOBI, indicando se algum funcionário que esteja ativo no sistema consta no arquivo de óbitos.

116. Possuir rotina para gerar o arquivo MANAD.

117. Possuir rotinas para configuração e exportação do SIOPE, devendo ainda possuir um relatório que auxilie na conferência das informações.

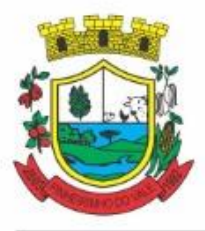

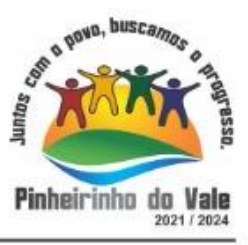

118. Possuir rotina para exportar e importar arquivos da consulta em lote de qualificação cadastral do eSocial.

119. Possuir rotina de consistência de base de dados visando identificar problemas ou faltas de informações exigidas no eSocial, sendo que juntamente com as inconsistências apontadas deve ser descrito uma sugestão de correção.

120. Possuir rotinas que permitam gerar, assinar, enviar e recepcionar retorno de eventos para a produção do eSocial quando o mesmo entrar em vigor.

121. Possuir rotinas que permitam gerar, assinar, enviar e recepcionar retorno de eventos para a produção restrita do eSocial, de forma totalmente independente da Produção.

122. Possuir rotinas que permitam gerar, assinar, enviar e recepcionar retorno de eventos do eSocial em base de dados única e sistema único, dispensando qualquer tipo de integrador ou sistema terceiro/externo para realizar qualquer etapa doprocesso.

123. Permitir relacionar certificados digitais em arquivo (A1) no repositório do sistema, assinando e enviando eventos do eSocial através de qualquer computador por usuárioautorizado.

124. Possuir processo automático que verifique e processe os retornos dos lotes dos eventos enviados ao eSocial, dispensando a necessidade de o usuário efetuar requisições manualmente.

125. Possuir indicadores gráficos que permitam verificar a evolução da folha de pagamento nos últimos anos e nos últimos meses, exibindo total bruto, total de descontos e total líquido;

126. Possuir indicadores gráficos que permitam verificar os gastos com horas extras, gratificações, insalubridade, etc. por secretaria, configurando quais verbas irão compor os indicadores do gráfico.

127. Possuir indicadores gráficos que permitam verificar a evolução dos gastos com horas extras, gratificações, insalubridade, etc. por mês e por ano, configurando quais verbas irão compor os indicadores do gráfico.

128. Possuir indicadores gráficos que permitam identificar o perfil do quadro de funcionários, contendo percentual de funcionários por: centro de custo, grau de instrução, sexo, cargo, classificação funcional, regime, estado civil, faixa etária e faixa salarial bruta.

### **5.5 MÓDULO DE SEGURANÇA E SAÚDE DO SERVIDOR**

1. Possuir cadastro de atestados médicos com informações mínimas de: profissional de saúde emitente, múltiplos CIDs relacionados, motivo do atestado, datainício e final, hora início e final, data de apresentação/entrega, número do protocolo, situação, permitindo ainda incluir anexos.

2. Possuir relatório de comprovante de entrega de atestado médico, permitindo ainda configurar se deve ser impresso automaticamente após o cadastro do atestado médico.

3. Permitir configurar se a data de apresentação/entrega e número do protocolo do atestado médico serão gerados automaticamente ou devem ser informados manualmente.

4. Permitir configurar se deve ser realizado o cadastro de afastamento a partir do cadastro de atestado médico, abrindo automaticamente a rotina de afastamentos da folha de pagamento para confirmar as informações.

5. Permitir configurar por motivo de atestado restrições de lançamento para determinados regimes de trabalho e cargos, impedindo o cadastro do atestado caso o funcionário selecionado se enquadre nas restrições.

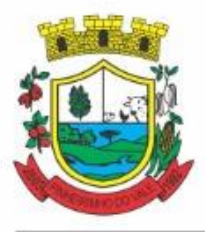

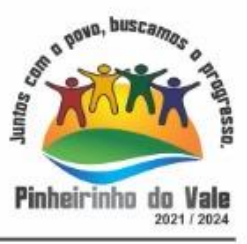

6. Permitir configurar por motivo de atestado se o campo para informar o dependente estará não habilitado, habilitado obrigatório ou habilitado opcional.

7. Possuir cadastro de juntas médicas por data de vigência com identificação dos profissionais de saúde que a compõem.

8. Possuir cadastro de laudo médico e parecer de junta médica relacionados a atestados médicos.

9. Possuir relatório de atestados médicos, permitindo filtrar por período, funcionário, cargo, regime, motivo, médico, regime, local de trabalho, centro de custo e CID.

10. Possuir rotina para agendamento de consultas e exames médicos para determinados profissionais ou unidades de saúde, montando agenda, indicando os horários disponíveis para atendimento e cadastro de restrição temporária de agenda em virtude de férias ou outros compromissos do profissional/unidade.

11. Possuir relatório de comprovante de agendamento de consultas ou exames médicos, indicando pelo menos os dados do profissional de saúde, unidade, nome do funcionário, data e hora do agendamento.

12. Possuir rotina para cadastro da CIPA (Comissão Interna de Prevenção de Acidentes) contendo no mínimo período de vigência, membros e suas funções, com a possibilidade de relacionar as atas emitidas pela respectiva comissão.

13. Possuir rotina que permita registrar o plano de trabalho da CIPA, contendo para cada atividade as ações, objetivos, local de realização, estratégia de ação, data início e final e os membros responsáveis pela execução.

14. Possuir rotina para registro de inspeções de segurança, permitindo indicar data, horário, responsável pela inspeção, e permitindo ainda cadastrar os detalhes da inspeção por meio de um formulário personalizado.

15. Possuir rotina para construir formulários personalizados de inspeção de segurança, permitindo a impressão do formulário em branco para preenchimento manual, e também com opção para preenchimento conforme os dados já registrados no sistema.

16. Possuir rotina para cadastro e controle das reuniões da CIPA, indicando o tipo de reunião (ordinária ou extraordinária) data, hora, local e participantes gerados automaticamente conforme a comissão selecionada, devendo permitir ainda adiar a reunião registrando justificativa e nova data, registro da ata da reunião e lançamento das presenças dos participantes.

17. Possuir relatório para emissão do calendário anual de reuniões da CIPA.

18. Possuir rotina para cadastro de eventos da SIPAT, permitindo registrar a equipe organizadora, atividades previstas, local, data, horário e custos envolvidos, possuindo ainda relatório para emissão da programação da SIPAT.

19. Possuir rotinas para cadastro e controle do processo eleitoral da CIPA, permitindo cadastro da comissão eleitoral, registro de interessados em se candidatar a membro da CIPA e registros de votação nos candidatos, com controle do percentual de participação e resultado da votação.

20. Possuir rotina para cadastro do Exame Toxicológico realizado por funcionários, com dados do exame como laboratório, número, data e profissional de saúde.

21. Possuir rotina para cadastro dos grupos homogêneos de exposição, permitindo criar os grupos a partir de locais de trabalho, cargo e função, não sendo necessária a identificação individual por funcionário do grupo ao qual está exposto.

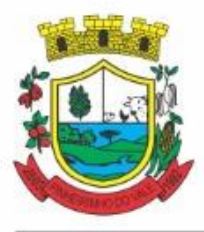

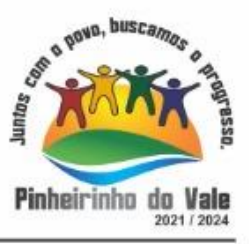

22. Possuir rotina de consulta de funcionários por grupos homogêneos de exposição, permitindo verificar para cada funcionário qual grupo está exposto, bem como, sendo possível identificar quais funcionários ainda não possuem grupo.

23. Possuir rotina para cadastro de ordens de serviço específicas ou por grupo homogêneo de exposição, permitindo identificar na ordem de serviço os fatores de risco, EPIs obrigatórios, treinamentos necessários, medidas preventivas, normas internas e procedimentos em caso de acidente de trabalho.

24. Permitir a emissão e controle das emissões de ordens de serviço específicas para funcionários ou por grupo homogêneo de exposição.

25. Possuir rotina para cadastro de Equipamentos de Proteção Individual e Coletivo (EPI e EPC), contendo no mínimo: dias de validade, dias para revisão e certificado de aprovação.

26. Possuir rotina para lançamento de entregas e baixas de EPI e EPC para funcionários, permitindo ainda emissão de termo de responsabilidade de EPI e EPC conforme a entrega.

27. Permitir configurar para que as entregas de EPI e EPC serão integradas com estoque do almoxarifado, efetuando automaticamente a baixa do estoque conforme o cadastro da entrega.

28. Possuir rotina para cadastro dos responsáveis pelos registros ambientais e monitoração biológica, com dados do cadastro único, tipo de responsabilidade e período de vigência.

29. Possuir rotina para cadastro do LTCAT (Laudo Técnico das Condições Ambientais do Trabalho), com período de vigência, registrando detalhadamente as condições ambientes de trabalho de cada grupo homogêneo de exposição configurado, com seus respectivos riscos, possíveis danos à saúde, meios de propagação, medidas de controle, tempo de exposição, fontes geradoras, indicando se é aplicável EPI e quais EPIs seriam.

30. Possuir rotina para cadastro do PPRA (Programa de Prevenção de Riscos Ambientais), com período de vigência, registrando detalhadamente os reconhecimentos dos riscos de cada grupo homogêneo de exposição configurado, com seus respectivos riscos, possíveis danos à saúde, meios de propagação, medidas de controle, tempo de exposição, fontes geradoras, indicando se é aplicável EPI e quais EPIs seriam.

31. Possuir relatório de necessidade de entregas de EPI baseado no PPRA, com opções de emissão por grupo homogêneo de exposição e por funcionário, a indicação dos EPIs necessários e com opção para emissão com as entregas já efetuadas.

32. Possuir rotina para cadastro do PCMSO (Programa de Controle Médico de Saúde Ocupacional), com período de vigência, detalhes sobre o programa (com no mínimo objetivos, responsabilidades, procedimentos para exames médicos ocupacionais, registro e arquivo de informações, primeiros socorros e campanhas de saúde), registrando detalhadamente por grupo homogêneo de exposição os exames médicos previstos para admissão, periódico, mudança de função, retorno ao trabalho, monitoração pontual e demissão.

33. Permitir cadastro de PCMSO específico por funcionário, com período de vigência registrando detalhadamente os exames médicos previstos para admissão, periódico, mudança de função, retorno ao trabalho, monitoração pontual e demissão.

34. Possuir rotina para cadastro do Atestado de Saúde Ocupacional (ASO) relacionando os exames realizados/apresentados com o seu respectivo resultado, data de realização e data de validade, permitindo ainda a emissão do ASO jápreenchido com os dados do sistema ou em branco para preenchimentomanual.

35. Permitir cadastrar junto ao Atestado de Saúde Ocupacional (ASO) um questionário

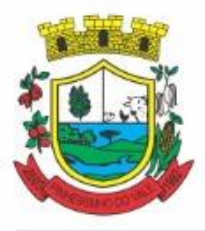

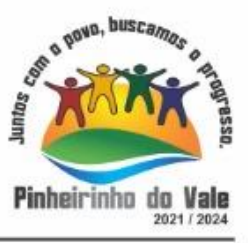

médico/social com respostas Sim e Não, e observações, podendo o questionário ser impresso juntamente com a emissão do ASO.

36. Possuir relatório com as informações sobre os vencimentos do Atestado de Saúde Ocupacional (ASO), permitindo filtrar por período de vencimento.

37. Possuir rotina para cadastro da CAT (Comunicação Acidente de Trabalho), incluindo detalhes do acidente como no mínimo: agente causador, partes atingidas, situação geradora, depoimento do acidentado e dados de testemunhas, permitindo ainda registrar eventuais despesas e reembolsos pagos ao funcionário acidentado.

38. Possuir serviço no portal que permita o cadastro da CAT pelo próprio funcionário.

39. Permitir emissão da CAT conforme layout padronizado no INSS.

40. Permitir a emissão do PPP (Perfil Profissiográfico Previdenciário) conforme as informações já cadastradas para o respectivo funcionário (cargos, locais de trabalho, ASO, CAT, etc.) e riscos indicados no LTCAT.

41. Possuir rotina para cadastro de restrição médica de funcionários, informando o tipo de restrição (por exemplo: readequação e reabilitação), período, profissional de saúde, múltiplos CIDs, e registro de acompanhamentos com data.

42. Permitir configurar envio de e-mail automático ao responsável pelo departamento de recursos humanos quando uma determinada restrição médica estiver próxima ao seu prazo final.

43. Possuir rotina para cadastro de visitas técnicas realizadas pelos profissionais do departamento de segurança e medicina do trabalho, indicando pelo menos o tipo de visita, responsável e detalhes.

44. Possuir rotina para cadastro e controle os extintores, relacionando no mínimo o responsável, fornecedor, localização, data de instalação e data de validade.

45. Possuir rotina de solicitações médicas, permitindo aos profissionais de saúde o registro de solicitações diversas aos funcionários (como por exemplo, encaminhamento para especialistas, prescrição de medicamentos, solicitação de exames complementares, etc.), permitindo ainda a emissão da respectiva solicitação.

46. Permitir a emissão de prontuário em segurança e medicina do trabalho do funcionário, permitido emitir em um mesmo relatório no mínimo informações sobre: atestados médicos, acidentes de trabalho, EPI/EPC entregues, atestados de saúde ocupacional, laudos médicos, pareceres de junta médica, restrições médicas e solicitações médicas.

47. Possuir rotina para cadastro de planos de saúde, permitindo indicar o número ANS do plano, e as verbas para descontos de mensalidades e despesas extraordinárias em folha de pagamento.

48. Permitir relacionar funcionários aos planos de saúde, permitindo indicar no mínimo: data de adesão, número do contrato (carteirinha), valor da mensalidade do titular, dependentes, data início e final de cada dependente, valor da mensalidade de cada dependente, número do contrato (carteirinha) de cada dependente, bem como, as despesas extraordinárias (consultas, exames médicos, etc.) e devoluções separadamente por titular e dependente.

49. Gerar de forma automática as informações dos planos de saúde, como mensalidades e despesas mensais, separadamente entre titulares e dependentes na geração das informações da DIRF e na emissão do comprovante de rendimentos.

50. Permitir calcular um valor patronal do plano de saúde da mensalidade do titular conforme a

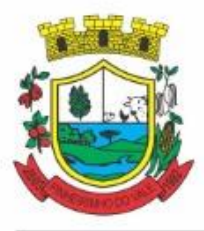

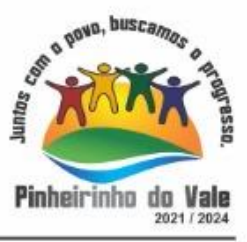

faixa salarial do funcionário, de forma que a entidade seja responsável pelo pagamento de um percentual do plano de saúde do titular.

51. Permitir identificar separadamente as informações dos valores patronais dos planos de saúde nos relatórios de resumo mensal da folha de pagamento e no processo de empenhamento automático para contabilidade.

52. Possuir relatório detalhado das mensalidades e despesas dos planos de saúde, podendo ser emitido por funcionário com quebra por período, apresentando mensalmente os valores de mensalidade de titulares e dependentes, bem como todas as despesas e devoluções relacionadas.

53. Possuir indicadores gráficos que apresentem os motivos de atestado com maior quantidade total de dias.

54. Possuir indicadores gráficos que apresentem as doenças (conforme CID) que mais geram diasatestados.

### **5.6 MÓDULO DE PONTO ELETRÔNICO**

1. Permitir importar marcações de ponto via arquivo texto no padrão AFD do Ministério do Trabalho/INMETRO.

2. Permitir realizar configuração do horário noturno padrão (com exceção por regime), minutos de tolerância para considerar como falta na entrada e saída (com exceção por regime), minutos de tolerância diária para desconto de faltas (com exceção por regime), minutos mínimos para considerar como horas extras na entrada e saída (com exceção por regime), minutos mínimos diários para considerar como hora extra (com exceção por regime) e quantidade de minutos para desconsiderar registros de ponto duplicados.

3. Possuir cadastro de feriados e pontos facultativos, identificando de forma diferenciada nos lançamentos de ponto.

4. Possuir rotina de controle de banco de horas dos funcionários, permitindo lançamentos manuais de valores positivos (banco de horas), negativos (folgas/faltas), bem como baixas para folha de pagamento (pagamentos e descontos), permitindo ainda relacionar anexos ao respectivo lançamento.

5. Permitir configurar e controlar tipos de bancos de horas distintos, permitindo o controle dos saldos de cada tipo de banco de horas de forma separada.

6. Permitir configuração para estorno automático de saldo positivo de banco de horas, permitindo indicar tipo, regime e dias de validade, realizando automaticamente o estorno conforme configurado.

7. Possuir relatório de banco de horas por funcionário com totalizador por tipo de banco.

8. Possuir rotina de controle de banco de dias dos funcionários, permitindo lançamentos manuais de valores positivos (banco de dias), negativos (folgas/faltas), permitindo ainda relacionar anexos ao respectivo lançamento.

9. Permitir configurar e controlar tipos de bancos de dias distintos, permitindo o controle dos saldos de cada tipo de banco de dias de forma separada.

10. Permitir configurar se as horas extras realizadas devem ser restringidas, dispondo de rotina de autorização de realização de horas extras e banco de horas, efetuando o lançamento de ponto conforme configuração e considerando se existe autorização lançada.

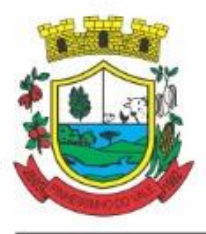

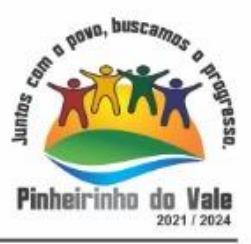

11. Permitir criar escalas de sobreaviso e permitir relacionar funcionários a determinadas escalas e dias da semana, de forma que no processamento do ponto sejam calculadas as horas mensais de sobreaviso que o funcionário terá direito a receber, devendo dispor de configuração se as horas efetivamente trabalhadas dentro da escala de sobreaviso deduzem ou não do sobreaviso calculado.

12. Permitir configurar um motivo de lançamento de ponto para gerar no espelho de ponto um registro nos respectivos dias com batidas ímpares.

13. Permitir configurar um motivo de lançamento de ponto para gerar no espelho de ponto indicando o total de horas trabalhadas esperadas no respectivo dia.

14. Permitir registrar aos funcionários períodos de hora atividade para abono automático durante o processamento do ponto, indicando data início e fim, quantidade de horas e dias da semana.

15. Possuir relatório de hora atividade por funcionário, permitindo verificar a quantidade de horas e os dias em que possui hora atividade prevista em determinado período de tempo.

16. Permitir realizar configuração por motivo de lançamento de ponto para gerar lançamentos em folha de pagamento, como horas extras, faltas, adicional noturno, sobreaviso e banco de horas (positivo e negativo).

17. Possuir rotina para processamento dos lançamentos de ponto, de forma que os registros de ponto e demais configurações realizadas sejam verificadas e as ocorrências sejam apuradas, dispondo na tela de geração de filtros por data inicial e final do período de apuração, por funcionário, por regime, por centro de custo, por local de trabalho, por cargo e por lote.

18. Realizar abono automático, durante o processamento do ponto, de informações já cadastradas em outros módulos como férias, afastamentos, licenças prêmio em gozo, licença maternidade, atestados, feriados, pontos facultativos, folgas lançadas no banco de horas e banco de dias, mediante a configuração de motivos de lançamento de ponto.

19. Permitir realizar configuração se o horário de trabalho do funcionário permite compensação diária automática, ou seja, apesar do funcionário possuir horário fixo de trabalho esperado é permitido que o mesmo realize compensações no próprio dia, devendo o sistema controlar automaticamente esta compensação.

20. Permitir cadastro e configuração de vários tipos de horários para serem relacionados aos funcionários, devendo dispor no mínimo de horários: semanais (indicando hora de início e final para cada turno nos dias da semana), turno (permitindo indicar hora de início, quantidade de horas trabalhadas e horas de folga) e livre (permitindo indicar a quantidade de horas de trabalho esperada por dia da semana).

21. Permitir relacionar aos funcionários o horário de trabalho esperado em determinado período, indicando data inicial e final do relacionamento.

22. Permitir ativar serviço no portal para registros de ponto manuais mediante login, permitindo relacionar os funcionários autorizados a utilizar este tipo de registro, bem como deve permitir restringir o registro de ponto por configuração de IP.

23. Permitir ativar serviço no portal para registros de ponto com a utilização de leitor biométrico, permitindo relacionar os funcionários autorizados a utilizar este tipo de registro, bem como deve permitir restringir o registro de ponto por configuração de IP.

24. Possuir consulta dos registros de ponto efetuados via portal de forma manual mediante login e por leitura biométrica.

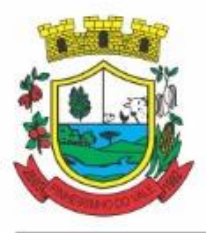

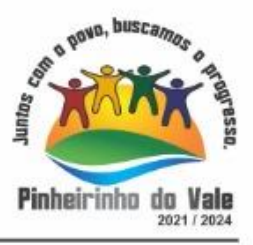

25. Possuir consulta dos registros de ponto importados e permitir a realização da manutenção destes registros, porém sem possibilitar a exclusão da marcação originalmente importada. Ao realizar a alteração de um registro de ponto importado, este deve ser marcado como alterado e deve manter a informação original registrada separadamente.

26. Possuir relatório para controle dos lançamentos de ponto apurados em determinado período.

27. Possuir relatório em formato gráfico para controle dos lançamentos de ponto apurados em determinado período, permitindo ainda a comparação com outros períodos.

28. Possuir rotina que permita fechar o processamento de ponto de um determinado funcionário, de um determinado dia ou de um determinado dia de um funcionário, evitando que o processo de atualização de lançamentos de ponto altere qualquer registro já fechado, impedindo também que novos registros de ponto sejam importados.

29. Possuir rotina para ajustes e conferências do ponto permitindo acessar o dia para inserir a marcação faltante, desconsiderar uma marcação equivocada, efetuar lançamentos de abono e ao confirmar possibilitar processar novamente o dia.

30. Permitir emitir o espelho de ponto do funcionário, contendo os registros de ponto esperados e efetuados, bem como o detalhamento de todos os lançamentos de ponto apurados em cada dia, devendo ainda identificar os registros de ponto que foram ajustados ou inseridos pelo empregador.

31. Permitir enviar e-mail com os registros esperados e efetuados do ponto para os funcionários.

32. Possuir indicador gráfico de absenteísmo nos últimos 12 meses, permitindo configurar os motivos de lançamento de ponto que devem compor o índice.

33. Possuir indicadores gráficos que permitam verificar os lançamentos de ponto apurados por motivo no período atual.

34. Possuir indicadores gráficos que permitam acompanhar o saldo de banco de horas negativo e positivo nos últimos 12 meses.

35. Possuir indicadores gráficos que permitam acompanhar a quantidade de funcionários com faltas nos últimos 12 meses.

### **5.7 MÓDULOS DE COMPRAS E LICITAÇÕES**

1. Possuir no cadastro de materiais, contendo um campo para a descrição sucinta e detalhada sem limitação de caracteres, possibilitando organizar os materiais informando a que grupo, classe ou subclasse o material pertence, bem como relacionar uma ou mais unidades demedida.

2. Possibilitar a identificação de materiais/produtos conforme especificações de classificação, exemplo: Consumo / Permanente / Serviços / Obras, de Categoria, exemplo: Perecível / Não perecível / Estocável /Combustível.

3. Possibilitar que o usuário possa configurar no cadastro de produtos campos cadastrais de sua escolha desde campos numéricos, textos ou listagem pré-definida.

4. Possibilitar o relacionamento do produto com marcaspré aprovadas.

5. Possibilitar o relacionamento do produto com seu CATMAT (Catálogo de Materiais do Governo Federal).

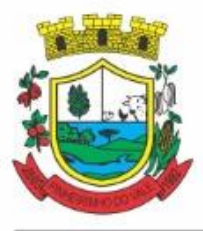

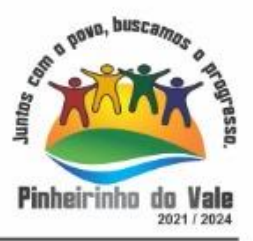

6. Permitir anexar imagens de referência para os produtos.

7. Permitir a desabilitação de cadastros de produtos obsoletos, de forma a evitar seu uso indevido, porém mantendo todo seu histórico de movimentações.

8. Possibilitar relacionamento com produtos e elementos de despesas, impedindo que determinado produto seja comprado com elemento errado ou nãorelacionado.

9. Possibilitar através da consulta do material, pesquisar o histórico completo de aquisições, podendo consultar dados como as ordens de compras, fornecedor e valorunitário.

10. Possuir rotina de solicitação de cadastro de produto, disparando a notificação via sistema e/ou por e-mail automaticamente ao setor responsável, após a aprovação o sistema deverá enviar notificação ao solicitante que o produto foi cadastrado e o código utilizado, em caso de reprovação deverá ser enviado notificação para o solicitante com o motivo da rejeição do cadastro doproduto.

11. Permitir o cadastramento de comissões de licitação: permanente, especial, pregoeiros, leiloeiros e cadastro de fornecedor, informando a portarias ou decreto que as designaram, permitindo informar também os seus membros, atribuições designadas e natureza docargo.

12. Registrar os processos licitatórios, identificando número e ano do processo, objeto, modalidades de licitação e data do processo, bem como dados de requisições de compra, planilhas de preços, procurando, assim, cumprir com o ordenamento determinado no parágrafo único do artigo 4.ºda Lei de Licitações e Contratos, que impõe a obrigatoriedade na formalização dos atos administrativos. No caso de dispensa e inexigibilidade possuir relacionamento com o inciso da lei correspondente com o fundamentolegal.

13. Sugerir o número da licitação sequencial por modalidade ou sequencialanual.

14. Permitir a digitação do processo licitatório sem modalidade no sistema podendo escolher a modalidade posteriormente após emissão do parecer jurídico.

15. Disponibilizar ao usuário o gerenciamento dos processos através de fluxograma (conhecidos como Workflow), onde todas as decisões deverão estar de acordo com as exigências legais. Nesse fluxo deverá ser possível iniciar, julgar e concluir qualquer tipo de processo licitatório ou dispensável, sem a necessidade de abertura de novos módulos dentro do mesmo sistema. Deve acompanhar em tempo real o andamento do processo, habilitando a próxima etapa após a conclusão da etapa anterior. Essa liberação de etapas deverá ser de fácil visualização, utilização e localização por parte do usuário dentro do sistema. A visualização deverá ser identificada por cores específicas para cada etapa do processo. O Workflow poderá apresentar as possíveis decisões, mostrando o caminho a ser seguido de acordo com a escolha realizada. Em cada fase do Workflow deverá constar um tópico de ajuda, para auxílio e orientação no caso de dúvidas do seu utilizador. Bem como disponibilizar paraacompanhamento.

16. Possibilitar o anexo de documentos ao cadastro da minuta do edital. Ex. Cópia de documentos obrigatórios, projeto básico, contratos, ao menos nas extensões: png, bmp, jpg, gif, doc, docx, txt, ppt, pptx, xls, xlsx, pdf, zip, rar.

17. Possibilitar a visualização de todos os documentos e anexos da minuta em um único lugar, agrupados por classificação.

18. De acordo com as etapas do processo de licitação, possibilitar a emissão de documentos como editais, atas de sessões de licitação, aviso de licitação, termo de homologação e adjudicação, parecer contábil, jurídico e relatório de propostas e/ou lances. Bem como armazenar esses documentos em banco de dados, possibilitando também o envio de documentos

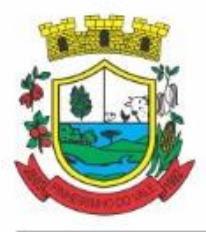

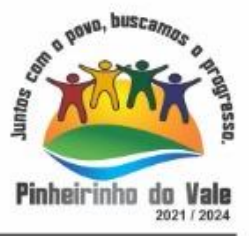

adicionais em substituição ao originalemitido.

19. Permitir o registro do parecer contábil, no processo de licitação, bem como suaimpressão.

20. Permitir o registro do parecer jurídico e/ou técnico, no processo de licitação, conforme Art. 38. Inciso – VI, da Lei 8.666/1993, bem como sua impressão.

21. Registrar a interposição de recurso ou impugnação do processo de licitação, bem como o seu julgamento, com texto referente ao parecer da comissão e/oujurídico.

22. Registrar anulação e/ou revogação do processo de licitação, possibilitando o registro total ou parcial pela quantidade ouvalor.

23. Possuir rotina para classificação das propostas do pregão presencial conforme critérios de classificação determinados pela Lei Federal no 10.520/2002.

24. Para as Licitações na modalidade de Pregão Presencial possibilitar a visualização dos lances na tela, de forma prática e ágil, permitir efetuar lances por lote ou item, com opção de desistência/declínio do lance. Permitir que o pregoeiro estipule o valor do lance mínimo durante o cadastro dos itens do pregão ou durante a rodada de lances. Bem como possibilitar que o pregoeiro estipule tempo limite para cada rodada de lance por meio de cronometro.

25. Possuir rotina de negociação do preço, com o fornecedor vencedor após cada rodada delances.

26. Possibilitar o julgamento das propostas em relação a microempresa, empresa de pequeno porte e empresa de médio porte de acordo com os critérios da Lei Complementar 123/2006.

27. Possuir rotina que possibilite cadastrar os documentos dos fornecedores participantes dalicitação.

28. Possuir rotina para o cadastro das propostas dos participantes, com indicação de valor unitário, valor total. Bem como permitir consultar por fornecedor os quadros comparativos de preços, identificando os vencedores.

29. Possibilitar o cadastro da desclassificação do participante, indicando a data e o motivo dadesclassificação.

30. Possibilitar o cadastro da inabilitação do participante, indicando a data e o motivo da inabilitação. E, nos casos de pregão presencial, casoo vencedor do item seja inabilitado permitir que o pregoeiro já identifique o remanescente e, possibilite selecioná-lo para negociação e indicação de novovencedor.

31. Possibilitar na consulta do processo visualizar dados do processo, como lances (nos casos de pregão presencial), requisição(ões) ao compras, vencedor(es), propostas, itens do processo, participantes, dotações utilizadas, ordens de compras emitidas e, dados sobre a homologação e adjudicação doprocesso.

32. Permitir o gerenciamento de processos de licitações "multientidade". Onde a Licitação ocorre por uma entidade principal, onde será realizado todo o gerenciamento, desde o seu cadastro até contrato e ordens de compra. E, exista a indicação das entidades participantes, onde caberia somente a emissão da ordem decompra.

33. Possuir fluxo diferenciado para licitações de publicidade possibilitando o cadastro das sessões de abertura de envelopes não identificados e cadastro e julgamento das propostas técnicas, de acordo com a Lei 12.232/10.

34. Possibilitar cadastrar no sistema a pontuação e índices para os itens das licitações com julgamento porpreço e técnica, possibilitando a classificação automática do vencedor de acordo

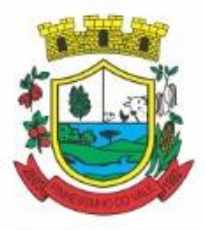

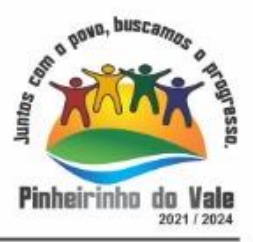

com a pontuação efetuada na soma dos critérios de pontuação.

35. Permitir relacionar a comissão de licitação ao processo de licitação, bem como selecionar os membros da comissão que irão realizar o julgamento dalicitação.

36. Possibilitar o cadastro das publicações das licitações, com indicação da data da publicação e o veículo depublicação.

37. Permitir realizar a indicação do recurso orçamentário a ser utilizado no processo de licitação, bem como sua respectiva reserva orçamentária. Assim como a cada compra efetuada deverá ser liberado o valor da reserva de acordo com a comprarealizada.

38. Nos casos de licitações de Registro de Preço, permitir o cadastro dos registros referente a ata de registro de preço, bem como controlar os respectivos registros e, possibilitar a alteração de quantidades, preçoe fornecedores, quandonecessário.

39. Permitir a integração com o sistema de contabilidade, onde deverá gerar lançamentos referente a reserva de dotação orçamentária no sistema de gestão orçamentária, bloqueando o valor da despesa previsto no processo licitatório ou compra dispensável. Deve também efetuar o desbloqueio automático dos valores reservados e não utilizados após a finalização do processo ou dacompra.

40. Permitir realizar duplicidade/cópia de processos de licitação já realizados pela entidade, de forma a evitar a realizar o cadastro novamente de dados de processossimilares.

41. Possibilitar nos processos que possuem a característica de credenciamento/chamamento a definição de cotas, em licitações do tipo inexigibilidade ou dispensa delicitação.

42. Possuir disponibilidade de publicação de dados e documentos do processo de licitação com o portal de serviços, podendo escolher o que deseja ser disponibilizado: Itens, Certidões, Documentos Exigidos, Quadro Comparativo Preços, Vencedores, Contratos, Ordem de Compra, Edital, Anexos, Pareceres, impugnação, Ata de Abertura de Envelope de Documento, Ata de Abertura Envelope de Proposta, Ata do Pregão, Ata de Registro de Preço, Termo de Homologação, Termo de Adjudicação e contratos.

43. Possibilitar a realização de pesquisa preço/planilha de preço para estimativa de valores para novasaquisições.

44. A partir da pesquisa de preço/planilha de preço, tendo como critério de escolha para base o preço médio, maior preço ou menor preço cotado para o item na coleta de preços, permitir gerar um processo administrativo ou permitir a emissão de ordem de compra, com base no menor preçocotado.

45. Possuir rotina para cotação de planilhas de preços on-line, possibilitando os fornecedores digitarem os preços praticados, permitindo fazer o cálculo dos preços médios, mínimos e máximos automaticamente, possibilitando importação desta planilha nos processos licitatórios a fins do cálculo da cotação máxima dos itens a seremlicitados.

46. Possuir integração com o processo digital criando automaticamente um processo a partir da digitação de uma requisição e/ou solicitação de compras, podendo acompanhar a movimentação do processo entre os setores daentidade.

47. Possuir rotina para solicitação de compra dos itens homologados da licitação.

48. Possibilitar o controle das solicitações de compra autorizadas, pendentes ecanceladas.

49. Controlar as solicitações de compra por centro de custo, não permitindo que outros usuários acessem ou cadastrem solicitações não pertencentes ao seu centro decusto.

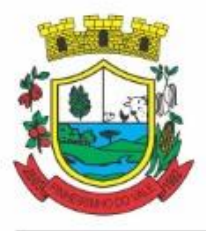

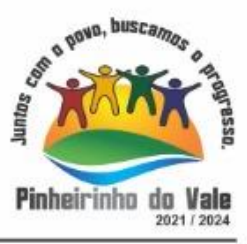

50. Possuir rotina para avisar através de notificações ou por e-mail sempre que for cadastrada uma nova solicitação de compras, afins de agilizar o processo decompra.

51. Possuir rotina para cadastro de requisições ao Compras, onde poderá ser realizada uma ordem de compra ou um processo de licitação para esta requisição, onde poderá informar os itens, bem como recursos orçamentários.

52. Permitir o cadastro não obrigatório dos recursos orçamentários nas requisições de compras, permitindo assim que o usuário escolha o recurso posteriormente na emissão da ordem decompra.

53. Possuir rotina para autorização da requisição ao Compras, onde permita realizar a reserva dos recursos orçamentários da requisição e compras sejam efetuados somente no momento de suaautorização.

54. Emitir relatório de licitações informando todos os dados do processo, desde a abertura até aconclusão.

55. Permitir gerar a relação mensal de todas as compras feitas, para envio ao TCU, exigida no inciso VI, do Art. 1o da Lei9755/98.

56. Possuir rotina para o cadastro de propostas dos pregões presenciais apenas no valor do lote, sem a necessidade do preenchimento dos subitens do lote, possibilitando o fornecedor vencedor fazer a readequação dos valores dos subitens on-line nas suas dependências. Agilizando, com isso, o cadastro das propostas e início dos lances e posteriormente digitação da readequação pelosusuários.

57. Possibilitar a escolha dos assinantes de todos os documentos emitidos no sistema, possibilitando escolher os formatos de geração (pdf, html, doc e xls), quantidades de cópias e assinaturaeletrônica.

58. Dispor as principais legislações vigentes e atualizadas para eventuais consultas diretamente no sistema. Ex. 8.666/1993, 10.520/2002, 123/2006, etc.

59. Possibilitar integração através de web servisse com o sistema de gerenciamento de pregões eletrônicos Compras Públicas, para que seja possível importar os dados (lances, participantes, documentos e atas), automaticamente através de agendamento não necessitando a digitação e nem importação manual dearquivos.

60. Permitir exportar os arquivos para a prestação de contas, dos dados referentes a licitações, de acordo com as regras e sistemavigente.

61. Controlar a situação do processo de licitação, se ela está, aberta, anulada (total ou parcial), cancelada, homologada (parcial ou total), deserta, fracassada, descartada, aguardando julgamento, concluída, suspensa ou revogada. Abrange as seguintes modalidades: Pregão presencial, Registro de preços, Concurso, Leilão, Dispensa, Inexigibilidade, Convite, Tomada de Preços e ConcorrênciaPública.

62. Gerenciar os controles necessários para Registro de Preços, de acordo com art. 15 daLei8.666/93.

63. Registrar e emitir solicitações ao compras de compra e serviços para o registro de preço, facilitando assim o controle de entrega das mercadorias licitadas.

64. Criar modelos de edital padrão para o uso do sistema sem ter que criar vários modelos para licitaçõesdiferentes.

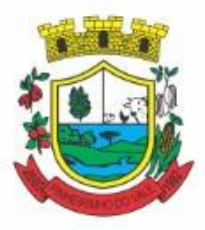

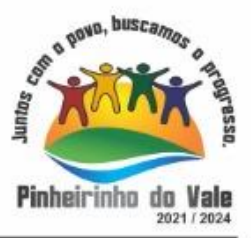

### **5.8 MÓDULO DE INCLUSÃO E CONTROLE DE CONTRATOS**

1. Permitir o cadastro dos contratos de licitações, bem como o seu gerenciamento, como publicações, seus aditivos e reajustes, permitindo também gerenciar o período de vigência doscontratos.

2. Emitir alerta de término de vigência decontratos.

3. Possibilitar executar a liberação da diferença reservada entre o valor vencido pelo fornecedor e o valor total estimado, no momento da adjudicação do processo de licitação, disponibilizando assim essa diferença de saldo para outras compras, não necessitando aguardar comprar todo o processo para que seja executada essa liberação dadiferença.

4. Registrar a rescisão do contrato, informando: motivo, data da rescisão, inciso da Lei 8666/93, possibilidade de gerar dispensa de licitação, gerar impeditivo para ofornecedor.

5. Possuir identificação dos contratos aditivos do tipo acréscimo, diminuição, equilíbrio, rescisão ou outros, e ainda, possibilitar a visualização do tipo de alteração (bilateral ouunilateral).

6. Registrar os aditivos ou supressões contratuais, realizando o bloqueio caso ultrapasse os limites de acréscimos ou supressões permitidas em Lei (§ 1o do Art. 65 da Lei 8.666/1993), deduzidos acréscimos de atualização monetária(reajustes).

7. Registrar alteração contratual referente a equilíbrio econômico financeiro.

8. Permitir registrar apostila ao contrato, para o registro da variação do valor contratual referente a reajuste de preços previstos no contrato, bem como atualizações financeiras, bem como alterações de dotações orçamentarias, de acordo com a Lei8.666/93.

9. Controlar o vencimento dos contratos automaticamente, enviado e- mails aos colaboradores do setor com a relação dos contratos que estão a vencer em determinado períodoconfigurável.

10. Permitir a definição no contrato e aditivos de gestor/fiscais para fiscalizar a execução do contrato na suaíntegra.

11. Possibilitar o cadastro das publicações doscontratos.

12. Emitir relatórios para controle de vencimento dos contratos, autorizações de fornecimento e termos aditivos decontratos.

13. Permitir registro de fornecedores, com emissão do Certificado de Registro Cadastral, controlando a sequência do certificado, visualizando os dados cadastrais, o objeto social e permitir a consulta dasdocumentações.

14. Possibilitar a realização do julgamento do fornecedor, onde deverá validar se o fornecedor está em dia com a validade dos documentos obrigatórios definidos no cadastro de documentos, destacando as irregularidades no momento daemissão.

15. Registrar no cadastro de fornecedores a suspensão/impeditivos do direito de participar de licitações, controlando a data limite dareabilitação.

16. Controlar a validade dos documentos do fornecedor, com emissão de relatório por fornecedor contendo a relação dos documentos vencidos e a vencer.

17. Permitir o cadastro e o controle da data de validade das certidões negativas e outros documentos dosfornecedores.

18. Possuir relatório dos documentos vencidos e a vencer dofornecedor.

19. Possibilitar o cadastro do responsável legal/sócios do fornecedor da empresa/fornecedor.

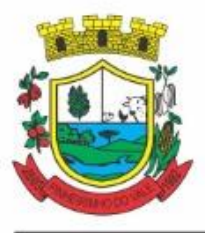

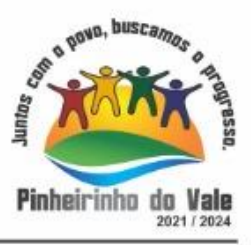

20. Possibilitar o cadastro de índices contábeis, como: Ativo Circulante, Ativo Não circulante, Ativo Total, Patrimônio Líquido, Passivo Circulante e Passivo Não Circulante, Índice de Solvência e Capital Social da empresa/fornecedor.

21. Possuir emissão de atestado de capacidade técnica para o fornecedor, emitindo documento com os produtos/serviços fornecidos para aentidade.

22. Permitir o controle de validade de documentos do fornecedor durante a emissão de contratos e ordens decompra.

23. Emitir relatórios gerenciais do fornecedor, mostrando registros referentes a ordens de compra, licitações, contratos no exercício, consolidado e porprocesso.

24. Permitir a emissão da ordem de compra ou serviços, ordinária, global ou estimativa, seja por meio de processo de licitação oudispensável.

25. Ao emitir a ordem de compra, possibilitar informar dados referente a data de emissão e vencimento, fornecedor, finalidade, recursoorçamentário, para que essas informações sejam utilizadas na geração dos empenhos com suasparcelas.

26. Possibilitar o parcelamento de uma ordem de compra global e/ou estimativa, possibilitando empenhamento das parcelas através de subempenhos.

27. Possibilitar alteração de dados da ordem de compra, como Finalidade/Histórico, Dados de Entrega, Condições de Pagamento, caso não exista empenho nacontabilidade.

28. Permitir a realização do estorno da ordem de compra, realizando o estorno dos itens. Caso a ordem de compra esteja empenhada, permitir através do estorno do empenho estornar os itens de uma ordem de compra automaticamente sem a necessidade de estornar manualmente a ordem de compra.

29. Permitir informar dados referente retenção na ordem decompra.

30. Permitir registrar dado referente ao desconto, na ordem decompra.

31. Possibilitar a identificação se os produtos da ordem de compra terão consumo imediato a fins de fazer os lançamentos contábeis de saída do estoque já no momento doempenhamento.

32. Não permitir efetuar emissão de ordem de compra de licitações de registros de preço, em que ata esteja com a validadevencida.

33. Permitir consultar dados referentes ao recebimento da ordem de compra, visualizando o saldo pendente a ser entregue, contendo as quantidades, os valores e osaldo.

34. Possibilitar, na consulta da ordem de compra, emitir um extrato de movimentação.

35. Permitir consulta on-line de débitos de contribuintes pessoa física/jurídica na emissão de ordem de compra, oucontrato.

36. Permitir exportar os arquivos para a prestação de contas, dos dados referentes aos contratos, de acordo com as regras e sistemavigente.

### **5.9 MÓDULO DE PATRIMÔNIO**

- 1. Possibilitar o Registros de inventários debens.
- 2. Permitir a geração de etiquetas com códigos debarras.
- 3. Cadastrar bens da instituição classificando o seu tipo ao menos em: móveis e imóveis, com

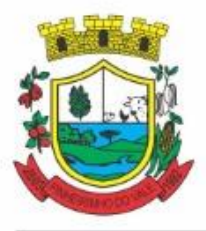

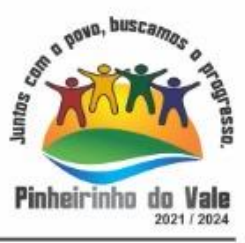

a identificação do bem se adquirido, recebido em doação, comodato, permuta e outras incorporações configuráveis pela instituição.

4. Deverá permitir a inclusão de bens patrimoniais proveniente de empenho da contabilidade ou de ordem de compra, permitindo a importação dos itens sem a necessidade de redigitação dos produtos, fornecedor, valor e contacontábil.

5. Relacionar automaticamente na incorporação do bem a conta contábil (ativo permanente) utilizada no empenhamento para que não tenha diferença nos saldos das contas entre os módulos do patrimônio com o contábil.

6. Possuir controle do saldo dos itens do empenho ou ordem de compra não permitindo incorporar mais de uma vez o mesmoitem.

7. Permitir o cadastramento de diversos Tipos de bens além do moveis e dos imóveis para ser usado no cadastramento dosmesmos.

8. Permitir adicionar no cadastro de bens campos personalizados, de forma que o usuário possa modelar a tela do cadastro de acordo com as necessidades dainstituição.

9. Relacionar o bem imóvel ao cadastro imobiliário, tornando também disponíveis as informações geridas nesta basecadastral.

10. Permitir o recebimento de bens em grande quantidade a partir do cadastrocontínuo.

11. Permitir ao usuário a possibilidade de visualizar somente os bens sob a suaresponsabilidade.

12. Visualizar no cadastro e permitir o controle do estado de conservação, exemplo: bom, ótimo,regular.

13. Visualizar no cadastro e permitir o controle da situação em que o bem se encontra com relação ao seu estado, exemplo: empréstimo, locação, manutenções preventivas ecorretivas.

14. O sistema deverá possuir através de consulta dos bens patrimoniais, uma rotina onde seja possível visualizar todos os bens que já atingiram o valor residual.

15. Permitir consulta aos bens por critérios como código de identificação, localização, responsável, código do produto,descrição.

16. Possibilitar o controle e a manutenção de todos os bens que compõem o patrimônio da instituição, permitindo de maneira rápida seu cadastramento, classificação, movimentação, localização ebaixa.

17. Possuir cadastro de comissões, com indicação do texto jurídico que designou, indicação dos membros responsáveis, com o objetivo de realizar registros de reavaliação, depreciação,inventário.

18. Possibilitar o controle da situação e do estado de conservação do bem patrimonial através do registro dos inventáriosrealizados.

19. Efetuar atualizações de inventário através de escolhas em grupos, exemplo: repartição, responsável, conta contábil, grupo,classe.

20. Permitir através da rotina de inventário de bens, a transferência automática do bem quando o mesmo está alocado fisicamente em departamentoincorreto.

21. Possibilitar a alimentação do sistema com as informações dos inventários dos bens patrimoniais, informando seu estado e localização atual (no momento doinventário).

22. Emitir relatórios de inconsistência no momento que o bem está com status em inventário,

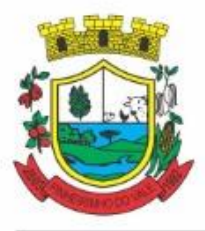

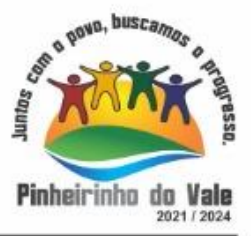

desde que não esteja em seu lugar deorigem.

23. Emitir relatórios dos bens em inventário, com termo de abertura e fechamento.

24. Registrar todo tipo de movimentação ocorrida com um bem patrimonial, seja física, por exemplo: transferência ou financeira: agregação, reavaliação,depreciação.

25. Permitir a consulta do histórico de cada bem patrimonial, permitindo a visualização de todas as movimentações, físicas e financeiras, inventário, anexos (fotos e/oudocumentos).

26. Permitir consultar e vincular ao cadastro de bens o número do empenho ou da ordem decompra.

27. Permitir registrar a depreciação e a reavaliação dos bens individualmente bem como, demonstrar um histórico com o valor contábil atual, valor referente a alteração, seja ela a menor ou amaior.

28. Permitir controlar todo o patrimônio por unidadegestora.

29. Possuir rotina de transferência de bens de uma entidade para outra, realizandoabaixaautomáticanaentidadedeorigemeincorporaçãona entidade de destino, sem a necessidade de cadastro manual., possibilitando fazer o estorno da transferência entre entidades.

30. Possuir rotinas de reavaliação e depreciação de acordo com as orientações das NBCASP - Normas Brasileiras de Contabilidade Aplicadas ao SetorPúblico.

31. Permitir a inclusão de motivos de baixa do bem de acordo com a necessidade dainstituição.

32. Permitir nas consultas a impressão de relatórios operacionais a partir dos dados fornecidos pelousuário.

33. Possuir emissão de etiquetas com brasão da instituição, número de identificação do bem em código de barras, que são utilizadas na gestão patrimonial.

34. Ter integração com os sistemas de Contabilidade Pública, Compras, Almoxarifado, Frota,Tributário.

35. Deverá possuir rotina para solicitação de transferência dos bens patrimoniais, disparando notificações para a pessoa responsável, para avisar que existem solicitações de transferênciaspendentes.

36. Possibilitar a emissão de relatórios por situação, repartição, espécie, localização e data deaquisição.

37. Permitir a consulta dos lançamentos contábeis através do gerenciamento do bempatrimonial.

38. Permitir a impressão e registro do termo de responsabilidade para bens patrimoniais, individuais, setoriais ou porresponsável.

39. Permitir a impressão do termo de baixapatrimonial.

40. Possuir rotina de virada mensal, onde deverá efetuar o cálculo automático da depreciação, para os bens que estiverem cadastrados com data de início da depreciação, dentro do mêscorrente.

41. Permitir o estorno da virada mensal, verificando se o mês contábil ainda estáativo.

42. Deverá emitir relatórios estatísticos para consulta e gerenciamento das informações patrimoniais, permitindo diversos tipos de agrupamento das informações. Ex: Conta Contábil, Tipo do Bem, Responsável e Centro de Custo.

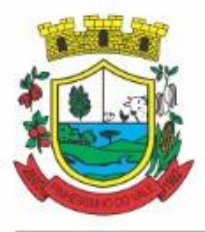

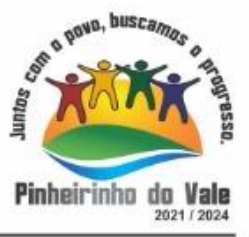

43. Possuir relatório das manutenções previstas e realizadas para os bens patrimoniais.

44. Permitir realizar avaliações patrimoniais a partir de fórmulas previamente cadastradas, podendo ser editadas pelo própriousuário.

### **5.10 MÓDULO DE ALMOXARIFADO**

1. Possibilitar o controle de toda movimentação do estoque, sendo entrada, saída e transferência de materiais. Realizando a atualização do estoque de acordo com cada movimentaçãorealizada.

2. Possuir gerenciamento automático nas saídas através de requisições ao almoxarifado, anulando as quantidades que não possui estoque e sugerindo as quantidades disponíveis emestoque.

3. Permitir informar para controle os limites mínimos de saldo físico de estoque.

4. Permitir que seja estipulado limites de materiais mediante controle de cotas de consumo, para poder delimitar ao departamento a quantidade limite que ele poderá requisitar ao almoxarifadomensalmente.

5. Permitir consultar as últimas aquisições, com informação ao preço das últimas compras, para estimativa decusto.

6. Possibilitar consultar e gerenciar a necessidade de reposição de materiais, possibilitando a realização do pedido ao Compras por meio de requisição aoCompras.

7. Possibilitar integração com o sistema de compra para realização de entradas de materiais importando dados oriundos de ordens de compra ou realizar entradas por meio de informações de notas fiscais acesso ao centro de custos, materiais efornecedores.

8. Permitir realizar requisições/pedidos de materiais ao responsável do almoxarifado, bem como realizar o controle de pendências dos respectivos pedidos para fornecimento demateriais.

9. Manter controle efetivo sobre as requisições/pedidos de materiais, permitindo atendimento parcial de requisições e mantendo o controle sobre o saldo não atendido dasrequisições.

10. Utilizar centros de custo (setores/departamentos) na distribuição de matérias, através das requisições/pedidos de materiais e/ou saídas de materiais para controle doconsumo.

11. Efetuar cálculo automático do preço médio dos materiais, bem como a sua atualização a cada entrada de produto emestoque.

12. Registrar a abertura e o fechamento de inventários. Não permitindo a movimentação, seja de entrada ou saída de materiais quando o estoque e/ou produto estiverem em inventário. Sua movimentação somente poderá ocorrer após a conclusão doinventário.

13. Possuir rotina que permita que o responsável pelo almoxarifado realize bloqueios por depósito, por produto ou por produto do depósito, a fim de não permitir nenhum tipo de movimentação(entrada/saída).

14. Possuir a possibilidade de consulta rápida dos dados referente ao vencimento do estoque, possibilitando ao menos a consulta dos vencidos, vencimentos em 30dias.

15. Possuir integração com a contabilidade, para disponibilizar os dados referentes a entradas e saídas de materiais para serem contabilizadas pelo departamento decontabilidade.

16. Possibilitara emissão de relatório da ficha de controle de estoque, mostrando as

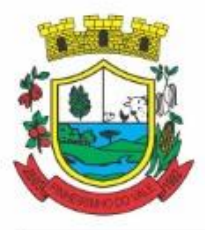

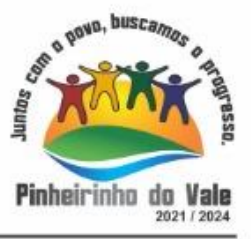

movimentações por material e período com saldo anterior ao período (analítico/sintético).

17. Possibilitar a emissão de relatórios de entradas e saídas de materiais por produto, nota fiscal esetor.

18. Possibilitar a emissão de relatório financeiro do depósito de estoque mostrando os movimentos de entradas, saídas e saldo atual porperíodo.

19. Emitir um resumo anual das entradas e saídas, mostrando o saldo financeiro mês a mês por estoque e o resultado final noano.

20. Emitir relatórios de controle de validade de lotes de materiais, possibilitando seleção por: almoxarifado/deposito; período; materiais vencidos; materiais avencer.

21. Permitir o gerenciamento integrado dos estoques de materiais existentes nos diversosalmoxarifados/depósitos.

22. Possuir registro do ano e mês, bem rotina de virada mensal para que seja realizada a atualização do mês e ano doalmoxarifado.

#### **5.11 MÓDULO DE CONTROLE DE FROTA ECOMBUSTÍVEIS**

1. Cadastro de registros de veículos e seus dados relevantes tais como: data de aquisição, descrição, RENAVAN, espécie do veículo, ano, cor, tipo de combustível, modelo, marca, centro de custo, capacidade do tanque e dados deseguro.

2. Possuir registros de Ocorrências/Avaria doveículo.

3. Controlar os débitos dos veículos, tais como: licenciamento, seguro obrigatório, multas eetc.

4. Gerenciar todos os gastos do veículo, por NF, autorização, registros do almoxarifado, ordem de compra, sendo que quando o serviço for interno o sistema integra-se com o sistema de almoxarifado quando existir uso de peças.

5. Possuir identificação da bateria, marca da bateria, registro de trocas de bateria.

6. Permitir lançamento e emissão de autorização deAbastecimento.

7. Possuir autorização de Abastecimento e Ordem deServiço.

8. Possuir agenda por veículo, departamento e motorista, registrando no sistema todas as informações sobre o motivo e a finalidade do agendamento.

9. Possuir o registro de entrada e saída de veículos do pátio (movimentação da garagem), controlando horários, quilometragem, e quais Motoristas estão em posse dosveículos.

10. Permitir cadastrar bombas de combustíveis para controle da entrada e saída decombustíveis.

11. Permitir o controle de entrada e saída decombustíveis.

12. Gerenciar e controlar gastos referentes a frota de veículos, máquinas e equipamentos.

13. Manter integração com o cadastro de bens patrimoniais de forma a não duplicar dados relativos aos veículos, máquinas e equipamentos considerados como integrantes do patrimônio. Alterações efetuadas no cadastro patrimonial, a exemplo da transferência de centro de custo (setor/departamento) deverão refletir imediatamente nos dadosdestes.

14. Possuir rotina para inclusão de anexos ao cadastro do veículo, onde seja possível anexar,

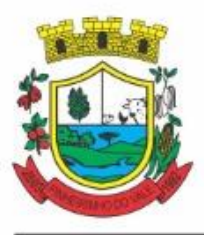

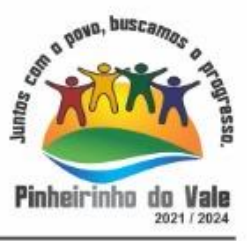

fotos, documentos do veículo, multas, pagamentos e demaisarquivosquesejampertinentesaocadastro.Quesejaaomenos nas seguintes extensões: png, bmp, jpg, gif, doc, docx, txt, ppt, pptx, xls, xlsx, pdf, odt, ods,dwg.

15. Possibilitar a emissão/impressão de autorizações de abastecimento para preenchimento manual, ou por uma ordem já cadastrada nosistema.

16. Permitir o cadastramento das autorizações para serviços ou abastecimento.

17. Permitir o lançamento da despesa a partir da autorização deserviço.

18. Permitir o lançamento de despesas através de um registro referente a ordem de compra dispensável ou delicitação.

19. Permitir o controle de troca de pneus possibilitando o lançamento automático dadespesa.

20. Gerenciar as manutenções realizadas no veículo, revisões, lubrificações, trocas de óleo e de pneu e etc., em dependências próprias ou deterceiros.

21. No cadastro do veículo, possuir consulta a tabela FIPE (Fundação Instituto de PesquisasEconômicas).

22. Permitir o controle das obrigações dos veículos, comoseguros e licenciamento.

23. Possuir tabela com todos os tipos de infração, conforme CTB (Código de TrânsitoBrasileiro).

24. Possuir um gerenciador de multas de trânsito, possibilitando informar a cidade da ocorrência da infração, infração de acordo com CTB (Código de Trânsito Brasileiro), motorista, data devencimento.

25. Possuir uma consulta de multas, para que seja acessada a qualquer momento pelousuário.

26. Possibilitar o registro de dados referente aos pagamentos da referida multainformada.

27. Controlar o deslocamento dos veículos registrando data e horade partida e chegada e a quilometragem percorrida, com emissão de planilhas para preenchimento eacompanhamento.

28. Permitir o agendamento de viagens, serviços e consertos para cada veículo dafrota.

29. Permitir o cadastro de rotas para os veículos e máquinas, bem como possibilitar o controle das rotas fixas para de cadaveículo.

30. Possibilitar consultas para as manutenções e taxas (licenciamento, seguro obrigatório, seguro facultativo), bem como consultar as manutenções previstas erealizadas.

31. Permitir o cadastro e a consulta de ocorrências por veículo, informando os dados do funcionárioenvolvido.

32. Oferecer a guarita da garagem, a possibilidade de registrar as entradas e saídas dos veículos, bem como consulta dos respectivosregistros.

33. Permitir o controle do seguro facultativo doveículo.

34. Possuir rotina de validação da carteira de motorista, não permitir a utilização de motoristas com a CNH vencida, bem como não permitir a utilização de funcionário como motorista sem que o mesmo possua CNH registrada nocadastro.

35. Possuir cadastro de motoristas, integrado com o setor de recursos humanos, possibilitando definir se o motorista e terceirizado, cadastro da CNH (categoria, número e data devalidade).

36. Possibilitar controlar se o motorista relacionado a saída de um veículo atingiu os 20 pontos

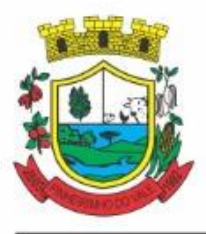

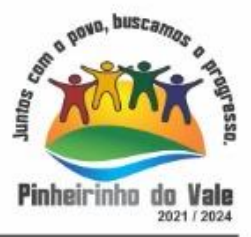

necessários para suspensão daCNH.

37. Permitir controlar os veículos por hodômetro, horímetro e sem marcador.

38. Permitir configurar o lançamento de máquinas, com campos diferenciados, sendo obrigatórios ou não, conforme a necessidade do maquinário.

39. Possibilitar trabalhar com privilégio de visualização de veículos por repartição, onde o usuário logado poderá somente dar manutenção nos veículos da sua repartição.

40. Quando o abastecimento for externo, permitir que o próprio frentista do posto através de privilégios no sistema, efetue o lançamento do abastecimento mediante apresentação da autorização de abastecimento emitida pelo órgão responsável.

41. Possuir cadastro de destinos, para os veículos emáquinas.

42. Permitir o cadastro de períodos de utilização do veículo e máquinas, mediante agenda, para registrar obrigações para osveículos.

43. Possuir consulta ao combustível disponível proveniente delicitação.

44. Permitir controle de estoque próprio de combustível, identificando as despesas se oriundas de estoque próprio ou de terceiros.

45. Deverá permitir a consulta dos modelos deveículos.

46. Emitir relatórios de despesas por diversos agrupamentos: repartição, período, veículo efornecedor.

47. Possuir um relatório de processos, onde seja possível imprimir todas as informações de um ou diversos veículos, conforme os filtros selecionados no momento daimpressão.

48. Permitir controlar o consumo de combustível e média por veículo, emitindo relatório com o status de consumo: alto, normal,baixo.

49. Permitir exportar os arquivos para a prestação de contas, dos dados referentes a licitações e contratos, de acordo com as regras e sistema vigente.

### **5.12 MÓDULO DE PORTAL DATRANSPARÊNCIA E LEI DE ACESSO À INFORMAÇÃO**

- 1. Atender às Leis Complementares nº 101 e nº 131 da Secretaria do Tesouro Nacional;
- 2. Atender aos anexos da Lei nº 9.755/98 do TCU;
- 3. Atender aos preceitos da Lei Federal no 12.527/2011 (Lei de Acesso à Informação);
- 4. Permitir consultar informações básicas sobre contratos, convênios, compras diretas, licitações, consulta de entradas e saídas de materiais em estoque, consulta de bens públicos que integram o patrimônio, consulta de veículos relacionados à frota;
- 5. Permitir publicar todas as obras que estão sendo realizadas, exibindo cronograma da obra, com data de início e término, e os responsáveis pela fiscalização da referida obra;
- 6. Publicar orçamento e suas respectivas emendas (créditos suplementares), bem como balanço dos exercícios anteriores e os relatórios bimestrais e quadrimestrais da execução orçamentária, além dos dados constantes na lei 9.755/98;
- 7. Consultar tributos arrecadados pela entidade e os recursos recebidos "arrecadados";
- 8. Publicar balanço consolidado das contas da administração direta, das autarquias e entidades

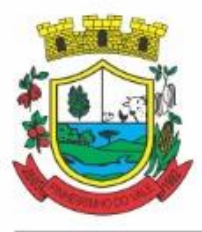

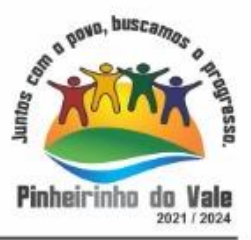

beneficiadas pelo repasse de verbas públicas;

- 9. Consultar dados dos programas estaduais e federais e as respectivas verbas repassadas pelos entes federativos responsáveis (União e Estado);
- 10. Permitir publicar compras mensais realizadas pela administração direta e indireta, considerando os processos licitatórios;
- 11. Permitir consultar empenhos emitidos, empenhos liquidados e pagamentos efetuados;
- 12. Disponibilizar na área de pessoal, a consulta da estrutura organizacional, cargos e funções, salários, centros de custos com e sem funcionários;
- 13. Permitir publicar gastos com diárias, especificando a finalidade da despesa, data e valor;
- 14. Possibilitar a ordenação das consultas por códigos e valores;
- 15. Emitir relatórios legais gerados no sistema de gestão, estando relacionados a gestão fiscal, anexos de metas fiscais, execução orçamentária, entre outros;
- 16. Demonstrar a folha de pagamento dos servidores públicos, mediante parametrização realizada no sistema de gestão.
- 17. Consultar quantidade de funcionários por regime de trabalho;
- 18. Consultar quantidade de vagas criadas e ocupadas por tipo de cargo (efetivo, comissionado, emprego público, etc);
- 19. Consultar funcionários por tipo de contrato;
- 20. Consultar funcionários cedidos e recebidos por cessão;
- 21. Consultar cargos com a quantidade de vagas disponíveis e ocupadas;
- 22. Consultar funcionários inativos com informação do tipode aposentadoria/pensão;
- 23. Consultar estagiários, contendo local de trabalho e período de contrato;
- 24. Permitir acesso às informações de forma consolidada e por entidade gestora municipal;
- 25. Consultar informações com filtro de período;
- 26. Disponibilizar as informações em tempo real no portal, sem necessidade de digitação, exportação ou importação de dados de acordo com módulos instalados;
- 27. Permitir que as consultas sejam gerenciadas pelos usuários, definindo quais consultas serão disponibilizadas no Portal e realizando as devidas parametrizações;
- 28. Possuir cadastro de aviso que será exibido no Portal em forma de popup, com possibilidade de adicionar imagem;
- 29. Cadastrar novos grupos de consulta para ampliação das informações além das disponibilizadas de forma padrão;
- 30. Possuir campo de busca para facilitar na localização das consultas;
- 31. Criar novas consultas, com possibilidade de realizar upload de arquivos ou relacionar links externos;
- 32. Imprimir as consultas em vários formatos, considerando: PDF, DOC, XLS, JPEG, CSV, TXT, entre outros;
- 33. Possuir rotina para publicação de relatórios no Portal, permitindo gerar pdf das informações geradas no sistema de gestão e adicionar como anexo do registro cadastrado.

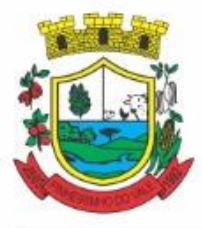

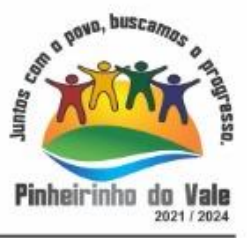

- 34. Publicar relatórios em vários formatos no Portal, permitindo o upload dessas informações.
- 35. Consultar Ajuda de Custos/Adiantamentos realizados com visualização do respectivo empenho;
- 36. Consultar Convênios de Repasse e seus respectivos anexos;
- 37. Possuir área de acessibilidade com a possibilidade de adicionar alto contraste, gerenciar o tamanho da fonte, acessar teclas de atalho e acessar ferramenta de libras;
- 38. Possuir local para visualizar os f**ormatos utilizados para estruturação da informação;**
- 39. **Exibir no portal da transparência mapa do site, permitindo visualizar e acessar de forma facilitada todas as consultas disponibilizadas.**
- 40. Acessar as legislações municipais, permitindo filtrar por categoria;
- 41. Disponibilizar link para acesso ao portal do Diário Oficial do Município;
- 42. Consultar processos licitatórios por categorias, como: pregão, chamamento público, tomada de preços;
- 43. Disponibilizar área para listar os dados de acesso à informação, como estrutura organizacional, perguntas frequentes e realizar pedidos a entidade.
- 44. Cadastrar horário de atendimento da entidade no Portal da Transparência;
- 45. Exibir no Portal da Transparência brasão e endereço;
- 46. Criar modelos de arquivos (Templates), para vincular em novas consultas, permitindo o download dos documentos pelo Portal da Transparência;
- 47. Cadastrar agrupadores para organizar os arquivos que serão adicionados em uma nova consulta que será disponibilizada no Portal;
- 48. Permitir exibir dados da área da saúde, com a possibilidade de verificar a lista de espera do pacientes e medicamentos disponíveis na rede.
- 49. Gerar relatório que retorne a quantidade de acessos as consultas.
- 50. Gerar relatório contendo todos os itens disponibilizados no portal e retornando dado do IP de acesso.
- 51. Permitir configurar as entidades que serão disponibilizadas para acesso no portal.
- 52. Parametrizar o ano inicial para retornar os dados nas consultas.
- 53. Possibilitar habilitar contador de acesso ao portal, indicando a quantidade de usuários que estão acessando as consultas.
- 54. Possibilitar cadastrar hint nas consultas, com intuito de adicionar informações explicativas sobre os itens que serão listados.
- 55. Permitir ordenar a exibição dos anexos que estão atrelados em consultas específicas no portal da transparência.
- 56. Possuir validação de reCAPTCHA no portal de forma geral, não afetando a utilização das consultas, tendo o intuito de garantir a segurança do acesso das informações.
- 57. Disponibilizar em local de fácil acesso, link para acessar e registrar acesso à informação.

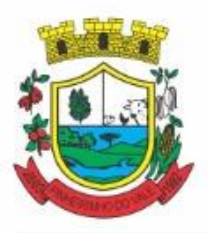

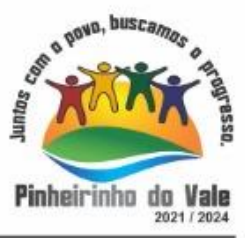

### *5.13* **MÓDULO DE PORTAL DE SERVIÇOS E AUTOATENDIMENTO** *(serviços*

*disponibilizados de acordo com os outros módulos disponíveis para a respectiva entidade)*

1. Dispor de serviço para emissão de processo digital, com possibilidade de integração com os cadastros imobiliários e de atividades, disponíveis no sistema Tributário.

2. Possibilitar que na emissão de processos digitais, através do autoatendimento, seja opcional ou obrigatória a utilização de assinatura digital com e-CPF ou e-CNPJ, padrão ICP-Brasil.

3. Permitir que sejam adicionados serviços específicos ao Portal, com possibilidade de integração com o sistema de processo digital, podendo ser configurado roteiro de tramitação de acordo com o assunto e subassunto informado.

4. Dispor de serviço de Acesso à Informação, possibilitando a protocolização de requerimentos de informação, além de disponibilizar para consulta os seguintes dados: obras e ações, estrutura organizacional e perguntas frequentes de acordo com a Lei 12.527/2011.

5. Possibilitar que em serviços de emissão de processo digital possa ser configurada a emissão de guia para pagamento de taxas e tarifas, em padrão bancário, permitindo definir para cada assunto sua correspondente sub-receita.

6. O portal de autoatendimento deverá dispor de layout responsivo, se adaptando a dispositivos móveis.

7. Possuir serviço para consulta do andamento dos processos digitais e processos de fluxo dinâmico, sendo necessário informar o número do processo e seu código verificador ou CPF/CNPJ do requerente, inclusive com a possibilidade de informar novos anexos e lançar novas informações através de complementos ou readequações ao processo.

8. Permitir que as liberações de acesso ao sistema possam ser efetuadas com base em solicitações de acesso realizadas pelo contribuinte através de serviço disponibilizado no portal de autoatendimento.

9. Possibilitar que os usuários e contribuintes possam alterar ou recuperar sua senha de acesso ao sistema, validando seus dados cadastrais, como e-mail, conforme parametrização.

10. Possuir serviço para realização de autenticidade do Certificado de Registro Cadastral emitido pela entidade.

11. Possuir serviço para que o fornecedor vencedor da licitação realizada em lotes, possa fazer a readequação dos valores dos itens pertencentes aos lotes nas suas dependências. Indicando o valor unitário de cada item totalizando o valor ofertado no lote.

12. Possuir serviço para preenchimento online da proposta comercial, sem a necessidade de exportação e importação de arquivos, possibilitando o preenchimento da proposta comercial pelo próprio fornecedor em suas dependências. Os dados devem ficar criptografados na base de dados sendo necessária senha para descriptografar e importar as propostas ao sistema, sem necessidade de redigitação.

13. Permitir realizar digitação de cotação de preços referentes a planilhas, para fins de cálculos médios de preços praticados entre os fornecedores.

14. Permitir disponibilizar informações sobre licitações, possibilitando configurar quais informações serão exibidas no serviço como: edital, anexos, pareceres, impugnação, ata de abertura envelope, proposta, ata do pregão, ata de registro de preço, termo de homologação, termo de adjudicação, contrato, certidões, documentos exigidos, quadro comparativo preços, vencedores e ordem de compra.

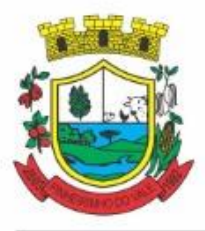

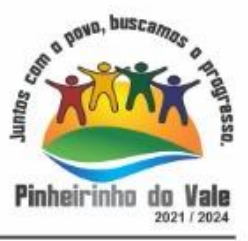

15. Possuir serviço onde os fornecedores da Entidade poderão consultar os valores retidos de seus empenhos.

16. Possibilitar aos credores da Entidade verificar o saldo dos valores a receber, podendo filtrar pelo número de empenho e data.

17. Possibilitar aos fornecedores da Entidade consultar todos os empenhos emitidos, sendo demonstrados os empenhos que já foram pagos, estão a pagar, as retenções dos empenhos e os saldos.

18. Possuir consulta do comprovante de retenção de IRRF pela entidade, para posterior declaração do imposto de renda de PF ou PJ.

19. Disponibilizar a emissão da folha de pagamento através de serviço de autoatendimento, devendo possibilitar que a Entidade defina previamente o layout que será utilizado na emissão.

20. Permitir ao funcionário realizar a emissão dos seus períodos aquisitivos e de saldos de férias através de serviço de emissão de relatório gerencial de férias.

21. Possibilitar ao servidor realizar a impressão da ficha financeira com os valores dos pagamentos em determinados períodos.

22. Possuir serviço onde o funcionário possa realizar a emissão do espelho de ponto com opção de filtrar por período, e de configurar previamente quais totalizadores serão exibidos.

23. Possibilitar ao funcionário emitir o comprovante de imposto de renda retido na fonte para posterior declaração do imposto de renda.

24. Disponibilizar ao servidor a emissão de relatório de tempo de serviço através de serviço de autoatendimento, devendo possibilitar que a Entidade defina previamente o layout que será utilizado na emissão.

25. Permitir ao funcionário realizar a emissão da declaração sobre o período de trabalho no magistério.

26. Disponibilizar ao funcionário realizar a alteração/atualização de seus dados pessoais através de serviço.

27. Possibilitar ao servidor a emissão de relatório onde constem as informações de seus empréstimos bancários.

28. Permitir ao funcionário realizar qualquer tipo de solicitação ao RH, através de serviço com essa finalidade, possibilitando que o RH defina assuntos específicos, como por exemplo: Férias, Inscrição para Cursos, etc.

29. Dispor de serviço onde qualquer pessoa/entidade possa verificar, através de chave de verificação, a autenticidade do recibo de pagamento.

30. Permitir que empresas externas, através de convênio, ou departamentos internos realizem lançamentos para desconto em folha de pagamento dos funcionários.

31. Permitir que os departamentos realizem os lançamentos de atestados médicos de seus funcionários.

32. Permitir ao servidor realizar a emissão do relatório anual de contribuições para a previdência.

33. Permitir ao funcionário realizar a Emissão da Margem Consignável pelo Portal de Serviços com a opção de seleção dentre os bancos conveniados da entidade.

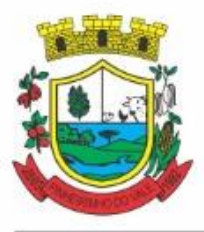

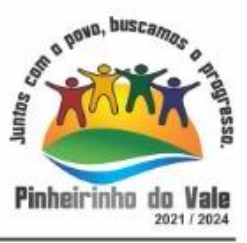

34. Possuir serviço específico para solicitação de férias, de forma que o departamento de recursos humanos possa fazer a análise do pedido, bem como realizar a programação de férias a partir do requerimento efetuado.

35. Permitir a emissão de guias em atraso ou não, realizando atualizados dos cálculos: ISSQN, ISSRF, ITBI, Dívida Ativa, ISS/Alvará, Fiscalização, Guia Única ou Receitas Diversas.

36. Permitir a emissão de Extratos de Débitos: Geral, através do cadastro Econômico ou por Imóvel.

37. Permitir a emissão de consulta e verificação de autenticidade da Certidão Negativa de Débito.

38. Permitir efetuar pedidos à Prefeitura para exercer atividades econômicas no município.

39. Permitir a emissão do comprovante de retenção do imposto sobre serviços.

40. Permitir solicitar a emissão de nota fiscal de serviço eletrônica avulsa.

41. Permitir aos contabilistas cadastrados emitir Certidões Negativas de Débito (CND), guias tributárias, atualização de informações cadastrais para seus clientes.

42. Possuir serviço que permita consultar os documentos necessários e obrigatórios para que seja possível realizar as solicitações.

43. Possuir gadgetpara acompanhar as solicitações de acesso, com a possibilidade de liberar, indeferir e notificar os solicitantes pela própria tela Gerenciamento.

44. Permitir a solicitação de licenças, e demais benefícios ou documentos pertinentes ao servidor via portal.

45. Permitir registrar a transferência de imóveis entre proprietários, incluindo nome do proprietário adquirente, transmitente e tabelionato. Com posterior liberação da entidade e pagamento de guia.

46. Possuir serviço para cadastrar solicitação de reserva de espaços públicos para realização de evento no CONTRATANTE, sendo integrado com o sistema de Processo Digital.

47. Disponibilizar serviço que permita consultar as legislações municipais.

48. Permitir declarar serviços prestados e tomados.

49. Permitir cadastrar recados no portal, parametrizando a sua exibição com ou sem login.

50. Possibilitar a exibição de boxes indicativas para os contribuintes, permitindo retornar dados de débitos e quantidade de processos digitais.

51. Permitir cadastrar boxes que ao acessar podem carregar serviços ou somente texto informativo.

52. Dispor de opção para definir os serviços que serão disponibilizados em destaque para facilitar o acesso.

53. Permitir os cidadãos favoritar seus serviços mais acessados, quando estão logados no portal.

54. Exibir dados de endereço e contato da entidade.

55. Possuir campo de pesquisa que retorne os serviços.

56. Dispor de área especifica para localizar informações de acessibilidade, como: alto contraste, aumento e diminuição de fonte e VLibras.

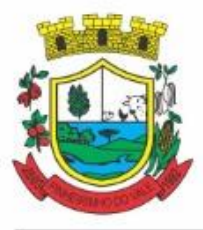

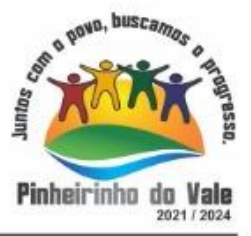

57. Permitir cadastro aviso, sendo exibido no portal em forma de pop-up.

58. Possuir validação de reCAPTCHA para os serviços quando acessados sem login, garantindo a segurança das informações.

59. Disponibilizar serviços de Carta de Serviços, carregando todos os registros indicando quais necessitam de login e com a possibilidade de acesso direto por esse meio, baseado na Lei 13.460 de 2017.

60. Permitir o cidadão avaliar os serviços disponíveis a ele, baseado na Lei 13.460 de 2017, onde deverá indicar sua satisfação para os seguintes itens:

- a. Satisfação com o serviço prestado.
- b. Qualidade do atendimento.
- c. Cumprimento de prazos e compromissos.
- d. Adicionando uma descrição na avaliação.

61. Possibilitar que os cidadãos tenham acesso aos resultados das avaliações, sendo exibida a informação por serviço, mediante acesso a Carta de Serviços.

### **5.14 MÓDULO DE PORTAL INSTITUCIONAL (web site)**

1. Permitir cadastrar serviços informativos, com a finalidade de orientação aos cidadãos, contendo requisitos e outros dados sobre quaisquer serviços prestados pela Entidade ao cidadão.

2. Dispor de área para consultar os dados de Acesso à Informação, considerando: obras e ações, estrutura organizacional, perguntas frequentes, horário de atendimento, nome do usuário responsável, de acordo com a Lei 12.527/2011.

3. Possibilitar o cadastro de enquetes no portal da entidade, com configuração para a necessidade de o usuário estar autenticado no sistema para o registro do voto.

4. Permitir ocadastro de notícias no portal, com a possibilidade de relacionar imagens, serviços, links, categorias e páginas.

5. Permitir definir quais notícias serão exibidas em destaque na página inicial da entidade.

6. O portal institucional deverá dispor de layout responsivo, se adaptando a dispositivos moveis.

7. Possuir cadastro de avisos no portal, sendo exibido em forma de pop-up, com a possibilidade de adicionar imagem, vídeo e link.

8. Permitir o cadastro de agenda no portal, com intuito de organizar os eventos realizados pela entidade e com a possibilidade dos cidadãos acompanhar via web.

9. Possibilitar que o cidadão defina se deseja ser alertado antecipadamente via e-mail sobre a realização de determinados eventos.

10.Possuir cadastro de mídias no portal, possibilitando a centralização dos arquivos para posterior vínculo em notícias, serviços e páginas.

11.Possibilitar o cadastro de banner para o portal, podendo configurar o local que será demonstrado e o seu relacionamento.

12.Permitir o cadastro de menu para o portal, para facilitar a localização das informações, podendo configurar o seu relacionamento.

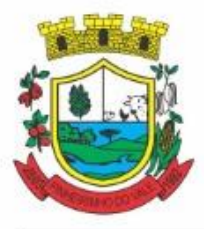

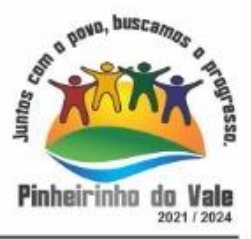

13.Possuir o cadastro de galerias, vídeos e links para posterior acesso via portal.

14.Permitir definir a cor de tema do portal, se adequando as cores do brasão da entidade, podendo ser por exemplo: azul, verde, roxo, entre outros.

15.Disponibilizar área de acesso direto ao portal de autoatendimento, inclusive com atalho para realização de login.

16.Permitir a entidade cadastrar menu rotativo, com relacionamento de ícones e serviços que serão acessados no momento do clique.

17.Dispor de parametrização para definir a quantidade de notícias que serão exibidas na página inicial do portal.

18.Possuir cadastro de links úteis, permitindo disponibilizar informações relevantes para o conhecimento do cidadão.

19.Permitir gerar relatórios das notícias mais acessadas no portal, filtrando por período.

20.Permitir ativar ou desativar banner para acesso direto as obras e ações da entidade.

21.Dispor de banner para acompanhar as licitações de são realizadas ao vivo, bem como, consultar os dados relacionados ao processo licitatório.

22.Possibilitar o cadastro de e-mail para receber newsletter.

23.Exibir dados de endereço e contato da entidade.

24.Dispor de local para cadastrar e exibir no portal o horário de atendimento da entidade.

25.Permitir consultar as notícias filtrando por categoria.

26.Possuir campo de pesquisa que retorne informações de notícias, serviços, evento, entre outros.

27.Dispor de área especifica para localizar informações de acessibilidade, como: alto contraste, aumento e diminuição de fonte e VLibras.

28.Disponibilizar área para exibir os ícones de redes sociais da entidade.

### **5.15 MÓDULO DE PROCESSO DIGITAL**

1. Permitir o trâmite de todo o processo em ambiente digital com dispensa do trâmite em papéis.

2. Permitir que a numeração de processo siga sequência numérica e não possibilite o cadastro de dois processos com numeração igual. Sendo reiniciada a numeração a cada novo exercício.

3. Possibilitar a configuração de roteiro interno de cumprimento automático para cada assunto, inclusive com a definição de prazo para que cada etapa seja realizada.

4. Notificar o requerente e demais responsáveis por envio de e-mail e notificação push, a cada trâmite do processo, conforme configuração estabelecida.

5. Dispor de controle de prazos, de acordo com o definido em roteiro, possibilitando que processos pendentes sejam classificados através de cores e ícones indicativos, sendo prazo expirado para o processo e prazo expirado para análise do processo.

6. Possibilitar a emissão de guia para pagamento de taxas e tarifas, em padrão bancário, possibilitando configurar para cada assunto sua correspondente sub-receita.

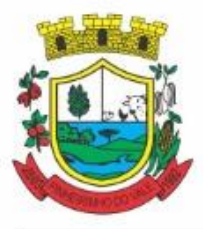

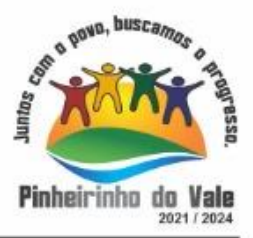

7. Impossibilitar a tramitação de processo com taxa em aberto.

8. Permitir a abertura de processos através de acesso externo via site da entidade, dispositivos móveis e cadastro de atendimento por operador do sistema.

9. Permitir que vários setores administrativos possam realizar a abertura de processos digitais via sistema, seguindo a mesma numeração do exercicio corrente.

10. Permitir ao requerente no momento da abertura de processo, utilizando o autoatendimento, a visualização dos documentos obrigatórios para cada assunto.

11. Permitir assinatura das movimentações, com a utilização de certificado digital no padrão ICP-Brasil ou eletrônico, nos trâmites, complementos e no encerramento dos processos.

12. Dispor de relatórios de gerenciamento por processos, centro de custo, assunto, subassunto, gráficos e etiquetas.

13. Controlar as fases de um processo, desde seu registro até seu arquivamento, passando por todos os trâmites necessários, de acordo com as permissões de acesso dos usuários cadastrados.

14. Controlar a vinculação de processos por apensamento, considerando as regras: mesmo assunto, mesma localização, mesmo requerente, mesmo endereço e mesmo cadastro imobiliário.

15. Permitir anexar os seguintes tipos de arquivos aos processos: cópia de documentações do requerente, pareceres, plantas de projetos, e outros que auxiliem na tramitação e análise, considerando os formatos pdf, png, doc, entre outros.

16. Na tramitação de processos, enviar notificação ao usuário de destino do processo, avisando da ocorrência da movimentação.

17. Permitir a movimentação de processos por centro de custos ou por usuário.

18. Permitir a transferência entre arquivos, após o processo estar arquivado.

19. Permitir emissão de relatórios a partir das telas de Consulta de: Assunto, subassunto, Documento e Processo.

20. Emitir relatório estatístico com no mínimo os seguintes filtros: Assunto, subassunto, Centro de Custo Atual, Requerente, Parecer, Situação, data de abertura, número do processo e usuário de abertura.

21. Permitir emissão de comprovante de abertura, trâmites, encerramento e arquivamento.

22. Permitir o cadastro de processos com Requerente anônimo, com a possibilidade de informar telefone e/ou e-mail para contato, desde que configurado.

23. Permitir emissão de etiquetas personalizadas contendo informações do Processo, através dos filtros: Número, Ano, Assunto, subassunto, Data e Situação do Processo.

24. Permitir receber os processos coletivamente, não necessitando receber um a um.

25. Permitir movimentar vários processos em lote, com a possibilidade de informar pareceres diferentes para cada um dos processos.

26. Permitir relacionar anexo durante a inserção de movimento e complemento do processo.

27. Permitir arquivar vários processos de uma única vez.

28. Na abertura do processo, permitir especificar a finalidade do processo: atendimento ao público ou processo interno da Entidade.

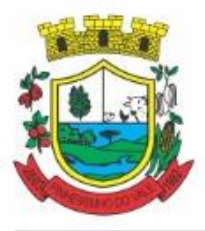

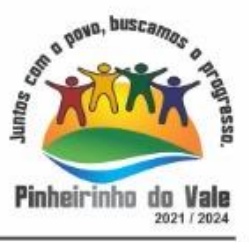

29. Possibilitar a emissão de gráficos dos processos por assunto, subassunto, centro de custos e situação.

30. No momento da abertura de um processo, possibilitar que o usuário seja notificado da existência débitos em nome do requerente, através de integração com o sistema Tributário.

31. Dispor de notificação, durante a abertura de um processo, da existência de outros processos para o requerente informado.

32. Permitir relacionar Requerentes Adicionais a um processo, tanto no momento da abertura quanto em eventuais alterações.

33. Dispor de opção para paralisar processos que estão com limite de prazo atingido.

34. Permitir a inserção dos textos, de abertura e movimentações dos processos, sem limite de caracteres.

35. Permitir ao gestor do sistema a visualização de todos os processos, independente do centro de custos em que o processo esteja localizado.

36. Possuir rotina específica onde o usuário visualize apenas os processos da sua repartição.

37. Nas rotinas de gerenciamento de processos, dispor dos seguintes filtros: situação (aberto, tramitando, em análise, paralisado, cancelado e arquivado), número, ano, requerente, responsável, endereço do requerente, data de abertura, data de previsão, assunto, subassunto, centro de custo atual, usuário do último trâmite e data da última movimentação.

38. Manter um histórico de tudo que foi realizado com o processo, com as informações de data de abertura, trâmites e recebimentos, além de quais movimentos foram assinados digitalmente.

39. Possuir cadastro de documento, onde será utilizado para relacionar aos anexos da solicitação.

40. Possuir validação no cadastro de assuntos e documentos não permitindo a inserção de registros com descrição a duplicada.

41. Possibilitar a criação de repositório de modelos (Templates), que poderão ser utilizados como base para a criação de novos documentos dentro dos processos digitais.

42. Deverá conter rotina para gerenciamento dos documentos, salvando o arquivo editado como anexo do processo.

43. Possuir histórico de alterações efetuadas principalmente de requerente, assunto, subassunto, cadastro imobiliário e endereço do processo.

44. Permitir excluir o último trâmite do processo, desde que ainda não tenha sido recebido, por usuário com privilégio, gravando log da operação.

45. Na rotina de gerenciamento do processo, permitir que os processos sejam ordenados pela data da última movimentação, possibilitando visualizar os últimos processos movimentados.

46. Permitir configurar o envio de e-mail e notificação push, ao requerente do processo, nas situações de: Abertura, Cancelamento, Trâmites e Encerramento.

47. Definir os centros de custos que o usuário possuirá acesso, retornando na sua caixa de processos somente os registros relacionados às permissões pré-definidas.

48. Permitir verificar via sistema às notificações referente aos processos que estão em atraso sob a responsabilidade do usuário logado.

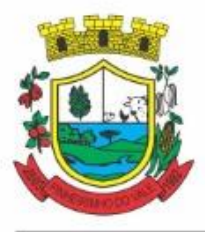

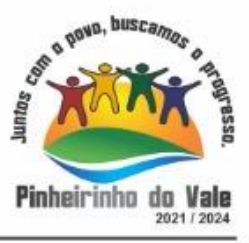

49. Permitir verificar via sistema às notificações referente aos processos que foram enviados para análise do setor repartição ou do usuário logado.

50. Definir por assunto os documentos necessários e obrigatórios, que serão solicitados durante a abertura do processo via autoatendimento.

51. Definir por solicitação texto de orientação para facilitar o entendimento do cidadão durante a realização da abertura do processo.

52. Permitir realizar as seguintes parametrizações por solicitações: relacionamento de cadastro imobiliário, atividades, texto jurídico, emissão de taxa automática, fluxo de processo e termo de aceite.

53. Permitir que no momento da abertura do processo, seja via sistema ou autoatendimento, que no cadastro único do requerente sejam verificados o preenchimento e validade dos campos CPF/CNPJ, RG, contato e endereço.

54. Possibilitar a tramitação de processos de fluxo ao requerente ou responsável legal, caso seja necessário alguma intervenção, por exemplo, inserção de novos anexos.

55. Parametrizar configuração de e-mail que será enviado de forma automática aos usuários, responsáveis de centro de custo e/ou destinatários adicionais, quando os processos estão com prazo de análise expirado.

56. Permitir que o requerente e responsável legal do processo acompanhe sua solicitação via web, sendo necessário informar o número do processo e o código verificador ou CPF/CNPJ, visualizando todos os trâmites do processo, situação, data e horário da tramitação, local que se encontra e parecer, podendo incluir novos anexos e complementos ao processo.

57. Permitir relacionar responsável a um processo, tanto no momento da abertura quanto em eventuais alterações.

58. Possibilitar o usuário logado ao sistema, visualizar apenas processos que foram tramitados para ele e para o seu setor.

59. Permitir reimprimir as taxas dos processos, caso solicitado pelo requerente ou responsável do mesmo.

60. Possibilitar a impressão em arquivo único de todos os movimentos do processo, para que seja possível realizar alguma análise detalhada da solicitação.

61. Emitir relatório padrão referente aos processos de Acesso à Informação, podendo exibir gráfico, requerente, último trâmite e filtrar por data de abertura, situação erequerente.

62. Cadastrar termo de aceite para relacionar ao assunto, onde o usuário deverá aceitar as condições para concluir a abertura do processo.

63. Permitir cadastrar organograma de acordo com a estrutura administrativa do Município.

64. Permitir encerrar processos em lote, informando o parecer e motivo do encerramento.

65. Possibilitar a visualização de processos através de indicador, contendo totalizadores em formato de gráfico porsituação.

66. Permitir informar se o processo possui documentação física e/ou digital.

67. Permitir baixar todos os anexos de um processo de uma só vez.

68. Permitir a visualização dos anexos do mesmo formato em um processo, de forma agrupada, como se fosse um único arquivo.
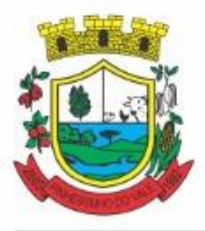

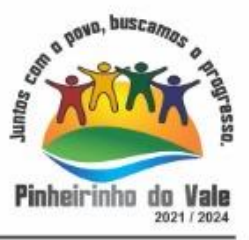

69. Permitir reabertura de processos, possibilitando selecionar mais de um processo para a reabertura.

70. O sistema de processo digital deverá Integrar com o cadastro único e cadastros dos demais módulos, como por exemplo: arrecadação, recursos humanos, contabilidade.

71. Permitir que um processo seja sigiloso, sendo visualizados somente pelos usuários envolvidos, conforme parametrização.

72. Possuir gadget para facilitar o gerenciamento dos processos, retornando informações relevantes para agilizar as análises do dia a dia, sendo: número/ano do processo, data de abertura, data do último trâmite, requerente, assunto, subassunto, situação, se possui fluxo e ícones indicativos de prazo, origem, finalidade, sigiloso, anexo e taxa relacionada ao processo.

73. Permitir visualizar em área exclusiva para detalhamento de processos, informações primordiais para análise, como: situação, data de previsão, quantidade de dias da última atividade realizada, centro de custo atual, usuário atual, descrição do último trâmite e observação de abertura.

74. Permitir visualizar em área exclusiva para detalhamento de processos, informações relacionadas aos processos, como: anexos, linha do tempo, informações de análise, atividades, processos relacionados, processos apensados e solicitação de assinatura. Somente sendo habilitadas as opções se possuir dados vinculados ao processo.

75. Permitir visualizar o histórico do processo em linha do tempo, carregando todos os movimentos, como: abertura, trâmite, complemento, recebimento, encerramento, arquivamento, cancelamento, paralisação e reabertura, indicando o usuário e/ou centro de custo e data/hora de execução do procedimento.

76. Possibilitar que em consulta única de gerenciamento de processo sejam listados os que estão sob responsabilidade do usuário logado ou do seu setor.

77. Permitir indicar usuários que possam ser gestores de processos, possibilitando gerenciar todos os registros cadastrados no sistema de processo digital.

78. Permitir na área de gerenciamento de processos, identificar os registros por meio de ícones indicativos, como: prazo expirado para conclusão do processo, prazo expirado para análise do centro de custo, origem do processo, finalidade do processo, sigilo, workflow, taxa e anexo.

79. Possibilitar na área de gerenciamento dos processos, identificação de forma clara do tempo desde a última atividade realizada ao processo.

80. Permitir gerenciar o processo a partir da tela de visualização, sendo possível adicionar novos anexos, receber, tramitar e complementar o processo, alterando a situação conforme a execução realizada.

81. Dispor as informações relacionadas ao processo por meio de ícones na tela de visualização, possibilitando identificar se existem requerentes adicionais, informações adicionais, suspensão de cobrança, viabilidade comercial, atividades comerciais, termo de aceite, processos relacionados ou apensados, legislação, dados de contato e dados do endereço do processo ou do solicitante.

82. Permitir imprimir todo o histórico do processo pela tela de visualização do mesmo, sendo possível realizar a impressão individual dos movimentos ou completa.

83. Permitir realizar execução de exclusão de trâmite ou complemento do processo pela própria tela de visualização do registro.

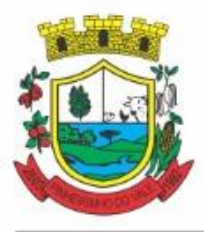

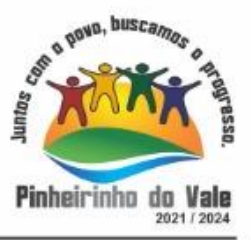

84. Exibir na listagem do histórico do processo, ícones que indicam de forma objetiva informações relacionadas ao registro, como: anexo, atividade e assinatura digital/eletrônica.

85. Permitir por meio do gerenciador de processos, abrir novas solicitações, retornando somente os assuntos mais acessados e que o usuário logado tenha privilégio atrelado.

86. Possibilitar que via gadget de gerenciamento de processos, o usuário possa despachar as demandas do dia a dia, sem a necessidade de acessar a consulta global dos seus processos.

87. Permitir que os processos digitais sejam gerenciados por meio de uma ferramenta de fluxo, integrada ao SGBD, sem necessidade de acesso ou integração com outros sistemas.

88. Permitir que o requerente e/ou servidor público, realizem readequações ao processo, adicionando novos anexos e informações faltantes. Registrando o procedimento como histórico do registro.

89. Dispor de parametrização por solicitação, para definir se processos com fluxo relacionado podem ser tramitados ao requerente ou responsável, caso seja necessário alguma readequação do pedido.

90. Possibilitar que processos que possuam fluxo relacionado possam ser acessados pelo requerente e/ou responsável do processo a qualquer momento no portal de autoatendimento, para acompanhar o andamento da solicitação e intervir caso demandado pela entidade.

91. Permitir que o requerente e/ou responsável do processo possam executar atividades configuradas no fluxo do processo, como: adicionar novos documentos e responder informações adicionais.

92. Possuir painéis "indicadores" que permitam a visualização dos seguintes dados de processos digitais:

92.1 Estatísticas dos processos abertos em quantidade e percentual;

92.2 Quantidade dos processos abertos na linha do tempo (ano/mês);

92.3 Comparação da quantidade de processos dos últimos dois exercícios;

92.4 Comparação da quantidade de processos mensais dos últimos exercícios;

92.5 Ranking no número de processos;

92.6 Análise do crescimento da abertura de processos e os encerramentos na linha do tempo;

92.7 Percentual de processos pendentes e encerrados sobre o total de processos abertos;

92.8 Percentual do prazo excedido dos processos digitais gerenciados por workflow e

92.9 Quantidade de processos digitais gerenciados por workflow em atraso, agrupados por centro de custo e usuário.

#### **5.16MÓDULO DE PROCURADORIA**

1. Integrar com o sistema de Dívida Ativa, para a geração da Certidão de Dívida Ativa e Petição Inicial com base em modelos previamente definidos pelo município, evitando a redigitação de dados;

2. Integrar via *web-service* com o Tribunal de Justiça do Estado para protocolo e acompanhamento de processos em primeiro grau, quanto o layout for disponibilizado por este;

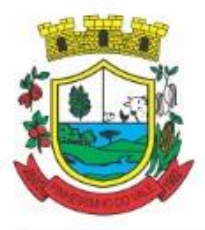

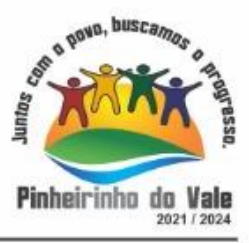

3. Protocolar processos via software diretamente no sistema do Tribunal de Justiça do Estado, quanto o layout for disponibilizado por este;

4. Possibilitar o protocolo em lote de petições iniciais e intermediárias;

5. Permitir assinatura digital de documentos no padrão ICP-Brasil (*token*, leitor de cartão, certificado digital);

6. Permitir a manutenção dos processos, possibilitando informar e alterar informações de: advogado, localização física, órgão jurisdicional;

7. Permitir informar o número do processo judicial, mantendo histórico de eventuais modificações com monitoração de usuário e data de alteração

8. Possibilitar o gerenciamento das petições do processo;

9. Possuir cadastro de advogados por tipo;

10. Possuir cadastro de procurações;

11. Possibilitar associar procuração às petições, sendo possível substituir as procurações anteriormente associadas. Esse procedimento também deverá funcionar em lote, associando uma mesma procuração à várias petições, simultaneamente;

12. Possuir consulta de Órgão Jurisdicional, visualizando os órgãos de acordo com seu nível hierárquico;

13. Possibilitar o acesso ao website dos órgãos jurisdicionais a partir de link informado no software;

14. Possuir repositório de criação de modelos (*templates*), que poderão ser utilizados como base para a criação de novos documentos dentro dos processos judiciais. Deverá conter rotina para gerenciamento dos documentos, salvando o arquivo editado como anexo do processo;

15. Dispor de modelos de petição intermediária, com emissão automática com base nos dados inseridos no banco de dados, podendo executar a emissão em lote, ou seja, em vários processos simultaneamente;

16. Dispor de consulta de tipos de classes, de acordo com dados disponibilizados pelo Conselho Nacional de Justiça, dispondo de consulta de informações como glossário e dispositivo legal que fundamenta cada ação. Deverá também permitir definir quais são os documentos necessários à propositura/ prosseguimento de ações judiciais relacionadas às classes;

17. Dispor de consulta de tipos de assuntos, de acordo com dados disponibilizados pelo Conselho Nacional de Justiça, dispondo ainda de consulta de informações como glossário e dispositivo legal que fundamenta cada ação;

18. Movimentar os processos judiciais com base em tipos de movimentação, podendo informar um parecer e transferir o processo para outro usuário;

19. Permitir o cadastramento dos recursos do processo com controle de informações contendo: número do processo judicial, custas processuais, acórdão, advogados e todas as suas movimentações;

20. Apensar processos imprimindo o recibo de apensamento e podendo consultar todos os processos relacionados;

21. Bloquear a exclusão de um processo apensado, sendo necessário primeiro desapensar o processo para depois excluir;

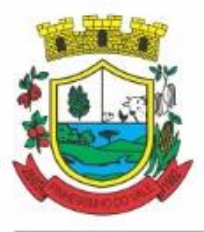

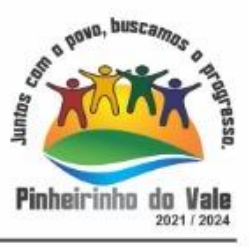

22. Arquivar processos encerrados e controlar suas respectivas localizações físicas, com opção da busca por processo ou arquivo, além da impressão de relatório, podendo transferir o processo de localização e manter histórico;

23. Possuir rotina para cadastrar as custas processuais, informando dados como valor, data e tipo da custa, bem como, registrar o pagamento;

24. Registrar Sentença Judicial e seus eventuais anexos, bem como, incluir e gerenciar a execução da sentença, registrando todas as movimentações que ocorrerem na fase de execução;

25. Não permitir que o usuário tenha acesso a outros processos sem antes finalizar ou excluir eventuais processos pendentes;

26. Incluir compromissos na agenda do Advogado, relacionando o compromisso a um processo/ato eletrônico por tipo (audiência, prazo, compromissos, licitações, entre outros). O usuário deverá ser alertado caso já houver um compromisso agendado para o período informado, podendo incluir e transferir compromissos para outros usuários;

27. Notificar o responsável pelo compromisso via e-mail, informando que há um novo compromisso agendado para ele. Os responsáveis pelos compromissos deverão também receber diariamente, com antecedência de no mínimo três dias, e-mail de alerta dos compromissos com prazos próximos ao fim;

28. Gerenciar compromissos agendados para o usuário, sendo possível listar os compromissos do dia, semana ou mês informado, bem como, listar todos os compromissos. Deverá também ser possível confirmar o recebimento de um compromisso transferido por outro usuário e concluir o compromisso, podendo efetuar estas duas ações em lote;

29. Definir através do sistema quais usuários poderão ter acesso aos seus compromissos;

30. Permitir que o usuário somente realize as movimentações do processo quando o mesmo estiver sob sua responsabilidade e de acordo com os privilégios de acesso das rotinas;

31. Possuir rotina para definição da ordem de distribuição dos processos originados na Dívida Ativa entre os usuários da Procuradoria;

32. Permitir a emissão de relatórios de:

a) Execuções de Sentença;

b) Ações Judiciais;

- c) Execuções Fiscais;
- d) Etiquetas;
- e) Recursos;
- f) Movimentos e
- g) Produtividade;

33. Alertar os procuradores quando houver novos processos de Execução Fiscal, originários de Dívida Ativa;

34. Alertar os procuradores quando houver alguma movimentação (pagamento, parcelamento, cancelamento, etc.) em um lançamento que estiver em execução fiscal, com a inclusão automática da petição intermediária cabível.

35. Possuir rotina para recebimento e abertura de prazos das Intimações e Citações via *webservice,* quanto o layout for disponibilizado por este.

36. Possuir rotina para busca e recebimento das movimentações processuais, quando a integração *web-service* com o tribunal assim permitir.

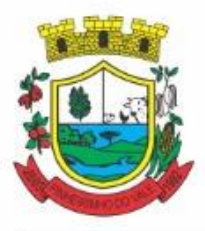

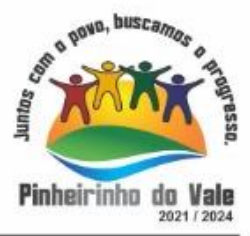

### **5.17 MÓDULO DE ESCRITA FISCAL ELETRÔNICA**

- 1. Possuir cadastro Mobiliário Único;
- 2. Escriturar Prestadores de Serviços;

3. Escriturar livro fiscal eletrônico para todos os prestadores de serviços do município, com seleção do período de competência que se deseja lançar;

4. Escriturar Serviços de Construção Civil para prestadores de serviços;

5. Permitir escrituração via digitação, de notas fiscais, identificando número da nota, data de emissão, série e subsérie, natureza dos serviços (código doserviço);

6. Calcular automaticamente o tributo com base nas informações lançadas na declaração de serviços;

7. Permitir alterar/cancelar qualquer lançamento, exceto para lançamentos gerados pela emissão de NFS-e, no encerramento da escrituração;

8. Escriturar serviços tomados;

9. Escriturar livro fiscal eletrônico para todos os tomadores de serviços do município, com seleção do período de competência;

10. Escriturar livro fiscal eletrônico para todos os prestadores de serviços do município, com seleção do período de competência;

11. Possuir escrituração exclusiva para contadores, para que possam realizar seu précadastramento e utilizá-lo após liberação por intermédio de um funcionário da prefeitura com privilégios para esta atividade (tipo de acesso que permita esta operação);

12. Verificar informações enviadas pelos contribuintes através das declarações, tais como: serviços prestados por empresas de fora do Município, serviços prestados por empresas locais, serviços prestados fora da cidade por empresas locais, relação dos serviços com maiores arrecadações/declarações;

13. Incluir Ficha de Alteração Cadastral (FAC), com as opções de Novo Cadastro, Alteração de Cadastro, Vínculo de Responsabilidade, Baixa de Responsabilidade;

14. Permitir na Ficha de Alteração Cadastral (FAC) com tipo Novo, Incluir usuário de forma automática no momento da liberação;

15. Para Ficha de Alteração Cadastral (FAC) com tipo Novo, Incluir autorização para utilização de NFS-e, de forma automática, no momento daliberação;

16. Lançar automaticamente valores declarados;

17. Cadastrar, alterar e alterar a situação cadastral de inscrições municipais;

18. Emitir recibo de declaração de ISS e de ISS retido;

19. Escriturar através de acesso seguro (assinatura digital) os documentos fiscais e ou cupons fiscais emitidos e recebidos, contendo:

a) Razão social do declarante/contribuinte;

b) CNPJ/CPF;

c) Endereço completo;

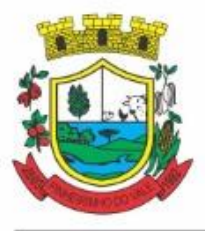

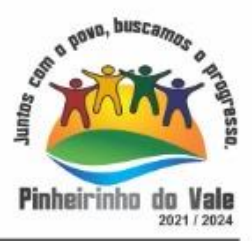

- d) Número do Cadastro Municipal Mobiliário, quando tiver;
- e) Número e data de emissão do documento fiscal e
- f) Valor dos serviços prestados e/ou tomados;
- 20. Escriturar serviços eventuais, não enquadrados no cadastromobiliário;

21. Permitir ao declarante que efetue seu cadastro e conceda permissão de acesso aos seus colaboradores;

22. Permitir que o escritório contábil, através de seu usuário e senha, faça a escrituração de serviços prestados e tomados de todos os seus clientes.

23. Permitir que a solicitação de cadastro de declarante seja confirmada pelo Fisco, habilitando o solicitante para utilização da ferramenta;

24. Permitir declarações retificadoras com emissão da guia depagamento;

25. Aceitar múltiplas atividades enumeradas na Lista de Serviços (LC 116/03) em um mesmo documentofiscal;

26. Importar arquivos das administradoras de cartão, contendo as informações de débito e crédito;

27. Consultar os logs de importação dos arquivos das administradoras de cartão, podendo efetuar o download do arquivo importado;

28. Visualizar erros de importações dos arquivos das administradoras de cartão;

29. Gerar protocolo de entrega, com a data e hora de entrega e os valores de débito e crédito, com o CPF/CNPJ e nome do responsável pela importação, após o término da importação do arquivo das administradoras de cartão;

30. Possuir relatório de importação dos arquivos das administradoras de cartão, contendo o CPF/CNPJ da administradora, a competência e os valores de débito e crédito que foram importados por arquivo e qual o tipo de importação (Normal ouRetificadora);

31. Emitir relatório de confronto do que foi declarado e o que foi informado pelas administradoras de cartão;

32. Enquadrar/desenquadrar relacionamentos entre categorias personalizadas de declaração e cadastros mobiliários;

33. Configurar campos a serem listados para as declarações de despesa;

34. Configurar se uma determinada despesa será de preenchimento obrigatório ou não;

35. Cadastrar novos tomadores de serviço pelos próprios declarantes, no momento da declaração de serviços prestados;

36. Declarar serviços prestados e tomados para contribuintes isentos, imunes, com regime de estimativa e regime fixo;

37. Declarar serviços prestados dos contribuintes do regime de homologação por: documento fiscal; base de cálculo; categorias configuráveis ou planos de contas, conforme configurações predefinidas;

38. Retificar declarações de serviços prestados já entregues e não pagas;

39. Retificar declarações de serviços prestados já realizadas e não pagas, por categoria, composto pelos campos definidos nas configurações de categoria, com as fórmulas definidas

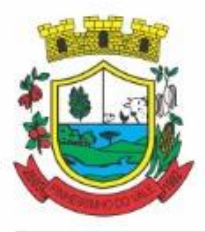

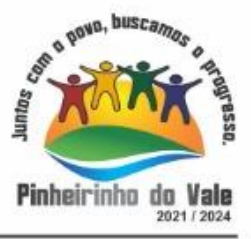

também no mesmo cadastro;

40. Retificar parcelas já pagas, desde que não exclua notas fiscais eletrônicas e não altere o valor doISSQN;

41. Escriturar contribuintes de fora do município (Declarantes sem cadastro mobiliário) tanto de documentos fiscais prestados como tomados, emitindo guia para pagamento do imposto;

42. Gerar parcelas complementares sem intervenção do Município e sem perder a referência e a competência a qual ela complementa;

43. Disponibilizar rotina para cadastramento de requisição de compensação (valor pago a maior), após deferido pelo Município, este valor será abatido do valor devido de competências futuras;

44. Enquadrar incentivos fiscais por cadastro mobiliário;

45. Configurar multa por atraso de declaração, separadamente por serviços prestados, serviços tomados e contribuintes do simples nacional;

46. Lançar multa por atraso na declaração de forma geral;

47. Configurar quais itens da lista de serviço (LC116/03) poderão sofrer dedução na base de cálculo, podendo ainda determinar qual o percentual máximo para dedução;

48. Permitir mais de uma declaração por competência.

49. Atender a LC 123/2006 referente ao Simples Nacional, quanto às alíquotas diferenciadas;

50. Efetuar declaração sem movimento;

51. Gerar recibo de retenção de ISSQN, podendo agrupar todas as notas de um mesmo prestador no mesmo recibo;

52. Permitir que empresas exploradoras das atividades de leasing realizem as declarações de tomadores domiciliados no município, devendo informar os documentos/contratos de forma individual ou através de arquivo de sistema de escrita fiscal ou ainda contábil (em layout definido pelo Município) com todos os documentos a serem declarados;

53. Conter rotina para que empresas exploradoras das atividades de Plano de Saúde realizem as declarações de tomadores domiciliados no Município, devendo informar os documentos/contratos de forma individual ou através de arquivo de sistema de escrita fiscal ou contábil (em layout definido pelo Município) com todos os documentos a seremdeclarados;

54. Conter rotina para que empresas exploradoras das atividades de leasing processem as declarações simplificadas para recolhimento do ISS devido ao Município. As declarações simplificadas deverão conter as informações mínimas para apuração do imposto devido ao Município;

55. Conter rotina para que empresas exploradoras das atividades de plano de saúde processem as declarações simplificadas para recolhimento do ISS devido ao Município. As declarações simplificadas deverão conter as informações mínimas para apuração do imposto devido aoMunicípio;

56. Conter rotina para que empresas exploradoras das atividades de administração de cartão de crédito/débito processem as declarações simplificadas para recolhimento do ISS devido ao município. As declarações simplificadas deverão conter as informações mínimas para apuração do imposto devido ao Município;

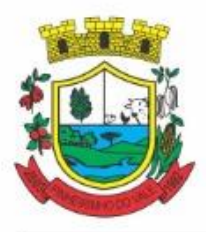

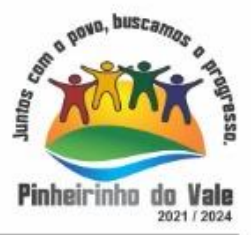

### **5.18 MÓDULO DE NOTA FISCAL ELETRÔNICA DE SERVIÇOS**

1. Possuir aplicativo a ser instalado em disponível móvel compatível pelo menos com os sistemas operacionais IOS e Android;

- 2. Emitir NFS-e;
- 3. Enviar qualquer nota já emitida por e-mail;
- 4. Cancelar a NFS-e desde que esta esteja dentro do período permitido para o cancelamento;
- 5. Visualizar as NFS-e já emitidas do prestador do serviço;

6. Permitir os fiscais liberar ou cancelar qualquer autorização para emissão de notas fiscais eletrônicas;

7. Emitir NFS-e utilizando vários itens da lista de serviços, conforme classificação da Lei Complementar 116/03, inclusive na mesma nota;

8. Permitir a qualquer usuário (cidadão, entidade, empresa, etc.), verificar a autenticidade das Notas Fiscais eletrônicas emitidas via QR code;

9. Permitir que o fisco defina se o contador do contribuinte terá permissão para realizar a emissão da Nota Fiscal de Serviço Eletrônica;

10. Permitir ao prestador de serviço configurar logo da empresa para ser utilizado no corpo da NFS-e;

11. Permitir ao prestador de serviço configurar observação padrão a ser sugerida em toda a emissão de NFS-e;

12. Permitir ao prestador de serviço configurar informação complementar padrão, em momento anterior a emissão da NFS-e, a ser sugerida em toda a emissão deNFSe;

13. Permitir o uso de tabelas (linhas x colunas) personalizadas na configuração e na emissão da NFS-e para as informações complementares, escolhendo número de linhas e colunas, o software deve permitir que sejam digitadas informação nas células da tabela;

14. Permitir ao prestador de serviço configurar um e-mail, em momento anterior a emissão da NFS-e, para o qual todas as NFS-e sejam encaminhadas automaticamente, independente do tomador doserviço;

15. Configurar número de dias após a emissão da NFS-e onde o prestador de serviço está autorizado a cancelar a NFS-e;

16. Configurar quantidade de horas que a NFS- e poderá ser cancelada pelo prestador após sua emissão;

17. Permitir ao usuário emissor de NFS-e que efetue uma solicitação para cancelamento de determinada nota, informando o motivo e sua respectiva substituta quandohouver;

18. Disponibilizar ao usuário fiscal, o controle para as solicitações de cancelamentos de NFSe, podendo o mesmo deferir/indeferir as respectivas solicitações, informando o motivo;

19. Enviar e-mail automaticamente ao tomador do serviço quando a NFS-e for cancelada;

20. Configurar se o nome fantasia dos prestadores de serviço usuários da NFS-e sairá no corpo da NFS-e;

21. Permitir ao usuário emissor de NFS-e, copiar os dados de um documento já emitido para emissão de nova nota;

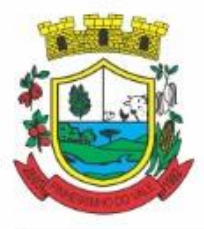

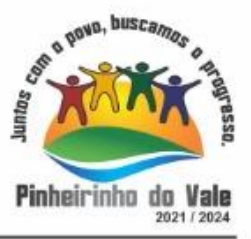

22. Configurar quantos dias após a emissão a nota poderá ser substituída pelo contribuinte;

23. Realizar o download do arquivo de retorno (XML) resultado da integração, para cada NFS-e, quando esta for feita via integração;

24. Utilizar Recibo Provisório de Serviço (RPS) com numeração sequencial crescente, devendo ser convertido em NFS-e no prazo estipulado pela legislação tributária municipal;

25. Configurar se o tomador do serviço receberá créditos para serem utilizados no abatimento do IPTU;

26. Configurar percentual individual de créditos para abatimento de IPTU por tipo do tomador de serviço: Pessoa Física ou Jurídica;

27. Selecionar para quais itens da lista de serviço deverão ser informados dados referente a construção civil no momento de emissão da NFS-e;

28. Imprimir na NFS-e as informações da construção civil com no mínimo: número da obra, ano da obra, tipo da obra e númerodo C.E.I da obra;

29. Cadastrar obra e emitir NFS-e Informando: nome da obra, o responsável pela obra, C.E.I da obra, Logradouro, Bairro e CEP;

30. Permitir configurar se irá ser utilizada unidade de serviço na emissão da NFS-e e se seu preenchimento será obrigatório;

31. Permitir consulta dos arquivos XMLs de importação de NFS-e. Deverá ser possível identificar a situação do arquivo, se importado com sucesso ou com erro. Deverá ser discriminado o motivo para os que apresentarem erro;

32. Gerar relatório dos maiores emissores de NFS-e selecionando o serviço e período de data de emissão;

33. Gerar relatório de contribuintes autorizados a emitirem NFS-e, mas que não emitiram nenhuma nota, com filtros de: cadastro mobiliário ecompetência;

34. Gerar relatório de créditos de IPTU, com filtros de: data inicial e final e pela situação do crédito (Pendentes, Pagos e Cancelados);

35. Visualizar a prévia da NFS-e antes de sua emissão, podendo imprimir;

36. Emitir notas fiscais eletrônicas, informando vários municípios onde os serviços foram prestados, bem como o local de recolhimento do ISS, inclusive na mesma nota, conforme Lei complementar116/03;

#### **5.19MÓDULO DO SIMPLES NACIONAL**

1. Importar arquivos de períodos dos contribuintes do simples nacional;

2. Importar arquivos contendo os eventos dos contribuintes do simples nacional;

3. Visualizar períodos e eventos dos contribuintes enquadrados no simples nacional;

4. Importar arquivos do DAS (Documento de Arrecadação do Simples Nacional);

5. Importar arquivos da DASN (Declaração Anual do Simples Nacional);

6. Importar arquivos de períodos dos contribuintes enquadrados como Microempreendedor Individual;

7. Importar arquivos contendo os eventos dos contribuintes enquadrados como Microempreendedor Individual;

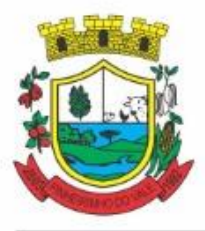

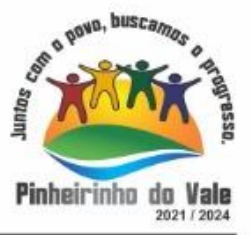

8. Importar arquivos DASSENDA;

9. Importar arquivos do parcelamento do simples nacional;

10. Visualizar períodos e eventos dos contribuintes enquadrados como Microempreendedor Individual;

11. Importar arquivos do DAS-SIMEI (Documento de Arrecadação do Microempreendedor Individual);

12. Importar arquivos da DASN-SIMEI (Declaração Anual do Microempreendedor Individual);

13. Consultar registros de importação do DAS (Documento de Arrecadação do Simples Nacional) por dia, podendo ser adicionado comentário, como também listar os dias de pendências de importação;

14. Consultar registros de importação do DASN (Documento de Arrecadação do Simples Nacional) por dia, podendo ser adicionado comentário, como também listar os dias pendências de importação;

15. Importar contribuintes do Simples Nacional que estejam em débitos com a Receita Federal para posterior inscrição em Dívida Ativa no sistema de tributos do Município;

16. Gerenciar quais contribuintes enquadrados no simples nacional com débitos, que serão inscritos em Dívida Ativa;

17. Consultar as inconsistências de pagamento dos arquivos importados do DASN com as baixas de pagamento do Município de pagamento dos arquivos importados do DASN com as baixas de pagamento do Município;

18. Emitir relatório de confronto de informações entre as declarações DAS e as declarações de escrituração fiscal, listando as inconsistências; Permitindo filtrar por tipo de inconsistência e valor;

19. Emitir relatório de todas as informações importadas do DAS (Documento de Arrecadação do Simples Nacional);

20. Emitir relatório de todas as informações importadas no DASN (Declaração Anual do Simples Nacional);

21. Emitir relatório de empresas do Município que declararam receita para outros municípios;

22. Emitir relatório de empresas de outros Municípios que declararam receita para o Município;

23. Emitir relatório de contribuintes enquadrados no simples nacional sem pagamento e que não foram inscritos em Dívida Ativa;

24. Emitir relatório de empresas do simples nacional que declaram receita isenta no DAS;

Emitir relatório de empresas do simples nacional que declaram sem recolhimento no DAS;

### **5.20 MÓDULO DE GESTÃO DA ARRECADAÇÃO**

- 6 Trabalhar com Cadastro Único de Contribuintes Municipais, relacionando todas as propriedades que o mesmo possua (imóvel urbano, rural, sociedades em atividades comerciais, serviços, atividades profissionais, etc.);
- 7 Calcular todos os impostos ou taxas, pertinentes a cada cadastro técnico, sem a dependência de alterações nos programas de cálculo e ainda permitir cálculo individual ou geral;

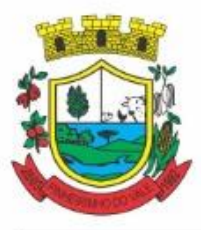

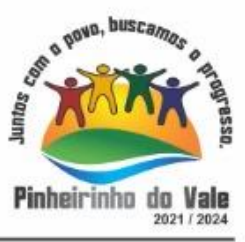

- 8 Configurar juros (simples, composto, Price, Selic, *fixo*) no financiamento de todos os tributos;
- 9 Definir forma de cálculo de correção, multa e juros, informando a data de início para a regra de cálculo bem como, definir a forma de cálculo antecessora;
- 10 Cadastrar e gerenciar: bancos, tributos, moedas, mensagens de carnês;
- 11 Configurar parâmetros: valor da moeda de correção, multa e juros de mora pelo atraso de pagamentos;
- 12 Classificar receitas tributárias, informando as movimentações executadas (lançamento, pagamento, remissão, restituição, cancelamento, imunidade, isenção, descontos) disponibilizando as informações para a contabilidade;
- 13 Inscrever em dívida ativa dos débitos vencidos e não pagos;
- 14 Imprimir carnê com código de barras padrão FEBRABAN;
- 15 Emitir Guia Única de pelo menos: IPTU, ISS e taxas, com os devidos descontos conforme a legislaçãomunicipal;
- 16 Possuir nas guias de pagamento: Data Limite válida, acréscimos legais (Juros, Multa e Correção Monetária), Desconto, associando a um código único debaixa;
- 17 Emitir 2° via de guias de recolhimentos de tributos/taxas;
- 18 Emitir guia de recolhimento com diversos tipos de modelos, obedecendo às regras exigidas no convênio bancário;
- 19 Cadastrar várias moedas, tendo a facilidade de cadastramento de valores de indexadores para intervalos dedatas;
- 20 Cadastrar dias não úteis para fins de cálculo de atualização monetária;
- 21 Habilitar a verificação de autenticidade de certidões emitidas on-line;
- 22 Permitir a digitação manual ou através de leitura de código de barras de carnes recebidos/devolvidos, informando o motivo da devolução;
- 23 Consultar documentos devolvidos e entregues;
- 24 Consultar todos os lançamentos na Conta- Corrente e na Razão da Conta-Corrente, disponibilizando consultas totalizadas por: data, contribuinte e tributos;
- 25 Dispor de Cadastro Único de Contribuinte de pessoas físicas e jurídicas, campos para cadastramento de documentos de estrangeiros, considerando tabela de código de rua do município e sem restrições para residentes fora do Município;
- 26 Emitir Certidão Negativa, Positiva e Positiva com Efeito de Negativa de tributos municipais;
- 27 Emitir Certidão Positiva com efeito Negativa, para contribuintes que possuir débitos parcelados, com situação a vencer, sendo débitos em exercício ou em dívida ativa;
- 28 Realizar cálculo de restituição parcial do débito;
- 29 Deverá unificar em um único lançamento todos os tributos (impostos e taxas);
- 30 Realizar baixas de pagamento dos débitos de qualquer origem tributária automaticamente e de forma centralizada, através dos movimentos de arrecadação fornecidos pelos Bancos, realizando diferenciação entre data de pagamento e data debaixa;

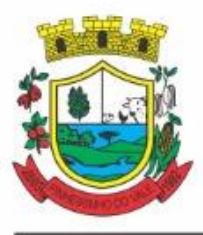

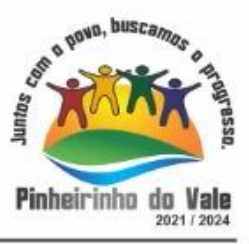

- 31 Controlar diferenças de pagamento de forma automática e centralizada, podendo realizar lançamento complementar da diferença (quando recolhimento a menor), para o contribuinte ou para o banco responsável pelo recolhimento;
- 32 Baixar pagamentos por lote e impossibilitar qualquer alteração no lote de pagamento a partir do momento que a contabilidade tiver realizado os devidos lançamentos de receita;
- 33 Propiciar que na consulta de extrato de débitos seja pesquisado de forma individual por contribuinte, por cadastros (imobiliário e econômico), com ações de: emitir a guia de recolhimento, parcelar, cancelar parcelamentos, bem como a impressão do relatório em layout totalmenteconfigurável;
- 34 Gerenciar todo conjunto de fórmulas relativas ao cálculo dostributos;
- 35 Gerar relatórios com as parcelas arrecadadas por tributo, com no mínimo os filtros de: data de pagamento, data de crédito, lote, receita, banco e agência;
- 36 Configurar totalmente o layout dos modelos de carnes, inclusive quanto ao tamanho do papel a ser utilizado;
- 37 Relacionar com um protocolo: cancelamento, estorno, suspensão, remissão de qualquer receita, com inclusão do motivo eobservação;
- 38 Simular lançamentos de qualquer receita, não interferindo nos lançamentos que estão ativos, a partir da simulação pode-se efetivar os lançamentos;
- 39 Gerenciar tipos de isenções, bem como a identificação da receita que poderá ser isenta;
- 40 Registrar e/ou alterar informações cadastrais com base em julgamento de processos de isenção;
- 41 Realizar recálculos de lançamentos;
- 42 Gerar arquivos contendo informações de boletos bancários para pagamentos;
- 43 Definir a quantidade de tributos necessários para o cálculo de qualquer taxa ou imposto realizada pelo município;
- 44 Lançar um crédito tributário optando entre qual a forma de pagamento deseja para pagamento;
- 45 Inscrever débitos de IPTU e Taxas em Dívida Ativa transferindo os demais proprietários do imóvel como coproprietários dodébito;
- 46 Propiciar que a inscrição em dívida ativa seja realizada por tributo do lançamento ou até mesmo agrupada em apenas um único lançamento em dívida, várias parcelas vencidas do exercício, configurando de acordo com a classificação dodébito;
- 47 Propiciar que na transferência para dívida seja cobrada uma taxa por Inscrição na dívida ativa, podendo ser Percentual ou valor;
- 48 Lançar crédito tributário considerando o desconto diferenciado, ou seja, um desconto reduzido para contribuintes que possuírem débitos vencidos;
- 49 Configurar um valor mínimo para o lançamento de um crédito tributário de acordo com cada classificação, informando um valor mínimo para o total do débito e também por parcela;
- 50 Classificar o tributo entre imposto, contribuição de melhoria etaxa;
- 51 Conter histórico de todo o processamento de arquivos magnéticos que contém informações

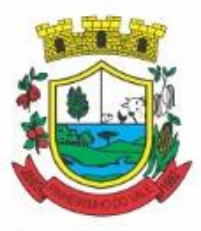

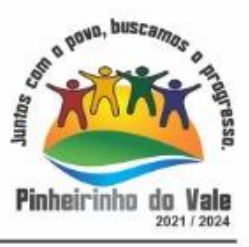

dos pagamentos realizados, habilitando o download do arquivo e consulta das críticasgeradas;

- 52 Calcular créditos tributários como IPTU e ISS de forma simulada, ou seja, enquanto estiver simulado não está disponível para o contribuinte, sendo necessária a efetivação do processo de cálculo para ser liberado ao contribuinte;
- 53 Disponibilizar consulta da movimentação tributária para confrontar com os valores contabilizados, filtrando por período e mostrando valores de forma detalhada para conferência, entre reconhecimento de receita, valores pagos, pagos a maior, pago a menor, pagos duplicados, descontos, cancelamentos, isenções, remissões, prescrições, dação em pagamento, restituições ecompensações;
- 54 Prorrogar vencimento de um débito de forma individual, por receita e suas classificações ou por período de vencimento;
- 55 Efetivar isenção de taxa de expediente de forma geral, bem como deverá enviar e-mail a cada um dos contribuintes informando-os que o processo foi deferido e o carnê já está disponível para impressão;
- 56 Realizar compensação de valores, sendo que os créditos pagos a maior, pagos duplicados ou até pagos de forma equivocadas possam ser compensados com outros créditos do mesmo contribuinte que estejam em aberto, podendo compensar o crédito em aberto em sua totalidade ounão;
- 57 Permitir que os carnês impressos para determinado convênio estejam disponíveis para envio do arquivo com o registro do boleto impresso ao banco que o boleto foi gerado, estando disponível o envio por arquivo "*txt*" e por WebService;
- 58 Permitir a integração automática dos registros bancários de carnês por integração via webservice, registrando automáticamente uma guia emitida junto ao Banco conveniado. Não gerar novo registro bancário para emissão de nova guia, caso a parcela selecionada possua um registro bancario Registrado com vencimento igual ou superior ao da segunda emissão , com a finalidade de evitar gastos com taxas de registros bancários.
- 59 Permitir a prorrogação geral de débitos com a opção de prorrogar de forma automática os carnês existentes a vencer com situação Registrado. Sistema devera permitir enviar o registro de prorrogação junto ao Banco convêniado.
- 60 Permitir a consulta dos carnês emitidos, contendo os seguintes dados: codigo de barras, linha digitavel, emissor, vencimento,banco,convênio, agência,valor da guia, descontos e permitir a reeimpressão do documento. Nesta mesma consulta permitir acompanhar e visualizar a situação do registro bancário contendo: Aguardando envio, registro enviado, registrado, não registrado, cancelado, pago, pedido de baixa, baixa solicitado e prorrogação.
- 61 Definir desconto para emissão de guia unificada, podendo conceder desconto na multa ou juros na emissão via portal do cidadão e na emissão interna ;
- 62 Exigir agrupamento na emissão de guia unificada para créditos em aberto;
- 63 Validar na emissão de Certidão Negativa de Débitos, considerando os sócios quando for empresa, os responsáveis do cadastro quando for imóvel e o corresponsável do débito quando for divida ativa;
- 64 Inicializar exercício de forma automática no dia 01/01 de cada ano de: processos, parâmetros de cálculos e parâmetros de planilhamento;

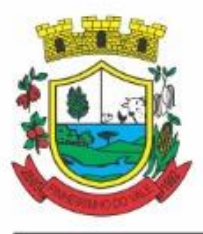

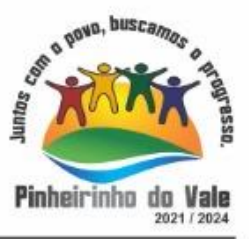

- 65 Consultar Débitos em aberto do contribuinte por cadastro imobiliário ou mobiliário, exibir separadamente os débitos que estão em cobrança administrativa, judicial, cartório, bem como débitos parcelados administrativo, parcelados judiciais e parcelados emcartório;
- 66 Realizar automaticamente: suspensão, cancelamento e prescrição de débitos, com prazos e parâmetros configurados, onde o sistema irá executar os procedimentos de tempo em tempo, enviando notificação e e- mail a usuários configurados;
- 67 Exibir qual parâmetro foi utilizado para cálculo de correção, multa e juros ao calcular o valor atualizado de umdébito;
- 68 Listar Receita Própria, agrupada por Ano e Receita mês a mês;
- 69 Emitir posição financeira dos débitos em aberto em determinado mês, estes valores devem levar em consideração os valores abertos no final do mês informado;
- 70 Integrar todos os tributos com a contabilidade, registrando todas as movimentações;
- 71 Integrar saldos de tributos em aberto com as respectivas contas contábeis de reconhecimento de receita, no final de cada mês;
- 72 Emitir Controle dos Parcelamentos, Dívida Ativa e Execução Fiscal com criação de Executivos Fiscais em formato PDF;
- 73 Possibilitar a realização de Integração total diária com a Contabilidade;
- 74 Relacionar no cadastramento do tributo a Fundamentação Legal, bem como se está vigente ou não esta fundamentação;
- 75 Notificar débitos com possibilidade de adicionar guia de pagamento para contribuinte com créditos vencidos, com filtros mínimos de: bairro, contribuinte, período de vencimento dos créditos, quantidade de parcelas em atraso, valor mínimo e máximo do débito;
- 76 Gerar aviso de débitos para contribuinte com créditos vencidos, com filtros mínimos de: bairro, contribuinte, período de vencimento dos créditos, quantidade de parcelas em atraso, valor mínimo e máximo do débito;
- 77 Exportar dados de avisos/notificação de débitos para impressão em empresas terceirizadas;
- 78 Possibilitar o cadastramento de Restrição de contribuintes, permitindo relacionar os usuários que poderão ter acesso a restrição. Quando cadastrado a restrição de um determinado contribuinte o sistema devera dar um alerta em tela para o usuário na rotinas de extrato de débitos e ficha financeira.
- 79 Permitir o cálculo Geral de qualquer receita em segundo plano. Ex: O usuário poderá calcular o IPTU de forma geral, habilitar a opção segundo plano, fechar o sistema que o calculo ira ser processado normalmente.
- 80 Permitir o registro e controle de entrega e devolução de documentos emitidos podendo registrar/devolver: Carnês, Notificações,aviso de débitos,certidão, termo de parcelamento. Permitir registrar a entrega e devolução de forma Individual e/ou geral. No registro de entrega/Devolução poder adicionar arquivos/imagens.
- 81 Possibilitar configurar privilégio de realização do cálculo tributário de cada receita por usuários, não permitindo que usuário de outro setor ou departamento possam calcular débitos de outro.
- 82 Obter configuração para não permitir efetuar calculo tributário com CPF/CNPJ inválido.Ex.:CPF/CNPJ zerado bloquear o cálculo.

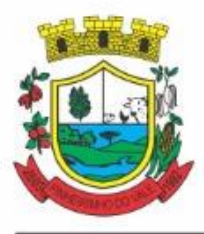

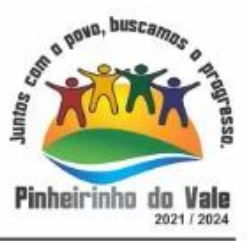

- 83 A consulta de Extrato de débitos deve possuir em uma mesma tela rotinas para: Parcelar débitos, Gerar notificação e aviso de débito, cancelar débitos, efetuar remissão de débitos, suspender e prorrogar parcelas.
- 84 Permitir a geração do arquivo de lista de débitos conforme padrão bancário conveniado.
- 85 Permitir o cidadao emitir seus débitos como de IPTU, ITBI Taxas entre outros na modalidade PIX. Podendo ele mesmo ler o QrCode, copiar e/ou salvar a chave PIX.
- 86 Permitir emitir guias para Pagamento com codigo de Barras e no mesmo layout o Qrcode para pagamento na modalidade PIX.

### **5.18 MÓDULO DE GESTÃO DE IPTU E TAXAS**

1. Cadastrar bairros, logradouros, planta de valores, loteamentos, condomínios, contribuintes, edifícios e zoneamentos;

2. Relacionar logradouros com todos os bairros por onde passam e que esta informação seja utilizada para consistência de entrada de dados cadastrais no cadastroimobiliário;

3. Possuir filtros por: nome, parte do nome, cadastro, inscrição, logradouros e CPF/CNPJ;

4. Manter histórico de alterações e emitir espelho das informações do cadastro imobiliário com data/hora retroativa;

5. Permitir cadastro de mais de um contribuinte por imóvel, de acordo com sua respectiva fração ideal ou percentual;

6. Manter histórico dos valores calculados de cada exercício;

7. Permitir cobrança ou não da taxa da coleta de lixo para cada unidade imobiliária, de acordo com a utilização da edificação;

8. Permitir que a planta de valores seja configurável, baseada no boletim de cadastro e na localização doimóvel;

9. Configurar valor mínimo do débito e da parcela;

10. Gerenciar Entrega e Devolução dos carnês de IPTU;

11. Configurar desconto de pagamento à vista do IPTU de modo diferenciado para os contribuintes inscritos em dívidaativa;

12. Prorrogar os vencimentos sem cobrança de multa e juros individualizada por cadastro, receita ou forma de pagamento;

13. Controlar as vistorias executadas nos imóveis bem como identificar o grupo de fiscal que realizou a vistoria;

14. Informar endereço de correspondência com as seguintes opções: no imóvel, responsável, contribuinte, imobiliárias ou endereçoalternativo;

15. Não permitir cadastrar endereço do imóvel sem relacionamento entre o logradouro e bairro e caso necessário permitir o relacionamento do mesmo durante o cadastramento do endereço do imóvel;

16. Configurar novas informações cadastrais imobiliárias sem necessidade de contratação de serviços de customização;

17. Configurar novas informações no cadastro de seções, adicionando novos serviços ao

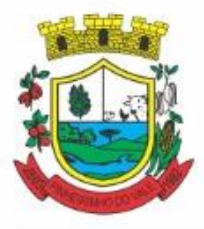

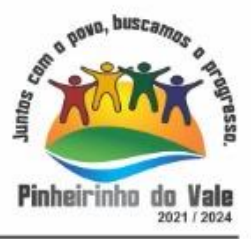

trecho de logradouro, sem necessidade de contratação de serviço decustomização;

18. Emitir mensagem de erro se o servidor incluir ou alterar cadastro imobiliário, cadastro de seções incompatível com o cadastro delogradouros;

19. Acessar informações sobre logradouros/trechos e bairros existentes no ato de inclusão do cadastro ou sua alteração;

20. Desabilitar determinadas informações do cadastro imobiliário conforme a necessidade do cliente;

21. Relacionar qualquer arquivo ao cadastro imobiliário de forma individual e geral;

22. Mostrar no cadastro imobiliário a data e o nome do usuário que realizou a última alteração no respectivo cadastro;

23. Permitir visualizar em tela o espelho do imóvel ,sendo necessário informar a da data do espelho. Sistema deve listar os dados do imóvel exatamente na data informada.

24. Possibilitar consultar todos processos relacionado ao cadastro do imóvel selecionado, com o recurso de visualizar detalhes do processo tais como: tramites, assunto, anexos do processo,pareceres etc;

25. Desmembrar ou Remembrar imóveis;

26. Permitir que os campos que compõem a inscrição imobiliária sejam configuráveis, podendo alterar a ordem, tamanho e a descrição dos campos. Estes campos devem permitir a inclusão de informações alfanuméricas;

27. Alterar a situação cadastral do imóvel para no mínimo as seguintes situações: Ativo, Desativado e Suspenso, desmembrado, remembrado, baixado com débito, baixado para cálculo e inativo para Construir;

28. Escolher um cadastro para replicar as informações em um novo cadastro, copiando todas as suas informações, optando entre quais informações da inscrição imobiliária deve ser replicado e a quantidade de cadastros para criação;

29. Permitir Vincular protocolo de solicitação para alteração de qualquer dado cadastral relacionado ao cadastro imobiliário após concluir as alterações;

30. Permitir que sejam configurados os tipos de débitos que serão transferidos no momento da transferência manual de proprietário do imóvel;

31. Permitir privilégios para usuário alterar cadastros que possuem débitos vencidos;

32. Visualizar alvarás com data de validade expirada para os cadastros imobiliários ativos;

33. Permitir privilégios para usuário alterar dados cadastrais de imóveisbloqueados;

34. Relacionar zoneamentos com o imóvel;

35. Gerar notificação de débitos para cadastros imobiliários com créditos vencidos, com no mínimo os filtros: Bairro, Responsável pelo cadastro, Período de vencimento dos créditos, Quantidade de parcelas em atraso, Valor mínimo e máximo do débito;

36. Exportar dados para impressão de aviso de débitos e notificação de débitos;

37. Gerar notificação cadastral para imóveis que estiverem com irregularidades cadastrais;

38. Gerar aviso e/ou notificação de débitos e notificação cadastral enviando para a imobiliária responsável pelo imóvel;

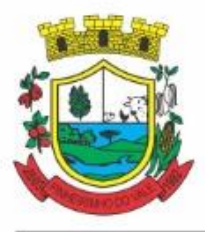

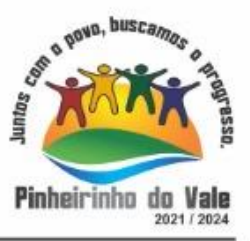

39. Emitir comparativo de valores calculados entre exercícios diferentes, contendo no mínimo filtro por: percentual de diferença através dos valores venais e algum dos tributos lançados;

40. Gerar arquivo para cobrança dos créditos tributários relacionados ao imóvel para cobrança na modalidade débito em conta;

- 41. Unificar registros duplicados do cadastro de seção;
- 42. Definir valor mínimo em cada tributo ao calcular IPTU e Taxas;
- 43. Realizar manutenção nos cadastros imobiliários conformeprivilégio;
- 44. Realizar manutenção nos cadastros de seções conforme privilégios;
- 45. Exportar dados para empresas de Geo Referenciamento;
- 46. Permitir inserir a numeração predial individualizada para cada testada do imóvel.

47. Informar posicionamento geográfico do endereço do cadastro imobiliário, buscando e visualizando as coordenadas geográficas através demapa;

48. Permitir a alteração geral de qualquer dados cadastral do imóvel, possibilitando filtrar quais cadastros serão alterados com filtro de: Faixa de inscrição imobiliária, cadastro imobiliário, bairro, logradouro e por situação cadastral.

49. Possibilitar a alteração geral de qualquer informação cadastral da planta genérica de valores, podendo filtrar por bairro, logradouro.

### **5.19 MÓDULO DE GESTÃO DE ITBI E TAXAS**

1. Lançar processo de transferência de proprietário paraimóveis;

2. Permitir transferir em apenas um processo o terreno e todas as unidades que pertencem ao mesmo terreno;

3. Realizar cálculo atualizado dos valores venais de cada unidade, no momento que é lançado o processo de transferência;

4. Utilizar mais de uma alíquota para apurar o valor do imposto a ser pago pela transferência do imóvel;

5. Manter histórico de transmissão de propriedade dos imóveis com no mínimo: data, comprador, vendedor e valor da transação;

6. Cadastrar Imóvel Rural, para emissão de guia de ITBI rural;

7. Permitir transferir de um proprietário para vários adquirentes;

8. Atualizar endereço de entrega para correspondências dos imóveis envolvidos na transferência;

9. Configurar índice de reajuste sob o valor venal predial e valor venal territorial, tendo em vista cálculo de planta de valores que estejam desatualizados;

10. Emitir no mesmo documento o laudo do processo de transferência e o código de barras para pagamento do imposto;

11. Imprimir declaração de quitação do ITBI para processos cuja situação do lançamento tributário estiverpago;

12. Bloquear lançamento de um novo processo de transferência cujo, imóvel esteja

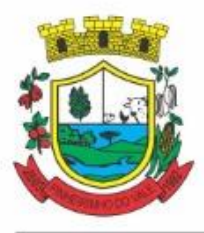

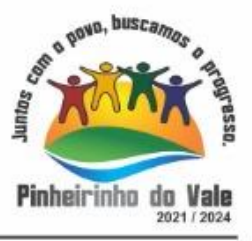

inadimplente com o município;

13. Transferir parcialmente, onde que um proprietário pode transferir apenas um percentual da sua propriedade para outros proprietários;

14. Permitir o cadastro de tabelionatos e relacionar usuários do sistema ao tabelionado, podendo um tabelionato possuir vários usuários;

15. Possui cadastro de aliquitas do ITBI podendo cadastrar aliquotas diferenciadas para os processos de ITBI on-line;

16. Permitir a inclusão do ITBI on-line pelos tabelionatos para imóveis urbanos e rurais com opção de adicionar anexos;

17. Permitir configurar o método de inclusão do ITBI on-line,ter a configuraração da inclusão pelo valor venal automático existente na base de dados e/ou inclusão do ITBI do tipo prévia onde será necesário análise de algum servidor para liberar o processo de ITBI originado de forma on-line;

18. Permitir impugnar o ITBI on-line com campo para informar o novo valor, campo de justificativa e anexos;

19. A consulta interna dos ITBIs deverá ter a opção de filtrar e diferenciar os on-line dos internos;

20. O usuário tabelionato poderá consultar os processos de ITBIs apenas do tabelionato em que esta relacionado, com possibilidade de impressão dos processos incluidos;

21. Possibilitar retificar o ITBI com situação transferido, deverá gerar um novo ITBI e permitir a emissão da guia retificadora;

22. Possuir Gadgets dos processos de ITBI on-line, um tipo de fila dos processos de ITBI para facilitar na análise e liberação;

23. Permitir configurar a quantidade de dias para o cancelamento automático dos ITBIs vencidos. Permitir relacionar um motivo padrão de cancelamento;

24. Na inclusão do ITBI permitir selecionar no ato da inclusão se o débito será gerado para o comprador ou para o vendedor;

25. Permitir a emissão da Certidão de Isenção e Certidão de Imunidade.

#### **5.20 MÓDULO DE GESTÃO DO ISS E TAXAS**

1. Gerenciar empresas optantes pelo Simples Nacional, onde o controle é feito na empresa matriz e suas respectivas filiais;

2. Cadastrar e gerenciar os estabelecimentos vistoriados, contendo além dos dados existentes a data de vistoria;

3. Emitir Certidão: inscrição, baixa e atividade referentes ao cadastro mobiliário;

4. Gerenciar o cadastro de pessoas jurídicas e físicas que exercem atividades no município;

5. Referenciar o cadastro mobiliário (econômico) com o cadastroimobiliário;

6. Gerenciar o cadastro de sócios de acordo com suas cotas e ações, controlando o percentual correspondente a cada um;

7. Manter histórico do cadastro econômico- fiscal com todas as informações lançadas por

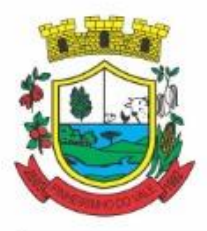

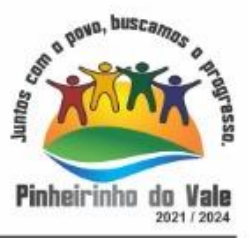

alteração, desde a data de início da atividade;

8. Configurar o valor mínimo do débito e da parcela no cálculo dos lançamentos para o mobiliário;

9. Gerenciar a entrega dos carnês de ISS e taxas mobiliárias (inclusão e devolução);

10. Manter o histórico dos valores calculados de cada exercício;

11. Realizar consultas através de: nome, parte do nome, cadastro, endereço, CPF/CNPJ e atividade (principal e secundária);

12. Adequar o sistema a Lei complementar n° 116/03;

13. Diferenciar microempresas e empresas de pequeno porte, conforme lei;

14. Gerir cadastro econômico-fiscal, cálculo e lançamento do ISSQN, EI (Empreendedor Individual) e Taxas de Licença;

15. Calcular e lançar o ISSQN Fixo Anual, ISSQN Estimativa Fiscal, ISSQN sujeito à homologação (inclusive ISSRF), Taxa de Licença Anual, Ambulante, Eventual e de utilização de logradouros públicos;

16. Gerar automaticamente os lançamentos do ISS e Taxas;

17. Configurar desconto de pagamento à vista dos lançamentos de ISS e taxas de modo diferenciado para os contribuintes inscritos em dívida ativa;

18. Gerenciar diversas atividades desempenhadas pelo contribuinte, destacando a atividade principal das secundárias;

19. Controlar as vistorias executadas nas empresas (econômico) bem como identificar o grupo de fiscal que realizou a vistoria;

20. Relacionar o cadastro de atividades com a tabela de CBO para identificação dos autônomos;

21. Informar endereço de correspondência com as seguintes opções: endereço alternativo, contribuinte, domicílio fiscal (empresa) e contador;

22. Gerenciar situação cadastral mobiliária: ativos, baixados, desativados, suspensos e ainda realizar a inclusão de novos tipos de situação cadastral;

23. Verificar existência de débitos anteriores na inclusão dos integrantes do quadro societário das empresas estabelecidas no município;

24. Configurar informações referentes a cadastro de atividades que é vinculado ao cadastromobiliário;

25. Desabilitar informações do cadastro mobiliário quando não se deseja mais administrá-las;

26. Permitir o cadastro automático/importado do IBGE das atividades no padrão CNAE, atendendo ao padrão nacional de codificação de atividadeseconômicas;

27. Visualizar no cadastro mobiliário a data e o nome do usuário que realizou a última alteração;

28. Emitir alvarás de funcionamento de forma individual ou geral, escolhendo o período de vigência, podendo ser prorrogada e derrogada a qualquer momento;

29. Emitir Alvarás de Funcionamento através do Portal de Auto-Atendimento, podendo fazer a verificação deautenticidade;

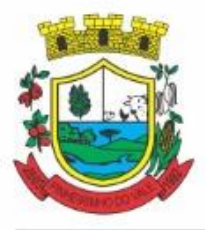

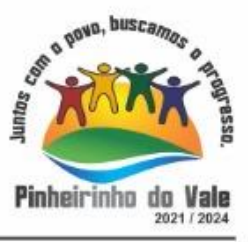

30. Informar alerta de débitos vencidos relacionados ao cadastro mobiliário ou aos seus sócios no momento de manutenção no cadastro;

31. Relacionar o cadastro mobiliário com apenas o contador cujo prazo de validade do CRC esteja dentro do prazo parautilização;

32. Gerar notificação e aviso de débitos para cadastros mobiliários que possuam débitos vencidos ou a vencer, filtrando no mínimo por: data de vencimento, número de parcelas em atraso, valor mínimo do débito e valor máximo dodébito;

33. Gerar notificação e aviso de débitos para serem impressos/entregues por empresa terceirizadas;

34. Permitir que as empresas que são obrigadas a efetuar declaração de serviço mensal, caso não efetuem a declaração no prazo, seja alterado a situação cadastral para situação específica definida pelomunicípio;

35. Gerar a partir do arquivo da relação de empresas do município que é fornecido pela Receita Federal, um arquivo com as empresas que possuem débitos no município;

36. Informar responsáveis técnicos de cada empresa;

37. Permitir que o contador responsável pela empresa possa solicitar protocolos, emitir segunda via de boletos em nome da empresa que ele sejaresponsável;

38. Permitir alteração das características das atividades;

39. Relacionar no cadastro de atividades a utilização correspondente previstas na lei do zoneamento do município;

40. Permitir a visualização em tela do espelho do mobiliário através de uma data informada. Sistema deve listar exatamente os dados da empresa na data informada.

41. Possibilitar consultar todos processos relacionado ao imobiliario selecionado, com o recurso de visualizar detalhes do processo tais como: tramites, assunto, anexos do processo,pareceres etc.

42. Permitir o cadastro de veículos com a possibilidade de cadastrar Marca, Modelo, Prefixo , tipo de placa brasileira/padrão Mercosul e placa . Podendo relacionar a um cadastro mobiliario, a um ponto de táxi e a motoristas com a possibilidade de cadastrar mais de um motorista ao veículo. A informação do motorista deve conter dados relacionado ao cadastro de pessoas, permitir inserir numero da CNH, categoria, e data de validade.

43. Pemitir o cadastro de Eventos, contendo as seguintes informações: Nome, Responsável, Mobiliário, tipo de evento (possibilitar o cadastro de tipo de eventos), data hora inicio, data hora fim e endereço do evento.

44. Permitir a solicitação de forma on-line pelo cidadão a solicitação de viabilidade de abertura de empresa.

45. Possibilitar controlar e gerenciar as solicitações de viabilidade de abertura de empresa, com ferramentas de deferimento/indeferimento do processo deforma manual e/ou automático, geração do documento do resultado da análise de viabilidade. Envio de e mail automático do resultado da análise para o contribuinte solicitante.

#### **5.21 MÓDULO DE GESTÃO DE RECEITAS DIVERSAS**

1. Configurar fórmula de cálculo de cada tarifa ou taxa a ser cobrada;

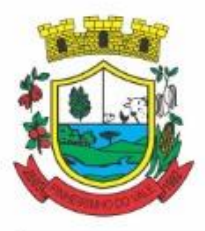

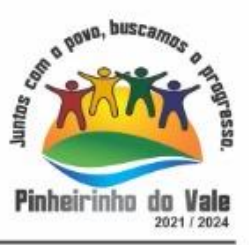

2. Possuir tabelas parametrizáveis de valores, que permitam realizar o cálculo automaticamente de qualquer taxa previstos na legislação municipal, sem digitação manual do valor final;

- 3. Vincular qualquerreceita ao cadastro imobiliário ou cadastroeconômico;
- 4. Extinguir débitos por serviços não realizados;
- 5. Emitir Nota Avulsa através da lista de serviço ou atividadeeconômica;

6. Possibilitar a cópia de uma nota fiscal Avulsa, respeitando o sequencial das notas existentes.

7. Emitir guias de recolhimento em padrão bancário, com cálculo automático de acréscimos quando em atraso, permitindo a configuração e emissão de diversos layouts;

8. Gerar notificação e aviso de débitos para contribuintes que estejam em atraso com determinado serviço, filtrando por: quantidade de parcelas em atraso, tipo de atraso (consecutivo ou alternado) e a faixa de valor para geração;

9. Exportar dados para impressão de aviso de débitos e notificação de débitos;

10. Gerar Nota Avulsa verificando os débitos do prestador e tomador de serviço;

11. Permitir que o cidadão efetue a inclusão da Nota Fiscal Avulsa *on line*;

12. Permitir adicionar anexos na Nota Fiscal Avulsa

13. Permitir gerenciar todas as notas avulsas emitidas diferenciando as notas emitidas pelo cidadão e emitidas pela prefeitura.

### **5.22 MÓDULO DE GESTÃO DA DÍVIDA ATIVA**

1. Conter recursos para administrar todos os tributos inscritos em dívida ativa (IPTU, ISSQN, Taxas e outros), no que se refere à inscrição e cobrança, administrativa, judicial e cartório;

2. Controlar e emitir livros de registro de dívida ativa (termos de abertura e encerramento e fundamentação legal) controlando, no registro das inscrições, o número e a folha em que a mesma se encontra no livro de registros;

3. Gerenciar parcelamentos em atraso, selecionando as parcelas atrasadas para o cancelamento do parcelamento, conforme legislação municipal;

4. Informar o contribuinte responsável pelo parcelamento;

5. Gerenciar a emissão das notificações de diversos tipos e modelos de petições para cobrança judicial, de certidões em texto e layout definido pelo usuário;

6. Cadastrar os corresponsáveis da dívida ativa, listando os mesmos nas notificações, CDA's, carnês e qualquer texto em que seja necessário;

7. Controlar as dívidas ativas, gerando informações sobre e no ato da inscrição (livro, folha, data e número da inscrição), com cálculos de atualizações e acréscimos legais;

8. Gerenciar processos de cobrança judicial, inclusive com relação a suas fases: notificação, certidão, petição, ajuizamento;

9. Possuir rotinas de inscrição em dívida ativa dos tributos e outras receitas vencidas e não pagas, registradas na conta corrente fiscal, de acordo com a legislação;

10. Configurar parcelamento de dívida ativa, podendo parcelar várias receitas, conceder

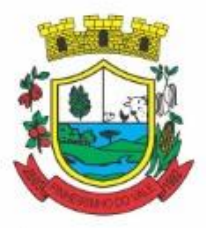

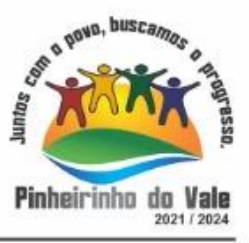

descontos através de leis municipais, estabelecendo um valor mínimo por parcela e período de vigência da lei;

11. Demonstraranaliticamenteos parcelamentos e reparcelamentos num determinado período oucontribuintes;

12. Demonstraranaliticamente osdébitos inscritos em dívidaativa;

13. Demonstrar débitos ajuizados, pagos, abertos, cancelados, emitidos por contribuinte, imóvel ou econômico;

14. Demonstrar débitos prescritos e a prescrever;

15. Criar e gerenciar diversos programas de recuperação de dívida ativa, com controle de descontos diferenciados;

16. Parcelar débitos do contribuinte de diversas origens e exercícios, mantendo informações sobre a origem dos créditos fiscais;

17. Cancelar parcelamento de forma geral e individual, mesmo quando com parcelas pagas, descontando-se o valor proporcionalmente nas inscrições com a opção de configurar o abatimento pelo método de imputação;

18. Contabilizar todas as movimentações efetuadas na dívida ativa, como pagamentos, prescrição, cancelamentos dentreoutros;

19. Agrupar nas consultas e relatórios gerenciais os débitos entre Administrativo, Judicial, ou Cartório, dependendo da fase de cobrança em que cada um se encontra inclusiveparcelamentos;

20. Permitir junção de dívidas para cobrança administrativa/judicial/cartório com no mínimo as seguintes informações: Contribuinte, Classificação da Receita, Ano de Lançamento, Cadastro Imobiliário e CadastroEconômico;

21. Gerar petições para mais de um processo de dívidaativa;

22. Permitir que no momento de um parcelamento de débitos em dívida ativa possam ser selecionados também débitos que estão em cobrança no exercício e estes ao efetivar o parcelamento sejam inscritos em dívida automaticamente;

23. Estornar inscrição em dívida ativa caso identificado que a inscrição foi realizada de forma indevida e que ainda não tenha sido efetuado nenhuma movimentação com a inscrição na dívida ativa;

24. Alertar no momento do cancelamento do parcelamento caso contenha débitos judiciais envolvidos noparcelamento;

25. Imprimirdocumentopreviamente configurado no momento do cancelamento doparcelamento;

26. Cancelar parcelamento permanecendo juros de parcelamentos nas novas parcelas criadas;

27. Permitir que ao cancelar o parcelamento, a data de vencimento das novas parcelas seja considerada a data do cancelamento do parcelamento, atualizando os valores até esta data;

28. Definir privilégios de acesso por usuário para dívidas administrativas ejudiciais;

29. Permitir que seja efetuado o cancelamento apenas de uma única parcela quando uma dívida estiver parcelada;

30. Gerenciar parcelas que estão em um processo de cobrança administrativa, judicial e cartório, podendo incluir e excluir uma parcela após processo gerado;

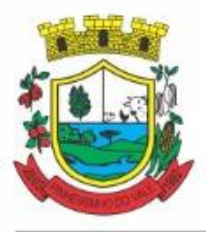

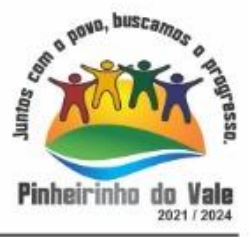

31. Gerenciar parcelas que estão em uma CDA e Petição, sendo ela, administrativa, judicial e cartório, podendo incluir e excluir uma parcela após certidão e petiçãogerada;

32. Permitir que antes de efetivar a abertura de processos administrativos seja efetuada geração em formato prévio, podendo visualizar os supostos processos que serão criados;

33. Enviar Certidão de Dívida Ativa para cobrança em cartórios de maneira automática através de WebService;

34. Permitir que a inscrição em dívida ativa de débitos de exercício que estiverem em atraso, seja feita todos os meses de forma automática, sem a necessidade de algum usuário efetuar o procedimento mensal. Deverá ainda enviar e-mail aos responsáveis a cada novaexecução;

35. Permitir que os parcelamentos de dívida ativa que estiverem com três ou mais parcelas vencidas, sendo elas consecutivas ou não, sejam cancelados de forma automática, sem a necessidade de algum usuário efetuar o procedimento, enviando e- mail aos responsáveis sobre a execução dos cancelamentos;

36. Possibilitar a antecipação de pagamento de parcelamento.

37. Permitir que ao cancelar algum parcelamento, seja realizada a imputação dos débitos, respeitando a ordem de primeiro os débitos com fato gerador mais antigo, após as taxas, após osimpostos;

38. Permitir a impressão de prévia de cancelamentodeparcelamento, demonstrando as inscrições em dívida ativa que estão relacionadas ao parcelamento e serão retornadas paraaberto;

39. Gerar o demonstrativo de cálculo com todas as informações necessárias para o correto ajuizamento da execução judicial;

40. Possuir integração com o SCPC- Serviço Central de Proteção ao Crédito;

41. Possibilitar configurar o Bloqueio de emissão de guias em situação protesto

42. Possibilitar o contribuinte realizar o parcelamento de divida pelo portal do cidadão. Possuir configurações para liberação do serviço de parcelamento on line , podendo configurar: se ira permitir parcelamento de dividas Judiciais e cartório, parametrizar texto de "li e concordo" para confirmar e efetivar o acordo.

43. Permitir a emissão de guias de divida ativa não parcelada pelo portal do cidadão, podendo configurar o serviço para não permitir a emissão de dividas cartório e judicial com a possibilidade de parametrizar mensagem quando o cidadão selecionar a divida cartório e judicial.

44. Permitir a abertura dos processos individuais e/ou em lote, com a possibilidade de gerar processo para um determinado valor mínimo, ano base , apenas para contribuintes com CPF/CNPJ válidos, apenas com endereço válido, para determinadas receitas , vencimento e data de inscrição. Com a opção de gerar um prévia.

#### **5.23 MÓDULO DE SERVIÇOS PÚBLICOS**

1. Permitir cadastrar origem de ocorrência.

2. Permitir cadastrar tipo de ocorrência.

3. Possuir gerenciador de ocorrência de serviços e manutenções, com possibilidade de filtrar por tipo de ocorrência, origem de ocorrência e situação de ocorrência.

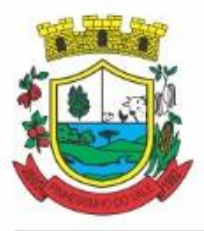

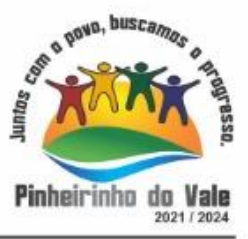

4. Possuir cadastro de ocorrência, com possibilidade de informar o tipo de ocorrência, o solicitante, o endereço da ocorrência e a descrição.

5. Ter o cadastro de ocorrência integrado com o Google Maps, considerando o endereço cadastrado.

6. Permitir visualizar, alterar ou excluir uma ocorrência na situação aberta.

7. Permitir programar uma ocorrência cadastrada, informando a data de execução, o responsável pela execução e o tipo (vistoria, execução, fiscalização).

8. Permitir consultar as programações de um determinado serviço de manutenção possibilitando verificar o histórico dessas programações em ordem cronológica.

9. Permitir vincular mais de uma ocorrência na mesma programação, permitindo consultar para cada programação as ocorrências a ela vinculadas.

10. Permitir informar para cada programação a equipe responsável pela execução da atividade.

11. Permitir a impressão da programação com os dados da ocorrência bem como da equipe responsável pela execução do serviço.

12. Permitir reprogramar uma programação, informando a data, o responsável, o motivo da reprogramação e o tipo.

13. Permitir incluir para cada ocorrência de serviço a quantidade unitária orçada de material, e o valor unitário, sendo que o sistema deve calcular automaticamente com base em valor informado pelo usuário de material o valor previsto de material e mão de obra.

14. Permitir informar o valor executado de quantidade e valor unitário de material e o sistema deve calcular automaticamente o valor executado de material e mão de obra.

15. Permitir cancelar uma ocorrência cadastrada mantendo o registro disponível para visualização e consulta.

16. Permitir anexar imagens e documento à ocorrência incluída.

17. Permitir imprimir a ocorrência.

18. Permitir o registro de ocorrências através do autoatendimento da entidade.

19. Emitir Relatório de Serviços Executados.

#### **5.24 MÓDULO DE GESTÃO AMBIENTAL**

1. Possuir integração com os módulos de processo digital, cadastro único, arrecadação, portal de autoatendimento e ferramenta de fluxo/workflow, dentro do mesmo ERP, sem necessidade de acesso a sistemas externos para gerenciar informações.

2. Permitir realizar todo o cadastramento e configuração necessária para as solicitações de denúncias, notificações e autos de infrações.

3. Permitir cadastrar artigo sendo possível a entidade configurar para cada Artigo, Inciso e Parágrafo os valores das multas que podem ser geradas, conforme estipulado na legislação vigente para o órgão.

4. Possibilitar o relacionamento do artigo com auto de infração, sendo este gerado a partir do registro de uma denúncia ambiental.

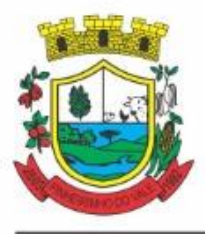

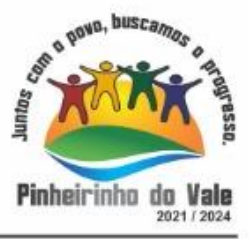

5. Cadastrar e consultar tipos de denúncia considerando o risco estipulado para cada situação, sendo esses utilizados para abrir processo de denúncia ambiental via portal de autoatendimento.

6. Cada tipo de denúncia deverá ser atrelado a assunto x subassunto do processo digital, onde será definido o fluxo/workflow que será utilizado para gerenciar o devido processo.

7. Permitir realizar todo o cadastramento e configuração necessária para as solicitações de análises, gerenciamento das licenças ambientais e prestação de contas.

8. Cadastrar e consultar atividade que será relacionada à um tipo de licença para compor a abertura de processos de solicitações de licença.

9. Permitir que durante o cadastro de atividade ambiental, seja possível definir:

a) Potencial Poluidor (nível de poluição da atividade para o meio ambiente, sendo baixo, médio ou alto);

b) Unidade de Medida;

c) Classificação (caso seja necessário definir que para a atividade somente determinado centro de custo poderá analisar);

d) Portes (define o porte da empresa que solicitará a análise de licença, sendo gerais ou específicos);

e) Enquadramento (define qual âmbito governamental analisará a solicitação);

f) Texto Jurídico (categoria, número e ano).

10. Cadastrar e consultar condições e restrições que serão relacionadas durante as análises de solicitações de licença, no relatório oficial e registro de licenças emitidas, bem como para realizar a prestação de contas.

11. Permitir parametrizar se a condição e restrição cadastrada poderá gerar registro de prestação de contas após liberado a licença ambiental ao empreendedor, podendo definir se a prestação de contas será uma Apresentação de documentação única ou por todo o período de Vigência da licença.

12. Possibilitar durante o cadastro de condicionantes a definição de prazo do cumprimento da prestação de conta, sendo escolhido entre dias ou meses, onde definirá também a data de início e término para cada prestação de contas realizadas via serviço disponível no portal de autoatendimento.

13. Permitir cadastrar resíduos, sendo esses considerados para solicitação de análise de licença, licença emitida e prestação de contas

14. Permitir definir que o conteúdo dos resíduos atrelado as solicitações possam ser carregados de forma automática em modelos de documentos anexados aos processos.

15. Possibilitar a definição se a prestação de contas será de "Licenciamento" (onde somente o empreendedor necessitará comprovar documentos) ou "Resíduo" (onde o empreendedor deverá comprovar a destinação de cada resíduo gerado para a licença ambiental emitida).

16. Para cada condicionante permitir parametrizar o assunto e subassunto do processo digital com fluxo relacionado, para que ao gerar uma prestação de contas, o processo seja administrado por workflow.

17. Cadastrar e consultar os tipos de solicitações a serem relacionados no serviço de Solicitação de Análise de Licença Ambiental disponível no Portal de Autoatendimento.

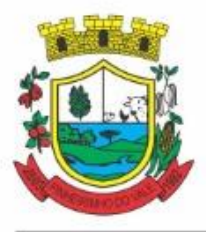

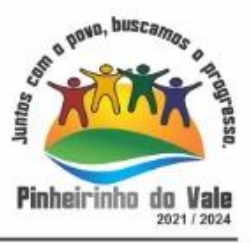

18. Permitir parametrizar nos tipos de solicitações que serão disponibilizados para acesso dos empreendedores, o assunto e subassunto que será utilizado para indicar o workflow que gerenciará a análise de liberação da licença ambiental.

19. Possibilitar configurar a numeração das licenças, indicando se reinicia anualmente e se a sequência numérica será por tipo de solicitação.

20. Permitir indicar para cada tipo de solicitação qual modelo de relatório ou documento que será utilizado para gerar o arquivo oficial da licença emitida.

21. Dispor de parametrização que defina para cada tipo de solicitação, quais setores devem analisar o processo de workflow antes de ser entregue ao empreendedor a licença emitida.

22. Permitir relacionar em cada tipo de solicitação as respectivas atividades e modelos de documentos necessários.

23. Possuir cadastro de forma de acondicionamento, fonte geradora e tipo de destino atrelado aos resíduos.

24. Durante o cadastro de resíduos, permitir indicar a unidade de medida, fonte geradora, periculosidade e substâncias.

25. Cadastrar e consultar situações "Padrão" ou "Específica" relacionada às "Solicitações de Licenças Ambientais", sendo por padrão (Aberto, Em Análise, Emitido e Cancelado), podendo a entidade criar outras situações.

26. Disponibilizar função para Workflow, onde será possível atualizar a situação do processo de forma automática, baseado em parametrização pré-estabelecida.

27. Consultar e cadastrar modelos de documentos e versões a serem relacionados à uma condição e restrição, solicitação de licença, pendências, licenças emitidas, denúncias, notificações ambientais e autos de infrações.

28. Permitir definir a numeração inicial de cada modelo de documento.

29. Possuir ferramenta de editor interno, que permita cadastrar vários tipos de modelos de documentos, configurando os mesmos com variáveis atreladas aos cadastros do módulo de meio ambiente, para que sejam substituídas em momento posterior, durante a análise dos processos.

30. Permitir editar e salvar o modelo de documento como anexo do processo ambiental de licença, prestação de contas, denúncia, notificação e auto de infração.

31. Permitir gerenciar Denúncias, Solicitação de Licenças e Licenças Emitidas, considerando os registros reportados pela utilização dos serviços via Portal de Autoatendimento

32. Consultar e gerenciar pelo Workflow (fluxo de trabalho) os autos de infrações gerados por meio de um processo de "Denúncia" e ou "Notificação Ambiental".

33. Permitir definir infração baseado em artigo, incisos e parágrafos da legislação vigente já cadastro no sistema, bem como gerar documento oficial do auto de infração, podendo gerar multa a ser paga pelo empreendedor.

34. Possuir rotina de denúncia ambiental que permita consultar anexos, fiscalizações, notificações, autos de infrações, verificar localização no mapa, gerenciar e visualizar os registros oriundos de processos de licenças ambientais ou inclusão via serviço de denúncia disponível no portal.

35. Possuir integração com o Google Maps sendo possível consultar de única vez todos os registros de solicitação de análise de licença ambiental, denúncias ambientais e fiscalizações, indicando em marcador as informações relevantes.

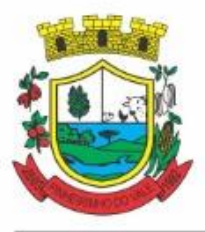

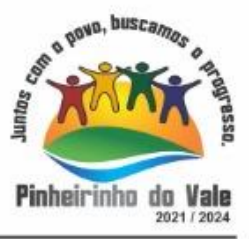

36. Permitir definir nas atividades do workflow um fiscal principal para ser o responsável por analisar, fiscalizar e dar os devidos encaminhamentos ao processo de denúncia ambiental.

37. Possibilitar a inclusão de fiscalizações nos processos de denúncias, onde deverá ser definido a data, o fiscal principal da fiscalização a ser efetuada, fiscais adicionais (opcional), definir um parecer da fiscalização e anexar arquivos/documentos relacionados à mesma.

38. Manter relacionado ao processo de denúncia ambiental o item de notificação e auto de infração gerado a partir do processo.

39. Manter relacionado ao processo de solicitação de análise de licença ambiental, o item denúncia ambiental gerado a partir do processo.

40. Manter relacionado ao processo de notificação ambiental, o item de auto de infração gerado a partir do processo.

41. Possuir rotina de solicitações de análise ambiental que permita consultar os registros gerados, visualizar as solicitações no mapa, gerenciar as etapas do processo pelo Workflow, gerar ou relacionar um processo às solicitações que não tem processo relacionado, relacionar uma solicitação ou consultar solicitações relacionadas.

42. Permitir ao usuário responsável pela análise do processo de licença ambiental, gerenciar o workflow considerando a inclusão de novos anexos, deferindo/indeferindo os documentos enviados pelo empreendedor, incluir pendências (descritiva ou com relacionamento de arquivos), relacionar modelos de documentos com variáveis, incluir condicionantes, incluir fiscalizações, gerar possível denúncia ambiental, entre outros.

43. Permitir gerenciar os anexos dos processos ambientais, considerando deferir ou indeferir o mesmo, alterar disponibilidade para acesso via portal, enviar por e-mail, pré-visualizar, substituir e editar via editor interno da própria aplicação, sem necessidade de acesso a sistema externo.

44. Dispor de rotina que seja possível consultar por meio de pastas, quais documentos foram deferidos, indeferidos ou estão em análise.

45. Permitir que ao usuário responsável pela análise do processo de licença ambiental, adicionar um registro de pendência, a solicitação seja retornada ao empreendedor/solicitante para adequações no workflow via portal de autoatendimento.

46. Permitir que as pendências sejam classificadas entre as seguintes situações: deferido, indeferido e cancelado.

47. Permitir enviar e-mail aos interessados pelo processo ambiental no momento que a licença ambiental for emitida.

48. Permitir cancelar a solicitação de licença ambiental, sendo atrelado motivo para execução do procedimento.

49. Dispor de rotina que seja possível consultar licenças emitidas, prestação de contas, ciências da licença, bem como relacionar licenças e consultar licenças relacionadas, relacionar um processo e revogar uma licença emitida.

50. Permitir configurar se as numerações dos processos de denúncias ambientais e solicitações de licenças serão reiniciados anualmente ou serão sequenciais.

51. Dispor de configuração que permita definir as notificações que serão atreladas ao vencimento das condicionantes, se será notificado responsável de centro de custo ou usuários.

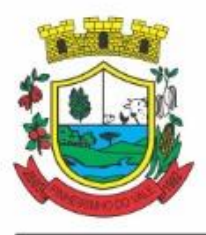

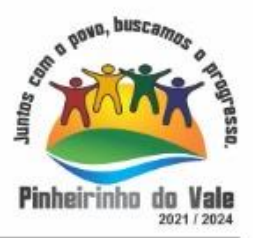

52. Disponibilizar no portal de autoatendimento serviço padrão para Inclusão de Solicitação de análise de Licença ambiental, devendo informar:

- a) Tipo de solicitação;
- b) Atividade a ser licenciada;
- c) Quantidade a licenciar;
- d) Empresa;
- e) Responsável Técnico (opcional);
- f) Descrever a solicitação;
- g) Definir o endereço do empreendimento á licenciar;

h) Baixar documento de preenchimento obrigatório para após preenchimento do mesmo, carregar na solicitação;

- i) Anexar os documentos obrigatórios/opcionais;
- j) Anexar outros documentos relacionados.

53. Disponibilizar no portal de autoatendimento serviço padrão para que o solicitante possa acompanhar as solicitações de licenças ambientais que estão em análise.

54. Permitir o solicitante por meio de serviços disponível no portal, gerenciar atividades no processo de workflow quando for requisitado.

55. Disponibilizar no portal de autoatendimento serviço padrão para que o empreendedor possa acompanhar as licenças ambientais emitidas, possibilitando gerar o documento oficial do licenciamento e gerar prestação de contas.

56. Disponibilizar no portal de autoatendimento serviço padrão para que qualquer cidadão possa registrar denúncias, sendo essas identificadas ou não identificadas.

57. Disponibilizar no portal de autoatendimento serviço padrão para que o empreendedor possa acompanhar as notificações ambientais geradas em seu nome, podendo interagir com o processo caso requerido pela entidade.

58. Disponibilizar no portal de autoatendimento serviço padrão para que o empreendedor possa acompanhar os auto de infração gerados em seu nome, podendo interagir com o processo caso requerido pela entidade.

59. Permitir que todos os processos de workflow ao gerar parecer, seja possível assinar digitalmente ou eletronicamente a decisão exposta.

60. Permitir enviar notificação por e-mail e por push ao empreendedor, alertando sobre a situação atual do processo de workflow.

#### **5.25 APP (APLICATIVO MOBILE)**

1. Disponibilizar gratuitamente o Aplicativo Nativo para download nas lojas: Google Play e Apple Store;

2. Integrar o aplicativo ao sistema de gestão com acesso aos mesmos dados de maneira compartilhada, sem bancos de dados intermediários;

3. Solicitar acesso aos serviços pelo aplicativo, sendo esse acesso também considerado para consultar os serviços no portal do município;

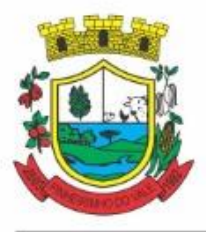

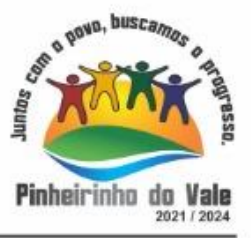

4. O login tanto no Aplicativo quanto no Portal de serviços/autoatendimento deverá ser um só, através do CPF e senha do usuário;

5. Alterar senha de acesso do usuário via aplicativo. A nova senha definida via aplicativo deverá ser válida também para o acesso ao portal de serviços e para o sistema de gestão;

6. Disponibilizar serviço de recuperação de senha de acesso, sendo a nova senha considerada para acessar o sistema/portal domunicípio;

7. O App deverá estar acessível e ser um só, tanto para servidores/funcionários da entidade como para o cidadão comum e também para empresas;

8. Possuir gerenciamento de retaguarda, sendo possível administrar serviços, indicadores de gestão e rotinas relacionadas a aplicação para serem disponibilizadas ao usuáriofinal;

9. Gerenciar os dados cadastrais consultados pelos usuários a partir do aplicativo pelo sistema de gestão/retaguarda;

10. Disponibilizar serviços por contexto/grupo de tal forma que o usuário mesmo sem treinamento consiga acessá-los no aplicativo;

11. Permitir que o município defina a ordem de exibição dos agrupadores de serviços no aplicativo, conforme prioridade de cada agrupador;

12. Criar/desativar agrupadores de serviços/indicadores, podendo definir ícone exclusivo para cada um;

13. Possuir uma galeria interna de ícones para serem vinculados durante a criação dos grupos de consulta para serem exibidos no aplicativo;

14. Permitir, via sistema de retaguarda visualização prévia da disposição dos grupos/serviços/indicadores disponíveis para os usuários, podendo verificar como eles ficarão dispostos para o usuáriofinal, diretamente no software de gestão;

15. Informar na visualização prévia um usuário, através da seleção do cadastro único de pessoas, a fim de verificar quais funções estarão disponíveis para o mesmo visualizar no App;

16. Disponibilizar os serviços no App, conforme padrão definido pelo sistema;

17. Disponibilizar acessos no App de forma automática por Perfil, onde o usuário tenha vinculado às informações filtradas de acordo com o(s) perfil dele, podendo também possuir várias contas vinculadas no mesmo dispositivo. Por exemplo: Permitir que duas pessoas utilizem um mesmo dispositivo, para acesso a suas contas, na mesma instalação do App;

18. Permitir que o CONTRATANTE defina a cor do tema do aplicativo e dos ícones de grupo, conforme cores pré-estabelecidas pelo sistema;

19. Permitir que o CONTRATANTE defina o brasão/logo ou marca d'água do órgão público que será exibido noaplicativo;

20. Disponibilizar no aplicativo, área para consultar as notificações enviadas para o usuário logado, marcando como lido e/ou excluir o registro;

21. Disponibilizar no aplicativo pesquisa de termos que retornem os serviços e indicadores disponíveis;

22. Visualizar os últimos serviços acessados, para facilitar o dia a dia do usuário;

23. Visualizar grupos de serviços/indicadores por lista ou porícones;

24. Permitir que o usuário defina no aplicativo as configurações para o dispositivo, contendo:

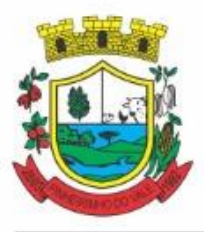

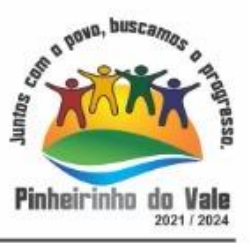

recebimento de notificação push, visualização do menu em lista, exibição de serviços mais acessados, limpar dados do aplicativo e exclusão de conta;

25. Disponibilizar serviço de consulta de processos/protocolos, contendo a visualização de todos os processos, independentemente da situação que estejam relacionados ao usuário logado com a possibilidade de visualizar todos os históricos dos processos. Permitir ainda que o usuário possa visualizar de forma simples e objetiva o andamento do processo, através das etapas configuradas para o mesmo;

26. Disponibilizar serviço para a abertura, acompanhamento e tramitação de processos digitais/protocolos, sendo realizado através de um assistente que oriente o usuário, durante as etapas de abertura.

27. Possuir serviço para assinar documentos, contendo a visualização de todas as solicitações de assinaturas pendentes e efetivadas, podendo fazer o download do arquivo e consultar dados básicos, como: nome, situação, solicitado por e data da solicitação. Permitir assinar apenas os arquivos se o usuário logado no aplicativo possuir certificado digital do tipo A1 no padrão ICP-Brasil e/ou Auto-Assinado (para assinatura Eletrônica Básica e/ou Avançada) já disponível no repositório decertificados;

28. Consultar documentos com e sem autenticação no aplicativo. O objetivo visualizar quais documentos são necessários para solicitar processos digitais, bem como, identificar a legislação relacionada, quais setores irão analisar o pedido e a previsão deresposta;

29. Solicitar manutenções e registrar demandas municipais (como buracos em vias públicas), podendo durante o registro visualizar no mapa as ocorrências próximas e do mesmo tipo já registradas, também deverá prever adicionar até 5 imagens para comprovar;

30. Disponibilizar serviço para acompanhar as solicitações de manutenções e registro de demandas municipais, podendo visualizar as demandas já registradas pelo usuário logado e acompanhar a situação do registro;

31. Consultar notícias cadastradas no portal do CONTRATANTE, visualizando o conteúdo, imagens e arquivos relacionados;

32. Enviar notificação push do sistema de Gestão para o aplicativo, conforme configurações gerais, sendo que ao visualizar a notificação e acessá-la, caso tenha algum serviço relacionado, o mesmo deverá ser carregado diretamente. No caso do serviço necessitar de login e o usuário estiver desconectado no momento, deverá solicitar ao mesmo que proceda com novologin;

33. Disponibilizar envio de notificação push dos serviços para as seguintes situações:

a) Nas movimentações de processos digitais como: trâmites, complementos, encerramento, arquivamento, paralisação, reabertura e abertura de processo;

b) Ao finalizar o pedido de solicitação de acesso, ao usuário ser notificado por email, e quando a solicitação for liberada ou indeferida pelo município;

c) Após concluir a solicitação de recuperação de senha, sendo informada que foi enviado por email aconfirmação;

d) No cadastro de recados diversos, considerando o perfil configurado para envio da notificação;

e) Para o serviço de solicitação de manutenção e registro de demandas, no momento que a demanda é gerada, ao ser programada a execução do serviço e quando a solicitação for cancelada, concluída ou reprogramada;

f) Após geração da folha de pagamento, permitir realizar o envio da notificação para

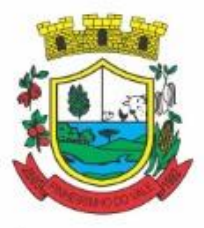

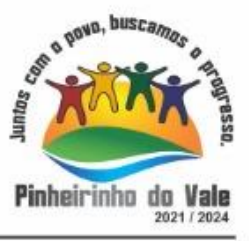

os servidores públicos, informando a liberação do recibo de pagamento da competência em exercício;

g) Configurar notificações de cálculos tributários, débito a vencer, pagamento de parcelas e transferência de dívida ativa;

h) Configurar notificações de liquidação de pagamento de empenhos para usuários cadastrados como fornecedores;

i) Configurar notificações das licitações publicadas para os usuários que identificamse como interessados nas licitações visualizadas pelo aplicativo e

j) No momento de cadastrar comunicados diversos para os usuários, permitir configurar destinatários específicos;

k) Ao disponibilizar documentos para o usuário/servidor assinar digitalmente;

34. Permitir que os Gestores públicos consultem os indicadores de gestão das determinadas situações:

a) Estatísticas de processos digitais, com estimativa de quantos processos foram gerados no ano, ranking dos assuntos mais solicitados e análise dos processos pendentes e encerrados nos últimos exercícios;

b) Maiores credores do município, demonstrando os principais credores do município com saldo a pagar;

c) Comparativo da receita e despesa, visualizando comparativo entre Receita Prevista x Despesa Fixada e Receita Arrecadada x Despesa Realizada;

d) Principais receitas do município;

e) Controles legais, visualizando aplicação dos recursos em pessoal, saúde e educação, apresentando o controle entre o percentual executado e o percentual legal;

f) Consumo de materiais, apresentando o valor total de consumo dos materiais, indicando-o pela classificação do produto, mês a mês e com um comparativo dos últimos 5 anos;

g) Comparativo de compras empenhadas, indicado pela classificação do produto, órgão e unidade dos últimos 5 anos, também o ranking dos produtos;

h) Quadro de funcionários, visualizar a quantidade de funcionários por faixa etária, por sexo e grau de instrução;

i) Saúde ocupacional, permitindo visualizar os motivos e CIDs que geraram mais atestados para os funcionários e tempo médio de atestado;

j) Consolidação anual de funcionário, exibindo total de funcionário, total de funcionários admitidos e demitidos;

k) Bairros com maior lançamento de IPTU, permitindo visualizar os lançamentos tributários de IPTU realizados por bairro;

l) Visualizar índice de inadimplência registrado no município;

- m) Visualizar quantidade de NF-e emitidas.;
- n) Visualizar valores declarados de ISS;
- o) Visualizar estatística de pagamento de IPTU e

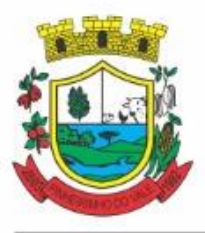

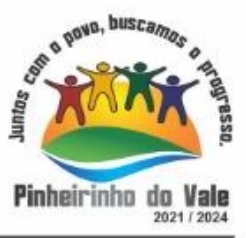

p) Arrecadação anual apresentar um comparativo da arrecadação dos últimos anos, podendo filtrar por débitos em exercício e dívida, bem como por receita;

35. Consultar empresas ativas no município, por segmento de atuação, contendo informações detalhadas como: razão social, endereço, contato e caso queira, visualizar a localização da empresa pelomapa;

36. Consultar notas fiscais de serviços tomados pelo cidadão logado;

37. Emitir notas fiscais eletrônicas, no caso do usuário logado ser um prestador de serviços. A Nota fiscal também deverá permitir emissão além do seu lançamento, através de impressora Térmica Bluetooh, compatível;

38. Permitir ao funcionário acesso ao seu recibo de pagamento, podendo fazer o download dorelatório;

39. Possuir serviço para que os fornecedores possam consultar os valores a receber do município;

40. Consultar de forma resumida os relacionamentos que o cidadão tem com a administração pública, considerando: processos digitais, débitos, empenhos, ordens de compra e folha de pagamento;

41. Visualizar débitos em aberto, bem como a emissão de boleto para pagamento, podendo realizar a cópia do código de barras para pagamento direto via internet banking e aplicativo dobanco;

42. Permitir consultar a autenticidade de recibo de pagamento dos servidores públicos;

43. Consultar as licitações cadastradas pelo município, podendo realizar o download dos editais disponíveis;

44. Permitir ao gestor visualizar o relatório de extrato do cidadão, contendo informações relacionadas a pessoas vinculadas ao cadastro único, com a seleção de pessoas através de consulta ao cadastro único;

45. Permitir ao funcionário visualização dos dados de rendimentos para o IRRF;

46. Permitir que o usuário possa realizar requisições de acesso a dados pessoais, bem como acompanhar as respostas das mesmas. Conforme prevê a Lei 13.709/2018 (Lei geral de proteção de dados pessoais - LGPD).

47. Ter a possibilidade de consultar informações sobre o tratamento de dados pessoais realizado pelo ente público, compreendendo a previsão legal, a finalidade, os procedimentos e as práticas utilizadas para a execução do tratamento, cumprindo ao ordenamento juríridico Lei 13.709/2018 (Lei geral de proteção de dados pessoais - LGPD).

48. Quando for disponibilizado um serviço novo, ter a indicação visual permitindo que o usuário logado identifique qual(ais) o(s) serviço(s) foi(ram) disponibilizado rescentemente para seu uso.

#### **5.26 WEBSITE**

1. Permitir cadastrar serviços informativos, com a finalidade de orientação aos contribuintes, contendo requisitos e outros dados sobre quaisquer serviços prestados pela Entidade ao cidadão.

2. Dispor de área para consultar os dados de Acesso à Informação, considerando: obras e

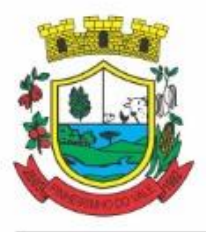

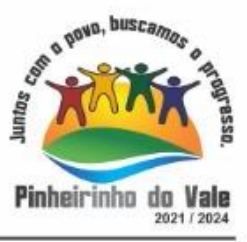

ações, estrutura organizacional, perguntas frequentes, horário de atendimento, nome do usuário responsável, de acordo com a Lei 12.527/2011.

3. Possibilitar o cadastro de enquetes no portal da entidade, com configuração para a necessidade de o usuário estar autenticado no sistema para o registro do voto.

4. Permitir o cadastro de notícias no portal, com a possibilidade de relacionar imagens, serviços, links, categorias e páginas.

5. Permitir definir quais notícias serão exibidas em destaque na página inicial da entidade.

6. O portal institucional deverá dispor de layout responsivo, se adaptando a dispositivos moveis.

7. Possuir cadastro de avisos no portal, sendo exibido em forma de pop-up, com a possibilidade de adicionar imagem, vídeo e link.

8. Permitir o cadastro de agenda no portal, com intuito de organizar os eventos realizados pela entidade e com a possibilidade dos cidadãos acompanhar via web.

9. Possibilitar que o cidadão defina se deseja ser alertado antecipadamente via e-mail sobre a realização de determinados eventos.

10. Possuir cadastro de mídias no portal, possibilitando a centralização dos arquivos para posterior vínculo em notícias, serviços e páginas.

11. Possibilitar o cadastro de banner para o portal, podendo configurar o local que será demonstrado e o seu relacionamento.

12. Permitir o cadastro de menu para o portal, para facilitar a localização das informações, podendo configurar o seu relacionamento.

13. Possuir o cadastro de galerias, vídeos e links para posterior acesso via portal.

14. Permitir definir a cor de tema do portal, se adequando as cores do brasão da entidade, podendo ser: azul, verde, roxo, entre outros.

15. Disponibilizar área de acesso direto ao portal de autoatendimento, inclusive com atalho para realização de login.

16. Permitir a entidade cadastrar menu rotativo, com relacionamento de ícones e serviços que serão acessados no momento do clique.

17. Dispor de parametrização para definir a quantidade de notícias que serão exibidas na página inicial do portal.

18. Possuir cadastro de links úteis, permitindo disponibilizar informações relevantes para o conhecimento do cidadão.

19. Permitir gerar relatórios das notícias mais acessadas no portal, filtrando por período.

20. Permitir criar subportais relacionado ao website da entidade, onde secretarias/departamentos podem disponibilizar informações específicas a comunidade.

21. Possuir parametrizações para a página do subportal, onde durante o cadastro seja definido o seu conteúdo, serviços relacionados, notícias, eventos, imagens, links úteis.

22. Permitir que no subportal seja adicionado banner, menu e brasão especifico do mesmo.

23. Dispor de configuração que seja possível definir o tamanho do banner que será exibido no topo do portal e subportal.

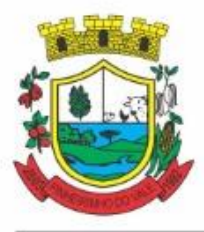

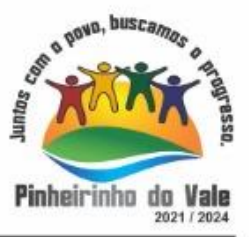

24. Permitir ativar ou desativar banner para acesso direto as obras e ações da entidade.

25. Dispor de banner para acompanhar as licitações de são realizadas ao vivo, bem como, consultar os dados relacionados ao processo licitatório.

- 26. Possibilitar o cadastro de e-mail para receber newsletter.
- 27. Exibir dados de endereço e contato da entidade.
- 28. Dispor de local para cadastrar e exibir no portal o horário de atendimento da entidade.
- 29. Permitir consultar as notícias filtrando por categoria.

30. Possuir campo de pesquisa que retorne informações de notícias, serviços, evento, entre outros.

31. Dispor de área especifica para localizar informações de acessibilidade, como: alto contraste, aumento e diminuição de fonte e VLibras.

32. Disponibilizar área para exibir os ícones de redes sociais da entidade.

#### **6. DO PADRÃO TECNOLÓGICO E SEGURANÇA DO SISTEMA DO LOTE II – Sistema de Gestão da Saúde**

Este procedimento visa prover a CONTRATANTE de sistema de computação 100% em nuvem, desenvolvido em linguagem nativa web, de última geração, cujo padrão tecnológico e de segurança deve atender a todos os seguintes requisitos, que poderão ser aferidos na POC, sob pena de desclassificação da proponente:

1. Ser compatível com ambiente multiusuário, permitindo a realização de tarefas concorrentes;

2. Suportar bem a demanda de acessos simultâneos não provendo limitações;

3. O sistema deve atender a legislação vigente e exigida para cada um de seus módulos, além de atender todas as exigências normativas impostas pelos usuários externos, tais como, Ministério da Saúde, Secretaria de Estado de Saúde;

4. Os Sistemas aplicativos deverá ser construído com interface gráfica e ser customizável, ou seja, atender aos melhoramentos pedidos pelos usuários;

5. Deve dispor de protocolo seguro HTTPS, utilizando simultaneamente os principais navegadores na plataforma WEB, entre eles: Firefox (versão 70 ou superior), Chrome (versão 70 ou superior), Microsoft Edge (versão 80 ou superior) e Safari (versão 10 ou superior);

6. Os Sistemas Aplicativos devem ter a mesma empresa como fabricante e não sendo aceitáveis sublicenças. A condição obrigatória de um único fornecedor resguarda-nos os interesses da Contratante, os cuidados para não tornar o ambiente de TI por si só impossível de gerenciar devido a heterogeneidade de tecnologias e fornecedores existentes no mercado;

7. Deverá ser disponibilizado em um Data Center fornecido pela Contratada de alta performance, padrão Tier 2 ou características equivalentes, devendo prover escalabilidade, elasticidade, padrões rígidos de segurança, disaster recovery, monitoramento e redundância, atendendo as necessidades da Contratante a qualquer tempo, estando em conformidade com a legislação, normas complementares brasileira e boas práticas vigente.

8. Todooprocessonecessárior e la cionado ao Data Center éderesponsabilidadedacontratada e todosessesrecursos computacionais devem atender e focar em desempenho e performance, segurança e disponibilidade. Poderá ser requerido acesso ao

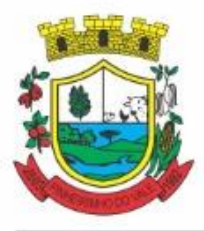

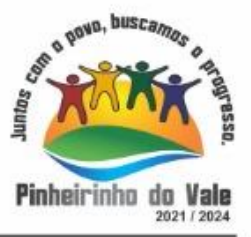

dashboard de monitoramento do data center.

9. Prover o controle efetivo do uso do sistema, oferecendo total segurança contra a violação dos dados ou acessos indevidos às informações, através do uso de senhas, permitindo configuração das permissões de acesso individualizadas por usuário efunção;

10. Registrar nas atualizações efetuadas sobre cadastros e movimentações, o código do operador e data daoperação;

11. Registrar o log de acesso, utilização de transações e log de erros, permitindo o acesso a consulta em tempo real por módulos do sistema, transações efetuadas, operações realizadas (Inclusão, Alteração, Exclusão e Consulta).

12. Possuir atualização on-line dos dados de entrada, permitindo acesso às informações atualizadas imediatamente após o término datransação;

13. Ser baseado no conceito de controle de transação, atendendo as propriedades ACID (Atomicidade, Consistência, Isolamento e Durabilidade), mantendo a integridade do Banco de Dados em quedas de energia e falhas desoftware/hardware;

14. Possuir padronização do uso de teclas de função e interface, em todos o sistema, de forma a facilitar o seu aprendizado, assimilação eoperação;

15. Possuir rotinas de backup e restore claras e documentadas para facilitar os procedimentos relativos à segurança dos dados e que alerte ao usuário sobre prazos de efetivação das cópias; este procedimento é de inteira responsabilidade da contratada, pois ela deverá realizar os procedimentos de Backup diários e procedimentos de manutenção no banco de dados. Sendo a base de dados (Informações) de propriedade do Município e a qualquer tempo tendo direito sobre tal inclusive após o encerramento do contrato;

16. Permitir personalizar relatórios e telas com a identificação da Prefeitura. Todos os Relatórios deverão ser impressos com padrões de impressão em ambiente gráfico incluindo o Brasão do Município. Não serão admitidos relatórios impressos no modo"caractere";

17. Permitir a visualização dos relatórios em tela, bem como a gravação opcional dos mesmos em arquivos, com saída no disco rígido, e a seleção da impressora da rededesejada;

18. Permitir consulta às tabelas do sistema, sem perda das informações já registradas na tela corrente e permitindo recuperar dados nela contidos para preenchimento automático de campos. P.ex., Combo Box e ListBox;

19. Assegurar a integração de dados garantindo que a informação seja alimentada uma única vez;

20. Possuir gerador de relatórios, com seleção e classificação dos dados escolhidos pelo usuário compatível com os sistemas aplicativos dasolução;

21. Possuir teste de consistência dos dados de entrada. P.ex., validade de datas, campos com preenchimento numérico,etc.;

22. Validar as transações na Base de Dados a cada operação do usuário, utilizando a Integridade Referencial do Banco de Dados, no caso de conflito. Customizar o Sistema de forma a mostrar as tabelas relacionadas incompatíveis com a transação. Exemplo: Ao tentar excluir um paciente, o sistema deverá bloquear a transação, mostrando todas as tabelas envolvidas com as restrições de IntegridadeReferencial;

23. Garantir que os sistemas aplicativos tenham integração total entre seus módulos oufunções;

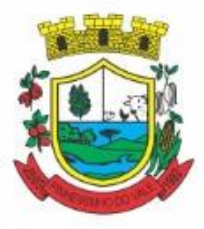

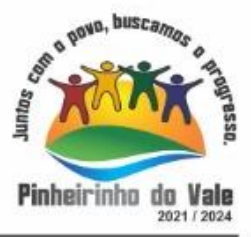

24. Garantir que os relatórios tenham totalização a cada quebra de item egeral;

25. Utilizar a língua portuguesa para toda e qualquer comunicação dos sistemas aplicativos com osusuários;

26. Possuir recursos de informação ao usuário sobre o que um botão, menu ou ícone faz ao posicionar o cursor sobreele;

27. Apresentar feedback imediato na seleção de: opções de menu, ícones ebotões;

28. Permitir identificar o formato dos campos de entrada dedados;

29. Bloquear a digitação quando o número de caracteres ultrapassar o número máximo permitido para os campos de entrada dedados;

30. Apresentar ícones, botões e opções de menu habilitados e não habilitados de modo diferenciado;

31. Apresentar o conteúdo das telas, organizado em áreas funcionaisdelimitadas.

32. Exibir mensagens de advertência ou mensagens de aviso de erro informando ao usuário um determinado risco ao executar funções e solicitando sua confirmação;

33. Possuir recursos para otimização da entrada de dados;

34. Permitir ao usuário acompanhar o andamento da operação emexecução;

35. Permitir o envio de mensagem para celular de forma automática (SMS), através de diversos pontos do sistema para pacientes em bloco ouindividual.

36. Deve garantir o funcionamento conforme os protocolos, diretrizes, normas e leis do SUS

37. Deve possuir os principais formulários utilizados pelas unidades e serviços de saúde disponíveis no sistema, os que não estiverem informatizados devem ser criados até o término da capacitação no município.

38. Deve permitir a autenticação dos usuários por assinatura digital eCPF/e-CNPJ padrão lCP-Brasil, válida para uso com certificados digitais e validação de documentos em saúde, os documentos a serem assinados, sendo pelo menos:

- a) Atestados;
- b) Comprovante de Comparecimento;
- c) Receitas;
- d) Requisição de exames;
- e) Encaminhamento;
- f) Resumo de atendimento.

39. Permitir que o usuário salve as suas preferências de filtro e ordenação das telas de consulta do sistema montando assim o seu perfil de trabalho.

40. Os sistemas devem possuir acesso através do sistema a opção de Ajuda Online, de forma que o usuário possa esclarecer dúvidas pertinentes ao sistema com a contratada através de chat.

41. Os sistemas devem ser acessíveis por protocolo HTTPS, ficando a cargo da contratada a aquisição do certificado de uma entidade fornecedora para funcionalidades executadas nos servidores do ambiente interno.

42. Os sistemas devem permitir que o usuário acesse as funcionalidades permitidas a partir de
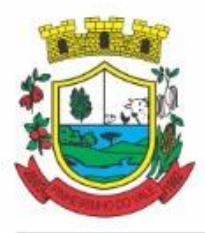

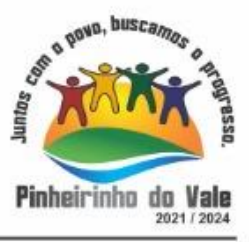

qualquer dispositivo com acesso à Internet.

43. Deve Permitir o uso de diversos operadores de consulta, tais como: Menor ou igual, Maior ou igual, igual, Contem, Não Contém, Contido em, Não contido em, inicia com, Termina com e Entre, ainda, operadores de conjunto da consulta: "Contido em" e "Não contido em" que devem disponibilizar opção para informar dados por intervalos e intercalados, Ex: 1,2,10-15, ou seja, o valor 1 e o valor 2, incluindo os valores de 10 a 15.

44. Deve permitir a autenticação dos usuários através de login e senha.

45. Deve bloquear o acesso do usuário do sistema após algumas tentativas que apresentarem dados de login inválido

46. Deve possuir controle de segurança para atribuição de privilégios de usuários por item de menu;

47. Deve possuir registro, captura e autenticação biométrica de usuários do sistema

48. Deve possuir informação sobre a qualidade da senha do usuário do sistema entre: fraca, média e forte.

49. Deve possuir forma de recuperação de senha do usuário do sistema diretamente da tela de login.

50. Controlar as permissões de acesso ao sistema através de cadastros de usuários, contendo as seguintes funcionalidades:

a) Disponibilizar opção de ordenação das colunas disponíveis na consulta para ordenar os dados nos formatos ascendente (do menor para o maior) e descendente (do maior para o menor).

b) Possibilidade de alterar o posicionamento, bem como o tamanho das colunas disponíveis na consulta.

c) Possibilitar a impressão da visualização atual das consultas, com opção de personalização do título, formato de saída (mínimo em PDF), impressão de linhas zebradas e totalizador de registros.

d) Disponibilizar opção que permita ao usuário salvar o estado atual da consulta, elaborada por ele, para que em acessos posteriores o mesmo possa visualizar a consulta no estado salvo anteriormente.

e) Permitir a navegação entre os campos da tela deve poder ser realizada através da tecla Enter ou Tab.

f) Conter um quadro de avisos disponível para acesso de todos os usuários, possibilitando que grupos distintos de usuários façam o cadastro dos avisos para grupos de usuários, que, por sua vez, receberão o aviso em questão.

g) Permitir o cadastro de notificações para um ou mais usuários com a possibilidade de anexar arquivos, está opção deve estar visível sempre que o usuário acessar o sistema.

h) Permitir excluir e/ou marcar como lida as notificações recebidas pelo usuário.

i) Disponibilizar ao usuário uma ferramenta de busca das funcionalidades do sistema por palavras "chave", onde o sistema exiba as funcionalidades disponíveis direcionando o usuário a tela desejada apenas com um clique sobre o que desejar.

j) Disponibilizar ao usuário acesso fácil ao help online do sistema a partir de qualquer tela que esteja aberta.

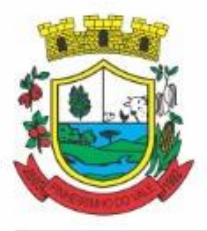

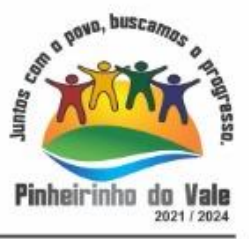

k) Registrar todas as operações realizadas, por usuário, com clara identificação da função executada, data e hora de operação.

51. O usuário deve obrigatoriamente ser relacionado a uma pessoa única do sistema, não permitido que seja cadastrado para o usuário informações já disponíveis na pessoa, tais como nome, e-mail, etc.

52. Definição de Grupos de Usuários, permitindo relacionar o usuário a um ou mais grupos.

53. Definição de senha para o usuário, bem como a possibilidade de configurar intervalo de dias e data fixa para a expiração da senha e quando ocorrer a expiração deve o usuário no momento de login definir uma nova senha.

54. Possibilitar ao administrador a desativação do usuário.

55. Os sistemas de plataforma mobile online/off-line devem ser desenvolvidos em linguagem que permita a sua operação via internet e ser acessível diretamente em navegadores, como por exemplo: Chrome, Safari e outros, dispensando a instalação e configuração de qualquer outro tipo de aplicativo no dispositivo mobile e que funcione em diversas plataformas, como o Windows, Android, IOS e outros.

56. Os sistemas de plataforma mobile on-line/off-line devem possuir atualização do sistema de forma automatizada, o que dispensa a necessidade de intervenção do operador ou técnico para que ela ocorra.

57. Os sistemas de plataforma mobile off-line devem permitir o gerenciamento das informações (envio e recebimento de carga de dados) sem a intervenção ou manipulação de arquivos por qualquer forma de dispositivo de armazenamento, para garantir a integridade e sigilo das informações coletadas.

58. Os sistemas de plataforma mobile offline devem permitir a visualização dos locais de visitas das agentes comunitárias de saúde em mapa interativo e on-line de imagens de satélite em gráfico de calor para a identificação das áreas de cobertura da atenção básica.

59. Permitir cadastrar avisos ao paciente para serem exibidos em tela aos grupos de usuários desejados (médicos, enfermeiros, farmacêuticos, etc).

60. Permitir ao usuário que marque um aviso como "avisado" e opção para que este não seja mais exibido.

61. Permitir que o usuário visualize o histórico de avisos do paciente.

62. Permitir o agendamento do envio de notificações automáticas através do APP do Cidadão, E-mail ou SMS (para celulares de qualquer operadora telefônica).

63. Disponibilizar a ferramenta "Speech to Text' para reconhecimento por voz para ditar textos em português em todos os campos de entrada de texto das telas do sistema.

### **7. DAS ESPECIFICAÇÕES TÉCNICAS MÍNIMAS (funcionalidades) DOS MÓDULO DE PROGRAMAS DO SISTEMA DO LOTE II – Sistema de Gestão da Saúde**

Para atender as áreas de aplicação da CONTRATANTE, o Sistema de administração e gestão fornecido/ofertado, será subdivido em Módulos de Programas, cujas principais especificações de funcionamento encontram-se a seguir descritas e deverão estar plenamente disponíveis aos usuários após a sua implantação.

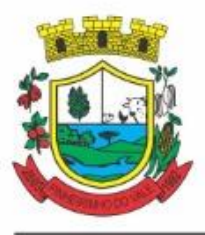

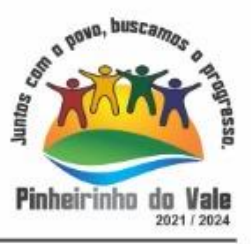

Não é obrigatório que o sistema ofertado pela proponente utilize a mesma nomenclatura ou divisão por módulos. No entanto, é necessário que atenda as especificações de funcionamentos constantes neste termo de referência, sob pena de não se prestar aos objetivos da Contratante.

Visando ampliar a disputa, para classificação da proponente, durante a POC é necessário que o sistema ofertado atenda a pelo menos 90% (noventa por cento) dos requisitos **por Módulo de Programas**. Ou seja, o não atendimento, de pelo menos 90% dos requisitos em qualquer dos módulos (e não geral), ensejará a desclassificação da proponente.

# **7.1 MÓDULO DE AGENDAMENTO E CADASTROSNACIONAIS**

### 1. CADASTROS E FUNCIONALIDADESGERAIS

- a) Deverá possuir o cadastro de munícipios jápovoado;
- b) Deverá permitir o cadastro debairros;
- c) Deverá possuir o cadastro de tipos de logradouros já povoado;
- d) Deverá permitir o cadastro delogradouros;
- e) Deverá permitir o cadastro delocalidades;
- f) Deverá possuir o cadastro de religiões jápovoado;
- g) Deverá permitir o cadastro deescolas;
- h) Deverá possuir o cadastro de tipos de rendas;
- i) Deverá possuir o cadastro de tipos de despesas;
- j) Deverá possuir o cadastro de tipos de encaminhamentos jápovoado;
- k) Deverá possuir o cadastro de tipos de vulnerabilidades jápovoado;
- l) Deverá possuir o cadastro de CBO (Cadastro Brasileiro de Ocupações) já povoado;
- 2. NOTIFICAÇÕES EAVISOS

2.1 Deverá permitir o agendamento do envio de notificações automáticas através de E-mail, Push APP, SMS (Short Message Service) para celulares de qualquer operadora telefônica, para as Agendas de Consultas Médicas e deProcedimentos;

- 2.2 Deverá permitir a personalização do assunto e conteúdo das mensagens de E-mail e SMS;
- 2.3 Deverá relacionar os eventos para os quais o sistema realizará o envio automático de notificações para os pacientes. Os eventossão:
	- a) Agendamento
	- b) Agendamento através da lista deespera
	- c) Transferência
	- d) Cancelamento
- 2.4 Deverá permitir a configuração dos critérios para o envio de notificações, ou seja, as condições que devem ser satisfeitas para que uma notificação seja enviada, quesão:
	- a) Convênio
	- b) Unidade

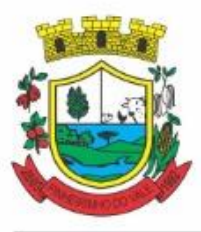

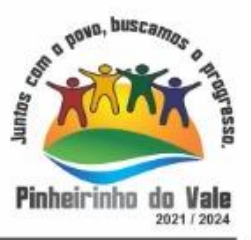

- c) Especialidade
- 2.5 Deverá permitir a configuração dos critérios para o envio de notificações para os eventos da agenda de procedimentos, que são:
- a) Convênio
- b) Unidade
- c) Grupo
- d) Subgrupo
- e) Procedimento
- 2.6 Deverá permitir a criação de diversos critérios e que seja possível relacionar um ou mais critérios aos eventos, ouvice-versa;
- 2.7 Deverá criar critérios de notificação distintos para cada meio de envio da notificação (SMS, E-mail, Push APP, outodos);
- 2.8 Deverá permitir a configuração de notificações para alertar quando a data da realização da consulta ou do procedimento se aproxima, inclusive definido a quantidade de dias de antecedência que será realizada a notificação;
- 2.9 Deverá permitir que, no cadastro do paciente, seja possível habilitar ou desabilitar o envio de notificações para o e-mail, celular ouambos;
- 2.10 Deverá permitir que sejam enviadas notificações manuais (avulsas) pelo operador para o paciente, permitindo editar o assunto e o texto da mensagem, por E-mail ou SMS. No caso de notificação por SMS só poderá ser enviado para o celular do cadastro dopaciente;
- 2.11 Deve possuir um gerenciador de notificações que centralize todas as notificações enviadas aos pacientes, automáticas ou manuais que conste as seguintesinformações:

a) Situação: Recebida pelo destinatário; Falha de envio; aguardando envio; enviada eagendada

b) Data/Hora de Envio: Data e hora em que a notificação foigerada

c) Data/Hora de Processamento: Data e hora em que a notificação foi processada e enviada pelo Gerenciador de Notificações

- d) Paciente: Identificação do paciente para o qual foi enviada amensagem
- e) Código Único da Mensagem no Sistema(ID)
- f) Destinatário: Número do telefone celular ou endereço de e-mail para o qual a mensagem foienviada
- g) Modo de Envio: E-mail ou SMS
- h) Assunto daMensagem
- i) Texto daMensagem
- j) Respostas: Dados das mensagens respondidas pelospacientes
- k) Data/Hora: Data e hora em que a mensagem de resposta do paciente foi processada pelo Gerenciador de Notificações
- l) Mensagem: Texto da mensagem enviada pelo paciente ao sistema

### 3. CADASTRO DE UNIDADES DEATENDIMENTO

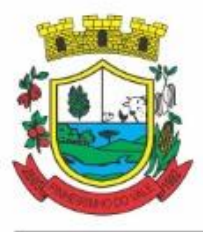

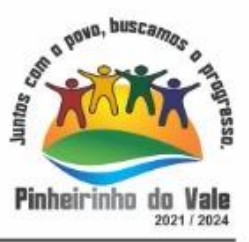

3.1 Deverá possuir importação/atualização das unidades de saúde do sistema SCNES do Ministério da Saúde instalado no município através de arquivos XML que possam ser importados a qualquermomento;

3.2 Deverá permitir o cadastro de mantenedoras no mesmo padrão do CNES, contendo:

a) Identificação (Nome/razão Social, CNPJ, Logradouro tipo, Logradouro, Número, Complemento, Bairro, Código IBGE do Município, CEP, Região de Saúde, Retenção de tributos, Telefone)

b) Dados bancários (Banco, Agência, Conta Corrente);

3.3 Deverá permitir o cadastro das unidades de saúde do Município com base nas informações registradas noCNES:

a) Identificação (Número do CNES, física ou jurídica, CNPJ/CPF do estabelecimento, CNPJ da Mantenedora, Situação (Individual/Mantido), Tipo de Estabelecimento/Unidade)

b) Caracterização do estabelecimento (Esfera administrativa, Natureza da organização, Retenção de Tributos, Atividade de Ensino-Pesquisa, Tipo de Prestador, Nível de Hierarquia, Turno de Atendimento, Nível de Atenção, Tipo deAtendimento)

c) Instalações físicas para assistência (Tipo de Instalação, Subtipo de Instalação, Instalação, Quantidade eLeitos)

d) Serviços de apoio (Serviço e Tipo)

e) Serviços especializados (Serviço eClassificação)

f) Habilitações (Habilitação, Leitos, Portaria, Competência Inicial eFinal);

3.4 Deverá permitir o cadastro da posição geográfica da unidade, podendo definir a Latitude e Longitude manualmente ou selecionado em um mapa que permita suapesquisa;

3.5 Deverá permitir no cadastro da unidade seu raio abrangência em metros

3.6 Deve permitir que seja relacionada outra unidade de saúde para fins de faturamento do BNDASAF, para os casos de salas de medicação descentralizadas.

#### 4. CADASTRO DEPROFISSIONAIS

4.1 Deverá possuir importação/atualização dos profissionais da saúde e seus vínculos empregatícios do sistema SCNES do Ministério da Saúde instalado no município através de arquivos XML que possam ser importados a qualquermomento;

4.2 Deverá permitir o cadastro de profissionais da saúde contendo no mínimo as informações:

a) Identificação (Nome, Data de Nascimento, Nome da Mãe, Sexo, Naturalidade, CPF, Identidade com Data de Emissão, Estado e Órgão Emissor, PIS/PASEP,CNS);

b) Residenciais (Município, UF, Logradouro, Bairro, CEP, Telefone, Celular, BIP);

c) Bancárias (Banco, Agência eConta);

4.3 Deverá permitir o cadastro dos horários de expediente do profissional em cada unidade de saúde, informando (Hora de entrada, Hora de saída e os dias dasemana);

4.4 Deverá gerar horários de expediente automaticamente durante a importação do arquivo SCNES, com base na unidade de atendimento de cada profissional.

4.5 Deverá permitir a inclusão e manutenção dos vínculos empregatícios do profissional em

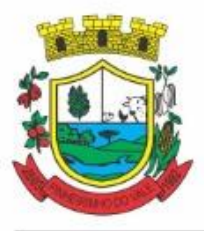

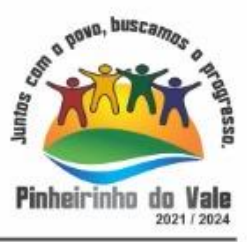

cada unidade de saúde contendo no mínimo (Unidade de Saúde, CBO, Especialidade, o Registro de Classe com o Órgão emissor e Estado, Cargahorária);

4.6 Deverá possuir funcionalidade para clonagem/duplicação de um vínculo empregatício, facilitando a inclusão do mesmo vínculo em uma unidade de saúdediferente;

4.7 Deverá possuir funcionalidade para a identificação dos profissionais liberadores de laudos de exameslaboratoriais;

4.8 Deverá possuir funcionalidade para a identificação dos profissionais que podem solicitar exames/procedimentos;

4.9 Deve possuir funcionalidade para cadastramento e a identificação dos profissionais liberadores de laudos de exames laboratoriais;

4.10 Deve permitir o registro do CBO diferenciando profissionais que atuam em: USF, UBS, Serviços Especializados, Unidades Administrativas, Unidades Hospitalares, entre outras, validando todas as regras da tabela de CBO do SIGTAP evitando críticas posteriores na produção BPA

4.11 Deve permitir a consulta do cadastro de profissionais da saúde contendo as informações: identificação e dados do profissional; Residenciais; Bancárias;

### 5. CADASTRO DEANAMNESE

- 5.1. Deverá permitir o cadastro de anamnese, informado o Nome e Tipo (Médico ou Odontológico);
- 5.2. Deverá permitir o relacionamento das especialidades que podem realizar a anamnese;
- 5.3. Deverá permitir o cadastro de perguntas da anamnese e os tipos de suas respostas, quesão:
	- a) Texto Digitável: Resposta da pergunta deve permitir a digitação de textolivre

b) Marcação Múltipla: Deve ser possível cadastrar as opções de resposta da pergunta, permitindo, ao respondê-la, selecionar várias dasopções

c) Marcação Múltipla e Observação: Além de várias opções para resposta deve permitir a digitação de algo, nesse caso sistema deve permitir determinar o que será digitado (Apenas números, apenas texto ouambos)

d) Marcação Única: Deve ser possível cadastrar as opções de resposta da pergunta, permitindo, ao respondê-la, selecionar apenas uma das opçõesapresentadas

e) Marcação Única e Observação: Além de permitir selecionar uma única opção para a resposta deve permitir a digitação de algo, nesse caso sistema deve permitir determinar o que será digitado (Apenas números, apenas texto ouambos)

f) Seleção: Deve ser possível cadastrar as opções de resposta da pergunta, permitindo selecionar apenas uma opção em uma lista deopções

- 5.4 Deverá permitir a definição da ordem em que as perguntas serãorespondidas;
- 5.5 Deverá permitir o cadastro das respostas para cada tipo de pergunta (Marcação Única, Marcação Múltipla,etc);
- 5.6 Deverá permitir integração com o e-SUS ou com qualquer outro sistema desenvolvido pelos governos estadual ou federal ou outra instituição a que a CONTRATADA se submeta;
- 5.7 Deverá permitir a definição da ordem em que as respostas serãoapresentadas;
- 5.8 Deverá permitir que para cada uma resposta de uma pergunta, possa ser associado uma

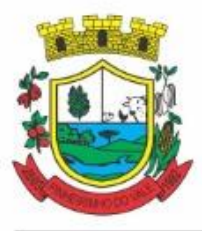

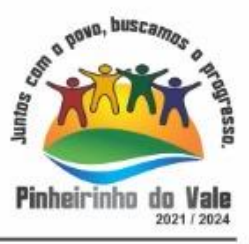

pergunta dependente, ou seja, permitindo definir que uma pergunta somente será feita caso uma determinada resposta seja dada em outrapergunta;

- 5.9 Deverá permitir a aplicação da anamnese conforme o cadastro de suas perguntas e respostas por profissionais das especialidades associadas;
- 5.10 Deverá permitir realizar a mesma anamnese para o mesmo paciente quantas vezes forem necessárias, armazenando os dados do profissional executante e a data, permitindo consultar as perguntas e respostas feitas a qualquermomento;
- 5.11 Deverá permitir visualizar todas as anamneses já realizadas para determinado paciente, incluindo a data, hora, profissional que executou e as perguntas erespostas;
- 5.12 Deverá exibir ao operador durante a execução da anamnese, um indicador visual de quantas perguntas devem ser respondidas, quantas ainda restam responder e quantas já foram respondidas, incluindo o percentual já concluído daanamnese;
- 5.13 Deverá permitir que enquanto a anamnese não estiver concluída, o operador possa efetuar alterações de uma respostaanterior;
- 5.14 Deverá permitir, caso não seja possível responder completamente a anamnese no momento, seu preenchimento em um momento posterior sem perder o que já foirespondido;

5.15 Deverá prever uma tela fácil e intuitiva onde são apresentadas as perguntas e as respostas já realizadas, bem como as perguntas que ainda serão feitas apresentando as perguntas através de uma estrutura de tópicos. Por exemplo: 1, 2, 2.1, 2.2, 2.2.1, 3, 4... Onde "2.1" representa uma pergunta dependente de uma reposta da pergunta "2", "2.2.1" dependente de uma resposta da pergunta "2.2" e assim sucessivamente. Dessa forma perguntas dependentes de respostas que não foram escolhidas em outras perguntas não devem serapresentadas;

- 5.16 Deverá permitir a consulta das anamneses respondidas, em todas as telas de atendimento, pelos profissionais cuja especialidade esteja habilitada paraanamnese;
- 5.17 Deve permitir, no cadastro das respostas de uma pergunta, relacionar a resposta a uma Doença e Agravante (Ficha A do SIAB/Cadastro individual do e-SUS), sendo que ao responder a anamnese, dependendo da resposta dada seja atribuída ou removida uma Doença e Agravante do cliente;

#### 6. CADASTRO DEPACIENTES

6.1 Deverá permitir o cadastro de pacientes/usuários compatível com o padrão de informações do CADSUS / e-SUS, contendo no mínimo asinformações:

a) Pessoais (Nome, Data de Nascimento, Sexo, Nº do CNS, Raça/Cor, Etnia, NomedoPaieMãe,Telefone,Celular,TelefonedeContato,e-mail,Nacionalidade,Município, Logradouro, Número, Bairro, Localidade, Complemento, CEP e Unidade de Saúde de referência);

- b) Tipo sanguíneo e fator RH;
- c) Situação cadastral;
- d) Educação (Se frequenta a escola, Grau de escolaridade e Sérieescolar);

e) Naturalização (Pais de origem, Data de entrada, N° da portaria, Data de naturalização);

- f) Formas de contato (SMS,e-mail);
- g) Documentos (CPF, Número da Identidade, Data de emissão, Órgão Emissor e UF,

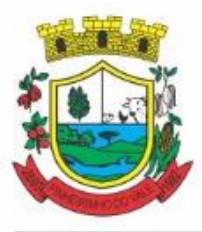

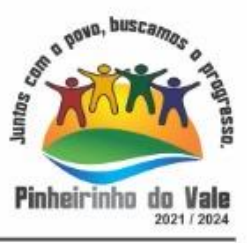

Número do Título de eleitor, Zona e Seção, Número da carteira de trabalho, Série, Data de emissão, UF ePIS/PASEP);

h) Informações trabalhistas (Situação, Cargo/Função, Data de admissão, Local deTrabalho/Empresa);

- i) Doenças e agravantes (Cadastro individual doe-SUS).
- 6.2 Para o caso de estrangeiros, o sistema deverá dispensar as informações de endereço e disponibilizar um campo para a informação do seu país;
- 6.3 Deverá permitir a inclusão de documentos digitalizados para finalidadesdiversas;
- 6.4 Deverá permitir a inclusão de um Pré-cadastro para atendimentos de urgência, respeitando o nível de acesso e possuindo uma validade que possa ser parametrizada em dias, sendo obrigatório a sua atualização para um novo atendimento após este período, contendo no mínimo as seguintes informações:
- 6.5 Nome do paciente; Raça/Cor; Sexo; Data de nascimento; Nome da mãe; Nome do pai; Nome do logradouro; Bairro; Telefone Nº do CNS
- 6.6 Deverá permitir a alteração da situação de Pré-cadastro para um cadastro ativo, somente após o preenchimento dos dados obrigatórios docadastro completo;
- 6.7 Deverá exibir na tela do cadastro do paciente a data do cadastro dele, a data da última atualização e o usuário responsável pelaoperação;
- 6.8 Deverá ser possível realizar a pesquisa do paciente peloscampos:

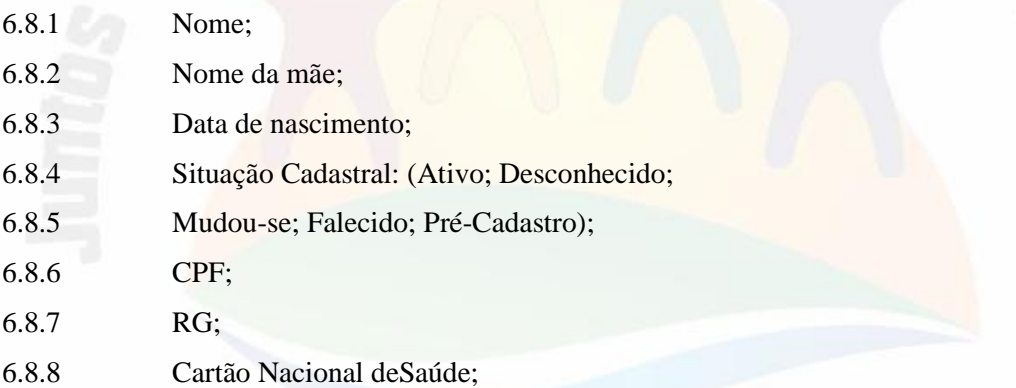

6.9 Possibilitar a vinculação do paciente ao código do contribuinte na Prefeitura buscando os dados cadastrais da base do software já implantado (integração), taiscomo:

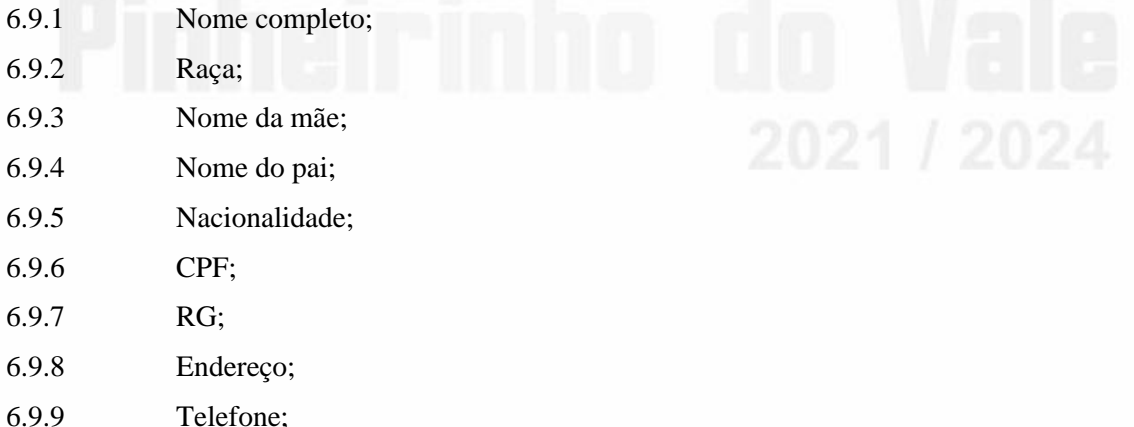

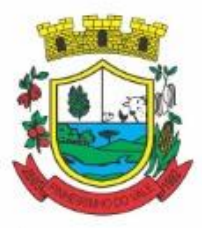

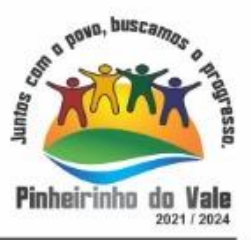

- 6.9.10 CBO;
- 6.9.11 PIS/PASEP;
- 6.9.12 Carteira de trabalho;
- 6.9.13 Título de Eleitor;
- 6.10 Deverá ser subdividido em "abas/telas" que devem ser controladas por nível de acesso;
- 6.11 Deverá possuir parametrização de campos que deverão ser definidos como obrigatórios para conclusão do cadastro, como por exemplo:
- 6.11.1 Cartão Nacional de Saúde;
- 6.11.2 Número do prontuário;
- 6.11.3 e-mail;
- 6.11.4 telefone;
- 6.11.5 Complemento do endereço;
- 6.12 Deverá possuir funcionalidade que altere automaticamente os nomes do cadastro, para letras maiúsculas como forma depadronização;
- 6.13 Deverá possuir vínculo informativo da unidade de saúde dopaciente;
- 6.14 Deverá possuir cadastro de famílias nos mesmos padrões do sistema e-SUS do Ministério daSaúde;
- 6.15 Deverá possuir atualização por importação de arquivo do sistema CADSUS, no mínimo na extensão de arquivosXML;
- 6.16 Deverá estar adequado para as informações necessárias ao sistema SISPRENATAL, mantendo os padrões do Ministério daSaúde;
- 6.17 Deverá estar adequado para as informações necessárias ao sistema HIPERDIA, mantendo os padrões do Ministério da Saúde;
- 6.18 Possuir parametrização de validade do cadastro, onde, ao expirar o número de dias definidos, solicite a atualização do cadastro, não permitindo o avanço, caso o mesmo não seja atualizado;
- 6.19 Deverá evitar homônimos de cadastro de pacientes, verificando:
- 6.19.1 Nome do paciente;
- 6.19.2 Data de nascimento;
- 6.19.3 Nome da mãe;
- 6.19.4 CPF;
- 6.19.5 Cartão Nacional de Saúde;
- 6.20 Deverá permitir o armazenamento, vinculação e visualização das imagens digitalizadas dos prontuários médicos em papel existentes, antes da implantação da função eletrônica;
- 6.21 Deverá possuir campo para a informação do nome social do paciente conforme Política Nacional de Saúde Integral de Lésbicas, Gays, Bissexuais, Travestis eTransexuais;
- 6.22 Deverá possuir campo para a informação dareligião;
- 6.23 Propiciar, numa mesma tela, inserir o número de vários prontuários, um para cada unidade;

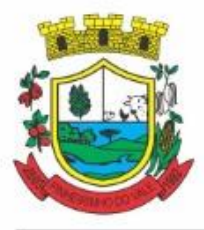

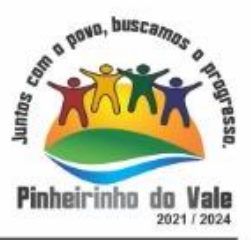

- 6.24 Propiciar, numa mesma tela, inserir diversos tipos de certidões, tais como:
- 6.25 Certidão de Nascimento (antigo e novomodelo);
- 6.26 Certidão deCasamento;
- 6.27 Certidão de Averbação deDivórcio;
- 6.28 Certidão de SeparaçãoJudicial;
- 6.29 Deverá permitir a vinculação do endereço do paciente ao georreferenciamento para a visualização dolocal;
- 6.30 Deverá permitir o armazenamento, vinculação e visualização das imagens digitalizadas dos prontuários odontológicos em papel existentes, antes da implantação da função eletrônica;
- 6.31 Deverá permitir a captura e o armazenamento das digitais do paciente, diretamente pelo browser;
- 6.32 Deverá permitir a captura e o armazenamento da foto do paciente, diretamente pelo browser sem a necessidade de uso de outros softwares para acaptura;
- 6.33 Deverá exibir a foto do paciente nas principais rotinas de atendimento ao paciente facilitando a sua identificação;
- 6.34 Deverá permitir a inclusão de documentos digitalizados, tais como documentos de texto eimagens;
- 6.35 Permitir o cadastro da carteira de vacinação, informando os dados existentes antes da implantação da função eletrônica:
- 6.35.1 Nome davacina;
- 6.35.2 Dose;
- 6.35.3 Lote;
- 6.35.4 Profissional;
- 6.35.5 Data daaplicação.
- 6.36 Deverá possuir parametrização em que o paciente possa definir o modo de recebimento dos comunicados enviados pelas Unidades de Saúde, contendo no mínimo e-mail e SMS;
- 6.37 Permitir a visualização dos atendimentos médicos. Respeitando nível deacesso;
- 6.38 Permitir a visualização dos atendimentos ambulatoriais. Respeitando nível de acesso;
- 6.39 Permitir a visualização dos atendimentos de urgência e emergência. Respeitando nível deacesso;
- 6.40 Propiciar a visualização dos atendimentos odontológicos. Respeitando nível de acesso;
- 6.41 Propiciar a visualização dos medicamentos e produtos recebidos pelo paciente. Respeitando nível de acesso;
- 6.42 Propiciar a visualização dos benefícios e serviços prestados ao paciente. Respeitando nível de acesso;
- 6.43 Propiciar a visualização de todas as receitas prescritas com os medicamentos e sua posologia. Respeitando nível deacesso;
- 6.44 Propiciar a visualização da família do paciente com todos os seus integrantes e grau de parentesco. Respeitando nível deacesso;

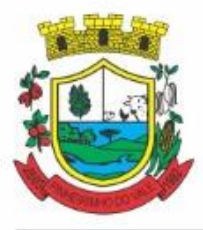

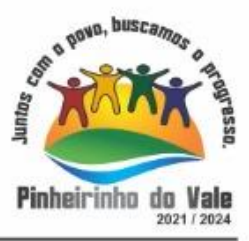

- 6.45 Propiciar a visualização das restrições alérgicas. Respeitando nível deacesso;
- 6.46 Propiciar a visualização de todos os procedimentos prestados ao paciente. Respeitando nível de acesso;
- 6.47 Propiciar a visualização dos exames requisitados. Respeitando nível deacesso;
- 6.48 Propiciar a visualização dos exames requisitados e que foram agendados. Respeitando nível de acesso;
- 6.49 Propiciar a visualização dos atendimentos com sessões. Respeitando nível de acesso;
- 6.50 Propiciar a visualização das consultas médicas agendadas. Respeitando nível de acesso;
- 6.51 Propiciar a visualização das consultas agendadas para fora do município. Respeitando nível deacesso;
- 6.52 Propiciar a visualização das consultas odontológicas agendadas. Respeitando nível deacesso;
- 6.53 Propiciar a visualização das listas de espera que o paciente se encontra registrado. Respeitando nível deacesso;
- 6.54 Propiciar a visualização dos TFD (tratamento fora do domicílio). Respeitando nível deacesso;
- 6.55 Propiciar a visualização do uso do transporte pelo paciente. Respeitando nível de acesso;
- 6.56 Propiciar a visualização das ausências em agendamentos e o seu motivo. Respeitando nível deacesso;
- 6.57 Propiciar a visualização das transferências de agendamentos e o seu motivo. Respeitando nível deacesso;
- 6.58 Propiciar a visualização dos cancelamentos de agendamentos e o seu motivo. Respeitando nível deacesso;
- 6.59 Propiciar a visualização dos atendimentos não realizados e o seu motivo. Respeitando nível deacesso;
- 6.60 Propiciar a visualização das vacinas aplicadas. Respeitando nível deacesso;
- 6.61 Deverá permitir a visualização das doenças diagnosticadas. Respeitando nível de acesso;
- 6.62 Deverá permitir a visualização das doenças/agravos notificados. Respeitando nível deacesso;
- 6.63 Deverá permitir respeitando nível de acesso, a visualização do histórico de acompanhamento e evolução em forma de gráficos de no mínimo:
- 6.63.1 Peso;
- 6.63.2 Altura;
- 6.63.3 Temperatura;
- 6.63.4 IMC;
- 6.63.5 RCQ;
- 6.63.6 Cintura;
- 6.63.7 Quadril;

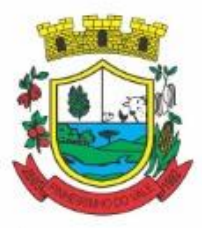

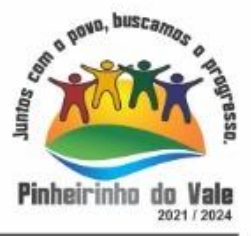

- 6.63.8 Pressão arterial;
- 6.63.9 Glicemia;
- 6.63.10 SaturaçãoO2
- 6.64 Deverá permitir a visualização dos contatos efetuados para o paciente dos diversos setores da secretaria. Respeitando nível de acesso;
- 6.65 Deverá possuir respeitando nível de acesso, a impressão do prontuário eletrônico do paciente, com todas as suas informações e nome do usuário que adisponibilizou;
- 6.66 Deve possuir rotina para unificação de cadastros de pacientes e de famílias em duplicidade
- 6.67 Deve possuir rotina para unificação de cadastros de bairros e logradouros em duplicidade.
- 6.68 Deve permitir a impressão de Ficha Cadastral do cliente, contendo seus dados básicos de cadastro;
- 6.69 Deve permitir a impressão do cartão SUS, ou outro modelo de cartão municipal, que pode ser configurado pelo município;
- 6.70 Deve permitir a impressão do documento de recusa de atendimento, permitindo informar em campo texto, o Motivo da recusa, as solicitações devem ficar registradas, possibilitando sua posterior alteração ou reimpressão conforme nível de acesso;

### **6.71 AGENDAMENTO DEPROCEDIMENTOS/EXAMES**

6.71.1 Deverá permitir o cadastro e gerenciamento da agenda de cada unidade prestadora, definindo:

6.71.1.1 Convênio; Local de Atendimento; Horário inicial; Horário final; Número de atendimentos; Número de horários reservados para urgência; Dias de atendimento na semana; Intervalo entre semanas; Cor de identificação do horário naagenda;

6.71.2 Deverá permitir que seja definida uma data inicial e final de vigência do horário na unidade desaúde;

6.71.3 Deverá permitir que seja criado horários com a situação bloqueada, para liberação posterior;

6.71.4 Deverá permitir a criação de horários especiais para campanhas e outros eventos adversos, onde deverá ser destacado para os atendentes estadata;

6.71.5 Deverá emitir comprovantes de agendamento com senha única, em formato de código de barras para a comprovação da sua veracidade perante a unidade prestadora deserviços;

6.71.6 Deverá efetuar tratamento no momento do cadastro de um feriado, se já possui pacientes agendados na data, caso tenha, deverá incluir os pacientes na lista deespera;

6.71.7 Deverá bloquear na agenda das unidades os dias que possuírem feriados devidamentecadastrados;

6.71.8 Deve permitir o cadastro dos exames realizados por cada prestador com as seguintes informações e referências ao SIGTAP: Nome; Sexo; Faixa etária; CBO; instrumento de registro; Habilitações; Valor;

6.71.9

**6.72 AGENDA**

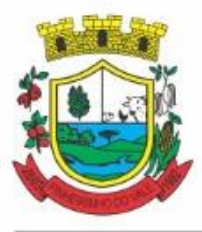

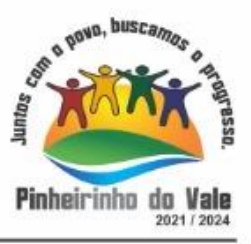

6.72.1 Deverá permitir a consulta dos pacientes agendados, dispondo de filtro dos registros por unidade prestadora, unidade solicitante e convênio, listando os registros ordenadamente pordata;

6.72.2 Deverá permitir a consulta dos pacientes agendados, listando a data, hora, nome do paciente, telefone de contato, unidade prestadora, unidade solicitante e o nome do profissional solicitante;

6.72.3 Deverá permitir através da consulta dos pacientes agendados, transferir um agendamento para outra data ouprestador;

6.72.4 Deverá permitir através da consulta dos pacientes agendados, cancelar um agendamento;

6.72.5 Deverá ao cancelar um agendamento, exigir o motivo do cancelamento e incluir o paciente automaticamente na lista de espera para que ele possa ser reagendado e estornar a respectiva cota dos procedimentos doagendamento;

6.72.6 Deverá permitir através da consulta dos pacientes agendados, excluir um agendamento;

6.72.7 Deverá ao excluir um agendamento, estornar a respectiva cota dos procedimentos doagendamento;

6.72.8 Deverá permitir através da consulta dos pacientes agendados, reimprimir um comprovante deagendamento;

### **6.73 AGENDAMENTO**

6.73.1 Deverá permitir a seleção da unidade solicitante, que devem ser controladas por nível deacesso;

6.73.2 Deverá permitir a seleção de um convênio da unidadesolicitante;

6.73.3 Deverá permitir a seleção de uma unidade prestadora do convênio selecionado, respeitando o nível deacesso;

6.73.4 Deverá permitir a seleção de um local de atendimento da unidade prestadora selecionada;

6.73.5 Deverá exibir ao operador, todos os procedimentos disponíveis para execução no prestador selecionado;

6.73.6 Deverá exibir ao operador o primeiro dia disponível para agendamento no prestador selecionado;

6.73.7 Deverá permitir a navegação entre dias, meses e anos da agenda, ou seja, ao clicar no ano, exibe os meses, ao clicar no mês, exibe os dias, agilizando assim localização de uma data desejada;

6.73.8 O software deve listar todos os dias com horários do prestador na agenda, diferenciando dias com disponibilidade de vagas e dias já lotados, exemplo: Verde (vagas disponíveis); Vermelho (sem vagas disponíveis);

6.73.9 Deverá apresentar legenda referente as cores usadas no calendário para diferenciar os eventosdesejados;

6.73.10 Deverá permitir ao operador, efetuar a pesquisa de um procedimento por uma parte do seu nome ou sigla, agilizando a busca dos itens darequisição;

6.73.11 Deverá de forma gráfica exibir ao operador se o procedimento desejado possui

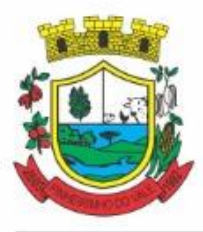

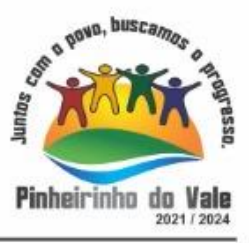

cota disponível na data selecionada, exemplo: Verde (possui cota disponível); Vermelho (sem cota disponível), deve conter ainda a informação da quantidade de cotas usadas/disponíveis;

6.73.12 Deverá permitir que o operador possa visualizar somente os procedimentos já selecionados, facilitando a conferência dos procedimentosdesejados;

6.73.13 Deverá possuir atalho para a consulta de requisições, podendo o operador localizar a requisição pelo seu código ou nome do paciente. Ao encontrar a requisição, todos os procedimentos devem ser listados, facilitando assim a identificação dos procedimentos desejados para o agendamento;

6.73.14 Deverá permitir o encaixe de pacientes meio a outros horários já agendados, para casos urgência e demais fatores adversos da rotina diária das unidades. Este agendamento deverá ficar diferenciado em meio aos outros para que seja identificadorapidamente;

6.73.15 Deverá restringir o agendamento por características de idade e sexo conforme tabelaSIGTAP;

6.73.16 Deverá permitir a consulta do paciente no mínimo pelos campos (Nome do usuário, Nome da mãe, Data de nascimento, Situação Cadastral, CPF, RG, e Cartão Nacional de Saúde);

6.73.17 Deverá apresentar ao operador ao selecionar um paciente, no mínimo as informações (Nome do paciente, Sexo, Idade (Em anos, meses e dias), Número do prontuário da unidade, Município, Telefone, Nome da mãe, Cartão Nacional de Saúde, CPF eFoto);

6.73.18 Deverá possuir atualização cadastral de rápido acesso para o CNS (Cartão Nacional de Saúde) e o telefone sem a necessidade de sair da tela deagendamento;

6.73.19 Deverá exigir a atualização do cadastro do paciente após prazo estipulado em parâmetro;

6.73.20 Deverá permitir ao operador consultar, caso o paciente teve alguma falta em procedimento anterior;

6.73.21 Deverá alertar ao operador caso exista vacinas ematraso;

6.73.22 Deverá alertar ao operador caso o paciente (sexo feminino) possuir exame do preventivo ematraso;

6.73.23 Deverá alertar ao operador caso o paciente (sexo feminino) possuir exame de mamografia em atraso, com faixa de idade inicial e final parametrizável;

6.73.24 Deverá alertar ao operador se o paciente estiver sendo recepcionado em uma unidade em que ele não possui vínculo cadastral, respeitandoparametrização;

6.73.25 Deverá alertar ao operador se o paciente estiver sendo recepcionado em uma unidade e ele resida em outro município, respeitandoparametrização;

6.73.26 Deverá permitir ao operador realizar a consulta dos últimos agendamentos do paciente listando (Data, Unidade Prestadora e Nome doConvênio);

6.73.27 Deverá permitir ao operador consultar os últimos absenteísmos (falta ou atraso) do paciente listando (Data, Nome do Convênio, Unidade Prestadora eJustificativa);

6.73.28 Deverá emitir comprovante do agendamento contendo as informações:

6.73.28.1 Do agendamento (Convênio, Unidade prestadora, Local do Atendimento, Cidade, Endereço, Telefone, Data eHorário)

6.73.28.2 Do paciente (Nome, Sexo, Prontuário, Idade, Unidade solicitante, Número da

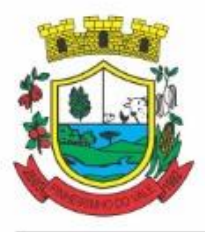

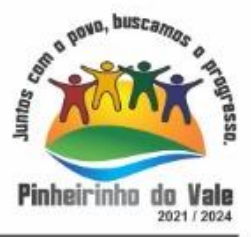

requisição e o Profissionalsolicitante)

6.73.28.3 Dos procedimentos (Código, Nome e Estruturas/Órgãos àExaminar)

6.73.28.4 Do atendimento (Operador, data e hora do agendamento);

6.73.29 Deverá emitir anexo ao comprovante do agendamento as recomendações e preparo de cada procedimento agendado, caso configurado;

6.73.30 Deverá possibilitar a consulta/impressão da agenda da unidade pordata;

6.73.31 Permitir exportar agendamentos através de protocolo padrão via Webservice para que seja consumido por prestadores terceiros devidamente habilitados.

6.73.32 Deve permitir a alteração dos procedimentos/exames agendados como inclusão e exclusão.

### **6.74 RELATÓRIOS**

6.74.1 Deverá emitir relatório analítico de agendamentos por período listando por unidade prestadora a data e hora do agendamento, o nome o número do prontuário do paciente, o nome do procedimento e a quantidade. Totalizando a quantidade de procedimentos por profissional solicitante, unidade solicitante e unidadeprestadora;

6.74.2 Deverá emitir relatório sintético de agendamentos por período listando por unidade prestadora, a quantidade de procedimentos realizados e seu percentual em relação ao total de procedimentos realizados por todos osprestadores;

6.74.3 Deverá emitir relatório analítico de agendamentos por unidade prestadora, listando a data e hora do agendamento, o nome o número do prontuário do paciente, o nome do procedimento e a quantidade. Totalizando a quantidade de procedimentos por unidade prestadora;

6.74.4 Deverá emitir relatório sintético de agendamentos por unidade prestadora, listando por procedimento, a sua quantidade e percentual em relação ao total de procedimentos realizados;

6.74.5 Deverá emitir relatório analítico de agendamentos por procedimento, listando por unidade prestadora, convênio e procedimento, a data do agendamento, o nome do paciente, o nome da mãe, o número do CNS, a data de nascimento, o telefone, a unidade solicitante e a quantidade. Totalizando a quantidade de procedimentos por procedimento, convênio e unidade prestadora;

6.74.6 Deverá emitir relatório sintético de agendamentos por procedimento, listando por procedimento, a sua quantidade e percentual em relação ao total de procedimentosrealizados;

6.74.7 Deverá emitir relatório analítico de agendamentos por profissional solicitante, listando por convênio, unidade prestadora, profissional solicitante e procedimento, a data e hora do agendamento, o nome do paciente, a unidade solicitante e a quantidade. Totalizando a quantidade de procedimentos por procedimento, profissional solicitante, unidade prestadora e convênio;

### **6.75 AGENDAMENTO DE CONSULTAS (MÉDICAS EODONTOLÓGICAS)**

6.75.1 Permitir o cadastro e gerenciamento da agenda de cada profissional, e em cada unidade, definindo: Unidade de saúde; Convênio; Especialidade; Horário inicial; Horário final; Número de atendimentos; Número de horários reservados para urgência; Dias de atendimento na semana; Intervalo entre semanas; Cor de identificação do horário naagenda;

6.75.2 Permitir que seja definida uma data inicial e final de vigência do horário na

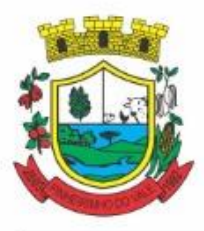

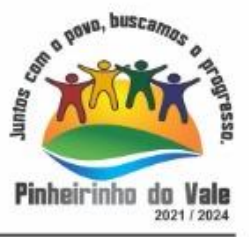

unidade desaúde;

6.75.3 Deve conter parâmetro para confirmação de presença dos pacientes agendado para cada agenda criada no sistema;

6.75.4 Permitir que sejam criados horários com situação bloqueada, para liberação posterior;

6.75.5 Permitir que sejam criadas agendas especificas para teleatendimento/teleconsulta;

6.75.6 Deve possuir parametrização para que as agendas sejam disponibilizadas na web ou não e se estas serão para agendamos direto ou para solicitação de agendamento;

6.75.7 Quando a agenda estiver disponível na web deve-se controlar os tempos de antecedência para agendamento, cancelamento e transferência;

6.75.8 Validar a carga horária do profissional no momento da criação de uma agenda, não permitindo que ela sejaultrapassada caso parametrizado;

6.75.9 Permitir a criação de horários especiais para datas como de campanhas (gestantes, hipertensos, idosos e preventivo), onde deverá ser destacado para os atendentes estadata;

6.75.10 No agendamento de consulta especializada: permitir ao atendente a consulta, aso o paciente teve alguma falta em consulta especializada anterior. possuir função de não reagendar em um período mínimoparametrizado;

6.75.11 No agendamento, aviso ao usuário (atendente ou paciente web) se o paciente já tem consulta marcada (e ainda não realizada) na mesma especialidade para a qual ele esteja solicitando a marcação deconsulta;

6.75.12 No cancelamento de agendamentos de consultas e procedimentos de média e alta complexidade, estornar a respectivacota;

6.75.13 Permitir a consulta da disponibilidade de agenda por especialidade e por profissional;

6.75.14 Restringir o agendamento por características de idade e sexo em diferentes especialidades (ex.: pediatria - pessoas com idade entre "x" anos, ginecologia - atendimento somente paramulheres);

6.75.15 Apresentar tela de agenda por unidade de saúde, por especialidade e por profissional de saúde, incluindo nome dos pacientes;

6.75.16 Prever e retirar as vagas da agenda para os feriados, faltas, capacitações eférias;

6.75.17 Tratar no momento do cadastro de um feriado, falta, capacitações ou férias, se já possui pacientes agendados na data, caso tenha, deverá tratar o que será feito com os agendamentos: Transferir para outra data; Transferir para outro profissional; Transferir para outra unidade; Incluir para a lista de espera; Aumentar vagas e criarencaixes;

6.75.18 Possibilitar a realização de pesquisa de paciente pelos campos: Nome do usuário; Nome da mãe; Data de nascimento; Situação cadastral: Ativo; Desconhecido; Mudou-se; Falecido; Pré-Cadastro; CPF; RG; Cartão Nacional deSaúde;

6.75.19 O resultado de pesquisa do paciente deverá conter os campos: Código do usuário; Nome do usuário; Nome da mãe; Data de nascimento; Idade; CPF; RG; Situação cadastral: Ativo; Desconhecido; Mudou-se; Falecido; Pré-cadastro;

6.75.20 O resultado da pesquisa deverá mostrar em tela a quantidade de registros encontrados na pesquisaefetuada;

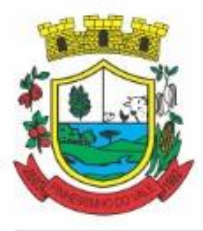

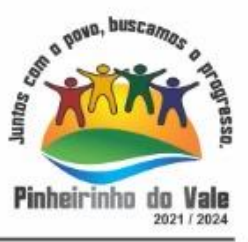

6.75.21 Deverá exigir a atualização do cadastro do paciente após prazo estipulado em parâmetro;

6.75.22 Após selecionar o nome do paciente, deverá possibilitar a atualização dos seus dadoscadastrais;

6.75.23 Após selecionar o nome do paciente, deverá possibilitar a visualização (respeitando nível de acesso), as informações: Sexo; Idade em ano (s), mês (es) e dia (s); Foto; Nome da mãe; Cartão Nacional deSaúde;

6.75.24 Alertar ao operador caso exista vacinas ematraso;

6.75.25 Alertar ao operador caso o paciente (sexo feminino) possuir exame do preventivo ematraso;

6.75.26 Alertar ao profissional caso o paciente (sexo feminino) possuir exame de mamografia em atraso, com faixa de idade inicial e final parametrizável;

6.75.27 Alertar ao operador se o paciente estiver sendo recepcionado em uma unidade em que ele não possui vínculo cadastral, respeitando parametrização;

6.75.28 Alertar ao operador se o paciente estiver sendo recepcionado em uma unidade e ele resida em outro município, respeitandoparametrização;

6.75.29 Permitir ao operador consultar os últimos agendamentos do paciente listando: Data; Especialidade; Nome doprofissional;

6.75.30 Permitir ao operador consultar os últimos absenteísmos (falta ou atraso) do paciente listando: Data; Especialidade; Nome do profissional;Justificativa;

6.75.31 Possuir atualização cadastral de rápido acesso para o CNS (Cartão Nacional de Saúde) e o telefone sem a necessidade de sair da tela deagendamento;

6.75.32 Fazer o controle sobre os horários disponíveis para agendamento, mostrando quais profissionais possuem horários disponíveis para a especialidade selecionada e ao selecionar o profissional, indique qual o próximo dia com horário disponível, em nível de agendamento eletivo ou deurgência;

6.75.33 Conter opção de agendamento de consultas com as seguintes características: Consulta; Retorno; teleconsulta;

6.75.34 Conter opção de informação da origem do agendamento com as seguintes características: Balcão;Telefone;

6.75.35 Permitir selecionar o prestador de serviço através de tabelas auxiliares, filtrando apenas as unidades relacionadas aousuário/profissional;

6.75.36 Permitir selecionar os convênios através de tabelas auxiliares, somente para os que possuírem disponibilidade doprestador;

6.75.37 Permitir selecionar as especialidades através de tabelas auxiliares, somente para os que possuírem disponibilidade daagenda;

6.75.38 Permitir selecionar os profissionais disponíveis da especialidade selecionada, através de tabelas auxiliares, somente para os que possuírem horáriosdisponíveis;

6.75.39 Exibir diretamente ao usuário/profissional o primeiro dia com vaga para agendamento em nível de agendamentoeletivo;

6.75.40 Permitir ao usuário/profissional definir o agendamento como nível de urgência, exibindo o primeiro dia com vagas deurgência;

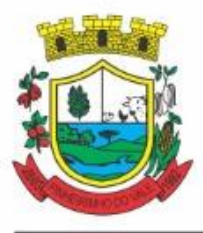

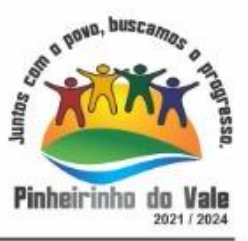

6.75.41 Permitir a navegação entre dias, meses e anos da agenda, ou seja, ao clicar no ano, exibe os meses, ao clicar no mês, exibe os dias, agilizando assim localização de uma data desejada;

6.75.42 Exibir alerta ao usuário/profissional, caso exista pacientes na lista de espera, permitindo o acesso para consulta/inclusão ou agendamento depacientes;

6.75.43 Listar todos os dias com horários do profissional na agenda, diferenciando dias com disponibilidade de vagas e dias já lotados, exemplo: Verde (vagas disponíveis); Vermelho (sem vagas);

6.75.44 Permitir durante o agendamento verificar os pacientes já agendados, com opções (respeitando nível de acesso): Transferir o agendamento; excluir oagendamento;

6.75.45 Reimpressão do comprovante deagendamento;

6.75.46 Permitir a transferência de um ou vários pacientes ao mesmo tempo (respeitando nível de acesso) com opções de: Transferir para outro profissional com vaga disponível; criar horário automaticamente para o encaixe na agenda de outro profissional; Pacientes não encaixados, incluir na lista deespera;

6.75.47 Emitir protocolo de agendamento com código de barras para que o paciente tenha informações sobre sua consulta agendada: Informações da unidade prestadora; Data; Hora; Profissional solicitante; Especialidade; Nome do paciente; Nome do atendente; Nome do autorizador;

6.75.48 Permitir o gerenciamento da agenda médica e odontológica de uma unidade de saúde em uma mesmatela;

6.75.49 Possibilitar a consulta/impressão da agenda do profissional por data;

6.75.50 Possibilitar a impressão de gráficos comparativos entre agendamentos efetuados por especialidade em anos a serem definidos no momento daimpressão;

6.75.51 Possibilitar a impressão de gráficos comparativos entre agendamentos efetuados por faixa etária em anos a serem definidos no momento da impressão;

6.75.52 Possibilitar a impressão de um comparativo entre número de agendamentos e atendimentos registrados pelousuário/profissional.

# **7.2 MÓDULO DEFATURAMENTO**

### **FATURAMENTO DOS SISTEMAS E SERVIÇOS DESAÚDE**

7.2.1 Utilizar os grupos de atendimento da Tabela Unificada de Procedimentos, Medicamentos e Insumos Estratégicos doSUS;

7.2.2 Gerar exportação dos cidadãos para o sistema de informações da atenção básica (e-SUS AB PEC versão 3.2.23 - LEDI AB 4.0.0 ou superior) a partir dos dados dos programas a serem fornecidos, sem qualquer outra forma de digitação com a opção de envio total da base de dados ou parcial a partir da última exportaçãorealizada;

7.2.3 Gerar exportação CDS/RAS para o sistema de informações da atenção básica (e- SUS AB PEC versão 3.2.23 - LEDI AB 4.0.0 ou superior) a partir dos dados dos programas a serem fornecidos, sem qualquer outra forma de digitação com as opções deenvio:

7.2.3.1 Atendimento Individual

7.2.3.2 Atendimento Odontológico

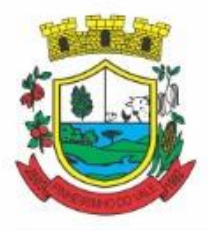

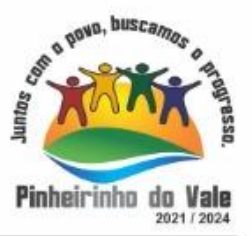

- 7.2.3.3 Atividade Coletiva
- 7.2.3.4 Cadastro Domiciliar eTerritorial
- 7.2.3.5 CadastroIndividual
- 7.2.3.6 Vacinação
- 7.2.3.7 Procedimentos
- 7.2.3.8 Visita Domiciliar e Territorial
- 7.2.3.9 Marcadores de consumoalimentar
- 7.2.3.10 Avaliação de elegibilidade eadmissão

7.2.3.11 Atendimento domiciliar

7.2.4 Gerar e gerenciar o faturamento do boletim de produção ambulatorial (BPA) consolidado e individualizado em formato SIASUS, a partir dos dados dos programas a serem fornecidos, sem qualquer outra forma de digitação.

7.2.5 Permitir a geração do arquivo de faturamento do boletim de produção ambulatorial (BPA) das unidades do município de forma agrupada (Apenas um arquivo para todas as unidades) ou individual (Um arquivo para cadaunidade).

7.2.6 Importação do boletim de produção ambulatorial (BPA) do sistema de prestadores e do Ministério da Saúde gerando as críticas necessárias referente aos cadastros de unidades e pacientes não localizados no sistema para correta alimentação do histórico dos prestadores e pacientes;

7.2.7 Acompanhamento dos gastos do paciente, desde o ato do seu atendimento, em qualquer caráter (internação, ambulatorial ou atendimentos para realização de exames, entre outras), até a sua conclusão - "quanto custa opaciente";

7.2.8 Emitir prévias de faturamento das unidades de saúde, profissionais e emgeral;

7.2.9 Permitir a digitação da produção das unidades de saúde (durante a implantação dos programas) que ainda não foram informatizadas;

7.2.10 Possuir modo de atualização dos valores diferenciados de repasse financeiro (valores fora tabela unificada) deprocedimentos;

7.2.11 Fazer uso dos procedimentos referentes à tabela unificada de procedimentos, medicamentos e insumos estratégicos do SUS, ou seja, do sistema de faturamento doSUS;

7.2.12 Trabalhar com o conceito de competência mensal, definindo o dia de fechamento das contas, de acordo com as datas estipuladas pelo Ministério daSaúde;

7.2.13 Controlar automaticamente as regras de validação do SUS para cada procedimento executado interna ou externamente, possibilitando a checagem automática do protocolo deatendimento;

7.2.14 Gerar arquivo para o envio de dados para o sistema HIPERDIA a partir dos dados gerenciados pelos programas a serem fornecidos, sem qualquer outra forma dedigitação;

7.2.15 Gerar arquivo para o envio de dados para o sistema e-SUS a partir dos dados gerenciados pelos programas a serem fornecidos, sem qualquer outra forma dedigitação;

7.2.16 Gerar arquivo para o envio de dados para o sistema SIPNI a partir dos dados gerenciados pelos programas a serem fornecidos, sem qualquer outra forma dedigitação;

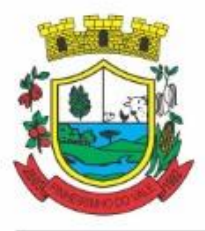

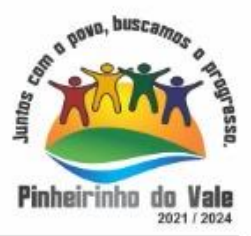

- 7.2.17 Gerar o boletim de produção ambulatorial (BPA) consolidado impresso;
- 7.2.18 Gerar o boletim de produção ambulatorial (BPA) individualizadoimpresso;
- 7.2.19 Gerar a prévia do boletim de produção ambulatorial (BPA) impresso.

# **INDICADORES DE GESTÃO DASAÚDE**

7.2.20 Painel gráfico que mostre a evolução das dispensações de medicamentos realizadas por uma faixa determinada de anos, permitindo a comparação entre osmeses;

7.2.21 Painel gráfico que mostre a evolução dos atendimentos farmacêuticos realizados por uma faixa determinada de anos, permitindo a comparação entre osmeses;

7.2.22 Painel gráfico que mostre a quantidade de produtos dispensados pelas unidades de assistência farmacêutica, podendo definir um ou mais produtos para a comparaçãoanual;

7.2.23 Painel gráfico que mostre um número determinado de produtos com maior índice de demanda reprimida e suas respectivas quantidades em uma determinadacompetência;

7.2.24 Painel gráfico que mostre um número determinado de produtos com maior índice de movimentação, listando o número saídas, entradas e demanda reprimida em uma determinada competência;

7.2.25 Painel gráfico que mostre a evolução das consultas médicas agendadas por uma faixa determinada de anos, permitindo a comparação entre osmeses;

7.2.26 Painel gráfico que mostre a evolução das consultas odontológicas agendadas por uma faixa determinada de anos, permitindo a comparação entre os meses;

7.2.27 Painel gráfico que mostre o número de dias necessários para o agendamento de uma especialidade em nível eletivo e deurgência;

7.2.28 Painel gráfico que mostre o número de pacientes cadastrados por faixaetária;

7.2.29 Painel gráfico que mostre o índice de cobertura vacinal da população por uma faixa determinada de anos com a possibilidade da definição dos imunobiológicos desejados para ailustração;

7.2.30 Relatórios de índice de cadastramento e atualização do cadastro da população em uma terminada faixa anual;

7.2.31 Relatório da evolução dos agendamentos de consultas em uma determinada faixa de anos, listando por ano, a competência, o número de agendamentos, o percentual de evolução em comparação ao mês anterior, o número de pacientes atendidas e o seu percentual em relação ao total de agendados, o número de faltosos, o número de não atendidos e o número de agendamentos nãoregistrados;

7.2.32 Relatório sintético de agendamentos realizados por bairro, listando o bairro, número de consultas, número de retornos, número de avaliações e o total dobairro;

7.2.33 Relatório gráfico de agendamentos de consultas por faixa etária, totalizando o número de consultas por sexo, consultas, retornos eavaliações;

7.2.34 Painel indicador com o número de consultas efetuadas na atenção básica em um período;

7.2.35 Painel indicador com o número de consultas perdidas na atenção básica em um período;

7.2.36 Painel indicador com o número de consultas efetuadas na atenção especializada em

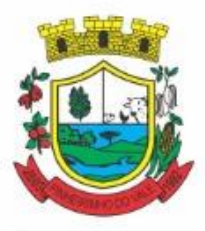

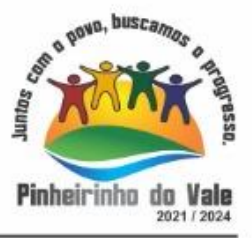

### umperíodo;

7.2.37 Painel indicador com o número de consultas perdidas na atenção especializada em umperíodo;

7.2.38 Painel indicador com o número de atendimentos domiciliares em umperíodo;

7.2.39 Painel indicador com o número de visitas realizadas pelos ACS (Agentes Comunitários de Saúde) em umperíodo;

7.2.40 Painel indicador com o número de procedimentos odontológicos realizados em um período;

7.2.41 Painel indicador com o número de procedimentos de enfermagem realizados em um período;

7.2.42 Painel indicador com o número de exames solicitados em umperíodo;

7.2.43 Painel indicador com o número de vacinas aplicadas em umperíodo;

# **7.3 MÓDULO DEAMBULATÓRIO**

### **RECEPÇÃO DEPACIENTES**

7.3.1 Realizar a pesquisa do paciente pelos campos:

7.3.1.1 Nome do usuário; Nome da mãe; Data de nascimento; Situação Cadastral; CPF; RG; Cartão Nacional deSaúde;

7.3.2 Exigir a atualização do cadastro do paciente após prazo estipulado emparâmetro;

7.3.3 Propiciar após selecionar o nome do paciente, a atualização dos seus dados cadastrais;

7.3.4 Propiciar listar ao profissional os últimos atendimentos do paciente contendo:

7.3.4.1 Data; Motivo do atendimento; Sintomas; Classificação de risco; Acesso ao histórico do atendimento;

7.3.5 Após selecionar o nome do paciente, possibilitar a visualização do histórico do paciente contendo informações (respeitando nível de acesso), taiscomo:

7.3.5.1 Atendimentosmédicos;

7.3.5.2 Atendimentosambulatoriais;

7.3.5.3 Atendimentosodontológicos;

- 7.3.5.4 Atendimentos deUrgência/Plantão;
- 7.3.5.5 Medicamentos;
- 7.3.5.6 Benefícios;
- 7.3.5.7 Produtosconcedidos;
- 7.3.5.8 Prescriçõesmédicas;
- 7.3.5.9 Família;
- 7.3.5.10 Restriçõesalérgicas;
- 7.3.5.11 Examesrequisitados;
- 7.3.5.12 Examesagendados;

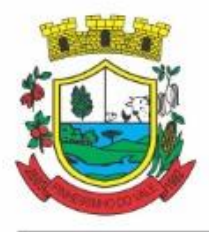

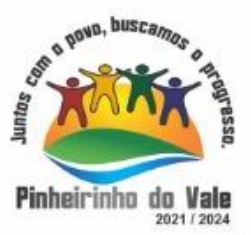

7.3.5.13 Consultas médicasagendadas;

- 7.3.5.14 Consultas odontológicasagendadas;
- 7.3.5.15 TFD'sefetuados;
- 7.3.5.16 Ausências emagendamentos;
- 7.3.5.17 Atendimentos nãorealizados;
- 7.3.5.18 Vacinasaplicadas;

7.3.5.19 Doenças e agravos notificados;

7.3.5.20 Histórico de acompanhamento eevolução.

7.3.6 Permitir, na mesma tela da consulta (caso não encontre o paciente), a inclusão completa do cadastro no padrão CADSUS ou um Pré-cadastro (respeitando nível deacesso)

7.3.7 Alertar ao operador sempre que o paciente estiver em situação de Pré-cadastro, solicitando a sua complementação;

7.3.8 Alertar ao operador se o paciente estiver sendo recepcionado em uma unidade em que ele não possui vínculo cadastral, respeitando parametrização;

7.3.9 Alertar ao operador se o paciente estiver sendo recepcionado em uma unidade e ele resida em outro município, respeitandoparametrização;

7.3.10 Possibilitar a vinculação do paciente ao código do contribuinte na Prefeitura buscando os dados cadastrais da base do software já implantado (integração), taiscomo:

7.3.10.1 Nome completo; Raça; Nome da mãe; Nome do pai; Nacionalidade; CPF; RG; Endereço; Telefone; CBO; PIS/PASEP; Carteira de trabalho;Título;

7.3.11 Propiciar recepcionar o paciente e encaminhá-lo para um determinado local (ex.: enfermagem, consultório médico, etc...) de atendimento,informando:

7.3.11.1 Data e hora (doencaminhamento);

7.3.11.2 O nome dopaciente;

7.3.11.3 O nome doprofissional;

7.3.11.4 A especialidade do atendimento;

7.3.11.5 Motivo do atendimento;

7.3.11.6 Tipo do atendimento (pré-classificação do grau deurgência);

7.3.11.7 Queixa;

7.3.11.8 Sintomas;

7.3.12 Alertar ao operador caso exista Cartão Nacional de Saúde disponível para o usuário;

7.3.13 Alertar ao operador caso exista vacinas em atraso para opaciente;

7.3.14 Alertar ao operador caso o paciente (sexo feminino) possuir exame do preventivo ematraso;

7.3.15 Alertar ao operador caso o paciente (sexo feminino) possuir exame de mamografia em atraso, com faixa de idade inicial e finalparametrizável;

7.3.16 Propiciar a impressão da ficha de atendimento ambulatorial para preenchimento manual para unidades em que os profissionais não possuírem acesso aosprogramas;

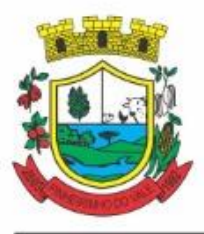

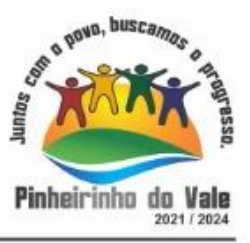

7.3.17 Propiciar a impressão da ficha de atendimento ambulatorial preenchida com procedimento pré-definido para unidades em que os profissionais não possuírem acesso aos programas;

7.3.18 Possuir funcionalidade de registro de pacientes não atendidos, com espaço para a justificativa do não atendimento peloprofissional;

7.3.19 Possuir funcionalidade para o registro de absenteísmo (falta ou atraso), com espaço para ajustificativa;

7.3.20 Propiciar liberar automaticamente vaga para encaixe na agenda do profissional ao ser registrado um caso de absenteísmo (falta ouatraso);

7.3.21 Possuir funcionalidade para transferir oagendamento;

7.3.22 Deverá ser controlado através de filas de atendimento (itens cadastráveis). As filas serão caracterizadascomo:

7.3.22.1 Consulta;

7.3.22.2 Retorno;

7.3.22.3 Curativo;

7.3.22.4 Exames;

7.3.22.5 Farmácia;

7.3.22.6 Vacina;

7.3.22.7 Teleconsultas

7.3.23 Possuir forma de atualização automática da lista de usuários exibidos na tela por tempo parametrizado;

7.3.24 Deverá dar a opção de trabalhar com agendamento da consulta com horário definido ou com agendamento da consulta por ordem de chegada;

7.3.25 Deverá dar a visão de todas as filas da unidade de saúde, em tempo real, sem que seja necessário a intervenção do usuário do software. Cada fila deverá mostrar a quantidade de pacientes que estão aguardandoatendimento;

7.3.26 Deverá possuir forma de geração de senha por ordem dechegada;

7.3.27 Emitir relatórios de atendimentocom:

7.3.27.1 Relação de pacientes atendidos, por data ehora;

7.3.27.2 Relação de pacientes atendidos, poridade;

7.3.27.3 Relação de atendimento, porprofissional;

7.3.27.4 Relação de produtividade, por usuário do software (servidoresmunicipais);

7.3.27.5 Relação dos pacientes faltosos e ajustificativa;

7.3.27.6 Relação dos pacientes não atendidos e omotivo;

### ACOLHIMENTO DEPACIENTES

7.3.28 Ordenar os pacientes priorizando o nível da classificação derisco;

7.3.29 Destacar na fila de atendimento os pacientes com idade inferior a 2 (dois) anos e superior a 60 (sessenta) anos, em negrito ou com identificação visual diferenciada dos demais;

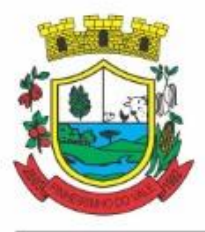

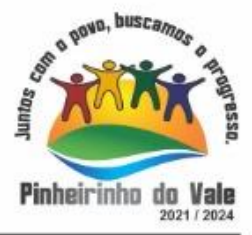

- 7.3.30 Permitir a busca de um paciente da lista pelo nome;
- 7.3.31 Permitir que o profissional possa listar apenas os pacientes que já foram atendidos;
- 7.3.32 Permitir que o profissional possa listar apenas os pacientes que foram encaminhados;
- 7.3.33 Permitir que o profissional possa listar apenas os pacientes que foramagendados;
- 7.3.34 Permitir após selecionar o nome do paciente, a atualização dos seus dadoscadastrais;
- 7.3.35 Exibir ao profissional os últimos atendimentos do pacientecontendo:

7.3.35.1 Data; Motivo do atendimento; Sintomas; Acesso ao histórico doatendimento;

7.3.36 Alertar ao operador sempre que o paciente estiver em situação de Pré-cadastro, solicitando a sua complementação;

7.3.37 Alertar ao operador se o paciente estiver sendo recepcionado em uma unidade em que ele não possui vínculo cadastral, respeitando parametrização;

7.3.38 Alertar ao operador se o paciente estiver sendo recepcionado em uma unidade e ele resida em outro município, respeitandoparametrização;

7.3.39 Exibir ao profissional as informações dopaciente:

7.3.39.1 Nome completo e foto dopaciente

7.3.39.2 Idade (em anos, meses edias)

7.3.39.3 Número do prontuário

7.3.39.4 Restriçõesalérgicas

7.3.39.5 Nome damãe

7.3.39.6 Nome do pai

7.3.39.7 Município

7.3.40 Disponibilizar acesso a anamnese do paciente, com opção de preenchimento de uma nova anamnese ou consulta ao histórico de anamneses preenchidas anteriormente (respeitando nível de acesso);

7.3.41 Disponibilizar acesso ao prontuário médico (respeitando nível deacesso);

7.3.42 Disponibilizar acesso as informações familiares do paciente (respeitando nível de acesso);

7.3.43 Disponibilizar acesso ao prontuário odontológico (respeitando nível deacesso);

7.3.44 Disponibilizar acesso aos resultados de exames, com opção de impressão deles (respeitando nível de acesso);

7.3.45 Disponibilizar acesso aos registros de informações sigilosas do paciente (respeitando nível de acesso);

7.3.46 Disponibilizar acesso a todos os medicamentos que o paciente retirou na rede municipal (respeitando nível deacesso);

7.3.47 Disponibilizar acesso aos medicamentos de uso contínuo (respeitando nível de acesso);

7.3.48 Disponibilizar acesso a carteira de vacinação dopaciente;

7.3.49 Alertar ao profissional sobre vacinaspendentes ou atrasadas;

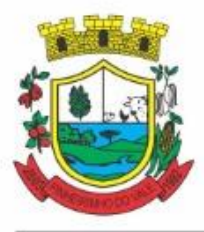

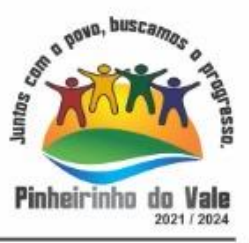

7.3.50 Alertar ao profissional caso o paciente (sexo feminino) possuir exame do preventivo ematraso;

7.3.51 Alertar ao profissional caso o paciente (sexo feminino) possuir exame de mamografia em atraso, com faixa de idade inicial e finalparametrizável;

7.3.52 Disponibilizar acesso ao prontuário do paciente com informações referente a todos os atendimentos registrados para o paciente, contendo no mínimo as seguintes informações (respeitando nível deacesso):

7.3.52.1 Hora de entrada naunidade

7.3.52.2 Hora datriagem

7.3.52.3 Hora doatendimento

7.3.52.4 Hora da conclusão doatendimento

7.3.52.5 Unidade do atendimento

7.3.52.6 Profissional do atendimento, sua especialidade eregistro

7.3.52.7 CID

7.3.52.8 Registros coletados durante oatendimento

7.3.52.9 Profissional da triagem, sua especialidade e registro

7.3.52.10Informações da triagem (Altura, Cintura, Abdômen, Quadril, Perímetro Encefálico, Peso, Pressão Sistólica, Pressão Diastólica, Temperatura, Frequência Cardíaca, Frequência Respiratória, Saturação O2,Glicemia)

7.3.52.11Queixa/Sintomas

7.3.52.12Procedimentosrealizados

7.3.52.13Examesrequisitados

7.3.52.14Encaminhamentosrealizados

7.3.52.15Prescriçõesefetuadas

7.3.52.16Atestados e declaraçõesimpressas

7.3.53 Permitir a impressão do prontuário (respeitando o nível deacesso);

7.3.54 Identificar o profissional e lançar automaticamente a produção BPA referente ao acolhimento, dispensando digitação posterior por parte dos profissionais dasaúde;

7.3.55 Permitir ao profissional registrar as informações sobre ossintomas/queixa;

7.3.56 Permitir ao profissional registrar as informações sobre a avaliaçãoefetuada;

7.3.57 Permitir que ao concluir o acolhimento o profissional possa encaminhar o paciente diretamente ao atendimento definindo a sua classificação de risco ou efetuar o agendamento de uma consulta para atendimentoposterior;

#### REGISTROS DAENFERMAGEM

7.3.58 Ordenar os pacientes priorizando o nível da classificação derisco;

7.3.59 Destacar na fila de atendimento os pacientes com idade inferior a 2 (dois) anos e superior a 60 (sessenta) anos:

7.3.60 Permitir a ordenação dos pacientes na tela por data, hora ouidade;

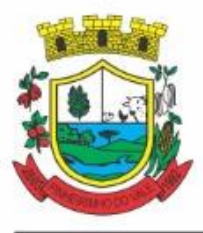

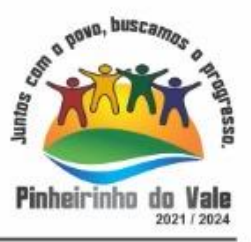

7.3.61 Possuir funcionalidade de registro de pacientes não atendidos, com espaço para a justificativa do não atendimento peloprofissional;

- 7.3.62 Permitir a busca de um paciente da lista pelo nome;
- 7.3.63 Permitir a chamada dos pacientes através do painel de chamadas.

7.3.64 Possuir forma de atualização automática da lista de usuários exibidos na tela, por tempo parametrizado, facilitando a visualização de novos pacientes na lista;

- 7.3.65 Permitir que o profissional possa listar apenas os pacientes que não foramtriados;
- 7.3.66 Permitir que o profissional possa listar apenas os pacientes que já foramtriados;
- 7.3.67 Permitir que o profissional possa listar apenas os pacientes que não foram atendidos;
- 7.3.68 Permitir que o profissional possa listar apenas os pacientes que já foram atendidos;
- 7.3.69 Permitir o registro do atendimento médico a partir de um paciente dalista;
- 7.3.70 Exibir ao profissional as informações do atendimento epaciente:
- 7.3.70.1 Nome do profissional;
- 7.3.70.2 Especialidade do profissional;
- 7.3.70.3 Nome completo e foto dopaciente;
- 7.3.70.4 Idade (em anos, meses edias);
- 7.3.70.5 Número do prontuário;
- 7.3.70.6 Restriçõesalérgicas;
- 7.3.70.7 Nome damãe
- 7.3.70.8 Nome do pai
- 7.3.70.9 Município

7.3.71 Permitir o acesso aos dados registrados, por nível de acesso e categoria profissional (médico, psicólogo, fisioterapeuta eoutros);

7.3.72 Disponibilizar acesso as informações familiares dopaciente;

7.3.73 Disponibilizar acesso ao prontuário odontológico;

7.3.74 Disponibilizar acesso aos resultados de exames, com opção de impressãodeles;

7.3.75 Disponibilizar acesso a todos os medicamentos que o paciente retirou na rede municipal;

7.3.76 Disponibilizar acesso aos registros de informações sigilosas do paciente liberados para o acesso;

7.3.77 Disponibilizar acesso aos medicamentos de usocontínuo;

7.3.78 Disponibilizar acesso a carteira de vacinação dopaciente;

7.3.79 Alertar ao profissional sobre vacinasatrasadas;

7.3.80 Alertar ao profissional caso o paciente (sexo feminino) possuir exame do preventivo ematraso;

7.3.81 Alertar ao profissional caso o paciente (sexo feminino) possuir exame de mamografia em atraso, com faixa de idade inicial e finalparametrizável;

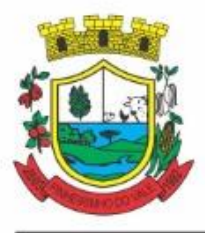

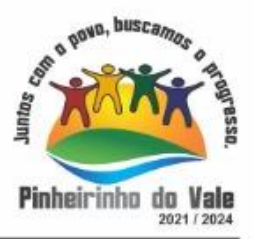

7.3.82 Disponibilizar acesso ao prontuário do paciente com informações referente a todos os atendimentos registrados para o paciente, contendo no mínimo as seguintes informações:

- 7.3.82.1 Hora de entrada naunidade
- 7.3.82.2 Hora datriagem
- 7.3.82.3 Hora doatendimento
- 7.3.82.4 Hora da conclusão doatendimento
- 7.3.82.5 Unidade do atendimento
- 7.3.82.6 Profissional do atendimento, sua especialidade eregistro
- 7.3.82.7 CID
- 7.3.82.8 CIAP
- 7.3.82.9 Registros coletados durante oatendimento

7.3.82.10Profissional da triagem, sua especialidade e registro

7.3.82.11Informações da triagem (Altura, Cintura, Abdômen, Quadril, Perímetro Encefálico, Peso, Pressão Sistólica, Pressão Diastólica, Temperatura, Frequência Cardíaca, Frequência Respiratória, Saturação O2,Glicemia)

7.3.82.12Queixa/Sintomas

7.3.82.13Procedimentosrealizados

7.3.82.14Examesrequisitados

7.3.82.15Encaminhamentosrealizados

7.3.82.16Prescriçõesefetuadas

7.3.82.17Atestados e declaraçõesimpressas

7.3.83 Permitir a impressão do prontuário, respeitando o nível deacesso;

7.3.84 Identificar o profissional e lançar automaticamente a produção BPA referente a aferição de pressão arterial, dispensando digitação posterior por parte dos profissionais dasaúde;

7.3.85 Identificar o profissional e lançar automaticamente a produção BPA referente ao teste de glicemia, dispensando digitação posterior por parte dos profissionais dasaúde;

7.3.86 Permitir o registro dos procedimentos efetuados, validando todas as regras da tabela de procedimentos do SIGTAP evitando críticas posteriores na produçãoBPA;

7.3.87 Permitir o registro da informação do tipo e grupo de atendimento conforme padrão do sistema SIA do Ministério da Saúde;

7.3.88 No caso de gestantes, deverá possuir forma de visualização gráfica do I.M.C da gestante contendo ainda o número de semanas da gestação;

7.3.89 Permitir o registro de classificação de prioridades de atendimento, conforme padrões do protocolo de Manchester ou qualquer outro que o município possa configurar;

7.3.90 Possuir gráficos de acompanhamento e evolução do paciente para os seguintes itens: Peso/Altura, IMC, Abdômen, Cintura, Quadril, RCQ, Perímetro Encefálico, Pressão Arterial, Frequência Cardíaca, Frequência Respiratória, Temperatura, Glicemia Pós-Prandial, Glicemia em Jejum, Saturação O2, quando gestante de Altura Uterina, BCF (Batimentos Cardíacos Fetais), Perímetro Cefálico e Torácico, assim como para Diabéticos e Hipertensos de Colesterol

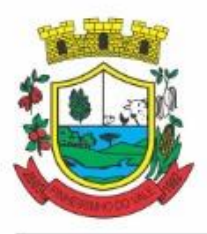

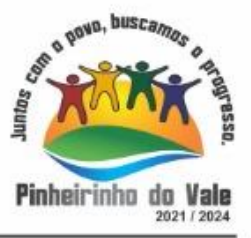

### Total e HDL;

7.3.91 Propiciar a impressão da ficha de atendimento ambulatorial já preenchida com todos os dados do paciente e informações dapré-consulta;

7.3.92 Propiciar a alteração das informações dapré-consulta, registrando o antes e depois da alteração;

### REGISTRO DE SOLICITAÇÃO DEEXAMES

7.3.93 Disponibilizar o acesso ao histórico dos exames dopaciente;

7.3.94 Possuir impressão de requisição de exames;

7.3.95 Possuir campo para carimbo e assinatura do médicosolicitante;

7.3.96 Alertar ao profissional no momento da requisição, caso o paciente já possua requisição para o mesmo procedimento, informando a situação atual: Requisitado;Agendado;

7.3.97 Alertar ao profissional no momento da requisição, caso o paciente já possua casos de absenteísmo (falta ou atraso);

7.3.98 Permitir a exclusão de uma requisição de exames, perante a informação de uma justificativa que deverá estar disponível junto ao histórico de cancelamentos do paciente para fins deauditoria;

### PAINEL DECHAMADAS

7.3.99 Permitir a criação de painéis de chamada personalizados conforme a necessidade de cada unidade de atendimento contendo no mínimo o nome do painel, a unidade de atendimento que elepertence e qual sala de atendimento ele irá chamar;

7.3.100 Deve permitir alterar as cores do painel;

7.3.101 Permitir a definição do tipo de chamadas que ele irá controlar;

7.3.102 Permitir a definição das filas de atendimento que ele irácontrolar;

7.3.103 Possuir parametrização de exibição ou não do nome do profissional que efetuou a chamada;

7.3.104 Possuir parametrização de exibição ou não do nome do paciente chamado para os casos de filas ordenada porsenha;

7.3.105 Possuir parametrização de exibição ou não o número da senha chamada para os casos de filas ordenada pelo nome dopaciente;

7.3.106 Possuir parametrização de ativação ou não da chamada por voz;

7.3.107 Permitir que a frase de chamada do nome do paciente seja personalizada conforme a necessidade daunidade;

7.3.108 Deve permitir que sejam selecionadas quais estatísticas serão apresentadas no painel;

7.3.109 Deve controlar via parâmetro se as chamadas anteriores a abertura do painel serão mostradas ou não;

7.3.110 Deve permitir que sejam cadastradas mensagens para exibição junto ao painel;

7.3.111 Possuir interface amigável em forma de um painel de chamadas, com letras e cores visíveis a distância;

7.3.112 Exibir além do paciente que está sendo chamado para o atendimento, no mínimo os

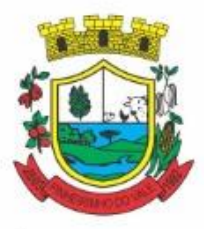

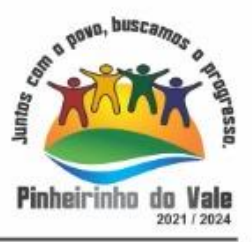

últimos três pacientes chamados anteriormente, informando o nome ou senha e o horário da chamada;

# **7.4 MÓDULO DEFARMÁCIA**

# ESTOQUE E ASSISTÊNCIAFARMACÊUTICA

7.4.1 Possuir a lista de produtos do CATMAT (Sistema de Catalogação de Materiais) de acordo com a tabela oficial disponibilizada no site ComprasNet do Ministério do Planejamento, Orçamento e Gestão. Contento todos os códigos, descrições e unidades de fornecimento (apresentação, capacidade e unidade) dos medicamentos e materiais usados na área da saúde;

7.4.2 Possuir cadastro de açãoterapêutica;

7.4.3 Possuir cadastro de grupos deprodutos;

7.4.4 Possuir cadastro de subgrupos de produtos;

7.4.5 Possuir cadastro de apresentação dos produtos;

7.4.6 Possuir cadastro defabricantes;

7.4.7 Possuir cadastro de produtos e medicamentos identificando seu nome, concentração, princípio ativo, apresentação, ação terapêutica, grupo, subgrupo, tipo de tarja, lista de psicotrópicos, tipo de receita, código DCB e o seu tipo de uso/administração e o preço de custo;

7.4.8 Possuir funcionalidade para clonagem/duplicação de um cadastro para facilitar a inclusão de um novo que tenha as mesmascaracterísticas;

7.4.9 Permitir a informação do estoque mínimo para reposição de cada unidade de saúde;

7.4.10 Permitir a informação do tempo de reposição doestoque;

7.4.11 Permitir o relacionamento do cadastro do produto a um código CATMAT e a sua respectiva Unidade deFornecimento;

7.4.12 Possuir o relacionamento entre as unidades de fornecimento fornecidas pelo cadastro oficial do CATMAT e as unidades de fornecimento usadas pelo programa BPS (Bando de Preços da Saúde) do Ministério daSaúde;

7.4.13 Possuir a lista de Denominações Comuns Brasileiras (DCB) da Anvisa de 2007, versão de 22/02/2008 no qual deverá constar o nome da substância, o No de DCB e o No do CAS (Chemical AbstractService);

7.4.14 Permitir relacionar o cadastro do produto a um Nº deDCB;

7.4.15 Permitir consultar todos os produtos relacionados a um Nº deDCB;

7.4.16 Possibilitar criar restrições de prescrição, requisição e dispensação para determinados grupos de produtos, informando quais são os operadores liberados para gerenciamento dos produtos;

7.4.17 Possibilitar a realização de pesquisa do produto peloscampos:

7.4.17.1 Nome do produto; Grupo do produto; Tipo de tarja; Tipo de receita; CATMAT; Situação cadastral: (Ativo;inativo;)

7.4.18 Possuir forma de indicação/visualização dos locais de armazenamento do produto, taiscomo:

7.4.18.1 Local; Sala; Estante;Prateleira;

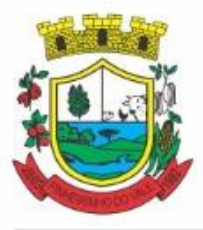

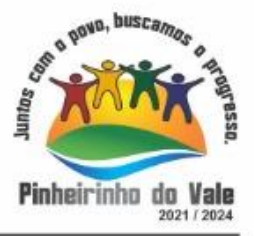

7.4.19 Possuir forma de vinculação de produtos similares ougenéricos;

7.4.20 Permitir a inclusão de todos os códigos de barras do produto;

7.4.21 Manter lista de medicamentos da lista RENAME (relação nacional de medicamentosessenciais);

7.4.22 Possuir forma de indicação do tipo da lista de produtos da ANVISA, conforme Portaria SVS/MS no. 344, de 12 de maio de1998;

7.4.23 Gerenciar o cadastro de fornecedores da instituição integrando com o sistema da Prefeitura;

7.4.24 Permitir a identificação dos medicamentosjudiciais;

7.4.25 Permitir a identificação de produtos que não podem ser fracionados conforme Resolução da Diretoria Colegiada - RDC n° 80, de 11 de maio de2006;

7.4.26 Possuir acesso restrito a determinados medicamentos como por exemplo os judiciais e de altocusto;

7.4.27 Permitir através da seleção do produto, a visualização geral do estoque em todas as unidades, listando lotes evalidades;

7.4.28 Emitir etiquetas para identificação do produto (com código de barras) contendo código e descrição;

#### RELATÓRIOS

7.4.29 Relatório de produtos com necessidade de reposição no estoque baseado nas informaçõescadastrais;

7.4.30 Relatório de previsão de Consumo Sazonal analítico (apresentando todos os dados históricos) e sintético (apenas a previsão), baseando-se em séries temporais usando o método da regressão linear simples para determinar a tendência (anual) e sazonalidade (mensal). O relatório deve apresentar um gráfico em linhas para representar o consumo passado e o consumo previsto, diferenciando-as porcor;

7.4.31 Relatório de estimativa de consumo do produto considerando o histórico de consumo do produto definido através de um período de referência, apresentando a demanda prevista, o saldo atual, a quantidade sugerida de compra e a duração prevista do estoqueatual;

7.4.32 Relatório de comparativo de movimentações por produto, separando por unidade, ano e mês a evolução em relação a quantidade de entradas, transferências, dispensações e inutilizações;

7.4.33 Relatório de consumo médio mensal, por produto, exibindo em um gráfico de linha do consumo do produto em relação ao tempo. Cada ano deve ser representado por uma linha no gráfico;

7.4.34 Relatório de histórico de produtos detalhando a movimentação de estoque por produto e dia dentro do período informado;

7.4.35 Relatório de movimentação físico financeira detalhando, o estoque inicial, movimentações dentro do período informado (transferências enviadas e recebidas, dispensações, entradas e inutilizações), estoque final evalores;

7.4.36 Relatório do saldo de estoque físico e financeiro, agrupando por unidade, grupo e subgrupo, listando o nome do produto, o valor unitário, o saldo do estoque e o valor total em estoque. Totalizando o valor financeiro por unidade e por final de todas asunidades;

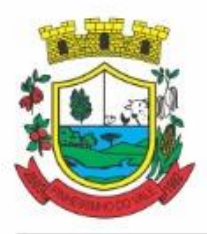

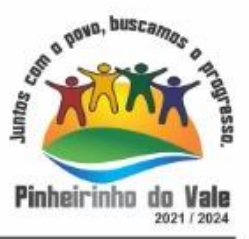

### ENTRADAS

7.4.37 Permitir a consulta de todas as entradas já registradas no sistema com opção de busca por data da entrada, número ou série da nota fiscal, nome do fornecedor ou unidade de saúde;

7.4.38 Permitir o uso de código de barras, para agilizar a entrada e saída deitens;

7.4.39 Permitir o registro do número do empenho dacompra;

7.4.40 Permitir o registro de entradas porfornecedor;

7.4.41 Permitir o registro de entradas pordoação;

7.4.42 Permitir o registro do lote da entrada para notas entregues e, lotes(fracionadas);

7.4.43 Permitir no registro dos itens de entradas, no mínimo as informações referentes ao produto, fabricante, lote, quantidade, valor unitário e data devalidade;

7.4.44 Alertar ao operador no momento da confirmação de entrada, caso o valor dos itens não bata com o valor danota;

7.4.45 Deve permitir integração com sistemas administrativos de forma que as após informação dos dados de entrada, no sistema administrativo, seja possível transferir o estoque para determinadas unidades de saúde ou centros de abastecimento farmacêutico;

7.4.46 Deve ser possível realizar o aceite ou não das entradas de origem do sistema administrativo

7.4.47 Deve-se usar como parâmetro de integração do código do CATMAT;

#### RELATÓRIOS DEENTRADA

7.4.48 Relatório analítico de entradas por grupo, agrupando por unidade, grupo e subgrupo de produtos e fornecedor, listando o produto, a data, o lote, o custo, a quantidade e o valor;

7.4.49 Relatório sintético de entradas por grupo, agrupando por unidade e grupo, listando o produto, a quantidade e o valortotal;

7.4.50 Relatório sintético de entradas por transferência, agrupando por unidade e grupo, listando a data, o produto e aquantidade;

7.4.51 Relatório sintético de entradas por fornecedor ou doação, agrupando por unidade e tipo de entrada, listando a origem e o valortotal;

7.4.52 Relatório sintético de entradas por produto, agrupando por produto, listando a data, o fornecedor, a nota fiscal, o empenho, o usuário responsável e aquantidade;

7.4.53 Relatório sintético de entradas por fornecedor, listando o fornecedor, o número de entradas e seu o percentual em relação ao total de entradas, a quantidade de produtos e seu o percentual em relação a quantidade total deprodutos;

7.4.54 Relatório analítico de entradas por fornecedor, agrupando por fornecedor e nota fiscal, listando a data, o número do empenho, o produto, o lote, a validade, o valor unitário, a quantidade e o valor total;

7.4.55 Relatório de entradas por lote do produto, agrupando por lote, listando a data, o produto, a nota fiscal, o empenho, o usuário responsável e aquantidade;

7.4.56 Relatório de entradas por lote da entrada, agrupando por lote da entrada, listando o fornecedor, o produto, o lote, a quantidade e ovalor;

ACERTOS E INUTILIZAÇÕES

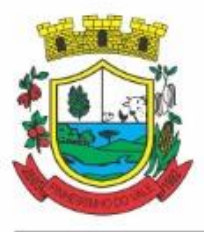

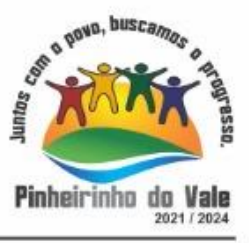

7.4.57 Deverá permitir a inutilização de produtos por unidade, informando (Data, Unidade, Produto, Lote, Quantidade, Motivo e Observações);

7.4.58 Deve possuir rotina para acertos de estoque, onde deve ser listado minimamente: Nome do produto, lote, validade e saldo;

7.4.59 Deverá possibilitar que seja informado o novo saldo de estoque para determinado produto, caso o valor seja menor que o saldo atual do sistema, deve ser gerado entradas automáticas;

7.4.60 Deverá possibilitar que seja informado o novo saldo de estoque para determinado produto, caso o valor seja maior que o saldo atual do sistema, deve ser gerado baixas automáticas;

7.4.61 Deverá ao informar o produto, listar todos os lotes disponíveis e a suavalidade;

7.4.62 Deverá permitir a visualização de todas as inutilizações efetuadas com informações da data, produto, lote, quantidade, valor total, unidade emotivo;

7.4.63 Deverá permitir a consulta de inutilizações efetuadas por data, nome do produto, lote, quantidade, data de vencimento e motivo dainutilização;

7.4.64 Deverá emitir relatório de inutilizações por período, agrupando por unidade, grupo e motivo, listando a data, o produto, o lote, a validade a quantidade e o valortotal;

### FARMÁCIA

7.4.65 Deverá permitir a consulta de todas as dispensações já registradas no sistema com opção de busca por data da dispensação, nome do paciente ou unidade desaúde;

7.4.66 Deverá alertar ao operador se o paciente estiver sendo recepcionado em uma unidade em que ele não possui vínculo cadastral, respeitandoparametrização;

7.4.67 Deverá alertar ao operador se o paciente estiver sendo recepcionado em uma unidade e ele resida em outro município, respeitandoparametrização;

7.4.68 Deverá ser possível realizar a pesquisa do paciente pelo nome, nome da mãe, data de nascimento, CPF ouRG;

7.4.69 Deverá disponibilizar ao operador eventuais avisos ao paciente emitidos pela unidade desaúde;

7.4.70 Deverá permitir o cadastro de avisos ao paciente que serão emitidos para qualquer unidade desaúde;

7.4.71 Deverá disponibilizar o acesso ao histórico das dispensações realizadas para o paciente, listando a data da retirada, a unidade de saúde, o nome produto/medicamento, o nome do profissional que receitou, o tipo da receita, a quantidade e a data de término domedicamento;

7.4.72 Deverá permitir o cadastro e manutenção de restriçõesalérgicas;

7.4.73 Deverá alertar ao operador, casos de medicamentos que o paciente possua restrição alérgica a algum princípio ativo da fórmula do medicamento e bloquear a sua dispensação;

7.4.74 Deverá obrigar a informação do número da receita e nome do profissional nas receitas de medicamentoscontrolados;

7.4.75 Deverá fazer uso de código de barras, para agilizar adispensação;

7.4.76 Deverá alertar o operador caso o paciente ainda possua o medicamento informado em quantidade suficiente de acordo com a últimadispensação;

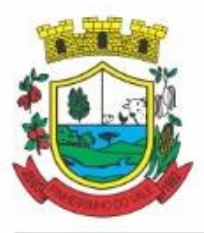

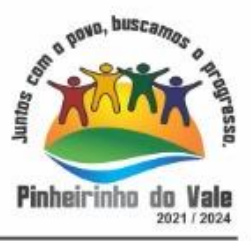

7.4.77 Deverá controlar medicamentos concedidos por programas do Ministério da Saúde;

7.4.78 Deverá exibir ao operador a existência de receitas prescritas pelo software, podendo selecionar a receita desejada e que automaticamente o software preencha a tela da dispensação. Podendo o operador retirar algum medicamento caso não possua no estoque, ou alterar a quantidade dispensada, mantendo a quantidade não entregue reservada até a data de validade dareceita;

7.4.79 Deverá controlar e bloquear receitas jávencidas;

7.4.80 Deverá permitir a visualização dos estoques das unidades de saúde (pontos de distribuição/farmácias), indicando o estoque atual e as movimentações de entrada/saída/transferência, por unidade. Esta visualização deverá respeitar nível de acesso por usuário;

7.4.81 Deverá permitir fazer o controle da dispensação e uso de medicamentos, identificando os pacientes e vinculando às prescrições realizadas (receitas) e aos lotes de medicamentos (rastreabilidade dolote);

7.4.82 Deverá exibir o primeiro lote a ser dispensado, dispensando automaticamente sempre os lotes com a menorvalidade, deve ser parametrizado;

7.4.83 Deverá alertar ao usuário/profissional a existência de lotes vencidos, ignorando estes lotes na movimentaçãoautomática;

7.4.84 Deverá possuir forma de indicação de produtos similares ou genéricos caso o produto dispensado não possua quantidade emestoque;

7.4.85 Deverá possuir a informação de outra unidade que possua um medicamento em estoque, caso a unidade não tenha um produto em estoque e que também não possua um similar em estoque, indicando ao paciente onde ele possa retirar omedicamento;

7.4.86 Deverá permitir a parametrização de impressão ou não do comprovante de entrega dos medicamentos com espaço para assinatura dopaciente;

7.4.87 . Deverá disponibilizar a opção de impressão dos comprovantes em impressora padrão ou térmica;

7.4.88 Deve permitir definir validade em dias da receita por lista de medicamento;

7.4.89 Deve permitir definir validade e agrupamento de medicamentos antimicrobianos de forma especifica para receitas destes medicamentos;

7.4.90 Deve Atender e Garantir o controle por Tipo de Receita, não permitindo a dispensação de medicamentos do tipo receita básica nas receitas azul (B), amarela (A) e branca (C);

7.4.91 Deve possuir nas dispensações parciais da receita controle do saldo do medicamento dispensado com base na quantidade prescrita da receita;

7.4.92 Deve permitir estornar, editar e excluir a dispensação, respeitando nível de acesso;

7.4.93 Deve permitir reimprimir o recibo da dispensação emitido;

### **RELATÓRIOS DAFARMÁCIA**

7.4.94 Deverá emitir relatório de consumo médio mensal por período, agrupando por ano, mês, unidade e grupo, listando o nome do produto, a quantidade total, o número de dias do período e a média deconsumo;

7.4.95 Deverá emitir relatório sintético de consumo por produto, agrupando por unidade, grupo e subgrupo, listando o nome do produto e aquantidade;

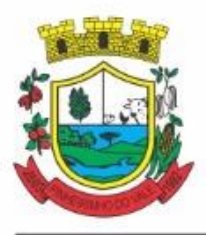

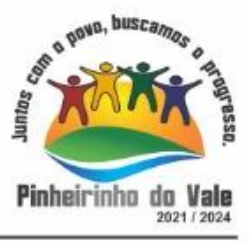

7.4.96 Deverá emitir relatório analítico de consumo por unidade, agrupando por unidade, grupo e subgrupo, listando por paciente o nome do produto, o custo, a quantidade e valortotal;

7.4.97 Deverá emitir relatório sintético de consumo por unidade, agrupando por unidade, grupo e subgrupo, listando o nome do produto, o custo, a quantidade e valortotal;

7.4.98 Deverá emitir relatório analítico de consumo de produtos por paciente, agrupando por unidade, listando por paciente o nome do produto, a data, o custo, a quantidade e valortotal;

7.4.99 Deverá emitir relatório sintético de consumo de produtos por paciente, agrupando por unidade, listando o paciente, a quantidade e valortotal;

7.4.100 Deverá emitir relatório de prescrições de produtos por profissional, agrupando por unidade e profissional, listando o produto, a data, a quantidade, o custo e o valortotal;

7.4.101 Deverá emitir relatório sintético de consumo de produtos por dia, agrupando por dia, listando o nome do produto, o nome da unidade, o custo, a quantidade e o valortotal;

7.4.102 Deverá emitir relatório sintético de consumo de produtos por ação terapêutica, listando o nome do produto, o custo, a quantidade e o valortotal;

7.4.103 Deverá emitir relatório analítico de consumo de psicotrópicos, agrupando por unidade e psicotrópico, listando a data, o nome do paciente, o nome do profissional que receitou, o lote, número de dias de consumo e aquantidade;

7.4.104 Deverá emitir relatório com gráfico ilustrando o número de atendimentos realizados por faixaetária;

7.4.105 Deverá emitir relatório com gráfico ilustrando o número de atendimentos realizados porsexo;

7.4.106 Deverá emitir relatório com gráfico ilustrando o comparativo do número de atendimentos realizados por mês, comparando os anosinformados;

7.4.107 Deverá emitir relatório analítico de atendimentos realizados por horário, agrupando por unidade e data, listando a hora, o nome atendente, o nome do paciente, o nome do produto, a quantidade e o número de dias para o consumo;

7.4.108 Deverá emitir relatório analítico de atendimentos realizados por atendente, agrupando por unidade e o nome do atendente, listando a data, o nome do paciente, o nome do produto, a quantidade e o número de dias para o consumo;

7.4.109 Deverá emitir relatório sintético de atendimentos realizados por atendente, agrupando por unidade, listando o nome do atendente, a quantidade de atendimento realizados e o percentual referente a quantidade total de atendimentos realizados na unidade;

7.4.110 Deverá emitir relatório de lotes porvalidade;

7.4.111 Deverá emitir lista para conferência de estoque (inventário), agrupando por unidade, listando o código do produto, o nome do produto, a apresentação, a tarja, o estoque atual e espaço para a informação manual do estoqueatual;

7.4.112 Deverá emitir o termo de abertura e o livro de registros específicos, atendendo a Portaria no. 344/98 da ANVISA;

7.4.113 Deverá emitir o mapa (balanço) e livro informando a movimentação (entradas/saídas) de medicamentos controlados, atendendo a Portaria no. 344/98 daANVISA;

7.4.114 Deverá emitir o relatório de RMNRA (Relação Mensal de Notificações de Receita

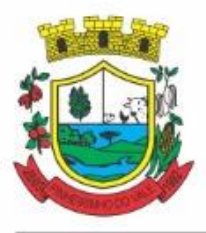

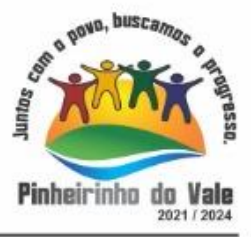

"A", de acordo o modelo definido na Portaria 344/98 da Anvisa;

# REQUISIÇÕES E TRANSFERÊNCIAS

7.4.115 Deverá permitir fazer requisições de produtos de uma unidade para outra controlando as fases:

### 7.4.115.1**Requisição**;

7.4.115.2Deve permitir digitação da requisição com possiblidade de realização de alterações pela unidade requisitante quantas vezes for necessário até a confirmação da finalização da digitação pela unidade requisitante;

7.4.115.3Impressão da requisição de produtos analítica (lista os lotes disponíveis na unidade requisitante) ousintética;

7.4.115.4**Recebimento** ou **cancelamento** da requisição pela unidade requisitada;

7.4.115.5Deve permitir a geração de relatório do estoque do estabelecimento solicitante para auxiliar na tomada de decisão, a quantidade ideal de envio, data e quantidade do último pedido e consumo do mês anterior;

7.4.115.6Deve permitir a impressão da Guia de Separação listando os produtos, fabricantes, marca, lotes, validades, apresentação, quantidades disponíveis na unidade requisitada e campo para informar quantidade dos produtos separados;

7.4.115.7**Transferência** dos itens da requisição, todos ou apenas alguns, com quantidades totais ouparciais;

7.4.115.8Impressão da Guia de Separação listando os produtos, fabricantes, lotes, validades, apresentação e quantidade dos produtostransferidos;

7.4.115.9**Aprovação da transferência**, ou seja, liberação dos itens do estoque e habilitação do recebimento da transferência pela unidadesolicitante;

7.4.115.10 **Confirmação do recebimento** da transferência pela unidade requisitante, permitindo, receber total ou parcialmente os itens e informando a quantidade efetivamente recebida, deve ser possível gerar relatório no caso de divergência de recebimento de medicações;

7.4.116 Deverá possuir forma de indicação de produtos similares ou genéricos caso o produto transferido não possua quantidade emestoque;

7.4.117 Deverá manter bloqueado o estoque dos itens requisitados na unidade requisitada até o aceite de recebimento ou cancelamento da transferência pela unidaderequisitante;

7.4.118 Deverá permitir configurar se a unidade usa o aceite de transferências, caso opte por não usar, as quantidades transferidas pela unidade requisitada entrarão automaticamente o estoque da unidade requisitante após atransferência;

7.4.119 Deverá permitir configurar se usará a aprovação de transferência pela unidade requisitada, caso não estiver ativo, ao realizar a transferência os itens transferidos serão bloqueados na unidade requisitada e enviados a unidaderequisitante;

7.4.120 Deverá permitir a transferência de produtos sem a necessidaderequisição;

7.4.121 Deve permitir utilização de leitura de código de barras para agilizar a transferência de produtos;

7.4.122 Deve possibilitar que sejam atendidas mais de uma requisição em uma mesma transferência;

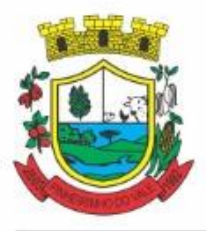

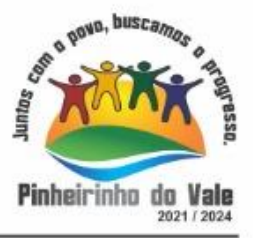

7.4.123 Deve controlar e garantir que não sejam enviados lotes vencidos;

7.4.124 Propiciar ao usuário o bloqueio de lotes de medicamentos, para uso em situações como a interdição de medicamentos pelaANVISA;

7.4.125 Deverá permitir inutilizar totalmente, parcialmente ou cancelar o bloqueio de produtos em estoque;

7.4.126 Deverá validar na entrada de produtos no estoque os seguintesitens:

7.4.127 Não permitir realizar entradas para Unidades as quais o usuário não possui acesso;

7.4.128 Não permitir realizar a entrada se já existir alguma entrada já registrada com o mesmo Fornecedor, Número, Série e Lote;

7.4.129 Caso algum dos itens possua "Data de Validade" diferente para o Produto, Lote e Fabricante que em alguma entrada já registrada exibir uma alerta aousuário e não permitir realizar a entrada;

7.4.130 Para entrada de produtos imunobiológicos, caso algum dos itens possua "Doses do Frasco" diferente para o Produto e Lote em alguma entrada já registrada o sistema deve exibir um alerta aousuário;

7.4.131 Caso algum dos itens possua "Fabricante" diferente para o Produto e Lote em alguma entrada já registrada exibir uma mensagem de alerta aousuário e não permitir a entrada;

7.4.132 Deverá permitir configurar a aprovação de entrada de produtos, ou seja, se habilitado, após a entrada de itens no estoque será necessária a aprovação da entrada por um usuário autorizado, somente após essa ação as quantidades da entrada serão integradas ao estoque;

7.4.133 Deverá permitir a visualização do estoque em tempo real da unidade de saúde com indicador gráfico do nível do saldo,informando:

7.4.133.1Quantidade emestoque;

7.4.133.2Total vencido;

7.4.133.3Total reservado;

7.4.133.4Saldo doestoque;

PROCESSOSJUDICIAIS

7.4.134 Deve possuir o cadastro do processo para o Pacientes com processos judiciais, relacionando os medicamentos, estabelecimento solicitante, profissional, data da solicitação

7.4.135 Deverá possuir cadastro deadvogados;

7.4.136 Deverá permitir o cadastro e a emissão da declaração de indisponibilidade de medicamentos contendo informações do paciente, médico e a origem da receita, plano de saúde, medicamentos/materiais e o motivo daindisponibilidade;

7.4.137 Deverá permitir a abertura do processo judicial a partir de uma negativa de indisponibilidade demedicamentos/materiais;

7.4.138 Deverá alertar ao operador no momento do cadastro de uma nova negativa a existência de outras negativas do mesmopaciente;

7.4.139 Deverá permitir a visualização do histórico de negativas do paciente no momento da inclusão de uma novanegativa;

7.4.140 Deverá permitir que os processos sejam classificados conforme as diversas situações:
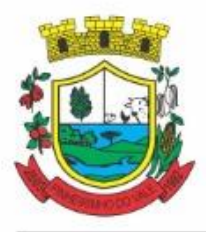

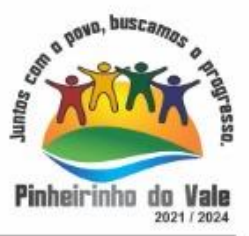

- 7.4.140.1 Aberto;
- 7.4.140.2 EmAndamento;
- 7.4.140.3 Único;
- 7.4.140.4 Fora deLinha;
- 7.4.140.5 Cumprido;
- 7.4.140.6 Devolvido;
- 7.4.140.7 Suspenso;
- 7.4.140.8 Inativo;

7.4.141 Deverá permitir que seja informado para cada processo se o mesmo gera algum tipo debloqueio;

7.4.142 Deverá permitir que seja informado para cada processo se o mesmo gera algum tipo de multa e ovalor;

7.4.143 Deverá permitir que seja informado para cada processo o advogado e seu registro na OAB, e-mail etelefone;

7.4.144 Deverá permitir que seja informado para cada processo o número e a data do pedido decompra;

7.4.145 Deverá possuir a impressão da declaração do pedido de compra dos medicamentos/materiais;

7.4.146 Deverá permitir que seja registrado para cada processo todos os medicamentos e materiais, informando para cada item a frequência de retirada, a quantidade e o lotereservado;

7.4.147 Deverá permitir o anexo de documentos digitalizados aoprocesso;

7.4.148 Deverá manter um histórico de todos os trâmites efetuados no processo com a descrição do evento, data, hora e o operador responsável;

7.4.149 Deverá permitir o total controle de dispensação de medicamentos e materiais para oprocesso;

7.4.150 Deverá permitir a dispensação de medicamentos e materiais a partir doprocesso;

7.4.151 Deverá indicar e permitir a dispensação de medicamentos e materiais a partir da recepção do paciente nafarmácia;

7.4.152 Deverá possuir extrato do processo judicial contendo as informações cadastrais do processo, os medicamentos/materiais, todas as dispensações e seustrâmites;

7.4.153 Deverá manter um histórico de todas as dispensações efetuadas com data, hora e o operador responsável;

7.4.154 Deverá possuir visualização geral do processo, listando para cada item de material ou medicamento, o lote reservado, a quantidade atual em estoque, a frequência de retirada, a quantidade do processo, o total já entregue, o saldo a receber, a data da última entrega e a previsão da próxima entrega;

7.4.155 Deve possuir integração do estoque em controle judicial com módulo de gestão de estoque;

7.4.156 Deve possuir geração dos Relatórios para Vigilância conforme portaria 344 - Anexo BMPO;

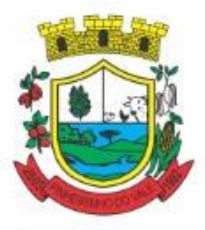

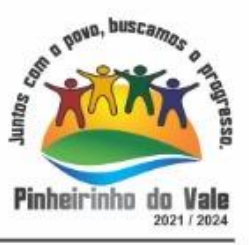

7.4.157 Deve possuir geração dos Relatórios para Vigilância conforme portaria 344 - RMNRA;

7.4.158 Deverá emitir um comprovante a cada retirada, contendo os materiais e ou medicamentos, o número do processo e o saldo àretirar;

7.4.159 Deverá alterar a situação do processo para cumprido automaticamente após última entrega de materiais/medicamentos doprocesso;

7.4.160 Deverá possuir a impressão da declaração de cumprimento doprocesso;

7.4.161 Deverá possuir relatório dos processos judiciais, contendo as informações cadastrais do processo, os medicamentos/materiais, todas as dispensações e seustrâmites;

7.4.162 Deverá possuir relatório de processos judiciais, listando o número de processos e o percentual de incidência do medicamento no total deprocessos;

7.4.163 Deverá possuir relatório de processos judiciais, listando o número de médicos e advogados envolvidos pormedicamento;

### DEMANDAREPRIMIDA

7.4.164 Deverá permitir o registro dos medicamentos e materiais procurados pelo paciente e que não estão disponíveis nos pontos de distribuição de materiais e medicamentos contendo os seguintescampos:

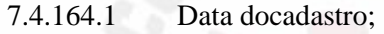

- 7.4.164.2 Unidade;
- 7.4.164.3 Nome do usuário;
- 7.4.164.4 Materiais/medicamentos;

7.4.164.5 QuantidadeReprimida;

7.4.165 Deverá propiciar ao operador do sistema, uma lista de todos os registros inseridos na demanda reprimida, com acesso no mínimo as seguintesinformações:

- 7.4.165.1 Data dainclusão;
- 7.4.165.2 Situação dademanda;
- 7.4.165.3 Data necessária para o consumo pelousuário/paciente;
- 7.4.165.4 Nome do usuário/paciente;
- 7.4.165.5 Materiais/medicamentos;
- 7.4.165.6 Quantidadenecessária;
- 7.4.165.7 Quantidade jáatendida;
- 7.4.165.8 Quantidade aindareprimida;
- 7.4.165.9 Estoque do Material/medicamento naunidade;

7.4.166 Deverá permitir o registro de contatos efetuados ao usuário/paciente para uma determinada demandareprimida;

7.4.167 Deverá permitir o envio de avisos ao usuário/paciente para uma determinada demanda reprimida seja por e-mail, SMS ou diretamente ao sistema em forma de aviso pelo sistema em qualquer local que o paciente seja informado, como por exemplo no momento de um agendamento, no momento da retirada de um exame ou medicamento, etc;

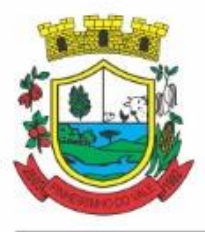

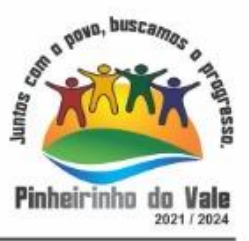

7.4.168 Deverá permitir o bloqueio da demanda reprimida, com a necessidade de uma justificativa para posteriorauditoria;

7.4.169 Deverá permitir o desbloqueio da demanda reprimida;

7.4.170 Deverá possuir parâmetro para que o operador possa ou não lançar a demanda reprimida no momento da dispensação do material/medicamento;

### CONTROLE DEENTREGAS

7.4.171 Permitir o cadastro de Kits de produtos oumedicamentos;

7.4.172 Permitir ativar ou inativarKits;

7.4.173 Permitir o cadastro dos itens que farão parte do kit, bem como definir a quantidade padrão para cadaitem;

7.4.174 Permitir ativar ou inativar itens doKit;

7.4.175 Permitir a geração de kits automaticamente através de parâmetros definidos pelo operador: Validade Inicial da Receita, Validade Final da Receita, Bairro, Logradouro, Localidade, Ação Programática o qual o paciente participa, Unidade de Saúde do paciente e o paciente;

7.4.176 Permitir a configuração da geração de kits, definindo: kit, Unidade de Origem (onde será baixado o estoque), Unidade de Destino (onde será realizada a entrega dos kits) e o prazo de Consumo em dias;

7.4.177 Ao gerar os kits o sistema deve analisar, conforme as prescrições realizadas, a quantidade de produtos necessária para satisfazer o prazo de consumo informado, no cálculo devem ser consideradas as quantidades já retiradas e ainda não consumidas pelo paciente e os kits gerados ainda emconsumo;

7.4.178 Quando informado um kit somente devem ser gerados os kits para os medicamentos prescritos que estão relacionados e ativos nokit;

7.4.179 Quanto não for informado um kit somente devem ser gerados os kits para os medicamentos de uso contínuo em uso pelopaciente;

7.4.180 Para a geração de kits deve ser verificada a validade das receitas dos pacientes, de forma que não sejam gerados kits para pacientes cuja receita estejavencida;

7.4.181 Ao efetivar a geração dos kits deve ser realizada automaticamente a baixa de estoque dos itens na Unidade de Origemselecionada;

7.4.182 Permitir antes da baixa dos itens do estoque, configurar individualmente, para cada paciente, as quantidades de cadaitem;

7.4.183 Permitir antes da baixa dos itens do estoque, remover kits depacientes;

7.4.184 Caso não exista estoque suficiente para geração de algum dos itens do kit, o sistema deve alertar ao operador informando os produtos com saldo insuficiente em estoque, podendo este cancelar a geração doskits;

7.4.185 Caso não exista estoque suficiente para geração de algum dos itens do kit, o sistema deve alertar ao operador permitindo gerar Demanda Reprimida para os itens não atendidos;

7.4.186 Após a geração dos kits deve permitir a geração das orientações farmacêuticas em impressora térmica para todos os kitsgerados;

7.4.187 Permitir o registro de entrega dos Kits aos pacientes, permitindo, caso o kit não tenha

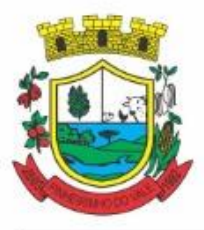

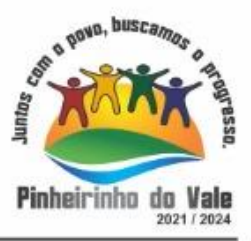

sido retirado pelo paciente, informar o responsável pelaretirada;

7.4.188 Após a entrega do kit ao paciente o sistema deve permiti emitir o comprovante de entrega para assinatura pelo paciente ouresponsável;

7.4.189 O comprovante de entrega do kit, conforme necessidade do operador, pode ser impresso em impressora térmica ou impressora normal;

7.4.190 Permitir a consulta dos kits gerados, através dos seguintes filtros (Unidade de Origem, Unidade de Destino, Situação (Pendente, Entregue e Não retirado), Ação programática, Avisados (Sim, Não, Todos), Lote de geração do Kit, paciente, responsável pela retirada, Kit e Data de geração do kit);

7.4.191 Permitir o cancelamento de um kit. Ao cancelar, os estoques dos itens do kit devem ser estornados automaticamente para o estoque da Unidade deOrigem;

7.4.192 Permitir o registro de não retirada do kit pelo paciente obrigando o operador a informar uma justificativa. Ao registrar a não retirada de um kit os itens devem ser estornados automaticamente para o estoque da Unidade de Origem;

### INTEGRAÇÕES

7.4.193 Deverá prever a integração do estoque com o sistema administrativo do sistema de compras e almoxarifado de empresas terceiras através de um WebService que permita o recebimento de entradas de produtos no estoque, contendo informações da Unidade de Origem, Unidade de Destino, Dados das Notas Fiscais, itens, Lotes, Validade, Fabricantes, Valor e Quantidades;

7.4.194 Deverá identificar os produtos através da lista de produtos do CATMAT (Sistema de Catalogação de Materiais) de acordo com a tabela oficial, para consulta, disponibilizada no site ComprasNet do Ministério do Planejamento, Orçamento eGestão;

7.4.195 Deverá possuir uma área específica para consulta das entradasrecebidas;

7.4.196 Deverá permitir o recebimento e cancelamento de uma entrada recebida. O estoque somente deve ser alterado caso a entrada sejarecebida;

7.4.197 Deverá possuir, em uma área restrita aos administradores e técnicos, as configurações dos endereços dos WebServices para envio de confirmação e cancelamento, a ativação ou desativação da integração e o usuário e senha paraacesso.

#### QUALIFAR-HÓRUS/ BNAFAR

7.4.198 Deve permitir a integração do sistema fornecido com o sistema HORUS/QUALIFAR-SUS/BNAFAR do Ministério da Saúde

7.4.199 Deverá prever o relacionamento entre as unidades de fornecimento do cadastro oficial do CATMAT e as unidades de fornecimento usadas pelo programa Qualifar-SUS, de tal modo que não seja necessário efetuar relacionamentos, apenas relacionar o Produto ao código CATMAT para que a exportação possa serrealizada;

7.4.200 Deverá possuir, área restrita aos administradores e técnicos, para efetuar as configurações de comunicação com o sistema HORUS/QUALIFAR-SUS/BNAFAR, permitindo selecionar o ambiente de integração (Produção ou Homologação) bem como os endereços dos WebServices e os usuários e senhas para oacesso;

7.4.201 Deverá permitir selecionar o ambiente de integração que será usado, de Produção ou Homologação. Caso selecionado o ambiente de Homologação as exportações não terão efeitos reais, ou seja, poderá ser usada para testar a comunicação e atestar o recebimento dos dados pelo

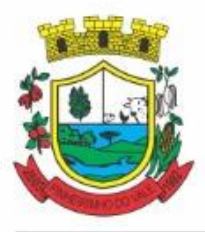

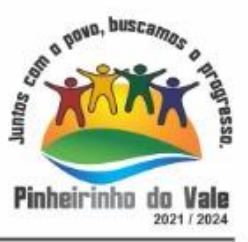

programa sem comprometer a integridade dos dados. Caso seja usado o ambiente de Produção os dados terão validade real e serão considerados para todos os efeitos doprograma;

7.4.202 Deverá permitir o envio de dados para o sistema HORUS/QUALIFAR-SUS/BNAFAR, detalhando, após o envio, a mensagem retornada, o protocolo de envio e a quantidade de inconsistências e sucessos. As inconsistências devem ser detalhadas identificando o Campo e o motivo da inconsistência;

7.4.203 Deverá permitir realizar a consulta da situação dos envios, comunicando-se via WebService comHORUS/QUALIFAR-SUS/BNAFAR;

7.4.204 Deverá permitir o download dos arquivos XML enviados;

7.4.205 Deverá permitir a exclusão de um envio através da comunicação com o WebService do sistema Qualifar-Hórus. Caso o prazo para remoção tenha expirado o sistema não deve permitir a exclusão, informado ao usuário omotivo;

7.4.206 Deverá permitir, separadamente, ou em uma única vez, o envio, consulta e exclusão dos tipos de registros, que são: Entradas, Saídas, Estoque eDispensação;

7.4.207 Deve diferenciar as exportações por cores, conforme a situação de envio dos registros para facilitar a visualização de dados inconsistentes, envios pendentes e realizados com sucesso.

### **7.5 MÓDULO DE PRONTUÁRIOMÉDICO**

### ATENDIMENTOMÉDICO

7.5.1 Deverá permitir, em uma área restrita a administradores e técnicos, a configuração da impressão das receitas, com as seguintes opções: Exibir ou ocultar o cabeçalho das receitas (para os casos de papéis com cabeçalho pré-impresso); Exibir ou ocultar o rodapé das receitas (para os casos de papéis com rodapé pré-impresso); Exibir ou ocultar o logo do SUS; Imprimir duas vias da receita na mesma página; Imprimir duas vias da receita simples; Imprimir duas vias da receita de outros medicamentos e recomendações; Alterar o texto do cabeçalho dareceita;

7.5.2 Deverá ordenar os pacientes priorizando o nível da classificação derisco;

7.5.3 Deverá destacar na fila de atendimento os pacientes com idade inferior a 2 (dois) anos e superior a 60 (sessenta) anos, em negrito ou com indicação gráfica diferenciada;

7.5.4 Deverá permitir a ordenação dos pacientes na tela por data, hora ouidade;

7.5.5 Deverá possuir forma de identificação dos pacientes hipertensos e ou diabéticos, disponibilizando atendimento diferenciado seguindo os padrões do sistema HIPERDIA do Ministério daSaúde;

7.5.6 Deverá possuir forma de identificação das pacientes gestantes, disponibilizando atendimento diferenciado seguindo os padrões do sistema SISPRENATAL do Ministério da Saúde;

7.5.7 Possuir funcionalidade de registro de pacientes não atendidos, com espaço para a justificativa do não atendimento peloprofissional;

7.5.8 Deverá permitir a busca de um paciente da lista pelonome;

7.5.9 Deverá permitir a chamada dos pacientes através do painel de chamadas. O sistema deverá solicitar ao profissional na primeira chamada do dia, o número do consultório ou sala de atendimento que ele está atendendo;

7.5.10 Deverá possuir forma de atualização automática da lista de usuários exibidos na tela,

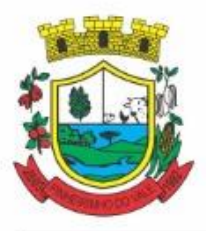

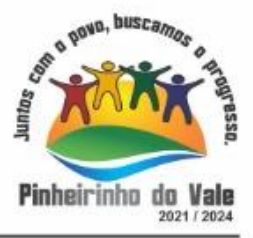

por tempo parametrizado, facilitando a visualização de novos pacientes nalista;

7.5.11 Deverá permitir que o profissional possa listar apenas os pacientes que não foram triados;

7.5.12 Deverá permitir que o profissional possa listar apenas os pacientes que já foram triados;

7.5.13 Deverá permitir que o profissional possa listar apenas os pacientes que não foram atendidos;

7.5.14 Deverá permitir que o profissional possa listar apenas os pacientes que já foram atendidos;

7.5.15 Deverá permitir o registro do atendimento médico a partir de um paciente dalista;

#### ATENDIMENTO

7.5.16 Deverá exibir ao profissional as informações do atendimento e paciente: Data e hora do atendimento; Unidade do atendimento; Nome do profissional; Especialidade do profissional; Nome completo e foto do paciente; Idade (em anos, meses e dias); Número do prontuário; Restriçõesalérgicas;

7.5.17 Deverá permitir o acesso aos dados registrados, por nível de acesso e categoria profissional (médico, psicólogo, fisioterapeuta eoutros);

7.5.18 Deverá disponibilizar acesso a anamnese do paciente, com opção de preenchimento de uma nova anamnese ou consulta ao histórico de anamneses preenchidas anteriormente;

7.5.19 Deverá disponibilizar acesso as informações de doenças e agravantes do paciente em conformidade as opções exigidas nas fichas da atenção básica ee-SUS;

7.5.20 Deverá disponibilizar acesso as informações familiares dopaciente;

7.5.21 Deverá disponibilizar acesso ao prontuárioodontológico;

7.5.22 Deve possibilitar o cadastro e impressão de requisição de exames com número especifico, separando automaticamente os exames por grupos de procedimentos possibilitando o direcionamento de cada requisição para o devido prestador

7.5.23 Deverá disponibilizar acesso aos resultados de exames, com opção de impressão deles;

7.5.24 Deverá disponibilizar acesso a todos os medicamentos que o paciente retirou na rede municipal;

7.5.25 Deverá disponibilizar acesse aos registros de informações sigilosas do paciente liberados para oacesso;

7.5.26 Deverá disponibilizar acesso aos medicamentos de usocontínuo;

7.5.27 Deverá disponibilizar acesso a carteira de vacinação dopaciente;

7.5.28 Deverá alertar ao profissional sobre vacinasatrasadas;

7.5.29 Deverá alertar ao profissional caso o paciente (sexo feminino) possuir exame do preventivo ematraso;

7.5.30 Deverá alertar ao profissional caso o paciente (sexo feminino) possuir exame de mamografia em atraso, com faixa de idade inicial e finalparametrizável;

7.5.31 Deverá disponibilizar acesso ao prontuário do paciente com informações referente a todos os atendimentos registrados para o paciente, contendo no mínimo as seguintes

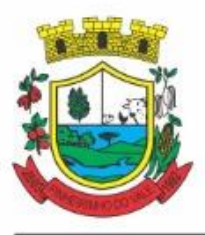

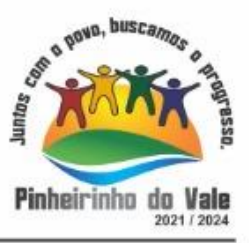

informações: Hora de entrada na unidade; Hora da triagem; Hora do atendimento; Hora da conclusão do atendimento; Unidade do atendimento; Profissional do atendimento, sua especialidade e registro; CID; CIAP; Registros coletados durante o atendimento; Profissional da triagem, sua especialidade e registro; Informações da triagem (Altura, Cintura, Abdômen, Quadril, Perímetro Encefálico, Peso, Pressão Sistólica, Pressão Diastólica, Temperatura, Frequência Cardíaca, Frequência Respiratória, Saturação O2, Glicemia); Queixa/Sintomas; Procedimentos realizados; Exames requisitados; Encaminhamentos realizados; Prescrições efetuadas; Atestados e declaraçõesimpressas;

7.5.32 Deverá permitir a impressão do prontuário, respeitando o nível deacesso;

7.5.33 Deverá identificar o profissional e lançar automaticamente a produção BPA referente a consulta médica, dispensando digitação posterior por parte dos profissionais dasaúde;

7.5.34 Deverá permitir o registro dos procedimentos efetuados, validando todas as regras da tabela de procedimentos do SIGTAP evitando críticas posteriores na produçãoBPA;

7.5.35 Deverá permitir o registro da informação do tipo e grupo de atendimento conforme padrão do sistema SIA do Ministério daSaúde;

7.5.36 Deverá disponibilizar ao profissional para visualização as informações sobre a triagem:

7.5.36.1 Profissional; Especialidade; Altura; Cintura; Abdômen; Quadril; Perímetro Encefálico; Peso; Pressão Sistólica; Pressão Diastólica; Temperatura; Frequência Cardíaca; Frequência Respiratória; Saturação O2;Glicemia;

7.5.37 Deverá possuir gráficos de acompanhamento e evolução do paciente para os seguintesitens:

7.5.37.1 Peso/Altura, IMC, Abdômen, Cintura, Quadril, RCQ, Perímetro Encefálico, Pressão Arterial, Frequência Cardíaca, Frequência Respiratória, Temperatura, Glicemia Pós- Prandial, Glicemia em Jejum, Saturação O2, quando gestante de Altura Uterina, BCF (Batimentos Cardíacos Fetais), Perímetro Cefálico e Torácico, assim como para Diabéticos e Hipertensos de Colesterol Total eHDL;

7.5.38 Deverá exibir o cálculo do Escore de Framingham e o risco de doenças coronarianas em 10 anos, se é baixo, moderado ou alto, e a informação do risco em percentual, quando informado o peso, altura, PA Sistólica (mmHg), Colesterol Total (mg/dl) e HDL (mg/dl) natriagem;

7.5.39 Deverá disponibilizar ao profissional para visualização as informações sobre a queixa/sintoma;

7.5.40 Deverá permitir o registro do CID principal, possibilitando a consulta do CID por nome oucódigo;

7.5.41 Deverá permitir o registro do CIAP, possibilitando a consulta do CIAP por nome oucódigo;

7.5.42 Deverá permitir o registro do(s) CID secundário(s), possibilitando a consulta do CID por nome ou código;

7.5.43 Deverá gerar automaticamente aviso de agravos ao setor de epidemiologia em casos de doençasnotificáveis;

7.5.44 Deverá permitir que as informações coletadas durante o atendimento sejam registradas em área específica no prontuário dopaciente;

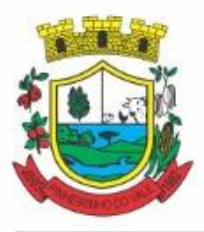

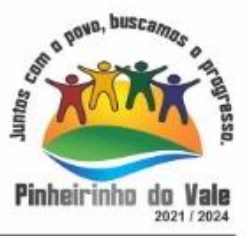

7.5.45 Deve seguir o padrão de atendimento SOAP (Subjetivo, Objetivo, Avaliação, Plano)

7.5.46 Deverá disponibilizar ao profissional, uma forma de visualização do prontuário antigo do paciente em formato de imagem (JPG, PNG) ou formato portátil de documento(PDF);

7.5.47 Deverá permitir que o profissional anexe documentos digitalizados ao prontuário do paciente em formato de imagem (JPG,PNG);

7.5.48 Deverá possuir espaço para que o profissional registre de informações sigilosas do paciente;

7.5.49 Deverá permitir que o profissional a libere acesso aos registros de informações sigilosas do paciente a outroprofissional;

7.5.50 Deverá permitir o registro dos dados clínicos do paciente para a requisição de procedimentos;

7.5.51 Deverá permitir, no momento da solicitação de exames, a seleção de um plano de diagnóstico previamente cadastrado e relacionado à especialidade do profissional. Ao selecionar um plano o profissional poderá selecionar todos ou apenas alguns dos exames/procedimento definidos para o plano;

7.5.52 Deverá obrigar a informação de uma justificativa do profissional para a solicitação de exames acima de um número parametrizado pelaSMS;

7.5.53 Deverá alertar ao profissional no momento da solicitação de exames o absenteísmo (falta ou atraso) em examesanteriores;

7.5.54 Deverá alertar ao profissional no momento da solicitação de exames a repetição, alertando sobre exames já solicitados ou que já estejamagendados;

7.5.55 Deverá permitir a informação do material a examinar para cada examesolicitado;

7.5.56 Deverá permitir que os exames estejam prontos para serem agendados/regulados após a confirmação doatendimento;

7.5.57 Deverá possibilitar a consulta e visualização dos resultados de exames já liberados pelos Laboratórios, bem como os prestadores de serviçosterceirizados;

7.5.58 Deverá permitir a prescrição de medicamentos através da seleção de receitas previamente cadastradas e relacionadas à especialidade do profissional. Ao selecionar uma receita deve ser possível selecionar todos ou apenas alguns dosmedicamentos;

7.5.59 Deverá possuir a pesquisa do medicamento através do nome comercial ou do seu princípioativo;

7.5.60 Deverá permitir a prescrição de medicamentos da farmácia básica informando: Quantidade; Posologia; Tipo de uso; Dose posológica; se é de usocontínuo;

7.5.61 Deverá exibir o saldo do medicamento prescrito, porém, não deverá restringir a prescrição uma vez que não exista saldo na unidade desaúde;

7.5.62 Deverá efetuar informar a reserva dos medicamentos prescritos na rede de farmácia básica (enquanto não for feita a dispensação ou a receita possuirvalidade);

7.5.63 Deverá permitir que as receitas estejam prontas para serem dispensadas na farmácia após a confirmação doatendimento;

7.5.64 Deverá permitir o cadastro e manutenção de restriçõesalérgicas;

7.5.65 Deverá alertar ao profissional, casos de medicamentos que o paciente possua restrição

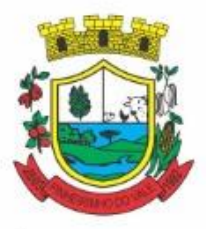

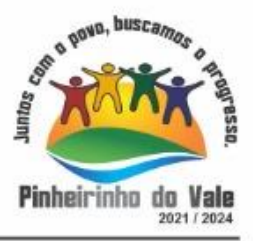

alérgica a algum princípio ativo da fórmula domedicamento;

7.5.66 Deverá permitir a prescrição de medicamentos que não estejam cadastrados na farmáciabásica;

7.5.67 Deverá permitir que o profissional possa renovar uma receita de medicamento de uso contínuo através do seu histórico de medicamentos de uso contínuo. O profissional irá selecionar os medicamentos desejados e o sistema fará uma nova prescrição automaticamente, agilizando o atendimento doprofissional;

7.5.68 Deve permitir que os exames solicitados estejam prontos para serem regulados e agendados após a confirmação do atendimento

7.5.69 Deverá permitir que várias receitas sejam emitidas durante o atendimento do paciente, separando os medicamentos em suas respectivas receitas no momento daimpressão;

7.5.70 Deverá permitir o profissional colocar o paciente atendido em observação, permitindo solicitar exames e prescrever medicamentos para uso interno, durante aobservação;

7.5.71 Deverá permitir a impressão da requisição de exames para uso interno, durante a observação;

7.5.72 Deverá permitir a impressão das receitas para uso interno, durante aobservação;

7.5.73 Deverá permitir o registro das avaliações médicas ou de enfermagem para o paciente em observação, com as seguintes informações: Data/Hora da avaliação; Dados da biometria (Pressão Arterial, Frequência Cardíaca e Respiratória, Saturação de O2, Temperatura, etc); Texto sobre a avaliação realizada; Medicamentosadministrados;

7.5.73.1 Deverá permitir que o profissional tenha acesso aos dados do paciente em observação, taiscomo: Dados da biometria; Histórico de avaliação (Data, Hora, Profissional, Avaliação e Registros de Enfermagem); Gráficos da evolução e acompanhamento dos sinais vitais do paciente (Pressão, Frequência Cardíaca e Respiratória, Saturação O2 e Temperatura); Lista dos medicamentos administrados (Data. Hora, Profissional, Medicamento, Quantidade, DoseeDosePosológica);Listadosmedicamentosprescritos;(Data,Hora,Medicamento, Posologia, Via de Administração, Quantidade e Dose Posológica); Lista de exames requisitados, permitindo visualizar os resultados caso já tenham sido informados pelo laboratório;

7.5.74 Deve permitir que o profissional defina os exames entre solicitados e avaliados, gerando indicadores para o e-SUS;

7.5.75 Deve dispor minimante dos tipos de desfecho: Alta do Episódio, Manter em Observação, Manter em Observação Longa, Retorno p/ Consulta Agendada, Retorno p/ Cuidado Continuado/Programado, Agendamento p/ Grupos e Agendamento p/ NASF

7.5.76 Deve permitir o registro de encaminhamentos, com os tipos: Encaminhamento Interno no Dia, Encaminhamento p/ Serviço Especializado, Encaminhamento p/ Internação, Encaminhamento p/ Urgência, Encaminhamento p/ intersetorial, etc.

7.5.77 Deve conter local para registro de informações referente ao COVID-19 ou demais pandemias/epidemias, contendo as situações: Reincidente, Excluído, Curado, Descartado, Confirmado, Provável, Suspeito e Síndrome gripal

7.5.78 Deve possibilitar configurar e informar escores para cada epidemia;

7.5.79 Deve conter as informações de desfecho de NASF/Polo, Avaliação / Diagnóstico, Procedimentos Clínicos Terapêuticos e Prescrição Terapêutica

7.5.80 Deverá permitir que o profissional possa listar apenas os pacientes que estão em

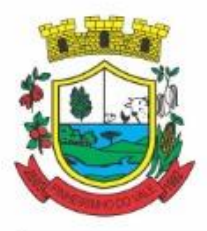

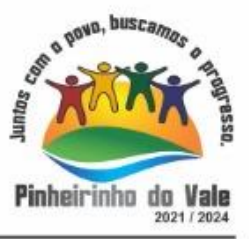

#### observação;

7.5.81 Deverá permitir ao profissional encerrar a observação do paciente, prescrevendo medicamentos e requisitando examescomplementares;

7.5.82 Deverá constar no prontuário do paciente a lista de todos os registros efetuados durante o seu atendimento que ficou em observação: prescrições e administrações de medicamentos, registros de enfermagem, sinais vitais e gráficos de acompanhamento, exames requisitados e seus resultados;

7.5.83 Deverá permitir a impressão da FAA (ficha de atendimento ambulatorial) já preenchida com todos os dados dopaciente;

7.5.84 Deverá permitir o encaminhamento com registro da especialidade e subespecialidade, o nível de urgência, a investigação/diagnóstico e a indicação dareferência;

7.5.85 Deverá permitir que os encaminhamentos estejam prontos para serem agendados/regulados após a confirmação doatendimento;

7.5.86 Deverá permitir a inclusão e impressão da CAT (Comunicação de Acidente de Trabalho);

7.5.87 Deverá permitir a inclusão e impressão do laudo de TFD (Tratamento Fora de Domicílio);

7.5.88 Deverá possuir impressão de declaração de comparecimento para o paciente e acompanhante;

7.5.89 Deverá possuir impressão de atestadomédico;

7.5.90 Deverá possuir impressão de requisição de exames, separando automaticamente os exames por grupos de procedimentos direcionando assim cada requisição para o devido prestador;

7.5.91 Deverá possuir impressão de receita médica com código debarras;

7.5.92 Deverá permitir o agendamento do retorno do paciente após o término do atendimento;

7.5.93 Deve possuir no cadastro da Ficha de pré-natal, conforme o cartão da gestante, possuindo as seguintes características: inserir os dados, como: Gestação Atual, Histórico Obstétrico e Exames; Visualizar no histórico os atendimentos;

7.5.94 Deve permitir o registo durante a consulta do Pré-natal: Calcular a Data Provável do Parto (DPP); calcular a idade Gestacional

7.5.95 Deve realizar a consulta de Puerpério informando no mínimo os seguintes dados do parto: Data do Parto, Local do Nascimento, lG, Peso do RN;

7.5.96 Deve permitir finalizar o pré-natal informando o desfecho da gestação e os dados do parto com no mínimo os seguintes campos: Tipo do parto, data do Parto e local;

7.5.97 Deve permitir a parametrização de solicitações dos exames, procedimentos e encaminhamentos para consultas especializadas nos atendimentos da atenção básica, média e alta complexidade, conforme protocolos instituídos pelo município

7.5.98 Deve permitir que o profissional solicitante informe quais as solicitações de exames, procedimentos, encaminhamentos de consultas e internações necessitam de priorizações, informando uma justificativa, para que posteriormente o médico auditor regule e autorize;

7.5.99 O software deve dispor de assinatura digital ICP-Brasil, válida para uso com

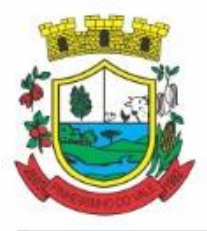

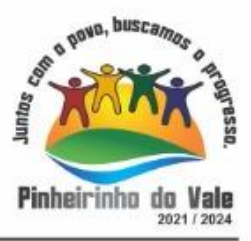

certificados digitais e validação de documentos em saúde, os documentos a serem assinados devem ser minimamente:

- 7.5.99.1 Atestados;
- 7.5.99.2 Comprovante de Comparecimento;
- 7.5.99.3 Receitas;
- 7.5.99.4 Requisição de exames;
- 7.5.99.5 Encaminhamento;

7.5.99.6 Resumo de atendimento.

### REGISTRO DE SOLICITAÇÃO DEEXAMES

7.5.100 Disponibilizar o acesso ao histórico dos exames dopaciente;

7.5.101 Possuir impressão de requisição de exames;

7.5.102 Possuir campo para carimbo e assinatura do médicosolicitante;

7.5.103 Alertar ao profissional no momento da requisição, caso o paciente já possua requisição para o mesmo procedimento, informando a situação atual: Requisitado;Agendado;

7.5.104 Alertar ao profissional no momento da requisição, caso o paciente já possua casos de absenteísmo (falta ou atraso);

7.5.105 Permitir a exclusão de uma requisição de exames, perante a informação de uma justificativa que deverá estar disponível junto ao histórico de cancelamentos do paciente para fins deauditoria;

7.5.106 Deve controlar para que os exames regulados sejam inseridos em lista de espera automaticamente e estejam prontos para serem regulados;

### **7.6 MÓDULO DE PRONTUÁRIOODONTOLÓGICO**

7.6.1 Deverá permitir, em uma área restrita a administradores e técnicos, a configuração da impressão das receitas, com as seguintes opções: Exibir ou ocultar o cabeçalho das receitas (para os casos de papéis com cabeçalho pré-impresso); Exibir ou ocultar o rodapé das receitas (para os casos de papéis com rodapé pré-impresso); Exibir ou ocultar o logo do SUS; Imprimir duas vias da receita na mesma página; Imprimir duas vias da receita simples; Imprimir duas vias da receita de outros medicamentos e recomendações; Alterar o texto do cabeçalho dareceita;

7.6.2 Deverá permitir a classificação da prioridade de atendimento do paciente no momento da inclusão dele nafila;

7.6.3 Deverá destacar na fila de atendimento os pacientes com idade inferior a 2 (dois) anos e superior a 60 (sessenta) anos, em negrito ou identificação visual diferenciada dos demais;

7.6.4 Deverá permitir a ordenação dos pacientes na tela por data, hora ou idade;

7.6.5 Possuir funcionalidade de registro de pacientes não atendidos, com espaço para a justificativa do não atendimento peloprofissional;

- 7.6.6 Deverá permitir a busca de um paciente da lista pelonome;
- 7.6.7 Deverá permitir a chamada dos pacientes através do painel dechamadas.
- 7.6.8 Deverá possuir forma de atualização automática da lista de pacientes exibidos na tela,

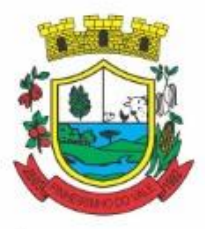

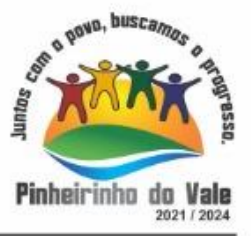

por tempo parametrizado, facilitando a visualização de novos pacientes nalista;

7.6.9 Deverá permitir que o profissional possa listar apenas os pacientes que não foram atendidos;

7.6.10 Deverá permitir que o profissional possa listar apenas os pacientes que já foram atendidos;

7.6.11 Deverá permitir o registro do atendimento odontológico a partir de um paciente da lista;

7.6.12 Deverá exibir ao profissional as informações do atendimento epaciente:

7.6.12.1 Data do atendimento; Unidade do atendimento; Nome do profissional; Especialidade do profissional; Nome completo e foto do paciente; Idade (em anos, meses e dias); Número do prontuário; Restrições alérgicas; Nome da mãe; Nome do pai;

7.6.13 Deverá disponibilizar acesso a anamnese do paciente, com opção de preenchimento de uma nova anamnese ou consulta ao histórico de anamneses preenchidas anteriormente;

7.6.14 Deverá disponibilizar acesso as informações de doenças e agravantes do paciente em conformidade as opções exigidas nas fichas da atenção básica e e-SUS;

7.6.15 Deverá disponibilizar acesso as informações familiares dopaciente;

7.6.16 Deverá disponibilizar acesso ao prontuáriomédico;

7.6.17 Deverá disponibilizar acesso aos resultados de exames, com opção de impressão deles;

7.6.18 Deverá disponibilizar acesso a todos os medicamentos que o paciente retirou na redemunicipal;

7.6.19 Deverá disponibilizar acesse aos registros de informações sigilosas do paciente liberados para o acesso;

7.6.20 Deverá disponibilizar acesso aos medicamentos de usocontínuo;

7.6.21 Deverá disponibilizar acesso a carteira de vacinação dopaciente;

7.6.22 Deverá alertar ao profissional sobre vacinasatrasadas;

7.6.23 Deverá alertar ao profissional caso o paciente (sexo feminino) possuir exame do preventivo ematraso;

7.6.24 Deverá alertar ao profissional caso o paciente (sexo feminino) possuir exame de mamografia em atraso, com faixa de idade inicial e final parametrizável;

7.6.25 Deverá disponibilizar acesso ao prontuário do paciente com informações referente a todos os atendimentos registrados para o paciente, contendo no mínimo as seguintes informações:

7.6.25.1 Unidade do atendimento; profissional do atendimento, sua especialidade e registro; Registros coletados durante o atendimento; Procedimentos realizados; Exames requisitados; Prescrições efetuadas; atestados e declaraçõesimpressas;

7.6.26 Deverá possuir Odontograma que permita ao profissional clicar sobre qualquer elemento dentário para definir a situação em que ele seencontra;

7.6.27 Deve possuir diferenciação entre Arcada adulto e infantil

7.6.28 Deve permitir que seja escolhido o tipo de marcação, que pode ser Dente, Arcada, quadrante e boca, para casos de informação de procedimentos de limpeza e demais feitos em

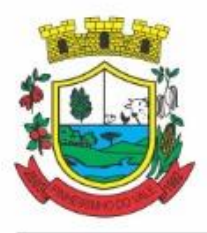

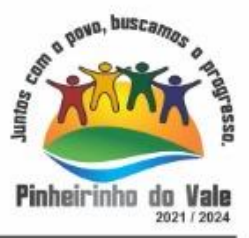

#### vários dentes;

7.6.29 Deverá permitir a seleção de procedimentos previamente cadastrados ao clicar sobre qualquer elemento dentário, automatizando os registros de facilitando a informação de todos os procedimentos gerados em um tratamento de canal porexemplo;

7.6.30 Deverá permitir o registro dos procedimentos efetuados, validando todas as regras da tabela de procedimentos do SIGTAP evitando críticas posteriores na produçãoBPA;

7.6.31 Deverá permitir o registro da informação do tipo e grupo de atendimento conforme padrão do sistema SIA do Ministério daSaúde;

7.6.32 Deverá permitir o registro do CID principal, possibilitando a consulta do CID por nome oucódigo;

7.6.33 Deverá permitir o registro do CIAP, possibilitando a consulta do mesmo por nome oucódigo;

7.6.34 Deverá permitir o registro do(s) CID secundário(s), possibilitando a consulta do CID por nome ou código;

7.6.35 Deverá ser possível informar os dadores referentes a Vigilância em Saúde Bucal, contendo minimamente: Abscesso Dento alveolar, Alteração em Tecidos Moles, Dor de Dente, Fendas ou Fissuras Lábio Palatais, Fluorose Dentária Moderada ou Severa, Traumatismo Dento alveolar e Não Identificado

7.6.36 Deve ser possível registrar os dados de Fornecimento de Material Odontológico, contendo minimamente: Escova Dental, Creme Dental, Fio Dental

7.6.37 Deverá gerar automaticamente aviso de agravos ao setor de epidemiologia em casos de doençasnotificáveis;

7.6.38 Deve possibilitar o preenchimento das fichas de notificação de agravo em conformidade com e-SUS;

7.6.39 Deverá permitir que as informações coletadas durante o atendimento sejam registradas em área específica no prontuário dopaciente;

7.6.40 Deverá disponibilizar ao profissional, uma forma de visualização do prontuário antigo do paciente em formato de imagem (JPG, PNG) ou formato portátil de documento(PDF);

7.6.41 Deverá permitir que o profissional anexe documentos digitalizados ao prontuário do paciente em formato de imagem (JPG,PNG);

7.6.42 Deverá permitir o registro dos dados clínicos do paciente para a requisição de procedimentos;

7.6.43 Deverá permitir, no momento da solicitação de exames, a seleção de um plano de diagnóstico previamente cadastrado e relacionado à especialidade do profissional. Ao selecionar um plano o profissional poderá selecionar todos ou apenas alguns dos exames/procedimento definidos para o plano;

7.6.44 Deverá obrigar a informação de uma justificativa do profissional para a solicitação de exames acima de um número parametrizado pelaSMS;

7.6.45 Deverá alertar ao profissional no momento da solicitação de exames a repetição, alertando sobre exames já solicitados ou que já estejamagendados

7.6.46 Deverá permitir a informação do material a examinar para cada examesolicitado;

7.6.47 Deverá permitir que os exames estejam prontos para serem agendados/regulados após

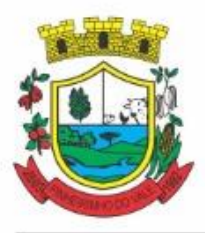

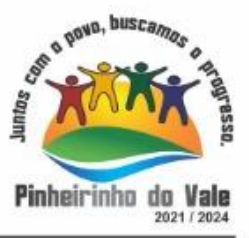

#### a confirmação doatendimento;

7.6.48 Deverá possibilitar a consulta e visualização dos resultados de exames já liberados pelos Laboratórios, bem como os prestadores de serviçosterceirizados;

7.6.49 Deverá permitir a prescrição de medicamentos através da seleção de receitas previamente cadastradas e relacionadas à especialidade do profissional. Ao selecionar uma receita deve ser possível selecionar todos ou apenas alguns dosmedicamentos;

7.6.50 Deverá possuir a pesquisa do medicamento através do nome comercial ou do seu princípioativo;

7.6.51 Deverá permitir a prescrição de medicamentos da farmácia básicainformando:

7.6.51.1 Quantidade; Posologia; Tipo de uso; Dose posológica; se é de usocontínuo;

7.6.52 Deverá exibir o saldo do medicamento prescrito, porém, não deverá restringir a prescrição uma vez que não exista saldo na unidade desaúde;

7.6.53 Deverá efetuar informar a reserva dos medicamentos prescritos na rede de farmácia básica (enquanto não for feita a dispensação ou a receita possuirvalidade);

7.6.54 Deverá permitir que as receitas estejam prontas para serem dispensadas na farmácia após a confirmação doatendimento;

7.6.55 Deverá permitir o cadastro e manutenção de restriçõesalérgicas;

7.6.56 Deverá alertar ao profissional, casos de medicamentos que o paciente possua restrição alérgica a algum princípio ativo da fórmula domedicamento;

7.6.57 Deverá permitir a prescrição de medicamentos que não estejam cadastrados na farmáciabásica selecionando o tipo de receita que será gerada;

7.6.58 Deverá permitir que o profissional possa renovar uma receita de medicamento de uso contínuo através do seu histórico de medicamentos de uso contínuo. O profissional irá selecionar os medicamentos desejados e o sistema fará uma nova prescrição automaticamente, agilizando o atendimento doprofissional;

7.6.59 Deverá permitir que várias receitas sejam emitidas durante o atendimento do paciente, separando os medicamentos em suas respectivas receitas no momento daimpressão;

7.6.60 Deverá permitir a impressão da FAO (ficha de atendimento odontológico) já preenchida com todos os dados dopaciente;

7.6.61 Deverá possuir impressão de declaração de comparecimento para o paciente e acompanhante;

7.6.62 Deverá possuir impressão de atestadoodontológico;

7.6.63 Deverá possuir impressão de requisição de exames, separando automaticamente os exames por grupos de procedimentos direcionando assim cada requisição para o devido prestador;

7.6.64 Deverá possuir impressão de receita odontológica com código debarras;

7.6.65 Deverá permitir o agendamento do retorno do paciente após o término do atendimento;

### REGISTRO DE SOLICITAÇÃO DEEXAMES

7.6.66 Disponibilizar o acesso ao histórico dos exames dopaciente;

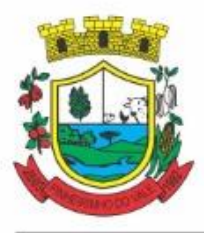

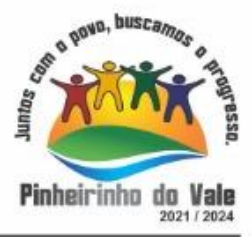

7.6.67 Possuir impressão de requisição de exames;

7.6.68 Possuir campo para carimbo e assinatura do médicosolicitante;

7.6.69 Alertar ao profissional no momento da requisição, caso o paciente já possua requisição para o mesmo procedimento, informando a situação atual: Requisitado;Agendado;

7.6.70 Alertar ao profissional no momento da requisição, caso o paciente já possua casos de absenteísmo (falta ou atraso);

7.6.71 Permitir a exclusão de uma requisição de exames, perante a informação de uma justificativa que deverá estar disponível junto ao histórico de cancelamentos do paciente para fins deauditoria;

### **7.7 MÓDULO DE CONTROLE DETRATAMENTO FORA DO DOMICÍLIO (TFD)**

7.7.1 Deverá permitir a inclusão de laudos de TFD, contendo a unidade e profissional solicitante, informações do paciente, justificativa para a necessidade de acompanhante, CID, procedimento para o tratamento, diagnóstico inicial, diagnóstico provável, histórico da doença, exame físico, exames complementares, tratamentos realizados, as razões que Impossibilitam a Realização do Tratamento e o tipo detransporte;

7.7.2 Deverá permitir a impressão do laudo TFD automaticamente após a suainclusão;

7.7.3 Deverá permitir a reimpressão do laudo TFD;

7.7.4 Deverá permitir a inclusão de complementos ao laudo após a sua inclusão, registrando automaticamente a data, hora e o nome do usuário que efetuou ocomplemento;

7.7.5 Deverá permitir a localização de um laudo no mínimo por data de abertura, número do laudo, nome do paciente e nome do profissional solicitante;

7.7.6 Deverá permitir alterar o laudo após a sua inclusão, registrando automaticamente a data, hora e o nome do usuário que efetuou aalteração;

7.7.7 Deverá permitir aprovar o laudo após a sua inclusão, registrando automaticamente a data, hora e o nome do usuário que efetuou aaprovação;

7.7.8 Deverá permitir glosar o laudo após a sua inclusão, registrando automaticamente a data, hora, o motivo da glosa e o nome do usuário que efetuou aglosa;

7.7.9 Deverá permitir arquivar o laudo após a sua inclusão, registrando automaticamente a data, hora, o motivo da arquivação e o nome do usuário que efetuou;

7.7.10 Deverá permitir negar o laudo após a sua aprovação, registrando automaticamente a data, hora, o motivo da negação e o nome do usuário que efetuou a negação dotratamento;

7.7.11 Deverá permitir autorizar o laudo após a sua aprovação, registrando automaticamente a data, hora e o nome do usuário que efetuou a autorização dotratamento;

7.7.12 Deverá permitir a impressão do pedido de TFD após a autorização dotratamento;

7.7.13 Deverá permitir o cancelamento da autorização do pedido de TFD após a autorização do tratamento, registrando automaticamente a data, hora e o nome do usuário que efetuou o cancelamento da autorização dotratamento;

7.7.14 Deverá permitir negar o tratamento após a sua aprovação, registrando automaticamente a data, hora e o nome do usuário que efetuou a negação dotratamento;

7.7.15 Deverá permitir autorizar o tratamento após a sua aprovação, obrigando a informação

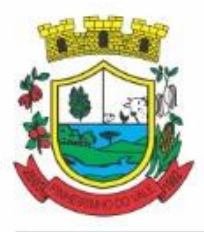

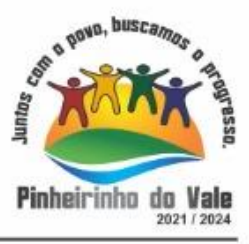

do local de tratamento e o motivo. O sistema deverá ainda registrar automaticamente a data, hora e o nome do usuário que efetuou a autorização dotratamento;

7.7.16 Deverá permitir o cancelamento da autorização do tratamento após a autorização do tratamento, registrando automaticamente a data, hora e o nome do usuário que efetuou o cancelamento da autorização dotratamento;

7.7.17 Deverá liberar o agendamento do transporte após a autorização do tratamento direcionando o usuário diretamente a rotina de agendamento detransporte;

7.7.18 Deverá permitir a visualização de todos os tramites ocorridos no processo de TFD dopaciente;

7.7.19 Deverá emitir relatório dos processos por unidade solicitante, contendo no mínimo as informações do laudo (data, número, nome do paciente, nome do profissional solicitante, procedimento e a situação atualdele);

7.7.20 Deverá emitir relatório dos processos agendados por destino, contendo no mínimo as informações de (data e hora do agendamento, data e número do laudo, nome do paciente, nome do profissional solicitante e procedimento), separados por unidade dedestino;

7.7.21 Deverá emitir relatório dos processos por procedimento, contendo no mínimo as informações do laudo (data, número, nome do paciente, nome do profissional solicitante e a situação atual dele), separados por unidade solicitante e procedimentosolicitado;

7.7.22 Deverá emitir relatório dos processos por profissional solicitante, contendo no mínimo as informações do laudo (data, número, nome do paciente, nome do procedimento e a situação atual dele), separados por unidade solicitante e nome do profissionalsolicitante.

### **7.8 MÓDULO DO E-SUS AB (ATENÇÃOPRIMÁRIA)**

7.8.1 O software deverá permitir a criação de novas ações programáticas, controlando a data de início e fim, quantidade de inscrições e tipo debenefícios;

7.8.2 O software deverá possibilitar o relacionamento de locais de atendimento a ação programática;

7.8.3 Permitir a definição dos procedimentos/subsídios e a periodicidade dos mesmos para cada açãoprogramática;

7.8.4 Permitir a definição de eventos e a periodicidade dos mesmos para cada ação programática;

7.8.5 O software deverá controlar as inscrições a ação programática,controlando:

7.8.5.1 Data inicial;

7.8.5.2 Data final;

7.8.5.3 Recebimento ou não de benefícios;

7.8.5.4 Situação: (Ativo; Desistente; Desligado);

7.8.5.5 Benefícios concedidos;

7.8.5.6 Definição dos eventos;

7.8.5.7 Definição de frequência;

7.8.5.8 Definição deprazos.

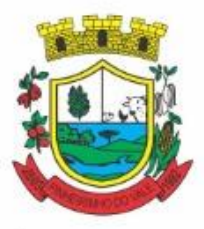

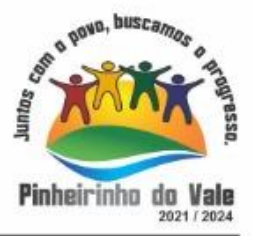

### **7.9 MÓDULO DEIMUNIZAÇÕES**

CONTROLE DEVACINAS/IMUNOBIOLÓGICOS

7.9.1 Deverá permitir o cadastro dos diversos imunobiológicos existentes e o seu tipo de via deadministração;

7.9.2 Deverá permitir que no cadastro de imunobiológicos, possa ser associado o código do imunobiológicos do sistemaSI-PI;

7.9.3 Deverá permitir o cadastro dos imunobiológicos incompatíveis entre si, definindo o intervalo mínimo de aplicação emdias;

7.9.4 Deverá permitir o relacionamento dos diluentes associados à aplicação dos imunobiológicos;

7.9.5 Deverá permitir o cadastro de EAVP (Eventos Adversos PósVacinação);

7.9.6 Deverá permitir a definição das regras para o aprazamento automático após a aplicação dos imunobiológicos indicando a próxima dose e o intervalo em dias para sua aplicação;

7.9.7 Deverá permitir o cadastro dos imunobiológicos equivalentes, ou seja, um ou mais imunobiológicos e doses que quando aplicados, equivalem a aplicações de outro, não o considerando pendente ouatrasado;

7.9.8 Deverá permitir a definição do quadro de cobertura dos imunobiológicos aplicáveis segundo oscritérios:

7.9.8.1 Estratégia: Rotina,Especial...;

7.9.8.2 Dose: 1a Dose, 2aDose...;

7.9.8.3 Faixa Etária doSIPNI;

7.9.8.4 Idade Mínima: Anos, Meses eDias;

7.9.8.5 Idade Máxima: Anos, Meses eDias;

7.9.8.6 Sexo;

7.9.8.7 Aplicação em Gestantes: Indiferente, Recomendado,Não-Recomendado;

7.9.9 Deverá permitir o cadastro de campanhas dos imunobiológicos e multivacinação (Várias imunobiológicos porcampanha);

7.9.10 Deverá permitir a definição dos grupos de vacinação da campanha bem como a meta de aplicações, os imunobiológicos, dose e a populaçãoalvo;

7.9.11 Deverá permitir a definição das faixas etárias dos grupos de vacinação com a idade inicial e final em anos, meses edias;

7.9.12 Deverá permitir a configuração da exibição dos imunobiológicos desejadas na carteira devacinação;

7.9.13 Deverá permitir a configuração da sequência da exibição desejada dos imunobiológicos na carteira devacinação;

7.9.14 Deverá permitir o uso de uma nomenclatura reduzida para a apresentação do nome dos imunobiológicos na carteira devacinação;

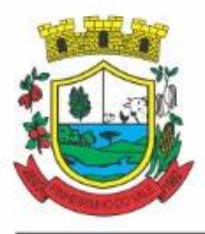

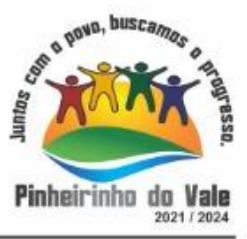

7.9.15 Deverá possuir parametrização para a exibição de alertas ao operador sobre os imunobiológicos atrasados dopaciente;

7.9.16 Deverá classificar o estado/situação da exibição dos imunobiológicos na carteira de vacinação por cores parametrizadas de acordo com a necessidade da SMS,exemplo:

7.9.16.1 Azul, imunobiológicos já aplicadas ouresgatadas;

7.9.16.2 Verde, imunobiológicos dentro do prazo deaplicação;

7.9.16.3 Vermelho, imunobiológicos fora do prazo deaplicação;

7.9.16.4 Cinza, imunobiológicos ou dose semaplicação/Efeito;

7.9.17 Deverá dividir a carteira de vacinação por faixaetária:

7.9.17.1 Crianças, idade menor que 10anos;

7.9.17.2 Adolescentes, idade entre 10 e 20 anos;

7.9.17.3 Adultos, idade entre 20 e 60 anos eIdosos;

7.9.17.4 Idade maior que 60anos;

7.9.18 Deverá possuir área específica na carteira de vacinação para gestantes, onde o sistema deverá exibir os imunobiológicos aplicados e recomendados para asgestantes;

7.9.19 Deverá exibir a carteira de vacinação do paciente de forma intuitiva ao profissional da saúde, em layout semelhante a carteira de vacinação distribuída pelo MS, facilitando a visualização e o registro das aplicações;

7.9.20 Deverá permitir o registro de uma aplicação a partir de um clique sobre um imunobiológico na carteira devacinação;

7.9.21 Não deverá permitir que a aplicação de um imunobiológico que não estejam no quadro decobertura;

7.9.22 Deverá alertar ao operador no momento de uma aplicação de um imunobiológico que não seja recomendado para a faixa etária, sexo ou gestante (mulheres entre 10 e 49 anos) que o imunobiológico não é recomendado, permitindo que o operador cancele a operação ou proceda com o registo daaplicação.

7.9.22.1 Caso confirme a aplicação, o sistema deverá registrar que o imunobiológico foi aplicado inadvertidamente. (Esta informação deverá ser enviada ao SI-PNI);

7.9.23 Deverá alertar ao operador no momento de uma aplicação de um imunobiológico seelaéincompatívelcomalgumaoutroimunobiológicoaplicadodentrodeumprazo especificado no cadastro de incompatibilidades de imunobiológicos, detalhando qual o imunobiológico incompatível que foi encontrado, permitindo que o operador cancele a operação ou proceda com o registo da aplicação.

14.1.23.1. Caso confirme a aplicação, o sistema deverá registrar que o imunobiológico foi aplicado inadvertidamente. (Esta informação deverá ser enviada aoSI-PNI);

7.9.24 Deverá alertar ao operador no momento de uma aplicação de um imunobiológico em uma gestante, se ela é recomendada. Se não for recomenda e o operador confirme a aplicação, o sistema deverá registrar que o imunobiológico foi aplicado inadvertidamente. (Esta informação deverá ser enviada aoSI-PNI);

7.9.25 Deverá gerar automaticamente o aprazamento para a próxima dose do imunobiológico conforme configurado no quadro de cobertura;

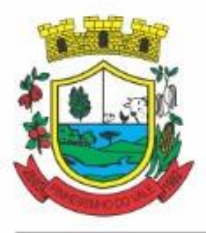

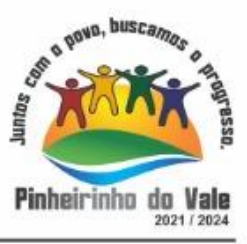

7.9.26 Deverá verificar ao aplicar um imunobiológico do tipo "Soro" a quantidade de doses do tratamento e baixa-las automaticamente doestoque;

7.9.27 Deverá verificar no momento de uma aplicação de um imunobiológico, se ele requer um diluente, caso sim, exibir um campo para que seja selecionado o diluente e seu lote. Devem ser relacionados nesse campo apenas os diluentes associados ao imunobiológico, definidos no seucadastro;

7.9.28 Deverá verificar ao aplicar um imunobiológico, se o frasco dele e do diluente possuem mais de uma dose, efetuando os seguintestratamentos:

7.9.28.1 Caso não possua nenhum frasco aberto na unidade com doses disponíveis, o sistema deverá abrir automaticamente um novofrasco;

7.9.28.2 Caso já possua um frasco aberto, deverá informar a quantidade de doses já usadas e a possibilidade de o usuário abrir um novo frasco. Neste caso as doses do último frasco deverão ser armazenadas para inutilização posterior e fins de auditoria

7.9.28.3 O sistema deve mostrar visualmente a quantidade de doses restantes no frasco em aberto;

7.9.29 Deverá obrigar o usuário no momento da aplicação de um imunobiológico de campanha, informar a campanha e o grupo de vacinação para o qual a aplicação será contabilizada;

7.9.30 Deverá permitir a alteração de uma aplicação de um imunobiológico a partir de um clique sobre um imunobiológico já aplicado na carteira devacinação;

7.9.31 Deverá permitir a exclusão de uma aplicação de imunobiológico a partir de um clique sobre um imunobiológico já aplicado na carteira devacinação;

7.9.32 Deverá ao excluir uma aplicação de um imunobiológico, retornar para o estoque a quantidade do frascousado;

7.9.33 Deverá permitir o registro de um resgate a partir de um clique sobre um imunobiológico na carteira devacinação;

7.9.34 Deverá permitir a alteração de um resgate a partir de um clique sobre um imunobiológico já resgatado na carteira devacinação;

7.9.35 Deverá permitir a exclusão de um resgate a partir de um clique sobre um imunobiológico já resgatado na carteira devacinação;

7.9.36 Deverá permitir o registro de um aprazamento a partir de um clique sobre um imunobiológico na carteira devacinação;

7.9.37 Deverá no momento de uma aplicação de um imunobiológico, procurar por aprazamentos (manuais ou automáticos) e indicações do imunobiológico;

7.9.38 Deverá permitir a busca de indicações e aprazamentos não aplicados para o paciente, permitindo a partir dessa lista, o registro da aplicação doimunobiológico;

7.9.39 Deverá permitir a alteração de um aprazamento a partir de um clique sobre um imunobiológico já aprazado na carteira devacinação;

7.9.40 Deverá permitir a exclusão de um aprazamento a partir de um clique sobre um imunobiológico já aprazado na carteira devacinação;

7.9.41 Deverá permitir o registro de uma indicação a partir de um clique sobre um imunobiológico na carteira devacinação;

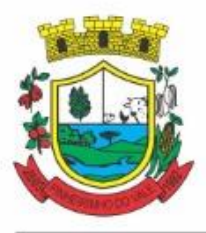

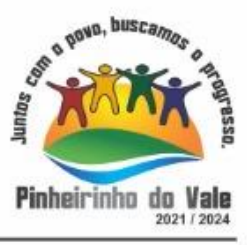

7.9.42 Deverá permitir a alteração de uma indicação a partir de um clique sobre um imunobiológico já indicado na carteira devacinação;

7.9.43 Deverá permitir a exclusão de uma indicação a partir de um clique sobre um imunobiológico já indicado na carteira devacinação;

7.9.44 Deverá controlar a quantidade de doses por frasco dos imunobiológico e diluentes;

7.9.45 Deverá permitir, através de uma tela de consulta, listar os frascos de vacinas abertos por unidade, bem como o seu lote, sua validade e a quantidade de doses total do frasco, a quantidade de doses usadas e restantes, permitindo inutilizar as doses restantes do frasco total ou parcialmente a partir dessalista;

7.9.46 Deverá no momento do registro de uma entrada no estoque, verificar a quantidade de doses por frasco e lote das entradas já realizadas anteriormente para o mesmo imunobiológico. Caso exista alguma entrada já realizada com a quantidade diferente, exibir um alerta ao operador que a quantidade informada para a dose éinválida;

7.9.47 Deverá no momento do registro de uma entrada no estoque, verificar se o imunobiológico e lote possui algum "Fabricante" informado. Caso exista alguma entrada já realizada para outro fabricante, exibir um alerta ao operador que o fabricante informado para o lote éinválido;

7.9.48 Deverá permitir que no cadastro de motivos de inutilização, possa ser associado o código do motivo de inutilização do sistemaSI-PI;

7.9.49 Deverá permitir que no cadastro de fabricantes, possa ser associado o código do produtor correspondente no sistemaSI-PNI;

7.9.50 Deverá possuir uma tela para consulta gerencial e acompanhamento das metas e resultados, em tempo real, da campanha de vacinação exibindo dados e gráficos que demonstrem o percentual da meta que já foi atingida pela campanha em cada grupo de vacinação apresentando a população alvo, a meta estipulada, a quantidade de aplicações, a quantidade de pacientes faltantes e o percentual de aplicações que foi alcançado até omomento;

7.9.51 Deverá possuir uma tela para consulta dos imunobiológico e doses pendentes de aplicação para os pacientes, segundo o quadro de cobertura vacinal definido. Deve ser possível selecionar os pacientes através dos seguintes filtros: Paciente, Nome da Mãe, Data de Nascimento, Bairro, Estratégia, Imunobiológico eDose.

### RELATÓRIOS

7.9.52 Deverá emitir relatórios das campanhas de vacinação separando as aplicações pelas faixas etárias dos grupos de vacinação conforme as faixas definidas no cadastro da campanha devacinação;

7.9.53 Deverá emitir relatório gráfico para acompanhamento das metas definidas para os grupos da campanha de vacinação;

7.9.54 Deverá emitir relatório de estoque da movimentação dos imunobiológicos para o SI-PNI agrupados pelos códigos de produto, apresentação e produtor conforme os códigos do SI-PNI;

7.9.55 Deverá emitir relatório consolidado de acompanhamento de doses aplicadas e resgatadas por ano, separadas por mês de aplicação/resgate. Ainda deve possuir filtros pela Unidade, Estratégia, Grupo de Atendimento, Imunobiológico, Doses, Profissional e dados do paciente;

7.9.56 Deverá emitir relatório Analítico e Sintético que apresente as aplicações e resgates de

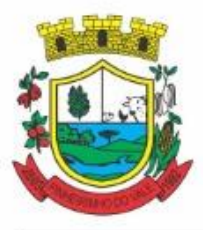

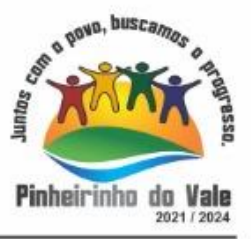

imunobiológicos separados por Unidade de Saúde, Profissional eImunobiológico;

7.9.57 Deverá emitir relatório Analítico e Sintético que apresente as aplicações e resgates separados por Unidade de Saúde, Imunobiológico eDose;

7.9.58 58 Deverá permitir a impressão do histórico de vacinação do paciente exibindo todos os imunobiológicos aplicados e resgatados para ele em ordemcronológica;

7.9.59 Deverá permitir a impressão da carteira de imunização do paciente listando as aplicações e os resgates de imunobiológicos, bem como o lote e o profissional de cada aplicação. A impressão do relatório deve ser conforme a configuração da carteira devacinação;

7.9.60 Deverá emitir relatório de aplicação de imunobiológicos por idade, separando os dados por Unidade de Saúde, Imunobiológico, Dose eIdade.

7.9.61 Deverá permitir a exportação para o SI-PNI das seguintes informações: Vacinados; Registros de vacinação incluindo resgates e aplicações; Movimentação de imunobiológicos.

7.9.62 Deve possuir a integração com o Prontuário Eletrônico do paciente

7.9.63 Deve possuir a integração com o sistema e-SUS enviando os dados da ficha de vacinação.

### **7.10 MÓDULO DETRANSPORTE**

7.10.1 Deverá possuir cadastro de tipos de veículos já povoado com os principais tipos de veículos do mercado;

7.10.2 Deverá possuir cadastro de marcas de veículos já povoado com as principais marcas de veículos domercado;

7.10.3 Deverá permitir o cadastro de veículos com as informações do veículo e as informações de capacidade de passageiros, macas e cadeiras deroda;

7.10.4 Deverá permitir o cadastro dos locais de destino das viagens;

7.10.5 Deverá permitir o cadastro dos motivos dasviagens;

7.10.6 Deverá permitir o cadastro de despesas por grupos;

7.10.7 Deverá permitir o cadastro dos condutores, com informação do número daCNH;

7.10.8 Deverá permitir a criação de rotas, identificando nomínimo:

7.10.8.1 Nome daRota

7.10.8.2 Município de destino (identificando a ordem de parada em cada umdeles)

7.10.8.3 Local

7.10.8.4 Motivo

7.10.8.5 Veículo

7.10.9 Deverá permitir a definição de um valor para cada viagem, gerando um custo do transporte de cada paciente em todas asviagens;

7.10.10 Deverá permitir a inclusão da lista de municípios que haverá paradas na rota do veículo;

7.10.11 Deverá permitir a criação e manutenção de agenda de transporte para cada rota, com as definições:

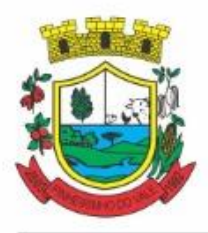

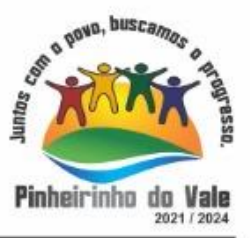

### 7.10.11.1Rota

7.10.11.2Veículo

7.10.11.3Número devagas

7.10.11.4Horário desaída

7.10.11.5Data inicial efinal

7.10.11.6Dias dasemana

7.10.12 Deverá possuir formulário de agendamento de viagem com interface simples, onde ao selecionar um município de destino, liste as rotas disponíveis, ao selecionar a rota, exiba os dias e horários disponíveis, indicando o próximo dia com vaga disponível para o agendamento;

7.10.13 Deverá permitir que no momento do agendamento seja definido se o paciente ocupa uma vaga ou não. Caso não ocupe, o sistema não deverá computa-lo no cálculo do número de vagas disponíveis paraviagem;

7.10.14 Deverá permitir a inclusão dos acompanhantes do paciente naviagem;

7.10.15 Deverá permitir a reserva de vagas para os acompanhantes dos pacientes sem definilos, para os casos em que o paciente ainda não definiu a(s) pessoa(s) que o acompanharão na viagem;

7.10.16 Deverá permitir a definição do tipo de viagem para o acompanhante, se é somente de Ida, somente de Volta ou de Ida e Volta, assim como se ele ocupa vaga, ou seja, caso não ocupe não deve ser computado para o cálculo do número de vagas disponíveis paraviagem;

7.10.17 Deverá permitir o cadastro de viagens sem agendamento prévio, informando o motivo, destino final, o veículo, o condutor, os pacientes que serão levados, e o destino de cada paciente, assim como, em caso de necessidade, acompanhantes;

7.10.18 Possibilitar no agendamento ou inclusão do paciente naviagem:

7.10.18.1Local dedestino

7.10.18.2Motivo do transporte

7.10.18.3Local do embarque

7.10.18.4Horário desaída

7.10.18.5Acompanhante

7.10.18.6Poltrona

7.10.18.7Tipo daviagem

7.10.19 Deverá possuir forma de confirmação das viagens para os casos em que não houver lotação do veículo ou qualquer outro motivo. Somente permitir a inclusão de pacientes sem agendamento prévio, após a confirmação daviagem.

7.10.20 Deverá tratar para que não ser possível concluir uma viagem cujo paciente possua acompanhantes indefinidos, ou seja, deve ser necessário identifica-los para que a viagem possa serconcluída;

7.10.21 Deverá permitir o lançamento de adiantamento deviagem;

7.10.22 Deverá possibilitar o fechamento da viagem com a informação da data e horário de chegada e Km final do veículo assim como deverá conter a prestação de contas com a informação das despesas ocasionadas na viagem, informando ao operador o valor adiantado, o

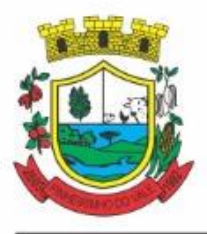

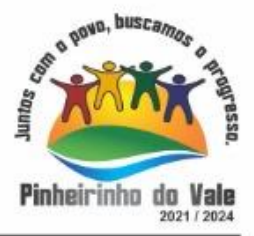

valor das despesas e o seusaldo.

- 7.10.23 Deverá possuir impressão de requisição deadiantamento;
- 7.10.24 Deverá possuir impressão da relação depassageiros;
- 7.10.25 Deverá possuir impressão da ordem detráfego;

7.10.26 Deverá disponibilizar a opção de impressão dos comprovantes de agendamento em impressora padrão ou térmica conforme parametrização;

7.10.27 Deverá possuir cadastro de feriados com definição das rotas que serão afetadas pelo feriado como por exemplo, (Nenhuma, Todas, Rotas do município, rotas para fora do município);

7.10.28 Deverá bloquear no momento do agendamento, as rotas afetadas pelos feriados devidamentecadastrados;

### RELATÓRIOS

7.10.29 Relatório de evolução mensal dos transportes listando a cada mês o número de pacientes transportados, o percentual de evolução em relação ao mês anterior, o valor das despesas, a média de quilômetros por litro de combustível e a média de valor por litro de combustível;

7.10.30 Relatório de absenteísmo por paciente, listando o destino, a data, o horário, a rota, o local de destino, o motivo do transporte e observação sobre aausência;

7.10.31 Relatório de despesas de viagem, agrupando por rota, veículo, motorista e viagem, listando as despesas com descrição, data, quantidade, valor unitário e valor total. Totalizando as despesas, gerando um custo médio por passageiro, um custo médio por quilometro, a média de consumo de combustível por quilometro rodado e o custo médio por litro decombustível;

7.10.32 Relatório de viagens por motivo, agrupando o motivo da viagem, o local de destino e o veículo, listando a data, a rota, o número de passageiros e quilômetrosrodados;

7.10.33 Relatório de viagens por paciente, agrupando o paciente, o destino, o motorista e o veículo, listando a data, a rota, o local de destino e omotivo;

7.10.34 Relatório gráfico de viagens pormunicípio;

7.10.35 Relatório gráfico de viagens pormotivo;

7.10.36 Relatório consolidado de viagens efetuadas e pacientes transportados por mês e município dedestino;

7.10.37 Relatório de viagens por data, listando o nome do motorista, o veículo, a rota, o município ehorário.

### **7.11 MÓDULO DE ACESSOMÓVEL PACIENTE (APLICATIVO MOBILE E WEB)**

7.11.1 O aplicativo mobile deve funcionar em dispositivos com sistemas operacionais Android e lOS, bem como deve ser operacionalizado obrigatoriamente on-line e deve estar disponível nas lojas App Store e Google Play

7.11.2 Da mesma forma o sistema deve permitir a sua operação via Internet e ser acessível diretamente em navegadores como por exemplo: Firefox, Chrome, Opera, IE, Edge, Safari e outros, dispensando a instalação e configuração de qualquer outro tipo de aplicativo;

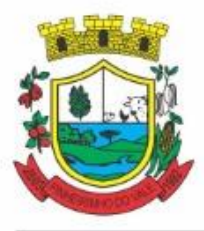

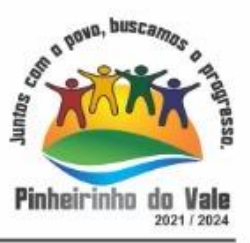

7.11.3 Deverá possibilitar ao usuário a solicitação de acesso diretamente pelo aplicativo. A liberação do acesso, deverá ocorrer somente após devida liberação por operador responsável da unidade de saúde;

7.11.4 Deverá realizar a identificação do paciente através do Cartão Nacional de Saúde (CNS) e senha com no mínimo 8 dígitos, obrigando aconter:

7.11.4.1 1 dígito numérico

7.11.4.2 1 dígito alfanumérico

7.11.4.3 1 caractere especial

7.11.5 Deverá bloquear o acesso do usuário após algumas tentativas que apresentarem dados de logininválido.

#### CADASTROS

7.11.6 Deverá permitir ao responsável legal da família, a inclusão de seus dependentes, informando seus dados principais (deverá possuir a família cadastrada para talfuncionalidade):

7.11.6.1 Nome;

7.11.6.2 Sexo;

7.11.6.3 Data denascimento;

7.11.6.4 Nome damãe;

7.11.6.5 Raça/Cor;

7.11.6.6 Grau deParentesco

7.11.7 Deverá manter o integrante cadastrado em estado de Pré-cadastro até a confirmação e apresentação de documentos para validação em uma unidade desaúde;

7.11.8 Deverá bloquear todas as funcionalidades do sistema para integrantes que estejam em situação de Pré-cadastro, exibindo um alerta ao usuário para que compareça em uma unidade de saúde mais próxima para a comprovação do cadastro através da apresentação de um documento do novo integrante.

#### AGENDAMENTO

7.11.9 Deverá permitir a marcação de consultas não reguladas, nas especialidades e horários dos profissionais definidos e liberados pela secretaria desaúde;

7.11.10 Deverá permitir parametrização, sobre os agendamentos, podendo definir se o mesmo ocorrerá de forma direta ou via confirmação por um operador da unidade desaúde;

7.11.11 Deverá possuir parametrização para dias ou horas de antecedência para o agendamento de umaconsulta;

7.11.12 Deverá possuir forma de aviso da confirmação do agendamento por e-mail, SMS ou pelo aplicativomóvel;

7.11.13 Deverá permitir ao responsável legal da família, a inclusão e manutenção das consultas para todos os seus dependentes;

7.11.14 Deverá disponibilizar a informação de quais especialidades estão disponíveis para marcação deconsulta;

7.11.15 Deverá disponibilizar a informação de quais profissionais estão disponíveis para marcação deconsulta;

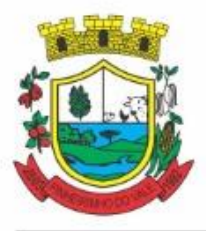

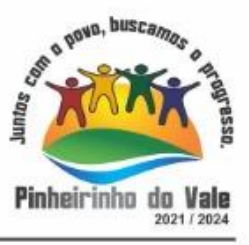

7.11.16 Deverá disponibilizar a informação de quais horários estão disponíveis para marcação deconsulta;

7.11.17 Deverá permitir o cancelamento de uma consulta médica agendada anteriormente, tanto pelo aplicativo móvel, quanto diretamente em uma unidade de saúde, informando o motivo e disponibilizando automaticamente a vaga a outro paciente;

7.11.18 Deverá permitir a parametrização de um número mínimo de dias ou horas de antecedência para o cancelamento de umaconsulta;

7.11.19 Deverá manter um histórico das consultas canceladas, exibindo para cada registro, todas as informações do agendamento, a data, motivo e o responsável pelocancelamento;

7.11.20 Deverá possuir uma lista de todas as consultas nas diversas especialidades de saúde que o usuário esteja agendado;

7.11.21 Deverá possuir uma lista de todas as consultas em espera nas diversas especialidades de saúde que o usuário estejacadastrado;

7.11.22 Deverá possuir uma lista de todas as consultas bloqueadas nas diversas especialidades de saúde que o usuário esteja cadastrado, exibindo para cada registro, todas as informações do agendamento e o motivo dobloqueio;

7.11.23 Deverá permitir transferir uma consulta médica, previamente agendada pelo dispositivo, em uma unidade desaúde;

7.11.24 Deverá permitir que o usuário ou no caso do responsável legal da família possa efetuar a transferência de uma consulta médica, tanto do próprio usuário, quanto dos seus dependentes, obedecendo o número mínimo de dias ou horas de antecedência parametrizados, para o cancelamento de uma consulta, disponibilizando automaticamente a vaga anterior para outropaciente;

7.11.25 Deverá manter um histórico das consultas efetuadas, exibindo para cada registro, todas as informações doagendamento;

7.11.26 Deve possuir a consulta da Fila de espera pública, onde o sistema deve permitir que o usuário possa consultar a fila de espera nas consultas especializadas e exames conforme disponibilidade do seu município, filtrando por procedimento e podendo avaliar somente seus agendamentos;

#### VACINAS

7.11.27 Deve possuir a consulta de Histórico de Vacinas, onde o usuário visualize o seu histórico de vacinação;

7.11.28 Deverá permitir impressão da carteira de vacinação tanto do próprio usuário, quanto dos seus dependentes;

7.11.29 Deverá conter a informação das próximas vacinas indicadas e deaprazamentos;

7.11.30 Deverá exibir as campanhas em aberto e as vacinas indicadas tanto do próprio usuário, quanto dos seus dependentes.

#### MEDICAMENTOS

7.11.31 Deverá exibir uma lista de todos os medicamentos que estão em uso pelo paciente;

7.11.32 Deverá manter um histórico de todos os medicamentos usados pelo paciente, informando a sua posologia, início e término doconsumo.

7.11.33 Deverá possuir uma lista de todos os medicamentos disponíveis nas farmácias do

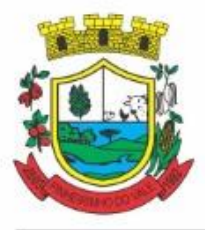

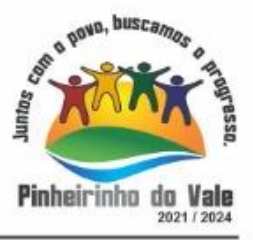

município (deverá possuir parametrização para cadaitem).

### EXAMES

7.11.34 Deve possuir a consulta do Histórico dos exames, onde o usuário possa consultar visualmente seus pedidos de exames e a situação dos mesmos;

7.11.35 Deverá possuir uma lista de todos os exames agendados, tanto do próprio usuário, quanto dos seus dependentes;

7.11.36 Deverá permitir visualização das orientações para coleta de cada exame agendado.

7.11.37 Deverá possuir uma lista de todos os exames realizados, tanto do próprio usuário, quanto dos seus dependentes;

7.11.38 Deverá permitir que o usuário possa visualizar o resultado dos exames realizados, tanto do próprio usuário, quanto dos seusdependentes;

7.11.39 Deverá permitir que o usuário possa imprimir o resultado dos exames, tanto do próprio usuário, quanto dos seusdependentes.

HISTÓRICO DE ATENDIMENTOSMÉDICOS

7.11.40 Deverá conter as informações sobre oatendimento:

7.11.40.1Unidade; Profissional; Especialidade; Registro do Profissional; CID; Prontuário;

7.11.41 42. Deverá conter as informações sobre atriagem:

7.11.41.1Profissional; Especialidade; Registro do Profissional; Altura; Cintura; Abdômen; Quadril; Perímetro Encefálico; Peso; Pressão Sistólica; Pressão Diastólica; Temperatura; Frequência Cardíaca; Frequência Respiratória; Saturação O2;Glicemia;

7.11.42 Deverá conter as informações sobre os procedimentosefetuados.

7.11.43 Deverá conter as informações sobre os procedimentos e examessolicitados.

7.11.44 Deverá conter as informações sobre as prescrições e outras recomendações efetuadas:

7.11.44.1Medicamento; Posologia.

### HISTÓRICO DE ATENDIMENTOSODONTOLÓGICOS

7.11.45 Deverá conter as informações sobre oatendimento:

7.11.45.1Unidade; Profissional; Especialidade; Registro do Profissional; CID; Prontuário;

7.11.46 Deverá conter as informações sobre os procedimentosefetuados.

7.11.47 Deverá conter as informações sobre os procedimentos e examessolicitados.

7.11.48 Deverá conter as informações sobre as prescrições e outras recomendações efetuadas:

7.11.48.1Medicamento;Posologia;

7.11.49 Deverá conter as informações de forma visual doOdontograma.

HISTÓRICO DE ATENDIMENTOS DEENFERMAGEM

7.11.50 Deverá conter as informações sobre oatendimento:

7.11.50.1Unidade; Profissional; Especialidade; Registro do Profissional; CID; Prontuário;

7.11.51 Deverá conter as informações sobre atriagem:

7.11.51.1Profissional; Especialidade; Registro do Profissional; Altura; Cintura; Abdômen;

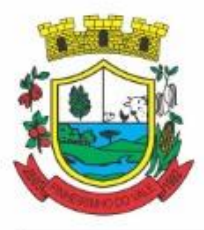

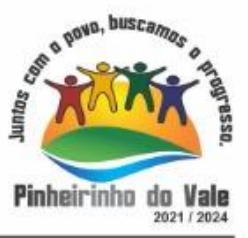

Quadril; Perímetro Encefálico; Peso; Pressão Sistólica; Pressão Diastólica; Temperatura; Frequência Cardíaca; Frequência Respiratória; Saturação O2;Glicemia;

7.11.52 Deverá conter as informações sobre os procedimentosefetuados.

### **7.12 MÓDULO DE ACESSOACS - AGENTE COMUNITÁRIO DESAÚDE**

7.12.1 O Aplicativo mobile ou software deve ser executado off-line, ou seja, sem necessidade de conexão cominternet;

7.12.2 Deve conter funcionalidades para gerenciamento e controle dos mesmos dados do aplicativo WEB;

7.12.3 O sistema deve ser desenvolvido em linguagem que permita a sua operação via Internet e ser acessível diretamente em navegadores como por exemplo: Chrome, Safari e outros, dispensando a instalação e configuração de qualquer outro tipo de aplicativo no dispositivo mobile e que funcione em diversas plataformas, como o Android, IOS eoutros;

7.12.4 Atualizações do sistema devem ser efetuadas automaticamente sem a necessidade de intervenção ou confirmação do ACS ou operador responsável da unidade desaúde;

7.12.5 Deverá possibilitar a liberação do acesso aos ACS, por operador responsável da unidade desaúde;

7.12.6 Deverá realizar a identificação do ACS através do Cadastro de Pessoa Física (CPF) e senha com no mínimo 8 dígitos, obrigando aconter:

7.12.6.1 1 dígito numérico

7.12.6.2 1 dígito alfanumérico

7.12.6.3 1 caractereespecial

7.12.7 Deverá bloquear o acesso do ACS após algumas tentativas que apresentarem dados de logininválido;

7.12.8 Deverá possibilitar o gerenciamento de cargas dos ACS, por operador responsável da unidade de saúde, sem intervenção ou manipulação de arquivos, para garantia de integridade das informações, contendo asfuncionalidades:

7.12.8.1 Cancelamento decarga

7.12.8.2 Redefinição de validade dacarga

7.12.9 Deverá controlar o bloqueio e liberação do cadastro das famílias e seus integrantes enviados para o aplicativo mobile até a data final da validade da carga, liberando automaticamente após esta data ou de seu recebimento;

7.12.10 Deverá possuir forma de criptografia dos dados coletados para garantia de integridade das informações coletadas e armazenadas no dispositivomóvel;

7.12.11 Deverá gerar a produção (BPA) automaticamente das visitas efetuadas pela agente comunitária.

GERENCIAMENTO DEDADOS

7.12.12 Deverá permitir ao ACS o gerenciamento de cargas de dados, sem intervenção ou manipulação de arquivos, para garantia de integridade das informações coletadas, contendo no mínimo as seguintesfuncionalidades:

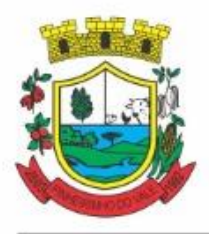

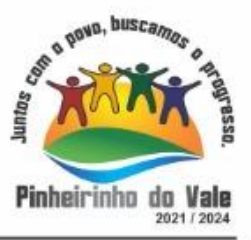

- 7.12.12.1Recebimento decarga;
- 7.12.12.2Envio decarga;
- 7.12.12.3Cancelamento decarga;

7.12.13 Deverá possuir visualização das informações da carga atual contendo no mínimo asinformações:

7.12.13.1Data do recebimento;

7.12.13.2Responsável;

7.12.13.3Área;

7.12.13.4Micro área ou subdivisão;

7.12.13.5Número defamílias;

7.12.13.6Número depessoas;

7.12.13.7Data para o retorno da carga (validade);

7.12.14 Deverá possuir controle de permissão das informações por ACS, ou seja, apenas pode fazer manutenção das famílias da área e micro área da qual a ACS éresponsável.

### **CADASTROS**

7.12.15 Deverá possuir uma lista de todas as famílias contidas na carga dedados.

7.12.16 Deverá permitir a visualização das informações da família nos padrões da Ficha "A":

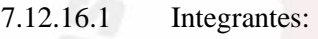

- 7.12.16.2 Informaçõesbásicas
- 7.12.16.3 Documentos
- 7.12.16.4 Doenças e agravantes
- 7.12.16.5 Informações doDomicílio
- 7.12.16.6 Tipo da Localidade
- 7.12.16.7 Tipo doDomicílio
- 7.12.16.8 Situação do Domicílio
- 7.12.16.9 Número deCômodos
- 7.12.16.10 Número deDormitórios
- 7.12.16.11 Número de Pessoas porDormitórios
- 7.12.16.12 Tipo doPiso
- 7.12.16.13 Tipo da Parede
- 7.12.16.14 Água Canalizada
- 7.12.16.15 Abastecimento deÁgua
- 7.12.16.16 Tratamento daÁgua
- 7.12.16.17 Banheiro Sanitário
- 7.12.16.18 Destino Fezes/Urina

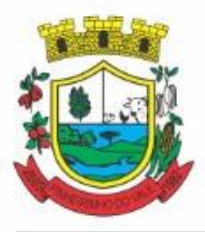

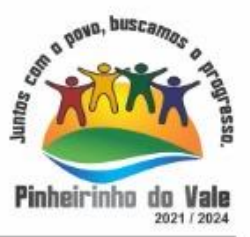

- 7.12.16.19 Destino Lixo
- 7.12.16.20 TipoIluminação
- 7.12.16.21 Acesso ao Domicílio
- 7.12.16.22 Acessibilidade Locomoção
- 7.12.16.23 Área Desabamento/Alagamento
- 7.12.16.24 Área DifícilAcesso
- 7.12.16.25 Área comConflito/Violência

7.12.16.26 Endereço (Munícipio; Tipo do Logradouro; Logradouro; Bairro; CEP; Número; Complemento)

7.12.16.27 Outras informações (Plano de saúde; Em caso de doença procura; Participa de grupos comunitários; Meios de comunicação que mais utiliza; Meios de transporte que mais utiliza).

7.12.17 Deverá permitir a atualização dos integrantes dafamília.

7.12.18 Deverá permitir a inclusão de novos integrantes nafamília.

7.12.19 Deverá permitir o registro de visita domiciliar para a família com informações especificas para cada integrante da família nos padrões do e-SUS AB, com as seguintes opções:

7.12.19.1 Parecer do Técnico

7.12.19.2 Motivo daVisita

7.12.19.3 Situação daVisita

7.12.19.4 Se a visita foi compartilhada por outrosprofissionais

7.12.20 Deverá registrar automaticamente a latitude e longitude ao concluir a visita domiciliar. Para que isso seja possível o dispositivo mobile deve possuirGPS;

7.12.21 Deverá permitir que o ACS solicite agendamentos de consulta para os integrantes da família com as seguintesinformações:

7.12.21.1 Especialidade

7.12.21.2 Justificativa/Observação.

7.12.21.3 Deve permitir sincronizar as informações para o sistema de Gestão de Saúde, sendo que esse irá fazer a transposição dos dados, com geração do BPA, e-SUS e e-SUS AB;

### **7.13 MÓDULO DEREGULAÇÃO**

### REGULAÇÃO DE SOLICITAÇÃO DEEXAMES

7.13.1 Deve permitir encaminhamento automático das solicitações para Fila de espera da regulação conforme a definição do tipo da especialidade, exame ou procedimento;

7.13.2 Deve permitir consultar a lista de espera regulada visualizando na ordem da classificação realizada;

7.13.3 Deve permitir o agendamento de consultas, exames e procedimentos priorizados pelo médico auditor a partir da lista espera regulada obedecendo a classificação realizada

7.13.4 Deve permitir realizar agendamento da fila de espera, utilizando vagas pré-definidas

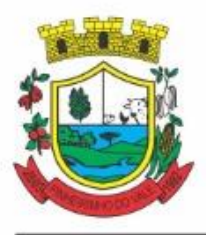

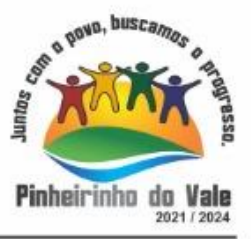

na agenda para a regulação.

7.13.5 Deve permitir processo para avaliação da Fila de espera para a regulação com no mínimo as seguintes características: a) Classificar a solicitação por cores com no mínimo as seguintes opções: Não Urgente (Azul), Pouco Urgente (Verde), Urgente (Amarelo), Emergência (vermelho). b) Possibilitar a alteração do tipo da consulta ou exame da solicitação para um novo tipo. c) Consultar o prontuário do paciente d) Devolver a solicitação informando os motivos e) Visualizar detalhes da solicitação e encaminhamento

7.13.6 Disponibilizar o acesso ao histórico dos exames dopaciente;

7.13.7 Possuir impressão de requisição de exames;

7.13.8 Possuir campo para carimbo e assinatura do médicosolicitante;

7.13.9 Alertar ao profissional no momento da requisição, caso o paciente já possua requisição para o mesmo procedimento, informando a situação atual: Requisitado;Agendado;

7.13.10 Permitir a exclusão de uma requisição de exames, perante a informação de uma justificativa que deverá estar disponível junto ao histórico de cancelamentos do paciente para fins deauditoria;

### **7.14 MÓDULO DE ATENDIMENTO SOCIAL**

7.14.1 Deverá permitir que a vinculação dos tipos de unidades assistenciais com as Vulnerabilidades Atendidas.

7.14.2 Deverá permitir configurar a Atualização Automática das Telas em minutos.

7.14.3 Deverá permitir que seja preenchido/atualizado o Valor do Salário Mínimo vigente.

7.14.4 Deverá permitir que seja preenchido/atualizado o valor da Linha de Pobreza.

7.14.5 Deverá permitir que seja preenchido/atualizado o valor da Linha de Extrema Pobreza.

7.14.6 Deverá permitir que seja configurado o Tempo de Atendimento dos profissionais. Com base no tempo de atendimento deverá fazer configuração automática das agendas de atendimento.

7.14.7 Deverá permitir que seja configurado o Tempo Alteração do Atendimento individual.

7.14.8 Deverá permitir que seja informado o valor do benefício para o Programa Família Acolhedora

7.14.9 Deverá permitir informar um valor diferenciado para o benefício do Programa Família Acolhedora, quando a pessoa tem alguma doença ou necessidade especial.

7.14.10 Deve permitir controlar o tempo de alteração de um registro de contrarreferência

7.14.11 Deverá permitir parametrizar o tempo de alteração exclusão ou cancelamento de uma dispensação de benefícios;

7.14.12 Possibilitar parametrizar para que ao desligar um integrante de um grupo de serviço este possa também ser desligado do serviço do qual o grupo faz parte ou não;

7.14.13 Permitir parametrizar o tempo para exclusão de atendimentos;

7.14.14 Permitir alertar o operador no caso de dispensação de benefício caso outro membro da família ou a própria pessoa, já tenha recebido o mesmo benefício;

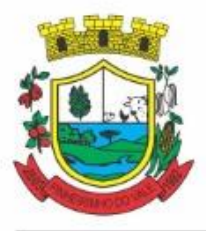

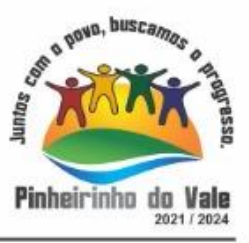

7.14.15 Deve parametrizar para permitir ou não a transferência de integrantes de uma unidade para outra, dentro do mesmo serviço

7.28.16 Permitir que ao inativar um profissional sejam mostradas e resolvidas automaticamente suas pendências no sistema, como Agendamentos, listas de espera entre outros

7.14.16 Deve possuir parâmetro para definir se o campo Valor Base será obrigatório no cadastro/atualização de Benefícios

7.14.17 Caso parametrizado deve permitir informar somente integrantes das famílias no cadastro de atendimentos coletivos

7.14.18 Deve possuir parâmetro para definir o controle da entrada e saída de pessoas das situações de pobreza e extrema pobreza por renda per capita de forma automática

7.14.19 Deve possuir parametrização de quais profissionais de cada unidade assistencial serão considerados para gerar os indicadores para o RMA

7.14.20 Deve controlar separadamente os serviços de Família Acolhedora para crianças e adolescentes e idosos, de forma que possam ser informados valores diferenciados para cada um deles

7.14.21 Deve conter parametrização para evitar que sejam unificadas ou excluídas famílias acolhedoras

7.14.22 Deve possibilitar que seja disponibilizado portal para solicitação de acesso ao sistema, solicitando os dados cadastrais básicos

### CADASTROS GERAIS

7.14.23 Deverá permitir o cadastro de privilégios de acesso para os usuários ou grupos de usuário por funcionalidades do sistema.

7.14.24 Deverá permitir o cadastro de notificações para um ou mais usuários com a possibilidade de anexar arquivos, está opção deve estar visível sempre que o usuário acessar o sistema.

7.14.25 Deverá permitir excluir e/ou marcar como lida as notificações recebidas pelo usuário.

- 7.14.26 Deverá possuir o cadastro de municípios.
- 7.14.27 Deverá permitir o cadastro de bairros.
- 7.14.28 Deverá possuir o cadastro de tipos de logradouros.

7.14.29 Deverá permitir o cadastro de logradouros.

7.14.30 Deverá permitir o cadastro de localidades com a unidade assistencial responsável.

- 7.14.31 Deverá possuir o cadastro de religiões.
- 7.14.32 Deverá permitir o cadastro de escolas.
- 7.14.33 Deverá possuir o cadastro de tipos de rendas.
- 7.14.34 Deverá possuir o cadastro de tipos de despesas.
- 7.14.35 Deverá possuir o cadastro de comunidades quilombolas.
- 7.14.36 Deverá possuir o cadastro de etnias indígenas.
- 7.14.37 Deverá possuir o cadastro de tipos de encaminhamentos.
- 7.14.38 Deverá possuir o cadastro de tipos de vulnerabilidades.

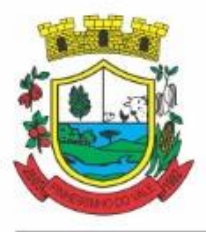

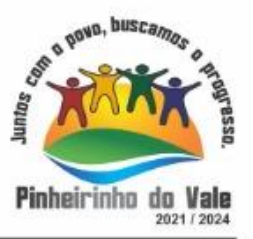

7.14.39 Deverá possuir o cadastro de CBO (Cadastro Brasileiro de Ocupações)

7.14.40 Deverá possuir o cadastro de CNAE (Classificação Nacional de Atividades Econômicas)

- 7.14.41 Deverá possuir o cadastro de CID (Classificação internacional de Doenças)
- 7.14.42 Deverá possuir o cadastro de órgão emissores do documento de identidade.

### CADASTRO DE PESSOAS

- 7.14.43 Deverá permitir o cadastro de pessoas contento no mínimo as seguintes informações:
- 7.14.43.1 Nome
- 7.14.43.2 Sexo
- 7.14.43.3 Raça/Cor
- 7.14.43.4 Data de nascimento
- 7.14.43.5 Nome da mãe

7.14.44 Deverá permitir o cadastro do nome social da pessoa;

- 7.14.45 Deverá permitir o cadastro da foto da pessoa;
- 7.14.46 Deverá permitir o cadastro do estado civil da pessoa com as seguintes opções:
- 7.14.46.1 Solteiro (a)
- 7.14.46.2 Casado (a)
- 7.14.46.3 Amasiado (a)
- 7.14.46.4 União Estável
- 7.14.46.5 Divorciado (a)
- 7.14.46.6 Separado (a)
- 7.14.46.7 Viúvo (a)

7.14.47 Deverá permitir o cadastro da nacionalidade da pessoa com as seguintes informações:

- 7.14.47.1 Nacionalidade (Brasileiro ou Estrangeiro)
- 7.14.47.2 País de origem
- 7.14.47.3 Data da entrada no Brasil
- 7.14.47.4 Número da portaria
- 7.14.47.5 Data de naturalização

7.14.48 Deverá permitir o cadastro da Filiação da pessoa com as seguintes informações:

- 7.14.48.1 Nome da mãe
- 7.14.48.2 Nome do pai

7.14.49 Deverá permitir o cadastro de endereço da pessoa com as seguintes informações:

- 7.14.49.1 Município
- 7.14.49.2 Tipo do logradouro
- 7.14.49.3 Logradouro

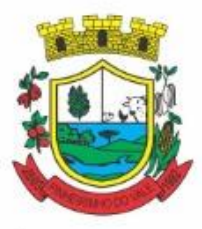

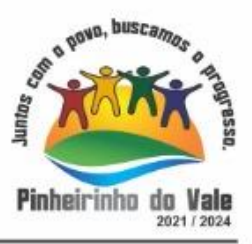

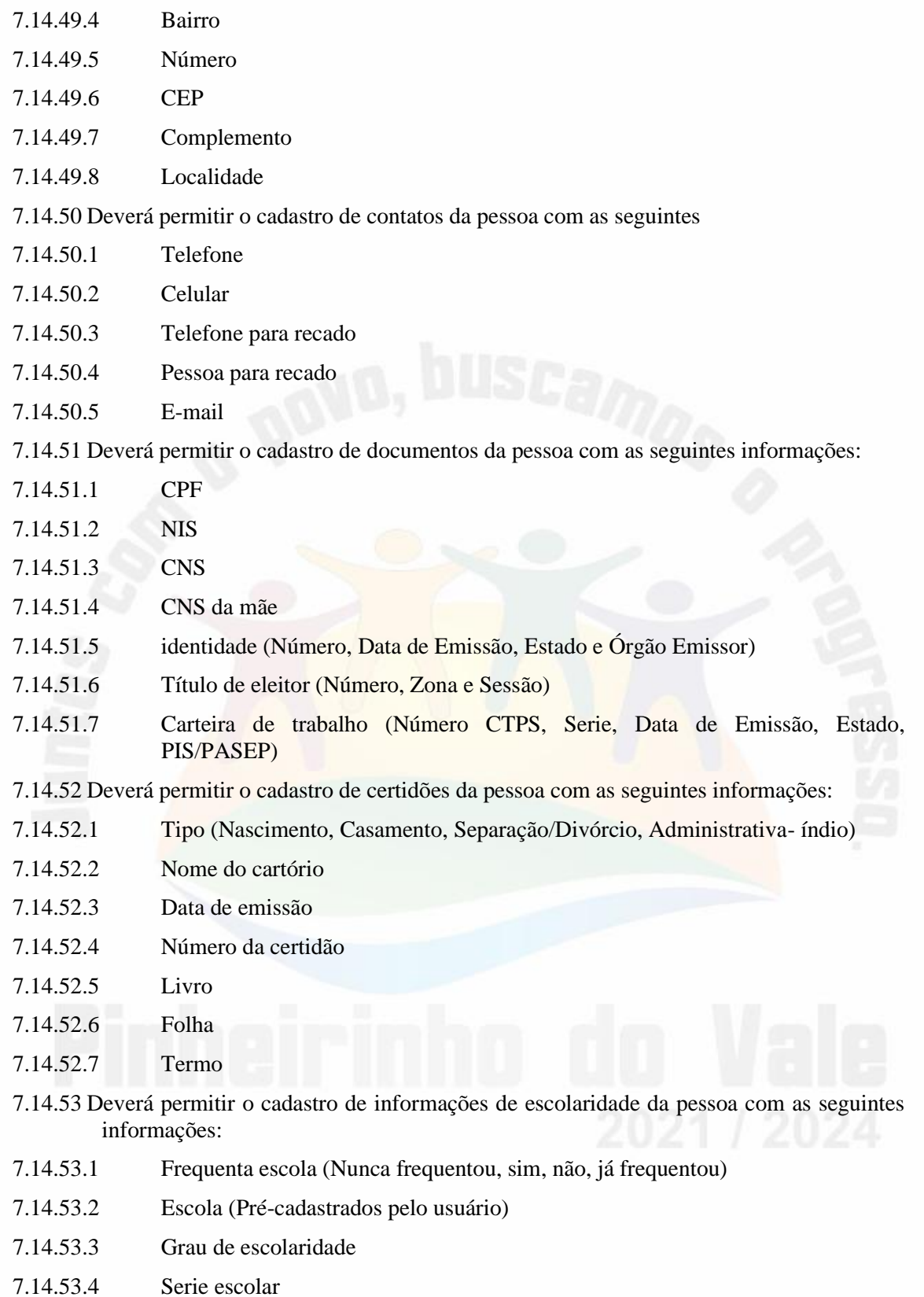

7.14.53.5 Curso profissionalizante

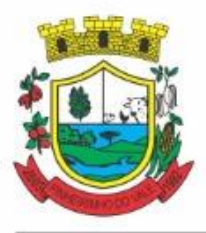

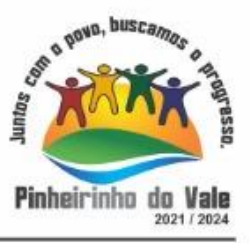

- 7.14.54 Deverá permitir o cadastro de informações adicionais da pessoa com as seguintes informações:
- 7.14.54.1 Observações do cadastro da pessoa
- 7.14.54.2 Unidade de saúde (Pré-cadastradas pelo usuário)
- 7.14.54.3 Religião (Pré-cadastradas pelo usuário)
- 7.14.54.4 Tipo sanguíneo e fator RH

7.14.55.1 Situação

7.14.55 Deverá permitir o cadastro de informações trabalhistas da pessoa com as seguintes informações:

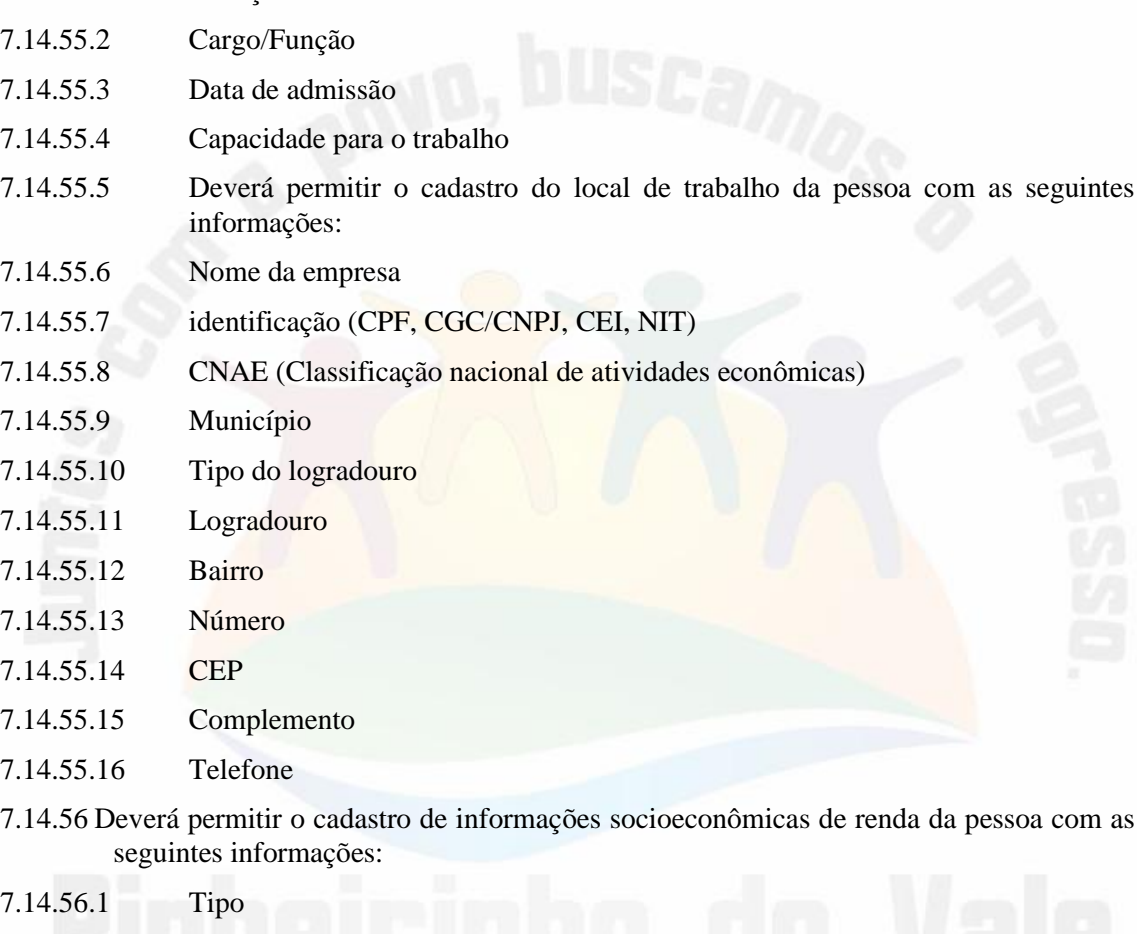

- 7.14.56.2 Valor
- 7.14.56.3 Data do cadastro/atualização
- 7.14.57 Deverá permitir o cadastro de informações socioeconômicas de despesa da pessoa com as seguintes informações:

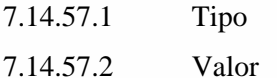

7.14.57.3 Data do cadastro/atualização

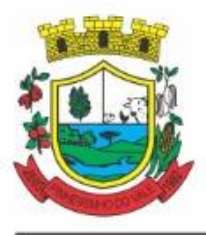

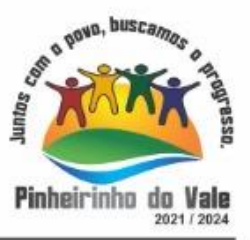

- 7.14.58 Deverá permitir o cadastro de informações socioeconômicas de programas de transferência de renda da pessoa com as seguintes informações:
- 7.14.58.1 Programa (Pré-cadastrados pelo usuário)
- 7.14.58.2 Data de entrada/atualização
- 7.14.58.3 Valor
- 7.14.59 Deverá permitir o cadastro de informações sociais de situações de vulnerabilidades da pessoa com as seguintes informações:
- 7.14.59.1 Vulnerabilidade (Pré-cadastrados pelo usuário)
- 7.14.59.2 Data da identificação
- 7.14.59.3 Profissional que identificou
- 7.14.60 Deverá permitir o cadastro de informações de deficiências da pessoa com as seguintes opções:
- 7.14.60.1 Deficiência
- 7.14.60.2 Necessita de cuidados
- 7.14.60.3 Responsável pelos cuidados
- 7.14.60.4 CID
- 7.14.61 Deverá permitir o cadastro da data de superação das vulnerabilidades da pessoa.
- 7.14.62 Deverá permitir o cadastro de informações sociais de medidas socioeducativas da pessoa com as seguintes informações:
- 7.14.62.1 Tipo (Liberdade assistida, Prestação de serviços à comunidade, Advertência, Obrigação de reparar o dano, Semiliberdade, internação)
- 7.14.62.2 Número do processo
- 7.14.62.3 Data de início
- 7.14.62.4 Data de término
- 7.14.63 Deverá permitir o cadastro de unidades sociais nas quais a pessoa recebe atendimento.
- 7.14.64 Deverá permitir o cadastro de digitalizações de documentos para a pessoa.
- 7.14.65 Deverá exibir a data de cadastro, data da última atualização e o usuário responsável pela operação.

#### CADASTRO DE FAMÍLIAS

7.14.66 Deverá permitir o cadastro de famílias contendo no mínimo as seguintes informações:

- 7.14.66.1 Responsável/Chefe
- 7.14.66.2 Código familiar
- 7.14.66.3 Nº de integrantes
- 7.14.66.4 Classe social
- 7.14.66.5 Tipo da família(Contemporânea, Homoafetiva, Monoparental, Quilombola, indígena, Ribeirinha, Cigana)

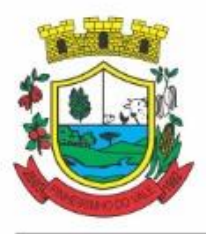

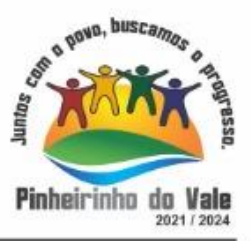

- 7.14.67 Deverá preencher automaticamente ao informar/ o nome do responsável pela família, as informações do endereço da residência com as informações do endereço dele. Informações necessárias:
- 7.14.67.1 Município
- 7.14.67.2 Tipo do logradouro
- 7.14.67.3 Logradouro
- 7.14.67.4 Bairro
- 7.14.67.5 Número
- 7.14.67.6 CEP
- 7.14.67.7 Complemento
- 7.14.68 Deverá permitir a alteração do endereço do responsável pela família diretamente do cadastro da família.
- 7.14.69 Deverá permitir ao alterar o endereço da família, onde o endereço possa ser atualizado para toda a composição familiar mediante a confirmação do usuário.
- 7.14.70 Deverá permitir o cadastro da quantidade de dependentes da família.
- 7.14.71 Deverá permitir o cadastro da quantidade de pessoas portadoras de necessidades especiais da família.
- 7.14.72 Deverá permitir o cadastro da quantidade de mulheres grávidas na família.
- 7.14.73 Deverá permitir o cadastro da quantidade de mães amamentando da família.
- 7.14.74 Deverá permitir o cadastro do tempo de residência da família no município informando o mês e o ano de chegada.
- 7.14.75 Deverá permitir o cadastro de informações sobre o domicílio da família com as seguintes informações:
- 7.14.75.1 Tipo da localidade
- 7.14.75.2 Tipo do domicílio
- 7.14.75.3 Situação do domicílio
- 7.14.75.4 Número de cômodos
- 7.14.75.5 Número de dormitórios
- 7.14.75.6 Número de pessoas por dormitório
- 7.14.75.7 Tipo do piso
- 7.14.75.8 Tipo de parede
- 7.14.75.9 Água canalizada
- 7.14.75.10 Forma de abastecimento de água
- 7.14.75.11 Forma de tratamento da água
- 7.14.75.12 Se possui banheiro sanitário
- 7.14.75.13 Destino das fezes e urina
- 7.14.75.14 Destino do lixo
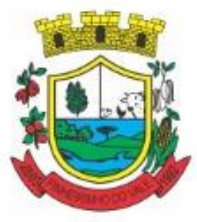

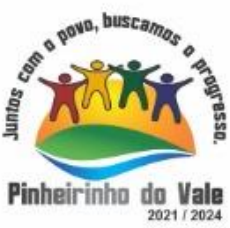

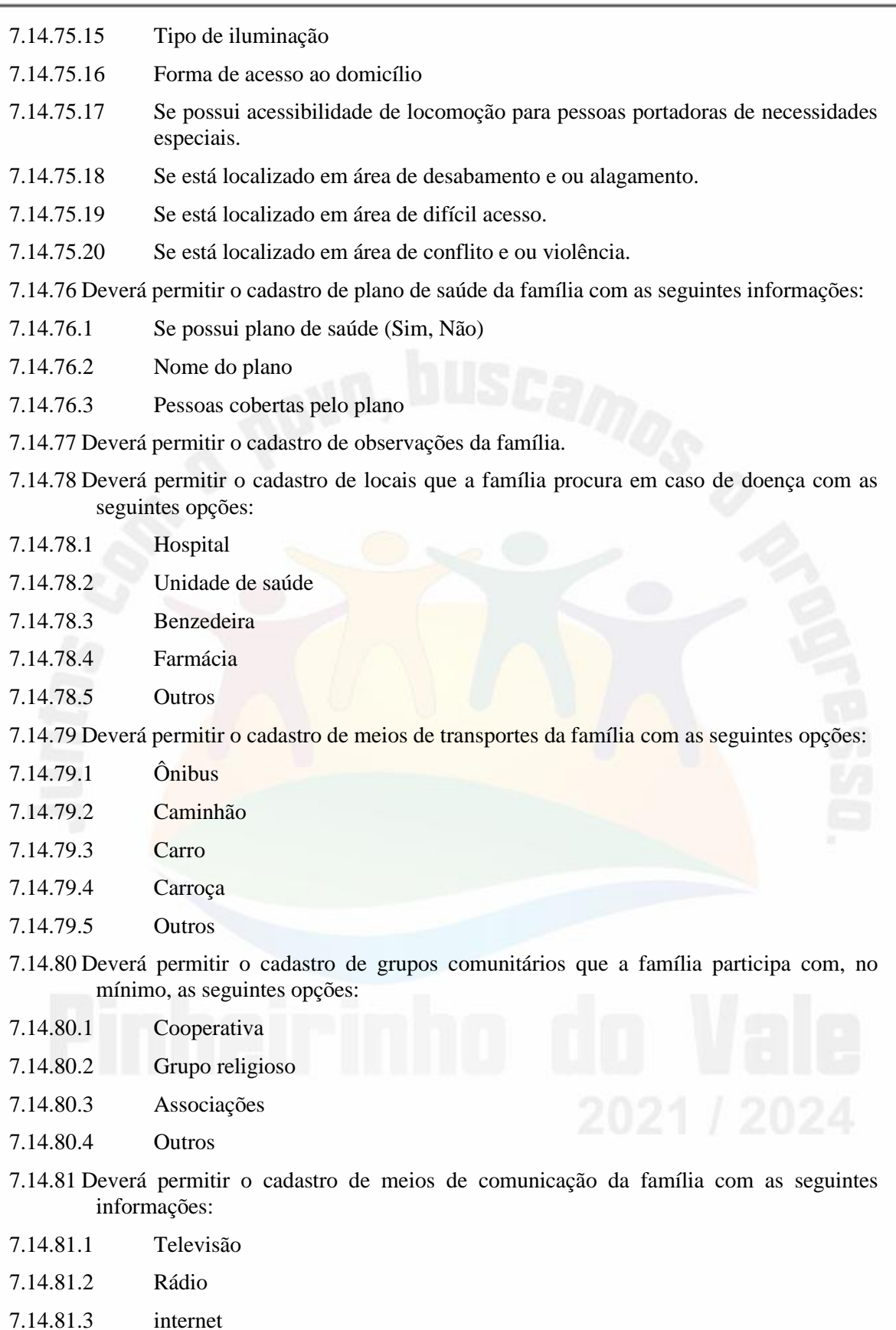

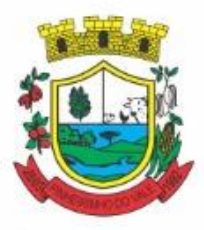

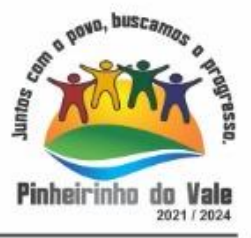

7.14.81.4 Jornal

7.14.81.5 Outros

- 7.14.82 Deverá permitir o cadastro de unidades assistenciais na qual a família recebe atendimento.
- 7.14.83 Deverá permitir o cadastro de informações socioeconômicas de rendas, despesas e programas de transferência de renda para a família.
- 7.14.84 Deverá permitir o cadastro de informações sociais de vulnerabilidades e medidas socioeducativas para a família.
- 7.14.85 Deverá permitir o Georreferenciamento do domicílio da família.
- 7.14.86 Deverá permitir o cadastro de ocorrência de descumprimento das condicionalidades do programa bolsa família com as seguintes informações:
- 7.14.86.1 Pessoa (integrante da família)
- 7.14.86.2 Âmbito (Saúde ou Educação)
- 7.14.86.3 Semestre e ano da ocorrência
- 7.14.86.4 Efeito da ocorrência (Advertência, Bloqueio, Suspensão ou Cancelamento)
- 7.14.86.5 Se foi solicitada a suspensão do efeito
- 7.14.87 Deverá permitir o cadastro de informações das condições de saúde da Família de acordo com o Prontuário SUAS com as seguintes informações:
- 7.14.87.1Portadores de necessidades especiais (Deficiência, Necessidade de Cuidados, responsável pelos cuidados e CID)
- 7.14.87.2Gestantes (Meses de gestação e se foi iniciado o pré-natal)
- 7.14.87.3idosos ou doentes que necessitam de cuidados ( Quem é o Responsável pelos cuidados)
- 7.14.87.4Portadores de doenças graves (Qual Doença)
- 7.14.87.5Usuários de remédios controlados (Qual Remédio)
- 7.14.87.6Usuários que fazem uso abusivo de álcool.
- 7.14.87.7Usuários que fazem uso abusivo de crack ou outras drogas (Qual Droga)
- 7.14.88 Deverá permitir o cadastro de informações de convivência familiar e comunitária de acordo com o Prontuário SUAS com as seguintes informações:
- 7.14.88.1 Sempre morou no estado
- 7.14.88.2 Sempre morou no município
- 7.14.88.3 Sempre morou no bairro
- 7.14.88.4 Mês e ano que iniciou a moradia no estado
- 7.14.88.5 Mês e ano que iniciou a moradia no município
- 7.14.88.6 Mês e ano que iniciou a moradia no bairro
- 7.14.88.7 Conflitos nas relações conjugais (Conflituoso com ou sem violência, sem conflitos relevantes)

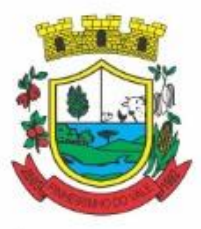

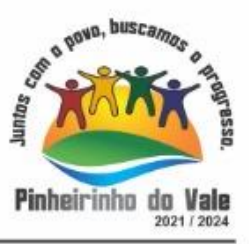

7.14.88.8 Conflitos nas relações entre Pais/Responsáveis e os filhos (Conflituoso com ou sem violência, sem conflitos relevantes)

- 7.14.88.9 Conflitos nas relações entre irmãos (Conflituoso com ou sem violência, sem conflitos relevantes)
- 7.14.88.10 Conflitos nas relações entre outros indivíduos (Conflituoso com ou sem violência, sem conflitos relevantes)
- 7.14.88.11 Se a família ou algum dos membros é vítima de ameaças ou discriminação na comunidade onde reside.
- 7.14.88.12 Se a família possui parentes que residam próximo ao seu local de moradia e que constituam rede de apoio e solidariedade.
- 7.14.88.13 Se a família possui vizinhos que constituam rede de apoio e solidariedade.
- 7.14.88.14 Se a família ou algum dos membros participam de grupos religiosos, comunitários ou outros grupos/instituições que constitua rede de apoio e solidariedade.
- 7.14.88.15 Se a família ou algum dos membros participam de movimentos sociais, sindicatos, organizações comunitárias, conselhos ou quaisquer outras ações ou instituições voltadas para organização política e defesas de interesses coletivos.
- 7.14.88.16 Se existe alguma criança ou adolescente do grupo familiar que não tem acesso a atividades de lazer, recreação e convívio social.
- 7.14.88.17 Se existe algum idoso do grupo familiar que não tem acesso a atividades de lazer, recreação e convívio social.
- 7.14.88.18 Se há pessoas dependentes (crianças, idosos dependentes ou pessoas com deficiência) que permanecem períodos do dia em casa sem a companhia de um adulto.
- 7.14.88.19 Observações sobre a convivência familiar e comunitária.
- 7.14.89 Deverá permitir o cadastro de pessoas na composição familiar com o tipo de parentesco da pessoa com o responsável pela família.
- 7.14.90 Deverá permitir a transferência pessoas entre as famílias.
- 7.14.91 Deverá permitir a troca de responsável da família.
- 7.14.92 Deverá permitir cadastrar os contatos telefônicos realizados para a família com as seguintes informações:
- 7.14.92.1 Unidade que realizou a ligação
- 7.14.92.2 Pessoa contatada
- 7.14.92.3 Data e Hora da ligação
- 7.14.92.4 Telefone
- 7.14.92.5 Profissional que realizou a ligação
- 7.14.92.6 Detalhes da ligação
- 7.14.93 Deverá permitir a impressão da ficha cadastral da família, com campos sem informação em branco, para preenchimento posterior.

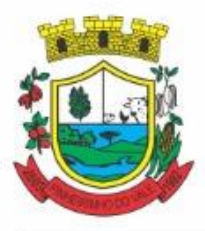

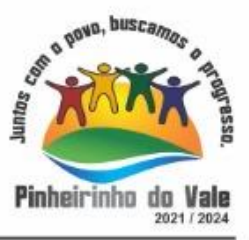

- 7.14.94 Deverá exibir a data de cadastro, data da última atualização e o usuário responsável pela operação.
- 7.14.95 Deverá permitir que seja feito o registro das pessoas acolhidas em determinada família, através do serviço de família acolhedora, com no mínimo as seguintes informações:
- 7.14.95.1 Nome da pessoa;
- 7.14.95.2 Órfão (Sim o não);
- 7.14.95.3 Data do Acolhimento;
- 7.14.95.4 Destituído do poder familiar (Sim ou não);
- 7.14.95.5 Medida Proteção;
- 7.14.95.6 Cuidados Especiais.
- 7.14.96 Deverá gerar folha de pagamento de acordo com as pessoas em situação de acolhimento, considerando os valores adicionais para cuidados especiais.

ÍNDICE DE DESENVOLVIMENTO DA FAMÍLIA

- 7.14.97 Deverá calcular o índice de desenvolvimento da família respeitando o informativo no 157 do programa bolsa família ou seu substituto.
- 7.14.98 Deverá exibir através de gráfico as seis dimensões do índice de desenvolvimento da família.
- 7.14.99 Deverá coletar automaticamente as informações necessárias das seis dimensões do índice de desenvolvimento da família e exibir seus resultados separadamente por dimensão.
- 7.14.100 Deverá permitir a impressão do resultado do índice de desenvolvimento da família.

#### PRONTUÁRIO FAMILIAR

- 7.14.101 Deverá exibir de forma agrupada na mesma tela as seguintes informações sobre a composição familiar:
- 7.14.101.1 informações da família
- 7.14.101.2 Endereço 7.14.101.3 informações habitacionais 7.14.101.4 Composição familiar 7.14.101.5 Educação 7.14.101.6 informações do trabalho 7.14.101.7 índice do desenvolvimento da família 7.14.101.8 informações socioeconômicas 7.14.101.9 informações sociais 7.14.101.10 Programas 7.14.101.11 Serviços 7.14.101.12 Grupos 7.14.101.13 Atendimentos

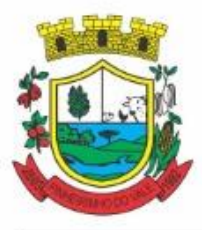

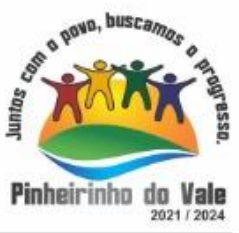

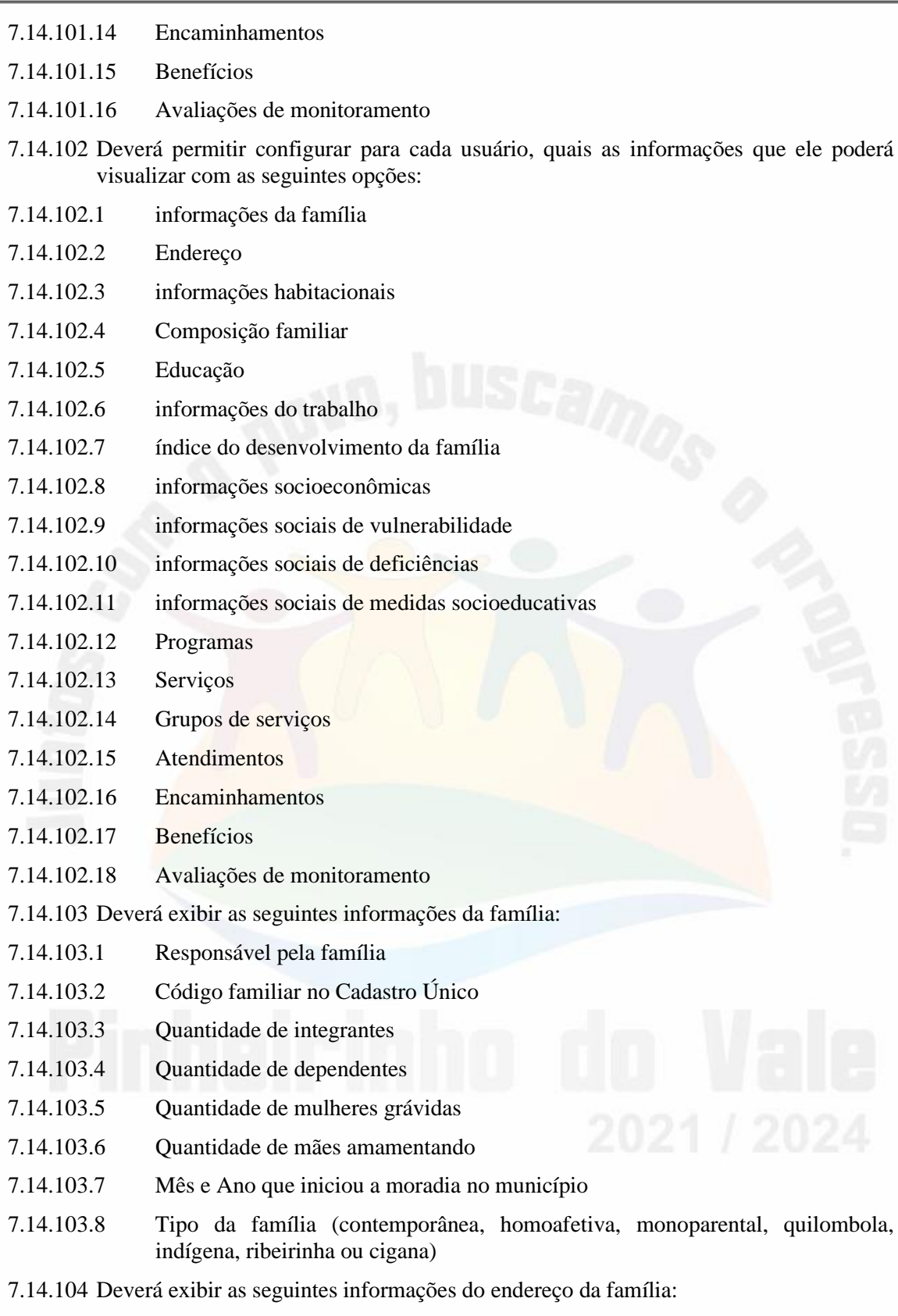

7.14.104.1 Município

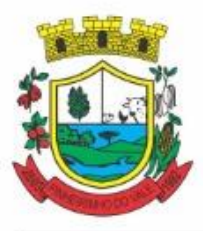

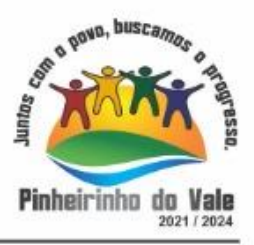

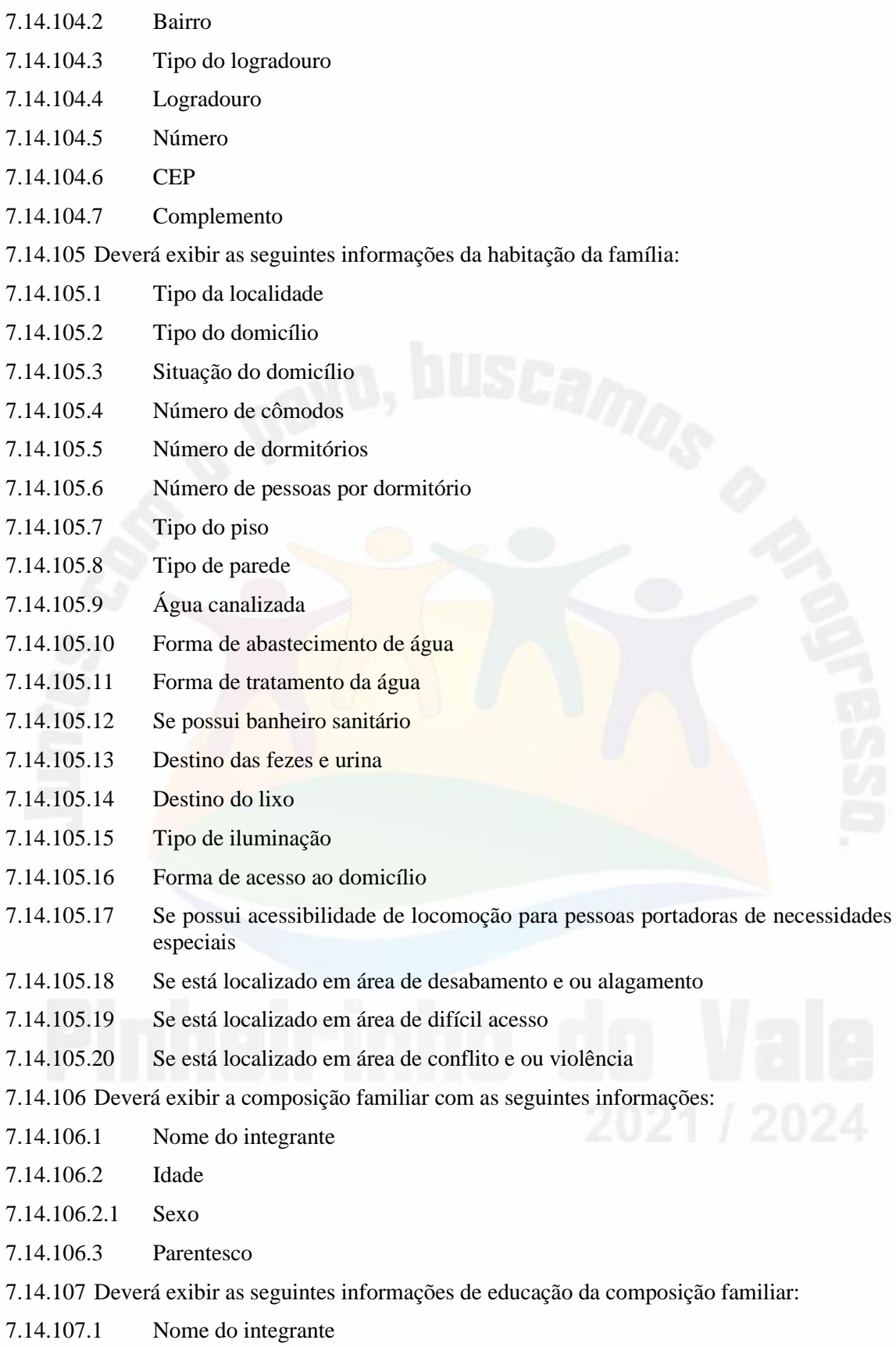

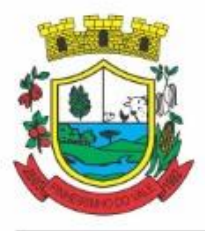

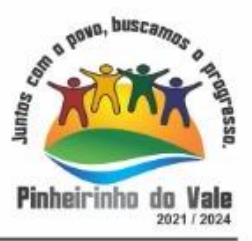

- 7.14.107.2 idade 7.14.107.3 Sexo 7.14.107.4 Frequenta escola 7.14.107.5 Escolaridade 7.14.107.6 Série 7.14.107.7 Escola 7.14.108 Deverá exibir as seguintes informações de trabalho da composição familiar: 7.14.108.1 Nome do integrante 7.14.108.2 idade 7.14.108.3 Sexo 7.14.108.4 Situação 7.14.108.5 Cargo função 7.14.108.6 Local de trabalho 7.14.109 Deverá exibir através de gráfico o índice de desenvolvimento da família com o resultado das seis dimensões. 7.14.110 Deverá exibir através de gráfico as informações socioeconômicas da composição familiar com as rendas, despesas e programas de transferência de renda. 7.14.111 Deverá exibir as seguintes informações de rendas da composição familiar: 7.14.111.1 Nome do integrante 7.14.111.2 idade 7.14.111.3 Sexo 7.14.111.4 Tipo da renda 7.14.111.5 Valor 7.14.111.6 Data da última atualização 7.14.112 Deverá exibir as seguintes informações de despesas da composição familiar: 7.14.112.1 Nome do integrante 7.14.112.2 idade 7.14.112.3 Sexo 7.14.112.4 Tipo da despesa 7.14.112.5 Valor 7.14.112.6 Data da última atualização 7.14.113 Deverá exibir as seguintes informações de programas de transferência de renda da composição familiar: 7.14.113.1 Nome do integrante
- 7.14.113.2 idade

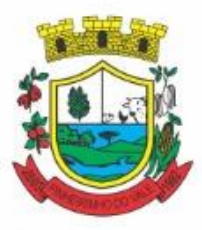

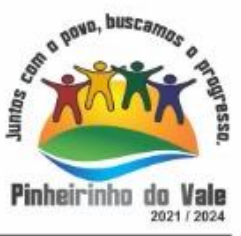

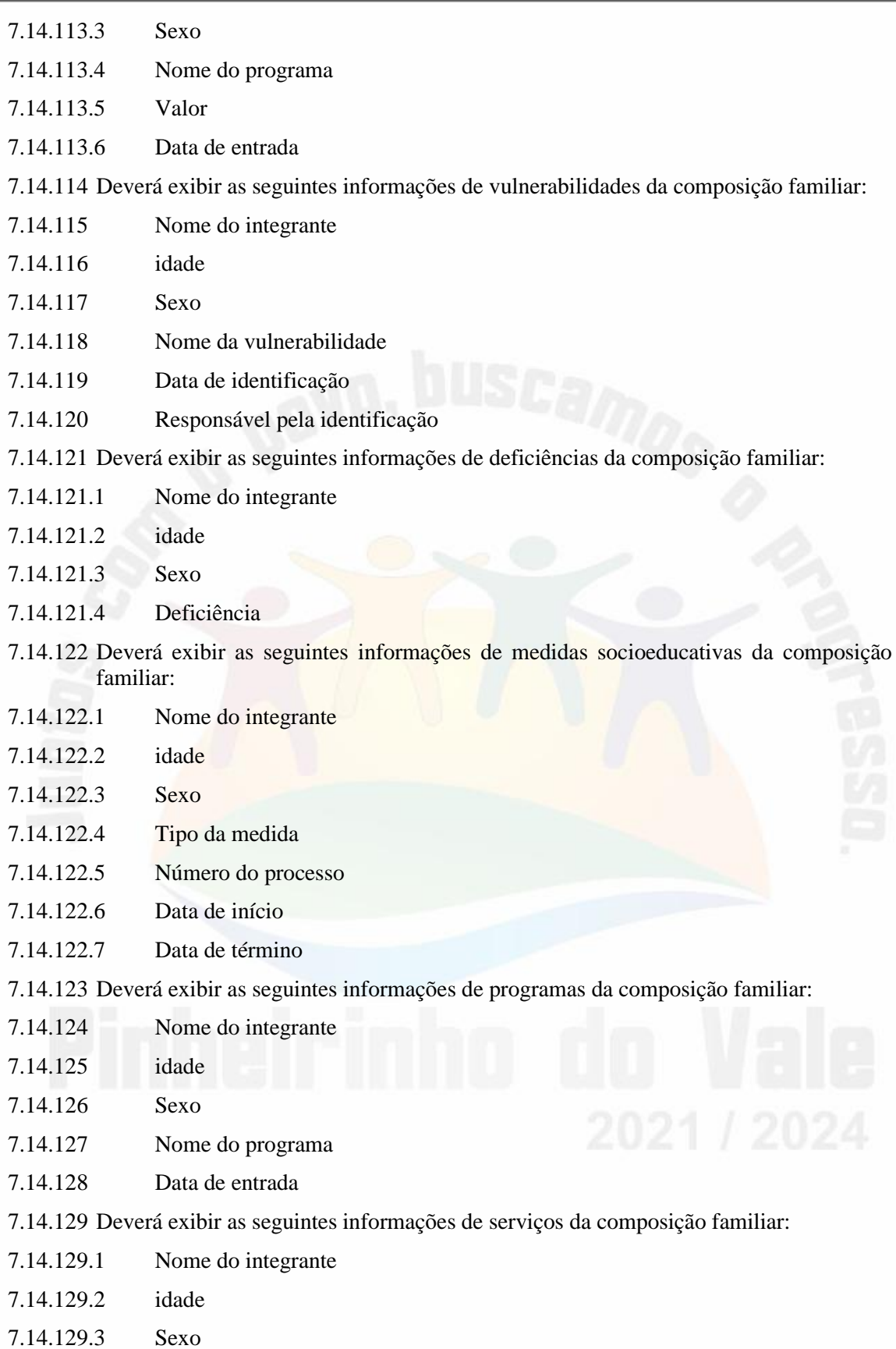

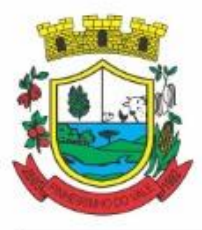

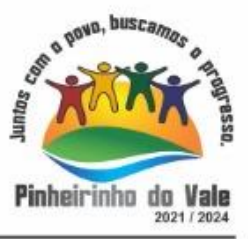

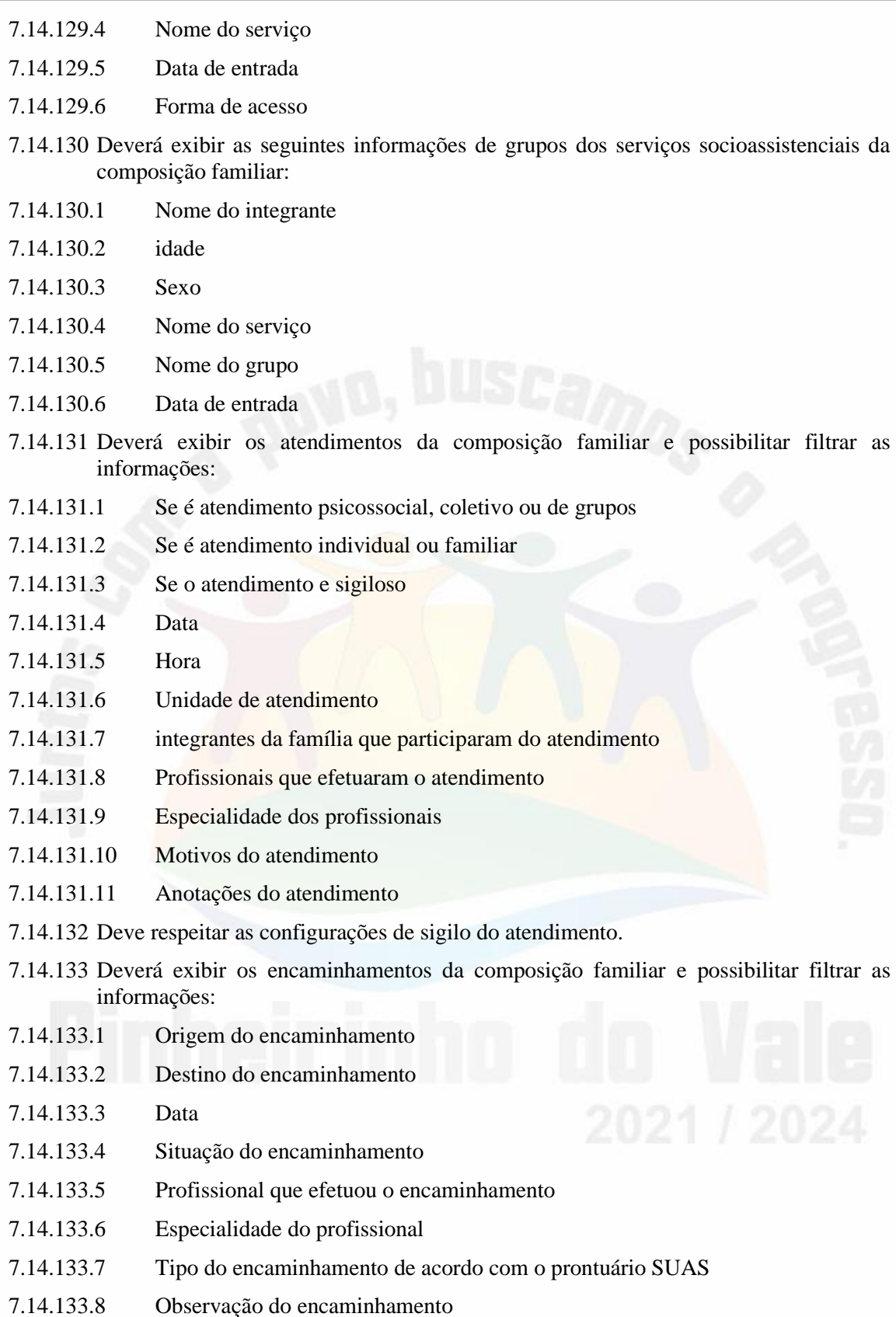

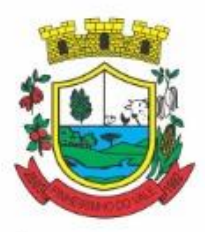

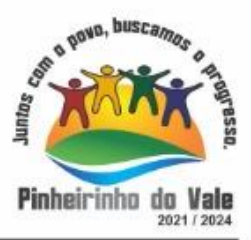

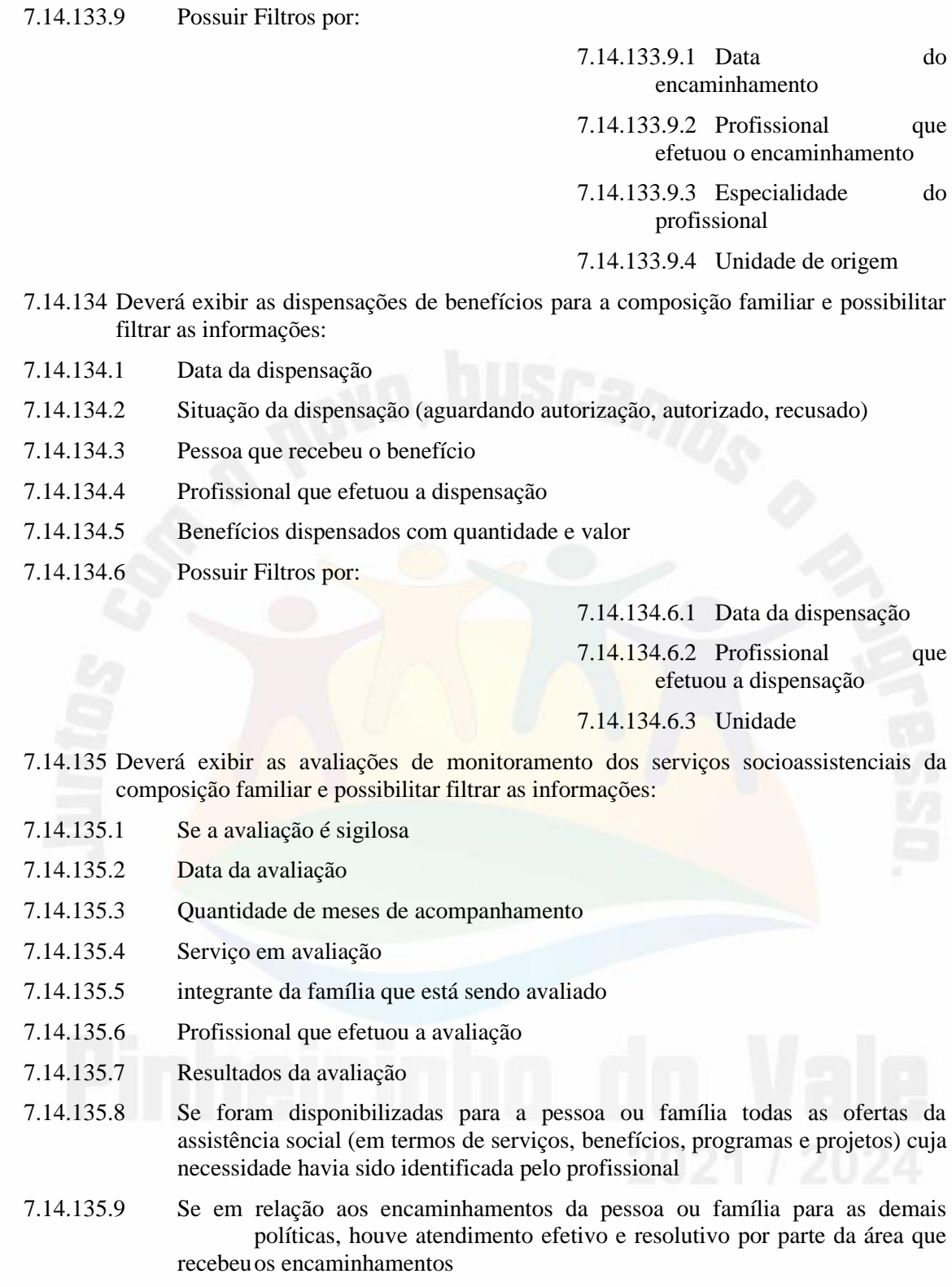

7.14.135.10 Se a pessoa ou família reconhece o serviço de acompanhamento como algo que contribui para a superação ou enfrentamento de seus problemas e dificuldades

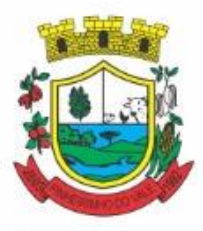

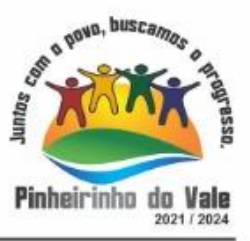

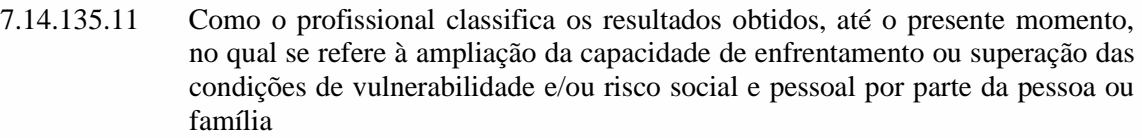

- 7.14.135.12 Possuir Filtros por:
	- 7.14.136 Data da avaliação
	- 7.14.137 Profissional que efetuou a avaliação
	- 7.14.138 Especialidade do profissional
- 7.14.139 Deve respeitar as configurações de sigilo da avaliação.

#### CADASTRO DE UNIDADES ASSISTENCIAIS

- 7.14.140 Deverá permitir o cadastro de unidades assistenciais contendo as seguintes informações:
- 7.14.140.1 Nome
- 7.14.140.2 Código de identificação (lD do CRAS, CREAS ou Centro POP)
- 7.14.140.3 Tipo da unidade (CRAS, CREAS ou Centro POP)
- 7.14.140.4 Profissional responsável pela unidade
- 7.14.140.5 Data de implantação
- 7.14.140.6 Observações do cadastro
- 7.14.140.7 Área geográfica de atuação (Rural ou Urbana)
- 7.14.140.8 implantação com recursos da esfera (Municipal/DF, estadual ou Federal)
- 7.14.140.9 Fonte de recursos principais para a execução (Municipal/DF, estadual ou Federal)
- 7.14.141 Deverá permitir o cadastro de endereço para as unidades assistenciais com as seguintes informações:
- 7.14.141.1 Município
- 7.14.141.2 Tipo do logradouro
- 7.14.141.3 Logradouro
- 7.14.141.4 Bairro
- 7.14.141.5 Número
- 7.14.141.6 CEP
- 7.14.141.7 Complemento
- 7.14.142 Deverá permitir o cadastro de contatos para as unidades assistenciais com as seguintes informações:
- 7.14.142.1 Telefone
- 7.14.142.2 Fax
- 7.14.142.3 E-mail

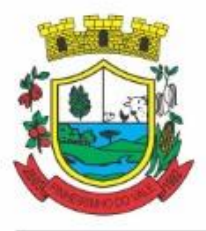

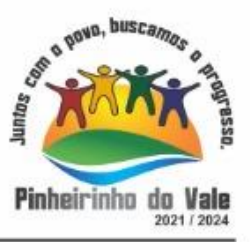

- 7.14.143 Deverá permitir o cadastro de proximidades de outras unidades com as seguintes informações:
- 7.14.143.1 Unidade assistencial
- 7.14.143.2 Distância (Metros)
- 7.14.144 Deverá permitir o Georreferenciamento da unidade assistencial.
- 7.14.145 Deverá permitir agendar eventos únicos para as unidades assistenciais com as seguintes informações:
- 7.14.145.1 Nome do evento
- 7.14.145.2 Unidades responsáveis pelo evento
- 7.14.145.3 Descrição do evento
- 7.14.145.4 Data e hora de início do evento
- 7.14.146 Deverá permitir o cadastro de eventos periódicos para as unidades assistenciais com as seguintes informações:
- 7.14.146.1 Nome do evento
- 7.14.146.2 Unidades responsáveis pelo evento
- 7.14.146.3 Descrição do evento
- 7.14.146.4 Data e hora de início do evento
- 7.14.146.5 Quantidade de dias, semanas, meses ou anos de repetição
- 7.14.146.6 Data de expiração do evento
- 7.14.147 Deverá permitir agendar eventos diversos para as unidades assistenciais com as seguintes informações:
- 7.14.147.1 Nome do evento
- 7.14.147.2 Unidades responsáveis pelo evento
- 7.14.147.3 Descrição do evento
- 7.14.147.4 Datas e horas de início do evento (Obrigatório no mínimo uma data e hora)
- 7.14.148 Deverá permitir visualizar a agenda de eventos das unidades assistências com as seguintes opções:
- 7.14.148.1 Agendamentos do dia
- 7.14.148.2 Agendamentos da semana
- 7.14.148.3 Agendamentos do mês
- 7.14.148.4 Somente os agendamentos Pendentes
- 7.14.149 Deverá permitir o cadastro de cancelamento do evento da unidade assistencial;
- 7.14.150 Deverá permitir o cadastro de conclusão do evento da unidade assistencial;
- 7.14.151 Deve permitir o cadastro de atividades da unidade
- 7.14.152 Deve permitir o registro de execução das atividades da unidade, informando minimamente a unidade, tipo de atividade, local, data, programa, serviço, descrição e profissionais participantes

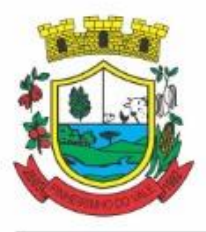

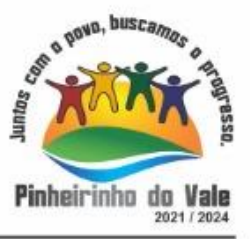

#### CADASTRO DE PROFISSIONAIS

- 7.14.153 Deverá permitir o cadastro de profissionais e respectivos documentos com as seguintes informações:
- 7.14.153.1 CPF
- 7.14.153.2 identidade (Número, Data de emissão, Órgão emissor, Estado)
- 7.14.153.3 PIS/PASEP
- 7.14.153.4 CNS (Cartão nacional de saúde)
- 7.14.153.5 CNH (Carteira nacional de habilitação)
- 7.14.154 Deverá permitir o cadastro de informações do endereço para os profissionais com as seguintes informações:
- 7.14.154.1 Município
- 7.14.154.2 Estado
- 7.14.154.3 Tipo do logradouro
- 7.14.154.4 Logradouro
- 7.14.154.5 Bairro
- 7.14.154.6 CEP
- 7.14.154.7 Número
- 7.14.154.8 Complemento
- 7.14.155 Deverá permitir o cadastro de informações do contato para os profissionais com as seguintes informações:
- 7.14.155.1 Telefone
- 7.14.155.2 Celular
- 7.14.156 Deverá permitir o cadastro de informações bancaria para os profissionais com as seguintes informações:
- 7.14.156.1 Banco
- 7.14.156.2 Agência
- 7.14.156.3 Conta corrente
- 7.14.157 Deverá permitir a ativação e inativação dos profissionais.
- 7.14.158 Deverá permitir vincular um usuário de acesso ao sistema para o profissional.
- 7.14.159 Deverá permitir o cadastro de vínculos empregatícios dos profissionais nas unidades assistenciais com as seguintes informações:
- 7.14.159.1 Unidade assistencial
- 7.14.159.2 Especialidade
- 7.14.159.3 CBO (Classificação brasileira de ocupações)
- 7.14.159.4 Registro de classe
- 7.14.159.5 Órgão emissor

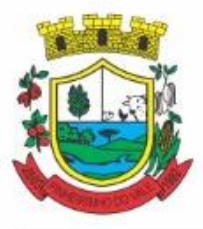

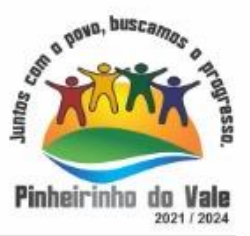

- 7.14.159.6 Estado emissor
- 7.14.159.7 Atende ao SUS
- 7.14.159.8 Tipo da carga horaria
- 7.14.159.9 Carga horária
- 7.14.159.10 Vinculação
- 7.14.159.11 Tipo do vínculo
- 7.14.159.12 Subtipo do vínculo
- 7.14.160 Deverá permitir a inativação e ativação do vínculo empregatício do profissional.
- 7.14.161 Deverá permitir o cadastro de horário de expediente dos profissionais com as seguintes informações:
- 7.14.161.1 Unidade assistencial
- 7.14.161.2 Hora de entrada
- 7.14.161.3 Hora de saída
- 7.14.161.4 Dias da semana
- 7.14.162 Deverá permitir a alteração ou remoção do horário de expediente dos profissionais.
- 7.14.163 Deverá permitir o cadastro de programas assistenciais contendo as seguintes informações:
- 7.14.163.1 Nome do programa
- 7.14.163.2 Descrição do programa
- 7.14.163.3 Tipo do programa (Tipos pré-cadastrados: Bolsa Família, Bolsa Cidadania, Leite das Crianças, PRONATEC/SISTEC)
- 7.14.163.4 Oferta do programa (Benefícios, Transferência de renda, Outros)
- 7.14.163.5 Esfera administrativa (Municipal/DF, estadual ou Federal)
- 7.14.164 Deverá permitir limitar a quantidade de vagas disponíveis para o programa assistencial.
- 7.14.165 Deverá permitir a inativação e ativação dos programas assistenciais.
- 7.14.166 Deverá permitir o cadastro de pessoas e famílias para programas assistenciais com as seguintes informações:
- 7.14.166.1 Data de entrada
- 7.14.166.2 Motivo da inserção
- 7.14.166.3 Valor (Somente quando o programa for de transferência de renda)
- 7.14.166.4 Em descumprimento com as condicionalidades do programa bolsa família (Somente quando o programa for do tipo Bolsa Família)
- 7.14.167 Deverá permitir o cadastro de desligamento da pessoa ou da família de programas assistenciais com as seguintes informações:

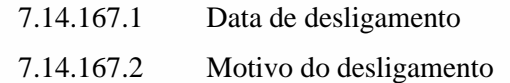

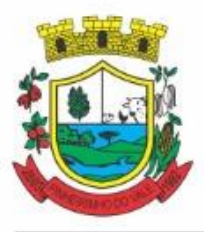

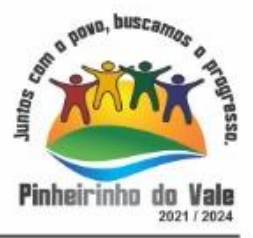

#### CADASTRO DE SERVIÇOS SOCIOASSISTENCIAIS

- 7.14.168 Deverá permitir o cadastro de serviços socioassistenciais.
- 7.14.169 Deverá permitir limitar a quantidade de vagas disponíveis para o programa assistencial.
- 7.14.170 Deverá permitir o cadastro dos trabalhos sociais essenciais para a execução dos serviços socioassistenciais.
- 7.14.171 Deverá permitir o cadastro dos locais de oferta dos serviços socioassistenciais.
- 7.14.172 Deverá permitir o cadastro de pessoas e famílias para os serviços socioassistenciais com as seguintes informações:
- 7.14.172.1 Unidade assistencial
- 7.14.172.2 Forma de acesso ao serviço (De acordo com a tabela de formas de acesso ao CRAS e CREAS do manual de registro mensal de atendimentos do Formulário 2 de 2012/2013)
- 7.14.172.3 Data de entrada
- 7.14.173 Deverá permitir o cadastro de frequência de comparecimento da pessoa ou família para atendimento dos serviços socioassistenciais em dias, semanas, meses ou anos.
- 7.14.174 Deverá permitir o cadastro de desligamento de pessoas e famílias dos serviços socioassistenciais com as seguintes informações:
- 7.14.174.1 Data de desligamento
- 7.14.174.2 Motivo do desligamento (Avaliação Técnica, Evasão ou Recusa, Mudança de Município, Falecimento, inconsistência Cadastral, Determinação Judicial, Outro)
- 7.14.174.3 Descrição do motivo do desligamento
- 7.14.175 Deverá cadastrar automaticamente o desligamento da pessoa ou família dos grupos do serviço socioassistencial que a mesma está sendo desligada.
- 7.14.176 Deverá permitir o cadastro do plano individual de atendimento para pessoas cadastradas em serviços socioassistenciais com as seguintes informações:
- 7.14.176.1 Profissional
- 7.14.176.2 Especialidade do profissional
- 7.14.176.3 Data do cadastro
- 7.14.176.4 Avaliação interdisciplinar
- 7.14.176.5 Plano de encaminhamentos
- 7.14.176.6 Plano de ação ou estratégia
- 7.14.176.7 Compromissos assumidos pela família
- 7.14.176.8 Parecer técnico do profissional
- 7.14.177 Deverá permitir restringir o acesso a informações do plano individual de atendimento para determinados usuários ou grupos de usuários.
- 7.14.178 Deverá permitir a impressão do plano individual de atendimento.

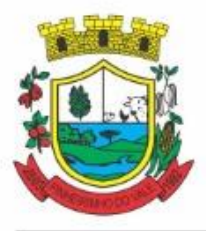

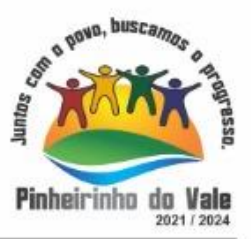

- 7.14.179 Deverá permitir o cadastro do plano de acompanhamento familiar para famílias cadastradas em serviços socioassistenciais com as seguintes informações:
- 7.14.179.1 Profissional
- 7.14.179.2 Especialidade do profissional
- 7.14.179.3 Data do cadastro
- 7.14.179.4 Avaliação interdisciplinar
- 7.14.179.5 Plano de encaminhamentos
- 7.14.179.6 Plano de ação ou estratégia
- 7.14.179.7 Compromissos assumidos pela pessoa
- 7.14.179.8 Parecer técnico do profissional
- 7.14.180 Deverá permitir restringir o acesso a informações do plano de acompanhamento familiar para determinados usuários ou grupos de usuários.
- 7.14.181 Deverá permitir a impressão do plano de acompanhamento familiar.
- 7.14.182 Deverá permitir o cadastro de avaliações de acompanhamento para pessoas e famílias cadastradas nos serviços socioassistenciais com as seguintes informações:
- 7.14.182.1 Profissional
- 7.14.182.2 Especialidade do profissional
- 7.14.182.3 Data da avaliação
- 7.14.182.4 Quantidade de meses em acompanhamento
- 7.14.182.5 Descrição dos principais resultados
- 7.14.182.6 Se foram disponibilizadas todas as ofertas da assistência social (em termos de serviços, benefícios, programas e projetos) cuja necessidade havia sido identificada pelo profissional
- 7.14.182.7 Se houve atendimento efetivo e resolutivo por parte da área que recebeu os encaminhamentos da pessoa ou família
- 7.14.182.8 Se a pessoa ou a família reconhece o serviço de acompanhamento como algo que contribui para a superação e enfrentamento de seus problemas e dificuldades
- 7.14.182.9 Como o profissional classifica os resultados obtidos até o presente momento, no que se referem à ampliação da capacidade de enfrentamento ou superação das condições de vulnerabilidade, risco social e pessoa por parte da pessoa ou família
- 7.14.183 Deverá permitir restringir o acesso a informações da avaliação de acompanhamento da pessoa ou família para determinados usuários ou grupos de usuários.
- 7.14.184 Deverá cadastrar automaticamente o desligamento da pessoa ou família do serviço socioassistencial e grupos do serviço quando o profissional classificar os resultados obtidos na avaliação como "Houve significativo avanço/melhora da capacidade de enfrentamento ou de superação dos riscos e vulnerabilidades, justificando-se o desligamento da pessoa/família deste serviço" com as seguintes informações:
- 7.14.184.1 Data de desligamento (Data da avaliação)

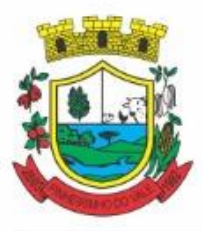

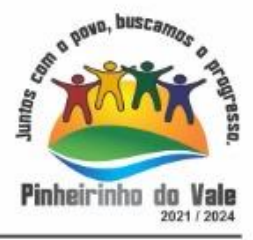

- 7.14.184.2 Motivo do desligamento (Avaliação Técnica)
- 7.14.184.3 Descrição do motivo do desligamento (Desligado automaticamente através da avaliação técnica.)
- 7.14.185 Deverá cadastrar automaticamente o desligamento da pessoa ou família do serviço socioassistencial e grupos do serviço quando o profissional classificar os resultados obtidos na avaliação como "A pessoa/família não está interessada em continuar recebendo atenções deste serviço" com as seguintes informações:
- 7.14.185.1 Data de desligamento (Data da avaliação)
- 7.14.185.2 Motivo do desligamento (Evasão ou Recusa)
- 7.14.185.3 Descrição do motivo do desligamento (Desligado automaticamente através da avaliação técnica.)
- 7.14.186 Deverá permitir o cadastro de grupos para serviços socioassistenciais com as seguintes informações:
- 7.14.186.1 Nome do grupo
- 7.14.186.2 Descrição do grupo
- 7.14.186.3 Público alvo
- 7.14.187 Deverá permitir limitar a quantidade de vagas para grupos de serviços socioassistenciais.
- 7.14.188 Deverá permitir o cadastro de pessoas e famílias que estão cadastradas no serviço socioassistencial nos seus respectivos grupos.
- 7.14.189 Deverá permitir o cadastro de desligamento de pessoas e famílias que estão cadastradas nos grupos dos serviços socioassistenciais com as seguintes informações:
- 7.14.189.1 Data de desligamento
- 7.14.189.2 Motivo de desligamento (Avaliação Técnica, Evasão ou Recusa, Mudança de Município, Falecimento, inconsistência Cadastral, Determinação Judicial, Outro)
- 7.14.189.3 Descrição do motivo de desligamento

### CADASTRO DE ENCAMINHAMENTOS

- 7.14.190 Deverá permitir o cadastro de órgão da rede socioassistencial com as seguintes informações:
- 7.14.190.1 Nome 7.14.190.2 CNPJ 7.14.190.3 Telefone 7.14.190.4 Município 7.14.190.5 Tipo do logradouro 7.14.190.6 Logradouro
- 7.14.190.7 Bairro
- 7.14.190.8 CEP

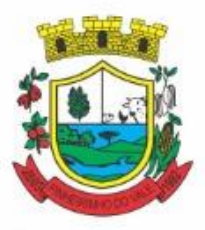

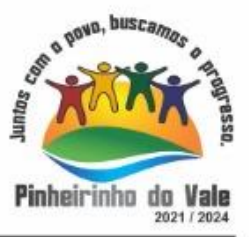

- 7.14.190.9 Número
- 7.14.190.10 Complemento
- 7.14.191 Deverá permitir o Georreferenciamento o órgão da rede socioassistencial.
- 7.14.192 Deverá permitir o cadastro de encaminhamentos para pessoas com as seguintes informações:
- 7.14.192.1 Unidade assistencial
- 7.14.192.2 Profissional
- 7.14.192.3 Especialidade do profissional
- 7.14.192.4 Data do encaminhamento
- 7.14.192.5 Tipo do encaminhamento (De acordo com a tabela de tipos de encaminhamentos do manual de registro mensal de atendimentos do Formulário 2 de 20121201 3)
- 7.14.192.6 Destino do encaminhamento (Unidade de saúde, unidade assistencial ou órgão da rede socioassistencial)
- 7.14.192.7 Observações do encaminhamento
- 7.14.193 Deverá permitir o cadastro de contra referência para encaminhamentos realizados com as seguintes informações:
- 7.14.193.1 Data de contra referência
- 7.14.193.2 Nome do profissional que atendeu o encaminhamento
- 7.14.193.3 Telefone de contato do profissional
- 7.14.193.4 Anotações de contra referência
- 7.14.194 Deverá permitir o cadastro de digitalizações de documentos no cadastro de contra referência do encaminhamento.
- 7.14.195 Deverá permitir visualizar no cadastro de contra referência as informações do encaminhamento.
- 7.14.196 Deverá permitir a impressão do formulário do encaminhamento.

#### DISPENSAÇÃO DE BENEFÍCIOS

- 7.14.197 Deverá permitir o cadastro de tipos de benefícios.
- 7.14.198 Deverá permitir o cadastro de subtipos de benefícios.
- 7.14.199 Deverá permitir o cadastro de benefícios com as seguintes informações:
- 7.14.199.1 Nome do benefício
- 7.14.199.2 Tipo do benefício
- 7.14.199.3 Subtipo do benefício
- 7.14.199.4 Valor base
- 7.14.199.5 Nº da lei
- 7.14.199.6 Observações do cadastro
- 7.14.200 Deverá permitir ativar e inativar o benefício

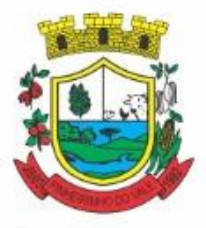

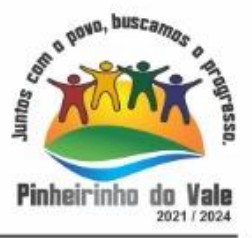

- 7.14.201 Deverá permitir o cadastro de usuários para autorizar a dispensação do benefício.
- 7.14.202 Deverá permitir o cadastro da forma de dispensação do benefício com controle de quota ou não.
- 7.14.203 Deverá permitir o cadastro de quotas municipais para benefícios com as seguintes informações:
- 7.14.203.1 Data inicial
- 7.14.203.2 Data final
- 7.14.203.3 Tipo do controle (Quantidade ou valor)
- 7.14.203.4 Quantidade da quota
- 7.14.204 Deverá permitir a configuração de quotas para unidades assistenciais específicas utilizando a quota municipal com as seguintes informações:
- 7.14.204.1 Unidade assistencial
- 7.14.204.2 Quantidade da quota (O valor não pode ultrapassar o valor da quota municipal)
- 7.14.205 Deverá permitir configurar o modelo de comprovante de dispensação por benefício.
- 7.14.206 Deverá disponibilizar ferramenta para modelagem do comprovante de dispensação do benefício, a ferramenta deve conter variáveis com informações da dispensação como:
- 7.14.206.1 Dispensação (Data, Pessoa, Profissional, Unidade)
- 7.14.206.2 Pessoa (Nome, Endereço, CPF, RG, NlS, Telefone)
- 7.14.206.3 Profissional (Nome, Especialidade)
- 7.14.206.4 Unidade (Nome, Endereço, Telefone)
- 7.14.207 Deverá permitir o cadastro de dispensação de um ou mais benefícios para pessoas com as seguintes informações:
- 7.14.207.1 Profissional
- 7.14.207.2 Data e hora da dispensação
- 7.14.207.3 Unidade assistencial
- 7.14.207.4 Benefícios
- 7.14.207.5 Quantidades
- 7.14.207.6 Valores unitários
- 7.14.207.7 Valores totais
- 7.14.207.8 Observações da dispensação
- 7.14.208 Deverá permitir o cadastro de digitalizações de documentos para dispensação de benefícios.
- 7.14.209 Deverá permitir a visualização da quantidade total de benefícios e valor total dos benefícios da dispensação.
- 7.14.210 Deverá permitir o cadastro de cancelamento da dispensação de benefícios.
- 7.14.211 Quando a dispensação contiver benefícios que necessitam de autorização para dispensação a situação da mesma deve ficar como "Pendente".

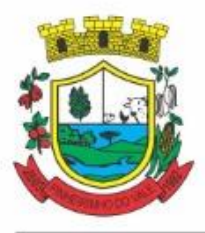

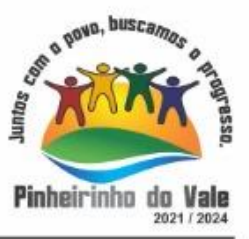

- 7.14.212 Deverá cadastrar automaticamente um alerta para o usuário que autoriza a dispensação de um determinado benefício que foi dispensado.
- 7.14.213 Deverá permitir o cadastro de autorização de dispensação dê benefícios com as seguintes informações:
- 7.14.213.1 Data da autorização
- 7.14.213.2 Usuário que autorizou
- 7.14.214 Deverá permitir o cadastro de rejeição de dispensação de benefícios com as seguintes informações:
- 7.14.214.1 Data da rejeição
- 7.14.214.2 Usuário que rejeitou
- 7.14.214.3 Motivo da rejeição
- 7.14.214.4 Deverá permitir a impressão do comprovante de dispensação.

EMPRÉSTIMOS DE EQUIPAMENTOS E MATERIAIS

- 7.14.215 Deverá permitir o cadastro de equipamentos e matérias com as seguintes informações:
- 7.14.215.1 Nome
- 7.14.215.2 Referência
- 7.14.215.3 Valor
- 7.14.215.4 Observações do cadastro
- 7.14.216 Deverá permitir o cadastro de foto para os equipamentos e materiais.
- 7.14.217 Deverá permitir a ativação e inativação dos equipamentos e materiais.
- 7.14.218 Deverá permitir o cadastro de estoque para equipamentos e materiais com as seguintes informações:
- 7.14.218.1 Unidade assistencial
- 7.14.218.2 Quantidade
- 7.14.219 Deverá permitir o cadastro de entradas de equipamentos e materiais no estoque.
- 7.14.220 Deverá permitir o cadastro de inutilizações de equipamentos e materiais com as seguintes informações:
- 7.14.220.1 Tipo da inutilização (Extravio, Roubo, Obsoleto, Danificado)
- 7.14.220.2 Pessoa que inutilizou
- 7.14.220.3 Data da inutilização
- 7.14.220.4 Observações da inutilização
- 7.14.221 Deverá permitir o cadastro de empréstimos de um ou mais equipamentos e materiais para pessoas com as seguintes informações:
- 7.14.221.1 Unidade assistencial
- 7.14.221.2 Profissional
- 7.14.221.3 Data do empréstimo

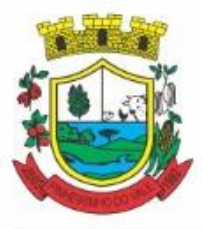

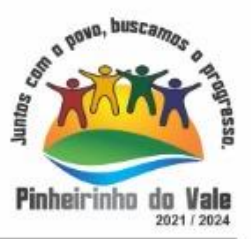

- 7.14.221.4 Data para devolução
- 7.14.221.5 Anotações do empréstimo
- 7.14.221.6 Equipamentos
- 7.14.221.7 Quantidade de cada equipamento
- 7.14.222 Deverá permitir reagendar a data de devolução dos equipamentos e materiais.
- 7.14.223 Deverá permitir o cadastro de cancelamento do empréstimo de equipamentos e materiais.
- 7.14.224 Deverá permitir o cadastro de devolução do empréstimo de equipamentos e materiais com as seguintes informações:
- 7.14.224.1 Data da devolução
- 7.14.224.2 Anotações da devolução
- 7.14.225 Deverá permitir visualizar no cadastro de devolução as informações do empréstimo e a situação da devolução.
- 7.14.226 Deverá permitir a impressão do formulário de empréstimo de equipamentos e materiais.
- 7.14.227 Deverá permitir o cadastro do termo do empréstimo para cada unidade assistencial.

#### ATENDIMENTO INDIVIDUAL

- 7.14.228 Deverá permitir o cadastro de atendimento para uma única pessoa ou uma única família com as seguintes informações:
- 7.14.228.1 Unidade assistencial
- 7.14.228.2 Profissional
- 7.14.228.3 Especialidade do profissional
- 7.14.228.4 Data e hora do atendimento
- 7.14.228.5 Anotações do atendimento
- 7.14.229 Deverá permitir o cadastro de um ou mais motivos para o atendimento psicossocial.
- 7.14.230 Deverá permitir o cadastro de atendimento psicossocial para serviços socioassistenciais.
- 7.14.231 Deverá permitir o cadastro de atendimento psicossocial para programas assistenciais.
- 7.14.232 Deverá permitir o cadastro de atendimento psicossocial com múltiplos profissionais.
- 7.14.233 Deverá permitir restringir o acesso a informações do atendimento psicossocial para determinados usuários ou grupos de usuários.
- 7.14.234 Deverá permitir o cadastro de uma lista de chegada para atendimento psicossocial, a lista de chegada deve ter opções de priorização de atendimento para pessoas ou famílias com necessidades especiais.
- 7.14.235 Deverá permitir o cadastro de pessoa ou família ausente para atendimento na lista de chegada.

#### ATENDIMENTO COLETIVO

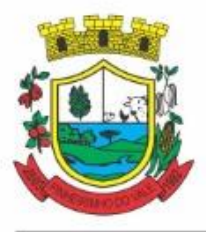

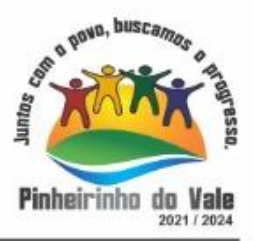

- 7.14.236 Deverá permitir o cadastro de atendimento para uma ou mais pessoas e famílias com as seguintes informações:
- 7.14.236.1 Unidade assistencial
- 7.14.236.2 Profissional
- 7.14.236.3 Especialidade do profissional
- 7.14.236.4 Data e hora do atendimento
- 7.14.236.5 Anotações do atendimento
- 7.14.237 Deverá permitir o cadastro de um ou mais motivos para o atendimento coletivo.
- 7.14.238 Deverá permitir o cadastro de atendimento coletivo para serviços socioassistenciais.
- 7.14.239 Deverá permitir o cadastro de atendimento coletivo para programas assistenciais.
- 7.14.240 Deverá permitir o cadastro de atendimento coletivo com múltiplos profissionais.
- 7.14.241 Deverá permitir restringir o acesso a informações do atendimento coletivo para determinados usuários ou grupos de usuários.

#### ATENDIMENTO DE GRUPOS

- 7.14.242 Deverá permitir o cadastro de atendimento para um ou mais grupos de serviços socioassistenciais com as seguintes informações:
- 7.14.242.1 Unidade assistencial
- 7.14.242.2 Profissional
- 7.14.242.3 Especialidade do profissional
- 7.14.242.4 Data e hora do atendimento
- 7.14.242.5 Anotações do atendimento
- 7.14.243 Deverá permitir o cadastro de um ou mais motivos para o atendimento de grupos.
- 7.14.244 Deverá listar todos os integrantes dos grupos selecionados e permitir o cadastro de ausência ou presença para cara pessoa ou família no atendimento.
- 7.14.245 Deverá permitir o cadastro de atendimento de grupos com múltiplos profissionais.
- 7.14.246 Deverá permitir restringir o acesso a informações do atendimento de grupos para determinados usuários ou grupos de usuários.
- 7.14.247 Deverá permitir o cadastro de agendamento para atendimento de grupos com um ou mais grupos de serviços socioassistenciais com as seguintes informações:
- 7.14.247.1 Unidade assistencial
- 7.14.247.2 Data
- 7.14.247.3 Hora de início
- 7.14.247.4 Hora de término
- 7.14.247.5 Observações do agendamento
- 7.14.248 Deverá permitir a visualização dos agendamentos de atendimentos de grupos do dia, da semana e do mês.

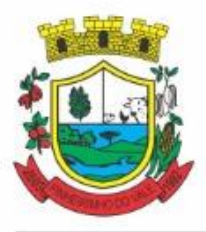

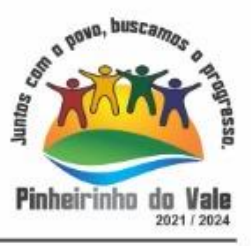

- 7.14.249 Deverá permitir a impressão da lista de presença das pessoas e famílias que são integrantes dos grupos de serviços socioassistenciais que tiveram atendimentos agendados.
- 7.14.250 Deverá permitir o cadastro de cancelamento do agendamento do atendimento de grupos.

#### PRONTUÁRIO DE ATENDIMENTOS DA PESSOA

- 7.14.251 Deverá permitir a visualização das informações dos atendimentos psicossociais, atendimentos coletivos e atendimento de grupos da pessoa em um único lugar, permitindo a utilização de filtros.
- 7.14.252 Deverá respeitar as informações dos atendimentos sigilosos para que o usuário visualize somente quando possuir permissão.

#### PRONTUÁRIO DE ATENDIMENTOS DA FAMÍLIA

- 7.14.253 Deverá permitir a visualização das informações dos atendimentos psicossociais, atendimentos coletivos e atendimento de grupos da família ou de qualquer pessoa de sua composição familiar em um único lugar, permitindo a utilização de filtros.
- 7.14.254 Deverá respeitar as informações dos atendimentos sigilosos para que o usuário visualize somente quando possuir permissão.

#### HISTÓRICO DA PESSOA

- 7.14.255 Deverá permitir visualizar o histórico de todas as ações realizadas para a pessoa (conforme disponível a informação e integração) no sistema com as seguintes opções:
- 7.14.255.1 Saúde
- 7.14.255.2 Atendimento Social
- 7.14.255.3 Encaminhamentos
- 7.14.255.4 Empréstimos
- 7.14.255.5 Benefícios
- 7.14.255.6 Programas
- 7.14.255.7 Serviços
- 7.14.255.8 Familiares
- 7.14.255.9 Vulnerabilidades
- 7.14.255.10 Medidas socioeducativas
- 7.14.255.11 Rendas
- 7.14.255.12 Despesas
- 7.14.255.13 Programas de transferência de renda
- 7.14.256 Deverá permitir visualizar os atendimentos psicossociais, atendimentos coletivos, atendimento da família da pessoa, atendimentos de grupos que a pessoa participou com as seguintes informações:
- 7.14.256.1 Data do atendimento
- 7.14.256.2 Profissionais

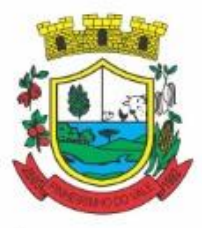

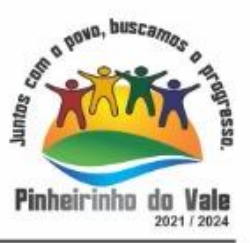

- 7.14.256.3 Unidade assistencial
- 7.14.256.4 Programa
- 7.14.256.5 Serviço
- 7.14.256.6 Se o atendimento é sigiloso
- 7.14.256.7 Presença ou ausência (quando atendimento de grupos)
- 7.14.257 Deverá permitir visualizar os encaminhamentos realizados par a assistência social, saúde e órgãos da rede socioassistencial para a pessoa com as seguintes informações:
- 7.14.257.1 Data do encaminhamento
- 7.14.257.2 Profissional
- 7.14.257.3 Local de origem
- 7.14.257.4 Local de destino
- 7.14.257.5 Tipo do encaminhamento
- 7.14.257.6 Situação (Concluído ou aguardando contra referência)
- 7.14.258 Deverá permitir visualizar os empréstimos de equipamentos e matérias realizados para a pessoa com as seguintes informações:
- 7.14.258.1 Data 7.14.258.2 Equipamento ou Material 7.14.258.3 Quantidade 7.14.258.4 Unidade assistencial 7.14.258.5 Profissional 7.14.258.6 Data da devolução 7.14.258.7 Situação do empréstimo (Concluído, Devolução pendente, Cancelado) 7.14.259 Deverá permitir visualizar os benefícios que a pessoa recebeu com as seguintes informações: 7.14.259.1 Data Benefício Profissional 7.14.259.2 Unidade assistencial Quantidade 7.14.259.3 Valor total recebido 7.14.259.4 Situação da dispensação (Concluída, aguardando autorização, rejeitadas ou canceladas) 7.14.260 Deverá permitir visualizar os programas assistenciais que a pessoa está cadastrada e também os programas que a pessoa já se desligou com as seguintes informações:
- 7.14.260.1 Programa
- 7.14.260.2 Tipo do programa
- 7.14.260.3 Oferta do programa
- 7.14.260.4 Data de entrada
- 7.14.260.5 Data de desligamento

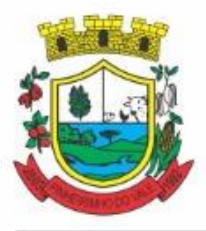

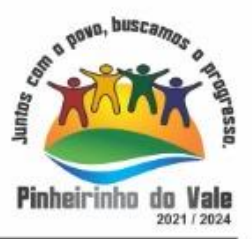

- 7.14.261 Deverá permitir visualizar os serviços socioassistenciais que a pessoa está cadastrada e também os serviços que a pessoa já se desligou com as seguintes informações:
- 7.14.261.1 Serviço
- 7.14.261.2 Tipo do serviço
- 7.14.261.3 Unidade assistencial
- 7.14.261.4 Forma de acesso
- 7.14.261.5 Data de entrada
- 7.14.261.6 Data de desligamento
- 7.14.261.7 Motivo do desligamento
- 7.14.262 Deverá permitir visualizar a composição familiar da família da pessoa com as seguintes informações:
- 7.14.262.1 Nome da pessoa
- 7.14.262.2 idade
- 7.14.262.3 Escolaridade
- 7.14.262.4 Portadora de necessidades especiais
- 7.14.262.5 Renda da pessoa
- 7.14.262.6 Parentesco com o responsável da família
- 7.14.263 Deverá permitir visualizar as vulnerabilidades que a pessoa está cadastrada e também as vulnerabilidades que foram superadas com as seguintes informações:
- 7.14.263.1 Vulnerabilidade
- 7.14.263.2 Tipo da vulnerabilidade
- 7.14.263.3 Responsável pela identificação
- 7.14.263.4 Data de identificação
- 7.14.263.5 Data de superação
- 7.14.264 Deverá permitir visualizar as medidas socioeducativas da pessoa com as seguintes informações:
- 7.14.264.1 Tipo da medida socioeducativa
- 7.14.264.2 Número do processo
- 7.14.264.3 Data de início
- 7.14.264.4 Data de término
- 7.14.265 Deverá permitir visualizar as rendas da pessoa com as seguintes informações:
- 7.14.265.1 Tipo da renda
- 7.14.265.2 Valor
- 7.14.265.3 Data da inclusão ou atualização
- 7.14.266 Deverá permitir visualizar as despesas da pessoa com as seguintes informações:
- 7.14.266.1 Tipo da despesa

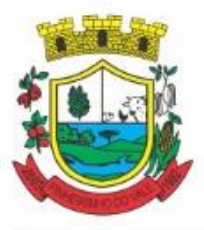

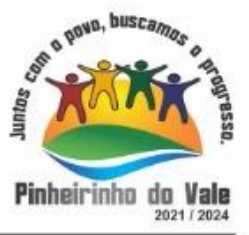

- 7.14.266.2 Valor
- 7.14.266.3 Data da inclusão ou atualização
- 7.14.267 Deverá permitir visualizar os programas de transferência de renda da pessoa com as seguintes informações:
- 7.14.267.1 Programa
- 7.14.267.2 Tipo do programa
- 7.14.267.3 Valor
- 7.14.267.4 Data de entrada
- 7.14.267.5 Data de desligamento

#### REGISTRO MENSAL DE ATENDIMENTOS

- 7.14.268 Deverá gerar automaticamente o registro mensal de atendimentos do CRAS, CREAS e Centro POP através dos cadastros realizados no sistema.
- 7.14.269 Deverá gerar o Formulário 1 do registro mensal de atendimento do CRAS respeitando o manual de instruções para o registro das informações especificadas na resolução No 0412011 altera pela resolução N° 20/2013 da comissão INTERGESTORES TRIPARTITE - CIT.
- 7.14.270 Deverá gerar o Formulário 2 do registro mensal de atendimento do CRAS que lista as famílias que ingressaram no serviço socioassistencial PAIF no mês de referência.
- 7.14.271 Deverá gerar a exportação XML do Formulário 1 do registro mensal de atendimento do CRAS.
- 7.14.272 Deverá gerar o Formulário 1 do registro mensal de atendimento do CREAS respeitando o manual de instruções para o registro das informações especificadas na resolução No 04/20í 1 altera pela resolução N° 20/2013 da comissão INTERGESTORES TRIPARTITE - CIT.
- 7.14.273 Deverá gerar o Formulário 2 do registro mensal de atendimento do CREAS que lista as famílias e indivíduos que ingressaram no serviço socioassistencial PAEFI no mês de referência.
- 7.14.274 Deverá gerar o Formulário 1 do registro mensal de atendimento do Centro POP respeitando o manual de instruções para o registro das informações especificadas na resolução N° 04/2011 altera pela resolução N° 20/2013 da comissão INTERGESTORES TRIPARTITE - CIT.
- 7.14.275 Deverá permitir o cadastro de configuração de profissionais que terão seus atendimentos contabilizados no registro mensal de atendimentos do CRAS, CREAS e Centro POP.
- 7.14.276 Deve possuir tela gerencial para visualização das informações do RMA de cada equipamento, permitindo para cada um dos itens a consulta das informações que geraram o indicador
- 7.14.277 Deve permitir exportação dos dados de cada indicador para os formatos PDF e XLS\*
- 7.14.278 Deve possuir indicador informativo documentando como o indicador é gerado dentro dos parâmetros do software, afim de orientar o operador de como pode-se atender o item.

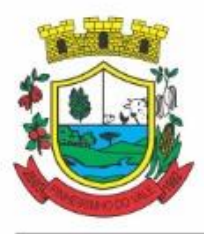

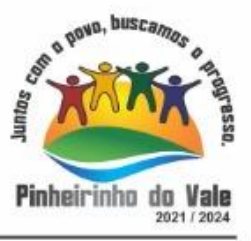

### IMPORTAÇÃO DE ARQUIVOS

- 7.14.279 Deverá permitir a importação do arquivo do CADUNICO fornecido pela caixa econômica federal minimamente nas ultimas 3 versões de layout.
- 7.14.280 Deve permitir antes do processamento que sejam relacionadas as informações de bairros, pessoas e logradouros, com as já existentes no sistema.
- 7.14.281 Deverá permitir a importação do arquivo de dados do programa bolsa família, contendo as informações disponibilizadas pelo MDS.
- 7.14.282 Deverá permitir a importação da folha de pagamento do programa bolsa família (ou substituto), disponibilizada periodicamente para cada município, atualizando os dados já existentes na base de dados.

#### RELATÓRIOS

- 7.14.283 Deverá permitir visualizar o relatório de seleção de renda de famílias com as seguintes informações:
- 7.14.283.1 Código familiar
- 7.14.283.2 Código da família no cadastro único da caixa econômica federal
- 7.14.283.3 Data da última alteração no cadastro único da caixa econômica federal
- 7.14.283.4 Bairro
- 7.14.283.5 Tempo de moradia da família no município
- 7.14.283.6 Situação do domicílio da família
- 7.14.283.7 Quantidade de integrantes na família
- 7.14.283.8 Quantidade de integrantes deficientes na família
- 7.14.283.9 Quantidade de integrantes idosos na família
- 7.14.283.10 Renda familiar total
- 7.14.283.11 Renda per capita
- 7.14.283.12 Famílias por bairro
- 7.14.283.13 Famílias por faixa de renda
- 7.14.283.14 Famílias por tempo de moradia no município
- 7.14.283.15 Familiar por situação do domicílio
- 7.14.284 Deverá permitir visualizar o relatório sintético de vulnerabilidades ativas com as seguintes informações:
- 7.14.284.1 Código da vulnerabilidade
- 7.14.284.2 Nome da vulnerabilidade
- 7.14.284.3 Quantidade de pessoas
- 7.14.285 Deve permitir a utilização dos seguintes Filtros:
- 7.14.285.1 Por vulnerabilidade
- 7.14.285.2 Por faixa etária
- 7.14.285.3 Por bairro

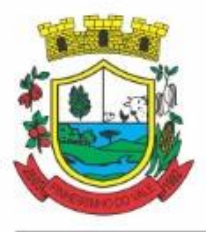

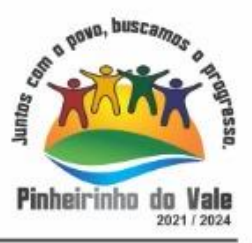

- 7.14.286 Deverá permitir visualizar o relatório sintético de vulnerabilidades superadas com as seguintes informações:
- 7.14.286.1 Código da vulnerabilidade
- 7.14.286.2 Nome da vulnerabilidade
- 7.14.286.3 Quantidade de pessoas
- 7.14.287 Deve permitir a utilização dos seguintes filtros:
- 7.14.287.1 Por vulnerabilidade
- 7.14.287.2 Por faixa etária
- 7.14.287.3 Por bairro
- 7.14.287.4 Por períodos de datas
- 7.14.288 Deverá permitir visualizar o relatório analítico de vulnerabilidades ativas com as seguintes informações:
- 7.14.288.1 Código da pessoa
- 7.14.288.2 Nome da pessoa
- 7.14.288.3 Sexo
- 7.14.288.4 idade
- 7.14.288.5 Data de identificação
- 7.14.289 Deve permitir a utilização dos seguintes Filtros:
- 7.14.289.1 Por vulnerabilidade
- 7.14.289.2 Por bairro
- 7.14.289.3 Por faixa etária
- 7.14.290 Deverá permitir visualizar o relatório analítico de vulnerabilidades superadas com as seguintes informações:
- 7.14.290.1 Código da pessoa
- 7.14.290.2 Nome da pessoa
- 7.14.290.3 Sexo
- 7.14.290.4 idade
- 7.14.290.5 Data de identificação
- 7.14.290.6 Data de superação
- 7.14.291 Deve permitir a utilização dos seguintes filtros:
- 7.14.291.1 Por vulnerabilidade
- 7.14.291.2 Por bairro
- 7.14.291.3 Por faixa etária
- 7.14.291.4 Por períodos de datas
- 7.14.292 Deverá permitir visualizar o relatório sintético de motivos de atendimentos com as seguintes informações:

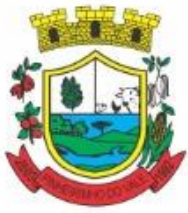

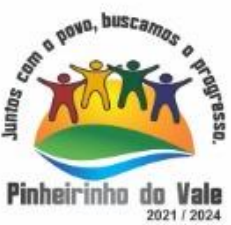

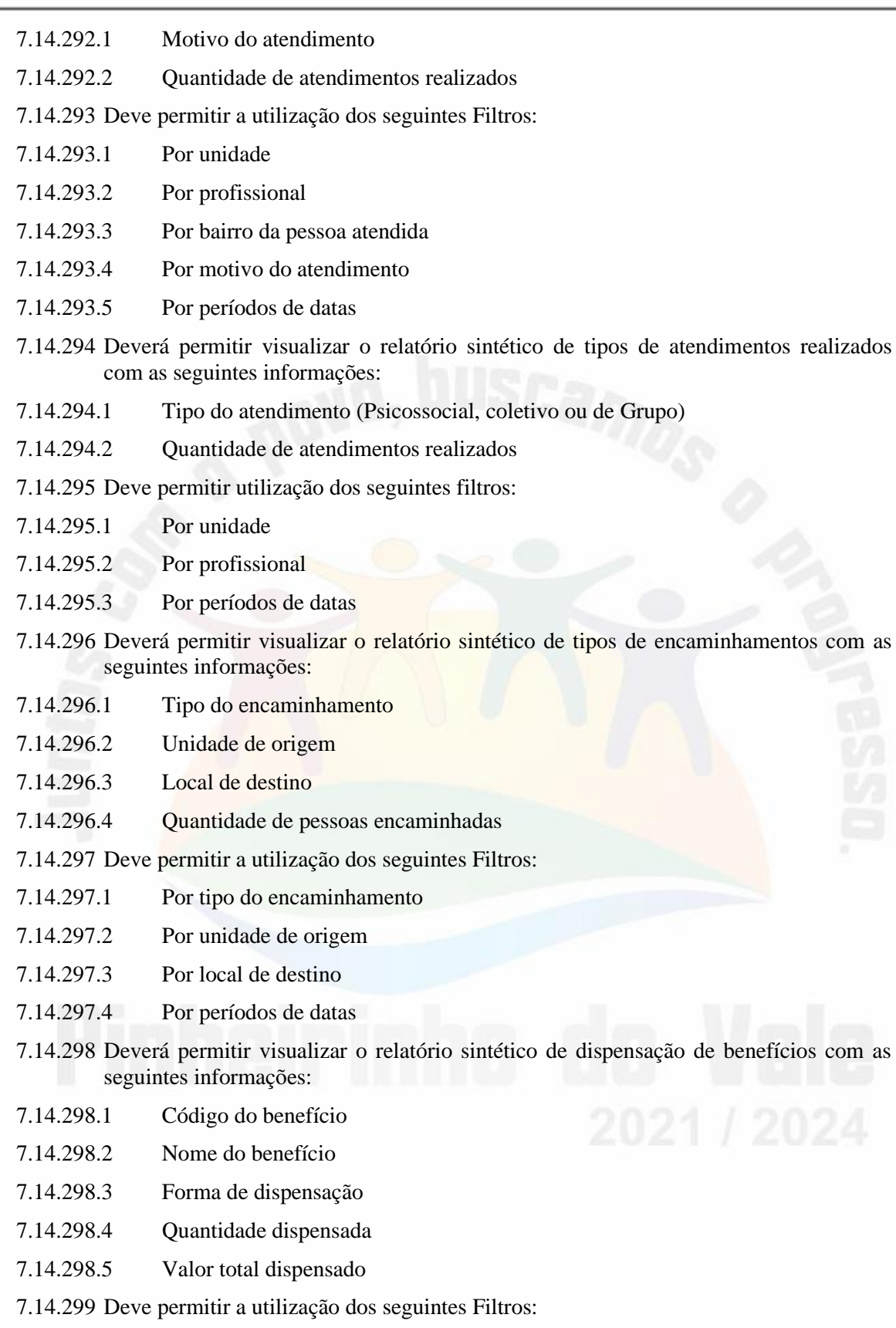

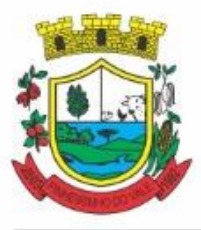

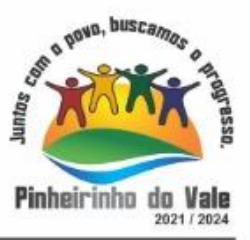

- 7.14.299.1 Por unidade
- 7.14.299.2 Por beneficio
- 7.14.299.3 Por pessoa
- 7.14.299.4 Por família
- 7.14.299.5 Por períodos de datas
- 7.14.300 Deverá permitir visualizar o relatório analítico de dispensação de benefícios com as seguintes informações:

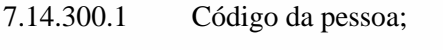

7.14.300.2 Nome da pessoa;

- 7.14.300.3 Sexo;
- 7.14.300.4 Idade;
- 7.14.300.5 Data da dispensação;
- 7.14.300.6 Quantidade dispensada
- 7.14.301 Deve permitir a utilização dos seguintes filtros:
- 7.14.301.1 Por unidade
- 7.14.301.2 Por benefício
- 7.14.301.3 Por pessoa
- 7.14.301.4 Por família
- 7.14.301.5 Por períodos de datas

### **8. DAS ESPECIFICAÇÕES TÉCNICAS MÍNIMAS (funcionalidades) DOS MÓDULOS DE PROGRAMAS DO SISTEMA DO LOTE III – Sistema de Gestão da Educação**

Para atender as áreas de aplicação da CONTRATANTE, o Sistema de administração e gestão fornecido/ofertado, será subdivido em Módulos de Programas, cujas principais especificações de funcionamento encontram-se a seguir descritas e deverão estar plenamente disponíveis aos usuários após a sua implantação.

Não é obrigatório que o sistema ofertado pela proponente utilize a mesma nomenclatura ou divisão por módulos. No entanto, é necessário que atenda as especificações de funcionamentos constantes neste termo de referência, sob pena de não se prestar aos objetivos da Contratante.

Visando ampliar a disputa, para classificação da proponente, durante a POC é necessário que o sistema ofertado atenda a pelo menos 90% (noventa por cento) dos requisitos **por Módulo de Programas**. Ou seja, o não atendimento, de pelo menos 90% dos requisitos em qualquer dos módulos (e não geral), ensejará a desclassificação da proponente.

### **8.1 MÓDULO DE EDUCAÇÃO**

**Gestão Administrativa**

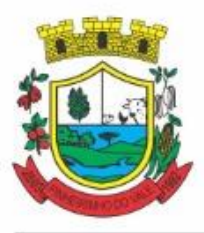

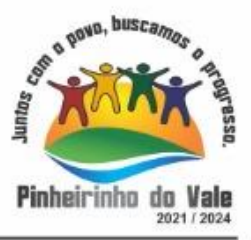

1. Trabalhar com Cadastro Único de Alunos, relacionando todas as propriedades que o mesmo possua (endereços, contatos, documentos, deficiências, etc.). O cadastro de alunos deverá integrar-se com o cadastro único do software da administração municipal.

2. Possibilitar que o aluno possa ter seu cadastro inativado e ativado no sistema, mantendo assim seu histórico de registros.

3. Cadastrar os tipos de benefícios informando a sua descrição e permitir gerenciar os benefícios que o aluno recebe enquanto matriculado na rede de ensino, informando no mínimo o tipo do benefício, descritivo, data da vigência e o valor do benefício. Permitir que o tipo de benefício possa ser inativado e ativado.

4. Cadastrar os tipos de restrição de saúde informando a sua descrição e permitir gerenciar as restrições que o aluno possui, como restrição alimentar, de medicamentos, etc., informando no mínimo o tipo de restrição e o descritivo.

5. Cadastrar os tipos de restrição de saúde informando a sua descrição e permitir gerenciar as restrições que o aluno possui, como restrição alimentar, de medicamentos, etc., informando no mínimo o tipo de restrição e o descritivo.

6. Em caso de deficiência do aluno, cadastrar os recursos necessários para realização das provas aplicadas pelo INEP (Instituto Nacional de Estudos e Pesquisas Educacionais Anísio Teixeira), informando no mínimo o tipo de deficiência e o tipo de recurso de prova que o aluno necessita, como por exemplo, auxílio ledor, auxílio transcrição, prova ampliada (fonte 18), etc.

7. Gerenciar o grupo familiar do aluno, cadastrando no mínimo o responsável pela família, tipo de família (contemporânea, indígena, quilombola, cigana, etc.), seus integrantes com o grau de parentesco e informações do domicílio com endereço, tipo do imóvel, características do domicílio (localização, situação de moradia, nº de cômodos, etc.).

8. Cadastrar as espécies de documentos gerenciados na secretaria de educação, como acordos, atos, artigos, informando no mínimo o nome e a descrição da espécie do documento.

9. Cadastrar os tipos de documentos gerenciados pela secretaria de educação em todos os estabelecimentos de ensino da rede municipal. Informando no mínimo a espécie do documento, seu nome e um descritivo.

10. Permitir anexar documentos ao cadastro do aluno, permitindo arquivos de até 2MB e informando no mínimo o nome do documento, seu tipo e data de emissão ou criação.

11. Disponibilizar as áreas de atividades complementares de acordo com os padrões do MEC/INEP utilizados na gestão das turmas de atividades complementares, como Cultura, Artes e Educação Patrimonial, Esporte e Lazer, Acompanhamento Pedagógico, etc.

12. Disponibilizar as subáreas das atividades complementares de acordo com os padrões do MEC/INEP como Música, Manifestações Culturais Regionais, Acompanhamento Pedagógico, Promoção da Saúde, etc.

13. Disponibilizar as atividades complementares de acordo com os padrões do MEC/INEP com base no Quadro 04 – Tipo de Atividade Complementar por Categoria/Área do caderno de instruções do censo escolar, como Iniciação Musical, Robótica Educacional, Futebol, Português, Matemática, etc.

14. Disponibilizar os tipos de atendimento escolar com base no caderno de instruções do censo escolar, como Classe hospitalar, Unidade de atendimento socioeducativo, Unidade prisional, Atendimento Educacional Especializado, Atividade Complementar, Escolarização, etc.

15. Disponibilizar os tipos de atendimento especializado de acordo com os padrões do MEC/INEP, como Ensino do Sistema Braille, Ensino do Uso de Recursos Ópticos e não

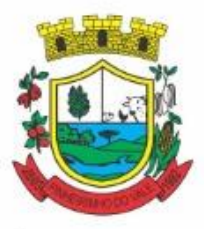

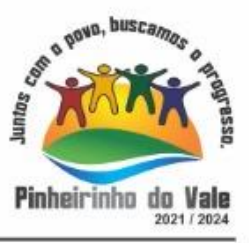

Ópticos, Desenvolvimento de vida autônoma, etc, e permite incluir outros tipos de atendimento especializado a critério da rede de ensino.

16. Disponibilizar os tipos de dependências físicas de ambientes com base no caderno de instruções do censo escolar, como por exemplo, almoxarifado, cozinha, biblioteca, laboratório de informática, etc.

17. Disponibilizar os tipos de caracterização das estruturas físicas dos prédios com base no caderno de instruções do censo escolar, como Água Potável, Destino do Lixo, Fonte de Energia Elétrica, etc.

18. Disponibilizar o cadastro de níveis de ensino, Educação Básica, Educação Profissional e Educação Superior, conforme LEI Nº 9.394, DE 20 DE DEZEMBRO DE 1996.

19. Disponibilizar o cadastro de modalidades de ensino, como Educação Infantil, Ensino Fundamental, Ensino Médio, Educação Profissional Técnica de Nível Médio, Educação de Jovens e Adultos (EJA), etc.

20. Organizar as modalidades de ensino por área de atuação, como Crianças (0 à 3 anos) – Creche, Crianças (4 à 5 anos) – Pré-Escola, Anos Iniciais, Anos Finais, Ensino Médios, Jovens e Adultos, etc.

21. Disponibilizar o cadastro de órgãos regionais de ensino organizados por estados conforme as tabelas auxiliares do censo escolar.

22. Disponibilizar os registros de organização escolar para a estruturação dos cursos, como, Série/Ano (Séries Anuais), Ciclo(s) do Ensino Fundamental, Períodos Semestrais, Alternância Regular de Períodos de Estudos, Grupos não seriados com base na idade ou competência (art. 23 LDB), etc.

23. Disponibilizar o cadastro de regimes escolares para a configuração dos cursos, definindo assim a forma de progressão de cada matrícula dos alunos, como Progressão Regular, Progressão Parcial, Progressão Continuada e Promoção Automática.

24. Cadastrar os tipos de abandono de matrículas informando no mínimo a sua descrição.

25. Cadastrar os tipos de ambientes escolares informando no mínimo a sua descrição, se utiliza limite de capacidade para controlar a quantidade de pessoas no ambiente e se é uma sala de aula.

26. Cadastrar as formas de ocupação informando no mínimo a sua descrição, como por exemplo, cedido, alugado e próprio.

27. Cadastrar os tipos de avaliações externas dos estabelecimentos de ensino, informando a sua descrição e o respectivo avaliador (governo federal, estadual, municipal ou instituição privada).

28. Cadastrar as bases curriculares utilizadas na composição das matrizes e diretrizes curriculares como a Base Nacional Comum Curricular, Base diversificada, Base profissional, Art.33 (Ensino religioso), etc.

29. Cadastrar os tipos de unidades escolares dos estabelecimentos de ensino da rede municipal de educação, informando no mínimo a sua descrição.

30. Cadastrar anexos para os estabelecimentos de ensino, permitindo arquivos de até 2MB e informando no mínimo o nome do documento, seu tipo e data de emissão ou criação.

31. Cadastrar os equipamentos e recursos disponíveis para os alunos, comunidade e colaboradores dos estabelecimentos de ensino informando no mínimo a descrição do equipamento, como por exemplo, impressora, copiadora, telefone, tablet, etc.

32. Gerenciar os atos legais dos estabelecimentos de ensino, como os atos de criação, autorização de funcionamento e reconhecimento, informando no mínimo a categoria (acordão, ato, decreto, etc), o texto do ato, a data de sancionamento e a situação da regulamentação (em tramitação, sim ou não).

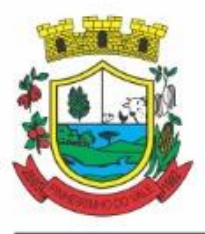

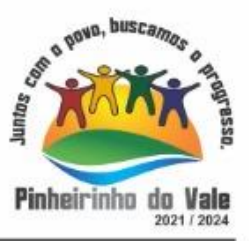

33. Permitir criar campos adicionais no cadastro do estabelecimento de ensino a critério da rede municipal de ensino, podendo ser campos números, alfanuméricos, data, hora, lista, booleanos e editor.

34. Permitir cadastrar a infraestrutura dos estabelecimentos de ensino, contemplando seus prédios, informando no mínimo o tipo do prédio, forma de ocupação, sua descrição, quantidade de andares, os recursos de internet disponíveis e seu cadastro imobiliário.

35. Permitir que um prédio possa ser compartilhado com outro estabelecimento de ensino, informando no mínimo para qual estabelecimento está compartilhado e as datas de início e término do compartilhamento.

36. Permitir cadastrar os ambientes que compõem os prédios da infraestrutura dos estabelecimentos de ensino, informando no mínimo o tipo do ambiente, a dependência física conforme o censo escolar, sua descrição, público usuário, utilização, área em m², se é climatizado, com acessibilidade e se permite compartilhar com mais de uma turma no mesmo turno.

37. Permitir criar campos adicionais no cadastro do prédio a critério da rede municipal de ensino, podendo ser campos números, alfanuméricos, data, hora, lista, booleanos e editor.

38. Permitir anexar documentos ao cadastro do prédio e de ambientes, permitindo arquivos de até 2MB e informando no mínimo o nome do documento, seu tipo e data de emissão ou criação.

39. Cadastrar as informações da estrutura física dos prédios, como abastecimento de água, fornecimento de energia elétrica, destino do lixo, etc.

40. Gerenciar a capacidade física do ambiente para cada grupo de ensino da educação básica (Crianças (0 à 3 anos) - Creche, Crianças (4 à 5 anos) - Pré-Escola, Anos Iniciais, Anos Finais e Ensino Médio), informando no mínimo a modalidade de ensino, o grupo de ensino e a capacidade (quantidade) de pessoas suportadas pelo ambiente.

41. Permitir configurar se as capacidades dos ambientes serão informadas manualmente ou calculadas automaticamente quando o tipo do ambiente for uma sala de aula. Configurar os parâmetros para o controle de capacidades, como Espaço Reservado para os Professores, para Educação Infantil, Ensino Fundamental (Anos Iniciais e Finais) e Ensino Médio. O sistema deve permitir calcular a capacidade do ambiente quando a mesma estiver configurada como automática e sofrer algum tipo de alteração em seus parâmetros.

42. Cadastrar as restrições de um ambiente em relação a sua utilização, informando no mínimo o tipo de restrição, sua descrição e dados adicionais de data, hora, dia da semana e turno da restrição.

43. Cadastrar e vincular os órgãos de gestão democrática nos estabelecimento de ensino, como APMS, Conselhos Deliberativos e Grêmios Estudantis. O cadastro de órgãos de gestão deverá integrar-se com o cadastro único do software da administração municipal.Informar no mínimo os campos tipo de órgão (associação de pais e mestres, conselho escolar, etc), descrição, data de início e término da gestão, informações do documento de nomeação e data de nomeação.

44. Cadastrar os membros que compõem os órgãos de gestão democrática, informando o tipo de cargo/competência que exerce e o período de participação na gestão. O cadastro de membros do órgãos de gestão deverá integrar-se com o cadastro único do software da administração municipal.

45. Permitir anexar documentos ao cadastro dos órgãos de gestão, permitindo arquivos de até 2MB e informando no mínimo o nome do documento, seu tipo e data de emissão ou criação.

46. Cadastrar os compromissos de cada órgão de gestão democrática, informando no mínimo o tipo do compromisso (evento ou reunião), descrição, data e horário em que vai ocorrer o compromisso.

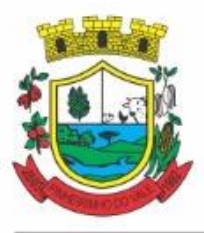

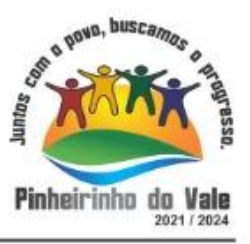

47. Permitir a inclusão do plano de trabalho de cada gestão do órgão de gestão democrática, informando o projeto/ação/programa, período de execução do plano de trabalho e uma descrição do plano de trabalho.

48. Permitir o cadastro dos programas de repasse, informando no mínimo a descrição, conta bancária, descrição detalhada, órgão repassador (governo federal, estadual, municipal, etc.), datas de início e término da vigência do programa e mostrar o somatório do recurso total disponível, valor do custeio e valor total capital do programa conforme os lançamentos das despesas, repasses e verbas.

49. Permitir incluir as informações de repasses e verbas de cada órgão de gestão democrática, informando no mínimo o programa vinculado ao repasse, descrição, valor repassado, valor custeio, valor capital e data do repasse.

50. Permitir incluir as informações de despesas de cada órgão de gestão democrática, informando no mínimo a descrição da despesa, o programa vinculado à despesa, fornecedor, data da aquisição, valor pago, valor de custeio, valor capital e notas fiscais ou comprovantes de despesa. O cadastro de fornecedores deverá integrar-se com o cadastro de fornecedores do software da administração municipal.

51. Gerenciar os atos legais dos órgãos de gestão democrática, como os atos de criação, autorização de funcionamento e reconhecimento, informando no mínimo a categoria (acordão, ato, decreto, etc), o texto do ato, a data de sancionamento e a situação da regulamentação (em tramitação, sim ou não).

52. Permitir registrar as atividades a serem realizadas pelo órgão de gestão, informando no mínimo a descrição da atividade, prazo (data) para realização e as ações que devem ser realizadas em cada atividade, para cada ação, informar a descrição, responsáveis, prazo e tipo (Em andamento, Não Iniciado e Concluído).

53. Permitir cadastrar o plano de aplicação para o órgão de gestão, informando no mínimo a descrição da categoria de despesa, o valor total projetado e as despesas com seus respectivos valores projetados.

54. Permitir o cadastro do plano de desembolso para o órgão de gestão, informando no mínimo a categoria de despesa, os períodos (meses), valor programado no período e calcular o saldo do valor projetado automaticamente.

55. Permitir o cadastro da prestação de contas do órgão de gestão, informando no mínimo a data da prestação de contas, período de vigência (mês e ano), valor total, responsável e situação (Aprovado ou Em Análise).

56. Permitir que a secretaria escolar realize uma análise da prestação de contas enviada pelo órgão de gestão e retorne um parecer (Aprovado, Em Ajuste ou Reprovado). Em caso de reprovação, a secretaria escolar deverá informar um motivo da reprovação e solicitar os ajustes da prestação de contas.

57. Permitir o registro das atas de forma digital para o órgão de gestão, informando no mínimo o assunto, data da ata e dispor de um editor de textos para registro das informações referentes à ata.

58. Cadastrar as entidades parceiras vinculadas aos estabelecimentos de ensino, como ONGs, entidades privadas, ou outras instituições que prestam serviço em parceria com o município para o estabelecimento de ensino, informando também o objetivo da parceria. O cadastro de entidades parceiras deverá integrar-se com o cadastro único do software da administração municipal.

59. Cadastrar os estoques existentes em cada estabelecimento de ensino informando a sua descrição, como por exemplo, estoque de alimentação escolar, estoque de material de consumo, etc.

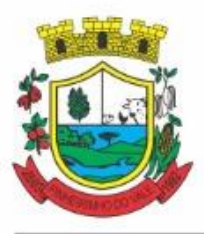

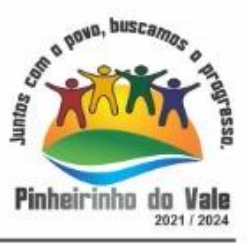

60. Para cada estoque incluído nos estabelecimentos de ensino, permitir vincular os depósitos existentes, informando no mínimo o nome do depósito, endereço de localização e os responsáveis pelo depósito. O cadastro de depósitos deverá integrar-se com o cadastro de depósitos do software da administração municipal.

61. Permitir incluir as avaliações externas dos estabelecimentos de ensino, informando seu tipo (IDEB Anos Finais/ 9º ano do Ensino Fundamental, Provinha Brasil/ Matemática / 2º ano do Ensino Fundamental, IDEB Anos Iniciais/ 5º ano do Ensino Fundamental, etc.), ano, meta e índice alcançado.

62. Cadastrar os instrumentos pedagógicos disponíveis no estabelecimento de ensino informando a sua descrição, por exemplo, jogos educativos, Acervo multimídia, Brinquedos para educação infantil, etc.

63. Cadastrar a estrutura pedagógica da rede municipal, contendo as áreas de conhecimento, informando no mínimo a descrição da área, modalidade de ensino e sigla. Permitir inativar e ativar uma área do conhecimento.

64. Cadastrar a estrutura pedagógica da rede municipal, contendo os componentes curriculares informando no mínimo a base curricular do componente, a modalidade de ensino, a área de conhecimento, o nome do componente curricular, sigla, descrição resumida, descrição detalhada, cor de destaque, vínculo com a base de componentes curriculares do INEP e da BNCC. Permitir também, informar se o componente é apenas utilizado em históricos escolares.

65. Dispor os turnos para a estruturação das turmas no sistema, como matutino, vespertino, noturno, integral, etc.

66. Trabalhar com Cadastro Único de Funcionários, relacionando todas as propriedades que o mesmo possua (endereços, contatos, documentos, deficiências, etc.). O cadastro de funcionários deverá integrar-se com o cadastro único do software da administração municipal.

67. Cadastrar os diversos contratos de trabalho dos funcionários da rede municipal de educação, informando no mínimo o funcionário, data admissão, informações de nomeação e posse, se é bolsista, cartão ponto e nome no crachá, carreira, cargo (professor, motorista, nutricionista, etc), especialidade, função, nível salarial, lotação (local de trabalho), horário/turno de trabalho, regime de contratação, centro de custo, informações da contratação temporária e informações sobre o concurso prestado.

68. Cadastro de Cursos Prestados (Formação Profissional) vinculados ao currículo do servidor da educação, informando no mínimo o nome do curso realizado, instituição de ensino, data de início e final da realização do curso e duração (horas).

69. Gerenciar as movimentações e transferências de local de trabalho do servidor da educação. Informando no mínimo o motivo da transferência, ato legal, data da transferência e o local de destino que ocorrerá a transferência.

70. Gerenciar as movimentações de aviso prévio/desligamento dos funcionários da educação, informando no mínimo a data do aviso, data de rescisão, tipo de aviso prévio, motivo e observação.

71. Gerenciar os afastamentos dos funcionários da educação informando no mínimo o motivo do afastamento, a CID (Classificação Internacional de Doenças), observações e o período do afastamento.

72. Cadastrar a habilitação do professor para lecionar, permitindo informar quais componentes curriculares o professor está habilitado para trabalhar na rede de ensino.

73. Cadastrar as restrições do funcionário em relação a sua agenda e grades de horário, permitindo informar se existe restrição para atender um determinado dia da semana, turno, horário ou data.

74. Cadastrar os parâmetros da atividade extraclasse/hora atividade da rede municipal informando no mínimo a descrição, tipo de atividade extraclasse (hora atividade ou aula

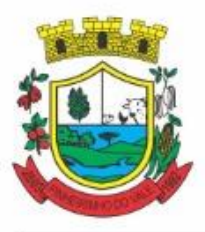

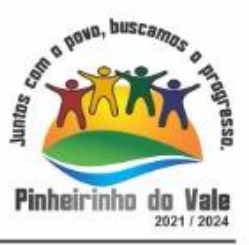

atividade), limite de atividade com aluno, limite de atividade sem aluno, organização da flexibilização (quantidade no estabelecimento de ensino e quantidade no ambiente de livre escolha).

75. Cadastrar o quadro de horário da atividade extraclasse do professor, informando no dia da semana e horário os tipos de atividade extraclasse que serão contemplados, a disponibilidade do professor para lecionar e se existe alguma restrição na disponibilidade do professor.

76. Cadastrar as atividades extracurriculares do professor, permitindo o gerenciamento das horas atividades e das horas em que o professor estará alocado em sala de aula com atividades pedagógicas. Informar no mínimo o tipo de atividade extraclasse, o limite de atividade com aluno, limite de atividade sem aluno, quantidade de horas no estabelecimento, quantidade de horas de ambiente de livre escolha, preferências de dias para o cumprimento da atividade extracurricular.

77. Vincular o professor como regente de classe em uma turma e manter seu histórico das regências de classe já realizadas.

78. Cadastrar os cursos ofertados na rede de ensino, organizando-os por nível de ensino, modalidade de ensino, grupos de ensino, organização escolar e regime escolar. Informar no mínimo o nome, sigla, quantidade de etapas escolares que o curso possui, carga horária total do curso e objetivo.

79. Gerenciar os atos legais dos cursos, informando no mínimo a categoria (acordão, ato, decreto, etc), o número e o ano.

80. Cadastrar as etapas escolares da rede de ensino, informando no mínimo o curso, nome, sigla, número correspondente da etapa, vínculo com a etapa padrão do INEP, informações da progressão da etapa escolar e faixa etária atendida pela etapa escolar.

81. Permitir configurar a quantidade de profissionais exigidos para cada etapa escolar, informando a quantidade de alunos e quantidade de profissionais e auxiliares por faixa etária que serão atendidos.

82. Vincular as etapas escolares em cada estabelecimento de ensino onde será ofertada, informando a quantidade máxima de alunos que a etapa suportará para o cadastro das turmas.

83. Cadastrar os eixos temáticos da organização curricular da rede de ensino, informado no mínimo a sua descrição.

84. Cadastrar as matrizes curriculares aplicadas na rede de ensino, informando o curso, etapa escolar, forma de organização da matriz (por componente curricular ou campos de experiência), características, carga horária total mínima e data de vigência, caso necessário realizar atualização da mesma. Informar se a matriz curricular é apenas utilizada em histórico escolar. Permitir ativar ou desativar as matrizes curriculares. Permitir que a matriz curricular possa ser copiada para outro curso e etapa escolar, mantendo suas informações básicas e informações relacionadas.

85. Vincular os componentes curriculares na matriz curricular informando a quantidade de aulas semanais. Permitir informar se o componente curricular é opcional, se é utilizado para inclusão social, a carga horária total do componente curricular, a quantidade de aulas semanais presenciais e a quantidade de aulas semanais remotas. Caso a matriz curricular seja organizada por campos de experiência, vincular os campos de experiência ao componente curricular da matriz.

86. Cadastrar as turmas organizadas por atendimento escolar, mediação didática, estabelecimentos de ensino, curso, etapa escolar, turno e período letivo. Informar também no mínimo o ID INEP de cada turma, nomenclatura e sua sigla. Configurar a quantidade máxima de alunos na turma conforme definido na etapa escolar. Permitir alterar a situação da turma, se está em planejamento, em enturmação, em andamento (quando iniciado o período letivo), concluída ou cancelada.
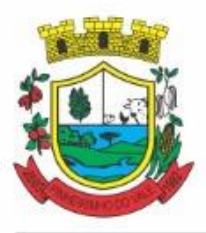

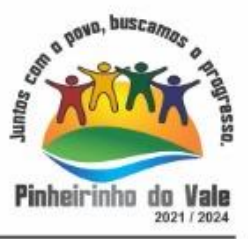

87. Configurar turmas multietapas/multisseriadas de acordo com a padronização do MEC/INEP para o censo escolar.

88. Configurar se a turma é participante do programa Mais Educação ou Ensino Médio Inovador.

89. Permitir cadastro das turmas integrais vinculadas ao programa Mais Educação.

90. Configurar os ambientes que as turmas utilizam durante o período letivo, informando o prédio, ambiente e se é preferencial para a turma, alertando o usuário quando um ambiente selecionado não atender a quantidade máxima de alunos da turma.

91. Permite incluir a matriz curricular que será utilizada pela turma durante o período letivo, permitindo ativar ou desativar a matriz curricular da turma.

92. Organizar os profissionais em sala na turma, informando o funcionário, se é professor, auxiliar, mediador de aprendizagem ou facilitador e validando a sua lotação no estabelecimento de ensino da turma. Se for professor, informar os componentes curriculares que leciona na turma. Informar também as atividades complementares e/ou atendimento educacional especializado que o profissional trabalhará na turma.

93. Copiar os dados de uma turma para outro estabelecimento de ensino e etapa escolar, mantendo suas informações e relacionamentos básicos. Permitir também a cópia das turmas para anos subsequentes.

94. Permite integração das turmas, alunos e professores com a plataforma Google For Education.

95. Gerenciar a disponibilidade da turma, mantendo histórico quando há alteração na quantidade máxima de alunos disponíveis para enturmação. Configurar através de parametrização se a turma deve controlar a quantidade de alunos, caso o controle seja aplicado, o sistema deve impedir que a quantidade máxima de alunos seja informada na turma.

96. Permite substituir um professor na turma, alterando as aulas já agendadas do profissional substituído e não perdendo as informações anteriores à substituição.

97. Configurar através de parametrização se o sistema deve alertar o usuário quando existir outro cadastro igual da Turma para evitar cadastros repetidos.

98. Cadastro do plano municipal de educação, informando o texto de apresentação e as datas da vigência do plano. Permite criar as comissões do plano municipal de educação informando a descrição, atos normativos (tipo de ato e número que instituiu a comissão) e os objetivos gerais da comissão. Cadastrar as diretrizes do plano municipal de educação informando a sua descrição.

Para cada comissão do plano municipal de educação permitir incluir seus integrantes

informando no mínimo a entidade parceira do integrante e a descrição do seu papel na comissão. O cadastro dos integrantes e das entidades parceiras deverá integrar-se com o cadastro único do software da administração municipal.

99. Gerenciar a agenda do plano municipal de educação informando no mínimo o ano de trabalho, etapa da agenda (organizar o trabalho, estudar o plano ou monitorar continuamente as metas), ação (reelaborar/atualizar a agenda de trabalho, replicar a formação de monitoramento e avaliação do plano municipal), responsáveis, prazos, observações e situação.

100. Permitir cadastrar o plano de ação para acompanhamento das estratégias das metas de educação e monitorar continuamente as metas e estratégia do plano municipal de educação.

101. Permitir anexar documentos ao plano municipal de educação, permitindo arquivos de até 2MB e informando no mínimo o nome do documento, seu tipo e data de emissão ou criação.

102. Permitir realizar as avaliações do plano municipal de educação e elaboração das notas técnicas do plano.

103. Cadastrar os conselhos educacionais, informando seu nome, observações, vigência e membros, como por exemplo, o conselho municipal de educação, conselho de alimentação, etc.

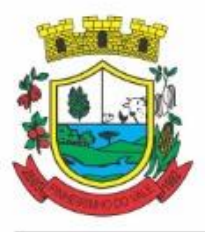

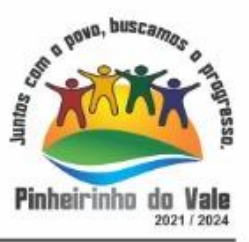

O cadastro dos conselhos deverá integrar-se com o cadastro conselhos do software da administração municipal

104. Gerenciar os mandatos dos conselhos educacionais informando os atos de autorização do conselho, vigência e recondução permitida. Gerenciar também os planos de trabalho de cada mandato, com as ações propostas e os integrantes dos conselhos. O cadastro dos integrantes deverá integrar-se com o cadastro único do software da administração municipal.

105. Gerenciar as reuniões dos conselhos educacionais, informando a descrição, data e horário de ocorrência, permitindo notificar os integrantes dos conselhos e registrando as presenças nas reuniões.

106. Permite registrar as pautas e atas dos eventos dos conselhos educacionais, registrando a data, participantes e o texto da ata.

107. Gerenciar os processos de remoção dos servidores da educação, informando no mínimo o ano do processo, o ato legal de autorização do processo, ano de nomeação, descrição do processo, data da abertura e data de divulgação. Vincular os critérios de classificação do processo, informando a descrição, ordem e o peso do critério. Incluir as vagas ofertadas no processo, informando o estabelecimento de ensino, o turno e a quantidade de vagas disponíveis para a remoção.

108. Permitir a inscrição dos profissionais no processo de remoção, informando seus dados básicos e dados preferenciais de escolha na remoção da lotação, como estabelecimento de ensino e turno preferencial.

109. Encerrar o processo de remoção realizando a classificação dos inscritos conforme critérios definidos ou por parecer manual do usuário responsável pelo processo de remoção.

110. Permitir anexar documentos ao processo de remoção dos servidores, permitindo arquivos de até 2MB e informando no mínimo o nome do documento, seu tipo e data de emissão ou criação.

111. Gerenciar os programas educacionais, informando na caracterização do programa o seu nome, valor do orçamento, objetivo, datas de início e término, gestor e o tipo do programa educacional. O cadastro dos gestores deverá integrar-se com o cadastro único do software da administração municipal. Para cada programa educacional permitir incluir os tipos e valores de bolsas repassadas, alunos e profissionais vinculados ao programa.

112. Cadastrar e gerenciar a distribuição dos kits escolares (uniformes, materiais, alimentação, etc), informando a modalidade de ensino, curso, etapa escolar, descrição, ano e quantidade de kits. Para gerenciar a distribuição dos kits escolares para os alunos, é necessário informar o período letivo, data da distribuição, estabelecimento responsável pela distribuição e aluno que está recebendo o kit.

113. Emitir relatório cadastral dos estabelecimentos de ensino contendo no mínimo os campos nome do estabelecimento de ensino, tipo de unidade escolar, gestor da unidade, situação de funcionamento, código INEP, dados de endereço, dados de contato, permitindo filtrando os registros por estabelecimento de ensino, tipo de unidade escolar, gestor ou situação de funcionamento.

114. Emitir relatório cadastral das entidades parceiras contendo no mínimo os campos nome da entidade, cnpj da entidade, dados de endereço e contato e nome do gestor da entidade, permitindo filtrar por entidade parceira ou gestor.

115. Emitir relatório cadastral dos prédios contendo no mínimo os campos que identificam o estabelecimento de ensino do prédio (com nome e tipo de unidade escolar), descrição do prédio, tipo de prédio, forma de ocupação, se é compartilhado, recursos de internet, recursos de estrutura física e os ambientes vinculados ao prédio com descrição, tipo de ambiente, área em m² e se permite compartilhar o ambiente. Permite filtrar os prédios por estabelecimento de ensino, por prédio, tipo de prédio e forma de ocupação.

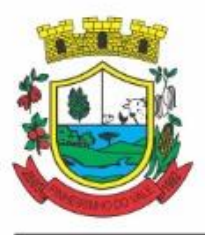

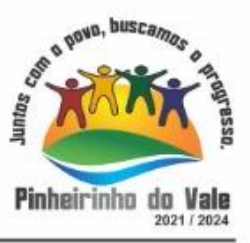

116. Emitir relatório cadastral dos cursos, contendo no mínimo o nome do curso, sigla, regime escolar, organização escolar, grupo de ensino, modalidade de ensino, quantidade de etapas e carga horária.

117. Listar as etapas escolares que compõem um curso. Permite filtrar por curso, modalidade de ensino e grupo de ensino.

118. Emitir relatório cadastral das matrizes curriculares, contendo no mínimo os campos código da matriz, nome, curso, etapa escolar, modalidade de ensino, organização curricular e carga horária, listando também os componentes curriculares que compõem a matriz. Permitir filtrar por matriz curricular, curso, etapa escolar, modalidade ensino ou vigência da matriz curricular.

119. Emitir relatório cadastral dos profissionais em sala, agrupando por turma, contendo no mínimo os campos turma, funcionário, função/atribuição, componente curricular, atividade complementar, atendimento educacional especializado.

120. Emitir ficha de informações funcionais consolidada contendo: dados pessoais, endereço, contato, cargos ocupados bem como seus dados de data de admissão, data de rescisão, carga horária e histórico de lotações (estabelecimento de ensino ou local e departamento, função, data de início, data fim e carga horária da lotação).

121. Emitir relação de turmas por estabelecimento de ensino, contendo no mínimo a identificação do estabelecimento de ensino e das turmas existentes em cada estabelecimento, com nome, sigla, curso, etapa escolar, tipo de atendimento escolar. Permite filtrar por estabelecimento de ensino.

122. Emitir relação de alunos por estabelecimento de ensino, contendo no mínimo a identificação do estabelecimento de ensino, turmas e o nome dos alunos matriculados em cada turma. Permite filtrar por estabelecimento de ensino e turma.

123. Emitir relação de professores e componentes curriculares habilitados, contendo no mínimo o nome do professor e o nome do componente curricular habilitado. Permite filtrar por professor ou por componente curricular.

124. Emitir relatório de servidores da educação com no mínimo os campos nome, cpf, data de nascimento, dados de endereço e contato, cargo, função, lotação, permitindo filtros por estabelecimento de ensino, cargo, função ou data de admissão.

125. Emitir relatório de alunos que recebem benefícios, contendo no mínimo o nome do aluno, descrição do benefício e data da vigência do benefício, permitindo filtrar por período letivo, por turma ou por estabelecimento de ensino.

126. Emitir relatório de alunos portadores de necessidades especiais, contendo no mínimo o nome do aluno e o tipo de deficiência, permitindo filtrar por período letivo, por turma ou por estabelecimento de ensino.

127. Emitir relatórios de equipes de gestão (direção, vice-direção, coordenação e orientação), contendo no mínimo a identificação do estabelecimento de ensino, nome do membro da equipe e o cargo. Permite filtrar por estabelecimento de ensino.

128. Emitir Atestados de Docência por período: Os atestados poderão ser emitidos pelas secretarias de escola (com dados referentes apenas à lotação) ou pela Secretaria Municipal de Educação (com dados referentes a todas as lotações), contendo no mínimo o nome do funcionário e a sua lotação.

### **Gestão do Calendário Escolar**

129. Cadastro do calendário escolar geral do ano letivo, gerenciado pela secretaria de educação, contemplando todos os eventos e compromissos do ano letivo por modalidade de ensino.

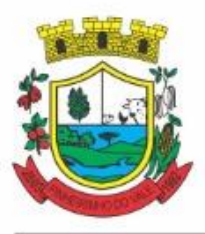

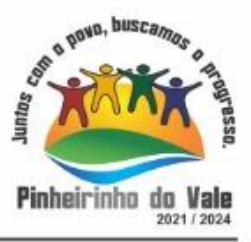

130. Cadastro do calendário escolar de cada estabelecimento de ensino gerenciado pela secretaria escolar com base no calendário geral do ano letivo, onde é possível cada estabelecimento de ensino definir os eventos próprios, mas sem modificar o calendário base da secretaria de educação.

131. Cadastro dos tipos de módulos letivos: ano, bimestre, trimestre, semestre, etc, informando no mínimo a sua descrição e a quantidade máxima de períodos vinculados ao módulo letivo.

132. Cadastros da organização dos módulos letivos: 1º bimestre, 2º bimestre, 1º trimestre, 2º trimestre, etc, informando no mínimo a sua descrição, tipo do módulo letivo e o número correspondente do módulo.

133. Criar grupos de horários definindo sua descrição e seu turno. Permitir definir os horários do grupo, de forma individual ou múltipla, classificando o horário em aula, intervalo, atividade complementar ou atendimento educacional especializado. Para cada horário informar a hora de início e término, bem como o número correspondente ao período. Possibilitar a configuração do tempo de duração que as aulas e os intervalos entre as aulas devem ter em cada dia da semana.

134. Permitir o cadastro de qualquer tipo de evento, tais como: feriados, recessos escolares, férias, reuniões, datas festivas, dias letivos, datas comemorativas, conselhos de classe, turnos únicos, planejamentos coletivos, entre outros.

135. Cadastro dos feriados de forma unificada para toda a rede de ensino. O cadastro dos feriados deverá integrar-se com o cadastro de feriado do software da administração municipal.

136. Cadastro dos períodos letivos organizando por modalidade de ensino e informando o período de vigência, período do recesso escolar, período dos exames finais. Vincular os módulos letivos que contemplam o período letivo. Para cada módulo letivo vinculado informar a data de início e término e as informações sobre a publicação das notas.

137. Cadastro das grades horárias contemplando o relacionamento entre o grupo de horário e a turma.

138. Permite ajustar o horário da grade horária informando o componente curricular, atividade complementar ou atendimento educacional especializado e seu respectivo profissional e ambiente utilizado.

139. Realizar a validação da grade horária, validando os conflitos entre os horários das turmas do período letivo vigente. Após a validação ser realizada a grade horária poderá ser homologada para utilização.

140. Permite gerar várias versões da grade horária, porém, somente uma versão pode estar homologada e em uso para cada turma.

141. Permite cancelar uma grade horária e a alteração só pode ser realizada enquanto a grade não estiver homologada.

142. Permite visualizar o log das ocorrências registradas durante a validação da grade horária para a detecção de possíveis inconsistências ou erros lógicos nos dados que podem impedir a geração de uma grade de horários desejável, provendo uma descrição do problema em forma de erros, que não permitem prosseguir com a geração, ou alertas, que apenas previnem o usuário de um possível impedimento na obtenção da melhor solução.

143. Permitir a visualização dos dados problemáticos de forma a facilitar a correção, contendo no mínimo o tipo do erro e a descrição do erro encontrado.

144. Permitir configurar as preferências para a geração da grade horária automática, informando para cada componente curricular e profissional as informações de Distribuição dos Componentes (separado ou geminado), Dias Preferenciais, Intervalo de Dias, Quantidade de Aulas por Dia, Quantidade de Dias Geminado, etc.

145. Dispor de rotina para gerar e sugerir grades horárias de forma automatizada, considerando os parâmetros pré-definidos pelo operador do sistema. Considerar os critérios

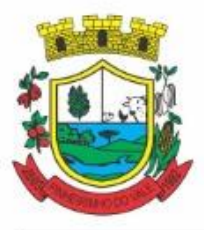

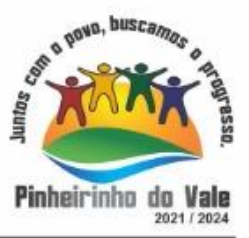

administrativos, pedagógicos e pessoais de cada profissional ao gerar a grade horária.

146. Permite gerar o calendário da turma a partir do calendário escolar e da grade horária.

147. Cadastro dos períodos de matrícula por modalidade de ensino, com possibilidade de informar o número e ano do edital que contempla o período, definir também o tipo (matrícula nova, rematrícula ou período de inscrição para central de vagas). Permitir vincular os estabelecimentos de ensino no qual o período de matrícula está vigente.

148. Permitir copiar o período de matrículas para outro período letivo, carregando todas as informações relacionadas para o outro período de matrículas.

149. Permitir a visualização da agenda do professor, contendo no mínimo a data, o dia da semana, e o compromisso agendado para o professor como aula, atividade extraclasse, atividade complementar ou atendimento educacional especializado.

150. Possibilitar a emissão do relatório do calendário escolar do estabelecimento de ensino, contendo no mínimo as informações dos dias letivos, feriados e recessos escolares.

151. Permitir consultar e emitir relatórios das grades de horários utilizadas para as turmas em determinado período, contendo no mínimo os dados da turma, dias da semana, funcionário, componente curricular ou atividade complementar ou atendimento educacional especializado e ambiente.

### **Gestão Pedagógica**

152. Cadastro da estrutura pedagógica da base nacional comum curricular, organizada por modalidade de ensino, contemplado os direitos de aprendizagem, campos de experiências, grupos de organização da base, objetivos de aprendizagem, campos de atuação/eixos organizadores, eixos temáticos, unidades temáticas e práticas de linguagem, objetos de conhecimento e habilidades, campos de atuação e habilidades do ensino médio.

153. Cadastro dos sistemas de avaliação por modalidade de ensino, definindo a sistemática para cada matriz curricular, sendo por nota, conceito, parecer, indicador ou menção. Permite informar se o sistema de avaliação considera avaliação e/ou frequência escolar, definido os parâmetros mínimos para aprovação e consequente progressão escolar.

154. Permitir para cada componente curricular da matriz curricular associada ao sistema de avaliação a definição das configurações de avaliação, por exemplo, tipo de recuperação, quantidade mínima de avaliações a serem realizadas, quantidade mínima de recuperações, etc.

155. Permitir definir o sistema de avaliação para o período letivo de acordo com a modalidade de ensino, aplicando-se a sistemática para todas as turmas do período e modalidade de ensino. Caso a turma tenha uma sistemática diferenciada, é possível definir nas configurações da turma a exceção.

156. Permitir ao profissional da educação elaborar fórmulas dos instrumentos de avaliação por período letivo, que serão utilizadas por todos os estabelecimentos de ensino da rede de ensino. Configurar as fórmulas de cálculo de média e frequência escolar por sistema de avaliação. Ao copiar um período letivo, os sistemas de avaliação também devem ser copiados para o novo período.

157. Permitir criar os modelos de planejamento pedagógico, criando uma padronização da organização do planejamento escolar. Definem-se os modelos por modalidade de ensino, grupo de ensino, curso, etapa escolar, componente curricular, informa-se também a descrição e o tipo de plano de aula diário, se é por aula ou por data. Permite também informar se os planos de aula vinculados ao modelo de planejamento aguardam homologação da equipe pedagógica, permitindo assim, que sejam informados pareceres (homologado, necessita ajuste) sobre o planejamento do professor.

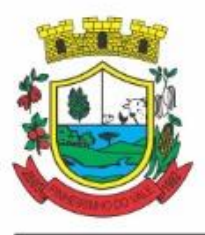

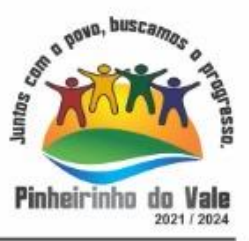

158. Permitir criar versões do modelo de planejamento, descontinuando a versão anterior e habilitando a nova versão para modificar as informações.

159. Permitir definir itens obrigatórios para o modelo de planejamento, onde obrigará o professor a preencher durante seu processo de planejamento.

160. Permitir nos modelos de planejamento do ensino fundamental que sejam definidas as habilidades contempladas pelo planejamento e nos modelos de planejamento da educação infantil devem ser definidos os direitos de aprendizagem, campos de experiência e objetivos de aprendizagem contemplados no planejamento.

161. Gerenciar os planos de ensino, permitindo visualizar as avaliações de aprendizagem e os planos de aula elaborados pelos professores.

162. Permitir o cadastro das avaliações de aprendizagem de cada plano de ensino, permitindo informar no mínimo a descrição da aprendizagem e os instrumentos de avaliação aplicados ao planejamento. Para cada instrumento de avaliação deve-se informar no mínimo a metodologia, descrição, observação, sigla e o peso da avaliação.

163. Permitir o cadastro dos planos de aula do professor, de acordo com o plano de ensino definido, o professor pode criar seu planejamento de aulas informando a temática, datas previstas, estratégias, habilidades, campos de experiência, e outros recursos relacionados ao seu planejamento. Promover a interdisciplinaridade dos componentes curriculares do professor.

164. Permitir anexar documentos ao plano de ensino e ao plano de aula, permitindo arquivos de até 2MB e informando no mínimo o nome do documento, seu tipo e data de emissão ou criação.

165. Permitir o cadastro dos encaminhamentos dos alunos, informando o motivo, data, motivo e opcionalmente informando para qual profissional o aluno deve ser encaminhado.

166. Gerenciar o acompanhamento pedagógico, informando o aluno, a data de abertura e o motivo do acompanhamento. Permitir que o setor pedagógico realize o registro de cada encontro ou ação realizada com o aluno, informando a data e a descrição. Permitir informar uma data para encerrar o acompanhamento pedagógico.

167. Permitir o gerenciamento do Projeto Politico Pedagógico (PPP) dos estabelecimentos de ensino pela equipe pedagógica, informando o estabelecimento de ensino, datas de vigência, e permitir adicionar o texto do PPP.

168. Dispor de painel gerencial para a equipe pedagógica acompanhar a situação de cada estabelecimento de ensino, em relação ao desempenho escolar mostrar no mínimo os alunos com melhor aproveitamento (médias mais altas) e com pior aproveitamento (médias mais baixas), dispor de gráfico de desempenho das matrizes curriculares, ilustrando a quantidade de alunos acima ou abaixo da média por componente curricular. Mostrar no painel a quantidade de observações disciplinares, acompanhamentos pedagógicos e encaminhamentos de alunos cadastrados no período letivo para o estabelecimento de ensino. Mostrar os diários de classe com pendência de notas e frequência por turma no estabelecimento de ensino. Mostrar o percentual de planos de aula que estão utilizando a estrutura pedagógica da BNCC para a elaboração dos planos de aulas, cruzando as informações dos modelos de plano de ensino com os planos de aulas dos professores.

### **Secretaria Escolar**

169. Permitir o controle dos documentos obrigatórios para efetivação da matrícula, informando para cada modalidade de ensino e tipo de movimentação de matrícula o tipo de documento que será aplicada a obrigatoriedade durante o processo.

170. Permitir a realização da matrícula regular dos alunos em turmas nos estabelecimentos de ensino em uma etapa escolar, turno, possibilitando o controle da data de matrícula, situação e os

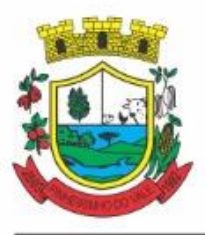

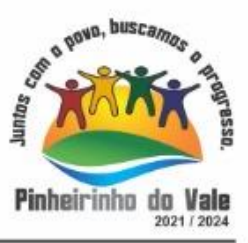

processos consequentes, com no mínimo os seguintes itens: enturmação, evasão, cancelamento, falecimento, reclassificação, transferência externa, transferência de turma (remanejo) de forma individual ou de forma múltipla compartilhando as informações do aluno com a nova turma e/ou estabelecimento de ensino quando a mesma for pertencente à rede pública municipal de ensino.

171. Permitir realizar matrículas de alunos em atividades complementares, informando inicialmente a matrícula regular do aluno e consequentemente a data da matrícula, turno, turma e atividade complementar a realizar.

172. Permitir realizar matrículas de alunos em atendimento educacional especializado, informando inicialmente a matrícula regular do aluno e consequentemente a data da matrícula, turno, turma e atendimento especializado.

173. Permitir realizar matrículas de alunos de forma complementar, em situações onde é necessário reforço ou acompanhamento diferenciado do aluno, principalmente em alunos oriundos de outras redes de ensino. Informa-se a data da matrícula, estabelecimento de ensino, período de matrícula, turno, etapa escolar e a turma.

174. Permitir realizar matrículas de alunos condicionados ao regime de dependência, informando quais os componentes curriculares que serão cursados no período letivo.

175. Permitir que nas turmas de turno integral seja possível indicar qual turno é frequentado pelo aluno e considerar este para a contagem de vagas (por exemplo, se um aluno é atendido no turno da manhã em turma de turno integral o sistema deve contabilizar uma vaga no turno da tarde nesta turma).

176. Permitir a enturmação do aluno durante o processo de matrícula ou posterior ao processo de matrículas. Na enturmação informar a turma e a observação.

177. Permitir cancelar a matrícula e a enturmação do aluno, informando a data do cancelamento e o motivo. Se houver mais de uma matrícula vinculada à matrícula regular, o sistema deverá cancelar todas as matrículas que possuem vínculo com a mesma.

178. Permitir dispensar componentes curriculares da matrícula do aluno, informando a data e o motivo da dispensa.

179. Permitir realizar o processo de reclassificação do aluno no período letivo de acordo com definições da equipe pedagógica. Permitir anexar documentos ao processo de reclassificação, permitindo arquivos de até 2MB e informando no mínimo o nome do documento, seu tipo e data de emissão ou criação.

180. Permitir realizar a rematrícula dos alunos em lote ou de forma individual, informando o período de matrícula, curso, etapa escolar e turno de destino. Em caso de erro na rematrícula informar o motivo da pendência e permitir que o usuário tente realizar a mesma rematrícula.

181. Permitir o gerenciamento dos diários de classe, registrando por parte do professor o conteúdo ministrado nas aulas, informando o plano de aula de origem, a data da aula, o tema e as observações do professor para o registro.

182. Permitir registrar a frequência escolar (presença, presença parcial, presença remota, falta ou falta justificada), permitindo por data ou por período de aula, de acordo com a configuração pré-definida no sistema.

183. Permitir registrar as avaliações no diário de classe, integrando com o planejamento do professor, informando no mínimo o título, descrição, sigla e data da avaliação. Permitir registrar o conteúdo e os critérios de avaliação.

184. Permitir registrar o desempenho (notas, pareceres, menções, conceitos, etc.) dos alunos em um diário de classe de acordo com o sistema de avaliação definido para a matriz curricular e etapa escolar da turma.

185. Permitir registrar as observações disciplinares dos alunos durante o período letivo, informando a matrícula do aluno, o tipo de observação, uma descrição e a data da ocorrência.

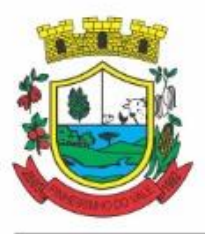

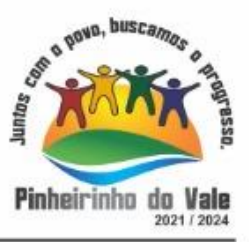

Permitir se a observação será publicada para o responsável do aluno e também se é necessário realizar acompanhamento pedagógico para o aluno.

186. Permitir o gerenciamento dos conselhos de classe pela equipe pedagógica e secretaria escolar, registrando o agendamento, atas e participantes do conselho de classe.

187. Permitir o gerenciamento das atas dos resultados finais dos alunos ao término do período letivo, registrando a situação final após o fechamento das médias e frequência do aluno.

188. Permitir o gerenciamento dos históricos escolares, informando no mínimo a modalidade de ensino, curso, etapa escolar, ano de conclusão, frequência anual, e resultado final do histórico. Incluir os componentes curriculares e resultados de cada componente do histórico.

189. Permitir criar e controlar avisos e comunicações internas da Secretaria Municipal de Educação e das secretarias das unidades escolares definindo o tipo de aviso (reunião, evento, viagem, entre outros), urgência, data, destinatário em grupo como unidade escolar, etapa, ano/série, turma e grupo de pessoas (alunos matriculados, professores, secretários, diretores, entre outros).

190. Permitir a gestão da distribuição dos livros didáticos, contemplando a solicitação, estoque, distribuição, ofertas e remanejamentos conforme o PNLD (Plano Nacional do Livro Didático).

191. Permitir criar as listas de materiais escolares exigidos para cada etapa escolar e/ou componente curricular no estabelecimento de ensino.

192. Emitir comprovante de matrícula e enturmação do aluno, contendo no mínimo o nome do aluno, estabelecimento de ensino, dados da turma, curso, etapa escolar e turno.

193. Emitir relatório de registros de frequência contendo as informações da frequência do aluno por turma, relatório de atestado de vaga informando a matrícula do aluno, estabelecimento de ensino e a etapa escolar no qual está devidamente matriculado.

194. Emitir relatório de aniversariantes, informando no mínimo o nome do aluno, data de nascimento e informações da matrícula.

195. Emitir relatório das Atas de Resultados Finais de Ano, informando por turma o resultado final obtido pelo aluno.

196. Possibilitar todos os elementos para o fechamento do ano letivo (notas por etapa/modalidade, turma e alunos, por conceito e por parecer, faltas e conselhos de classe).

197. Permitir o lançamento de avaliações parciais definindo o peso da avaliação, tipo da avaliação (trabalho, prova, apresentação, entre outros), data e situação (ativo, inativo).

198. Permitir o lançamento de parecer descritivo para uma avaliação parcial, situação do aluno para a avaliação (normal, não compareceu, dispensado).

199. Permitir o lançamento de avaliações em paralelo mantendo a maior nota como válida, ou conforme definido no sistema de avaliação.

200. Permitir calcular automaticamente a avaliação final do período avaliativo com base nas avaliações parciais lançadas.

201. Permitir o fechamento dos períodos avaliativos abertos, realizando a consistência de todas as informações incorretas nas matrículas efetuadas, como exemplos: notas em aberto, falta do registro de frequência, inconsistências com a base curricular.

202. Dispor de funcionalidade para realizar o cálculo da média final automaticamente para apenas um componente curricular ou para todos componentes da turma, permitindo a seleção de uma turma ou várias turmas ao mesmo tempo, mostrando o número de componentes relacionado à turma, número de matrículas e o percentual de médias geradas sinalizando se o cálculo foi executado com sucesso bem como notificações da turma, aluno e componente, como aluno sem nota, resultado final já fechado, entre outras.

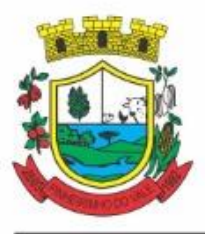

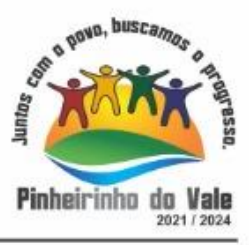

203. Permitir o controle dos resultados finais do ano de forma que nas atas de resultados finais sejam impressos apenas os alunos e turmas com resultado fechado (com resultado final ou movimento de matrícula, como transferido, evadido, falecido, etc).

204. Possibilitar que após o fechamento do diário de classe e ata final o sistema não permita a alteração das médias finais e o resultado sem a liberação de um usuário de maior nível (Secretaria Municipal de Educação).

205. Permitir a emissão de boletins escolares através de filtros como período letivo, turma, situação da matrícula, sinalizando se o aluno possui nota, conceito, parecer descritivo, parecer final e/ou menção para o período avaliativo, possibilitando a seleção de um ou vários alunos ao mesmo tempo.

206. Permitir emissão do histórico escolar por etapa e modalidade, contendo os dados do aluno, as médias e frequências dos registros das etapas escolares.

207. Gerar relatórios de Planejamento dos Professores, Observação Disciplinar, Avaliação do aluno, Avaliação por parecer descritivo, Avaliação por período letivo, Registro, Encaminhamento, Determinações e orientações do conselho de classe, Registro de chamamento de pais e responsáveis, Encaminhamentos especializados do período letivo, Conselho de classe participativo.

208. Permitir a emissão dos principais relatórios: comprovante de comparecimento; atestado de escolaridade, atestado de frequência com percentual, atestado de matrícula, crachá do aluno, alunos matriculados.

209. Consultar histórico da matrícula do aluno em formato de linha do tempo, ilustrando as movimentações realizadas na matrícula.

210. Emitir guia de transferência de matrícula contendo os dados parciais de avaliação e frequência do aluno durante o período letivo.

### **Central de Vagas**

211. Configurar as faixas de nascimento que são atendidas pela rede municipal de ensino. Para cada faixa de nascimento permitir atribuir as etapas escolares compatíveis.

212. Permitir a definição da quantidade mínima de estabelecimentos preferenciais para a solicitação da vaga.

213. Permitir a definição da quantidade de dias úteis para a realização da matrícula após o encaminhamento do aluno.

214. Permitir a definição da quantidade máxima de tentativas de contato para ofertar uma vaga ao candidato na lista de espera.

215. Permitir cadastro de critérios de classificação de vaga a critério da rede de ensino para aplicar na lista de espera.

216. Permitir cadastro dos motivos de recusa da oferta de vagas, informando a sua descrição.

217. Permitir cadastro da disponibilidade de vagas por ano, estabelecimento de ensino e modalidade de ensino, atribuindo para cada registro as vagas abertas em cada etapa escolar. Permitir adicionar ou diminuir a quantidade de vagas em cada etapa, registrando uma justificativa e usuário que está realizando a operação.

218. Possibilitar que para cada movimentação de matrícula realizada na etapa escolar, as vagas devem ser movimentadas no sistema da central de vagas.

219. Permitir incluir a solicitação de vaga, informando o aluno, modalidade de ensino, turno desejado, informações sobre irmãos aguardando vaga, se a família recebe atendimento social. Permite também incluir informações sobre liminares judiciais do aluno e os estabelecimentos de ensino preferenciais que o responsável pelo aluno definir.

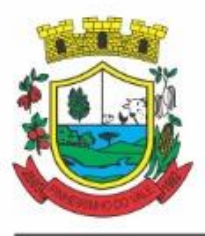

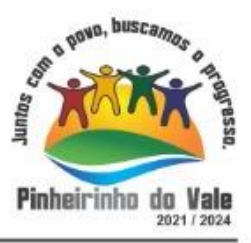

220. Possibilitar que para cada liminar registrada no sistema, haja permissão que elas possam ser cumpridas, registrando as informações de cumprimento conforme a oferta de vagas, e também, permitir anexar documentos ao registro das liminares.

221. Permitir registrar as tentativas de contato com o responsável do aluno que está na lista de espera informando a data e a descrição do contato realizado.

222. Permitir cancelar uma solicitação na lista de espera, informando o tipo do cancelamento, data e o motivo do cancelamento.

223. Permitir ofertar vagas para o aluno de forma automática de acordo com os parâmetros de etapa escolar e estabelecimentos preferenciais da solicitação.

224. Permitir registrar uma recusa de vaga quando ofertada uma vaga ao responsável pelo aluno, informando a data da recusa e motivo.

225. Permitir realizar o encaminhamento de uma oferta de vaga sugerida pelo sistema, informando a validade do encaminhamento.

226. Permitir consultar e gerenciar os encaminhamentos já realizados e que estão aguardando a efetivação das matrículas no estabelecimento de ensino.

227. Notificar a secretaria escolar sobre o encaminhamento de uma vaga da central de vagas. A secretaria escolar realiza a matrícula oriunda da central de vagas e o sistema faz a baixa automática do registro na central. Em caso da não efetivação da matrícula o sistema reabrirá a vaga na central, ficando esta, disponível novamente e é registrado uma recusa de vaga para o encaminhamento.

228. Dispor de painel de vagas para acompanhamento por modalidade de ensino a quantidade de vagas disponíveis, reservadas e atendidas.

229. Gerenciar as entrevistas socioeconômicas dos responsáveis pelos alunos da lista de espera informando os dados básicos de moradia e renda.

230. Permitir a emissão de relatório da lista dos alunos com ordens judiciais, contendo no mínimo o nome do aluno e o número da ordem judicial.

231. Disponibilizar um serviço de inscrições online, para que qualquer cidadão possa inscrever seu(s) filho(s) na lista de espera de vagas do município.

232. Permitir que seja realizada uma declaração de veracidade dos dados quando for realizada a inscrição online pelo responsável.

233. Permitir que seja apresentado um termo de ciência quando for realizada a inscrição online pelo responsável.

### **Censo Escolar**

234. Disponibilizar os registros padrões das tabelas auxiliares utilizadas na exportação do censo escolar, como línguas indígenas, etapas escolares e instrumentos pedagógicos.

235. Permitir configurar as regras de validação do censo escolar para o sistema pré analisar pendências nos cadastros que devem ser exportados ao Educacenso.

236. Gerenciar os Layouts de Importação e Exportação do Educacenso para cada ano letivo.

237. Permitir as seguintes validações conforme as regras do censo escolar: validar e gerar dados do Estabelecimento de Ensino, dados cadastrais das turmas, dados cadastrais de alunos, dados cadastrais de matrículas, dados cadastrais dos profissionais escolares, dados da situação da matrícula do aluno, podendo alterá-los se necessário, antes de gerar o arquivo e enviar para o Educacenso.

238. Permitir gerar os arquivos de migração de todas as etapas do Educacenso conforme layouts definidos pelo Instituto Nacional de Estudos e Pesquisas Educacionais Anísio Teixeira (INEP).

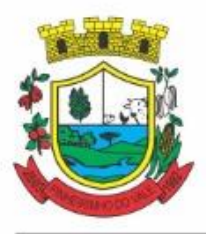

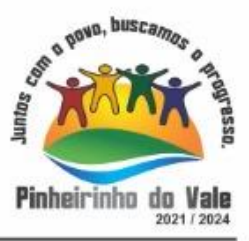

239. Emitir relatório da frequência mensal dos alunos para o programa Bolsa Família, contendo o nome do aluno, dados da matrícula e a frequência atual do aluno.

### **Alimentação Escolar e Nutrição**

240. Possibilitar o cadastro dos ingredientes utilizados nas fichas técnicas de preparo, informando de qual tabela de composição nutricional o ingrediente pertence e a unidade de medida considerada.

241. Possibilitar que os ingredientes devem ser integrados com os produtos adquiridos pelo processo de compra de alimentos. O cadastro dos produtos deverá integrar-se com o cadastro de produtos do software da administração municipal.

242. Possibilitar o cadastro das fichas técnicas de preparo, informando nome, modo de preparo e validade da preparação. Permite vincular os ingredientes que compõem as fichas técnicas, informando os pesos utilizados.

243. Possibilitar o cadastro dos fornecedores da alimentação escolar. O cadastro dos fornecedores deverá integrar-se com o cadastro de fornecedores do software da administração municipal.

244. Possibilitar o cadastro dos depósitos e estoques existentes nos estabelecimentos de ensino e utilizados pela administração da alimentação escolar. O cadastro dos depósitos deverá integrar-se com o cadastro de depósitos do software da administração municipal

245. Permitir que o sistema traga as tabelas de composição nutricional dos alimentos précadastradas, permitindo edição (por exemplo, inclusão de novos itens).

246. Possibilitar o cadastro e gestão dos cardápios por modalidade de ensino e tipo de cardápio, informando os nutricionistas responsáveis e as refeições que serão servidas no cardápio. Para cada refeição do cardápio informar os preparos que serão servidos.

247. Permitir controle da quantidade de alimentos estocados (saldo) nos depósitos/estoque dos estabelecimentos de ensino. O controle de estoque deverá integrar-se com o controle de estoque do software da administração municipal.

248. Permitir o gerenciamento da distribuição dos cardápios para os estabelecimentos de ensino, gerando as guias/requisições para entregas dos alimentos. Permitir emissão de relatório das quantidades de alimentos necessárias por cardápio/escola para determinado período.

249. Permitir que os estabelecimentos de ensino enviem o controle periódico de saldo de alimentos para a administração da alimentação escolar, permitindo registrar aprovação ou reprovação do controle enviado pela instituição.

250. Permitir visualização e controle de valores nutricionais por receita e cardápios.

251. Cadastro e gestão dos testes de aceitabilidade de refeições informando a metodologia utilizada nos testes, data e estabelecimento de ensino onde será realizado o teste.

252. Gerenciar o mapeamento da agricultura familiar informando os fornecedores, os produtos e a sazonalidade das entregas de cada fornecedor. O cadastro dos fornecedores deverá integrar-se com o cadastro de fornecedores do software da administração municipal.

253. Permitir o registro do controle higiênico-sanitário dos estabelecimentos de ensino, como controle de vetores e condições de higiene dos ambientes de preparo e consumo da alimentação escolar.

254. Permitir o registro do diagnóstico nutricional e antropométrico dos alunos de acordo com as ações realizadas pelos nutricionais nos estabelecimentos de ensino.

255. Permitir o lançamento da confirmação do recebimento de produtos pela escola, informando quantidade e unidade de medida.

256. Permitir que a escola acompanhe todos os recebimentos já realizados de acordo com a data de recebimento para o produto no pedido.

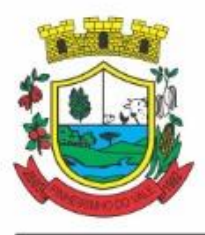

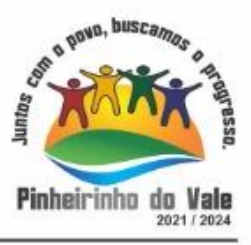

257. Integrar os dados de recebimentos e entregas para atualizar os controles de estoque, permitindo acompanhamento do gestor responsável pelo produto e transferência de produtos entre os almoxarifados (transferir alimento do almoxarifado de uma escola para o almoxarifado de outra, por exemplo).

258. Permitir informar as patologias dos alunos que necessitem de alimento especial e permitir cadastrar e associar o laudo médico que comprova a patologia do aluno, com data de validade.

259. Permitir a consulta de registros de preço com visualização do total adquirido, empenhado e saldo. A consulta do registro de preços deverá integrar-se com o sistema de compras da administração municipal.

### **Biblioteca**

260. Permitir o registro, a manutenção e o controle do acervo bibliográfico das bibliotecas existentes nos estabelecimentos de ensino e na rede municipal de educação com funcionamento integrado entre eles, compartilhando informações sobre o acervo de forma online.

261. Manter o Cadastro do Acervo, essa funcionalidade permite o cadastro de autores, coleções, obras, tipo de obra, exemplares, editoras, palavras-chave utilizadas para a busca.

262. Permitir o cadastro de obras, que será compartilhado por todas as bibliotecas.

263. Permitir classificar as obras por categorias.

264. Permitir o cadastro de exemplares, realizado em cada biblioteca.

265. Permitir no cadastro do exemplar, pelo menos a classificação por CDU (Classificação Decimal Universal), informar Cutter, o modo de aquisição (compra, doação, permuta), a data de aquisição, volume, tombo (gerado automaticamente) e número de exemplar. Permitir informar a situação (empréstimo domiciliar, empréstimo local, indisponível) de um exemplar.

266. Possuir a tabela Cutter-Sanbornpré-cadastrada.

267. Permitir o cadastro de autores informando no mínimo o nome e o sobrenome.

268. Permitir o cadastro de editoras, informando o nome e a cidade da editora.

269. Efetuar Reservas de Exemplares, essa funcionalidade permite que sejam realizadas reservas de exemplares por estudantes, professores e demais usuários do sistema.

270. Realizar Empréstimos, essa funcionalidade permite o controle de empréstimos dos Exemplares.

271. Gerar Etiquetas dos Exemplares, essa funcionalidade permite a geração de etiquetas que são destinadas à identificação das obras e exemplares de forma parametrizável.

272. Gerar a Carteira da Biblioteca por estudante e por turma, essa funcionalidade permite gerar, de forma parametrizável, as carteiras da Biblioteca para os alunos do estabelecimento de ensino podendo ser geradas por turma ou por aluno individualmente.

273. Gerar Recibos de: empréstimo, renovação, multa, devolução. Ao ser efetuado um empréstimo, uma renovação, multa ou devolução pode ser gerado o comprovante desses processos.

274. Permite configurar de forma parametrizável o máximo de dias para empréstimo, dias limite para devolução do empréstimo, valor da multa diária, quantidade de empréstimos simultâneos, número de dias para o próximo empréstimo quando solicitar a mesma obra.

275. Permite configurar de forma parametrizável os dados para a reserva dos exemplares.

276. Permite configurar de forma parametrizável os dados para a renovação dos empréstimos.

277. Emitir Relatórios, emissão de relatórios estatísticos e cadastrais. Bem como emissão de relação diária deobras e exemplares existentes na biblioteca, podendo filtrar por emprestados ou disponíveis no acervo.

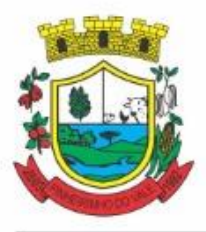

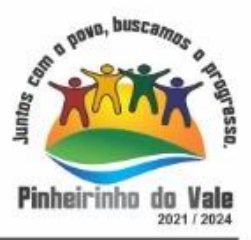

### **Transporte Escolar**

278. Manter o Cadastro de Veículos, a manutenção de veículos abrange o cadastro de veículos. O cadastro de veículos possibilitará a vinculação dos trajetos do mesmo, sendo que um veículo pode fazer parte de vários trajetos. Possibilita também vincular os motoristas que podem conduzir o veículo. O cadastro dos veículos e motoristas deverá integrar-se com o cadastro de veículos e motoristas do software da administração municipal.

279. Permitir informar quais cursos o motorista possui, custo de cada curso, renovações de cursos e seus custos, bem como outras informações inerentes.

280. Definir a utilização do transporte escolar na matrícula do aluno, informando o local de embarque de cada estudante. Permitir que o responsável pela matrícula do aluno na unidade escolar informe se o aluno utilizará ou não o transporte escolar, informando o local de embarque de cada aluno, os motivos pelos quais ele utiliza o transporte e o período (se aplicável), mantendo o histórico das informações.

281. Manter o cadastro das rotas, a manutenção da rota compreende o cadastro de paradas, trajetos. Essa funcionalidade permite que sejam cadastradas a latitude e a longitude de cada parada presente nos trajetos, montando assim o mapa do transporte escolar.

282. Gerenciar as viagens do transporte escolar, que corresponde ao agendamento da recorrência em que a rota é realizada.

283. Manter o cadastro de blocos de passagens, na manutenção de blocos de passagens a secretaria de educação cadastra blocos de passagens para serem distribuídos para os servidores da Secretaria Municipal de Educação e estudantes.

284. Manter o Cadastro de Transportadoras, essa funcionalidade permitirá que o Administrador do Transporte cadastre os dados referentes às transportadoras que prestam serviços.

285. Emitir uma lista de chamada dos alunos que utilizam o transporte por unidade escolar e trajeto, para ida e volta.

286. Permitir que os monitores registrem a utilização do transporte escolar (lista de chamada da ida e da volta) no sistema.

287. Permitir emissão de crachá e/ou cartão com foto para os alunos que utilizam transporte escolar.

288. Permitir através de QRcode que o aluno seja identificado ao embarcar no veículo do transporte escolar, realizando assim um checkin de embarque do aluno.

289. O sistema deverá avisar sobre a utilização do transporte dos alunos quando for alterada a situação da matrícula (Transferido, Evadido) para que o secretário da escola destino verifique a necessidade de continuar utilizando o transporte escolar.

### **Portal do Professor**

290. O professor deve realizar o acesso ao sistema com perfil específico de forma que, em hipótese alguma, possa acessar funções administrativas do sistema ou que possa acessar dados de outros professores.

291. Permitir que o professor ao acessar o sistema visualize um painel gerencial com os próximos horários de aula informando o componente, turma, dia da semana e a hora de início e término da aula.

292. Permitir o acesso rápido entre mais de uma unidade escolar e turmas, a visualização de avisos pertinentes como limite de lançamento de avaliações, registro de frequência, entre outros.

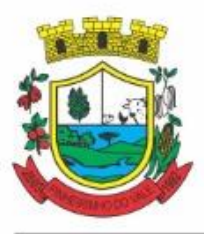

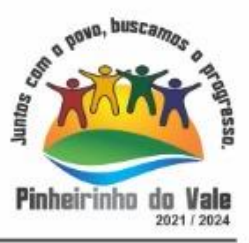

293. Permitir o lançamento de planejamentos de conteúdo para os componentes das turmas, definidos no modelo de planejamento pedagógico.

294. Permitir o lançamento de conteúdos para os componentes de uma turma, realizando o lançamento para cada data letiva ou período de avaliação, relacionando os conteúdos planejados anteriormente e/ou complementar o que foi planejado.

295. Permitir o lançamento diário de observações dos alunos.

296. Permitir a emissão de relatório das observações dos alunos.

297. Permitir o anexo de arquivos e documentos no lançamento de planejamentos de conteúdo, permitindo arquivos de no máximo 2MB.

298. Permitir o lançamento da frequência diária online dos alunos, permitindo justificar a falta de um aluno.

299. Permitir a emissão da lista de chamada, podendo ser definido observações, ordem da lista dos alunos (alfabética, matrícula), modelo de lista (preenchido, em branco, horários) e linhas adicionais.

300. Permitir o lançamento de avaliações, definindo a data, o tipo de avaliação, peso, possibilitando a realização de avaliações de recuperação paralelas.

301. Permitir a emissão de um relatório com todas as avaliações realizadas pelo professor, contendo no mínimo a data da avaliação, título da avaliação, tipo de avaliação e peso.

302. Permitir o lançamento das avaliações finais dos alunos de acordo com o formato da avaliação (conceito, parecer, nota), informar o parecer e apresentar a contagem de presenças, faltas, faltas justificadas, com percentual de frequência (faltas justificadas sendo consideradas como presenças), de acordo com os registros diários de frequência.

303. Permitir parametrizar se a alteração da avaliação poderá ser realizada apenas com justificativa, visualizar a sugestão da nota (cálculo realizado a partir das notas parciais), identificar se um aluno possui o lançamento diferenciado de avaliação.

304. Permitir no lançamento das avaliações finais dos alunos a consulta às avaliações parciais relacionadas ao período avaliativo.

305. Permitir a consulta e emissão de relatório das avaliações parciais e finais de cada aluno. 306. Permitir emissão de relatório de alunos por turma, contendo informações como nome, data de nascimento, idade, endereço, gênero, raça/cor e filiação.

### **Serviços Online**

307. Permitir a consulta de Horários de Aula pelo aluno ou responsável

308. Permitir a consulta Boletim pelo aluno ou responsável

309. Permitir a consulta de Notas pelo aluno ou responsável

310. Permitir a consulta de Frequência Escolar pelo aluno ou responsável

311. Permite a consulta de Observações Disciplinares pelo aluno ou responsável

312. Permite a consulta de Restrições de Saúde pelo aluno ou responsável

313. Permite a consulta da Ficha de Saúde pelo aluno ou responsável

314. Permite a consulta da Matrícula do Aluno com informações do estabelecimento, curso, etapa escolar, turno e turma.

315. Permite a consulta da Fila de Espera da central de vagas

316. Permite a consulta da Disponibilidade de Vagas nos Estabelecimentos de Ensino

317. Permite realizar uma solicitação de vaga para o aluno na rede municipal de ensino.

318. Permite consultar os cardápios e refeições servidas por estabelecimento de ensino, modalidade de ensino e etapa escolar.

319. Permite consultar as rotinas e horários do transporte escolar ofertadas pela rede municipal de ensino.

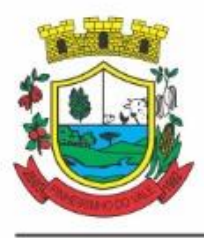

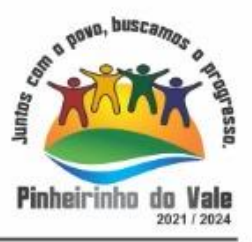

320. Permite que o responsável consulte a rota do transporte escolar realizada pelo aluno.

321. Permite a consulta de Estabelecimentos de Ensino, contendo as informações de

endereço, contato, gestor, equipe de gestão e alunos matriculados por modalidade de ensino.

322. Permite a consulta de disponibilidade de acervo (se está disponível, se está emprestado, data que estará disponível).

323. Permite a consulta do histórico de empréstimos de exemplares da biblioteca.

324. Permite solicitação de reserva de empréstimo de exemplares da biblioteca.

### **Portal da Transparência**

325. Permitir a consulta da quantidade de alunos transportados por modalidade de ensino.

326. Permitir a consulta da quantidade de refeições servidas por estabelecimento de ensino e modalidade de ensino na rede municipal de ensino.

327. Permitir a consulta da quantidade de matrículas por modalidade e estabelecimento de ensino.

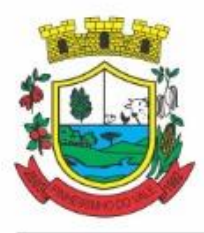

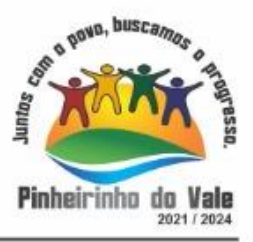

### **ANEXO II**

### **MODELO DE PROPOSTA DE PREÇOS**

Apresentamos nossa proposta para fornecimento do objeto do **Pregão nº \_\_/2021,** acatando todas as estipulações consignadas no Edital, conforme abaixo:

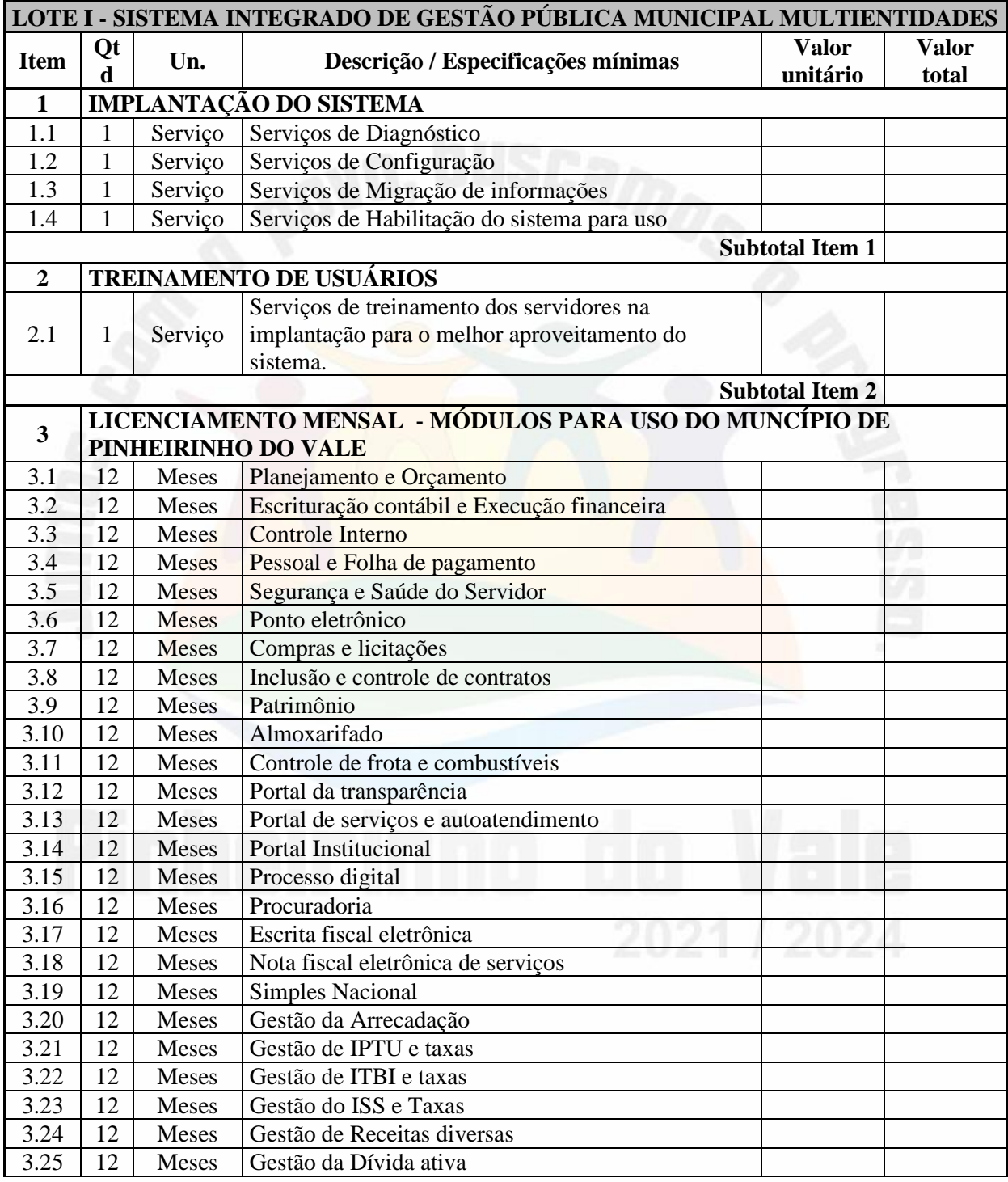

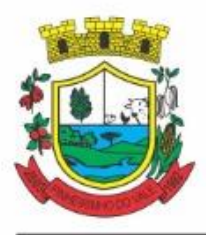

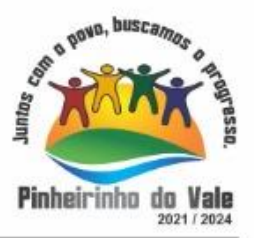

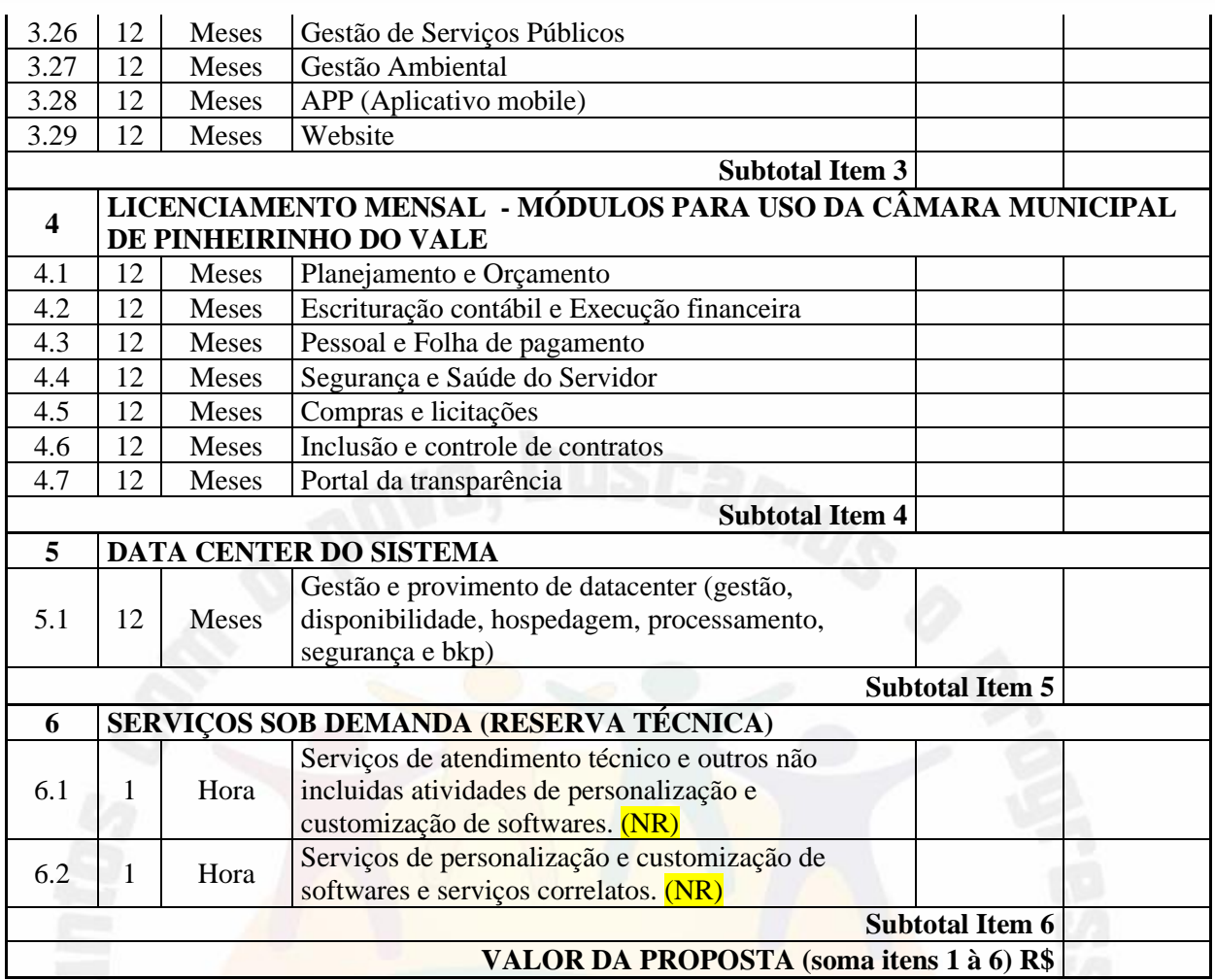

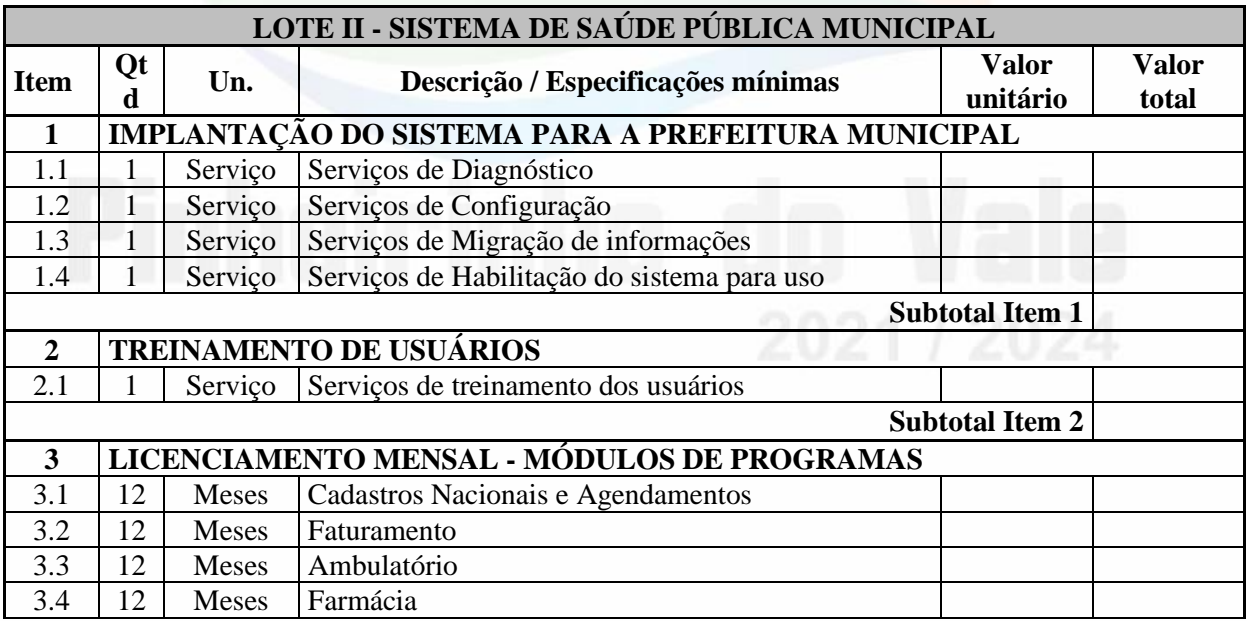

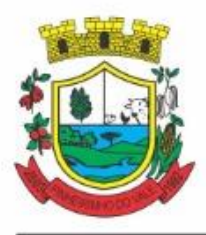

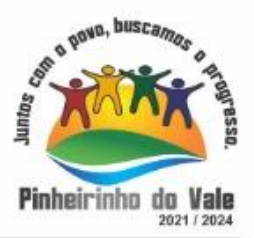

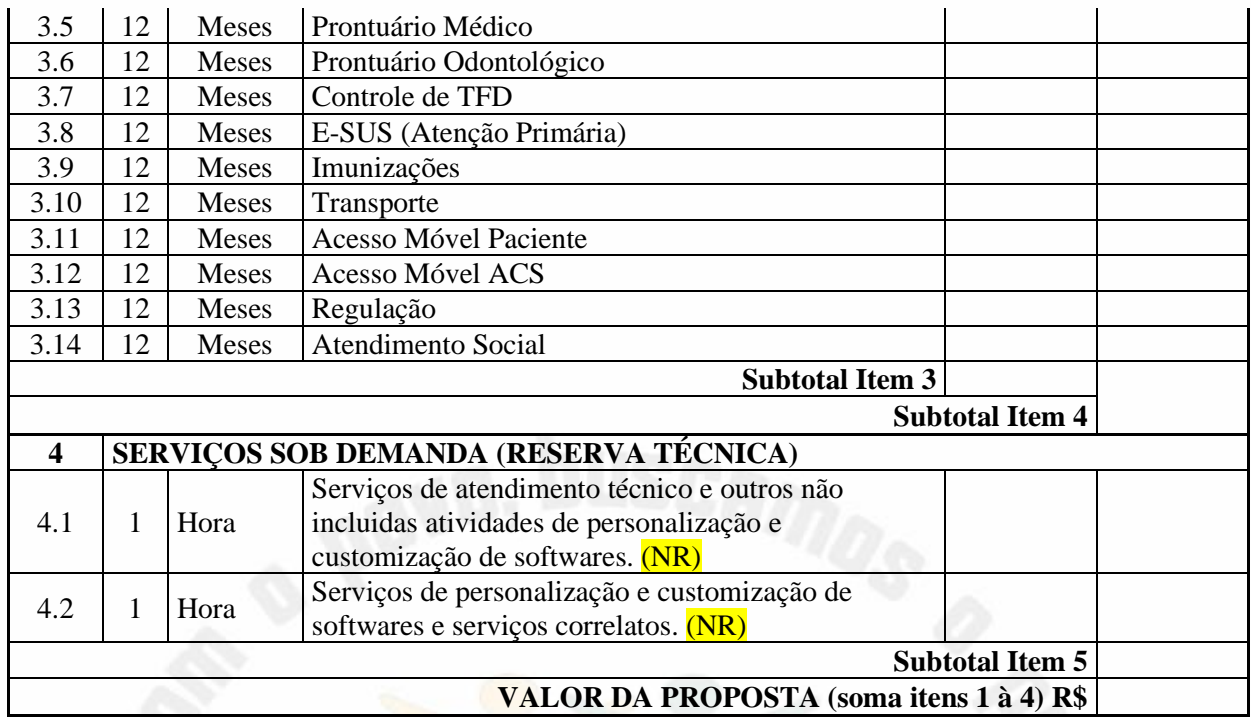

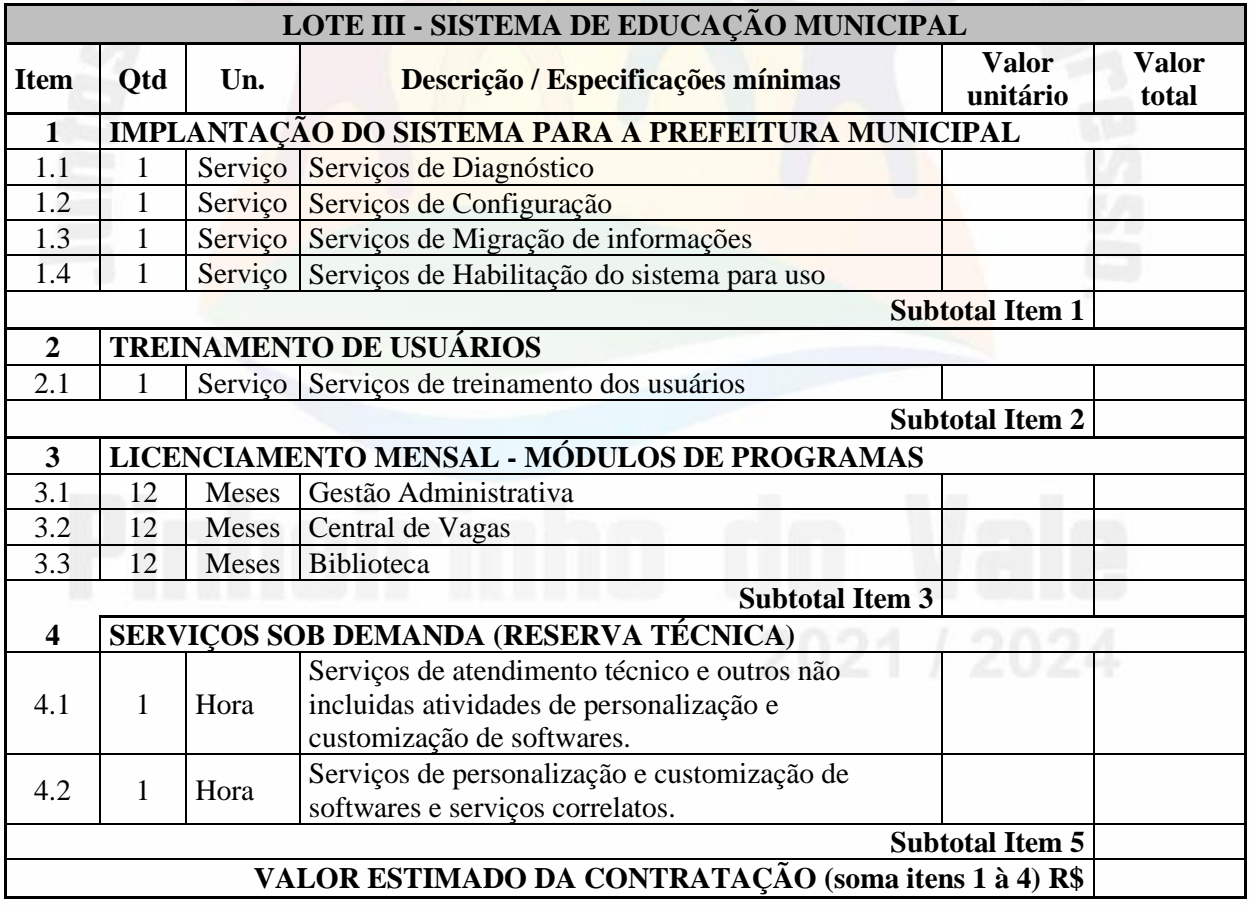

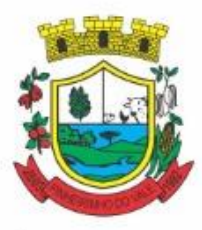

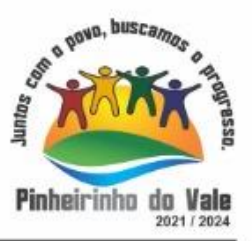

### LOTE I

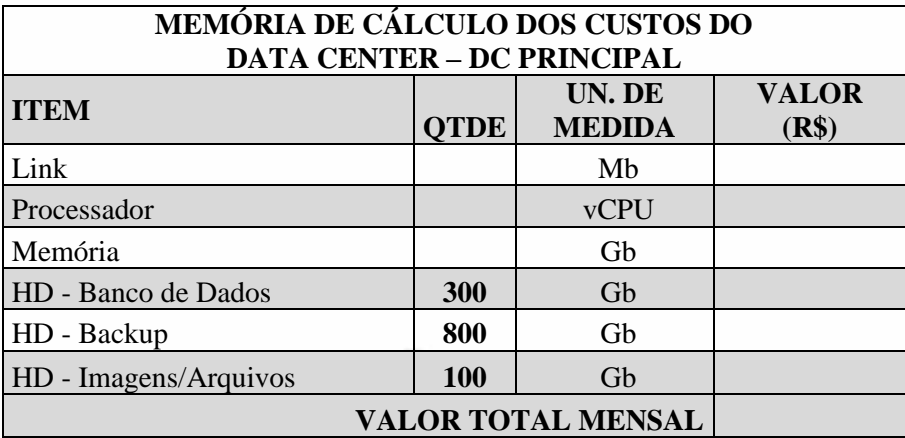

### LOTE II

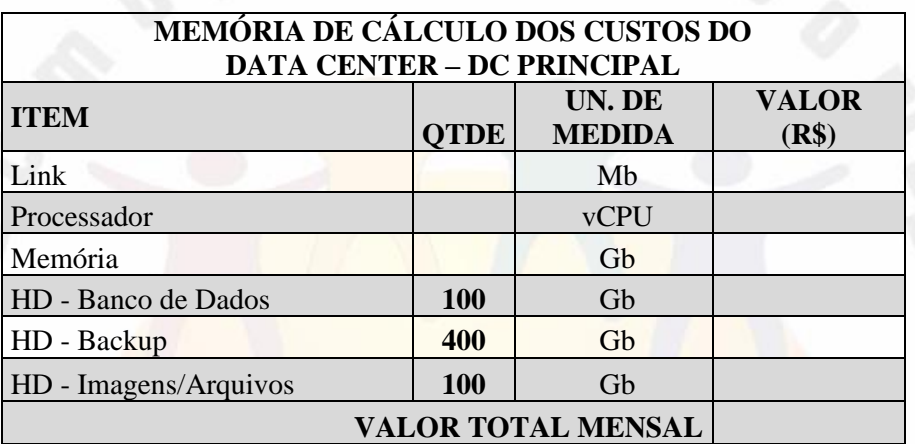

### LOTE III

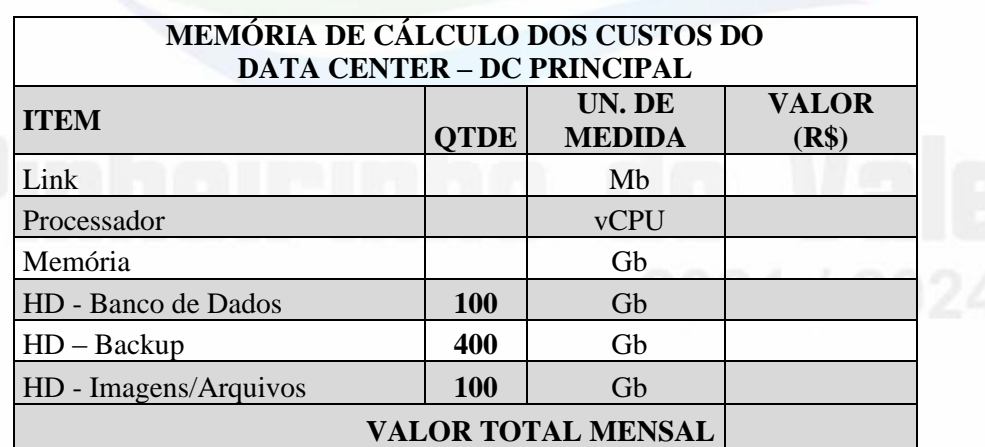

### **DA COTAÇÃO PARA AMPLIAÇÃO DA CAPACIDADE DO DATACENTER**

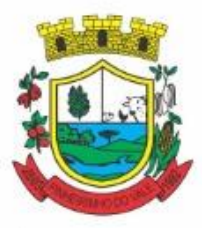

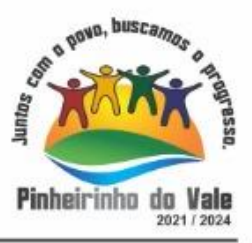

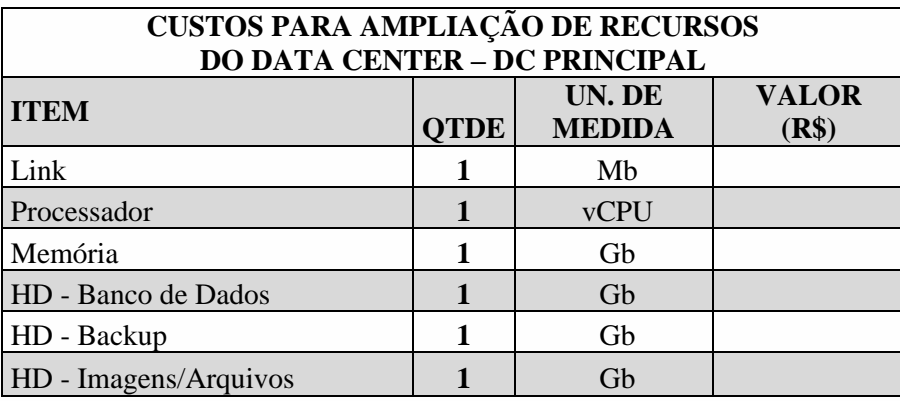

Obs.: O preenchimento do presente anexo acarretará a conformidade da proposta da licitante com todas as características do objeto e exigências constantes no edital.

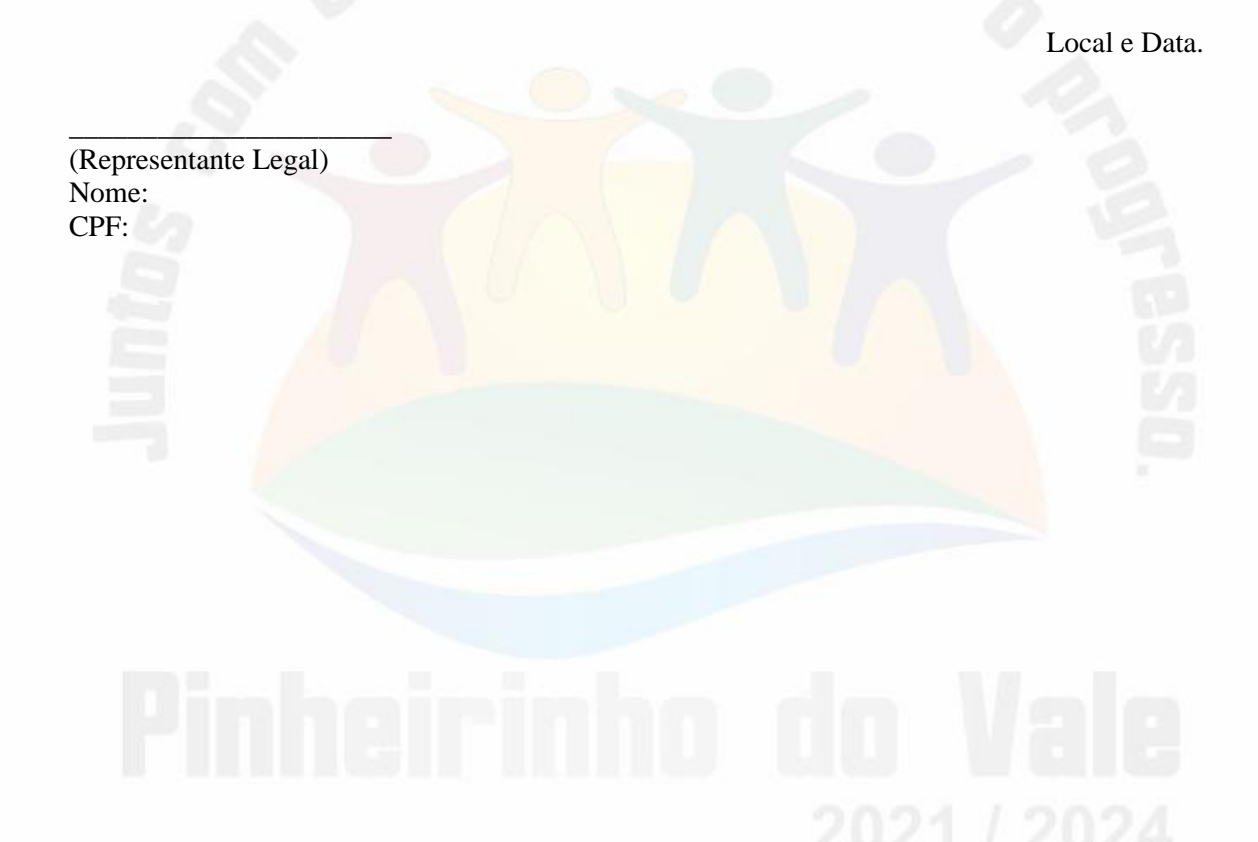

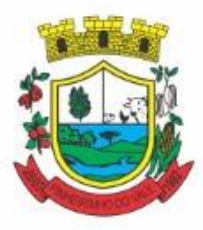

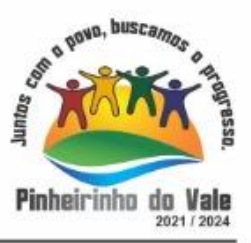

### **ANEXO III**

### **MODELO DE CREDENCIAMENTO**

Através do presente, credenciamos o(a) Sr.(a) \_\_\_\_\_\_\_\_\_\_, portador(a) da cédula de identidade nº \_\_\_\_\_\_\_\_\_\_ e do CPF nº \_\_\_\_\_\_\_\_\_\_, a participar da licitação instaurada pelo Município de \_\_\_\_\_\_\_\_\_\_, na modalidade de **Pregão, sob o nº 18/2021,** na qualidade de REPRESENTANTE LEGAL, outorgando-lhe plenos poderes para pronunciar-se em nome da empresa \_\_\_\_\_\_\_\_\_\_\_\_\_\_\_\_\_\_\_\_, CNPJ nº \_\_\_\_\_\_\_\_\_\_, bem como formular propostas e praticar todos os demais atos inerentes ao certame.

Local e data.

Assinatura do(s) dirigente(s) da empresa

\_\_\_\_\_\_\_\_\_\_\_\_\_\_\_\_\_\_\_\_\_\_\_\_\_\_\_\_\_\_\_\_\_\_\_\_\_\_

 $\mathcal{L}=\{1,2,3,4,5\}$  , we can assume that  $\mathcal{L}=\{1,2,3,4,5\}$ 

Nome do dirigente da empresa

**Obs.:** 1. Caso o contrato social ou o estatuto determinem que mais de uma pessoa deva assinar o credenciamento, a falta de qualquer uma delas invalida o documento para os fins deste procedimento licitatório.

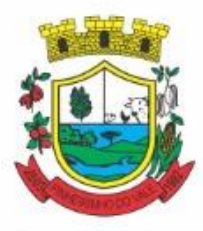

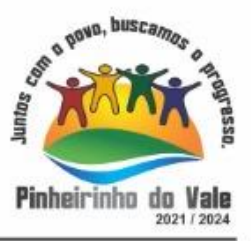

### **ANEXO IV**

### **MODELO DE DECLARAÇÃO DE CUMPRIMENTO DOS REQUISITOS DE HABILITAÇÃO**

A empresa \_\_\_\_\_\_\_\_\_\_\_\_\_\_\_\_\_\_\_\_\_, inscrita no CNPJ sob nº\_\_\_\_\_\_\_\_\_\_\_\_\_\_\_\_\_\_\_\_\_\_\_\_\_\_\_, estabelecida na rua\_\_\_\_\_ , na cidade de, representada neste ato por seu\_\_\_\_\_\_ (procurador, sócio, etc), (qualificação), portador do CPF\_\_\_\_, residente e domiciliado\_\_\_\_\_\_\_, declara para fins de participação conforme Edital de **Pregão Presencial nº 18/2021**, que cumpre plenamente os requisitos de habilitação previstos no Edital.

Local e Data

 $\frac{1}{2}$  ,  $\frac{1}{2}$  ,  $\frac{1}{2}$  ,  $\frac{1}{2}$  ,  $\frac{1}{2}$  ,  $\frac{1}{2}$  ,  $\frac{1}{2}$  ,  $\frac{1}{2}$ (Representante Legal)

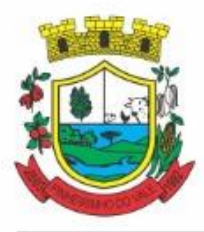

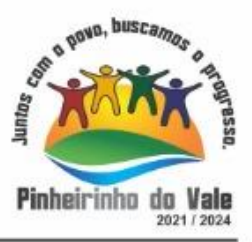

### **ANEXO V MODELO DE DECLARAÇÃO DE VALIDADE DA PROPOSTA**

\_\_\_\_\_\_\_\_\_\_\_\_\_\_\_\_\_\_\_\_\_\_\_, inscrita no CNPJ sob nº, estabelecida na rua\_\_\_\_\_ , na cidade de, representada neste ato por seu \_\_\_\_\_\_ (procurador, sócio, etc), (qualificação), portador do CPF\_\_\_\_, residente e domiciliado\_\_\_\_\_\_\_, declara para fins de participação conforme Edital de **Pregão Presencial nº 18/2021**, com data de abertura para o dia \_\_\_\_\_\_, da Prefeitura Municipal de Pinheirinho do Vale, que a proposta emitida por esta empresa tem a validade de 60 (sessenta) dias, de acordo com o que estabelece o sub item 5.1. do referido Edital.

Local e Data \_\_\_\_\_\_\_\_\_\_\_\_\_\_\_\_\_\_\_\_\_\_\_\_\_\_\_\_ (Representante Legal)

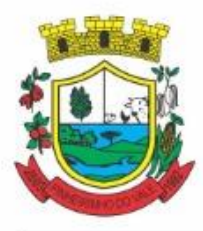

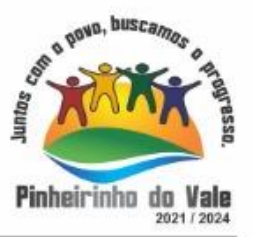

### **ANEXO VI**

## **MODELO DE DECLARAÇÃO DE NÃO EMPREGAR MENOR**

(Nome da Empresa)

...................................................................................................................................

Inscrito no CNPJ nº .................................................................., por intermédio de seu representante legal o (a) Sr (a) ..................................... ..........................., portador (a) da Carteira de Identidade n° ................................. e do CPF Nº ..........................................., DECLARA, para fins do disposto no inciso V do art. 27 da Lei nº 8.666, de 21 de junho de 1993, acrescido pela Lei nº 9.854, de 27 de outubro de 1999, que não emprega menor de dezoito anos em trabalho noturno, perigoso ou insalubre e não emprega menor de dezesseis anos.

Ressalva: ( ) emprega menor, a partir de quatorze anos, na condição de aprendiz.

Local e data.

(identificação e assinatura do representante legal)

...........................................................................................................

............................................................................

### Rua Duque de Caxias, 223 - Fone/Fax: (55) 3792-1102 - CNPJ: 92.411.099/0001-32 - CEP: 98435-000 Site: www.pinheirinhodovale.rs.gov.br- E-mail: pinheirinhodovaleadm@gmail.com

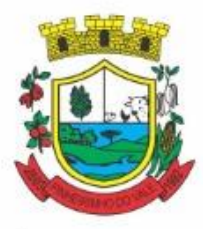

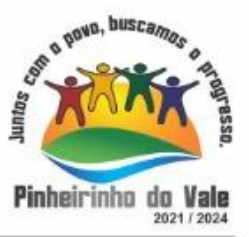

### **ANEXO VII**

### **MODELO DE DECLARAÇÃO DE INEXISTÊNCIA DE FATO IMPEDITIVO**

**À**

### **PREFEITURA MUNICIPAL DE PINHEIRINHO DO VALE/RS**

Comissão Municipal de Licitações e Julgamento

**Pregão Presencial nº 18/2021. Processo Licitatório nº 52/2021.**

(Razão Social da Empresa), estabelecida na ....(endereço completo)....,inscrita no CNPJ sob n.° ......................, neste ato representada pelo seu (representante/sócio/procurador), no uso de suas atribuições legais, vem:

**DECLARAR**, para fins de participação no processo licitatório em pauta, sob as penas da Lei, que inexiste qualquer fato impeditivo à sua participação na licitação citada, que não foi declarada inidônea e não está impedida de contratar com o Poder Público de qualquer esfera, ou suspensa de contratar com a Administração, e que se compromete a comunicar ocorrência de fatos supervenientes.

..................., ..... de ................................ de 20......

Razão Social da Empresa Nome do responsável/procurador Cargo do responsável/procurador N.° do documento de identidade

 $\Box$  .  $\Box$  .  $\Box$  .  $\Box$  .  $\Box$ 

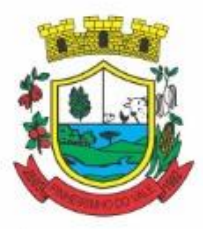

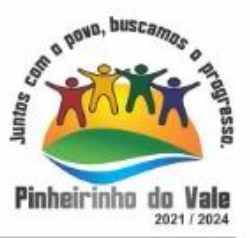

### **ANEXO VIII MINUTA DO CONTRATO**

**CONTRATO Nº \_\_\_/2021**

**PREGÃO PRESENCIAL Nº \_\_/2021 PROCESSO ADMINISTRATIVO Nº \_\_\_/2021 OBJETO: LICENÇAS DE SISTEMAS DE GESTÃO CONTRATADA: ........................................................................................................**

> **Termo de Contrato que celebram o Município de Pinheirinho do Vale e a empresa ..............................., para prestação de serviços e práticas para fornecimento de mecanismos tecnológicos de computação em nuvem, no modo de licenças de uso, na área de ..................., incluindo plataformas de atendimento técnico aos usuários, manutenção e atualização legal.**

Contrato administrativo que celebram entre si o **MUNICÍPIO DE PINHEIRINHO DO VALE**, Pessoa Jurídica de Direito Público Interno, com Sede Administrativa na Rua Duque de Caxias, nº 223, Centro, Município de Pinheirinho do Vale / RS, neste ato representado pelo .......... **Sr. ...................,** portador da Cédula de Identidade nº ......................, inscrito no CPF n° ........................, a seguir denominado simplesmente **MUNICÍPIO** e, de outro lado a empresa .................................**,** pessoa jurídica de Direito Privado, com sede na Av./Rua................., n°................, Bairro .............., na Cidade de .................... - ...., inscrita no CNPJ sob o n.º ..................................., representada neste ato por ........................................................ portador da Cédula de Identidade nº ......................, inscrito no CPF n° ........................, residente e domiciliado na Av./Rua .........................., n°....... ....., Bairro.............., no Município de .................. - ...., adiante denominada simplesmente de **CONTRATADA**, de acordo com o Edital de Pregão Presencial nº \_\_/2021 que faz parte integrante deste, mediante as seguintes cláusulas e condições:

### **CLÁUSULA PRIMEIRA – DO OBJETO**

**1.1.** A presente Licitação tem como objeto **prestação de serviços e práticas para fornecimento de mecanismos tecnológicos de computação em nuvem, no modo de licenças de uso, na área de ................., incluindo plataformas de atendimento técnico aos usuários, manutenção e atualização legal, conforme especificações técnicas constantes do Termo de Referência, Anexo ao Edital.**

**CLÁUSULA SEGUNDA – DO PREÇO, DAS CONDIÇÕES DE PAGAMENTO E DA DOTAÇÃO ORÇAMENTÁRIA**

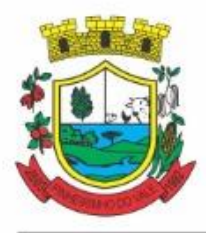

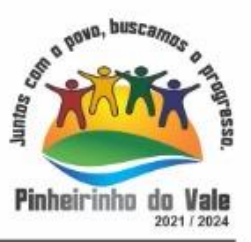

**2.1.** O MUNICÍPIO pagará à CONTRATADA o valor correspondente a R\$ (...) (...), pela prestação dos serviços conforme planilha apresentada pela empresa vencedora:

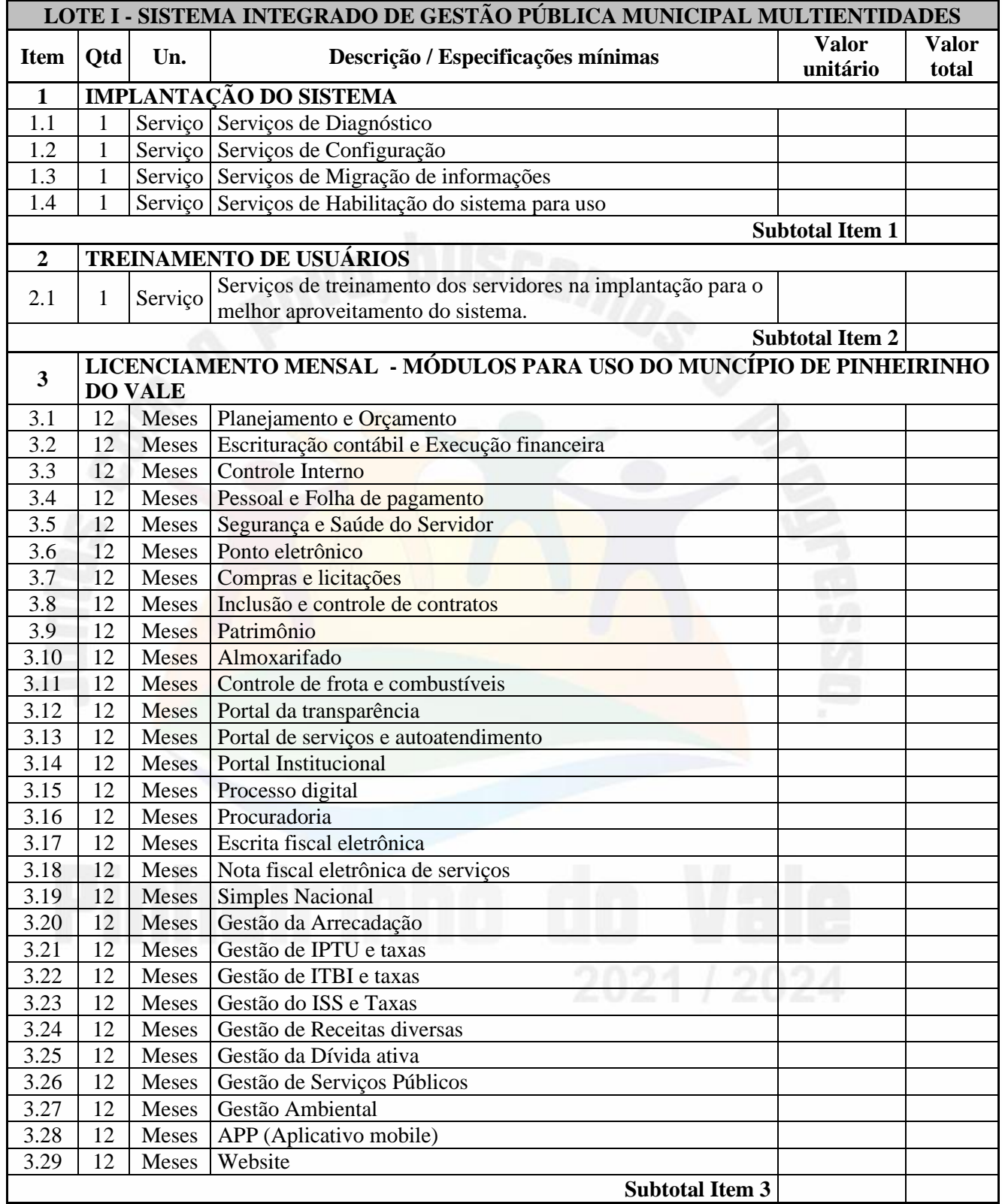

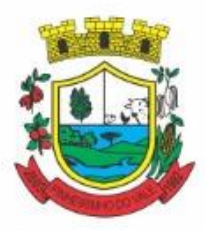

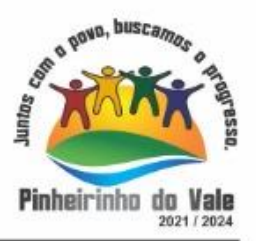

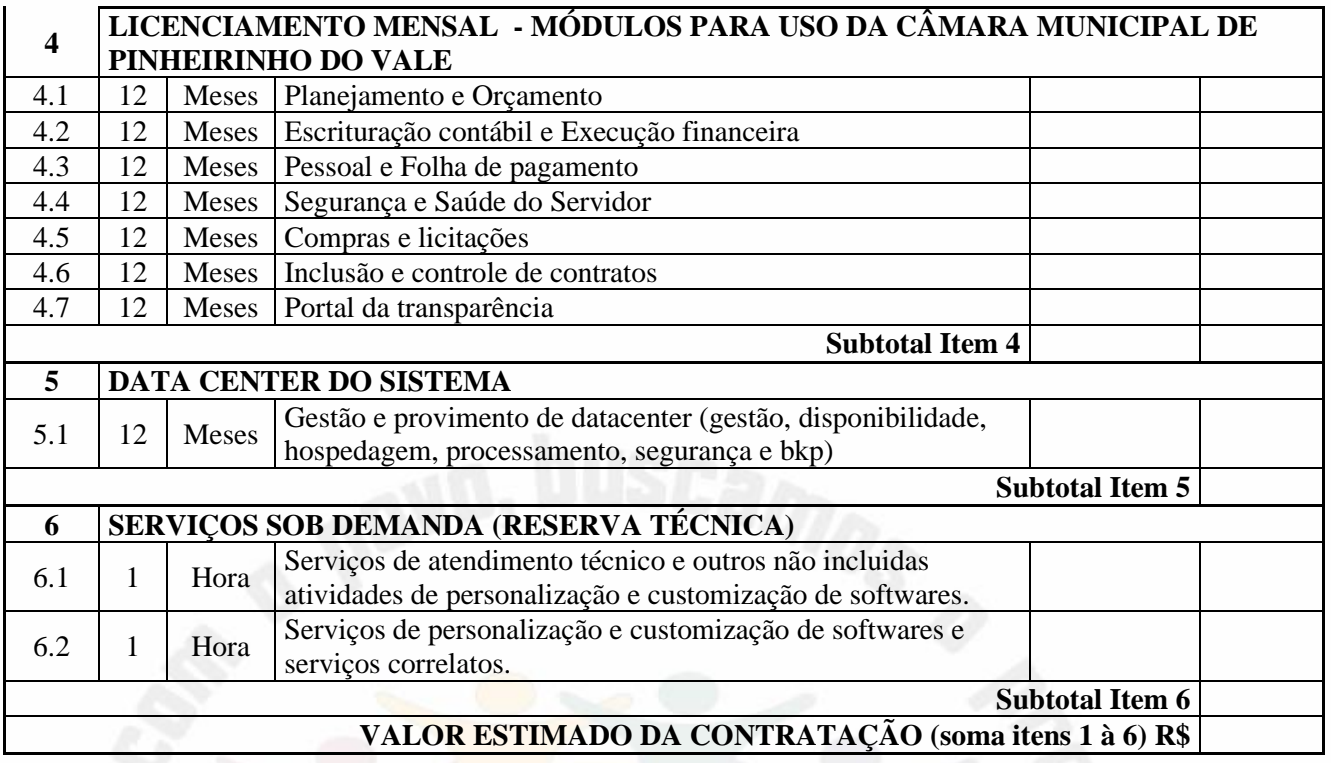

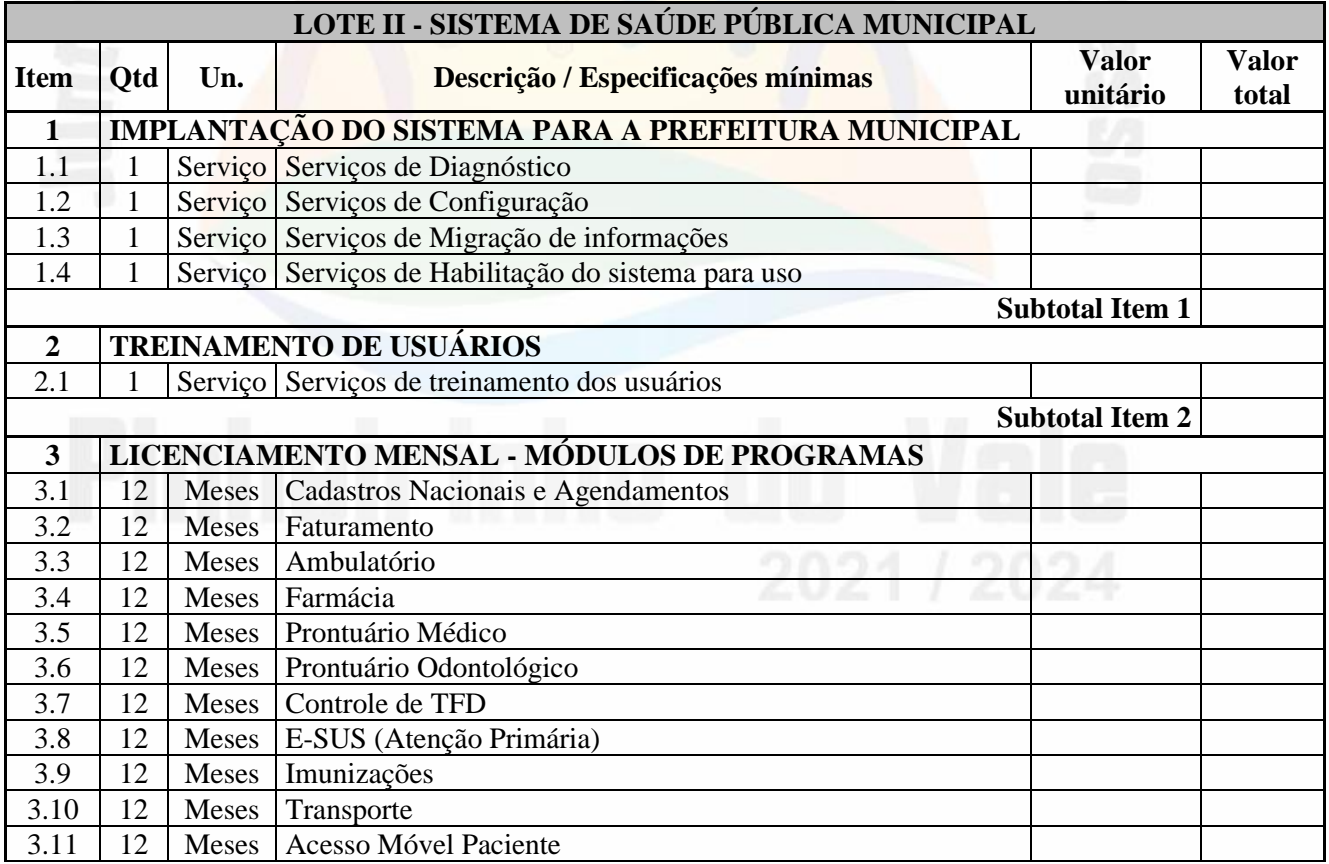

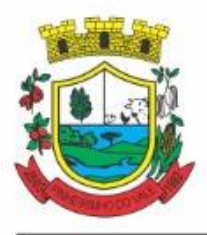

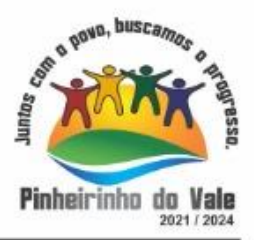

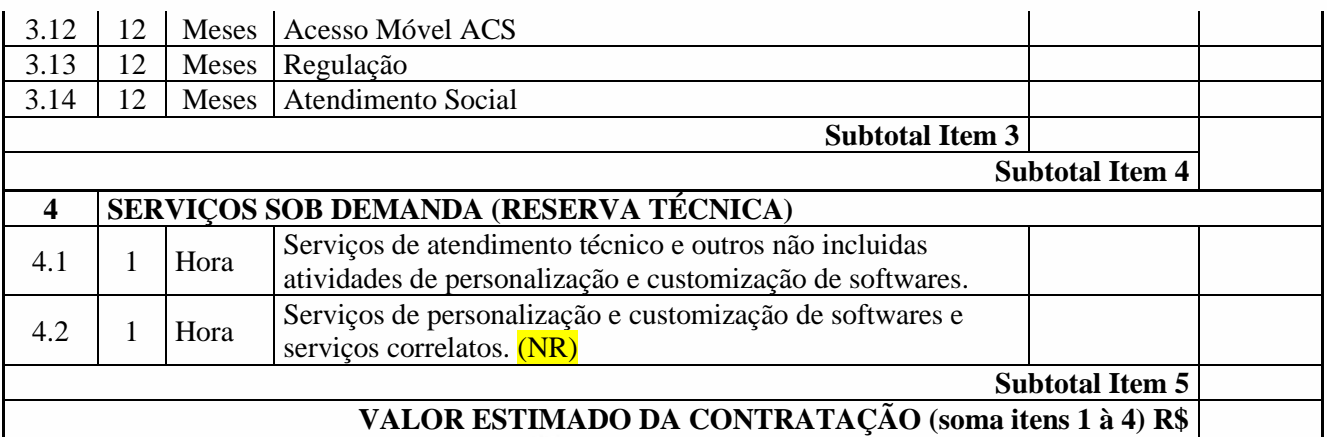

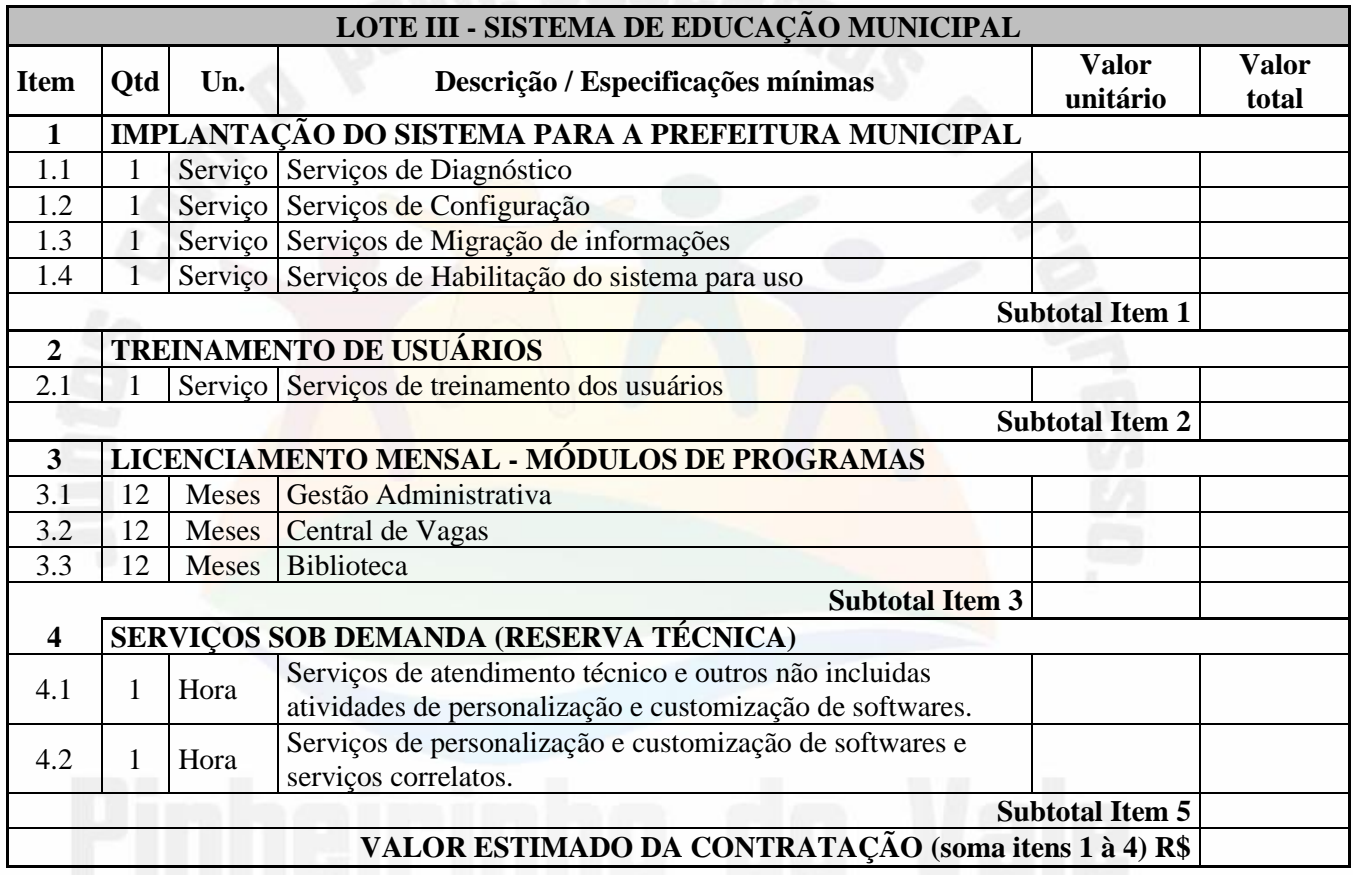

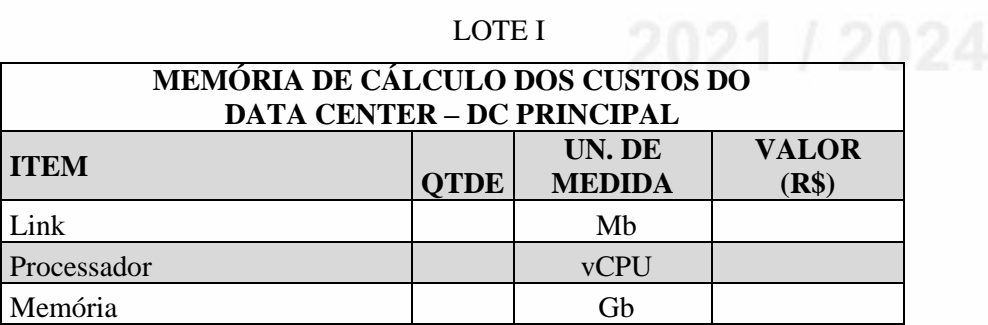

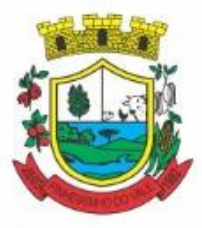

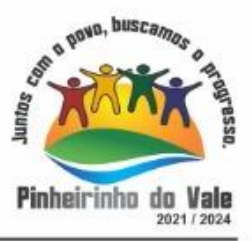

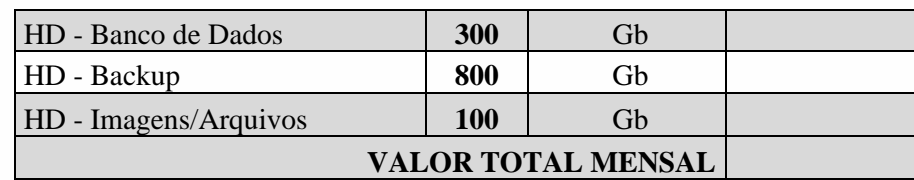

### LOTE II

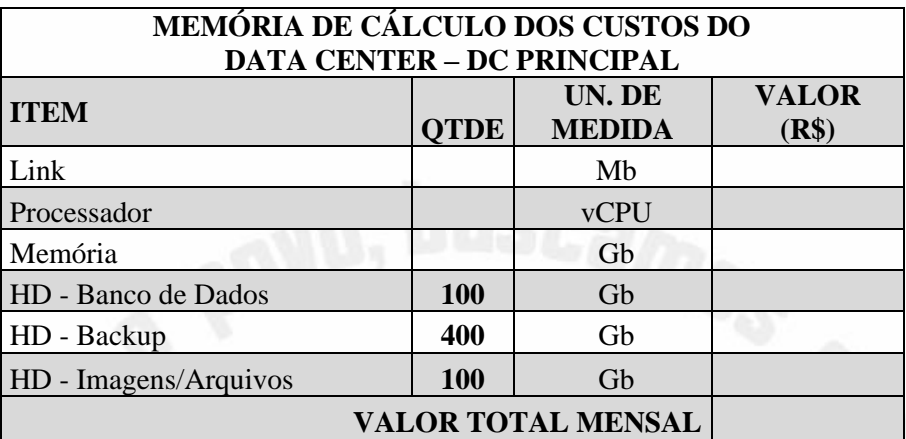

### LOTE III

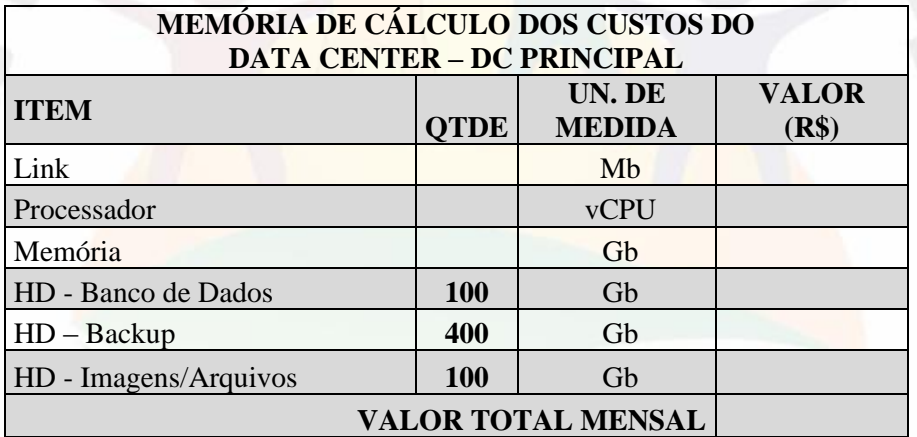

### **DA COTAÇÃO PARA AMPLIAÇÃO DA CAPACIDADE DO DATACENTER**

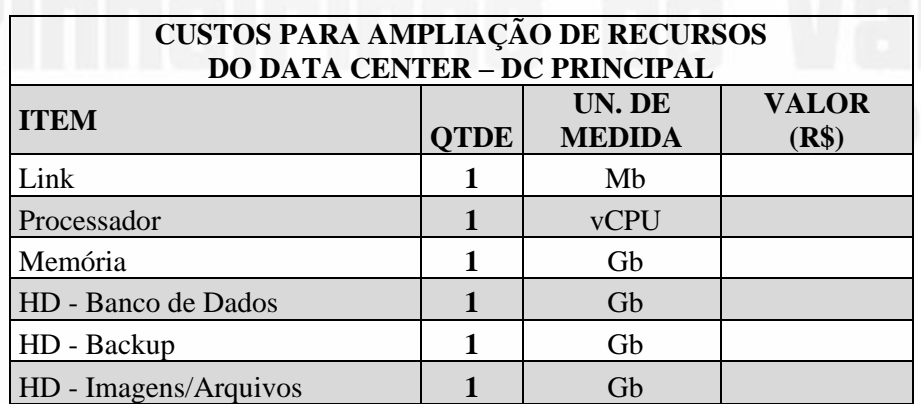

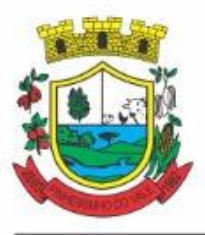

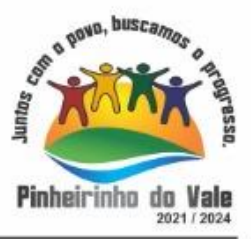

**2.2.** O pagamento referente à prestação dos serviços será efetuado sempre no dia 15 (quinze) do mês subsequente ao início da prestação dos serviços, mediante a apresentação da Nota Fiscal/Fatura e relatórios no caso de serviços sob demanda sendo:

**a. Serviços de implantação e capacitação dos usuários:** os serviços de implantação e treinamento dos usuários realizados serão pagos em parcela única com vencimento em até 15 (quinze) dias depois da sua realização;

**b. Provimento e gestão de datacenter, locação dos sistemas, suporte técnico e demais serviços mensais:** serão pagos de forma mensal e sucessiva durante toda a vigência do contrato, sendo a primeira com vencimento aos 30 dias a contar da liberação do sistema para uso;

**c. Serviços sob demanda variável:** os serviços ofertados por hora técnica (sob demanda) serão pagos de acordo com o número de horas técnicas utilizadas no mês anterior ao mês do pagamento, em conjunto com as parcelas mensais.

**2.3.** O Município pagará a(s) Nota(s) Fiscal(is) / Fatura(s) somente à CONTRATADA, vedada sua negociação com terceiros ou sua colocação em cobrança bancária.

**2.4.** A CONTRATADA deverá fazer constar na Nota Fiscal/ Fatura correspondente, emitida sem rasura, e em letra bem legível, o número de sua conta corrente, o nome do Banco e a respectiva Agência.

**2.5.** Havendo erro na Nota Fiscal ou circunstâncias que impeçam a liquidação da despesa, a mesma será devolvida e o pagamento ficará pendente até que a CONTRATADA providencie as medidas saneadoras. Nesta hipótese, o prazo para pagamento iniciar-se-á após a regularização da situação ou reapresentação de novo documento fiscal, não acarretando qualquer ônus à Prefeitura.

**2.6.** O não pagamento nos prazos previstos acarretará à Prefeitura multa moratória de 0,03% (três centésimos por cento) do valor da parcela devida, a ser aplicado por dia de atraso até o do efetivo pagamento.

### **2.8. DA DOTAÇÃO ORÇAMENTÁRIA**

**2.8.1. A dotação orçamentária para as despesas decorrentes da contratação correrá por conta da seguinte dotação orçamentária:**

*Secretaria de Administração, Fazenda e Planejamento – 33.90.40 - 50 Administração Financeira – 33.90.40 - 71 Administração Tributária – 33.90.40 - 86 Secretaria Municipal de Educação e Cultura – 33.90.40 - 279 Secretaria Municipal de Saúde – 33.90.40 - 424 Fundo Municipal de Saúde – 33.90.40 - 653 Câmara Municipal de Vereadores – 33.90.40 - 14*

### **CLÁUSULA TERCEIRA – DO REAJUSTE:**

**3.1.** Em caso de prorrogação de vigência, o preço dos serviços poderá ser reajustado após cada 12 (doze) meses, tendo como marco inicial, a data limite para apresentação das propostas, pelo Índice do IPCA ou o índice oficial que vier a substituí-lo.

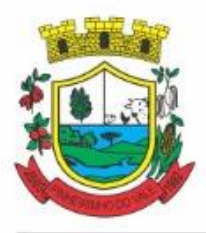

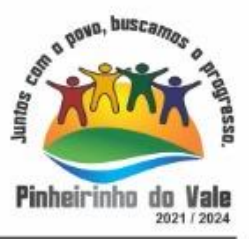

### **CLÁUSULA QUARTA – DOS PRAZOS:**

**4.1.** O prazo de vigência do Contrato é de 12 (doze) meses a contar da data de sua assinatura, podendo ser prorrogados, até o limite de 48 (quarenta e oito) meses, nos termos previsto no art. 57, inciso IV, da Lei Federal n° 8.666/93, caso haja interesse das partes e mediante termo aditivo.

### **CLÁUSULA QUINTA – DAS OBRIGAÇÕES DAS PARTES:**

### **5.1. Dos Direitos**

- **5.1.1.** Do MUNICÍPIO:
- a) receber o objeto deste contrato nas condições avençadas;

### **5.1.2.** Da CONTRATADA:

a) perceber o valor ajustado na forma e no prazo convencionado.

### **5.2. Das Obrigações**

**5.2.1.** Do Município:

- **k)** efetuar os pagamentos nas condições e preços pactuados no termo contratual, incluindo as customizações, acréscimos e apostilamentos;
- **l)** prestar as informações, esclarecimentos e fornecer os dados e arquivos necessários ao desenvolvimento dos serviços contratados, de forma completa e legível ou utilizável;
- **m)** fiscalizar e acompanhar a execução do contrato, documentar e notificar formalmente à Contratada, a ocorrência de eventuais imperfeições, falhas ou irregularidades no curso de execução dos serviços, fixando prazo para a sua correção ou regularização;
- **n)** documentar todos os pedidos de intervenção no sistema e parâmetros de configuração desde a implantação até as demais no decorrer do contrato, bem como conferir todas as intervenções feitas no sistema pela Contratada antes de liberação para o uso, de modo a evitar possíveis erros ou equívocos, uma vez que a Contratante é a proprietária do banco de dados e responsável por todos os parâmetros, dados e informações repassadas aos técnicos da Contratada para realização de seus serviços;

**o)** responsabiliza-se por erros em cálculos, folhas, relatórios, boletos e cobranças ou outros equívocos de processamento, provenientes de dados, parâmetros e informações repassadas, informadas, lançadas ou carregadas no sistema.

- **p)** emitir Termo de Recebimento Definitivo, no prazo máximo de 30 (trinta) dias corridos, contados do recebimento provisório nos termos da Lei 8.666/93;
- **q)** dispor de equipamentos de informática adequados para uso do sistema e programas locados;
- **r)** Proceder o download da cópia de segurança do banco de dados ou disponibilizar estrutura para redundância de informações, assumindo integral responsabilidade pela proteção, integridade e guarda arquivos de dados, todos de sua propriedade, visando satisfazer às necessidades de segurança, assim como "*restart*" e recuperação no caso de falha de máquina;
- **s)** cumprir as orientações e procedimentos técnicos especificados pela CONTRATADA para o bom funcionamento e operacionalidade do sistema;

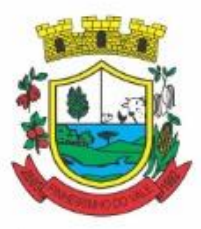

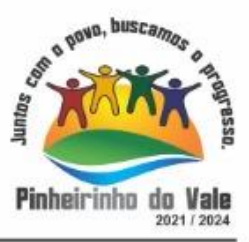

**t)** dar prioridade aos técnicos da CONTRATADA para utilização do equipamento da CONTRATANTE quando da visita técnica dos mesmos, bem como assegurar o acesso dos empregados da Contratada, quando devidamente identificados e uniformizados, aos locais em que devam executar os serviços.

### **5.2.2.** Da CONTRATADA:

- **s)** arcar com os ônus trabalhistas, impostos, encargos sociais, incluindo, despesas referentes à transporte aéreo, traslados, hospedagens, alimentação e pagamento de diárias, dentre outros afins, no atendimento a execução dos serviços descritos neste termo, durante toda a vigência contratual;
- **t)** executar a configuração, migração de informações e demais atividades necessárias à implantação dos módulos do sistema contratado, autorizados formalmente pela CONTRATANTE, através de ordem de início de serviço, no prazo máximo declarado no contrato;
- **u)** efetuar a manutenção legal do sistema para adaptação às alterações legais (legislação federal e estadual) inerentes às suas funcionalidades, durante toda a vigência do contrato, devendo executar as atualizações que se fizerem necessárias para o seu perfeito funcionamento e enquadramento as mudanças nas legislações;
- **v)** efetuar a manutenção corretiva do sistema, corrigindo eventuais falhas, independentemente de serem observadas ou não pelos usuários;
- **w)** prestar o serviço de suporte técnico conforme disposições do termo de referência e contrato;
- **x)** executar as customizações do sistema, conforme viabilidade técnica e solicitações da CONTRATANTE, mediante orçamento prévio aprovado e acordo de serviços;
- **y)** fornecer o Banco de Dados utilizado, bem como as licenças para esta CONTRATANTE, caso seja necessário;
- **z)** com relação ao data center, manter os sistemas básicos (Sistema Operacional, Servidor de Aplicação, Servidor de Banco de Dados, etc.) em constante atualização, especialmente quando falhas de segurança forem reportadas pelos fabricantes (quando licenciados) ou comunidade (quando software livre);
- **aa)** fornecer mecanismo para monitoramento e *download* de cópia dos dados, no formato DUMP RESTAURÁVEL do próprio SGBD, a ser realizado por usuário do quadro da CONTRATANTE com conhecimento técnico e expressamente autorizado;
- **bb)** fornecer o Banco de Dados utilizado, bem como as licenças para esta CONTRATANTE, caso seja necessário, face a necessidade de manter banco de dados local em execução, com dados obtidos por meio de restore do arquivo de backup DUMP, fornecido;
- **cc)** após a rescisão do contrato, fornecer backup DUMP RESTAURÁVEL e senhas necessárias para acesso completo aos dados;
- **dd)** manter, durante a vigência do contrato, todas as condições de habilitação e qualificações exigidas na licitação que deu origem a contratação;
- **ee)** não transferir a outrem, no todo ou em parte, a execução do presente contrato, sem prévia e expressa anuência da CONTRATANTE;
- **ff)** manter o(s) servidor(es) da CONTRATANTE, encarregado(s) de acompanhar os trabalhos, a par do andamento dos serviços, prestando-lhe(s) as informações necessárias;

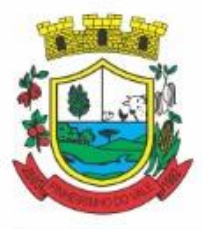

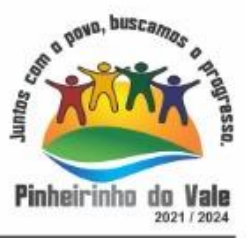

- **gg)** desenvolver todas as atividades constantes no edital e seus anexos, bem como seguir as especificações funcionais do mesmo;
- **hh)** tratar como confidenciais informações e dados contidos nos sistemas da Contratante, guardando total sigilo perante terceiros, nos termos da Lei 13.709/2018 (Lei Geral da Proteção de Dados Pessoais – LGPD);
- **ii)** comunicar imediatamente, por escrito, a impossibilidade de execução de qualquer obrigação contratual, para adoção das providências cabíveis;
- **jj)** responsabilizar-se por quaisquer danos ou prejuízos causados a contratante ou terceiros em função do desempenho de suas atividades, se apurada culpa ou responsabilidade civil, nos termos da legislação, observado o direito à ampla defesa e ao contraditório.

### **CLÁUSULA SEXTA: DAS SANÇÕES:**

**6.1.** Em caso de inobservância do objeto contratado, a CONTRATADA estará sujeita às seguintes penalidades:

I- advertência, por escrito, no caso de pequenas irregularidades;

II- multa de até 10% (dez por cento), calculada sobre o valor do contrato ou da parcela/item, no caso da CONTRATADA não cumprir rigorosamente as exigências contratuais ou deixar de receber a Nota de Empenho, salvo se decorrente de motivo de força maior definido em Lei, e reconhecido pela autoridade competente;

III- suspensão temporária do direito de licitar e impedimento de contratar com a Administração, pelo prazo de até 02 (dois) anos, quando da inexecução contratual sobrevierem prejuízos para a Administração;

IV- declaração de inidoneidade para licitar ou contratar com a Administração Pública, enquanto perdurarem os motivos determinantes da punição ou até que seja promovida a reabilitação.

**6.2.** Se a CONTRATADA deixar de entregar a documentação ou apresentá-la falsamente, ensejar o retardamento da execução de seu objeto, não mantiver a proposta, **falhar ou fraudar na execução do contrato**, comportar-se de modo inidôneo ou cometer fraude fiscal, ficará pelo prazo de até 5 (cinco) anos, impedido de contratar com a Administração Pública, sem prejuízo das multas previstas no edital e das demais cominações legais.

**6.3.** A sanção de advertência de que trata o item 6.1., inciso I, poderá ser aplicada nos seguintes casos:

I – descumprimento das determinações necessárias à regularização das faltas ou defeitos observados na prestação dos serviços;

II – outras ocorrências que possam acarretar transtornos no desenvolvimento dos serviços do MUNICÍPIO, desde que não caiba a aplicação de sanção mais grave.

### **CLÁUSULA SÉTIMA: DA SUBCONTRATAÇÃO**

**7.1.** É permitida a subcontratação parcial dos serviços, apenas referente ao datacenter nos termos do art. 72 da Lei 8.666/93. A subcontratação parcial NÃO é obrigatória.

**7.2.** A subcontratação de que trata este item não exclui a responsabilidade da CONTRATADA perante a Administração quanto à qualidade técnica do serviço prestado.

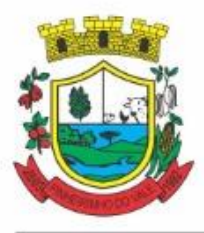

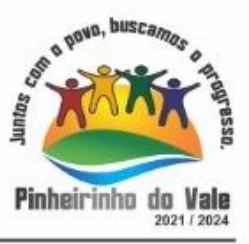

**7.3.** Em qualquer hipótese de subcontratação, permanece a responsabilidade integral da CONTRATADA pela perfeita execução contratual, cabendo-lhe realizar a supervisão e coordenação das atividades da subcontratada, bem como responder perante o MUNICÍPIO pelo rigoroso cumprimento das obrigações contratuais correspondentes ao objeto da subcontratação.

### **CLÁUSULA OITAVA: DO PROCESSO LICITATÓRIO**

8.1. Este instrumento contratual é vinculado ao processo licitatório Pregão Presencial N<sup>o</sup>  $\frac{2021}{.}$ 

**8.2.** A contratada fica obrigada a manter, durante a execução deste contrato, em compatibilidade com as obrigações por ela assumidas, todas as condições de habilitação e qualificação exigidas na licitação.

**8.3.** Todas as obrigações e deveres elencadas no corpo edital deverão ser cumpridos como se neste contrato estivessem descritos.

### **CLÁUSULA NONA: DA INEXECUÇÃO E RESCISÃO CONTRATUAL**

**9.1.** A inexecução total ou parcial do Contrato enseja a sua rescisão, com as consequências contratuais e legais previstas na Lei Federal nº 8.666/93.

**9.2** Além das condições previstas nos artigos 77 a 79 da Lei 8.666/93 e suas alterações futuras, o presente contrato poderá ser rescindido, mediante termo próprio, na ocorrência das seguintes situações:

**9.2.1.** Pelo MUNICÍPIO, mediante notificação por escrito com 30 (trinta) dias de antecedência, sem que seja compelido a explicar os motivos determinantes, e, também, sem que seja obrigado a responder por ônus ou prejuízos resultantes, salvo o regularmente devido ao(à) CONTRATADO(A), excluindo o valor das multas a pagar, isto é, sem a incidência de multas.

**9.2.2.** Pelo MUNICÍPIO, independentemente de interpelação judicial ou extrajudicial, sem que assista a CONTRATADA direito de indenização de qualquer espécie, na ocorrência das seguintes situações:

I – Não cumprir quaisquer das obrigações assumidas;

II – Não recolher, no prazo determinado, as multas impostas;

III – Abandono total ou parcial do serviço;

IV - Manifesta deficiência do serviço;

V - Falta grave ao Juízo do Município;

VI - Falência ou insolvência;

VII - Não prestar os serviços nos prazos e condições previstos;

VIII – Dissolução da sociedade ou falecimento do(a) CONTRATADO(A);

IX – Alteração Social ou modificação da finalidade ou da estrutura da empresa CONTRATADA;

X – Por interesse público.

### **CLÁUSULA DÉCIMA – DOS CASOS OMISSOS**

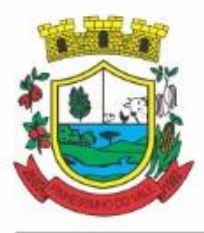

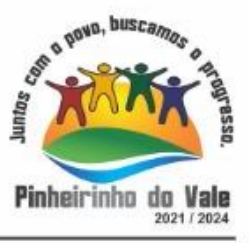

**10.1** Os casos omissos a este contrato serão dirimidos na forma da Lei Federal nº 8666/93, bem como da Lei Federal nº 10.520/02.

### **CLÁUSULA DÉCIMA PRIMEIRA – DO FORO**

**11.1** Fica eleito o Foro da Comarca de Frederico Westphalen/RS, para dirimir as dúvidas decorrentes deste contrato na via Judicial, renunciando a CONTRATADA qualquer outro, por mais privilegiado que seja.

E, assim, por estarem assim justos e contratados, após lido e achado conforme, assinam o presente contrato em 03(três) vias de igual teor, para que surta seus efeitos jurídicos e legais.

Pinheirinho do Vale/RS, de \_\_\_\_\_\_ de 2.021

**\_\_\_\_\_\_\_\_\_\_\_\_\_\_\_\_\_\_\_\_\_\_\_ \_\_\_\_\_\_\_\_\_\_\_\_\_\_\_\_\_\_\_\_\_\_\_ PREFEITO MUNICIPAL EMPRESA CONTRATADA CNPJ:**  MUNICÍPIO CONTRATADA